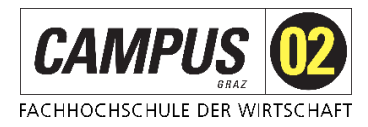

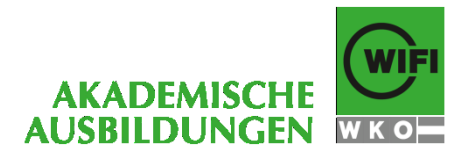

# **Masterlehrgang der FH CAMPUS 02**

MBA Financial Accounting

Der neue steirische Rechnungsabschluss lt. VRV 2015. Die Erstellung nach neuen Grundsätzen und mit neuen Bestandteilen ab dem Haushaltsjahr 2020

# **Angestrebter akademischer Grad: Master of Business Administration (MBA)**

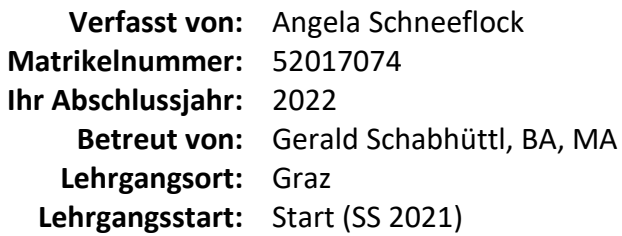

Ich versichere hiermit,

- diese Arbeit selbständig verfasst, keine anderen als die angegebenen Quellen und Hilfsmittel benutzt und mich auch sonst keiner unerlaubten Hilfe bedient zu haben,
- diese Arbeit bisher weder im In- noch Ausland in irgendeiner Form als Prüfungsarbeit vorgelegt zu haben,
- die Übereinstimmung dieser Arbeit mit jener Version, die der Betreuung vorgelegt und zur Plagiatsprüfung hochgeladen wurde,
- mit der Veröffentlichung dieser Arbeit durch die Bibliothek der FH CAMPUS 02 einverstanden zu sein, die auch im Fall einer Sperre nach Ablauf der genehmigten Frist erfolgt.

\_\_\_\_\_\_\_\_\_\_\_\_\_\_\_\_\_\_\_\_\_\_\_\_\_\_\_\_ \_\_\_\_\_\_\_\_\_\_\_\_\_\_\_\_\_\_\_\_\_\_\_\_\_\_\_ Ort, Datum Unterschrift

Ich stimme der Veröffentlichung samt Upload der elektronischen Version meiner Masterarbeit durch die Bibliothek der FH CAMPUS 02 in deren Online-Katalog zu. Im Fall einer Sperre der Masterarbeit erfolgt die Veröffentlichung samt Upload erst nach Ablauf der genehmigten Sperrfrist. Diese Zustimmungserklärung kann ich jederzeit schriftlich widerrufen.

Ort, Datum Unterschrift

\_\_\_\_\_\_\_\_\_\_\_\_\_\_\_\_\_\_\_\_\_\_\_\_\_\_\_\_ \_\_\_\_\_\_\_\_\_\_\_\_\_\_\_\_\_\_\_\_\_\_\_\_\_\_\_

# Inhaltsverzeichnis

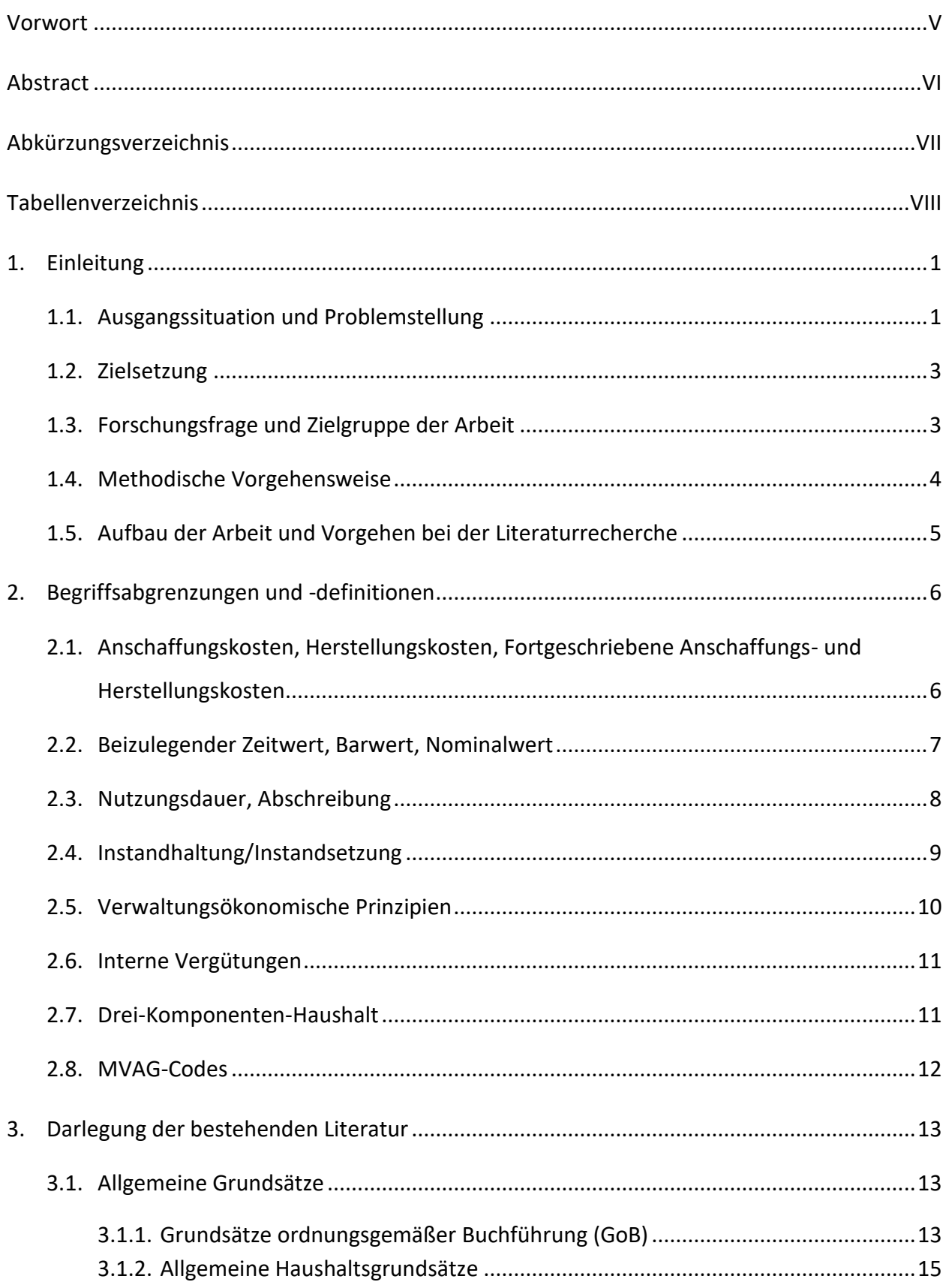

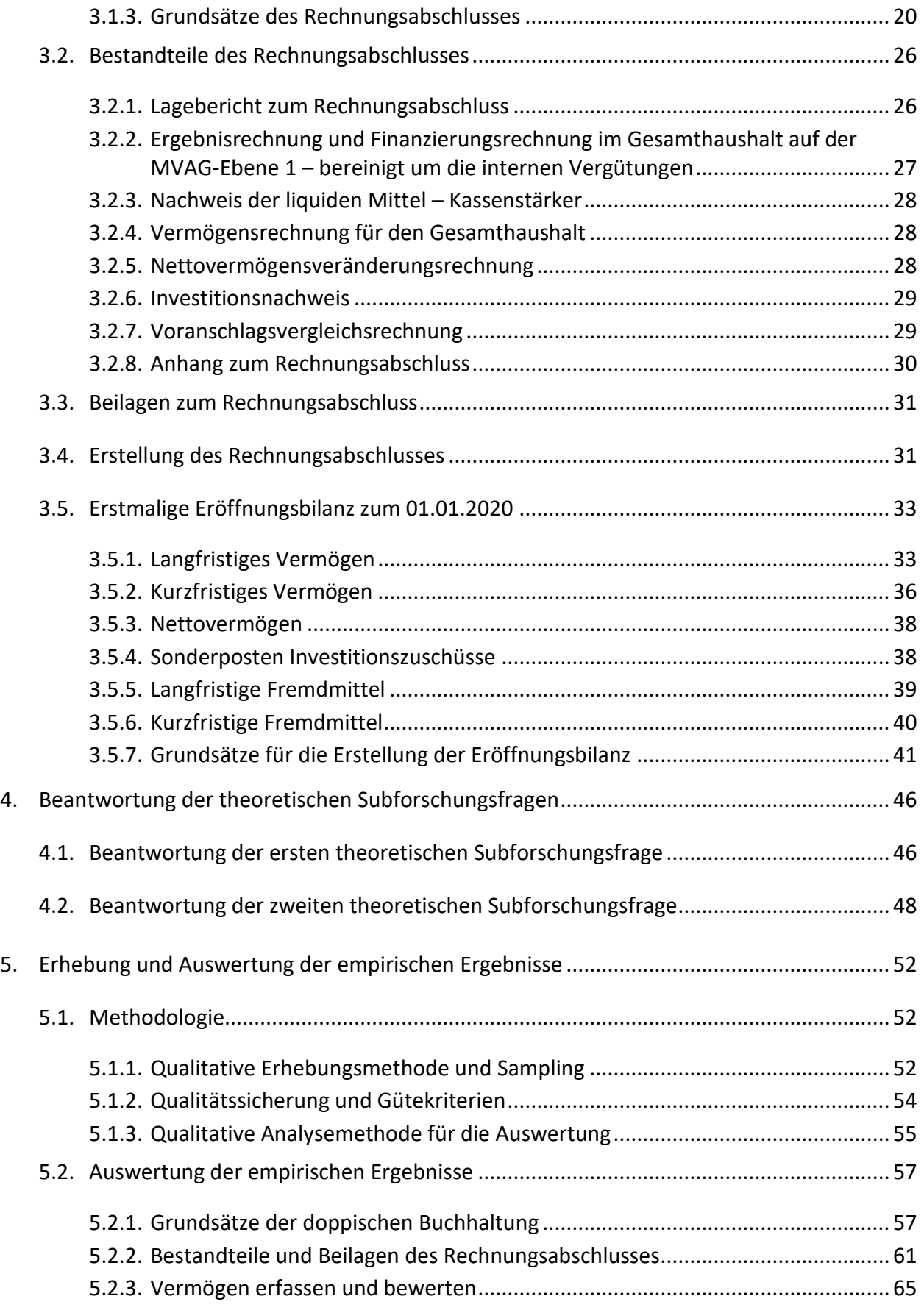

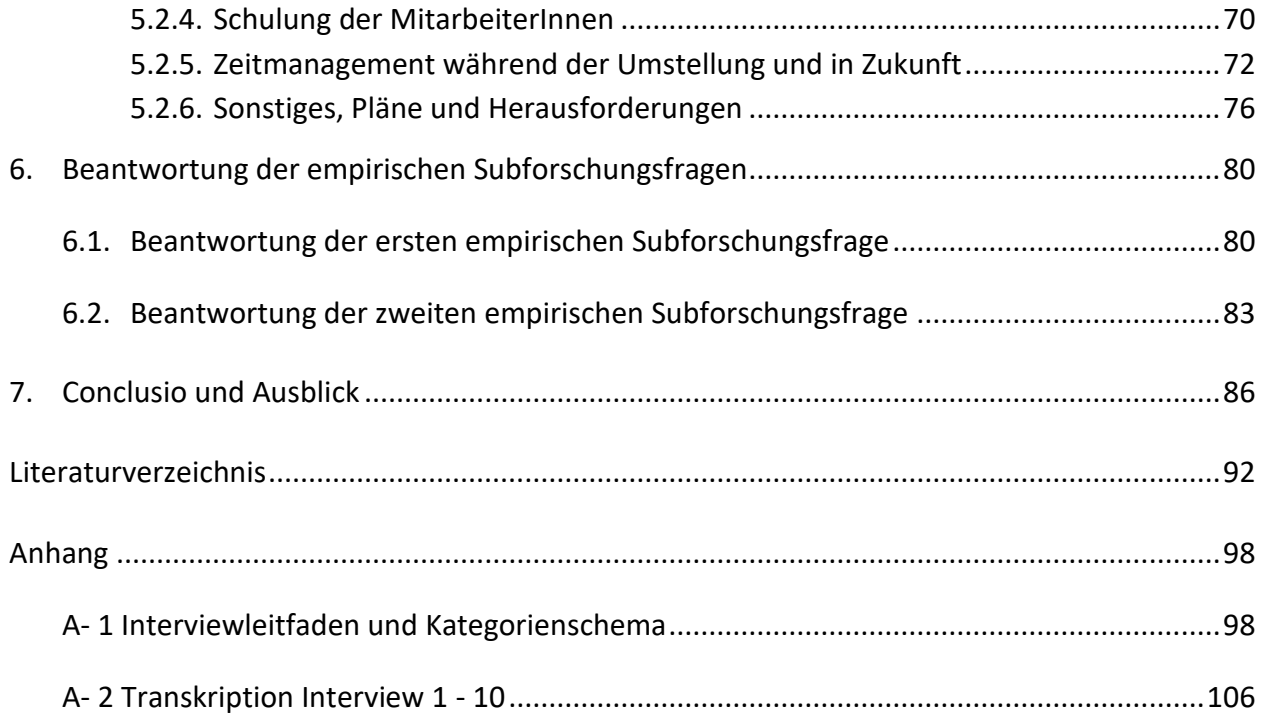

*Inhaltsverzeichnis*

## <span id="page-6-0"></span>**VORWORT**

Jede Umstellung im Leben bringt neue Dinge, die man erst lernen und verstehen muss. Entweder nimmt man die Herausforderung an oder man verzweifelt daran. Ich bin ein Mensch, der ständig die Herausforderung sucht und alle Arbeiten mit bestem Wissen und Gewissen erledigt. Deshalb habe ich mich entschlossen, dieses Masterstudium zu absolvieren und die Umstellung auf VRV 2015 als mein Thema für die Masterarbeit zu wählen. Da ich schon seit 1995 im öffentlichen Dienst in der Buchhaltung beschäftigt bin, habe ich fast 25 Jahre lang kameral gebucht. Durch meine Ausbildung und die anfängliche Arbeit in einer Steuerberatungskanzlei habe ich das Buchen in der Doppik gelernt. So war ich fasziniert, dass im öffentlichen Rechnungswesen mit der VRV 2015 die Doppik ihren Einzug nimmt. Ich danke meiner Familie, die mich in allen Belangen unterstützt. Vor allem mein Ehemann unterstützte mich von Anfang an und war vielleicht auch ein bisschen die treibende Kraft, die Herausforderung zu wagen. Ich danke meinem Betreuer, der mich so kompetent durch diese Zeit begleitet hat. Allen, die diese Arbeit lesen, wünsche ich, dass sie nie ihre Ziele aus den Augen verlieren.

# <span id="page-7-0"></span>**ABSTRACT**

Im Oktober 2015 wurde die Voranschlags- und Rechnungsabschlussverordnung 2015 kundgemacht, eine neue Verordnung, die die Voranschlags- und Rechnungsabschlussverordnung 1997 außer Kraft setzte. Für steirische Gemeinden änderte sich Grundlegendes in Bezug auf das Rechnungswesen. Aus der Kameralistik wurde Doppik. Seit 01.01.2020 wird in steirischen Gemeinden doppisch gebucht und mit Anfang 2021 wurde erstmals ein Rechnungsabschluss aufgrund dieser neuen Verordnung erstellt. Jede Umstellung bringt Neuerungen mit sich. Solche gravierenden Neuerungen bedeuten auch, dass Fragen auftauchen, die nur mit Unterstützung gelöst werden können. Es wird behauptet, dass durch Umstellungsarbeiten Mehraufwand entsteht. In dieser Arbeit werden die Unterschiede zwischen alter und neuer Rechtslage dargestellt. Vor allem die neuen Grundsätze für die Erstellung des Rechnungsabschlusses und die Beilagen werden genauer beleuchtet. Die Erstellung des Rechnungsabschlusses soll in Zukunft durchsichtiger und klarer werden. Die Abläufe bei der Erstellung sollen nach einem bestimmten Muster ablaufen, das sich jährlich wiederholt. Weiters soll durch die Arbeit erforscht werden, wieviel Mehraufwand die Umstellung für das Gemeindepersonal gebracht hat bzw. wie personalplanungstechnisch darauf reagiert wurde. Um die neue Materie genauer untersuchen zu können, wurden Interviews mit Personen geführt, die in die Erstellung des Rechnungsabschlusses involviert sind. Durch deren Aussagen konnte präziser auf die Probleme bei der Erstellung und auf Mehraufwendungen an Arbeitszeit in steirischen Gemeindeämtern rückgeschlossen werden. Es stellte sich heraus, dass die MitarbeiterInnen viele Schulungen in Anspruch nahmen und dass das Wissen sehr gut vermittelt wurde. Es wurde festgestellt, dass der Mehraufwand erheblich war und es auch noch viele ungeklärte Fragen in Bezug auf die neue Verordnung gibt. Diese betreffen Transparenz und Vergleichbarkeit, zukünftiges Fachpersonal und vermögenstechnische Fachfragen.

# <span id="page-8-0"></span>**ABKÜRZUNGSVERZEICHNIS**

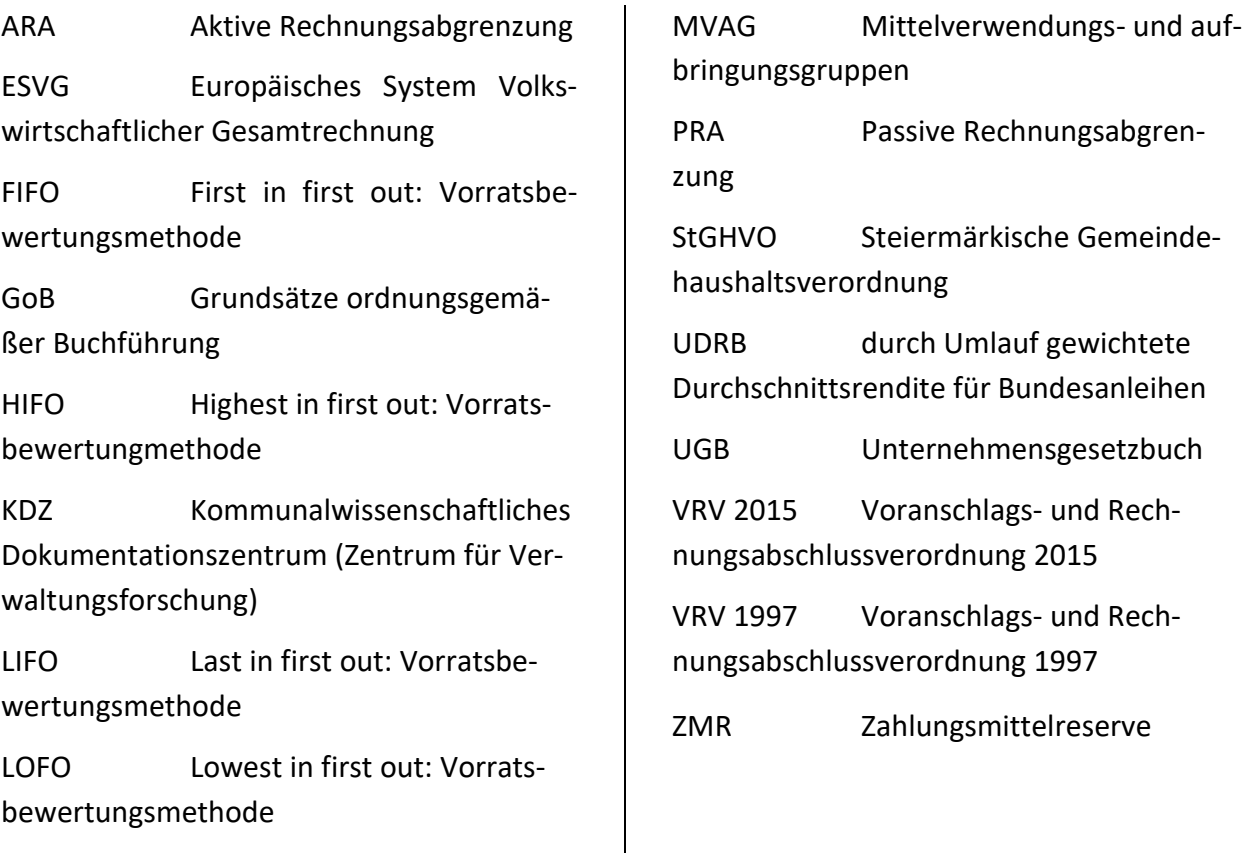

# <span id="page-9-0"></span>**TABELLENVERZEICHNIS**

Tabelle 1: Umlaufgewichtete Durchschnittsrendite für Bundesanleihen (Periodendurchschnitte). Quelle: In Anlehnung an Saliterer, 2020, S. 95; [www.oenb.at,](http://www.oenb.at/) 2021

Tabelle 2: Drei Haushalte und ihr Zusammenhang. Quelle: In Anlehnung an Saliterer, 2020, S. 12

Tabelle 3: Buchungslogik in Zusammenhang mit Rechnungsabgrenzungen. Quelle: In Anlehnung an Herbst, Meszarits & Saliterer, 2020, S. 389

## <span id="page-10-0"></span>**1. EINLEITUNG**

#### <span id="page-10-1"></span>**1.1. Ausgangssituation und Problemstellung**

Im Oktober 2015 wurde die Voranschlags- und Rechnungsabschlussverordnung 2015 (kurz VRV 2015) kundgemacht. Damit änderte sich das Buchhaltungssystem der öffentlichen Gebietskörperschaften und somit auch der steirischen Gemeinden gravierend. Bis 31.12.2019 wurde nach der Voranschlags- und Rechnungsabschlussverordnung 1997 (kurz VRV 1997) gebucht. Man sprach von Kameralistik, die nur auf zahlungswirksame Vorgänge ausgelegt war. Diese wurde mit der neuen Verordnung komplett durch doppische Buchführung ersetzt. (Saliterer, Meszarits, Pilz, 2020, S. V) Die sogenannte Doppik ist der kaufmännische Buchführungsstil der Wirtschaft. Hier gilt der Grundsatz der Substanzerhaltung und -mehrung. Es gibt für einen Geschäftsfall immer zwei Buchungen, die entweder bestandswirksam oder erfolgswirksam getätigt werden. Die Finanzierungsseite muss immer getrennt davon betrachtet werden. (vgl. Schauer, 2020, S. 16)

Im Frühjahr 2021 wird mit dem Rechnungsabschluss 2020 erstmalig ein Rechnungsabschluss (in Folge kurz RA) lt. VRV 2015 erstellt. Viele Dinge, die in der VRV 1997 keine Rolle spielten, sind jetzt wichtig und relevant. Der Haushalt und somit auch der Rechnungsabschluss 2020 bestehen erstmalig aus Ergebnishaushalt, Finanzierungshaushalt und Vermögenshaushalt (vgl. § 3 Abs.1 VRV 2015; § 15 Abs.1 Satz 1 VRV 2015). Man spricht von der 3-Komponenten-Rechnung (vgl. Auer et al., 2018, S. 17).

Es wurden Mittelverwendungs- und Mittelaufbringungsgruppen eingeführt, damit die Werte für Budgetierung und Verbuchung von Geschäftsfällen dem richtigen der drei Haushalte zugeordnet werden (vgl. Auer et al., 2018, S. 21). Mittelverwendungs- und Mittelaufbringungsgruppen-Codes (in Folge kurz MVAG-Codes) werden bei jeder Haushaltsstelle hinterlegt, somit wird jede Buchung passend zugeteilt.

Um den Vermögenshaushalt darstellen zu können, muss u. a. eine Eröffnungsbilanz erstellt werden, die im vorherigen System, der VRV 1997, nicht vorgesehen war. Erstmals sind Vermögensgüter, Forderungen und Verbindlichkeiten zu bewerten und zu erfassen. Es ist zu unterscheiden, ob Vermögen langfristig oder kurzfristig gebunden ist. Ebenso muss bei den Verbindlichkeiten *Einleitung*

auf der Passivseite diese Frage geklärt werden. Es sind Bewertungsregeln einzuhalten. Grundsätzliche Fragen sind zu klären wie Eigentumsverhältnisse, Alter von Anlagen, Höhe der Anschlussbeiträge oder von Bedarfszuweisungen, die schon sehr lange zurückliegen. Außerdem müssen auch Beteiligungen, Haftungen und Bürgschaften bewertet werden. Noch dazu gilt es, vor allem bei Verbänden oder ausgelagerten Unternehmen, an denen die Gemeinde beteiligt ist, die richtigen Werte für Vermögen und Verbindlichkeiten zu finden. Da in den folgenden Jahren noch Fehler bei der Bewertung auftauchen können – oder überhaupt Vermögenswerte, die nicht bewertet wurden – ist es möglich, diese Eröffnungsbilanz noch fünf Jahre lang mit Gemeinderatsbeschluss zu korrigieren. (vgl. Land Steiermark, 2018, S. 28)

Ein weiterer zusätzlicher Bestandteil des Rechnungsabschlusses ist die Nettovermögensveränderungsrechnung (vgl. § 15 Abs. 1 Satz 3 VRV 2015). Diese war in der VRV 1997 nicht vorgesehen, weil es kein bewertetes Vermögen im Rechnungsabschluss gab. Dazu findet man eine ganze Reihe von Bewertungsregeln in der neuen Verordnung. Daraus ergibt sich auch, dass Rückstellungen zu bilden sind, die in der VRV 1997 nicht benötigt wurden. Außerdem müssen erstmals auch Vorräte bewertet werden. Wobei hier eine Wertgrenze von 5.000 Euro eingeführt wurde. (vgl. § 22 Abs. 1 VRV 2015) Hinzukommt, dass in der VRV 2015 für Aufwendungen und Erträge, sofern der Wert 10.000 Euro übersteigt, eine zeitliche Abgrenzung vorzunehmen ist (vgl. § 13 Abs. 7 VRV 2015). Wenn das Volumen des Geschäftsfalles diesen Wert nicht überschreitet, kann auf eine periodengerechte Abgrenzung verzichtet werden. (vgl. Herbst, Meszarits & Saliterer, 2020, S. 389)

Diese große Reform brachte viele Aufgaben für steirische Gemeinden mit sich. Es musste das Personal auf den neuen Wissensstand gebracht werden. Der Zeitaufwand für Schulungen und der Zeitaufwand für die Umstellung und die Neuerungen musste geplant und organisiert werden. Auch die technischen Voraussetzungen für die Umstellung mussten geschaffen werden. Dadurch sind auch finanzielle Belastungen auf die steirischen Gemeinden zugekommen.

Da die Materie so neu und aktuell ist, gibt es noch sehr wenig Literatur und kaum Arbeitsbehelfe zu dieser Thematik. Der Bedarf an Schulungen von Personal und Rückfragemöglichkeit bei der Aufsichtsbehörde ist sehr hoch. Gesetzestexte zu lesen, erfordert enormen Zeitaufwand. Es fehlt teilweise an praktischen Anleitungen für die Umsetzung der neuen VRV 2015. Somit ergeben sich viele offene Fragen, Unsicherheiten und Probleme, für die es Lösungsansätze zu finden gibt.

2

### <span id="page-12-0"></span>**1.2. Zielsetzung**

In der öffentlichen Finanzverwaltung führte die Umstellung auf doppelte Buchhaltung zu gravierenden Änderungen. Die Unterschiede zwischen Kameralistik und Doppik sollen in Bezug auf den Rechnungsabschluss für steirische Gemeinden aufgezeigt werden. Bei der Erstellung des Rechnungsabschlusses sind weitere, neue Grundsätze zu beachten, deren Inhalt und Auswirkungen und das Wissen dazu erst vermittelt werden mussten.

Es gibt zwei große Hauptaufgaben der Finanzabteilungen in steirischen Gemeinden: Die erste große Aufgabe ist die Erstellung des Budgets, die zweite ist die Erstellung des Rechnungsabschlusses. Die vom Gesetzgeber verlangten zusätzlichen Beilagen und Bestandteile des RA sollen in Hinblick auf die Umstellung genauer untersucht werden.

Im Zuge der Erstellung des ersten Rechnungsabschlusses lt. VRV 2015 war auch eine Eröffnungsbilanz für das Jahr 2020 zu erstellen. Für die Erstellung waren verschiedene Aspekte heranzuziehen, wobei auf die Ersterfassung von Vermögenswerten besonderes Augenmerk gelegt wurde. Es gab und gibt dazu noch viele Details zu klären, wie bspw. Besitzverhältnisse oder Alter der Anlagengüter.

Außerdem wird untersucht, wie die gesetzlichen Vorgaben in der Praxis umgesetzt wurden. Durch die empirische Arbeit soll erhoben werden, wie die steirischen Gemeinden an die Problemstellung herangegangen sind und wie die personellen Ressourcen genutzt oder erweitert wurden.

Für MitarbeiterInnen in der Finanzverwaltung von steirischen Gemeinden soll ersichtlich werden, welche Neuerungen sich durch die VRV 2015 ergeben haben und welche zusätzlichen Aufgaben zu erledigen sind. Die Erstellung des Rechnungsabschlusses soll in Zukunft schneller und strukturierter vorangehen.

### <span id="page-12-1"></span>**1.3. Forschungsfrage und Zielgruppe der Arbeit**

HFF: Welche Kriterien sind bei der Erstellung des Rechnungsabschlusses von steirischen Gemeinden seit der Umstellung auf die Doppik lt. Voranschlags- und Rechnungsabschlussverordnung 2015 zu beachten und welche Maßnahmen und Entscheidungen mussten und müssen in der praktischen Umsetzung getroffen werden?

Theoretische SFF: Welche Grundsätze sind bei der Erstellung des Rechnungsabschlusses seit Einführung der VRV 2015 im Vergleich zur VRV 1997 von steirischen Gemeinden zu beachten?

Theoretische SFF: Welche Bestandteile und Beilagen muss der Rechnungsabschluss von steirischen Gemeinden seit Einführung der VRV 2015 beinhalten und welche Aspekte sind bei der Erstellung der Eröffnungsbilanz 2020 zu berücksichtigen?

Empirische SFF: Was waren und sind die größten Herausforderungen in der Praxis bei der Umstellung von steirischen Gemeinden auf die VRV 2015?

Empirische SFF: Welche externen und internen personaltechnischen Strategien und Taktiken begleiteten die Umstellung auf die VRV 2015 und welche Erkenntnisse und Handlungsanleitungen für die Zukunft können daraus abgeleitet werden?

Die Arbeit richtet sich vor allem an alle Bediensteten, die in steirischen Gemeinden mit der Erstellung des Rechnungsabschlusses befasst sind. Sie haben bereits einen Rechnungsabschluss nach VRV 2015 erstellt. Die nächste Erstellung soll nicht mehr außergewöhnlich viel Zeit in Anspruch nehmen, da auch aufgrund von gesammelten Erfahrungen der Zeitaufwand besser geplant werden kann. Weitere Zielgruppe dieser Arbeit sind alle AmtsleiterInnen und alle StadtamtsdirektorInnen sowie alle politischen MandatarInnen, die durch ihre Tätigkeit große Verantwortung in den steirischen Gemeinden tragen. Vor allem werden EntscheidungsträgerInnen in steirischen Gemeinden immer mehr Kompetenzen abverlangt.

### <span id="page-13-0"></span>**1.4. Methodische Vorgehensweise**

Mit Hilfe von zwei theoretischen Subforschungsfragen wird die Thematik genau beleuchtet. Die Beantwortung dieser Fragen erfolgt durch Literaturrecherche in einschlägiger Fachliteratur. Da das Thema sehr aktuell und neu ist, wird zum größten Teil auf Gesetzestexte, Verordnungen und Leitfäden der steiermärkischen Landesregierung zurückgegriffen.

Die Daten werden mittels Interviews erhoben. Dadurch kann ein ausführliches Gespräch geführt werden und die betreffenden InterviewpartnerInnen haben die Möglichkeit, frei zu antworten.

*Einleitung*

Es wurden 40 bis 45 Fragen ausgearbeitet, auf die Antworten gefunden werden sollen. So ergibt sich auch eine Vorgabe bzw. Linie, die durch das Gespräch führt und leitet.

Ausgewertet werden die Ergebnisse der Interviews mit Hilfe der qualitativen Inhaltsanalyse nach Kuckartz. Dieser formuliert sieben Phasen für den Ablauf der inhaltlich strukturierenden Analyse (vgl. Kuckartz, 2018, S.100). Durch die freie Antwortmöglichkeit ergibt sich ein breitgefächertes Datenspektrum, das durch eine passende Methode erst geordnet und ausgewertet werden soll. Die Methode nach Kuckartz eignet sich bestens zur Auswertung dieser erhobenen Daten, da die Vielzahl an verschiedenen Aussagen systematisch strukturiert und analysiert werden kann.

### <span id="page-14-0"></span>**1.5. Aufbau der Arbeit und Vorgehen bei der Literaturrecherche**

Zu Beginn der Arbeit werden alle Grundsätze genauestens untersucht. Es gibt hier die Grundsätze ordnungsgemäßer Buchführung anzuführen. Im Haushaltswesen gibt es allgemeine Haushaltsgrundsätze zu beachten und für die Erstellung des Rechnungsabschlusses gibt es wiederum spezielle Grundsätze, die zu befolgen sind. Weiters werden die Bestandteile des Rechnungsabschlusses und die Beilagen genau untersucht und als besondere Beilage für den ersten Rechnungsabschluss nach VRV 2015 wird die Eröffnungsbilanz beleuchtet. Diese ist nur einmalig neu zu erstellen, denn in den folgenden Jahren ergibt sie sich grundsätzlich aus dem Vermögenshaushaltsrechnungsabschluss des vorhergehenden Haushaltsjahres (vgl. § 201 Abs. 2 Z 6 UGB).

Die Literaturrecherche gestaltete sich etwas schwierig, da diese Thematik der VRV 2015 ein sehr neues Thema ist. Es wurden Gesetzestexte und Richtlinien des Landes Steiermark herangezogen. Eine Zeitschriftenreihe war sehr hilfreich bei der Suche nach Interpretationen für gewisse Stellen in den Gesetzestexten. Weiters wurde bei einschlägigen Verlagen gesucht und gefunden. Durch diese bereits gefundene Literatur wurden auch andere Schriftstücke entdeckt, die sehr hilfreich bei der Darlegung der theoretischen Materie waren. So ergab sich zum Ende der Arbeit eine Vielzahl an Quellen.

# <span id="page-15-0"></span>**2. BEGRIFFSABGRENZUNGEN UND -DEFINITIONEN**

Vor allem bei der Erstellung des Rechnungsabschlusses bzw. bei der Bewertung von Vermögen tauchen immer wieder Begriffe auf, die in den folgenden Punkten genauer beschrieben werden.

# <span id="page-15-1"></span>**2.1. Anschaffungskosten, Herstellungskosten, Fortgeschriebene Anschaffungsund Herstellungskosten**

Anschaffungskosten sind alle Kosten, die anfallen, wenn ein Vermögensgut erworben wird und in betriebsbereiten Zustand gebracht wird. Dazu zählen Anschaffungspreis, Einfuhrzölle, Transportkosten, Abwicklungskosten, nicht erstattungsfähige Umsatzsteuern. Skonti und Rabatte werden abgezogen. Bei baulichen Gegenständen und Liegenschaften werden die Kosten der Räumung und der Abbruch allfälliger bestehender Gegenstände, wenn diese mit der Anschaffung in Zusammenhang stehen, auch den Anschaffungskosten zugerechnet. Zinsen und andere Kosten der Geldbeschaffung gehören nicht zu den Anschaffungskosten. (vgl. § 19 Abs. 6 VRV 2015) Wenn das Vermögensgut von einem Dritten erworben wird und nach Inbetriebnahme funktionsgleich, gleichartig und gleichwertig bleibt, wird von einer Anschaffung gesprochen. Die Herstellung besteht darin, dass ein neuer Vermögensgegenstand geschaffen wird. Unter Herstellung wird verstanden, dass ein Vermögensgegenstand über seinen ursprünglichen Zustand erweitert oder wesentlich verbessert wird. (vgl. Saliterer, 2020, S. 92) Herstellungskosten sind alle direkt dem Vermögensgegenstand zurechenbaren Kosten. Produktionsgemeinkosten sind dann zurechenbar, wenn der neu hergestellte Vermögensgegenstand direkt der Produktion dient. (vgl. §19 Abs. 7 VRV 2015) Produktionsgemeinkosten sind Kosten, die nicht direkt der Produktion zugerechnet werden können. Diese werden Fixkosten genannt, weil sie relativ konstant anfallen, egal wie hoch das Produktionsvolumen ist. (vgl. Köll, Prachner & Schatz 2016, S. 162) Hier ist noch zu erwähnen, dass die Herstellungskosten von selbst hergestellten immateriellen Vermögenswerten nicht aktiviert werden dürfen. Also dürfen keine Herstellkosten aktiviert werden, nur Anschaffungskosten. (vgl. § 24 Abs. 2 VRV 2015) Laut VRV 2015 (vgl. § 19 Abs. 8) werden unter fortgeschriebenen Anschaffungs- oder Herstellungskosten die um die lineare Abschreibung verminderten ursprünglichen Anschaffungs- oder Herstellungskosten verstanden.

### <span id="page-16-0"></span>**2.2. Beizulegender Zeitwert, Barwert, Nominalwert**

Gelangen Vermögenswerte in das wirtschaftliche Eigentum einer Gemeinde und der geleistete Gegenwert steht in keinem angemessenen Verhältnis zum Vermögenswert, können Anschaffungs- oder Herstellungskosten nicht auf direktem Weg ermittelt werden. Dies kann durch Schenkungen, Erbschaften oder durch einen Tausch oder Erwerb mit einem symbolischen Betrag erfolgen. Hier muss auf den beizulegenden Zeitwert zurückgreifen werden, um das Vermögensgut adäquat bewerten zu können. (vgl. Saliterer, 2020, S. 93) Als beizulegender Zeitwert wird jener Wert bezeichnet, zu dem voneinander unabhängige, sachverständige und vertragswillige Personen einen Vermögenswert tauschen oder eine Verpflichtung begleichen würden. Folgende Möglichkeiten gibt es, um den beizulegenden Zeitwert zu ermitteln: Entweder kann ein Preis einer bestehenden, bindenden Vereinbarung bestimmt werden oder es gibt einen gegenwärtigen Marktpreis, zu dem das Vermögensgut am aktiven Markt gehandelt wird. Es könnte auch der Preis der letzten Transaktion angenommen werden, wenn sich die Umstände nicht geändert haben, oder der Preis wird auf bestmöglichem, verlässlichem Weg geschätzt. (vgl. § 19 Abs. 9 VRV 2015) Laut IFRS wird noch deutlicher der Marktpreis hervorgehoben, denn hier heißt es nur, dass der beizulegende Zeitwert der Preis ist, der in einem geordneten Geschäftsfall zwischen Marktteilnehmern am Bewertungsstichtag für das Vermögensgut oder für die Übertragung der Verbindlichkeit bezahlt wird. (vgl. Wagenhofer, 2020, zu IFRS 13.9)

Laut VRV 2015 spielt der Barwert bei der Bewertung von langfristigen Rückstellungen (vgl. § 28 Abs. 2) und auch bei der Bewertung von langfristigen unverzinsten Forderungen (§ 21 Abs.1), deren Wert über 10.000 Euro liegt, eine große Rolle. Langfristig bedeutet immer, dass die Forderung oder Verbindlichkeit länger als ein Jahr besteht, deshalb wird bei der Aktivierung oder Passivierung nicht der Nominalwert herangezogen, sondern der Barwert. Der Barwert ergibt sich aus den abgezinsten zukünftigen Zahlungen. Die Zahlungsflüsse der Zukunft, die den bestimmten Sachverhalt betreffen, werden kumuliert und auf den Zeitpunkt der Erstbewertung diskontiert. (vgl. Saliterer, 2020, S. 94–95) Als Zinssatz ist jener anzuwenden, der am Rechnungsabschlussstichtag dem der durch Umlauf gewichteten Durchschnittsrendite für Bundesanleihen (UDRB) entspricht, außer es ist im Einzelfall ein anderer Zinssatz vorgeschrieben. (vgl. § 19 Abs. 5 VRV 2015) Am 9. Juli. 2021 lag der Wert der UDRB bei - 0,187% p.a. (vgl. [www.oenb.at,](http://www.oenb.at/) 2021)

| Periodendurch-<br>schnitt je Kalen-<br>derjahr: | <b>UDRB - Durch-</b><br>schnitt: |
|-------------------------------------------------|----------------------------------|
| 2015                                            | $0,407%$ p.a.                    |
| 2016                                            | $0.040 %$ p.a.                   |
| 2017                                            | $0,178%$ p.a.                    |
| 2018                                            | $0,329%$ p.a.                    |
| 2019                                            | $-0,090$ % p.a.                  |
| 2020                                            | $-0,308\%$ p.a.                  |

Tab.1: Umlaufgewichtete Durchschnittsrendite für Bundesanleihen (Periodendurchschnitte). Quelle: In Anlehnung an Saliterer, 2020, S. 95; [www.oenb.at,](http://www.oenb.at/) 2021

Der Nominalwert ist jener in Geld ausgedrückte Wert, der auf gesetzlichen Zahlungsmitteln oder Wertpapieren aufgedruckt ist (vgl. Saliterer, 2020, S. 94). Laut VRV 2015 sind liquide Mittel (vgl. § 20) und kurzfristige Forderungen sowie langfristige, verzinste Forderungen (vgl. § 21 Abs. 1) zum Nominalwert zu bewerten. Weiters sind Finanzschulden ebenfalls zum Nominalwert zu erfassen (vgl. § 32 Abs. 4 VRV 2015). Zu beachten ist hier, dass die ausgewiesenen Finanzschulden keine Zinsen und Nebenkosten enthalten. Der Betrag, der zurückbezahlt wird, ist somit höher als der Nominalwert. (vgl. Saliterer, 2020, S. 94)

### <span id="page-17-0"></span>**2.3. Nutzungsdauer, Abschreibung**

Die Nutzungsdauer wird gebraucht, um die Abschreibung berechnen zu können. Laut VRV 2015 gibt es grundsätzlich nur eine lineare Abschreibung. Für die Nutzungsdauer ist die Nutzungsdauertabelle aus Anlage 7 als Grundlage heranzuziehen. Sollte die tatsächliche, wirtschaftliche Nutzungsdauer eines Anlagegutes abweichen, so ist dies entsprechend zu begründen und vom Gemeinderat in einem eigenen Tagesordnungspunkt zu beschließen. Gründe für die Abweichung können sein, dass der Vermögenswert in der Nutzungsdauertabelle (Anlage 7) nicht angeführt ist. In diesem Fall würde ein ähnliches Gut gesucht werden und dessen Nutzungsdauer angewendet werden. Es könnte auch sein, dass sich durch Instandsetzungsmaßnahmen die Nutzungsdauer verlängert hat oder sich aufgrund von tatsächlichen Gegebenheiten eine andere wirtschaftliche Nutzungsdauer ergeben hat. Diese örtlich festzulegenden Nutzungsdauern sind in einer eigenen Tabelle zu erfassen und zu begründen und diese Tabelle bildet gemeinsam mit der

Anlage 7 die örtliche Nutzungsdauertabelle. Die Beschlüsse des Gemeinderates sind mit Datum und Tagesordnungspunkt in weiteren Spalten anzuführen. (vgl. Land Steiermark, 2018, S. 32–33) Eine Übergangsbestimmung wurde geschaffen, damit bei Vermögenswerten mit einer Nutzungsdauer von bis zu zehn Jahren, die bereits erfasst sind, die Nutzungsdauer nicht geändert werden muss. Vor allem für diese Anlagegüter, die bereits vor dem Jahr 2015 angeschafft wurden, kann die lineare Abschreibung und somit die Restnutzungsdauer beibehalten werden. (vgl. § 38 Abs. 2 VRV 2015) Unter Restnutzungsdauer wird die Nutzungsdauer verstanden, die zu einem bestimmten Stichtag eines bereits genutzten Anlagegutes noch verbleibt (vgl. Land Steiermark, 2018, S. 33).

Bei Vermögenswerten, die einer Wertminderung unterliegen und somit deren Nutzung zeitlich begrenzt ist, ist eine Abschreibung vorzunehmen. Die Nutzungsdauer, die für die Berechnung der Abschreibung gebraucht wird, ist aus der örtlichen Nutzungsdauertabelle zu entnehmen. Die Abschreibung ist linear vorzunehmen und auf Wertberichtigungskonten zu verbuchen. Dem zufolge ist eine indirekte Abschreibung vorzunehmen. (vgl. § 180 StGHVO) Die Abschreibung beginnt mit dem Zeitpunkt zu laufen, an dem der Vermögenswert in Betrieb genommen wird. Sollte sich ein Vermögenswert bereits an seinem Standort befinden und betriebsbereit sein und er wird nicht in Betrieb genommen, so beginnt die Abschreibung nach sechs Monaten. Erfolgt die Inbetriebnahme im zweiten Halbjahr, so ist nur eine Halbjahres-Abschreibung vorzunehmen. (vgl. Land Steiermark, 2018, S. 34) Sollten Vorgänge vermuten lassen, dass die Wertminderung eines Vermögenswertes weit über die lineare Abschreibung hinausgeht, ist dieser Fall genau zu prüfen. Dieser Vermögenswert wird mit dem beizulegenden Zeitwert abzüglich Verkaufskosten oder Gebrauchswert bewertet. (vgl. § 19 Abs. 14 VRV 2015) Die daraus resultierende außerplanmäßige Abschreibung ist auf Wertberichtigungskonten zu verbuchen. Weiters sind diese wesentlichen Wertminderungen von den RechnungslegerInnen im Anhang zum Rechnungsabschluss bei den jeweiligen Vermögenswertgruppen zu erläutern. (vgl. § 184 StGHVO)

### <span id="page-18-0"></span>**2.4. Instandhaltung/Instandsetzung**

Die VRV 2015 nennt weder Instandhaltung noch Instandsetzung. Für die Bewertung von Sachanlagen bzw. für die Entscheidung, ob die getätigte Ausgabe Aufwand oder Vermögenszuwachs ist,

ist der Unterschied dieser zwei Begriffe von großer Bedeutung. Im Einzelfall ist dann zu entscheiden, worum es sich handelt. (vgl. Land Steiermark, 2018, S. 34) Was die VRV 2015 aber vorschreibt, ist, dass Maßnahmen zur Vermehrung der Substanz, Vergrößerung der nutzbaren Fläche oder eine wesentliche Verbesserung der Funktionen bzw. die zuordenbaren Aufwendungen zu aktivieren sind und auf ihre Nutzungsdauer linear abzuschreiben sind. (vgl. § 24 Abs. 8 VRV 2015) Werden Teile von Sachanlagen während der Nutzung ersetzt und dadurch die Lebensdauer der Anlage verlängert, spricht Wagenhofer von nachträglichen Anschaffungs- oder Herstellungskosten (vgl. 2020, S. 101). Aufgrund dieser Vorgaben sind diese Kosten zu aktivieren. Unterschieden werden müssen hier Wartungskosten und laufende Reparaturkosten, die nicht aktiviert, sondern sofort als Aufwand verbucht werden. (vgl. Saliterer, Herbst, Pertl, 2016, S. 254)

### <span id="page-19-0"></span>**2.5. Verwaltungsökonomische Prinzipien**

Die VRV 2015 (vgl. § 40 Abs. 4) verlangt, dass Rechnungsabschlüsse und auch Voranschläge nach verwaltungsökonomischen Prinzipien zu erstellen sind. Dieses Prinzip gilt auch für die Erstellung der Eröffnungsbilanz (vgl. Land Steiermark, 2018, S. 35). "Ökonomisch" bedeutet in diesem Zusammenhang, dass ein vorgegebenes Ziel mit möglichst geringen Mitteln erreicht wird oder mit genau vorgegebenen Mitteln das bestmögliche Ergebnis erzielt werden soll (vgl. Bartel, 1999, S. 2) Die Entscheidungen, die Investitionen und deren Finanzierung betrafen, wurden von Gemeinden bis zur Einführung der VRV 2015 auf Basis der Kameralistik getroffen. Somit wurde durch die Einführung des Drei-Komponenten-Haushaltes die nutzenmaximale Zielkombination zwischen eingesetzten Ressourcen und angestrebtem Ziel nicht unerheblich verschoben. Die VRV 1997 forderte von den Gemeinden bisher einen erheblichen Ressourceneinsatz bei Voranschlag und Rechnungsabschluss. Mit der VRV 2015 kann man die Darstellung und Aufzeichnung des Ressourcenverbrauches in Bezug auf die Intensität ihrer Bestimmungen nicht mehr mit dem vergangenen System vergleichen. Bei Vermögenswerten der Sachanlagen ist der Unterschied zur VRV 1997 deutlich zu merken. Die Gemeinden haben darauf zu achten, dass sie nur jene Ressourcen für die Erstellung der Eröffnungsbilanz verbrauchen, die tatsächlich dafür gebraucht werden. Um mit den Gemeinderessourcen schonend umgehen zu können, gibt es in der VRV 2015 Übergangsbestimmungen, die hier zur Erleichterung dienen. Die Gemeinden haben jedoch darauf zu achten, dass die Vermögenslage vollständig, einheitlich und der tatsächlichen Lage getreu dargestellt

wird. (vgl. Land Steiermark, 2018, S. 35–36) Es wurde auch immer wieder bei Seminaren zur Umstellung auf VRV 2015 des Gemeindebundes darauf hingewiesen, dass keine Gutachten eigens für die Erstellung der Eröffnungsbilanz erstellt werden sollen, da dies nicht dem verwaltungsökonomischen Prinzip entspricht. Sind Gutachten vorhanden, können sie natürlich für die Bewertung von Anlagen herangezogen werden.

### <span id="page-20-0"></span>**2.6. Interne Vergütungen**

Diese sind dann zu veranschlagen, wenn es sich um erbrachte Leistungen von wirtschaftlichen Unternehmungen, Betrieben oder betriebsähnlichen Einrichtungen handelt, die von oder für eine solche Unternehmung geleistet werden. Vergütungen müssen als solche ersichtlich gemacht werden. (vgl. § 7 Abs. 5 VRV 2015) Das heißt, dass Leistungen der Stelle zugerechnet werden müssen, für die sie erbracht werden.

### <span id="page-20-1"></span>**2.7. Drei-Komponenten-Haushalt**

Der Haushalt besteht laut VRV 2015 (vgl. § 3 Abs. 1) jetzt aus drei Haushalten: Ergebnishaushalt, Finanzierungshaushalt und Vermögenshaushalt. Der Ergebnishaushalt beinhaltet alle Erträge und Aufwendungen in einem Finanzjahr. Er ist vergleichbar mit einer Gewinn- und Verlustrechnung. Im Ergebnishaushalt wird ein Nettoergebnis ermittelt. Teilweise ist der Ergebnishaushalt auch mit dem Finanzierungshaushalt verbunden. Denn hier wird der Fluss der liquiden Mittel dargestellt. Die Finanzierungsrechnung kann auch als Cash-Flow-Rechnung gesehen werden. (vgl. Schleritzko & Auer, 2018, S. 17) Der Vermögenshaushalt besteht aus Vermögenswerten in den Aktiva und aus dem Nettovermögen und den Fremdmitteln in den Passiva. Dort ist auch noch der Sonderposten Investitionszuschüsse zu finden, der Eigen- und Fremdmittel-Eigenschaften aufweist, weil die dort gebuchten Zuschüsse von Fremdmittelgebern kommen, aber ins Eigenkapital übergehen, wenn sie zweckmäßig verwendet werden. Der Vermögenshaushalt wird nicht budgetiert und findet sich nur im Rechnungsabschluss wieder, wo er nur den Stand am letzten Tag des Finanzjahres abbildet. (vgl. Land Steiermark, 2018, S. 17–18)

### <span id="page-21-0"></span>**2.8. MVAG-Codes**

Um die MVAG-Ebenen besser erklären zu können, wird kurz auf die Gliederung der Konten eingegangen. Im Gegensatz zum alten System entfällt jetzt der Haushaltshinweis und die Post heißt jetzt Konto, der Ansatz bleibt. Somit besteht eine Voranschlagsstelle im neuen System aus: Ansatz und Konto. Der Kontenplan wird in vier Dekade-Ebenen eingeteilt: Klasse, Unterklasse, Gruppe, Konto. Es gibt zehn Klassen. Die Unterklassen und Gruppen sind vorgegeben. In der 4. und 5. Dekade-Ebene können Gemeinden ihren "örtlichen Kontenplan" selbst festlegen. Aus diesen ersten vier Dekade-Ebenen ergibt sich auch der MVAG-Code. Spricht die VRV 2015 von der MVAG-Ebene 1, so ist die Gruppen-Ebene gemeint, und spricht sie von der MVAG-Ebene 2, so ist die Konto-Ebene gemeint. Durch die Zuordnung der Voranschlagsstelle zu den bestimmten Ebenen wird automatisch festgelegt, ob es sich um den Ergebnishaushalt, Finanzierungshaushalt oder den Vermögenshaushalt handelt. Weiters gibt es noch Voranschlagsstellen, die nur den Finanzierungshaushalt oder den Vermögenshaushalt betreffen, die sogenannte "Nicht voranschlagswirksame Gebarung". (vgl. Land Steiermark, 2018, S. 18–21)

# <span id="page-22-0"></span>**3. DARLEGUNG DER BESTEHENDEN LITERATUR**

In den folgenden Unterkapiteln werden Grundsätze, Bestandteile und Beilagen des Rechnungsabschlusses behandelt. Weiters wird auch auf die Eröffnungsbilanz eingegangen.

# <span id="page-22-1"></span>**3.1. Allgemeine Grundsätze**

Damit das Rechnungswesen funktioniert und die Buchführung einheitlich erledigt werden kann, wurden Grundsätze erstellt, nach denen in der Privatwirtschaft und auch im öffentlichen Bereich gearbeitet wird.

### <span id="page-22-2"></span>**3.1.1. Grundsätze ordnungsgemäßer Buchführung (GoB)**

Diese Grundsätze sind die Grundlage für die Aufzeichnung von Geschäftsfällen. Es wird in gesetzlichen Bestimmungen öfters darauf verwiesen, sie werden aber in keinem Gesetz definiert. Gegliedert werden sie in formelle und materielle Grundsätze, auch andere Gliederungsvorschläge findet man in der Literatur. (vgl. Wagenhofer, 2019, S. 54–55) Schauer spricht von vier wichtigen Regeln, die einzuhalten sind. Dies sind die Vollständigkeitsregel, die Ordnungsregel, die Referenzregel und die Nachvollziehbarkeitsregel. (vgl. Schauer, 2020, S. 32) Eigentlich sprechen beide Autoren aber von denselben Prinzipien.

### **Formelle Grundsätze**

Formelle Grundsätze betreffen die Dokumentation der Geschäftsfälle. Die Aufzeichnungen sind in einer lebenden Sprache zu führen und der Jahresabschluss ist in deutscher Sprache und in Euro aufzustellen. Weiters wird Vollständigkeit des Jahresabschlusses gefordert. Das heißt, dass alle Geschäftsfälle erfasst und im Abschluss enthalten sein müssen. Daraus folgt die Bilanzidentität, die aussagt, dass die Schlussbilanz des vorangegangenen Jahres mit der Eröffnungsbilanz des Folgejahres übereinstimmen muss. Außerdem sollen die Aufzeichnungen richtig sein, dem Gesetz entsprechen, zeitgerecht und geordnet sein. Unter Ordnung wird eine zeitliche und sachliche Ordnung verstanden. Die chronologische Erfassung wird durch die Eintragung im Journal sichergestellt und die systematische Gliederung erfolgt durch das Buchen auf einzelnen Konten, die

zusammengefasst das Hauptbuch darstellen. Zusätzlich werden auch noch zahlreiche Nebenbücher wie zum Beispiel Kassabuch, Wareneingangsbuch oder Anlagenbücher geführt. Der Beleggrundsatz ist ein weiterer wichtiger formeller Grundsatz. Dieser besagt, dass es keine Buchung ohne Beleg geben darf. Diese Belege müssen dann für mindestens sieben Jahre aufbewahrt werden. (vgl. Wagenhofer, 2019, S. 55–57) Die Steiermärkische Gemeindehaushaltsverordnung (vgl. § 129 Abs 2) spricht von derselben Aufbewahrungsfrist von sieben Jahren für Originalbelege und allen Unterlagen, aufgrund derer eine Buchung durchgeführt wurde. Zusätzlich verlangt diese noch, dass Verbuchungsaufschreibungen (z. B. Inventurlisten, Urlaubslisten für Rückstellungen) für zehn Jahre aufbewahrt werden und dass Voranschläge, Rechnungsabschlüsse und die Eröffnungsbilanz dauerhaft aufzubewahren sind. Die Fristen beginnen mit dem Ende des Haushaltsjahres, auf das sich die Unterlagen des Gemeindehaushaltes beziehen. Wagenhofer (vgl. 2019, S. 57) spricht beim Beleggrundsatz auch über die Zuverlässigkeit, die durch ein internes Kontrollsystem gewährleistet wird. Dieses interne Kontrollsystem bildet bei steirischen Gemeinden die Finanzbuchhaltung, die RechnungslegerInnen und der Prüfungsausschuss. Die RechnungslegerInnen können ihre Prüfungsaufgabe an einen/e Bediensteten/e übertragen (vgl. § 200 Abs. 1 StGHVO). Die RechnungslegerInnen sind der BürgermeisterInnen und der KassierInnen. Der Prüfungsausschuss ist verpflichtet, den Rechnungsabschluss innerhalb der Auflagefrist in einer gesonderten Sitzung zu prüfen (vgl. § 86 Abs. 3 GemO). Der Gesetzgeber legt aber nicht fest, welche Voraussetzungen ein Prüfungsausschussmitglied mitbringen soll. Ohne Kenntnisse der doppelten Buchhaltung ist das eine sehr schwere Aufgabe, die hier einige Personen zu bewältigen haben.

#### **Materielle Grundsätze**

Die materiellen Grundsätze beziehen sich auf den Inhalt des Jahresabschlusses. Besonders Gliederungs-, Ansatz-, Bewertungs- und andere Rahmengrundsätze werden hier beschrieben. Einer der Rahmengrundsätze ist das Stichtagsprinzip. Werterhellende Ereignisse werden mitberücksichtigt, weil sie ja noch vor Erstellung des Jahresabschlusses bekannt werden und das abgelaufene Wirtschaftsjahr betreffen. Wertbegründende Ereignisse werden nicht berücksichtigt, weil sie nach dem Abschlussstichtag stattfinden. Diese finden aber ihre Angabe im Lagebericht. Weiters spielt die wirtschaftliche Betrachtungsweise eine wesentliche Rolle in der Bilanzierung. (vgl. Wagenhofer, 2019, S. 58–59) Ein weiterer Faktor ist die Wesentlichkeit, die gegeben ist, wenn vernünftigerweise zu erwarten ist, dass die Auslassung oder fehlerhafte Angabe Entscheidungen beeinflusst, die NutzerInnen auf der Grundlage des Jahres- oder Konzernabschlusses treffen (vgl. § 189a Abs. 10 UGB). Gliederungsgrundsätze für den Rechnungsabschluss befinden sich in der VRV 2015 ebenso wie Ansatz- und Bewertungsregeln. Wenn wirtschaftliches Eigentum erworben wurde, sind Vermögenswerte im Vermögensverzeichnis einzeln zu erfassen. Es besteht jedoch die Möglichkeit, für bewegliche Güter ein Festwertverfahren anzuwenden. Außerdem ist Vermögen in der Anlagenbuchführung nachzuweisen, wobei der Bestand, Zugänge und Abgänge nach Wert und Wertveränderung zu erfassen sind. (vgl. § 19 VRV 2015) Zu den Bewertungsgrundsätzen gehört das Prinzip der Unternehmensfortführung oder auch "Going-Concern-Prinzip" genannt. Unter "materieller Stetigkeit" wird verstanden, dass die Bilanzierungs- und Bewertungsmethoden beizubehalten sind. Der Grundsatz der Vorsicht umfasst das Realisationsprinzip und das Imparitätsprinzip. Zum Vorsichtsprinzip im engeren Sinn gehört die Vorstellung des vorsichtigen Unternehmers, der sich nicht reicher rechnet, als er tatsächlich ist. Zusätzlich wird das Imparitätsprinzip durch Niederstwertvorschriften für Vermögen und Höchstwertvorschriften für Verbindlichkeiten noch verdeutlicht. Weiters kommen der Grundsatz der verlässlichen Schätzung und der Grundsatz der Periodenabgrenzung dazu. (vgl. Wagenhofer, 2019, S. 62–65) Lt. VRV 2015 ist für Aufwendungen und Erträge, sofern der Wert 10.000 Euro übersteigt, erst eine zeitliche Abgrenzung vorzunehmen (vgl. § 13 Abs. 7).

#### <span id="page-24-0"></span>**3.1.2. Allgemeine Haushaltsgrundsätze**

Die allgemeinen Haushaltsgrundsätze betreffen den öffentlichen Bereich. Diese sind auf den Voranschlag genauso anzuwenden wie auf den Rechnungsabschluss. Auch während des Finanzjahres und bei laufenden Buchungen bestimmen diese Grundsätze die Arbeit im Rechnungswesen.

#### **Sparsamkeit, Wirtschaftlichkeit und Zweckmäßigkeit**

Schon in der Bundesverfassung sind diese drei Grundsätze verankert, ebenso im Haushaltsrecht des Bundes und folglich auch in der steiermärkischen Gemeindeordnung. Es wird das Ziel verfolgt, transparent, vergleichbar und nachvollziehbar zu sein (vgl. § 74 Abs. 1 GemO). Da diese drei

Grundsätze in der steiermärkischen Gemeindeordnung schon verankert waren, gelten sie natürlich jetzt, aber sie galten auch schon vor der VRV 2015. Das heißt, dass dies nicht unbedingt eine Änderung bedeutet, sondern dass die Grundsätze weiterhin gültig bleiben.

### **Rechnungslegung mittels 3-Komponenten-Rechnung**

Im Gegensatz zur VRV 1997 wird in der VRV 2015 die Veranschlagung und Rechnungslegung mittels eines integrierten Ergebnis-, Finanzierungs- und Vermögenshaushaltes festgelegt (vgl. § 2 VRV 2015). Laut VRV 1997 (vgl. § 17 Abs. 1) bestand der Rechnungsabschluss aus ordentlichem und außerordentlichem Haushalt. Hier wurden nur die Einnahmen den Ausgaben gegenübergestellt. Folgende Darstellung soll zeigen, wie sich die drei neuen Haushalte zueinander verhalten:

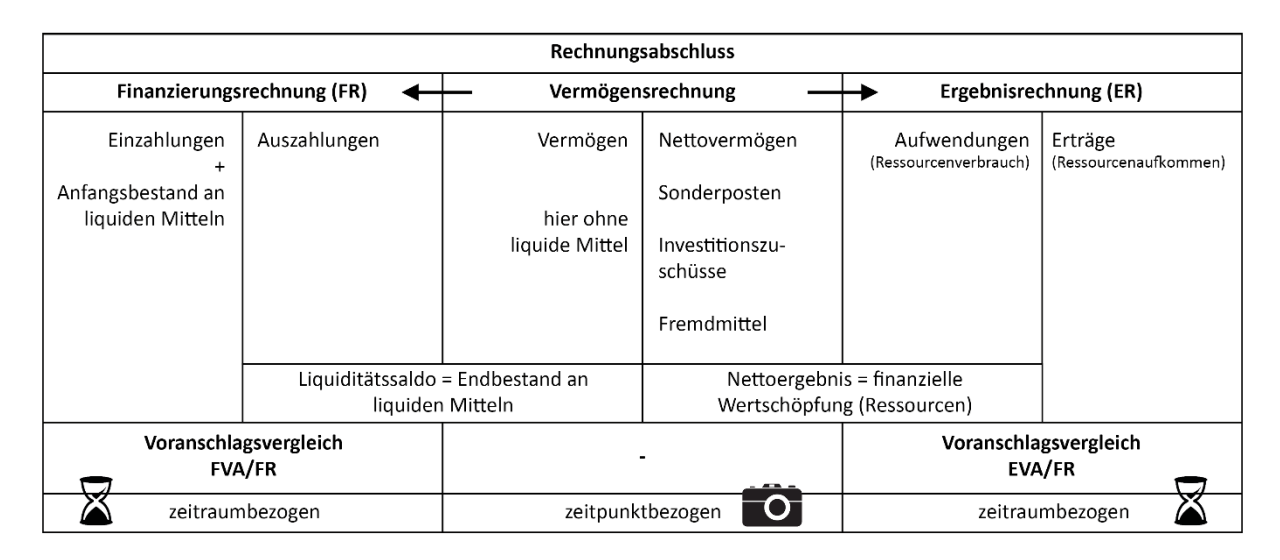

Tab. 2: Drei Haushalte und ihr Zusammenhang. Quelle: In Anlehnung an Saliterer, 2020, S. 12

### **Liquidität**

Die steiermärkische Gemeindeordnung schreibt den Gemeinden vor, die Liquidität sicherzustellen, um auch Auszahlungen zur Tilgung von Darlehen und von Finanzierungsleasing planmäßig leisten zu können (vgl. § 74 Abs. 3 GemO). Durch die Einführung des Finanzierungshaushaltes kann die Liquidität besser geplant und überwacht werden. Hier wird unterschieden zwischen dem Geldfluss der Finanzierungstätigkeit und der allgemeinen Gebarung, welche sich aus operativer und investiver Tätigkeit zusammensetzt (vgl. Land Steiermark, 2019, S. 2).

#### **Ausgleich Ergebnishaushalt**

Es soll ein Ausgleich des Ergebnishaushaltes angestrebt werden. Entweder hat die Gemeinde so hohe Erträge, dass diese zumindest so hoch sind wie die Aufwendungen, oder der Ausgleich wird durch die Auflösung einer Haushaltsrücklage erreicht. (vgl. § 74 Abs. 4 GemO) Durch Auflösung der Haushaltsrücklage-Eröffnungsbilanz kann ein negatives Ergebnis des Ergebnishaushaltes jedes Wirtschafsjahres so lange auf Null gestellt werden, bis diese Rücklage aufgebraucht ist. Zu bedenken ist aber – nachdem für diese Rücklage keine Zahlungsmittelreserve gebildet wird –, dass der Finanzierungshaushalt durch diese Auflösung kein positiveres Ergebnis erreicht.

#### **Haushaltsrücklagen**

Haushaltsrücklagen sind aus Zuweisungen vom Nettoergebnis zu bilden und werden auf der Passivseite eigens dargestellt (vgl. § 27 VRV 2015). Es gibt verschiedene Arten von Haushaltsrücklagen. Es wird grundsätzlich zwischen allgemeinen Haushaltsrücklagen und zweckgebundenen Haushaltsrücklagen unterschieden. Die allgemeine Haushaltsrücklage kann nur gebildet werden, wenn das Nettoergebnis positiv ist und eine Zahlungsmittelreserve gebildet werden kann. Der Bestand der allgemeinen Haushaltsrücklage darf nicht höher sein als ein Drittel des Nettovermögens. Sie kann verwendet werden für die Deckung eines negativen Ergebnisses im Ergebnishaushalt oder für ein investives Vorhaben jeder Art. (vgl. § 188 StGHVO)

Die zweckgebundenen Haushaltsrücklagen werden in Haushaltsrücklagen mit und ohne Zahlungsmittelreserve unterteilt. Für zweckgebundene Haushaltsrücklagen mit Zahlungsmittelreserve wird ein Geldbetrag in Höhe der Rücklage als Zahlungsmittelreserve angelegt. Zum größten Teil ist das dann ein Sparbuch oder Konto, auf dem der Betrag angelegt wird. Positive Nettoergebnisse von wirtschaftlichen Unternehmungen wie z. B. Müllentsorgung, Abwasserentsorgung oder Wasserversorgung müssen als Haushaltsrücklage veranlagt werden. Weiters müssen positive Nettoergebnisse aus der Veräußerung von Anlagevermögen auch als Haushaltsrücklage verwendet werden; außer sie wurden für Instandsetzung, investive Vorhaben oder vorzeitige Rückzahlung von Darlehen verwendet und die Verwendung ist durch einen Vorhabenscode zu kennzeichnen. (vgl. §189 StGHVO) Die Entnahme der Mittel darf nur für diesen Zweck verwendet wer-

den, für den die Haushaltsrücklage gebildet wurde. Weiters kann die Gemeinde mit Gemeinderatsbeschluss, wenn ihr dadurch ein finanzieller Schaden erspart bleibt, die zweckgebundene Haushaltsrücklage als inneres Darlehen zwischenzeitlich für ein anderes investives Vorhaben verwenden. Für diese Art der Verwendung muss dann ein Tilgungsplan erstellt werden, der die Mittel linear verteilt wieder auffüllt. Fällt der Zweck weg, für den die Haushaltsrücklage gebildet wurde, hat der Gemeinderat zu entscheiden, ob ein Erfordernis besteht, die Rücklage einem anderen Zweck zu widmen oder der allgemeinen Haushaltsrücklage zuzuweisen. (vgl. § 190 StGHVO)

Es gibt zwei verschiedene zweckgebundene Haushaltsrücklagen ohne Zahlungsmittelreserve. Einerseits gibt es eine zweckgebundene Haushaltsrücklage für jede Bedarfszuweisung, die ein investives Vorhaben betrifft. Hier ist in gleicher Höhe eine Rücklage zu bilden, die dann jährlich der Nutzungsdauer des angeschafften Objektes gleichlaufend aufgelöst wird. Diese Auflösung wird wie eine Entnahme der Haushaltsrücklage ausgewiesen. (vgl. §191 StGHVO) Eine besondere Haushaltsrücklage ohne Zahlungsmittelreserve gibt es noch, die Haushaltsrücklage ohne Zahlungsmittelreserve-Eröffnungsbilanz. Diese darf nur einmalig im Rahmen der Erstellung der Eröffnungsbilanz gebildet werden. Der Gemeinderat kann sie mit Beschluss auflösen, wenn sich bei der Erstellung des Rechnungsabschlusses ein negatives Gesamtnettoergebnis errechnet und wenn dieses negative Ergebnis nicht durch den Finanzierungshaushalt entstanden ist. In der Anlage 1c sind die Haushaltsrücklagen gesondert anzuführen. (vgl. §192 StGHVO) Alle Haushaltsrücklagen stehen somit in den Passiva des Vermögenshaushaltes. Die dazugehörigen Zahlungsmittelreserven stehen in den Aktiva des Vermögenshaushaltes als liquide Mittel. Hier ist der große Unterschied zur Kameralistik (VRV 1997) zu finden. Hier waren die Bildung und Auflösung von Rücklagen Einnahmen und Ausgaben, nun sind sie im Vermögen zu finden. Weiters wird in den Richtlinien für die Erstellung des Rechnungsabschlusses darauf hingewiesen, dass zuerst alle Abschlussbuchungen vorgenommen werden sollen und erst die letzte Arbeit am Rechnungsabschluss möge die Bildung und Auflösung von Haushaltsrücklagen sein. (vgl. Land Steiermark, 2021, S. 7–8)

18

#### **Positives Nettovermögen**

In steirischen Gemeindehaushalten wird keine Überschuldung akzeptiert. Es dürfen somit die Fremdmittel und die Investitionszuschüsse in Summe nicht die Aktiva übersteigen. (§ 74 Abs. 6 GemO) Sollte es dennoch zu einer Überschuldung kommen, ist ein Insolvenzverfahren möglich, hierbei gibt es jedoch noch unzählige ungeklärte Fragen. Es gibt bei den Gebietskörperschaften sehr viele Besonderheiten, aber solange der Gesetzgeber die Insolvenz von öffentlichen Institutionen nicht gesondert regelt, muss mit den bestehenden Regelungen das Auslangen gefunden werden (vgl. Kodek, 2020, S. 9). Die steirischen Gemeinden haben in ihrer Hoheitsverwaltung viele Aufgaben zu erledigen, die ihnen per Gesetz zugeschrieben werden, wie Sozialhilfe, Kinderbetreuung, Müll- und Abwasserentsorgung, Abwicklung der Wahlen und noch viele Dinge mehr. Es gilt zu klären, wer diese Aufgaben im Falle einer Insolvenz übernimmt. Weiters würde in so einem Fall auch die politische Komponente eine Rolle spielen.

### **Finanzielle Risiken minimieren**

Risiken aller Art werden als "alle Ereignisse in- und außerhalb kommunaler Verwaltungen definiert, die sich ungünstig auf die Erreichung kommunaler Ziele auswirken können" (vgl. Hahn, 2020, S. 13). Die Risiken im finanziellen Bereich sind so zu gestalten, dass die Gefahr eines erheblichen Vermögensschadens für die Gemeinde so gering als möglich gehalten wird, indem man kein grobes Missverhältnis der Risikoverteilung zwischen der Gemeinde und einem Dritten zulässt. (vgl. § 74 Abs. 7 GemO) Weiters wird vom österreichischen Gemeindebund (Huber, 2020) darauf hingewiesen, "dass sich die Corona-Krise massiv auf die Gemeindefinanzen auswirkt". Dies schlägt sich vor allem in den Ertragsanteilen nieder. BürgermeisterInnen und Bedienstete werden vor große Herausforderungen gestellt, denn eine Krise hat bestimmte Eigenschaften: Krisen sind ungeplant und ungewollt. Krisen sind zeitlich limitiert und Krisen gefährden die Existenz. (vgl. Zechner, 2021, S. 17)

#### **Doppelte Buchführung**

Doppelte Buchführung heißt, jeder Geschäftsfall wird doppelt erfasst, einmal im Soll eines Kontos und einmal im Haben eines anderen Kontos. Der Jahresabschluss besteht aus zwei Teilen, der

Bilanz und der Gewinn- und Verlustrechnung. Es wird der Erfolg indirekt durch Reinvermögenvergleich oder direkt durch die Ergebnisrechnung ermittelt. (vgl. Schauer, 2020, S. 16–18) Grünberger und Pfriemer (vgl. 2018, S. 5) hingegen haben eine andere Sichtweise und beschreiben zwei Grundsätze, auf denen das Konzept der Buchhaltung basiert: Vermögen ist Kapital und Wertschöpfung bringt Gewinn. In dem Zeitraum, in dem die VRV 1997 zur Anwendung kam, gab es keine doppelte Buchhaltung. Die sogenannte Kameralistik ähnelte sehr einer Einnahmen-Ausgaben-Rechnung.

Für die Erstellung des Rechnungsabschlusses sind nicht nur die allgemeinen Haushaltsgrundsätze zu beachten, sondern auch Grundsätze, die im folgenden Kapitel genauer beschrieben werden.

#### <span id="page-29-0"></span>**3.1.3. Grundsätze des Rechnungsabschlusses**

Um den Rechnungsabschluss ordnungsgemäß erstellen zu können, sind folgende Grundsätze einzuhalten, die in diesem Unterkapitel beschrieben werden. Diese Regelungen gewährleisten eine möglichst genaue Darstellung der Finanzsituation einer Gemeinde am Ende eines Finanzjahres.

#### **Finanzjahr**

Der Rechnungsabschluss wird für ein Finanzjahr erstellt. Das Finanzjahr ist das abgelaufene Kalenderjahr. (vgl. § 13 Abs. 1, VRV 2015) Laut VRV 1997 war das ebenso, nur der Name für das Kalenderjahr war Haushaltsjahr (vgl. § 1, VRV 1997). Das Finanzjahr dauert somit vom 01.01. bis 31.12. Abweichende Wirtschaftsjahre, wie sie auch aus der Privatwirtschaft bekannt sind, sind nicht möglich (vgl. Schlager & Schlager, 2012, S. 25).

#### **Rechnungsabschlussstichtag**

Grundsätzlich ist zu sagen, dass der Rechnungsabschluss eine Zeitpunktaufnahme aller finanziellen Gegebenheiten einer Gemeinde zum 31.12. eines Jahres ist. Der Rechnungsabschluss wird einmal jährlich für das abgelaufene Finanzjahr zu diesem bestimmten Stichtag erstellt und ist somit eine Momentaufnahme zum 31.12. Dadurch ergibt sich, dass Kennzahlen, die mit diesen

Daten berechnet werden, nur Aussagekraft besitzen, wenn sie mit anderen Jahren oder mit anderen Gemeinden verglichen werden. Wobei zu beachten ist, dass formelle und materielle Stetigkeit gegeben sein muss. (vgl. Saliterer, 2020, S. 67)

#### **Stetigkeit und Vergleichbarkeit**

Die VRV 2015 (vgl. § 14 Abs.3) verlangt die Vergleichbarkeit der Finanzjahre. Um mehrere Jahre vergleichen zu können, ist es wichtig, vor allem die formelle Stetigkeit beizubehalten. Darunter wird verstanden, dass die Bezeichnungs-, Gliederungs- und Ausweistätigkeit eingehalten wird. Diese Regelungen befinden sich in der VRV 2015. (vgl. Saliterer, 2020, S. 69) Die Gliederungskriterien für den Voranschlag, die auch für den Rechnungsabschluss gelten, werden in der VRV 2015 (vgl. § 6 Abs. 3, 4 und 6) genau definiert. Zusätzlich wird die Gliederung für die Vermögensrechnung in der VRV 2015 (vgl. § 18) genau ausgeführt. Außerdem soll der Rechnungsabschluss auch mit Rechnungsabschlüssen von anderen Gemeinden vergleichbar werden. Dieser Aspekt unterstreicht die Wichtigkeit von zentralen Rechnungslegungsprinzipien wie Vergleichbarkeit und Darstellungsstetigkeit. Ob Positionen zusammengefasst werden dürfen oder ob sie einzeln darzustellen sind, regelt die VRV 2015; auf alle Fälle ist die ökonomische Gliederung zu beachten, bei der funktionellen Gliederung wird den Gebietskörperschaften ein Spielraum gelassen, damit kann es hier zu Abweichungen kommen. (vgl. Saliterer, 2020, S. 70)

Neu mit der VRV 2015 im Vergleich zur VRV 1997 wurden die Mittelverwendungs- und aufbringungsgruppen eingeführt. Somit kann die Abwicklung jedes Geschäftsfalles dem richtigen Haushalt und der geforderten Ebene zugeordnet werden. Außerdem wird durch die Zusammenrechnung der Konten die Gliederung der verwandten Gruppen deutlich. Jedem Konto wird ein MVAG-Code zugeordnet. Dieser Code gibt Auskunft, ob der gebuchte Betrag im Ergebnis-, Finanzierungs- oder Vermögenshaushalt gebucht wird. Ein Konto kann auch mit mehreren MVAG-Codes belegt sein, wenn der Betrag mehreren Haushalten zugeordnet werden soll. (vgl. Schleritzko & Auer, 2018, S. 21)

#### **Grundsatz der Periodenabgrenzung**

Laut VRV 1997 waren zeitliche Abgrenzungen möglich, aber nicht verpflichtend. Somit ergibt sich durch diesen Grundsatz ein wesentlicher Unterschied zur VRV 2015. Wird der neuen Rechnungsabschluss betrachtet, dann gibt es zwei Haushalte, bei denen Ressourcen zu- oder abfließen. Diese sind der Ergebnishaushalt und die Vermögensrechnung. In diesen zwei Haushalten werden Geschäftsfälle erfasst, wenn sie wirtschaftlich auftreten; und nicht, wenn die Zahlungsmittel fließen. Das heißt, dass Sachverhalte einer Periode zugerechnet werden, in der sie wirtschaftlich anfallen. (vgl. Saliterer, 2020, S. 71) Wertzuwachs und Werteinsatz sind im Ergebnishaushalt unabhängig vom Zeitpunkt der Zahlung periodengerecht abzugrenzen. (vgl. § 3 Abs. 2 VRV 2015) Zu beachten ist, dass es eine Wertschwelle für die Abgrenzung von Aufwendungen und Erträgen in der VRV 2015 gibt. Übersteigt der Wert eines Geschäftsfalles 10.000 Euro, ist eine zeitliche Abgrenzung vorzunehmen. Kommt es zu einer Dividendenausschüttung, geht erst mit dem Gesellschafterbeschluss die wirtschaftliche Verfügungsmacht über den ausgeschütteten Gewinn auf die Gebietskörperschaft über. Das heißt, dass der ausgeschüttete Gewinn erst in dem Jahr dem Ertrag zuzurechnen ist, in dem der Beschluss gefasst wird. (vgl. Saliterer, 2020, S. 71) Unterschieden werden bei der Abgrenzung von Aufwendungen und Erträgen vier mögliche Varianten eines Geschäftsfalles:

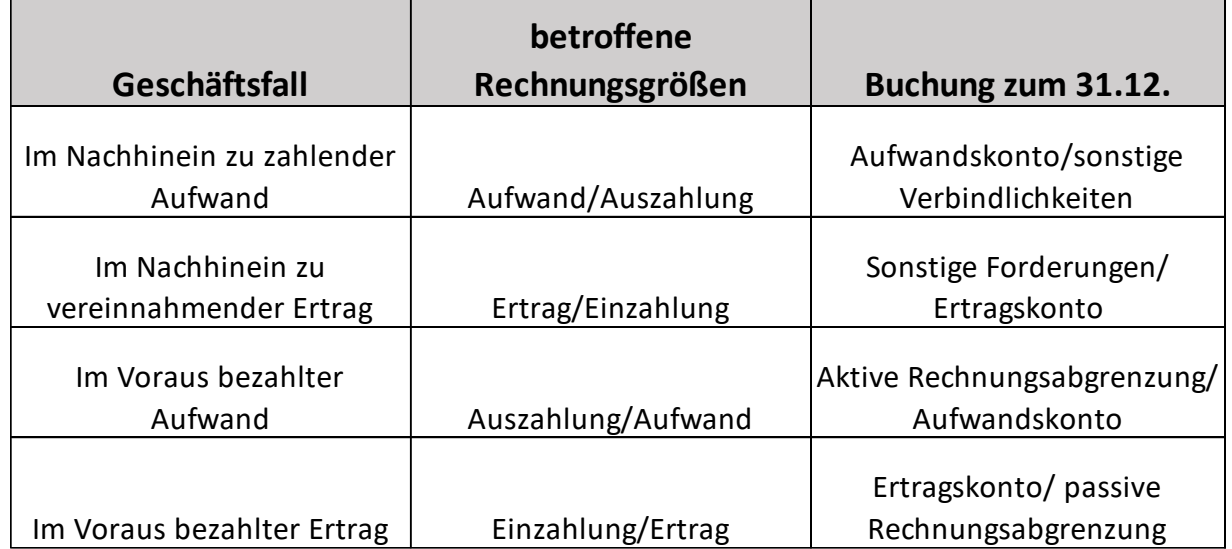

Tab. 3: Buchungslogik in Zusammenhang mit Rechnungsabgrenzungen. Quelle: In Anlehnung an Herbst, Meszarits & Saliterer, 2020, S. 389

### **Saldierungsverbot – Bruttoprinzip**

Die Verrechnung von Vermögenswerten, Auszahlungs- und Einzahlungspositionen und von Ertrags- und Aufwandspositionen hat in voller Höhe, das bedeutet vollständig, ungekürzt und ohne gegenseitige Aufrechnung oder Saldierung zu erfolgen. (vgl. Saliterer, 2020, S. 71) Rückersätze von Abgaben und Aufwendungen für Leistungen für Personal können ohne zeitliche Beschränkung abgesetzt werden (vgl. § 13 Abs. 2 VRV 2015). Dies kann der Fall sein, wenn es zu Berichtigungen und Aufrollungen in der Lohnverrechnung kommt. Weiters gibt es noch die Möglichkeit, dass Erträge oder Aufwendungen bzw. Einzahlungen und Auszahlungen saldiert werden können – die "Rotabsetzung". Voraussetzung ist, dass der Rückersatz im selben Finanzjahr erfolgt, der Rückersatz nicht im Voranschlag festgehalten ist, ein konkreter Gebarungsfall vorliegt und Einzahler und Zahlungsempfänger ident sind. Außerdem fällt das ertragswirksame Ausbuchen von uneinbringlichen Abgabenforderungen auch in den Bereich von Rückersätzen. Somit kann die Finanzkraft einer Gemeinde korrekt dargestellt werden. Bei einer nicht korrekten Ermittlung der Finanzkraft würde dies Auswirkungen auf den Finanzausgleich ergeben. (vgl. Saliterer, 2020, S. 72) Das Bruttoprinzip wurde auch in der VRV 1997 angewendet und die Rotabsetzung war hier auch möglich. Grundsätzlich stellt sich die Frage, warum solche Besonderheiten der Kameralistik in die neue Zeit mitgenommen wurden.

#### **Geordnete einheitliche Verrechnung – Kontenplan**

Durch die VRV 2015 ist ein genauer Kontenplan vorgegeben. Dieser betrifft die Ergebnis-, Finanzierungs- und Vermögensrechnung. Alle Schlusssalden der Konten sind in die jeweiligen Rechnungen zu übernehmen. (vgl. § 13 Abs. 3 VRV 2015) Durch diese Gliederungsvorschriften wird präzise vorgegeben, auf welches Konto ein bestimmter Sachverhalt bzw. Geschäftsfall zu buchen ist. Somit wird eine sachliche Ordnung hergestellt, die gleichbleibend für alle Gebietskörperschaften ist. Inhaltlich müssen die Sachverhalte hinreichend konkretisiert werden, damit der Rechnungsabschluss auch vergleichbar ist. (vgl. Saliterer, 2020, S. 72) In diesem Fall wird von den Gemeinden sehr oft auf den Kontierungsleitfaden des Kommunalwissenschaftlichen Dokumentationszentrums (KDZ) zurückgegriffen. Dieser bietet Erläuterungen und Stichworte zu den Kontengruppen und Ansätzen. Außerdem werden alle Anlagen zum Rechnungsabschluss beschrieben

und dargestellt. Neue Fachbegriffe werden genauso erläutert wie die Grundlagen der VRV 2015. (vgl. Maimer, Blöschl, Frank und Hödl, 2018, S. 11) Der Kontenplan laut Anlage 3a der VRV 2015 ist sehr umfangreich und umfasst zurzeit 353 Konten (vgl. VRV 2015).

#### **Verlässlichkeit**

Die VRV 2015 schreibt vor, dass der Rechnungsabschluss auf Basis zuverlässiger Informationen zu erstellen ist (vgl. § 13 Abs. 6). Darunter wird verstanden, dass diese Informationen keine wesentlichen Fehler und Verzerrungen enthalten und sich die AdressatInnen auf die Richtigkeit der Aussagen verlassen können (vgl. Saliterer, 2020, S. 73). In den internationalen Rechnungslegungsstandards IFRS wird davon gesprochen, dass Abschlüsse ein den tatsächlichen Verhältnissen entsprechendes Bild – true and fair view – zu vermitteln haben (vgl. Wagenhofer, 2020, zu IAS 1.15). Die Anforderungen dafür sind eine glaubwürdige Darstellung, Vorsicht, Neutralität, Vollständigkeit und eine wirtschaftliche Betrachtungsweise. Unter glaubwürdiger Darstellung versteht man, dass den Buchungen auch tatsächliche Sachverhalte zugrunde liegen. Vorsicht heißt, dass Werte erst dann angesetzt werden, wenn sie verlässlich ermittelt werden können. Außerdem verlangt der Grundsatz der Vorsicht bei Ermessensentscheidungen bei der Bewertung von Vermögen, Erträgen, Schulden und Aufwendungen große Sorgfalt. Weiters ist zu beachten, dass in der öffentlichen Verwaltung der Fokus auf Transparenz und nicht auf dem Gläubigerschutz wie im UGB liegt. (vgl. Saliterer, 2020, S. 73) Wagenhofer interpretiert die Neutralität so, dass der Abschluss frei von verzerrenden Darstellungen sein soll, damit Entscheidungen nicht in eine bestimmte Richtung gelenkt werden. Weiters spricht er von Vollständigkeit, wenn alle Informationen unter Betrachtung der Wesentlichkeit und der Erstellungskosten enthalten sind. Unter wirtschaftlicher Betrachtungsweise versteht er, dass für die Erstellung des Jahresabschlusses der wirtschaftliche Gehalt des Geschäftsfalles ausschlaggebend ist und nicht die vertragliche, rechtliche Form. (vgl. 2010, S. 130) Vermögenswerte sind dann zu erfassen, wenn wirtschaftliches Eigentum erworben wurde. Dies liegt dann vor, wenn die Gebietskörperschaft wie ein Eigentümer die Sache gebraucht und auch das Risiko ihres Verlustes oder ihrer Zerstörung trägt. (vgl. § 19 Abs. 1 – 2 VRV 2015) Dies kommt vor allem bei Leasingverträgen zum Tragen.

#### **Fortführungsprinzip**

Bei der Bewertung von Schulden und Vermögen soll die weitere Nutzung im Fokus stehen. Dem zufolge ist von fortgeführten Anschaffungskosten und Herstellkosten auszugehen. Bestehen erhebliche Zweifel am Fortbestand der Gebietskörperschaft, ist dies im Anhang zu begründen und die verwendeten Bewertungsgrundsätze sind anzugeben. (vgl. Saliterer, 2020, S. 74) Laut VRV 2015 ist so lange von der Fortführung der Gebietskörperschaft auszugehen, bis tatsächliche oder rechtliche Gründe dagegensprechen (vgl. § 13 Abs. 8). Man spricht hier vom Going-Concern-Prinzip. Es muss so bilanziert werden, dass mit der Fortführung des Unternehmens gerechnet wird (vgl. § 201 Abs. 2 Z 2 UGB). Anscheinend war es bis jetzt der Fall, dass bei steirischen Gemeinden, bis auf ganz wenige Einzelfälle, immer davon ausgegangen werden konnte, dass diese fortgeführt werden. Wie lange dies aber in Zukunft durch die auf der VRV 2015 basierenden Änderungen noch der Fall sein wird, ist schwer abzuschätzen.

### **Öffentlichkeit**

Der Rechnungsabschluss und alle Stadien der Haushaltsführung sind in öffentlichen Sitzungen abzuhandeln, damit die Öffentlichkeit sich ein Bild über die Finanzen der Gemeinde machen kann. (vgl. Schauer, 2020, S. 32) Weiters sind der Entwurf und der beschlossene Rechnungsabschluss zur Einsichtnahme für die Öffentlichkeit vierzehn Tage hindurch aufzulegen und auf der Homepage der Gemeinde zu veröffentlichen. Außerdem ist der rechtsgültige Rechnungsabschluss auf der Plattform "Offener Haushalt" zu veröffentlichen oder in einer anderen Form im Internet zur Verfügung zu stellen. (vgl. Art. 12 ÖStP 2012) Durch den Besuch dieser Hompage und verschiedener Gemeindehomepages zeigt sich, dass nicht alle Gemeinden ihre Abschlüsse und Budgets veröffentlichen.

#### **Spezialität**

Hier wird zwischen sachlicher und zeitlicher Spezialität unterschieden. Zeitliche Spezialität heißt, dass bewilligte Mittel nur innerhalb eines bestimmten Zeitraumes verwendet werden dürfen. Sachliche Spezialität bedeutet, dass im Voranschlag bewilligte Beträge nur für den vorgesehenen Zweck verwendet werden dürfen. Hiermit sollen die Kompetenzen für die Bewilligung der Zahlungen an den Gemeinderat gebunden werden. Es soll nicht möglich sein, auf andere Ansätze auszuweichen. Folgender Nachteil ergibt sich aus dieser Regelung: Die Unbeweglichkeit zeigt sich, wenn unterjährig eine wichtige Anschaffung ansteht, die nicht verschoben werden kann. Aufgrund dieser Situation muss ein Nachtragsvoranschlag beschlossen werden. Andererseits werden oft Budgetposten noch verbraucht, obwohl dies nicht mehr nötig gewesen wäre, nur weil eine Auszahlungsermächtigung besteht. Es wurde hier die Möglichkeit der Verstärkungsmittel und der Deckungsfähigkeit geschaffen, die aber im Voranschlag aufzunehmen sind und vom Gemeinderat beschlossen werden müssen. (vgl. Schauer, 2020, S. 30) "Verstärkungsmittel sind Mittelverwendungen zur Verstärkung sonstiger überschreitbarer Mittelverwendungen, bei denen sonst überplanmäßige Mittelverwendungen entstehen würden." (§ 58 Abs. 1 StGHVO) Weiters ist auch zu bedenken: Wenn die Mittel nur bis zu einem bestimmten Zeitpunkt zur Verfügung stehen, so wird die Versuchung sehr groß sein, diese Mittel zum Ende des Zeitraumes hin zu verbrauchen, wenn noch Kapazitäten vorhanden sind.

### <span id="page-35-0"></span>**3.2. Bestandteile des Rechnungsabschlusses**

Im Vergleich zum Rechnungsabschluss nach VRV 1997 besteht der Rechnungsabschluss nach VRV 2015 aus wesentlich mehr Bestandteilen. Außerdem sind die neuen Bestandteile inhaltlich nicht mit den früheren Bestandteilen zu vergleichen. In den folgenden acht Unterkapiteln wird beschrieben, wie die neuen Bestandteile sich darstellen.

### <span id="page-35-1"></span>**3.2.1. Lagebericht zum Rechnungsabschluss**

Der Lagebericht hat ein Bild der Vermögens-, Ertrags-, Fremdmittel- und Finanzierungslage der Gemeinde zu vermitteln, das den tatsächlichen Verhältnissen entspricht. Er gibt einen Überblick über die wichtigen Ergebnisse des Abschlusses und berichtet über die Führung des Gemeindehaushaltes des abzuschließenden Haushaltsjahres. (vgl. § 173 StGHVO) Vor allem sollen auch wesentliche Risiken und Ungewissheiten dargestellt werden. Von Vorteil ist es, auf finanzielle Leistungsindikatoren einzugehen und diese durch quantitative Größen samt Vergleichszahlen zu untermauern. (vgl. Wagenhofer, 2019, S. 179) Dieser Lagebericht ist 2021 das erste Mal zu erstellen
gewesen, da die VRV 1997 keinen Lagebericht verlangte. Große Unsicherheit bestand darin, welche Informationen die Gemeinde in ihren tatsächlichen finanziellen Verhältnissen darstellen bzw. welche Informationen der Gemeinderat im Lagebericht gerne sehen möchte und welche nicht. Obwohl anzumerken ist, dass hier der Gemeinderat keine Entscheidungsmacht hat, aber in der Praxis doch Anliegen und Vorschläge vorbringt.

# **3.2.2. Ergebnisrechnung und Finanzierungsrechnung im Gesamthaushalt auf der MVAG-Ebene 1 – bereinigt um die internen Vergütungen**

Diese Beilage ist sozusagen der große Überblick über den Ergebnishaushalt und über den Finanzierungshaushalt, weil sie auf MVAG – Ebene 1 dargestellt wird. Diese Aufstellung ist in drei Spalten gegliedert, wobei in der ersten Spalte die Daten des Rechnungsabschlusses eingetragen sind, in der zweiten Spalte werden die Beträge vom Voranschlag des Rechnungsabschlussjahres angegeben, somit wird in der dritten Spalte auch die Abweichung sichtbar – siehe Voranschlagsvergleichsrechnung. In der Ergebnisrechnung werden alle Aufwendungen und Erträge festgehalten, die der Periode entsprechen, in der sie wirtschaftlich verursacht wurden. Noch zu beachten ist, dass hier der Gesamthaushalt um die internen Vergütungen zu bereinigen ist. Die Finanzierungsrechnung bildet sämtliche Zahlungen des Haushaltsjahres ab. Das Nettoergebnis fließt dann in den Vermögenshaushalt. (vgl. Saliterer, 2020, S. 75 – 77) Nach dem Investitionsnachweis folgen noch die Ergebnisrechnung und Finanzierungsrechnung im Gesamthaushalt auf der MVAG-Ebene 1 – nicht bereinigt um die internen Vergütungen. Die erste MVAG-Ebene betrifft die dritte Dekade, die wesentliche Kennzahlen darstellt. Weiters folgt die Ergebnisrechnung und Finanzierungsrechnung im Gesamthaushalt auf der MVAG-Ebene 2 – nicht bereinigt um die internen Vergütungen. Die zweite MVAG-Ebene betrifft die vierte Dekade, die Kennzahlen in Unterpositionen darstellt und hier ist jedes Konto direkt mit den Haushalten verknüpft. (vgl. Land Steiermark, 2018, S. 22) Der Unterschied ergibt sich aus den nicht bereinigten internen Vergütungen. Die MVAG-Codes wurden schon in Punkt 2.8. in den Begriffserklärungen genauer beschrieben.

#### **3.2.3. Nachweis der liquiden Mittel – Kassenstärker**

Am Nachweis der liquiden Mittel sind alle Barmittel, Bankkonten und Zahlungsmittelreserven abgebildet. Der Kontokorrentkredit wird laut VRV 2015 jetzt "Kassenstärker" genannt. Dieser dient der Liquiditätssicherung (vgl. § 8 Abs. 5 StGHVO). Die Höhe des Kassenstärkers ist auf ein Sechstel der "Summe Erträge des Ergebnisvoranschlages Gesamthaushalt" begrenzt (vgl. § 82 Abs. 2 GemO). Aufgrund der Corona-Krise kann er auf ein Viertel erhöht werden. Wobei diese Erhöhung zeitlich begrenzt ist: In den folgenden fünf Jahren muss der "Kassenstärker" auf den ursprünglichen Betrag zurückgeführt werden. Jährlich muss er um ein Fünftel reduziert werden. (vgl. § 1 Abs. 1; § 3 Abs. 1 KAVO) Er darf nur für die operative Tätigkeit und nur in Ausnahmefällen für die Deckung von Investitionen herangezogen werden (vgl. § 66 StGHVO). Auf dem Nachweis müssen die Rechnungsleger mit ihrer Unterschrift bestätigen, dass diese Mittel tatsächlich vorhanden sind bzw. dass die buchmäßigen Bestände mit den vorhandenen Bargeld- und Bankbeständen übereinstimmen.

#### **3.2.4. Vermögensrechnung für den Gesamthaushalt**

Wie in Punkt 3.2.2. schon berichtet, fließt das Nettoergebnis in die Vermögensrechnung ein. Die wesentliche Aufgabe der Vermögensrechnung ist es, ein umfassendes Bild der Vermögens- und Schuldenlage zum Rechnungsabschlussstichtag zu vermitteln. Auf der Aktivseite scheint das Vermögen auf und auf der Passivseite werden die Fremdmittel und das Nettovermögen ausgewiesen. (vgl. Saliterer, 2020, S. 75) Wieder ist die Darstellung in drei Spalten gegliedert. In der ersten Spalte wird der Anfangsbestand des Haushaltsjahres ausgewiesen, in der zweiten Spalte der Endbestand und in der dritten Spalte die Differenz.

#### **3.2.5. Nettovermögensveränderungsrechnung**

Diese soll die Verbindung zwischen Ergebnis- und Vermögensrechnung herstellen. Die Zu- und Abnahme des Nettovermögens soll nachvollziehbar werden. (vgl. Saliterer, 2020, S. 75) Die Nettovermögensveränderungsrechnung ist auf der Gesamtebene auszuweisen. Hierbei wird das Vermögen an zwei Stichtagen verglichen und somit die Veränderung errechnet (vgl. Saliterer, 2020, S. 78) Die Nettovermögensveränderungsrechnung soll Aufschluss über die Zusammensetzung der Veränderung geben (vgl. VR-Komitee, 2017, zu § 15 Abs. 3). Veränderungen im Nettovermögen entstehen durch positive oder negative Nettoergebnisse oder es werden Rücklagen gebildet oder aufgelöst. Weiters kann es durch Bewertungs- oder Fremdwährungsdifferenzen zu einer Veränderung kommen. Außerdem verursacht die Nacherfassung von Vermögen in der Eröffnungsbilanz eine ergebnisneutrale Veränderung. (vgl. Blöschl, 2018, S. 15) Die Ursache der Veränderung zeigt sich in den Zeilen der Nettovermögensveränderungsrechnung. In den Spalten sind die Vermögenspositionen abgebildet (vgl. Saliterer, 2020, S. 79)

## **3.2.6. Investitionsnachweis**

Im Investitionsnachweis werden alle investiven Einzelvorhaben mit Vorhabenscode einzeln angeführt. Ein Vorhaben ist ein einheitlicher Vorgang, der in wirtschaftlicher, rechtlicher und finanzieller Hinsicht eine Einheit bildet. Ein Vorhaben betrifft immer eine Investition in Vermögen oder die Erbringung einer Leistung zum Gegenstand und umfasst alle zusammengehörigen Leistungen aufgrund einer einheitlichen Planung. (vgl. § 59 StGHVO) Investive Einzelvorhaben sind mit einem eigenen Vorhabenscode zu versehen; dieser darf nur einmal vergeben werden, außer bei mehrjährigen Vorhaben. Investive Einzelvorhaben dürfen nur veranschlagt werden, wenn die Finanzierung für sie gegeben ist. (vgl. § 60 StGHVO)

#### **3.2.7. Voranschlagsvergleichsrechnung**

Dies ist vor allem ein Plan-Ist-Vergleich am Ende des Finanzjahres. Diese Vergleichsrechnung wird in den Bestandteilen des Rechnungsabschlusses lt. VRV § 15 Abs. 1 (Ergebnisrechnung und Finanzierungsrechnung) ausgewiesen. Weiters müssen darin die Vergütungen enthalten sein. (vgl. Saliterer, 2020, S. 79–80) Die Darstellung der Voranschlagsvergleichsrechnung kann für Ergebnisrechnung und Finanzierungsrechnung nebeneinander erfolgen. Abweichungen, die wesentlich sind, müssen erläutert werden. Weiters ist ein Detailnachweis für alle Erträge, Aufwendungen, Einzahlungen und Auszahlungen, die im Haushaltsjahr angefallen sind, aufzustellen. Diese Sachverhalte sind nach der Voranschlagsgliederung, die dem Kontenplan zu entsprechen hat, zu ordnen. (vgl. § 16 VRV 2015)

#### **3.2.8. Anhang zum Rechnungsabschluss**

Im Anhang werden alle zusätzlichen relevanten Informationen angeführt, die für das Lesen des Rechnungsabschlusses wichtig sind. Hier werden Kautionen, die sich durch die Verwaltung von Wohn- und Geschäftsgebäuden angesammelt haben, angeführt und eventuell erläutert (vgl. § 115 Abs. 3 StGHVO). Werden Bankkonten eröffnet oder geschlossen, hat der Gemeinderat dies zu beschließen, und im Anhang zum jeweiligen Rechnungsabschluss ist dieser Umstand gesondert zu erläutern (vgl. § 140 Abs. 1 StGHVO). Ist eine bestimmte, geforderte Beilage zum Rechnungsabschluss nicht vorhanden, weil es keinen betreffenden Geschäftsfall gegeben hat, ist dies auch im Anhang anzuführen (vgl. § 172 Abs. 3 StGHVO). Hier sind auch die angewendeten Bilanzierungs- und Bewertungsmethoden anzugeben. Vor allem, wenn vom Einzelbewertungsgrundsatz abgewichen wird oder es Abweichungen von der Nutzungsdauertabelle gibt, ist dies im Anhang zu vermerken. (vgl. § 175 StGHVO) Werden Ansatz- oder Bewertungsmethoden geändert, ist dies ebenso im Anhang zu erläutern (vgl. § 166 StGHVO).

Gesondert anzuführen sind laut Steiermärkischer Gemeindehaushaltsverordnung Abweichungen vom Stellenplan, der mit dem Voranschlag beschlossen wurde. Wenn Haushaltsrücklagen verringert werden, ist die Auswirkung auf die Entwicklung des Nettovermögens in Bezug auf die mittelfristige Finanzierungs- und Ergebnisplanung zu erläutern. Sonstige langfristige und kurzfristige Rückstellungen sind aufzugliedern, soweit es sich um wesentliche Beträge handelt. Die Haftungsverhältnisse, die im Haftungsnachweis angeführt sind, und die Rückstellungen, die dafür gebildet wurden, sind ebenfalls zu erläutern. (vgl. § 175 Abs. 2) Sind die Werte der Vermögensrechnung von einem Haushaltsjahr zum nächsten nicht vergleichbar, muss dieser Umstand im Anhang erklärt werden (vgl. § 177 Abs. 2 StGHVO). Wird ein Vermögensgegenstand, der zur Nutzung bereitsteht, binnen sechs Monaten nicht in Betrieb genommen, ist dies zu erläutern; und zwar in dem Jahr, in dem die sechs Monate abgelaufen sind (vgl. § 183 StGHVO). Wird eine außerplanmäßige Abschreibung vorgenommen oder kommt es zu einer Wertaufholung, ist dies ordnungsgemäß auf Wertberichtigungskonten zu verbuchen und bei der jeweiligen Vermögenswertgruppe zu dokumentieren (vgl. § 184–185 StGHVO).

Ist eine Auflösung der zweckgebundenen Haushaltrücklage ohne Zahlungsmittelreserve-Eröffnungsbilanz im Entwurf des Rechnungsabschlusses vorgesehen, ist im Anhang des Rechnungsabschlusses nur die Höhe der aufzulösenden Haushaltsrücklage anzugeben (vgl. § 192 Abs. 2 StGHVO). Die Ziele und Methoden des Risikomanagements für aktive Finanzinstrumente, Finanzschulden und derivative Finanzinstrumente sind im Anhang zu beschreiben. (vgl. § 33 Abs. 6 VRV 2015)

## **3.3. Beilagen zum Rechnungsabschluss**

In der VRV 2015 sind die Beilagen im § 37 angeführt. Hier ist zu finden, in welchem Umfang sie zu erstellen sind und was sie beinhalten müssen. Die Beilagen geben einen genauen Einblick in die finanzielle Lage der Gemeinde. (vgl. Saliterer, 2020, S. 80) Als Beilage zum Rechnungsabschluss müssen Ergebnishaushalt und Vermögenshaushalt von nicht ausgegliederten wirtschaftlichen Betrieben dargestellt werden (vgl. § 172 Abs. 2 StGHVO). Laut VRV 2015 (vgl. § 37) ist der Rechnungsquerschnitt dem Rechnungsabschluss beizulegen, ebenso wie laut VRV 1997 (vgl. § 9 Abs. 1 Z 2). Der Rechnungsquerschnitt ist eine Aufstellung der Erträge und Aufwendungen nach Kontengruppen geordnet. Der Unterschied besteht darin, dass der Rechnungsquerschnitt laut VRV 1997 in ordentliche und außerordentliche Einnahmen und Ausgaben zu gliedern war (vgl. Maimer, Hafner, Frank und Hödl, 2014, S. 377). Weitere Beilagen betreffen Rücklagen, Schulden, Vergütungen und Leasingverpflichtungen (vgl. § 172 Abs. 2). Um die Risiken genauer darzustellen, sind Gemeinden verpflichtet, ihre Beteiligungen, Finanzinstrumente und Haftungen zusätzlich in einer Beilage auszuweisen (vgl. Saliterer, 2020, S. 80). Außerdem sind Nachweise über Personalverpflichtungen und Rechnungsabschlüsse von Eigenbetrieben dem Rechnungsabschluss beizulegen (vgl. § 172 Abs. 2).

## **3.4. Erstellung des Rechnungsabschlusses**

Nach dem Ende des Finanzjahres bzw. nach dem Rechnungsabschlussstichtag erstellen die Rechnungsleger den Rechnungsabschluss. Er soll klar und übersichtlich sein. Weiters hat er den Grundsätzen der ordnungsgemäßen Buchführung zu entsprechen. Außerdem soll er ein möglichst getreues, vollständiges und einheitliches Bild der drei Haushalte der Gemeinde liefern. (vgl. § 88 Abs. 1 GemO) Den materiellen Grundsätzen nach sind alle Sachverhalte, die zum Rechnungsabschlussstichtag bereits bestanden haben, in den Rechnungsabschluss aufzunehmen. Den Stichtag für die Erstellung des Rechnungsabschlusses legen die Rechnungsleger fest; sollte darüber keine Einigung stattfinden, entscheidet der Gemeindevorstand. Der Stichtag ist im Rechnungsabschluss anzugeben. (vgl. § 88 Abs. 2 GemO) Der Ablauf der Erstellung erfolgt laut dem Land Steiermark Schritt für Schritt.

Der erste Schritt ist, dass für sämtliche Gebührenhaushalte gesonderte Teilabrechnungen erstellt werden. Hier sind aus den Überschüssen zweckgebundene Haushaltsrücklagen mit Zahlungsmittelreserve für den jeweiligen Gebührenhaushalt zu bilden.

Als zweiter Schritt werden zweckgebundene Haushaltsrücklagen mit Zahlungsmittelreserve für übrige Ansprüche gebildet. Hier muss zwischen freiwilligen und verpflichtenden Ansprüchen unterschieden werden. Sollte die Gemeinde nach diesen Abrechnungen ein positives Nettoergebnis aufweisen und noch über Zahlungsmittel verfügen, können weitere zweckgebundene Haushaltsrücklagen mit Zahlungsmittelreserve gebildet werden.

Als nächster Schritt werden die zweckgebundenen Haushaltsrücklagen ohne Zahlungsmittelreserve für die Bedarfszuweisungen gebildet. Verbleibt nach diesen Tätigkeiten ein positives Nettoergebnis und sind Zahlungsmittel vorhanden, kann der Gemeinderat eine Zuweisung einer allgemeinen Haushaltsrücklage mit Zahlungsmittelreserve beschließen.

Als letzter Punkt kann – nur im Jahr 2021 – eine Haushaltsrücklage ohne Zahlungsmittelreserve-Eröffnungsbilanz gebildet werden. (vgl. Land Steiermark, 2021, S. 9)

Der Stichtag für die Erstellung des Rechnungsabschlusses ist so zu wählen, dass der Rechnungsabschluss spätestens vier Monate nach dem 31.12. des abgelaufenen Kalenderjahres vom Bürgermeister der Aufsichtsbehörde vorgelegt werden kann (vgl. § 89 Abs 6 GemO). Das heißt, es bleiben drei Monate für die Erstellung, zwei Wochen hindurch muss der Entwurf zur öffentlichen Einsichtnahme aufgelegt werden und weitere zwei Wochen hindurch muss das beschlossene Werk zur öffentlichen Einsichtnahme aufliegen. Jede Auflage ist an der Amtstafel kundzumachen und gleichzeitig muss vom Entwurf jedem Fraktionsvorsitzenden ein Exemplar samt Beilagen übermittelt werden (vgl. § 88 Abs. 4–5; § 89 Abs. 5 GemO). Sollten Gemeinden Sondervermögen wie wirtschaftliche Betriebe, Stiftungen, Anstalten oder Fonds ohne eigene Rechtspersönlichkeit besitzen, sind die Abschlussarbeiten nach den für sie geltenden Vorschriften zu bewerkstelligen. Fehlen solche Vorschriften, sind sie nach den in der Gemeinde geltenden Regeln sinngemäß abzuwickeln. (vgl. § 88 Abs. 3 GemO)

## **3.5. Erstmalige Eröffnungsbilanz zum 01.01.2020**

Einer der größten Herausforderungen bei der Umstellung auf die VRV 2015 dürfte wohl die Erstellung der Eröffnungsbilanz gewesen sein. Die Ersterfassung von Vermögen musste gut geplant werden, denn Ende März 2021 war die Eröffnungsbilanz mit dem Rechnungsabschluss 2020 spätestens zu beschließen. Für die Korrekturen von Fehlern oder Änderung von Schätzungen in der Eröffnungsbilanz ist noch eine Frist von fünf Jahren ab dem Jahr der Erstellung vorgesehen. (vgl. Land Steiermark, 2018, S. 28) Grundsätzlich waren nach der alten Rechtslage laut VRV 1997 von jeder Gemeinde Vermögensstandsverzeichnisse zu führen. Ob ein Vermögensgut in der Vermögensrechnung zu erfassen ist, hängt laut VRV 2015 davon ab, ob wirtschaftliches Eigentum erlangt wurde. Weiters hat die Gemeinde ein Anlagenverzeichnis für alle materiellen und immateriellen Vermögenswerte zu führen. Auf der Aktivseite sind lang- und kurzfristiges Vermögen und auf der Passivseite das Nettovermögen, der Sonderposten der Investitionszuschüsse sowie langund kurzfristige Fremdmittel zu finden. (vgl. Land Steiermark, 2018, S. 24–25) In den folgenden Unterkapiteln werden diese angeführten Positionen genauer erklärt.

#### **3.5.1. Langfristiges Vermögen**

Das langfristige Vermögen besteht aus immateriellem Vermögen, Sachanlagen, aktiven Finanzinstrumenten, Beteiligungen und Langfristigen Forderungen. Aufgrund der Daten der Testgemeinden, die im Rahmen einer Arbeitsgruppe ihren Muster-Voranschlag und -Rechnungsabschluss zur Verfügung gestellt haben, ist davon auszugehen, dass 90 % des Vermögens der Gemeinden langfristiges Vermögen ist. (vgl. Land Steiermark, 2018, S. 39) Das langfristige Vermögen besteht aus immateriellem Vermögen, Sachanlagen, aktiven Finanzinstrumenten, Beteiligungen und langfristigen Forderungen.

#### **Immaterielles Vermögen**

Als erste Position ist das immaterielle Vermögen im Vermögenshaushalt zu finden. Dies sind identifizierbare, nicht monetäre Vermögenswerte ohne physische Substanz. Sie sind im Anlageverzeichnis zu erfassen. Wurden sie selbst hergestellt, dürfen sie nicht erfasst werden. (vgl. § 24 Abs. 2-3) Wenn dieses immaterielle Gut käuflich erworben wurde oder auch durch eine Schenkung oder Erbschaft erworben wurde, muss die Identifizierbarkeit, die Kontrolle über den Gegenstand und das Vorhandensein zukünftigen wirtschaftlichen Nutzens gegeben sein, sonst kann es nicht aktiviert werden. (vgl. Land Steiermark, 2018, S. 41–42) Beispiele für immaterielle Vermögenswerte sind laut KDZ Konzessionen, gewerbliche Schutzrechte (Patente, Marken oder Urheberund Verlagsrechte) und daraus abgeleitete Lizenzen, Nutzungsrechte, Servitutsrechte, Softwarelizenzen, Braurechte, Bau- und Wegerechte, Wohnrechte, Jagd- und Fischereirechte. (vgl. Maimer, Blöschl, Frank & Hödl, 2018, S. 166)

Vor allem bei der Anwendersoftware ist die Abgrenzung von Operating Leasing wichtig, denn ist die Nutzung der Software zeitlich befristet, kann Operating Leasing vorliegen und kein Vermögensgut. (vgl. Hörmann, 2019, S. 50) Operating Leasing ist mit einer Miete zu vergleichen. Es steht die Nutzung im Vordergrund. Die Zeiträume sind eher kurzfristig zu sehen und der Restwert ist nicht vereinbart und auch nicht bekannt. Es besteht kein Andienungsrecht des Leasinggebers, eine Kaufoption kann nur zum Marktwert ausgeübt werden und der Leasinggeber trägt das wirtschaftliche Risiko. In diesem Fall sind die Leasingraten im Ergebnishaushalt zu verbuchen und nicht im Vermögen. (vgl. Kuntner, Meszarits, Pilz & Saliterer, 2020, S.151–152)

#### **Sachanlagen**

Die größte Position auf ihren Wert bezogen und auf die Anzahl der erfassten Werte im langfristigen Vermögen sind die Sachanlagen (vgl. Hörmann, 2019, S. 53). Sachanlagen sind alle materiellen Vermögenswerte, die voraussichtlich länger als ein Finanzjahr (=Kalenderjahr) genutzt werden. (vgl. § 24 Abs. 1 VRV 2015) Eine Sachanlage wird dann erfasst, wenn sie voraussichtlich zukünftig einen wirtschaftlichen Nutzen bringt und die Anschaffungskosten verlässlich ermittelbar sind. Grundsätzlich sind alle Anlagengüter einzeln anzusetzen und im Anlagenverzeichnis zu führen. Vermögenswerte bleiben im Anlagenverzeichnis (auch wenn sie bereits einen Buchwert von Null Euro haben), solange sie von der Gemeinde genutzt werden. (vgl. Hörmann, 2019, S. 54–56) Scheidet ein Vermögensgut aus, ist der Restbuchwert auszubuchen. Ein Ertrag daraus ist in der Kontenklasse acht zu erfassen und ein Verlust in der Kontenklasse sechs. Da in der Steiermark eine indirekte Abschreibung verpflichtend ist, darf nicht übersehen werden, dass das Wertberichtigungskonto mit dem Vermögenskonto verrechnet bzw. umgebucht werden muss. (vgl. Kuntner et al., 2020, S. 147) Langfristige Vermögenswerte, die der Abnutzung unterliegen und deren Anschaffungskosten 800 Euro nicht überschreiten, können als geringwertiges Wirtschaftsgut in die Vermögensrechnung aufgenommen werden oder als Aufwand verbucht werden. (vgl. § 24 Abs. 5 VRV 2015 und § 119 Abs. 2 StGHVO) Für Kulturgüter gibt es eine Ausnahme. Wenn es nach verwaltungsökonomischen Prinzipien nicht möglich ist, Kulturgüter zu bewerten, können diese Güter unbewertet bleiben und müssen nach "beweglich" und "unbeweglich" getrennt in eine Liste (Anlage 6h) eingetragen werden, die der Eröffnungsbilanz bzw. dem Rechnungsabschluss beigelegt wird. (vgl. Land Steiermark, 2018, S. 76–77) Geleistete Anzahlungen für Anlagen in Bau müssen auf eigenen dafür vorgesehenen Vermögenskonten verbucht werden (vgl. § 24 Abs. 7 VRV 2015).

#### **Aktive Finanzinstrumente**

Eine weitere Position im langfristigen Vermögen sind aktive Finanzinstrumente. "Ein Finanzinstrument ist ein Vertrag, der gleichzeitig bei dem einen Unternehmen zu einem finanziellen Vermögenswert und bei dem anderen Unternehmen zu einer finanziellen Verbindlichkeit oder einem Eigenkapitalinstrument führt." (Wagenhofer, 2020, zu IAS 32.11) Ausgenommen sind in der VRV liquide Mittel, Forderungen und Beteiligungen (vgl. § 20, §21 und § 23, VRV 2015). Folglich wird die Bedeutung in der Eröffnungsbilanz bei vielen steirischen Gemeinden sehr gering bzw. gar nicht vorhanden sein. Beispiele für aktive Finanzinstrumente sind Anleihen bzw. Schuldverschreibungen, Anteile an Aktien-, Anleihen- und Investitionsfonds, Genussscheine, Pfandbriefe und sonstige Wertrechte. Aktive Finanzinstrumente sind dem Grunde nach zu aktivieren, weil die Gemeinde Vertragspartner in diesem Geschäft wird und entweder zur Leistung oder Gegenleistung verpflichtet oder berechtigt ist. Zwei Kategorien werden hier unterschieden: Es gibt Finanzinstrumente, die bis zur Endfälligkeit gehalten werden – oder sie sind zur Veräußerung verfügbar. (vgl. Kuntner, Meszarits, Pilz & Saliterer, 2020, S.168–169)

#### **Beteiligungen**

Sollte die Gemeinde eine Beteiligung an einem Unternehmen besitzen, ist diese auch als Vermögenswert zu erfassen. Unterschieden wird zwischen drei Stufen der Beteiligungen: Ist die Beteiligung am Eigenkapital oder am geschätzten Nettovermögen des Unternehmens höher als 50 %, so ist das eine Beteiligung an einem verbundenen Unternehmen. Liegt die Höhe der Beteiligung zwischen 20 % und 50 %, ist dies eine Beteiligung an einem assoziierten Unternehmen. Ist die Beteiligung geringer, wird von einer sonstigen Beteiligung gesprochen. Die Beteiligung muss im ersten Schritt grundsätzlich festgestellt werden. Im zweiten Schritt werden nach verwaltungsökonomischen Prinzipien die Anschaffungskosten festgestellt und schließlich die Werte in sinngemäßer Anwendung der Bestimmungen zur Folgebewertung erfasst. (vgl. Hörmann, 2019, S. 107–110)

#### **Langfristige Forderungen**

Als Letztes in der langfristigen Vermögensliste stehen die langfristigen Forderungen. Forderungen werden dann als langfristig eingestuft, wenn die Erfüllungsfrist länger als ein Jahr dauert. Werden diese langfristigen Forderungen verzinst, sind sie zum Nominalwert zu bewerten. Sind diese nicht verzinst und der Nominalwert beträgt mehr als 10.000 Euro, sind sie mit dem Barwert zu bewerten. In diesem Zusammenhang ist auch zu erwähnen, dass die Sektorzuordnung nach der ESVG von den Städten und Gemeinden vorgenommen wird, und zwar über die Stammdaten der Debitoren und Kreditoren. So wurden umständliche Zuordnungen über einzelne Konten vermieden. (vgl. Land Steiermark, 2018, S. 93–95)

#### **3.5.2. Kurzfristiges Vermögen**

Das kurzfristige Vermögen besteht aus den kurzfristigen Forderungen, den Vorräten, liquiden Mitteln, Aktiven Finanzinstrumenten und der aktiven Rechnungsabgrenzung. Forderungen sind Ansprüche auf den Erhalt von Geldleistungen, können aber im weiteren Sinn auch Ansprüche auf Leistungen oder Übertragung von Vermögen sein. Es wird unterschieden zwischen privatrechtlichen und öffentlich-rechtlichen Forderungen. Privatrechtliche Forderungen entstehen aufgrund

von Verträgen wie Kauf-, Miet- oder Pachtverträgen. Öffentlich-rechtliche Forderungen entstehen aufgrund von gesetzlichen Vorgaben wie z. B. Gebühren, Beiträge und Steuern. Wenn die Tilgung innerhalb eines Jahres vorgesehen ist, wird von einer kurzfristigen Forderung gesprochen, was zum Großteil bei Gemeinden der Fall sein wird. Privatrechtliche Forderungen sind erst buchhalterisch zu erfassen, sobald die Leistung vollständig erbracht ist. Öffentlich-rechtliche Forderungen sind zu erfassen, sobald die Abgabenforderung begründet ist. (vgl. Herbst & Saliterer, 2020, S. 229–230) Ist die Einbringung der Forderung zweifelhaft, ist eine Einzelwertberichtigung zu buchen. Ist die Forderung definitiv uneinbringlich, ist sie mit eventueller Umsatzsteuerberichtigung auszubuchen. (vgl. § 21 Abs. 2 VRV 2015)

*Vorräte* sind lt. VRV 2015 (vgl. §22 Abs. 2) Roh-, Hilfs- und Betriebsstoffe, unfertige Erzeugnisse, fertige Erzeugnisse und Waren, noch nicht abrechenbare Leistungen und geleistete Anzahlungen auf Vorräte. Weiters sind Vorräte erst zu erfassen, wenn der Wert je Vorratsposition 5.000 Euro übersteigt. Bewertet wird mit dem niedrigeren Wert von Wiederbeschaffungswert oder ursprünglichen Anschaffungs- oder Herstellungskosten. (vgl. § 22 Abs 1 VRV 2015) Mit dem beizulegenden Zeitwert werden Vorräte bewertet, die getauscht oder unentgeltlich erworben wurden (vgl. §19 Abs. 9 VRV 2015). Die Folgebewertung von erworbenen Vorräten erfolgt durch Errechnung und Bewertung der Endbestandsmenge und durch die Ermittlung des Verbrauches. So ergibt sich ein vorläufiger Vorratsendbestand, der auf seine Werthaltigkeit zu prüfen ist. Sollte sich eine Abschreibung oder Zuschreibung ergeben, ist diese vorzunehmen. Um diese Werte feststellen zu können, ist eine Inventur vorzunehmen. Zur Bewertung können verschiedene Verfahren herangezogen werden. (vgl. Herbst & Saliterer, 2020, S. 261–263) *Liquide Mittel* sind kurzfristige Termineinlagen, Kassa- und Bankguthaben, die zum Nominalwert bewertet werden. Zahlungsmittelreserven sind gesondert auszuweisen. (vgl. § 20 VRV 2015) Sollte sich am Stichtag ein negativer Saldo auf einem Bankkonto ergeben, so ist dieser als kurzfristige Verbindlichkeit zu erfassen (vgl. Herbst & Saliterer, 2020, S. 281). *Aktive Finanzinstrumente* des kurzfristigen Vermögens sind zur Veräußerung verfügbare Finanzinstrumente. Diese sind mit den Anschaffungskosten zu bewerten. (vgl. § 33 VRV 2015) *Rechnungsabgrenzungen* ergeben sich aus dem Grundsatz der periodengerechten Darstellung. Abgegrenzt werden müssen Geschäftsfälle erst ab einem Volumen von 10.000 Euro. Eine aktive Rechnungsabgrenzung entsteht dann, wenn von der

Gemeinde selbst Vorauszahlungen für die nächste Periode getätigt werden. (vgl. Herbst, Meszarits & Saliterer, 2020, S.388–389)

## **3.5.3. Nettovermögen**

In der Eröffnungsbilanz ergibt sich das Nettovermögen aus dem Saldo der aktiven Bestandskonten abzüglich dem Saldo der passiven Bestandskonten. Übersteigt der Wert der passiven Bestandskonten den Wert der aktiven Bestandskonten, ergibt sich ein negatives Nettovermögen. (vgl. Kuntner, Meszarits & Saliterer, 2020, S. 293) Dies würde in der Privatwirtschaft zu einem Insolvenzantrag führen. Laut VRV 2015 (vgl. § 35) errechnet sich das Nettovermögen am Bilanzstichtag aus:

- den Änderungen in den Ansatz- und Bewertungsmethoden,
- der Nacherfassung von Vermögenswerten,
- den Veränderungen des beizulegenden Zeitwerts aus der Folgebewertung von zur Veräußerung verfügbaren Finanzinstrumenten,
- den Veränderungen aus der Folgebewertung von Beteiligungen,
- den Differenzen aus der Fremdwährungsumrechnung,
- dem Nettoergebnis des Finanzjahres vor Zuweisung und Entnahme von Haushaltsrücklagen,
- der Zuweisung und Entnahme von Haushaltsrücklagen,
- den Änderungen der erstmaligen Eröffnungsbilanz.

Diese Korrekturen können laut VRV 2015 (vgl. § 38 Abs. 8) fünf Jahre lang erfolgen und sind in der Nettovermögensveränderungsrechnung darzustellen.

# **3.5.4. Sonderposten Investitionszuschüsse**

Für Kapitaltransferzahlungen, die für eine Investition erhalten wurden, sind "Sonderposten Investitionszuschüsse" anzusetzen und diese sind im selben Zeitraum, für den die Abschreibung für das Investitionsgut vorgenommen wird, als Ertrag aufzulösen. (vgl. § 36 VRV 2015) Diese Maßnahme funktioniert wie eine umgekehrte Abschreibung und so wird der Ertrag auf die Nutzungsdauer verteilt. Gebildet werden diese Sonderposten Investitionszuschüsse nur von echten Investitionszuschüssen, die ohne Gegenleistung zur Anschaffung von Anlagevermögen unter bestimmten Auflagen gewährt werden (vgl. Herbst & Saliterer, 2020, S. 305–306). Weiters wurde von der Abteilung 7 des Landes Steiermark im Leitfaden zur Eröffnungsbilanz (vgl. 2018, S. 125) darauf hingewiesen, dass es möglich ist, Investitionszuschüsse zu ermitteln. Durch die Auflösung ergibt sich dann ein nicht finanzierungswirksamer Ertrag, der das Nettoergebnis erhöht (vgl. Hörmann, 2019, S. 152). Laut VRV 1997 (vgl. § 8 Abs 3) waren z. B. Bedarfszuweisungen für Investitionen und auch andere Kapitaltransfers als Einnahme zu verbuchen.

#### **3.5.5. Langfristige Fremdmittel**

Diese Position der Passivseite des Vermögenshaushaltes besteht aus langfristigen Finanzschulden (netto), langfristigen Verbindlichkeiten und langfristigen Rückstellungen (vgl. § 18 Abs. 5 VRV 2015). Da von Fremdmitteln gesprochen wird, fallen auch Rückstellungen in diese Kategorie. Weiters ist noch anzumerken, dass von langfristig gesprochen wird, wenn die Fremdmittel länger als ein Jahr bestehen. (vgl. Hörmann, 2019, S. 156) Die Bewertung der langfristigen Finanzschulden hat mit dem Nominalwert zu erfolgen. Außerdem dürfen keine laufenden Geschäfte mit langfristigen Finanzschulden finanziert werden. (vgl. Land Steiermark, 2018, S. 131) *Langfristige Verbindlichkeiten* entstehen durch Lieferungen und Leistungen, die von Dritten erbracht werden. Diese Verbindlichkeiten sind mit dem Zahlungsbetrag in den Vermögenshaushalt aufzunehmen.

*Leasingverbindlichkeiten* aus Finanzierungsleasing fallen auch in diese Kategorie. (vgl. Hörmann, 2019, S. 164–165) Von Finanzierungsleasing wird dann gesprochen, wenn die Gemeinde wirtschaftliches Eigentum an dem Gut besitzt, das geleast wurde (vgl. Maimer, Blöschl, Frank & Hödl, 2018, S. 201–202).

Als letzter Teil der langfristigen Verbindlichkeiten sind noch die *sonstigen langfristigen Verbindlichkeiten* anzuführen. Diese sind ebenso mit dem Zahlungsbetrag zu bewerten. (vgl. Hörmann, 2019, S. 166)

Laut VRV 2015 (vgl. § 28 Abs 1) sind *Rückstellungen* zu bilden, wenn die Verpflichtung bereits vor dem Rechnungsabschlussstichtag bestand und das Verpflichtungsereignis somit davor eingetreten ist, weiters muss die Erfüllung der Verpflichtung mit überwiegender Wahrscheinlichkeit zu

Mittelverwendung der Gemeinde führen und die Höhe dieser Verpflichtung muss verlässlich ermittelbar sein. Folgende Rückstellungen werden in der VRV 2015 (vgl. § 28 Abs. 4) als langfristig aufgezählt: für Abfertigungen, für Jubiläumszuwendungen, für Haftungen, für Sanierungen von Altlasten, für Pensionen und für sonstige langfristige Rückstellungen, wenn deren Wert 10.000 Euro übersteigt. Bei der Bildung von Abfertigungsrückstellungen ist die gesetzliche Lage zu beachten. Die Bildung kann wegfallen, wenn die Auszahlung der Abfertigung durch privatrechtliche Regelungen zur Gänze abgedeckt wird oder gesetzlich anders geregelt ist. Dies ist in der Steiermark zurzeit der Fall. Die Bewertung der Abfertigungsrückstellung erfolgt zum Barwert. Die Bewertung der Jubiläumszuwendungsrückstellungen erfolgt nach dem Anwartschaftsbarwertverfahren. Diese Jubiläumszuwendungsrückstellungen sind auf alle Fälle zu bilden, außer eine Versicherung deckt 100 % der zukünftigen Mittelverwendung ab.

Bei der Erfassung von Pensionsrückstellungen gibt es ein Wahlrecht. (vgl. Hörmann, 2019, S. 168– 172) Wie Müller (vgl. 2016, S. 292) erklärt, beschränkt sich der Schuldbegriff nur auf Verpflichtungen gegenüber Dritten, somit ist die Bildung einer Aufwandsrückstellung nicht möglich.

#### **3.5.6. Kurzfristige Fremdmittel**

Kurzfristige Fremdmittel haben eine Fälligkeit bis zu einem Jahr und bestehen aus kurzfristigen Finanzschulden, kurzfristigen Verbindlichkeiten, kurzfristigen Rückstellungen und der passiven Rechnungsabgrenzung. Kurzfristige Finanzschulden sind mit dem Nominalwert zu bewerten. Hat die Gemeinde mehrere Konten bei einem Kreditinstitut, können diese Girokonten zusammengefasst werden (nur in diesem Fall). Hat ein solches Kassenkredit-Girokonto einen negativen Saldo am Rechnungsabschlussstichtag, so wechselt es in die Passivseite des Vermögens. (vgl. Hörmann, 2019, S. 174-178) Laut VRV 2015 (vgl. § 32 Abs. 2) wird der Begriff des "Kassenstärkers" eingeführt. Dies sind vorübergehend eingegangene Geldverbindlichkeiten zur Überbrückung von Liquiditätsdefiziten (vgl. Hörmann, 2019, S. 178). Als kurzfristige Rückstellung sind laut VRV 2015 (vgl. § 28 Abs. 3) folgende Positionen zu berücksichtigen: für Prozesskosten, für nicht konsumierte Urlaube und für ausstehende Rechnungen (Bescheide), wenn deren Wert jeweils 5.000 Euro übersteigt.

## **3.5.7. Grundsätze für die Erstellung der Eröffnungsbilanz**

Für die Erstellung der Eröffnungsbilanz sind weitere Grundsätze zu beachten, vor allem im Zusammenhang mit der Bewertung des Vermögens und der Verbindlichkeiten. Dazu zählen der Grundsatz der Wesentlichkeit, der Grundsatz der Stetigkeit, die Folgebewertung und die Bewertungsvereinfachung durch zusammengefasste Gegenstände, wie in den folgenden Unterkapiteln beschrieben.

#### **Grundsatz der Wesentlichkeit**

Ein Grundgedanke des verwaltungsökonomischen Prinzips ist der Grundsatz der Wesentlichkeit. Dieser Grundsatz muss bei der Erstellung der Eröffnungsbilanz berücksichtigt werden. Er beeinflusst die Entscheidungen über eine sinnvolle kostenmäßige Beschränkung der Anstrengungen einer Gemeinde. Ist ein Sachverhalt wesentlich, ist er grundsätzlich in der Eröffnungsbilanz zu erfassen. Ist ein Tatbestand unwesentlich, kann die Erfassung unterlassen werden. Für den Bereich, in dem die eindeutige Feststellung nicht möglich ist, gibt es in der VRV 2015 eine rechtliche Bestimmung, die besagt, dass die (Erst-)Erfassung von Vermögenswerten umso weniger anzuwenden ist, je höher die Kosten der (Erst-)Erfassung sind. Die Gemeinde selbst muss die Entscheidung treffen, ob ein Sachverhalt wesentlich oder unwesentlich ist. Sachverhalte sind dann wesentlich, wenn ihre Nichterfassung oder fehlerhafte Erfassung Auswirkungen auf Entscheidungen oder Beurteilung der Adressaten hat. Adressaten der Eröffnungsbilanz sind GemeindebürgerInnen, öffentliche Gerichte, Rechnungshöfe oder die Aufsichtsbehörde. Es gibt keine betragsmäßige Eingrenzung, ab welcher eine Sache wesentlich oder unwesentlich ist. Es ist aber davon auszugehen, dass ein Vermögenswert dann wesentlich ist, wenn sein Wert ein Prozent der Bilanzsumme beträgt. Die Quantifizierungsangabe allein ist aber nicht ausschlaggebend, um einen Vermögenswert in die Eröffnungsbilanz aufzunehmen. Dieser Betrag kann nur eine Hilfe sein, denn zum Beispiel können liquide Mittel in geringerer Höhe als ein Prozent der Bilanzsumme vorhanden und trotzdem wesentlich sein. (vgl. Land Steiermark, 2018, S. 36–37)

#### **Grundsatz der Stetigkeit**

Dieser Grundsatz sagt aus – wie schon beim Rechnungsabschluss beschrieben – dass die Darstellung aller Positionen von der erstmaligen Eröffnungsbilanz bis hin zu den weiteren Rechnungsabschlüssen der folgenden Jahre beibehalten werden muss. Eine Abweichung davon gibt es nur, wenn die VRV 2015 eine geänderte Darstellung fordert oder wenn eine geänderte Darstellung notwendig erscheint, weil operative, konkrete Sachverhalte mit Blick auf getreue und vollständige Darstellung der Vermögens-, Ergebnis- und Finanzierungslage sich verändert haben. Die Darstellungsstetigkeit ist auf allen Ebenen einzuhalten. Die Vermögensrechnung ist in drei Ebenen gegliedert: Die oberste Ebene besteht aus kurzfristigem und langfristigem Vermögen. Die mittlere Ebene unter dem langfristigen Vermögen besteht aus immateriellem Vermögen, Sachanlagen, aktiven Finanzinstrumenten, Beteiligungen und langfristigen Forderungen. Die unterste Ebene besteht aus den einzelnen Vermögenskonten. Einmal gewählt, bleibt die Einordnung der Sachverhalte für die folgenden Jahre an derselben Position. Es können z. B. auf der obersten Ebene Fristigkeiten nicht ohne Begründung getauscht werden. Auf der mittleren Ebene ist es ohne Begründung nicht möglich, z. B. einen Kopierer einmal als Maschine auszuweisen und im nächsten Jahr als Betriebs- und Geschäftsausstattung. Wenn auf der untersten Ebene z. B. Schultische zu einer Einheit zusammengefasst werden, dann bleiben diese auch eine Einheit. Im darauffolgenden Jahr können diese Tische nicht einzeln erfasst werden. Eng mit dieser *Darstellungsstetigkeit* ist auch die *Bewertungsstetigkeit* verbunden. Einmal gewählte Bewertungsmethoden sind für die nächsten Rechnungsabschlüsse beizubehalten. Somit haben die Gemeinden mit der Erstellung der Eröffnungsbilanz viele Ermessensentscheidungen zu treffen, die für die Zukunft wichtige Auswirkungen haben. Sobald die Eröffnungsbilanz vom Gemeinderat beschlossen ist, hat sich dieser mit allen übrigen Organen der Gemeinde an die Darstellung und die Bewertungsmethoden gebunden. Unter den oben angeführten Voraussetzungen ist zwar eine Änderung möglich, aber nur mit Begründung und Erläuterung. (vgl. Land Steiermark, 2018, S. 37–38) Ein Grund für diese Stetigkeit ist auch, dass die abgeschlossenen Jahre vergleichbar sein sollen.

#### **Folgebewertung**

Folgebewertung heißt, dass bei der Erstellung späterer Rechnungsabschlüsse bedacht werden muss, ob die jetzigen Bewertungen so bleiben können oder ob Wertkorrekturen vorgenommen werden müssen. Eine planmäßige Wertkorrektur wäre die planmäßige lineare Abschreibung für Abnutzung oder die Wertanpassung bei den zum Barwert erfassten Positionen, z. B. der Jubiläumsgeldrückstellung. Jährlich bei der Erstellung des Rechnungsabschlusses ist dann die Werthaltigkeit der Positionen zu prüfen und ob Korrekturen wie eine außerplanmäßige Abschreibung oder eine Zuschreibung vorzunehmen sind. Die fortgeführten Anschaffungs- und Herstellungskosten sind somit wichtige Anhaltspunkte für die Folgebewertung. Es ist zu unterscheiden, ob nicht abnutzbares Vermögen oder abnutzbares Vermögen außerplanmäßig abzuschreiben ist. Für nicht abnutzbare Güter gibt es keine planmäßige Abschreibung, sehr wohl aber müssen z. B. langfristige Forderungen, die mit dem Barwert in der Eröffnungsbilanz erfasst wurden, diskontiert und der Wertansatz berichtigt werden. (vgl. Saliterer, 2020, S.95–97) Bei abnutzbarem Anlagevermögen müssen zuerst der Buchwert bzw. die fortgeschriebenen Anschaffungs- oder Herstellungskosten ermittelt werden und erst dann kann festgestellt werden, ob eine außerplanmäßige Abschreibung vorzunehmen ist. Laut UGB (vgl. § 204 Abs. 2) sind Gegenstände des Anlagevermögens, wenn die Wertminderung voraussichtlich von Dauer ist, ohne Rücksicht auf die Nutzungsdauer außerplanmäßig auf den am Abschlussstichtag gültigen beizulegenden Wert abzuschreiben.

Weiters ist zu beachten, dass Folgebewertungen ergebnisneutrale oder ergebniswirksame Vorgänge sein können. Bei der ergebnisneutralen Folgebewertung erfolgt die Wertkorrektur über ein Rücklagekonto. (vgl. Saliterer, 2020, S.97–98); die Neubewertungsrücklage oder Fremdwährungsumrechnungsrücklage sind in der VRV 2015 (vgl. § 19 Abs. 11–13) dafür vorgesehen. Befinden sich zur Veräußerung verfügbare Finanzinstrumente oder Beteiligungen im Vermögen einer Gemeinde, kann es bei diesen auch zu Wertsteigerungen kommen, die über die Anschaffungskosten hinausgehen. Der Wert der Steigerung kann nur ergebnisneutral verbucht werden. (vgl. Saliterer, 2020, S. 103) Dieser Betrag wird der Neubewertungsrücklage im Nettovermögen zugerechnet (vgl. § 19 Abs. 12 VRV 2015). Die Fremdwährungsumrechnungsrücklage kann durch alle Positionen entstehen, die auf fremder Währung beruhen, wie z. B. liquide Mittel, Forderungen

oder auch Verbindlichkeiten. Zu bewerten sind diese Positionen mit dem Referenzkurs der Europäischen Zentralbank oder, wenn dieser nicht vorhanden ist, mit dem nationalen Devisenkurs. Kommt es am Stichtag zu einer Differenz der Bewertung, so ist diese ergebnisneutral in der Rücklage zu erfassen. (vgl. Saliterer, 2020, S. 104)

Ergebniswirksame Folgebewertungen entstehen durch planmäßige oder außerplanmäßige Abschreibung, Wertaufholung oder Wertberichtigung. In der VRV 2015 ist eine planmäßige lineare Abschreibung vorgesehen, die gemäß der Nutzungsdauer aus Anlage sieben zur VRV für jedes Vermögensgut vorzunehmen ist (vgl. § 19 Abs. 10 VRV 2015).

Eine außerplanmäßige Abschreibung kann es nur geben, wenn eine wesentliche Wertminderung stattgefunden hat. Um den Betrag der außerplanmäßigen Abschreibung zu errechnen, muss zuerst der erzielbare Betrag des Vermögensgutes festgestellt werden. (vgl. Saliterer, 2020, S. 100) Der erzielbare Betrag ergibt sich aus dem beizulegenden Zeitwert abzüglich der Verkaufskosten (vgl. § 19 Abs. 14 VRV 2015). Auch die internationalen Rechnungslegungsstandards beschreiben das *Impairment*. Der beizulegende Zeitwert (fair value less costs to sell) abzüglich der Verkaufskosten ergibt den Nettoveräußerungserlös. (vgl. Wagenhofer, 2020, zu IAS 36) Sind nun die fortgeführten Anschaffungs- oder Herstellungskosten höher als der erzielbare Betrag, ist eine außerplanmäßige Abschreibung in Höhe des Differenzbetrages vorzunehmen (vgl. Saliterer, 2020, S. 100). Der erzielbare Betrag ist der höhere Wert aus Nettoveräußerungswert und Nutzungswert (vgl. Adam, 2016, S. 469). Wenn sich die Umstände der Wertminderung geändert haben, darf eine Wertaufholung vorgenommen werden. Bei Vermögensgütern, die vorher keiner Wertminderung unterzogen wurden, darf keine Wertaufholung vorgenommen werden. (vgl. § 19 Abs. 15 VRV 2015) Diese Wertaufholung ist wie die Wertminderung ergebniswirksam zu verbuchen. Ist der Wert von Sachanlagen oder immateriellen Vermögenswerten zum Rechnungsabschlussstichtag höher als die fortgeführten Anschaffungs- oder Herstellungskosten, darf keine Wertaufholung verbucht werden. In diesen Fällen darf keine Neubewertungsrücklage gebildet werden. Hier ist das Anschaffungskostenmodell vorgesehen. Bei langfristigen Finanzanlagen hingegen gibt es die Möglichkeit einer Neubewertungsrücklage, diese ist jedoch ergebnisneutral zu verbuchen. (vgl. Saliterer, 2020, S. 102–103) Wertberichtigungen sind Korrekturen von kurzfristigem Vermögen wie kurzfristigen Forderungen, Vorräten oder liquiden Mitteln.

Diese Wertberichtigungen werden indirekt verbucht. Das heißt, dass am Vermögenskonto die Anschaffungs- oder Herstellungskosten stehen bleiben und ein Wertberichtigungskonto bebucht wird. (vgl. Saliterer, 2020, S. 103)

#### **Bewertungsvereinfachung – zusammengefasste Gegenstände**

Laut VRV 2015 (vgl. § 19 Abs 3) dürfen Gegenstände, die üblicherweise als Einheit genutzt werden, zu einem Sachgegenstand zusammengefasst werden. Sie müssen die gleiche Nutzungsdauer besitzen und bewegliche Güter sein. Dann wird von einem zusammenhängenden Wirtschaftsgut wie z. B. der Bestuhlung eines Klassenzimmers gesprochen. (vgl. Land Steiermark, 2018, S.32) Als Vereinfachung für diese Gruppenbewertung kann das Festwertverfahren angewendet werden. Dies ist auch bei der Folgebewertung von Vorräten möglich. Die Abgänge oder die Zugänge müssen in den Folgejahren etwa gleichbleiben, dann kann das Festwertverfahren angewendet werden und die Inventur ist nicht notwendig. Lediglich in gewissen Zeitabständen muss eine Kontrolle stattfinden, ob die Werte angepasst werden müssen. Hier wird aus Vereinfachungsgründen auf die Einzelerfassung verzichtet. Vorräte können auch mit dem Durchschnittspreisverfahren oder anderen Kunstbewertungsverfahren (FIFO-, LIFO-, HIFO- oder LOFO-Methode) bewertet werden. Bei Forderungen sind pauschale Wertberichtigungen möglich. Dazu müssen die Forderungen in Risikogruppen eingeteilt werden können, damit für diese Gruppen Risikoabschläge errechnet werden können. (vgl. Saliterer, 2020, S. 104–105)

# **4. BEANTWORTUNG DER THEORETISCHEN SUBFORSCHUNGSFRAGEN**

In den folgenden Unterkapiteln werden die zwei theoretischen Subforschungsfragen nochmals angeführt und anschließend mit Hilfe der erarbeiteten Theorie beantwortet.

# **4.1. Beantwortung der ersten theoretischen Subforschungsfrage**

Welche Grundsätze sind bei der Erstellung des Rechnungsabschlusses seit Einführung der VRV 2015 im Vergleich zur VRV 1997 von steirischen Gemeinden zu beachten?

Viele Grundsätze waren schon vor Einführung der VRV 2015 anzuwenden, doch diese wurden aufgrund der Einführung der Doppik umfassend erweitert. Die *Grundsätze ordnungsgemäßer Buchführung* mussten schon laut VRV 1997 bei der Erstellung des Rechnungsabschlusses beachtet werden, soweit sie auf die Kameralistik anwendbar waren. Die Bilanzidentität konnte beispielsweise nicht angewendet werden, da es keine Schlussbilanz und keine Eröffnungsbilanz in der VRV 1997 gab, der Beleggrundsatz hingegen schon. Es mussten und müssen steuerrechtliche Richtlinien eingehalten werden. Ausgaben müssen durch Belege nachgewiesen werden. Eigenbelege sind nur dann gültig, wenn es kein anderes Dokument gibt, mit dem die Ausgabe nachgewiesen werden kann (vgl. Hacker-Ostermann, 2020, S.51). Die *materiellen Grundsätze*, wie in 3.1.1. beschrieben, bekommen erst im neuen System große Bedeutung, denn laut VRV 1997 musste weder bewertet noch abgegrenzt werden. Die *Drei-Komponenten-Rechnung*, die aus Ergebnishaushalt, Finanzierungshaushalt und Vermögenshaushalt besteht, wurde erst mit der VRV 2015 eingeführt. Aus diesem Grund fanden die materiellen Grundsätze vor dem Jahr 2020 keine Anwendung.

Da kein *Ergebnishaushalt* vorgesehen war, konnte dieser nicht ausgeglichen sein. Ein positives Nettovermögen war zu Zeiten der VRV 1997 ebenso nicht möglich, weil kein *Vermögenshaushalt* vorgesehen war. Es gab laut VRV 1997 keine doppelte Buchführung. Haushaltrücklagen gab es vor der VRV 2015. Sie wurden bei Zuführung als Einnahme und bei Auflösung als Ausgabe gebucht. Nach der Umstellung befinden sie sich im Vermögenshaushalt. Gemeinde-Bedarfszuweisungen wurden vor dem Jahr 2020 als Einnahme im außerordentlichen Haushalt verbucht. Laut der letzten Novelle der StGHVO haben Gemeinden die Bedarfszuweisungen für investive Vorhaben einer zweckgebundenen Haushaltsrücklage ohne ZMR zuzuweisen (vgl. Land Steiermark, 2020, S. 7). Diese Haushaltsrücklage wird dann gleichlautend zur Abschreibung des angeschafften Vermögensgegenstandes jährlich aufgelöst und als Ertrag verbucht (vgl. Schleritzko, Auer, Holzapfel und Pircher, 2019, S. 30).

Als Folge des Grundsatzes, in den Gemeinden sparsam, wirtschaftlich und zweckmäßig zu arbeiten, ergibt sich automatisch der Grundsatz, finanzielle Risiken zu minimieren. In der VRV 1997 wurde dieser Grundsatz nicht explizit angeführt, weil die zuvor angeführten Eigenschaften (sparsam, wirtschaftlich und zweckmäßig) laut steirischer Gemeindehaushaltsordnung einzuhalten waren (vgl. § 19 Abs. 3 GHO 1977). Die Krise im Jahr 2012 in Salzburg (In Salzburg gab es im Jahr 2012 einen Spekulationsskandal mit Wertpapieren. Eine Mitarbeiterin der Landesfinanzabteilung wurde im Jahr 2020 aus diesem Grund verurteilt.) wird möglicherweise dazu beigetragen haben, dass diese Richtlinie in die Gemeindeordnung aufgenommen wurde.

Weiters können auch Kennzahlen dazu beitragen, die Risiken besser einschätzen zu können. Diese könnten Überschuldung, Vermögensverlust oder fehlende Liquidität sein. Im Kontext der VRV 1997 wurden vor allem vier große Bereiche durch Kennzahlen dargestellt: Ertragskraft, Eigenfinanzierungskraft, Verschuldung und finanzielle Leistungsfähigkeit (vgl. Meszarits, 2017, S. 23). Laut VRV 2015 wird der Fokus vermehrt auf Kennzahlen gelegt, die über die Liquidität (freie Finanzspritze, Schuldentilgungsdauer, Pro-Kopf-Verschuldung, Schuldendienstquote), den Ertrag (Nettoergebnis, Aufwandsdeckungsgrad, Steuerkraft Pro-Kopf) und das Vermögen (Nettovermögensquote, Investitionsdeckungsgrad, Verschuldungsgrad) Auskunft geben (vgl. Bogensberger, Klewan, Lang & Ozimic, 2020, S. 65–72).

Der Zeitraum, für den der Rechnungsabschluss erstellt wird und der Rechnungsabschlussstichtag bleiben bestehen. Vergleichbarkeit und Transparenz herzustellen war anscheinend ein wichtiger Beweggrund, um die neue VRV 2015 einzuführen. Hierzu wurden *MVAG-Codes* neu eingeführt. Der *Grundsatz der Periodenabgrenzung* wurde festgelegt, denn laut VRV 1997 waren Abgrenzungen möglich, aber nicht verpflichtend. Laut VRV 2015 besteht die Verpflichtung zur Abgrenzung ab einem Wert von 10.000 Euro.

Das Saldierungsverbot, auch Bruttoprinzip genannt, bestand schon in der Kameralistik und wird auch im neuen System angewendet. Hier gab es keine große Änderung. Sogar die "Rotabsetzung", die im alten System möglich war, ist im neuen System möglich. Der *Kontenplan* hat sich gravierend geändert. Laut VRV 2015 gibt es nun Vermögenskonten sowie Ertrags- und Aufwandskonten, die in verschiedene Haushalte fließen. Laut VRV 1997 gab es Haushaltsstellen, die in Einnahmen und Ausgaben gegliedert waren. Der Haushalt wurden in ordentlichen Haushalt und außerordentlichen Haushalt unterteilt.

Der *Grundsatz der Verlässlichkeit* wurde in der VRV 2015 ausformuliert. Indirekt hat er laut VRV 1997 schon bestanden, da die Grundsätze ordnungsgemäßer Buchführung diesen Grundsatz teilweise beschreiben. Hinzugefügt wurde die Bewertung von Vermögen, die laut VRV 1997 nicht existierte. Hier steht der Grundsatz der Verlässlichkeit im Fokus. Diese Bewertungsgrundsätze führten auch dazu, dass das Fortführungsprinzip formuliert wurde. Laut VRV 1997 hätte dies keine Auswirkung gehabt, weil es kein Vermögen zu bewerten gab. Das Prinzip der Öffentlichkeit gab es bereits in der VRV 1997 und gibt es auch jetzt in der VRV 2015. Die Spezialität, wie in 3.1.3. beschrieben, kam bereits in der Kameralistik zur Anwendung und findet auch im neuen System Anwendung. Es dürfen lediglich budgetierte Beträge eingenommen oder ausgegeben werden und lediglich in dem Zeitraum, für den sie bewilligt wurden. Verstärkungsmittel muss der Gemeinderat beschließen. Hier gab es keine Änderung.

## **4.2. Beantwortung der zweiten theoretischen Subforschungsfrage**

Welche Bestandteile und Beilagen muss der Rechnungsabschluss von steirischen Gemeinden seit Einführung der VRV 2015 beinhalten und welche Aspekte sind bei der Erstellung der Eröffnungsbilanz 2020 zu berücksichtigen?

Die neuen Bestandteile des Rechnungsabschlusses sind nicht vergleichbar mit den Bestandteilen zu Zeiten der Kameralistik. Hier gibt es vorab den *Lagebericht*, der zusätzlich eingeführt wurde. Im Lagebericht werden die tatsächlichen Verhältnisse dargestellt, die aktuell für die Gemeinde zutreffen. Das Zahlenwerk des Rechnungsabschlusses gibt nicht in alle Belange Einsicht, so müssen diese Umstände im Lagebericht genauer erläutert werden. Ein Beispiel dafür ist der "investive Haushalt". Hier kann unklar sein, ob im Folgejahr des Rechnungsabschlusses Vermögenswerte angeschafft werden oder Bedarfsmittel zufließen.

Für die bessere Übersicht und Vergleichbarkeit wurden die bereits in Kapitel 4.1. erwähnten *MVAG-Codes* eingeführt, welche die genaue Zuordnung der Voranschlagsstellen ermöglichen. Auf den verschiedenen Ebenen der MVAG-Codes können die Haushalte übersichtlich dargestellt werden. Diese Aufstellungen werden vom Land Steiermark als Beilage gefordert. Weiters muss ein Nachweis der liquiden Mittel beigelegt werden. Unter "liquide Mittel" werden Bargeld, Bankkonten und Zahlungsmittelreserven (meist in Form von Sparbüchern) verstanden. Der Kontokorrentkredit, der "Kassenstärker" genannt wird, ist auf eine bestimmte Höhe begrenzt und kann aufgrund der COVID-19-Pandemie noch erweitert werden.

Die *Vermögensrechnung* ist ein wichtiger Bestandteil des Rechnungsabschlusses. Sie ist vergleichbar mit der Bilanz laut UGB. Die Vermögensrechnung besteht aus Anlagevermögen und Umlaufvermögen auf der Aktivseite und aus Nettovermögen und Fremdmittel auf der Passivseite. Anfangs- und Endbestände der einzelnen Konten werden gegenübergestellt und zusätzlich die Differenz ausgewiesen. Um einen genaueren Überblick über die Veränderung des Vermögens zu bekommen, ist ein Bestandteil des Rechnungsabschlusses die *Nettovermögensveränderungsrechnung*. Hier wird dargestellt, wie sich das Vermögen im Laufe des Finanzjahres verändert hat. Die Veränderung ergibt den Gewinn oder Verlust des Finanzjahres.

Als weitere Beilage wird ein *Investitionsnachweis* verlangt. Hier ist der investive Haushalt abgebildet, der nach Einzelvorhaben gegliedert ist. Jedes Vorhaben zeigt, welche Anschaffungen in diesem Finanzjahr getätigt wurden. Bei jedem Vorhaben ist auf einen Blick ersichtlich, was in dem Haushaltsjahr angeschafft wurde und welche Förderungen und Zuschüsse speziell zu diesem bestimmten Vorhaben geflossen sind. Zusätzlich soll präzise aufgezeigt werden, woher die Mittel stammen, damit das Vorhaben ausfinanziert werden konnte. Wurden die Mittel aus dem operativen Haushalt bereitgestellt, passiert der Ausgleich durch eine spezielle Umbuchung, die nur im öffentlichen Bereich bekannt ist. Diese Umbuchung zwischen ordentlichem und außerordentlichem Haushalt ist vergleichbar mit der Umbuchung laut VRV 1997.

Eingearbeitet in den Rechnungsabschluss ist eine *Voranschlagsvergleichsrechnung*. Hier wird im Ergebnishaushalt und im Finanzierungshaushalt verglichen, welche Beträge budgetiert waren und welche Beträge tatsächlich laut Rechnungsabschluss ausgegeben wurden. Somit sind Abweichungen ersichtlich und Differenzen, die bestimmte Grenzen überschreiten, müssen dokumentiert bzw. erklärt werden. Der *Anhang* ist der chronologisch letzte Bestandteil des Rechnungsabschlusses. Hier werden Sachverhalte erläutert, die im Rechnungsabschluss nicht sofort zu erkennen sind. Das sind z. B. Bewertungsmethoden, Aufgliederung der Rückstellungen, außerplanmäßige Abschreibungen und Wertaufholungen.

Zahlreiche *Beilagen* sind dem Rechnungsabschluss anzufügen. Sie geben Aufschluss über die finanzielle Lage der Gemeinde, über Eigenbetriebe und ausgegliederte Betriebe der Gemeinde, über Rücklagen, Schulden, Vergütungen, Verpflichtungen, Risiken und Personal.

Als einmalige Beilage zum Rechnungsabschluss kann die *Eröffnungsbilanz per 01.01.2020* bezeichnet werden. Da es im Rechnungsabschluss nach VRV 1997 kein Vermögen gab, musste das Vermögen der Gemeinden zuerst ermittelt und dann bewertet werden. Auf der Aktivseite der Eröffnungsbilanz ist langfristiges Vermögen zu finden. Dazu zählen unter anderem das immaterielle Vermögen, das Sachanlagevermögen und auch langfristige Forderungen. Wertmäßig wird in den meisten steirischen Gemeinden das Sachanlagevermögen den größten Teil des Vermögens auf der Aktivseite darstellen. Eine Sachanlage, die ins Vermögen aufgenommen wird, muss im wirtschaftlichen Eigentum der Gemeinde stehen. Geringwertige Wirtschaftsgüter können ins Vermögen aufgenommen werden oder werden im Ergebnishaushalt erfasst. Weiters können aktive Finanzinstrumente und Beteiligungen langfristiges Vermögen darstellen. Langfristige Forderungen gehören ebenso zum langfristigen Vermögen. Zum kurzfristigen Vermögen zählen unter anderem die kurzfristigen Forderungen, die Vorräte und die liquiden Mittel. Unter kurzfristigen Forderungen werden Forderungen verstanden, die nicht länger als ein Jahr ausständig sind. Diese können privatrechtlicher oder öffentlich-rechtlicher Natur sein. Die Forderungen müssen am Jahresende einer Überprüfung unterzogen werden, ob eine Wertberichtigung notwendig ist. Ebenso sind Vorräte am Rechnungsabschlussstichtag zu bewerten. Vorräte zählen ebenfalls zum kurzfristigen Vermögen. Dazu zählen Roh-, Hilfs- und Betriebsstoffe; halbfertige und fertige Erzeugnisse, die auf Lager liegen, nicht abrechenbare Leistungen und geleistete Anzahlungen. Kurzfristiges Vermögen stellen die liquiden Mittel dar. Das sind Bestände der Barkasse, Bankguthaben und Sparbücher, die jederzeit fällig sind. Aktive Finanzinstrumente und aktive Rechnungsabgrenzungen gehören ebenso zum kurzfristigen Vermögen.

Auf der Passivseite der Vermögensrechnung findet sich das Nettovermögen. Das Nettovermögen entspricht dem Eigenkapital der Gemeinde. Als weiterer Posten befindet sich der Sonderposten Investitionszuschüsse auf der Passivseite des Vermögenshaushaltes. Dieser Sonderposten Investitionszuschüsse kann als Mischung von Eigenkapital und Fremdkapital gesehen werden. Hier sind vor allem die Bedarfszuweisungen zu finden, die vom Land Steiermark zur Verfügung gestellt werden, aber nicht zurückbezahlt werden müssen. Da die Bedarfszuweisungen nur für Investitionen fließen, werden diese Sonderposten Investitionszuschüsse entsprechend der Nutzungsdauer der Anlagegüter als Ertrag aufgelöst. Dies kann als "Gegenposten" zur Abschreibung für Abnutzung gesehen werden. Weiters stehen die langfristigen und kurzfristigen Fremdmittel auf der Passivseite des Vermögens. Hier finden sich alle Schulden, Verbindlichkeiten und Rückstellungen. Auch Leasingverbindlichkeiten fallen unter langfristige Verbindlichkeiten. Die passive Rechnungsabgrenzung fällt hingegen unter die Kategorie kurzfristige Fremdmittel.

Für die *Erstellung der erstmaligen Eröffnungsbilanz* waren zahlreiche *Grundsätze* zu beachten. Ein wichtiger Grundsatz ist jener der Wesentlichkeit. Da hier das verwaltungsökonomische Prinzip wirksam wird, sind nur Sachverhalte in der Eröffnungsbilanz zu erfassen, die wesentlich sind. Weiters ist der Grundsatz der Stetigkeit zu beachten. Dieser besagt, dass die Darstellungen in der Eröffnungsbilanz und im Rechnungsabschluss konsequent beizubehalten sind. Bewertungsmethoden dürfen grundsätzlich in den Folgejahren nicht gewechselt werden. In der Folgebewertung können Wertänderungen und Korrekturen vorgenommen werden. Diese unterliegen genauen Regeln und Dokumentationspflichten. Eine Bewertungsvereinfachung ist möglich. Gleichwertige Güter können zu einer Sachanlage zusammengefasst werden. Zur Bewertung dieser zusammenhängenden Wirtschaftsgüter wird das Festwertverfahren verwendet. Dieses ist z. B. bei der Bestuhlung eines Klassenzimmers möglich und von Vorteil. Somit konnte die erstmalige Eröffnungsbilanz nach den Regeln der VRV 2015 erstellt werden. Dies war der Eintritt in ein neues Zeitalter des öffentlichen Rechnungswesens.

51

# **5. ERHEBUNG UND AUSWERTUNG DER EMPIRISCHEN ERGEBNISSE**

# **5.1. Methodologie**

Mit Hilfe eines qualitativen Forschungsdesigns wurden die zwei empirischen Subforschungsfragen beantwortet. Es wurden zehn Interviews geführt, um zahlreiche Daten zu erheben. Diese Daten wurden mit Hilfe der Qualitativen Inhaltsanalyse nach Kuckartz ausgewertet. Güterkriterien wie Validität, Reliabilität und Objektivität wurden eingehalten.

# **5.1.1. Qualitative Erhebungsmethode und Sampling**

Bei der Untersuchung der empirischen Subforschungsfragen wurde in dieser Thesis mit qualitativem Forschungsdesign gearbeitet. Dieses Design wurde gewählt, da mit quantitativen Methoden die Beantwortung der Fragen nicht möglich wäre. Inhaltliche Fragen können nur ungenügend oder gar nicht mit quantitativen Erhebungsmethoden beantwortet werden.

Der Auftrag der qualitativen Forschung ist das Verstehen. Diese begründet ihr Vorgehen mit dem besonderen Charakter des Gegenstandes und diese kann nicht über das Messen erfasst werden (vgl. Helfferich, 2010, S. 21). Aus diesem Grund wurden die qualitativen Erhebungsmethoden gewählt. Laut Kruse gäbe es hier viele Möglichkeiten, um Daten qualitativ zu erheben. Es könnte eine Gruppendiskussion durchgeführt werden. Es könnten offene oder strukturierte, qualitative Interviews geführt werden. Es könnten narrative, problemzentrierte, fokussierte, ethnographische oder Paarinterviews geführt werden. Auch Struktur-Lege-Techniken bzw. Repertory-Grid-Verfahren wären möglich, ebenso wie Experten- oder Leitfadeninterviews (vgl. Kruse, 2015, S. 147).

Aufgrund der vorliegenden Thematik wurde entschieden, qualitative und strukturierte Leitfadeninterviews mit ExpertInnen zu führen. In diesem Fall werden Struktur und Gliederung vorgegeben. Durch diese Strukturierung wird die Offenheit des Interviews teilweise eingeschränkt, um ein wissenschaftlich hochwertiges Ergebnis zu erreichen, müssen bestimmte Vorgaben bei allen Interviews eingehalten werden. Weiters ist das Leitfadeninterview die am häufigsten angewandte Interviewform in der qualitativen Forschung (vgl. Kruse, 2015, S. 209). In der qualitativen

Sozialforschung ist der Standardisierung von Interviewfragen, Interviewsituation und Interviewverhalten mit Misstrauen entgegenzutreten (vgl. Diekmann, 2013, S. 531). Die Anzahl der Interviews wurde auf zehn festgelegt. Jedes dieser Interviews soll rund 60 Minuten dauern. Dadurch wird ein sehr großes Spektrum an Daten geboten. Um eine große Bandbreite an Informationen zu erheben, wurden die PartnerInnen für die Interviews in verschiedenen steirischen Gemeinden gesucht. Es wurden einerseits Gemeinden mit sehr wenigen EinwohnerInnen und andererseits mit sehr vielen EinwohnerInnen ausgewählt. Dies dann über die ganze Steiermark hinweg. Das heißt, alle InterviewpartnerInnen stammten aus verschiedenen steirischen Bezirken. Weiters wurde in Stadt- und Marktgemeinden oder in einfachen Landgemeinden nach InterviewpartnerInnen gesucht. Die Personen, die interviewt wurden, hatten unterschiedliche Positionen inne. Dies waren AmtsleiterInnen oder LeiterInnen der Finanzabteilungen und auch BürgermeisterInnen. Ebenso wurde in Gemeinden mit sehr guter finanzieller Lage und ausgeglichener finanziellen Lage nach InterviewpartnerInnen gesucht. Zusätzlich wurden diese ExpertInnen in steirischen Gemeinden ausgewählt, die von verschiedenen EDV-AnbieterInnen betreut werden.

Laut Bogner, Littig und Menz ist eine/ein ExpertIn eine Person mit einer bestimmten Mischung aus Macht und Wissen. Sie versuchen aufgrund dieser Merkmale, ExpertInnen von Eliten und SpezialistInnen zu unterscheiden. Eine/Ein ExpertIn fällt nicht nur durch Sonderwissen auf, sondern kann verschiedenes Wissen miteinander verbinden (vgl. Bogner, Littig & Menz, 2014, S. 14).

Der Kontakt zu den InterviewpartnerInnen wurde so hergestellt, dass in den Gemeindeämtern telefonisch nachgefragt wurde, wer im jeweiligen Amt mit der Erstellung des Rechnungsabschlusses beschäftigt ist. Entweder wurde das Gespräch sofort an die betreffende Person weiterverbunden oder Kontaktdaten weitergegeben. Daraufhin wurde mit der/der InterviewpartnerIn ein Termin vereinbart. Teilweise wurde ein persönliches Interview gewünscht, wenn nicht, dann wurde ein Termin via Videotelefonie (Zoom) vereinbart. Zwei potentielle InterviewpartnerInnen waren nicht bereit für ein Gespräch, aber von diesen Personen wurde als Ersatz ein weiterer Kontakt vermittelt.

## **5.1.2. Qualitätssicherung und Gütekriterien**

Die klassischen Gütekriterien der quantitativen Forschung sind teilweise übertragbar auf die qualitative Forschung. Miles und Hubermann haben in den 90er-Jahren die klassischen Gütekriterien mit den neuen Kriterien der qualitativen Forschung verglichen. Die Objektivität wird der Bestätigbarkeit gegenübergestellt. (vgl. Miles, Hubermann & Saldana, 2014, S. 311–316) Das heißt, dass die Ergebnisse der Forschung unabhängig von subjektivem Einfluss sein müssen. Die Person, die die Interviews durchführt, darf keine Auswirkung auf die Forschungsergebnisse haben. Dies wird durch die Formulierung und Standardisierung des Fragebogens für die Interviews erreicht. Alle zehn InterviewpartnerInnen erhielten den identen Fragebogen und hatten die Möglichkeit, frei auf die Fragen zu antworten. Da aber, wie im Punkt 5.1.1. schon erklärt, die Offenheit durch diesen Interviewleitfaden teilweise eingeschränkt ist, kann eine subjektive Einbindung des/der InterviewerIn nie zur Gänze ausgeschlossen werden. Würden die Interviews wiederholt werden, würde die qualitative Auswertung wieder zum selben Ergebnis führen. Hier wird von Intersubjektivität gesprochen. Laut Kruse (vgl. 2015, S. 55) ist Intersubjektivität ein wichtiges Qualitätsmerkmal der qualitativen Sozialforschung, folglich die gleichlautende Wiederholung von Ergebnissen mehrerer ForscherInnen in Bezug auf einen Erkenntnisprozess.

Die Frage nach interner Validität bedeutet, ob sich Störungen bei der Datenerhebung oder bei der Datenauswertung ausgewirkt haben, ohne dass sie bemerkt wurden. Es wird von interner Validität gesprochen, wenn das erhoben wurde, was zu erheben war. Dazu stellt sich die Frage, ob dies überprüft werden kann. Hier haben die Datenanalyse, die Interpretations-Intersubjektivität und die Konsistenzregel sehr große Bedeutung. Als konsistent kann ein Text bezeichnet werden, wenn er gültig ist. Das heißt aber nicht, dass es im Text keine Widersprüche geben darf. (vgl. Kruse, 2015, S. 56) Kuckartz vergleicht interne Validität auch mit Glaubwürdigkeit und Verlässlichkeit. Diese Kriterien teilt Kuckartz der internen Studiengüte zu, die wiederum eine wichtige Voraussetzung für die externe Studiengüte ist. Weitere Gütekriterien für interne Studiengüte sind: Zuverlässigkeit, Regelgeleitetheit, intersubjektive Nachvollziehbarkeit und Auditierbarkeit. (vgl. Kuckartz, 2018, S. 203–204) Die Interviews wurden nach diesen Gütekriterien vollzogen. Die Daten wurden mithilfe von Audioaufnahmen festgehalten. Anschließend an das geführte Interview wurde ein Postskriptum erstellt. Die Interviews wurden zur Gänze transkribiert. Die Transkriptionsregeln wurden laut dem Leitfaden des Campus 02 befolgt. Die Daten wurden anonymisiert, indem von der/vom InterviewpartnerIn 1, 2 usw. gesprochen wird. Das Gesprochene entspricht der schriftlichen Transkription.

Die externe Validität beschreibt, wie repräsentativ die Forschungsergebnisse sind. Die authentische und umfassende Repräsentation eines Falltypus soll erreicht werden, nicht aber die Verallgemeinerbarkeit. (vgl. Kruse, 2015, S. 57) Kuckartz (vgl. 2018, S. 202) spricht bei externer Validität auch von Übertragbarkeit.

Die Reliabilität ist eng verbunden mit der Konsistenzregel. Die Reliabilität ist die methodische Replizierbarkeit der erhobenen Forschungsergebnisse. (vgl. Kruse, 2015, S. 56) Kuckartz spricht bei der Reliabilität von Zuverlässigkeit, Verlässlichkeit und Auditierbarkeit (vgl. Kuckartz, 2018, S. 202).

Um die Validität und die Reliabilität einzuhalten, werden die gesamten Daten zusammengefasst, um breit abgesicherte Aussagen zu treffen und um zuverlässige Argumente zu liefern. Einzelne Aussagen werden nicht hervorgehoben. Die Übertragung der Forschungsergebnisse auf andere Problemstellungen und Ausgangsituationen ist möglich.

## **5.1.3. Qualitative Analysemethode für die Auswertung**

In den Sozialwissenschaften gehören Methoden der qualitativen Inhaltsanalyse zu den Standardverfahren der Textanalyse (vgl. Mayring, 2010, S. 601). Mayring definiert das Ziel der Inhaltsanalyse damit, dass es gilt, Material aus verschiedenen Kommunikationen zu analysieren. Die Schwierigkeit ist, dass Inhaltsanalyse längst ein breiteres Spektrum abdeckt. (vgl. Mayring, 2010, S. 11) Ausgewertet wurden die Interviews mit Hilfe der inhaltlich-strukturierenden qualitativen Inhaltsanalyse nach Kuckartz. Kuckartz (vgl. 2018, S. 100) formuliert sieben Phasen für den Ablauf der Analyse:

- 1. Initiierende Textarbeit: Markieren wichtiger Textstellen, Schreiben von Memos
- 2. Entwickeln von thematischen Hauptkategorien
- 3. Codieren des gesamten Materials mit den Hauptkategorien
- 4. Zusammenstellen aller mit der gleichen Hauptkategorie codierten Textstellen
- 5. Induktives Bestimmen von Subkategorien am Material
- 6. Codieren des kompletten Materials mit dem ausdifferenzierten Kategoriensystem
- 7. Einfache und komplexe Analysen, Visualisierungen

Die Interviews wurden nach den Regeln des Leitfadens des Campus 02 von einer dritten Person transkribiert. Der gesamte gesprochene Text wurde wörtlich in Hochdeutsch am Transkript wiedergegeben. Jede geschriebene Zeile wurde mit einer Zeilennummer versehen. Der Interviewer wurde mit "I" bezeichnet und die befragte InterviewpartnerIn mit "IP". Alle InterviewpartnerInnen wurden anonymisiert. Die Transkripte wurden mit dem Programm MAXQDA ausgewertet, deshalb ergibt sich bei den miteingereichten Transkripten in pdf-Form, dass leere Zeilen nicht nummeriert sind. Nach der Transkription wurden die Texte nochmals genauestens durchgelesen und mit Anmerkungen versehen. Die inhaltlich strukturierende qualitative Analyse wird durch das sorgfältige Lesen des Interviews und das Markieren von besonders relevanten Textstellen eingeleitet (vgl. Kuckartz, 2018, S. 101). Beim ersten genauen Durchlesen wurde schon überlegt, wie die Thematik in Kategorien eingeteilt werden kann und ebenso, wie die verschiedenen Themengebiete in Gruppen zusammengefasst werden können. Somit fand die Überleitung in die zweite Phase statt. Hier wurden unter Miteinbeziehung der Forschungsfragen sechs Hauptkategorien ausgearbeitet:

- Grundsätze der Erstellung des Rechnungsabschlusses
- Beilagen des Rechnungsabschlusses
- Vermögen Bewertung Eröffnungsbilanz
- Schulung der MitarbeiterInnen und GemeinderätInnen
- Zeitmanagement während der Umstellung und zukünftig
- Sonstiges und Zukunft

Auf Basis dieser sechs Hauptkategorien wurden nun alle zehn Interviews codiert. Das heißt, dass allen relevanten Textstellen einer Hauptkategorie zugeordnet wurden (vgl. Kuckartz, 2018, S. 102). Nicht relevante Textstellen wie die Begrüßung, wurden nicht codiert. Anschließend wurden alle Textstellen derselben Hauptkategorie in einer Tabelle zusammengefasst. Als nächster Schritt wurden Subkategorien gebildet. Für jede Hauptkategorie wurden zwei bis drei Subkategorien definiert. Bei der Bildung von Subkategorien sollte sparsam und mit Überblick vorgegangen werden (vgl. Kuckartz, 2018, S. 108). Alle Textstellen, die in einer Hauptkategorie zusammengefasst wurden, wurden einer weiteren genaueren Analyse unterzogen. Hierbei wurden allen Textstellen Subkategorien zugeordnet. Dies ist eine systematische Codierung, die neuerlich eine Recherche des gesamten Textes erfordert. Hier muss besonders beachtet werden, dass genügend Textmaterial für die Hauptcodierung herangezogen wurde. Sollte das nicht der Fall sein, müssen womöglich die Subkategorien verändert werden. (vgl. Kuckartz, 2018, S. 110) Als letzte Phase wurden alle ausgearbeiteten Textstellen in einer Tabelle zusammengefasst. Diese Tabelle wurde mit Hilfe von MAXQDA erstellt und beinhaltet alle relevanten Aussagen der zehn Personen, gegliedert nach Kategorien. Es wurde eine Fallzusammenfassung je Person erstellt, aber auch eine Zusammenfassung, was je Kategorie gesagt wurde. Gewählt wurde die Analysemethode von Kuckartz, weil durch die Haupt- und Subkategorien die inhaltliche Zuteilung der Aussagen sehr gut erfolgen kann. Weiters können komplexe Texte gut verarbeitet und analysiert werden.

## **5.2. Auswertung der empirischen Ergebnisse**

Es wurden zehn ExpertInnen zum Thema VRV 2015 befragt. Diesen InterviewpartnerInnen wurden vierzig Fragen zur Thematik gestellt. Die Themengebiete umfassten die Grundsätze der Doppik und der VRV 2015. Die Grundeinstellung der MitarbeiterInnen und MandatarInnen wurde erforscht, genauso wie die Vorkenntnisse dieser und wann mit den Vorbereitungen für die Umstellung begonnen wurde. Weiters wurden die InterviewpartnerInnen zu den Bestandteilen und Beilagen des Rechnungsabschlusses befragt. Das Hauptaugenmerk wurde auf den Lagebericht gelegt. Außerdem wurden in den Gesprächen Informationen über MVAG-Codes und Ergebnishaushalt, Finanzierungshaushalt und Vermögenshaushalt ermittelt. Das Vermögen und dessen Bewertung war eine weitere Thematik, die behandelt wurde. Die Schulung der MitarbeiterInnen, das Zeitmanagement während der Umstellung und in Zukunft waren Hauptinhalt weiterer Fragen. Als letztes Themengebiet folgten noch sonstige Fragen.

## **5.2.1. Grundsätze der doppischen Buchhaltung**

Die Grundeinstellung zur Umstellung der öffentlichen Buchhaltung auf doppische Buchhaltung war in den Rechnungswesenabteilungen der Gemeinden zum größten Teil positiv. Vorkenntnisse in der Doppik waren in fast allen Abteilungen der befragten Gemeinden vorhanden. Für eine/ei-

nen InterviewpartnerIn war es ein "Schock", weil diese/dieser seit der Schulzeit nur in der Kameralistik beschäftigt war (vgl. IP8, 2021, Z. 51). Eine/Ein InterviewpartnerIn sprach davon, dass es in ihrer/seiner Abteilung MitarbeiterInnen gibt, die ihr ganzes Berufsleben fast nur mit der Kameralistik gearbeitet haben und diese betroffenen MitarbeiterInnen sich mit der Doppik erst auseinandersetzen mussten (vgl. IP5, 2021, Z. 35–40). Mit der Vorbereitung für die Umstellung auf VRV 2015 wurde bei den meisten der befragten Gemeinden im Jahr 2019 begonnen, zu dem Zeitpunkt, an dem die Seminare des steirischen Gemeindebundes gestartet sind. Zweimal wurde die Aussage gemacht, dass zwei Jahre vor Umstellung begonnen wurde (vgl. IP10, 2021, Z. 47– 48; IP5, 2021, Z. 43–45). Eine weitere Problematik war, dass mehrere Gemeinden ihre EDV-AnbieterInnen bzw. die Rechnungswesen-Programme tauschen mussten. Die alten Programme waren meist nicht in der Lage, doppisch zu buchen, da sie nur für die Kameralistik programmiert waren. Weiters gab es zwei befragte Gemeinden, wo Personal in der Rechnungswesenabteilung neu angestellt wurde, damit der Aufwand der Umstellung besser bewerkstelligt werden konnte (vgl. IP10, 2021, Z. 44–62; IP6, 2021, Z. 567–796). Aufgrund der doppischen Vorkenntnisse waren auch die Grundsätze der Doppik acht von zehn Befragten ein Begriff. Vor allem die Schulbildung dieser Personen und die Berufsausbildungen haben dieses Wissen schon vermittelt. (vgl. IP1, 2021, Z. 82–83) Bei den verwaltungsökonomischen Prinzipien konnten sieben InterviewpartnerInnen bestätigen, dass sie schon davon gehört haben bzw. wussten, was diese Prinzipien bedeuten. Eine InterviewpartnerIn erklärte das verwaltungsökonomische Prinzip folglich: Man soll mit vertretbarem, möglichst geringem Aufwand den bestmöglichen Nutzen erwirtschaften bzw. ein möglichst genaues Ergebnis liefern (vgl. IP9, 2021, Z. 90–92). Weiters wurde von InterviewpartnerIn 2 ein passendes Beispiel genannt: Es soll kein eigenes kostspieliges Gutachten für die Bewertung eines Gebäudes beauftragt werden, wenn es nur für die Eröffnungsbilanz benötigt wird. Andere Bewertungsrichtlinien sind heranzuziehen. (vgl. IP2, 2021, Z. 87–96)

Dem Großteil der befragten InterviewpartnerInnen war klar, was *Abgrenzen* bedeutet. Das erklärt sich dadurch, dass ein hohes Niveau an doppischen Vorkenntnissen vorhanden war. InterviewpartnerIn 2 erklärte, dass das EDV-Programm keine Tagesabgrenzungen buchen kann. Deshalb wurden aus verwaltungsökonomischen Prinzipien kleinere Beträge nicht abgegrenzt, wie auch von den Richtlinien verlangt. (vgl. IP2, 2021, Z. 97-127) Eine/Ein InterviewpartnerIn konnte im ersten Moment nichts mit dem Begriff Abgrenzung anfangen. Weiters bucht der Großteil der

befragten Gemeinden laufend die Abgrenzungen. Laut InterviewpartnerIn 5 werden laufende Abgrenzungen in der Kreditorenrechnungserfassung sofort bei Erfassung der Eingangsrechnung mitgebucht. Im Rahmen des Monatsabschlusses ist dann diese Rechnung schon in der passenden Periode erfasst. Die Abgrenzung wird nicht am Jahresende verbucht, da dies eine zu große Fehlerquelle darstellt. (vgl. IP5, 2021, Z. 106–129) InterviewpartnerIn 10 erzählte ebenfalls von einem technischen Manko des Buchhaltungsprogrammes. Hier war es nicht möglich, die Abgrenzungen laufend zu buchen; es musste eine Liste mitgeführt werden, um die Abgrenzungen bei den Jahresabschlussarbeiten zu erledigen. Aber es ist geplant, sobald das Programm am neuesten Stand ist, diese Buchungen der Abgrenzung laufend zu erledigen. (vgl. IP10, 2021, Z. 109– 118) Eine Gemeinde bucht die Abgrenzungen erst am Jahresende bei den Rechnungsabschlusserstellungsarbeiten ein. Zwei Gemeinden haben sogar vor dem Jahr 2020, noch in der Rechtslage nach VRV 1997, Abgrenzungen vorgenommen.

Die Buchhaltung sollte periodengerecht geführt sein (vgl. IP4,2021, Z. 40–46). Vier Gemeinden haben die Verträge mit Versicherungen und gleichartige Kontrakte so in der Laufzeit abgeändert, dass keine Abgrenzungen vorzunehmen sind. Es wurde bei Versicherungsverträgen die Hauptfälligkeit mit dem Rechnungsabschlussstichtag zusammengelegt, damit nicht abgegrenzt werden muss und eine Fehlerquelle ausgeschlossen wird (vgl. IP5, 2021, Z. 74–98). Außerdem wurde von zwei InterviewpartnerInnen eingebracht, dass hier für die kamerale Doppik Sonderregelungen getroffen wurden (vgl. IP5, 2021, Z. 76–98; IP3, 2021, Z. 59–71). Eine Abgrenzung in der kameralen Doppik ist erst vorzunehmen, wenn der Wert der Aufwendung oder des Ertrages 10.000 Euro übersteigt.

Als weitere Thematik wurden die *Rückstellungen* abgefragt. Personalrückstellungen waren diesbezüglich das größte Thema in Gemeinden. In allen befragten Gemeinden wurden Sozialkapitalrückstellungen gebildet. Beim größten Teil der Befragten wurden die Zahlen dafür von der Lohnverrechnung geliefert, die wiederum elektronisch berechnet wurden. Dazu zählen die Daten zu der Rückstellung für nicht verbrauchten Urlaub und für die Jubiläumsrückstellung (vgl. IP4, 2021, Z. 57–73). InterviewpartnerIn 10 stellte fest, dass die Höhe der Personalrückstellungen dem Vorstand und dem Gemeinderat nicht bewusst war. Die Daten wurden nach den gesetzlichen Rahmenbedingungen berechnet und wurden vom Gemeinderat viel niedriger eingeschätzt.

59

(vgl. IP10, 2021, Z. 127–137) In der Gemeinde von InterviewpartnerIn 2 waren Personalrückstellungen die wichtigsten und betraglich die höchsten Rückstellungsposten. Für Steuerberatungskosten wurde auch eine Rückstellung gebildet, da immer wieder eine Steuerberatung zu Hilfe geholt wird, weil diese Gemeinde sehr viele Beteiligungen besitzt. Weiters wurde ein weiterer Buchungskreis in die Gemeindebuchhaltung eingegliedert. Deshalb waren Rückstellungen ein besonderes Thema: Weil in der Privatwirtschaft Rückstellungen unterschiedlich im Vergleich zum UGB behandelt werden, musste überlegt werden, welche Rückstellungen für den öffentlichen Bereich gebildet werden müssen. (vgl. IP2, 2021, Z. 137-163) Laut InterviewpartnerIn 5 verursachten in deren/dessen Gemeinde die Sozialkapitalrückstellungen keine Probleme. Die Grunddaten mussten zuerst gefunden werden, die der Berechnung zu Grunde gelegt wurden. Die Höhe der Rückstellungen lieferte das Lohnverrechnungsprogramm. Urlaubsrückstellungen wurden keine gebildet, da davon ausgegangen wird, dass alle Urlaube bis zum jeweiligen Jahresende verbraucht sind. Es wurde keine Rückstellung für uneinbringliche Forderungen gebildet, da in dieser Gemeinde ein sehr effizientes Mahnwesen betrieben wird. (vgl. IP5, 2021, Z. 156–214) In einer befragten Gemeinde gibt es die Regelung, dass ein Maximalausmaß an Resturlaub und Zeitausgleichstunden zum 31.12. des Finanzjahres bestehen darf (vgl. IP9, 2021, Z. 205–214).

Der *Kontenplan* laut VRV 2015 hat kaum Gemeinsamkeiten mit dem Kontenplan der VRV 1997. Das Land Steiermark hat diesen Kontenplan der VRV 2015 noch einmal überarbeitet und zu einem steirischen Kontenplan adaptiert. In der Steiermark wurden Konten eingefügt, die es bundesweit nicht gibt. Deshalb wurde die Frage an die InterviewpartnerInnen gerichtet, ob es hier besondere Herausforderungen zu bewältigen gab. Eine Herausforderung war der neue Kontenplan für mehr als die Hälfte der befragten InterviewpartnerInnen. Zwei Mal wurde von diesen angemerkt, dass unterjährig der steirische Kontenplan nochmals geändert wurde, das heißt, dass beim Nachtragsvoranschlag neue Konten verwendet werden mussten und andere Konten nicht mehr verwendet werden durften. (vgl. IP5, 2021, Z. 130–155) Weiters wurde von einer InterviewpartnerIn eine weitere Problematik aufgeworfen: Es gibt einerseits eine VRV 2015, die österreichweit gültig ist und andererseits gibt es einen steirischen Kontenplan. Somit sind die Werte, die auf diesen Konten gebucht sind, nicht mit anderen Bundesländern vergleichbar. Ein

Grund für die Einführung der VRV 2015 war die Vergleichbarkeit. Diese ist somit nicht mehr gegeben. (vgl. IP5, 2021, Z. 130–155) Die Problemstellung der Vergleichbarkeit oder Nicht-Vergleichbarkeit wurde von mehreren InterviewpartnerInnen thematisiert.

#### **5.2.2. Bestandteile und Beilagen des Rechnungsabschlusses**

Die Erstellung des *Lageberichtes* war für drei der befragten Gemeinden eine besondere Herausforderung. Laut InterviewpartnerIn 2 nahm die Erstellung zehn Stunden Arbeitszeit in Anspruch. InterviewpartnerIn 2 hat zusätzlich Vorkenntnisse in der Erstellung eines Lageberichtes mitgebracht. Weiters findet es die befragte Person fraglich, ob zusätzlich zum Rechnungsabschluss ein Lagebericht und ein Beteiligungsbericht erstellt werden müssen, da auf Wirtschaftlichkeit geachtet werden sollte. (vgl. IP2, 2021, Z. 174–191) InterviewpartnerIn 8 spricht von Problemen bei der Erstellung des Lageberichtes. Sie/Er weist auch darauf hin, dass die Kennzahlen nur berechnet werden konnten, wenn das Buch zur VRV 2015 des Gemeindebundes gekauft wurde - die Berechnungsmodelle für diese Kennzahlen konnte sie/er nicht auffinden. (vgl. IP8, 2021, Z. 140– 151) InterviewpartnerIn 10 ist der Meinung, dass im Lagebericht erklärt werden soll, was im gesamten Rechnungsabschluss relevant ist. Es können dafür Kennzahlen berechnet werden. Die/Der BürgerIn sollte nach dem Lesen dieses Zahlenwerks wissen, in welcher finanziellen Situation sich ihre/seine Gemeinde befindet. (vgl. IP10, 2021, Z. 224–240) Von zwei der befragten Gemeinden wurden keine Kennzahlen berechnet, sechs Gemeinden sprachen explizit davon, dass Kennzahlen berechnet wurden. Die Vorlage für den Lagebericht, die der steirische Gemeindebund zur Verfügung gestellt hatte, wurde von drei Viertel der befragten Gemeinden genutzt. InterviewpartnerIn 7 hat die Vorlage des steirischen Gemeindebundes verwendet, aber keine Kennzahlen berechnet. Als Begründung wurde genannt, dass es keine Unterstützung des EDV-Programmes in diesen Belangen gab. Der Prüfungsausschuss hatte Probleme, den Lagebericht zu verstehen und ebenso den Rechnungsabschluss. (vgl. IP7, 2021, Z. 134–144) InterviewpartnerIn 5 bringt ebenfalls das Argument, dass das EDV-Programm die Erstellung des Lageberichtes nicht unterstützt. Die manuelle Erstellung verursachte mehr Zeitaufwand. InterviewpartnerIn 5 ist zuversichtlich, dass in Zukunft die EDV gewisse Prozesse in der Erstellung des Rechnungsabschlusses unterstützen wird. (vgl. IP5, 2021, Z. 219–266) Viele NutzerInnen der Programme hoffen, dass

die Auflösung der Rücklagen ohne Zahlungsmittelreserve in Zukunft automatisch passiert. InterviewpartnerIn 6 stellt die Vergleichbarkeit der Kennzahlen in Frage, weil in den verschiedenen Bundesländern Vermögen unterschiedlich bewertet wurde. Somit ist die Berechnungsgrundlage für die Kennzahlen nicht ident. (vgl. IP6, 2021, Z. 120–146) Als Zusammenfassung kann gesagt werden, dass es für alle Befragten möglich war, einen Lagebericht zu erstellen.

Ein weitaus überwiegender Teil der befragten Gemeinden hat sich nicht speziell mit der Vergabe der *MVAG-Codes* beschäftigt. Es war keine Herausforderung und es gab zum größten Teil keine Probleme, da die Zuordnung der passenden MVAG-Codes das Buchhaltungsprogramm übernommen hat. Dies war anscheinend von allen EDV-Programm-AnbieterInnen in allen Programmen eingebaut worden. Somit konnten sich die Bediensteten in den Gemeinden den laufenden Aufgaben widmen. Das Verständnis und das Wissen über die MVAG-Codes waren beim überwiegenden Teil der Befragten vorhanden. InterviewpartnerIn 10 ist der Meinung, dass es wichtig ist, die Verwendung der MVAG-Codes zu verstehen. Die Zuordnung erfolgte automatisch durch die EDV-Programme. (vgl. IP10, 2021, Z. 165–170) InterviewpartnerIn 2 versteht die Logik der MVAG-Codes. Diese ist, dass Einzelkonten zusammengefasst werden können und komprimiert dargestellt werden können. (vgl. IP2, 2021, Z. 199–208) InterviewpartnerIn 5 hatsich in der Praxis nicht mit den MVAG-Codes beschäftigt, nachdem diese Codes im Hintergrund bereits vom EDV-Programm zugeordnet werden. (vgl. IP5, 2021, Z. 269–296) InterviewpartnerIn 8 ist der Meinung, dass es noch länger dauern wird, bis die MVAG-Codes vertraut sind. Sie/Er ist in der Praxis nicht direkt damit beschäftigt. Sie/Er hat in einem Seminar der/des EDV-Programm-AnbieterIn die Information über die Funktion der MVAG-Codes erhalten. (vgl. IP8, 2021, Z. 152–161) InterviewpartnerIn 6 spricht davon, dass Hilfe und Unterstützung von der/vom EDV-Programm-AnbieterIn kam und dass eine/ein Bedienstete/r vom Gemeindebund vor Ort schulte. Weiters wurde noch Information vom Land Steiermark, Abteilung 7, eingeholt. Es war von Vorteil, die verschiedenen Sichtweisen präsentiert zu bekommen, in Hinblick darauf, was MVAG-Codes aussagen. (IP6, 2021, Z. 150–161)

Der *Drei-Komponenten-Haushalt* beschäftigte MandatarInnen und viele Bedienstete im Rechnungswesen von steirischen Gemeinden. Für die Hälfte der befragten Gemeinden war es sehr kompliziert mit Vermögenshaushalt, Ergebnishaushalt und Finanzierungshaushalt zu arbeiten. Die Umstellung von der Kameralistik, in der es nur ordentlichen und außerordentlichen Haushalt
gab, zur doppelten Buchhaltung verursachte anfänglich einiges Unverständnis. Drei InterviewpartnerInnen erwarteten sich durch die Umstellung mehr Transparenz, die ihrer Meinung nach nicht eingetroffen ist. Für InterviewpartnerIn 5 war zu Beginn der Umstellung der Umgang mit den drei neuen Haushalten ungewohnt. Sie/Er war erstaunt, weil die Haushalte nicht Bilanz, Gewinn-und-Verlustrechnung und Cashflow hießen. Sie/Er sprach von abstrakten Begriffen, die vor allem von den Gremien zu Beginn nicht verstanden wurden. InterviewpartnerIn 5 hatte enorme Schulungsarbeit zu leisten und musste mit einfachen Beispielen die Thematik erklären. (vgl. IP5, 2021, Z. 303–320) Für eine/einen InterviewpartnerIn erwiesen sich die neuen Haushalte als geeignet und alle anderen Befragten hatten nur deshalb kein Problem mit der Thematik, weil MitarbeiterInnen und MandatarInnen aus dem Bereich der doppelten Buchhaltung kamen. InterviewpartnerIn 4 spricht von Schwierigkeiten beim Erklären des Rechnungsabschlusses gegenüber dem Gemeinderat. Für MandatarInnen wäre die Kameralistik einfacher zu verstehen gewesen. (vgl. IP4, 2021, Z. 105–113) Von fehlender Transparenz spricht ebenso InterviewpartnerIn 6. Sie/Er hat sich von der Umstellung erwartet, dass die Gemeinden vergleichbarer werden. InterviewpartnerIn 6 ist der Meinung, dass in der Kameralistik sehr gut gearbeitet werden konnte und jede Gemeinde hatte kleine Spielräume. Ebenso kann die Gemeinde sich in der VRV 2015 finanziell besser oder schlechter darstellen, je nachdem, welche Bewertungsregeln befolgt werden. Sie/Er gibt zu bedenken, dass die VRV 2015 keine übergreifende Lösung ist und jederzeit etwas in der Umsetzung nicht funktionieren kann. (vgl. IP6, 2021, Z. 166–174) Es könne sich die Gemeinde so darstellen, dass sie leichter einen Kredit oder Bedarfszuweisungen erhält. Dieselbe Meinung vertritt InterviewpartnerIn 3. Sie/Er spricht auch von mehreren Darstellungsmöglichkeiten, die die Gemeinde finanziell besser oder schlechter aussehen lassen. Weiters erklärt sie/er, dass dies einmal ein Nachteil, aber auch ein Vorteil sein kann, wenn Investitionen fremdfinanziert werden müssen. (vgl. IP3, 2021, Z. 133–142) InterviewpartnerIn 10 spricht davon, dass die neue Materie nicht so kompliziert ist. Sie/Er glaubt, dass die Thematik des Drei-Komponenten-Haushaltes mit genügend Willen erlernt werden kann. Dies ist bei den Bediensteten der befragten Gemeinde von InterviewpartnerIn 10 der Fall. Sie interessieren sich für die Materie. (vgl. IP10, 2021, Z. 270–280)

Die *Leasingverträge* bereiteten den befragten Personen teilweise Probleme. Die Hälfte der Gemeinden, die eine Angabe zur Leasingart gemacht haben, hatten Financial-Leasing-Verträge und

die Hälfte hatte Operating-Leasing-Verträge. Vier aller befragten Gemeinden mussten beim Leasinggeber nachfragen, um welche Art von Leasing es sich handelt. Ebenso agierte InterviewpartnerIn 6. Wobei die Leasingverträge dieser Gemeinde alle in diesem Jahr beendet werden (vgl. IP6, 2021, Z. 418–419). InterviewpartnerIn 2 hat sich vom Leasinggeber bestätigen lassen, dass das Leasinggut als Vermögen in dessen Bilanz aufgenommen wurde. (vgl. IP2, 2021, Z. 246–249) Nur für zwei InterviewpartnerInnen war es sofort klar, um welche Leasingvariante es sich bei ihren Leasingverträgen handelt. Vier befragte Gemeinden hatten keine Leasingverträge. InterviewpartnerIn 9 sprach davon, dass noch zwei Leasingverträge laufen. Der Erste ist im Jahr 2023 und der Zweite im Jahr 2024 beendet. Es wird in dieser Gemeinde angestrebt, keine Leasingverträge mehr abzuschließen. Zukünftige Investitionen werden mit Eigen- oder Fremdkapital finanziert. (vgl. IP9, 2021, Z. 291–296)

Die Mehrheit der befragten Gemeinden hatte oder hat *ausgegliederte Gesellschaften*, die im Umstellungsprozess keine besonderen Probleme bereiteten. InterviewpartnerIn 10 hatte von zwei Kommanditgesellschaften der Gemeinde die Bilanzen vorliegen. Hier konnten alle Daten relativ einfach und ohne Probleme erfasst werden. Bei einer weiteren Gesellschaft gab es Probleme. Für diese Gesellschaft wurde eine Einnahmen-Ausgaben-Rechnung geführt. So musste das Vermögen dieser Gesellschaft mühevoll recherchiert werden. Hier war eine Steuerberatung behilflich. (vgl. IP10, 2021, Z. 200–209) InterviewpartnerIn 2 berichtete, dass es viele Beteiligungen der Gemeinde gibt. Diese Gesellschaften werden von einer Steuerberatung bilanziert, deshalb waren alle Daten in Vollständigkeit vorhanden. Sie wurden dann nur übernommen. Die Probleme lagen in den verschachtelten Beteiligungen, durch die die Gemeinde direkt und indirekt beteiligt ist. Die Möglichkeit im EDV-Programm gibt es nicht, gleichzeitig eine direkte und indirekte Beteiligung zu erfassen. (vgl. IP2, 2021, Z. 254–268) InterviewpartnerIn 6 berichtet, dass in der Gemeinde sehr viele Projekte mit einer ausgelagerten Kommanditgesellschaft abgewickelt wurden. Es wurde ein Gemeinde- und Veranstaltungszentrum gebaut, ein Sportzentrum und ein Freizeitsee errichtet. Der Grund für die Ausgliederung war die Vorsteuerabzugsberechtigung. Mindestens zehn Jahre muss eine KG bestehen, sonst muss Vorsteuer zurückbezahlt werden. Somit wird in dieser Gemeinde im Jahr 2022 die KG wieder aufgelöst. (vgl. IP6, 2021, Z. 430–445) Grundsätzlich stellten die ausgegliederten Gesellschaften kein Problem für die befragten Gemeinden dar,

es ging nur darum, wie das erste Mal eine Bilanz eingepflegt wird. Im Folgejahr werden die Daten angepasst, aber nicht mehr neu eingepflegt.

### **5.2.3. Vermögen erfassen und bewerten**

Die Bewertung des Gemeindevermögens war eine neue und herausfordernde Aufgabe, denn in der Kameralistik war kein bewertetes Vermögen anzuführen. Hierzu musste eine Eröffnungsbilanz aufgestellt werden, in der das gesamte Vermögen der Gemeinden dargestellt wurde. Mit dieser erstmaligen Eröffnungsbilanz starteten sie in das Zeitalter der Doppik. Im Großteil der befragten Gemeinden war ein Inventarverzeichnis vorhanden, das jährlich aktualisiert dem Rechnungsabschluss beigelegt wurde. Ebenso war in fast allen befragten Gemeinden ein Großteil der Gemeindeabteilungen damit beschäftigt, die Vermögensgüter zu erfassen. So beispielsweise auch Kindergärten, Volksschulen, Hauptschulen, Museen, Musikschulen und andere Bereiche. Die Beteiligten mussten dann Listen verfassen, die in der Buchhaltungsabteilung verarbeitet wurden. Es ist davon auszugehen, dass diese Erhebungen auch in Zukunft wieder erfolgen müssen, dann kann auf diese Daten wieder zurückgegriffen werden. (vgl. IP2, 2021, Z. 277–290) InterviewpartnerIn 4 erklärte, dass in ihrer/seiner Gemeinde zwar ein Vermögensverzeichnis verfügbar war, aber in der Fusionsgemeinde, die im Jahr 2015 mit der Gemeinde zusammengelegt wurde, kein Inventarverzeichnis vorhanden war. In dieser Fusionsgemeinde mussten alle Vermögensgüter erst erhoben und bewertet werden. (vgl. IP4, 2021, Z. 161–168) Vom gleichen Problem berichtete InterviewpartnerIn 5. (vgl. IP5, 2021, Z. 366–384) Ebenso brachte InterviewpartnerIn 10 diese Thematik zur Sprache. (vgl. IP10, 2021, Z. 222–237) Die Methode, nach Versicherungsgutachten Gebäude zu bewerten, wurde von einigen Gemeinden genutzt. Hier wurden nur bestehende Gutachten für die Bewertung herangezogen. Es wurde in keiner der befragten Gemeinden ein Gutachten nur für die Bewertung beauftragt. Es wurde von den InterviewpartnerInnen davon gesprochen, dass es sehr aufwendig war, alle Daten zu finden und diese dem Gemeinderat auch zu erklären. Weiters war der Rechnungsabschluss 2019 nicht mit dem Rechnungsabschluss 2020 zu vergleichen, was wiederum Erklärungsbedarf dem Gemeinderat gegenüber schuf. Die unterschiedliche Darstellung aufgrund von Kameralistik und Doppik war zu erklären. (vgl. IP8, 2021, Z. 219–230) Ein Hilfsprogramm von der/vom EDV-AnbieterIn wurde beim Erfassen der Ver-

mögensgüter genutzt (vgl. IP7, 2021, Z. 222–223). In mehreren Gemeinden haben die BauhofmitarbeiterInnen Vermögensgüter erhoben, die im Zusammenhang mit dem Bauhof stehen. Hier wurden alle Werkzeuge, Maschinen und Fahrzeuge erfasst. (vgl. IP6, 2021, Z. 258–266) Für viele Gemeinden war es eine große Herausforderung, die Güter, die es zu bewerten gab, überhaupt zu finden. Teilweise hatten Gemeinden Gesellschaften gegründet, um z.B. Gebäude zu errichten oder zu sanieren. Hier war es großteils kein Problem, diese Gebäude zu bewerten. Denn KGs oder OGs werden meist doppisch gebucht und die Werte aus der Bilanz brauchten nur übernommen zu werden (vgl. IP4, 2021, Z. 202–203). Teilweise wurden Fotodokumentationen zu den Anlagegütern gemacht, um alles genau festhalten zu können (vgl. IP10, 2021, Z. 278–280). Weiters musste mit Ämtern wie Baubezirksleitung, Wasserrechtsbehörde oder Wildbach zusammengearbeitet werden, um z.B. die Hochwasserschutzbauten bewerten zu können (vgl. IP6, 2021, Z. 224–230). Grundsätzlich ist zu sagen, dass in allen Gemeinden mit Listen gearbeitet wurde und auch sämtliche internen Abteilungen in die Erfassung der Vermögensgegenstände miteinbezogen wurden. Sollten doch Vermögensgüter nicht so erfasst worden sein, wie es dem Stand 01.01.2020 entspricht, so kam bei einem Teil der InterviewpartnerInnen die Sprache darauf, dass noch fünf Jahre Zeit bleiben, um die Eröffnungsbilanz zu korrigieren.

Die *Straßenerfassung und -bewertung* betraf alle interviewten Gemeinden. Bei der Erfassung konnten fast alle Gemeinden auf ein bestehendes Verzeichnis zurückgreifen, das vom Land Steiermark zu Verfügung gestellt wurde. Laut InterviewpartnerIn 7 trat in Einzelfällen die Schwierigkeit auf, dass private Straßen im Verzeichnis vorhanden waren (vgl. IP7, 2021, Z. 265-266). Hier mussten noch Korrekturen durchgeführt werden, aber der Grundstock war vorhanden. Bewertet wurde in allen Gemeinden nach den Vorgaben des Landes. Drei Kategorien wurden festgelegt, je nachdem wie der Zustand der Straßen war. Hier wurde unterteilt in "Sehr gut, Gut und Schlecht". Von einer InterviewpartnerIn wurde darauf hingewiesen, dass Straßen ein enormer Kostenfaktor sind und die Gemeinde daraus aber keine Einnahmen erwirtschaften kann (vgl. IP6, 2021, Z. 182– 185). In einer Gemeinde gibt es ein aktuelles Straßenbauprogramm. Hier konnten die Daten aufgrund der Aktualität relativ leicht erhoben werden. Rechnungen waren vorhanden und konnten dem Vermögensverzeichnis beigelegt werden. (vgl. IP9, 2021, Z. 356–363) Ein besonderes Thema wurde von InterviewpartnerIn 5 angesprochen: Es gibt nur für ein investives Vorhaben Bedarfszuweisungen vom Land Steiermark. Wenn für eine Straßensanierung eine Bedarfszuweisung genehmigt wird, müssen diese Kosten als Instandsetzung aktiviert werden. Da aber meistens mehrere Straßen saniert werden, müssen im Laufe der Zeit unzählige Vorhaben angelegt werden. Weiters wird sich der Vermögenswert der Straßen enorm erhöhen, da immer wieder Aktivierungen dazukommen. (vgl. IP5, 2021, Z. 500–518)

Grundsätzlich war der Unterschied zwischen *Instandsetzung und Instandhaltung* bei allen Befragten klar. Er wurde in den Schulungen genauestens dargestellt. Sind Personen mit der Thematik schon in Berührung gekommen, dann wird diese leichter verständlich (vgl. IP7, 2021, Z. 256–258). *Beteiligungen* waren in fast der Hälfte der befragten Gemeinden vorhanden, machten aber in der Bewertung keine Schwierigkeiten. Es wurde von einer Gemeinde berichtet, dass Grundstücke in eine KG eingebracht wurden. Dies erfolgte ohne Gegenleistung, deshalb musste eine Neubewertungsrücklage gebildet werden. (vgl. IP9, 2021, Z. 292–296) Die Hälfte der befragten Gemeinden musste *Kulturgüter* bewerten. Die Herausforderung bestand darin, dass z. B. in der Gemeinde von InterviewpartnerIn 10 ein Versicherungsgutachten ein Schloss so hoch bewertete, dass dieses Schloss als Kulturgut eingestuft werden musste, weil sonst das Vermögen der Gemeinde überdimensional hoch geworden wäre (vgl. IP10, 2021, Z. 246–249). Teilweise wurden Kulturgüter mit Null bewertet und teilweise mit den Anschaffungskosten aktiviert – ohne Abschreibung.

In ca. der Hälfte der befragten Gemeinden wurde eine Nutzungsdauer für Anlagegüter verändert, da die vorgegebene Nutzungsdauer nicht mit der tatsächlichen übereinstimmte. Dies war mit Gemeinderatsbeschluss möglich. In der Gemeinde von InterviewpartnerIn 10 wurde aufgrund der Kosten-Leistungs-Rechnung im Bereich Wasser und Kanal die Nutzungsdauer abgeändert (vgl. IP10, 2021, Z. 251–253).

*Vorratsbewertung* berührte nur einige wenige Gemeinden. In einer Gemeinde wurde der Wasservorrat im Wasserwerk bewertet (vgl. IP2, 2021, Z. 368–370). In den meisten der befragten Gemeinden waren die Vorräte zu gering und fielen unter die Wertgrenze. Somit wurden keine Vorräte bewertet. InterviewpartnerIn 4 berichtete, dass es viel Arbeit war, die *Forderungen* zu bewerten, vor allem für die Fusionsgemeinden (vgl. IP4, 2021, Z. 226–227). Zusätzlich gab es Forderungen, die buchhalterisch nicht aufschienen, wie z. B. die Umweltförderungen der Kommu-

nalkredit Public Consulting (KPC). Der Barwert dieser Forderungen musste in der Eröffnungsbilanz erfasst werden. (vgl. IP2, 2021, Z. 254–258) Der Großteil der befragten Gemeinden führte schon vor dem Jahr 2020 eine Kundenbuchhaltung, wo die Forderungen genau überwacht wurden. Weiters gab es dazu in fast allen befragten Gemeinden ein striktes Mahnwesen, damit bestand ein geringes Risiko, Forderungen als uneinbringlich ausbuchen zu müssen.

Um *Anschlussbeiträge für Wasserleitung und Abwasserkanal* vergangener Jahre zu ermitteln, bedienten sich die befragten Gemeinden unterschiedlicher Methoden. Es wurde bei einer Gemeinde bspw. seit Jahren eine Liste mitgeführt, wo alle Anschlussbeiträge vermerkt waren (vgl. IP4, 2021, Z. 246–247). Bei einer anderen wurde die Kosten-Leistungs-Rechnung als Grundlage für die Anschlussbeiträge herangezogen (vgl. IP10, 2021, Z. 297–298). Eine befragte Gemeinde konnte nur die Anschlussbeiträge ausfindig machen, die noch buchhalterisch erfasst waren. Hier wurden die Jahre davor nicht berücksichtigt. (vgl. IP 2, 2021, Z. 411–413) Kollaudierungen wurden in einer Gemeinde ebenso als Berechnungsgrundlagen für die Anschlussbeiträge verwendet. In diesem Fall wurde die Gesamtsumme der Interessentenbeiträge herangezogen. (vgl. IP5, 2021, Z. 717–722) Von einer befragten Gemeinde wurde berichtet, dass alle benötigten Werte aus der Kostenstellenrechnung entnommen wurden (vgl. IP6, 2021, Z. 373–375). Weiters gab es solche, deren Wasserversorgung und Abwasserentsorgung durch Verbände organisiert wird. Hier waren keine Anschlussbeiträge bei den Gemeinden zu erfassen.

Um *Rücklagen ohne Zahlungsmittelreserve* zu bilden, mussten alle Bedarfszuweisungen für Investitionen der letzten fünf Jahre ermittelt werden. Die meisten Gemeinden haben diese aber mehr als fünf Jahre zurück ermittelt. Vor allem bis in die 90-er Jahre haben zwei Gemeinden versucht, die Mittel zu eruieren, dadurch wurde das Jahresergebnis verbessert (vgl. IP5, 2021, Z. 677; IP7, 2021, Z. 308). Eine Gemeinde hat sogar Bedarfszuweisungen aus dem Jahr 1964 noch ermittelt. Der Grund dafür war, dass ein sehr hoher Wert an Anlagevermögen besteht und die dadurch entstehende hohe Abschreibung nur durch die Auflösung der Zahlungsmittelreserve neutralisiert werden kann. (vgl. IP2, 2021, Z. 393–398) In einer Gemeinde waren Aufzeichnungen in Form von Listen vorhanden (vgl. IP10, 2021, Z. 288–291). Es wurde in Archiven und in anderen buchhalterischen Aufzeichnungen gesucht.

Der größte Teil der Gemeinden hat eine *Haushaltsrücklage-Eröffnungsbilanz* gebildet. Es steht die Vermutung von einigen Befragten im Raum, dass die Haushaltsrücklage-Eröffnungsbilanz nur

der Bilanzkosmetik dient. Von einer InterviewpartnerIn wurde sie als Kosmetik bezeichnet, weil durch ihre Auflösung ein negatives Ergebnis zu einem ausgeglichenen Ergebnis führt. (vgl. IP5, 2021, Z. 731). Wobei von InterviewpartnerIn 4 schon angemerkt wurde, dass der Sinn dieser Haushaltsrücklage-Eröffnungsbilanz zu hinterfragen sei (vgl. IP4, 2021, Z. 266–267). Außerdem wurde geäußert, dass durch diese Kann-Bestimmung die Vergleichbarkeit der Gemeinden nicht gegeben ist (vgl. IP4, 2021, Z. 612–613). Alle Gemeinden, welche die Haushaltsrücklage-Eröffnungsbilanz gebildet haben, haben dies im höchstmöglichen Ausmaß von 50% der Eröffnungsbilanzsumme getan. InterviewpartnerIn 6 hat anfangs nicht verstanden, wofür die Haushaltsrücklage-Eröffnungsbilanz gebildet wird. Sie wird als buchhalterische Größe berechnet (siehe Punkt 3.1.2.) und wurde in dieser Gemeinde dann auch in Höhe von 50% beschlossen. InterviewpartnerIn 6 merkt an, dass die Rücklage als Absicherung für die Gemeinde zu sehen ist, denn würde sie nicht beschlossen werden, könnte dies negative Folgen für den Gemeindehaushalt haben. (vgl. IP6, 2021, Z. 384–388) Durch die Nichtbildung der Haushaltsrücklage-Eröffnungsbilanz kann ein negatives Ergebnis in den Folgejahren nie ausgeglichen werden. Eine einzige unter den befragten Gemeinden hat diese Haushaltsrücklage-Eröffnungsbilanz nicht gebildet. Die Begründung dafür war, dass es sinnlos erschien, diese "Budgetkosmetik" zu machen (vgl. IP9, 2021, Z. 488-490).

Bei der Frage nach den *Beweggründen, um auf die VRV 2015 umzustellen*, werden immer wieder zwei Schlagworte genannt: Transparenz und Vergleichbarkeit. Ebenso traten die Substanzerhaltung, EU-Vorgaben und das Wissen um das Vermögen der Gebietskörperschaften als vermutete Gründe hervor. InterviewpartnerIn 5 gibt zu bedenken, dass die Länder und der Bund schon länger auf Doppik umgestellt haben. Gebietskörperschaften und öffentlichen Stellen hatten keine Kenntnis, welche Vermögenswerte in ihrem Besitz waren. Aufgrund dessen musste gehandelt werden. InterviewpartnerIn 5 spricht davon, dass viele Vermögenswerte an die Gemeinde gebunden sind und diese nicht veräußert werden können bzw. es keinen Sinn macht, sie zu veräußern (z.B. Straßen). (vgl. IP5, 2021, Z. 752–765) Die Vergleichbarkeit wird von mehreren InterviewpartnerInnen angezweifelt. Aufgrund der Entscheidungsmöglichkeiten bei der Nutzungsdauer von Vermögen wird die Vergleichbarkeit in Frage gestellt (vgl. IP4, 2021, Z. 272–277). Aufgrund der verschiedenen Kontenpläne der Länder kann die Vergleichbarkeit nicht gegeben sein (vgl. IP5, 2021, Z. 147–150). Dies bestätigte InterviewpartnerIn 6. Vor allem können bestimmte

Kennzahlen nicht verglichen werden. (vgl. IP6, 2021, Z. 132–137) InterviewpartnerIn 10 meint, da bis jetzt nicht bekannt war, wie viel Vermögen steirische Gemeinden besitzen, könnte dies ein Grund sein, warum die VRV 2015 eingeführt wurde. Dadurch bekommen das Land Steiermark und somit der Bund und die Öffentlichkeit mehr Einblick in die finanzielle Situation der Gemeinden. (vgl. IP10, 2021, Z. 322–324) Es ist durch die Umstellung eine bessere wirtschaftliche Übersicht vom Finanzhaushalt der steirischen Gemeinden gegeben (vgl. IP1, 2021, Z. 365–367). Das Eigentum und der Besitz der steirischen Gemeinden musste festgestellt werden, dann kann auch die finanzielle Lage der Gemeinden ermittelt werden (vgl. IP3, 2021, Z. 243–250). InterviewpartnerIn 9 sieht den Grund für die Umstellung in der Substanzerhaltung. Hat die Gemeinde kein Vermögen bewertet, kann auch nicht gesehen werden, ob es zu einer Abwertung oder Aufwertung des Vermögens kommt. (vgl. IP9, 2021, Z. 493–500)

#### **5.2.4. Schulung der MitarbeiterInnen**

Die Grundeinstellung der MitarbeiterInnen zur Umstellung auf Doppik war sehr positiv. Keine/Keiner der InterviewpartnerInnen berichtete von einer negativen Einstellung. Auch Führungspersonen wie BürgermeisterInnen und AmtsleiterInnen standen der Umstellung positiv gegenüber. Nach den ersten Schulungen kam die Frage bei InterviewpartnerIn 10 auf, warum von der Doppik (nach UGB) abgewichen wird (vgl. IP10, 2021, Z. 335–338). Es wurde versucht,so früh wie möglich fachliche Schulungen zu besuchen, um die Grundvoraussetzung für die Umstellung zu schaffen (vgl. IP5, 2021, Z. 818–822). Diese Aussage trifft auf mehrere der befragten Gemeinden zu. Einige InterviewpartnerInnen sprachen davon, dass eine Komplettumstellung, wie die Umstellung von der Kameralistik auf die Doppik, immer schwierig, zeitaufwendig und lernaufwendig ist. Zu bedenken ist, dass alle Umstellungsarbeiten zusätzlich zu den laufenden Arbeiten erledigt werden mussten. (vgl. IP1, 2021, Z. 387–395) Es wurde von allen befragten InterviewpartnerInnen angemerkt, dass viele Seminare, Schulungen und Kurse besucht wurden. Es gab dazu Angebote von der/vom EDV-AnbieterIn, die vom Großteil der befragten Gemeinden genutzt wurden und vom steirischen Gemeindebund, die alle befragten Gemeinden nutzten. Das Zentrum für Verwaltungsforschung und SteuerberaterInnen boten ebenso ihre Dienste an, wobei diese zwei Möglichkeiten eher selten in Anspruch genommen wurden. Wichtig ist es, Sicherheit im Wissen zu gewinnen, meint InterviewpartnerIn 8, und es werden noch viele Ausbildungstage

folgen müssen, um sachkundig zu sein. (vgl. IP8, 2021, Z. 363–374) Weiters wurde von InterviewpartnerIn 9 angemerkt, dass Inhouse-Schulungen veranstaltet wurden um Verständnisschwierigkeiten zu klären und Rückfragen zu beantworten (vgl. IP9, 2021, Z. 521–527). Mit der Umstellung der EDV-Programme wurde sehr spät begonnen, da die rechtlichen Grundlagen (steirische Gemeindeordnung und steirische Gemeindehaushaltsverordnung) sehr spät veröffentlicht wurden. (vgl. IP3, 2021, Z. 260–266) Die Einstellung aller befragten Gemeinden zur Umstellung war sehr aufgeschlossen. Widerstand der MitarbeiterInnen gab es keinen und alle haben angestrengt mitgearbeitet.

Von allen MitarbeiterInnen wurden höchstens Eintages-Seminare besucht. Die Schulung des steirischen Gemeindebundes umfasste sechs Module zu jeweils einem Tag und das Zentrum für Verwaltungsforschung bot auch eintägige Seminare an. Längere Kursreihen wurden nicht in Anspruch genommen. InterviewpartnerIn 2 berichtet, dass die Schulungen des steirischen Gemeindebundes zeitlich zu knapp bemessen gewesen wären. In so kurzer Zeit könne Doppik nicht erklärt werden. Besucht man den Buchhalterlehrgang oder den Bilanzbuchhalterlehrgang, würde dies wesentlich mehr Zeit in Anspruch nehmen. Die Datenmenge, die es zu vermitteln gilt, wäre einfach zu groß. (vgl. IP2, 2021, Z. 443–451) In der befragten Gemeinde von InterviewpartnerIn 5 konnten nicht alle MitarbeiterInnen zum selben Zeitpunkt zu einem Seminar fahren, denn das Tagesgeschäft war auch zu erledigen. So wurde z.B. eine MitarbeiterIn zur Schulung geschickt und musste den Inhalt jenen MitarbeiterInnen erklären, die nicht teilnahmen. Somit wurde das Tagesgeschäft nicht vernachlässigt und trotzdem alle Bediensteten geschult. (vgl. IP5, 2021, Z. 817–826) Die/Der EDV-AnbieterIn der befragten Gemeinde 1 bot Schulungen zum Thema Umstellung auf VRV 2015 an. Dieses Angebot wurde genutzt. Die Betreuung funktionierte sehr gut. Eine Schulung via Internet wurde bei einer/einem SteuerberaterIn in Anspruch genommen. (vgl. IP1, 2021, Z. 413–418)

GemeindemandatarInnen wurden sehr selten durch externe Institutionen geschult. Großteils gab es interne Veranstaltungen, wo durch die Amtsleitung oder durch die Leitung der Finanzabteilung geschult wurde. Dem Gemeinderat wurde vor Ort mit Hilfe von zwei bis drei Abendseminaren die neue Materie nähergebracht (vgl. IP6, 2021, Z. 509–515). Der Prüfungsausschuss wurde intern durch die MitarbeiterInnen der Gemeinde in die neue VRV 2015 eingeführt (vgl. IP3, 2021, Z. 273–276). Teilweise sitzen im Prüfungsausschuss der befragten Gemeinde Personen, die keine Vorkenntnisse in doppelter Buchhaltung haben. Das ist eine Herausforderung, diesen Personen in kurzer Zeit die doppischen Grundprinzipien zu erklären. (vgl.IP4, 2021, Z. 348–355) Wenn GemeindemandatarInnen Vorkenntnisse in doppelter Buchhaltung haben, ist die Schulung in kameraler Doppik nicht so anstrengend und zeitaufwendig. (vgl. IP10, 2021, Z. 370–372) Besitzen MandatarInnen Vorkenntnisse in doppischer Buchführung, bedeutet dies nicht, dass das Wissen über die Vorgänge laut VRV 2015 beherrscht wird, meint InterviewpartnerIn 8 (vgl. IP8, 2021, Z. 399-400). Einige BürgermeisterInnen der befragten Gemeinden besuchten Seminare zur Umstellung, die weiteren MandatarInnen nahmen die Angebote nur selten in Anspruch. InterviewpartnerIn 5 berichtete, dass der Prüfungsausschuss eine interne Schulung durch die Leitung der Finanzabteilung vorzog und keinen externen Kurs besuchen wollte. Hier wird auch die Diskrepanz sichtbar, wenn derjenige den Ausschuss schult, der eigentlich von diesem kontrolliert wird. (vgl. IP5, 2021, Z. 882–890) InterviewpartnerIn 7 merkt an, dass es ein weiteres Problem für den Prüfungsausschuss ist, einen Lagebericht verstehen zu können und ein noch größeres Problem ist es, den Rechnungsabschluss zu lesen (vgl. IP7, 2021, Z. 139–144). Zusätzlich wurden für MandatarInnen noch parteiinterne Schulungen angeboten (vgl. IP7, 2021, Z. 364–369). InterviewpartnerIn 4 merkte weiters an, dass es sehr schwierig ist, einen doppischen Rechnungsabschluss zu erklären. Es wäre einfacher gewesen, den kameralen Rechnungsabschluss dem Gemeinderat zu erläutern. Der Überblick fehle und die erwartete Transparenz sei ausgeblieben. (vgl. IP4, 2021, Z. 105–113). Weiters ist noch zu erwähnen, dass auch verschiedene Literatur zum Thema VRV 2015 angeschafft wurde. Davon berichteten alle Befragten. Gratis für jedes Gemeindeamt gab es den Kontierungsleitfaden des Zentrums für Verwaltungsforschung. Mithilfe des Kontierungsleitfadens

konnte bei Unsicherheiten jederzeit nachgeschlagen werden. Vom Gemeindebund wurde ebenfalls Literatur zu einem kleinen Unkostenbeitrag angeboten und die Richtlinien des Landes Steiermark und sämtliche Verordnungen gibt es online nachzulesen.

#### **5.2.5. Zeitmanagement während der Umstellung und in Zukunft**

In der Phase der Vermögenserfassung und der Umstellung auf Doppik wurden steirische Gemeinden vor eine große Herausforderung gestellt. Hier sind sich alle InterviewpartnerInnen einig. Vor allem im Jahr 2020 war der Rechnungsabschluss 2019 noch laut VRV 1997 zu erstellen. Die laufenden Buchungen erfolgten schon im doppischen System. Durch die Erfassung des Vermögens,

die laufenden Schulungsbesuche und die Umstellung auf ein neues System war der Zeitaufwand insgesamt enorm. Aus den Aussagen der InterviewpartnerInnen ergab sich allerdings, dass nur in wenigen Gemeinden zusätzlich Arbeitskräfte aufgenommen wurden. Der Aufwand musste also mit dem bestehenden Personalstand erledigt werden. Hinzu kam noch, dass ein Großteil der befragten Gemeinden ein neues EDV-Programm anschaffte, da die bis dahin benutzten EDV-Systeme nicht auf Doppik ausgelegt waren. Somit musste zusätzlich die Umstellung auf ein neues Programm gemeistert werden. Nur eine befragte Gemeinde tat dies in der Zeit der Umstellung auf die VRV 2015, die restlichen Gemeinden erledigten dies schon vor der Umstellung auf die VRV 2015. InterviewpartnerIn 4 berichtet, dass erst im Feber 2019 von der Amtsleitung ein Termin für die EDV-technische Umstellung vereinbart wurde und diese erst im Juli 2019 vollzogen wurde (vgl. IP4, 2021, Z. 371–379). Das neue System zu verstehen war eine große Herausforderung. InterviewpartnerIn 4 meint, dass für den Rechnungsabschluss nach VRV 1997 etwa eineinhalb bis zwei Monate gebraucht wurden. Der neue Rechnungsabschluss nimmt mindestens die doppelte Zeit in Anspruch. (vgl. IP4, 2021, Z. 394–400) Diese Aussage wurde von mehreren InterviewpartnerInnen bestätigt. Der Rechnungsabschluss war vor dem Haushaltsjahr 2020 immer bis Ende Feber fertiggestellt. Mit dem Rechnungsabschluss nach der VRV 2015 hat das nicht funktioniert. Hier wurde wesentlich mehr Zeit gebraucht. (vgl. IP10, 2021, Z. 386–393) Im Dezember wird großteils bereits mit den Arbeiten für den neuen Rechnungsabschluss begonnen. InterviewpartnerIn 2 meint, dass bis Mitte März mit extrem vielen Überstunden am Rechnungsabschluss gearbeitet werden wird und dieser zum spätmöglichsten Termin beschlossen wird, um ihn noch gesetzeskonform beschließen zu können. (vgl. IP2, 2021, Z. 507–512) Der Zeitaufwand für den Rechnungsabschluss, wenn die Umstellungsphase vorbei ist, wird in Zukunft höher sein als der Zeitaufwand zur Zeit der Kameralistik. Vor allem die Erstellung der Anlagen wird mehr Zeit verbrauchen, da das Werk viel umfangreicher geworden ist. (vgl. IP5, 2021, Z. 949–953) Diese Meinung vertritt die Mehrheit der befragten Gemeinden. Die Vermögensbewertung verursachte wesentlich mehr Aufwand als in irgendeiner Form realistisch hätte geschätzt werden können. Trotz Vorkenntnissen in der Doppik war der Umfang des Aufwandes für die Bewertung sehr hoch. Es sollte auch nicht unerwähnt bleiben, dass von vorgesetzten Gremien es anscheinend nicht möglich war, den Aufwand für die Bewertungsarbeiten realistisch einzuschätzen. (vgl. IP1, 2021,

Z. 100-112) InterviewpartnerIn 8 erwartet, dass sich der Zeitaufwand für den Rechnungsabschluss normalisiert und nach der Umstellungsphase und Einarbeitungsphase keine Überstunden mehr anfallen (vgl. IP8, 2021, Z. 415–416). InterviewpartnerIn 7 schätzt den Mehraufwand für die Erstellung der Eröffnungsbilanz auf 1.500 Arbeitsstunden ein. Für den Rechnungsabschluss wäre ein Mehraufwand von zwei Wochen entstanden. (vgl. IP7, 2021, Z. 377–381) InterviewpartnerIn 3 berichtet von sehr hohem Aufwand: Die Finanzabteilung war enorm gefordert und es wurde von vorne herein befürchtet, dass der Rechnungsabschluss nicht zeitgerecht fertiggestellt werden kann. Die Finanzabteilung von InterviewpartnerIn 3 wurde daraufhin erweitert und der Rechnungsabschluss fristgerecht fertiggestellt. Zurückzuführen ist dies auf kompetente MitarbeiterInnen unter sehr guter Führung. (vgl. IP3, 2021, Z. 299–305) Ein wichtiger Aspekt wurde von InterviewpartnerIn 9 angesprochen: Es befindet sich auch die Abteilung 7 des Landes Steiermark, die für den Rechnungsabschluss der Gemeinden zuständig ist, im Lernprozess. Weiters sind alle EDV-AnbieterInnen gefordert, ihr Wissen zu erweitern und die Gemeinden befinden sich ebenso im Wissensaufbau. (vgl. IP9, 2021, Z. 577–581) Die Erfahrungen der Praxis werden bei allen Betroffenen zu weiteren Veränderungen und Verbesserungen führen.

Der Ausgleich der Mehrleistung im Rahmen der Umstellung für Schulungen, Umstellungsarbeiten und Erstellung der Eröffnungsbilanz erfolgte bei der Hälfte der befragten Gemeinden über Zeitausgleich. Bei der zweiten Hälfte der befragten Gemeinden wurden die Mehrleistungs- und Überstunden ausbezahlt. Bei zwei befragten Gemeinden gab es eine Prämie für alle MitarbeiterInnen, die an den Umstellungsarbeiten beteiligt waren. InterviewpartnerIn 10 bemerkt, dass im Jahr 2020 der Großteil der Arbeitszeit in die Umsetzung der VRV 2015 investiert wurde. Es gab zusätzlichen Zeitaufwand und andere Arbeiten mussten somit vernachlässigt werden. (vgl. IP10, 2021, Z. 398–401) Waren die MitarbeiterInnen der befragten Gemeinde von InterviewpartnerIn 10 bei Schulungen, wurde die Rechnungswesenabteilung geschlossen und kein Bediensteter war anwesend (vgl. IP10, 2021, Z. 405–407). InterviewpartnerIn 5 spricht davon, dass es nur Zeitausgleich für die geleisteten Überstunden gegeben hat. Die Arbeiten für die Umstellung mussten neben dem laufenden Betrieb erledigt werden. Dies führte dazu, dass sehr viel zusätzliche Stunden geleistet wurden, die nicht verbraucht werden können, weil der Zeitaufwand für die Umstellung so enorm war. Aus demselben Grund wurden kaum Urlaube verbraucht. (vgl. IP5, 2021, Z. 1029–

1037) Dies berichtete auch InterviewpartnerIn 8 und, dass der Urlaub der letzten zwei Jahre nicht verbraucht werden konnte (vgl. IP8, 2021, Z. 461–463).

Obwohl die Umstellungsarbeiten sehr viel Arbeitszeit in Anspruch nahmen, wurde nur in einer Gemeinde eine zusätzliche MitarbeiterIn aufgenommen. InterviewpartnerIn 2 und 5 berichteten, dass sehr wohl MitarbeiterInnen aus anderen Abteilungen in die Umstellungsarbeiten miteinbezogen wurden, vor allem beim Erfassen von Vermögen. Hier fehlte es aber oft an Akzeptanz, weil anscheinend Arbeiten für eine andere Abteilung übernommen werden mussten. Es musste erklärt werden, dass eine/ein BauamtsmitarbeiterIn wesentlich bessere Voraussetzungen, in Bezug auf technisches Wissen, bei der Bewertung von Straßen und Brücken mitbringt als eine/ein FinanzmitarbeiterIn. (vgl. IP5, 2021, Z. 1049–1058) InterviewpartnerIn 4 berichtet davon, dass in Zukunft das Mahn- und Exekutionswesen wieder von einer anderen Abteilung in die Rechnungswesenabteilung zurückverlegt werde und deswegen eine/ein MitarbeiterIn eingestellt wurde (IP4, 2021, Z. 419–422). In einer befragten Gemeinde wurde eine/ein PraktikantIn für das Erfassen von Vermögen aus einer anderen Abteilung zu Hilfe geholt. In Zukunft wird in der befragten Gemeinde 7 eine/ein Halbtags-MitarbeiterIn das Team in der Rechnungswesenabteilung verstärken. (vgl. IP7, 2021, Z. 400–411) Weiters wurde von den meisten InterviewpartnerInnen davon gesprochen, dass alle Abteilungen oder zumindest die ganze Verwaltung in die Umstellungsarbeiten miteingebunden waren. Im Endeffekt waren alle VerwaltungsmitarbeiterInnen in die Umstellungsarbeiten involviert (vgl. IP10, 2021, Z. 437–438). Eine Steuerberatung unterstütze extern bei den Arbeiten (vgl. IP2, 2021, Z. 537–540). Eine Steuerberatung unterstützte auch eine weitere befragte Gemeinde bei den Umstellungsarbeiten (vgl. IP1, 2021, Z. 496). Insgesamt wurde die Hälfte der befragten Gemeinden durch eine Steuerberatung bei den Umstellungsarbeiten unterstützt.

Die Organisation der Umstellung auf die VRV 2015 übernahmen in den meisten der befragten Gemeinden die AmtsleiterInnen oder die LeiterInnen der Finanzabteilungen. InterviewpartnerIn 4 merkte an, dass gemeinsam mit den MitarbeiterInnen der Finanzabteilung eine Planung aufgestellt wurde (vgl. IP4, 2021, Z. 338–340). Ein Projekt wurde ausgearbeitet und Meilensteine gesetzt. Auf Basis dieser Grundlagen wurde gearbeitet. (vgl. IP10, 2021, Z. 445–447) Diese Vorgangsweise wurde in den meisten der befragten Gemeinden so gehandhabt. In manchen befragten Gemeinden wurde sehr kurzfristig geplant, welche Maßnahmen zu setzen sind. Am Beginn

der Umstellungsarbeiten wurde eine Sitzung mit allen beteiligten MitarbeiterInnen einberufen. Bei Bedarf wurden Mehrstunden angeordnet und auch Schulungen besucht. (vgl. IP2, 2021, Z. 557–562) In einer befragten Gemeinde wurde die/der LeiterIn der Finanzabteilung mit dem gesamten Projekt als ProjektleiterIn betraut (vgl. IP5, 2021, Z. 1072–1074) Andererseits gab es befragte Gemeinden, vor allem kleinere Gemeinden, wo nicht so umfangreich geplant wurde. Es wurde nach den Terminvorgaben des Landes gearbeitet (vgl. IP8, 2021, Z. 482–485). Gab es Bedarf an Mehraufwand, wurde dieser von der Amtsleitung angeordnet. Für Gemeindevorstand und BürgermeisterInnen war es sehr schwer, den zusätzlichen Zeitaufwand abschätzen zu können. (vgl. IP8, 2021, 495–499) BürgermeisterInnen übernahmen aber auch teilweise die Hauptverantwortung in der Umstellungsphase, damit die Projekte gelangen.

#### **5.2.6. Sonstiges, Pläne und Herausforderungen**

Die Reaktion der Bevölkerung auf die Umstellung von Kameralistik auf die Doppik war in allen befragten Gemeinden sehr ähnlich. Die GemeindebürgerInnen zeigten sich nicht interessiert, nur in ganz seltenen Fällen wurde Einsicht in den Rechnungsabschluss genommen. Und dann nur von Personen, die in das Gemeindegeschehen involviert sind oder waren. Es wird vom Großteil der InerviewpartnerInnen angenommen, dass die Bevölkerung gar nicht vernommen hat, dass eine Änderung stattgefunden hat. Nach außen hat sich nichts verändert. (vgl. IP4, 2021, Z. 445–448) Eine/Ein GemeindemitarbeiterIn ist seit 32 Jahren in der befragten Gemeinde beschäftigt und es wurde in diesen Jahren kein einziges Mal von GemeindebürgerInnen in den Rechnungsabschluss Einsicht genommen (vgl. IP4, 2021, Z. 451–453). Es gab Personen in der Bevölkerung, die sehr wohl Interesse für die Umstellung zeigten. Die Fragen, die während des Gespräches mit diesen gestellt wurden, wurden beantwortet. Einsicht in den Rechnungsabschluss wurde aber nicht genommen. (vgl. IP10, 2021, Z. 474–481) Bei der Gemeinderatssitzung der befragten Gemeinde 2, in der der Rechnungsabschluss beschlossen wurde, waren sehr viele ZuschauerInnen anwesend. Anscheinend gibt es Interesse in der Bevölkerung, aber Einsicht in den Rechnungsabschluss wurde nicht genommen. (vgl. IP2, 2021, Z. 580–582) In einer befragten Gemeinde nahm eine einzige/ein einziger GemeindebürgerIn Einsicht in den Rechnungsabschluss während der Auflagefrist. Diese Person ist im Finanzbereich tätig und daher kam das Interesse am neuen System. (vgl. IP5, 2021, Z. 1164–1170) Weiters ist noch zu sagen, dass die Umstellung für das Verhältnis zu den GemeindebürgerInnen keine Änderung für die Bevölkerung gebracht hat. Aus diesem Grund wurde dies von den BewohnerInnen einer Gemeinde gar nicht wahrgenommen. (vgl. IP5, 2021, Z. 1174–1180) Diese Aussage wurde von der Mehrheit der befragten InterviewpartnerInnen bestätigt. In einer der befragten Gemeinden wurde in den Gemeindenachrichten umfassend über die Umstellung informiert. Es wurde in der Gemeinde von InterviewpartnerIn 6 sogar mit Flugblättern darum geworben, dass die Bevölkerung die Gemeinderatssitzungen besucht. Einsicht in den Rechnungsabschluss während der Auflagefrist wurde, wie im Großteil der befragten Gemeinden, nicht genommen. (vgl. IP6, 2021, Z. 859–874) InterviewpartnerIn 3 weist darauf hin, dass die Daten des Rechnungsabschlusses in der Transparenzdatenbank veröffentlicht werden. Somit kann jede Person Einsicht nehmen, die einen Internetzugang hat. Wesentlich für die Bevölkerung ist, dass der Müll entsorgt ist, dass das Wasser fließt und dass die Schulen funktionieren. Die Finanzierung dafür ist in den Augen der Bevölkerung die Aufgabe der Politik. Wie die Buchhaltung im Hintergrund funktioniert, interessiert das Volk nicht. (vgl. IP3, 2021, Z. 363–369) Mehrere befragte InterviewpartnerInnen tätigten eine ähnliche Aussage und bestätigten somit InterviewpartnerIn 3.

Im Gemeinderat wurde die Umstellung unterschiedlich aufgenommen. GemeinderätInnen, die beruflich mit Finanzangelegenheiten beschäftigt sind, haben sich großteils umfassend über die Umstellung informiert. Viele der GemeinderätInnen, die nicht in der Finanzbranche tätig sind, mussten intensiv geschult und informiert werden. GemeinderätInnen waren in dieser Thematik sehr gefordert. Ähnliches berichtet InterviewpartnerIn 2. Sie/Er erwähnt, dass manche MandatarInnen sich im UGB auskennen und es trotzdem für sie schwierig war, den neuen Rechnungsabschluss lesen zu können. Die Änderungen zur Kameralistik verursachen so manche Verständnisschwierigkeit. (vgl. IP2, 2021, Z. 588–600) Von einigen InterviewpartnerInnen wurde angemerkt, dass viele GemeinderätInnen verunsichert und überfordert mit den neuen Regelungen der VRV 2015 waren (vgl. IP5, 2021, Z. 1187–1191). InterviewpartnerIn 3 verweist darauf, dass Buchhaltung nicht politisiert werden darf und die Arbeit der Finanzabteilung verlässlich, ohne Einfluss der Politik erfolgen muss (vgl. IP3, 2021, Z. 379–383). Gesetze steuern die buchhalterischen Arbeiten einer Gemeinde, die Politik soll hier nur den nötigen Einfluss haben, aber nicht steuern. In einer befragten Gemeinde wurde die Umstellung sehr kritisch aufgenommen und vieles hinterfragt, was in den Verordnungen vorgegeben war. (vgl. IP10, 2021, Z. 484–489)

Die Digitalisierung der steirischen Gemeinden ist immer weiter auf dem Vormarsch. Ein kleiner Teil der befragten Gemeinden arbeitet schon mit digitalem Dokumentenmanagement, für die kommenden Jahre ist dies in jeder der befragten Gemeinden geplant. In den kommenden Jahren wird sich der Prozess der Erstellung des Rechnungsabschlusses weiter automatisieren. Die EDV-AnbieterInnen werden einiges dazu beitragen. Von allen InterviewpartnerInnen wird grundsätzlich erwartet, dass das Verständnis und die Akzeptanz in den Gremien und bei den MitarbeiterInnen noch weiter steigen wird. Der Blick in die Zukunft ist sehr positiv. Bis das gesamte Papier aus den Büros verbannt ist, wird es noch sehr lange dauern (vgl. IP9, 2021, Z. 882–885). In einer befragten Gemeinde hat jedes Gemeinderatsmitglied ein Tablet, wo Sitzungsprotokolle oder Anträge gelesen werden können (vgl. IP3, 2021, Z. 399–400). Es wird in allen Gemeinden weiter am Ausbau der Digitalisierung gearbeitet, zurzeit werden bestimmte Belege noch in Papierform abgelegt (vgl. IP6, 2021, Z. 910–911). Öfters angesprochen wurde, dass an Lebensjahren ältere MandatarInnen Probleme haben, sich an die digitale Welt zu gewöhnen. In einer befragten Gemeinde ist die/der GemeindekassierIn 80 Jahre alt und muss jetzt mit digitaler Signatur arbeiten (vgl. IP8, 2021, Z. 562–564). InterviewpartnerIn 1 berichtet, dass die/der BürgermeisterIn größte Probleme hat, der Digitalisierung zu folgen und weiter darauf besteht, alle Dokumente in Papierform vorgelegt zu bekommen (vgl. IP1, 2021, Z. 597–600). Es müssen Abläufe optimiert werden, die Erfahrung wird in der Praxis noch Verbesserungen bringen und die EDV-AnbieterInnen werden weitere Sicherheitsabfragen einbauen, damit noch effizienter gearbeitet werden kann (vgl. IP2, 2021, Z. 604–612).

InterviewpartnerIn 4 berichtet, dass Einfachheit und Transparenz des Rechnungsabschlusses erwartet wurde. Leider ist laut ihrer/seiner Ansicht das Gegenteil eingetreten. (vgl. IP4, 2021, Z. 105–107) Die größte Herausforderung war die Erstellung des Vermögensverzeichnisses, vor allem die steirische Lösung hierzu war nicht einfach zu verstehen. (vgl. IP4, 2021, Z. 586–589) Die Vermögensbewertung machte auch in anderen Gemeinden Probleme, vor allem die Angst, dass Fehler passieren könnten (vgl. IP5, 2021, Z. 1434–1438). So einige Schwierigkeiten bereitete die Erfassung des Vermögens und auch das Gefühl, etwas vergessen zu haben (vgl. IP8, 2021, Z. 570– 575). Die Erstellung der Eröffnungsbilanz im Zusammenhang mit der Bewertung des Vermögens verursachte in Verbindung mit der Sichtung der Vermögensgegenstände einen umfangreichen Aufwand (vgl. IP5, 2021, Z. 620–626). Eine/Ein weitere InterviewpartnerIn spricht davon, dass es eine große Herausforderung war, den MandatarInnen der Gemeinden bewusst zu machen, welche Verantwortung in Sachen Rechnungsfreigabe und Budget auf ihnen lastet (vgl. IP10, 2021, Z. 526–531). Als eine weitere Hürde bezeichnet InterviewpartnerIn 1 die Schwierigkeit, dass Richtlinien vom Land Steiermark so spät herausgegeben wurden. Die Arbeiten für den Rechnungsabschluss waren schon fast abgeschlossen, dennoch wurden noch Kontenänderungen vom Land Steiermark verlangt und es mussten noch viele Umbuchungen vorgenommen werden. (vgl. IP1, 2021, Z. 647–656) InterviewpartnerIn 7 wies darauf hin, dass die Buchhaltung der Gemeinden transparent und vergleichbar sein soll. Hier einen steirischen Weg zu gehen, ist etwas kompliziert und österreichweit nicht mehr vergleichbar. Vor allem die Unterteilung der Konten in der 4. Dekade verkompliziert die Sache noch zusätzlich. (vgl. IP7, 2021, Z. 542–548) Offene Fragen gegenüber dem Land Steiermark gibt es noch zu klären. Dies betrifft unter anderem die Abwasserkanäle, die im Eigentum der Abwasserverbände sind, für die aber von den Kommunen Darlehen aufgenommen wurden. (vgl. IP4, 2021, Z. 249–252)

## **6. BEANTWORTUNG DER EMPIRISCHEN SUBFORSCHUNGSFRAGEN**

Die empirischen Subforschungsfragen werden nochmals angeführt und auf Grund der Auswertung der geführten Interviews beantwortet. Es wurde nach Erfahrungen mit den Umstellungsarbeiten, Herausforderungen, Mehrarbeit und Organisation der Umstellung gefragt. Zehn InterviewpartnerInnen beantworteten die Fragen sehr umfangreich.

### **6.1. Beantwortung der ersten empirischen Subforschungsfrage**

Was waren und sind die größten Herausforderungen in der Praxis bei der Umstellung von steirischen Gemeinden auf die VRV 2015?

Alles in allem war die Umstellung auf die VRV 2015 eine große Herausforderung für alle steirischen Gemeinden. Jede Gemeinde für sich hatte in verschiedenen Bereichen ihre Hürden zu meistern. Aufgrund der Antworten ist zu sehen, wie unterschiedlich das kommunale Leben in der Steiermark aufgebaut ist und doch wurden viele Gemeinsamkeiten ausfindig gemacht. Grundkenntnisse der Doppik waren in fast allen Finanzabteilungen der steirischen Gemeinden zu finden. Viele leitende MitarbeiterInnen und MandatarInnen waren sogar sehr froh darüber, dass eine einheitliche Lösung in Aussicht gestellt wurde, die sich von der Privatwirtschaft nicht so maßgeblich unterscheidet wie die Kameralistik. Vor allem Personen, die schulische Vorbildung in Doppik hatten bzw. im früheren Berufsleben mit Doppik arbeiteten, waren der Umstellung gegenüber positiv eingestellt. Fachbegriffe aus der doppischen Buchhaltung wie z. B. Abgrenzungen und Rückstellungen waren dem Großteil der MitarbeiterInnen in den Finanzabteilungen der Gemeinden bekannt. Das Wissen, das sich Personen in vergangenen Ausbildungen angeeignet haben, konnte in der Praxis angewendet werden. Weiters waren die Gemeinden auch auf die EDV-DienstleisterInnen angewiesen, denn ohne Technik funktioniert in der heutigen Zeit keine größere Buchhaltung. Am Rande sei erwähnt, dass es nur drei große AnbieterInnen für Gemeinden am Markt gibt. Die Technik wiederum verursachte auch so manches Unverständnis bzw. manche Schwierigkeit in der Ausführung der Buchungen. Zusätzliche Programme wurden erstellt, damit die einzelnen Arbeitsschritte vereinfacht wurden. Es wurden manche Verträge bzw. Fälligkeiten von Zahlungen geändert, so wurden die Abgrenzungen zum Teil vereinfacht oder waren nicht

mehr relevant. Der Kontenplan verursachte weitere Schwierigkeiten, wie in Folge erklärt wird. Dass der Kontenplan von einer bundesweiten Vorgabe zu einem steirischen Konzept überarbeitet wurde, stieß bei vielen Befragten auf Unverständnis. Dazu kam noch, dass dieser Kontenplan sehr oft abgeändert wurde und deshalb Arbeiten doppelt ausgeführt werden mussten. Dadurch wird der Rechnungsabschluss schwer vergleichbar mit anderen Bundesländern.

Die Bestandteile und Beilagen des Rechnungsabschlusses laut VRV 2015 haben sich im Vergleich zum Rechnungsabschluss laut VRV 1997 grundlegend verändert. Als besondere Herausforderung bezeichneten mehr als die Hälfte der InterviewpartnerInnen den *Lagebericht*. Bis zur Umstellung auf die VRV 2015 war diese Beilage nicht gefordert. Die erstmalige Erstellung des Lageberichtes nahm sehr viel Arbeitszeit in Anspruch. Eine Vorlage wurde vom Land Steiermark nicht zur Verfügung gestellt. Der steirische Gemeindebund erstellte eine Vorlage, die nur für KursteilnehmerInnen, die den Rechnungsabschluss-Kurs des Gemeindebundes besuchten, angeboten wurde. Die Berechnung von *Kennzahlen* stellte auch manche Gemeinde vor eine Herausforderung, da nicht eindeutig klar war, welche Berechnungsgrundlage herangezogen werden sollte. Denn diese Kennzahlen sollen vergleichbar sein. Für andere Gemeinden war die Kennzahlenberechnung einfach nur eine Aufgabe, die es zu erledigen galt.

Die *MVAG-Codes* zu verstehen, war mühevoll. Diese waren schon von den EDV-AnbieterInnen bei den verschiedenen Voranschlagsstellen hinterlegt worden. Diese Maßnahme trug zur Vermeidung von Fehlern bei. Viel mehr beschäftigte der *Drei-Komponenten-Haushalt* die MitarbeiterInnen und MandatarInnen der steirischen Gemeinden. Die Bezeichnung der Haushalte (Ergebnishaushalt, Finanzierungshaushalt und Vermögenshaushalt) irritierte so manche betroffene Person, wobei nach einiger Zeit klar war, was die einzelnen Haushalte beinhalten. Wären die Bezeichnungen Bilanz, Gewinn-und-Verlustrechnung und Cashflow gewählt worden, wäre von vornherein das Verständnis da gewesen. Diese Aussage wurde von mehreren InterviewpartnerInnen getätigt. Die Thematik bedurfte einiger Schulungstage. Vor allem waren nach den Schulungen der MitarbeiterInnen auch die MandatarInnen der Gemeinden auf den neuesten Wissensstand zu bringen. Die *Leasingverträge* der befragten Gemeinden verursachten nur teilweise Probleme. Einige Gemeinden haben keine solchen. Andere Gemeinden ließen Verträge auslaufen und schlossen keine neuen ab. Den betroffenen Gemeinden war zum größten Teil sofort klar, um

welche Art von Leasingvertrag es sich handelt, ob um Operating-Leasing oder Finanzierungsleasing. Hier gab es nur wenige Unklarheiten. Ausgegliederte Gesellschaften und Beteiligungen werden sehr oft von SteuerberaterInnen oder auch von Gemeinden selbst mit doppelter Buchhaltung geführt. So entstand bei der Bewertung dieser kein großer Aufwand, da auf bestehende Daten zurückgegriffen werden konnte.

Die größte Herausforderung der Umstellung auf die VRV 2015 war eindeutig (von allen befragten Gemeinden bestätigt) die *Erfassung und Bewertung des Vermögens im Zuge der Erstellung der Eröffnungsbilanz 2020*. Auch wenn es Hilfsprogramme von verschiedenen EDV-AnbieterInnen gab, jede Gemeinde musste für sich die Vermögensgüter finden, die es zu erfassen gab. In vielen der befragten Kommunen gab es zwar Inventarlisten, nur mussten diese überarbeitet und auf den neuesten Stand gebracht werden. Zusätzlich waren für die Erfassungsarbeiten meist mehrere Abteilungen der Gemeinden beschäftigt, da die Finanzabteilungen allein überfordert gewesen wären. Die aufwendigste Arbeit war die Erfassung der Vermögensgegenstände. Besonders zu erwähnen sind bei der Erfassung und Bewertung die Straßen, denn diese verursachten einen enormen Aufwand bei der Erfassung. Für die Bewertung musste deren Zustand festgestellt werden. Das heißt, jede Straße wurde besichtigt. Damit wurde ein meistens sehr großer Vermögenswert dargestellt, der nur Kosten verursacht und nicht veräußert werden kann. Die Bewertung des weiteren Vermögens war eine Herausforderung, aber mit technischer Hilfe der EDV-Programme, in welche die gesetzlichen Vorgaben eingearbeitet wurden, war der Aufwand nicht mehr so umfangreich wie bei der Erfassung. Es war kompliziert für die steirischen Gemeinden, die Anschlussbeiträge für Wasserleitungen und Abwasserkanal zu finden. Für die kürzest zurückliegenden Jahre waren Daten vorhanden, aber für die Jahre vor 2010 war es für manche Gemeinde doch eine Herausforderung, die richtigen Beträge und Daten zu finden. Ebenso verhält es sich mit den Bedarfszuweisungen vom Land Steiermark. Aufgrund von Anschlussbeiträgen und Bedarfszuweisungen konnten Zahlungsmittelreserven geschaffen werden, die sich positiv auf den Ergebnishaushalt auswirken. Somit wurde versucht, so viele Daten wie möglich zu finden.

### **6.2. Beantwortung der zweiten empirischen Subforschungsfrage**

Welche externen und internen personaltechnischen Strategien und Taktiken begleiteten die Umstellung auf die VRV 2015 und welche Erkenntnisse und Handlungsanleitungen für die Zukunft können daraus abgeleitet werden?

Aufgrund der neuen Materie und der massiven und gravierenden Änderungen in der öffentlichen Finanzverwaltung mussten MitarbeiterInnen und MandatarInnen umfassend geschult werden. Dies geschah bei den MitarbeiterInnen fast ausschließlich extern durch den steirischen Gemeindebund, durch das Zentrum für Verwaltungsforschung und die EDV-AnbieterInnen. MandatarInnen wurde das Wissen zu den Neuerungen vor allem intern durch die MitarbeiterInnen der Finanzabteilungen vermittelt. BürgermeisterInnen besuchten zusätzlich oft parteiinterne Fortbildungen. Bei einigen Gemeinden waren auch MitarbeiterInnen des Gemeindebundes, der EDV-AnbieterInnen oder der Abteilung 7 des Landes Steiermark zur Einschulung vor Ort. Die Einstellung aller Beteiligten dazu war grundsätzlich sehr positiv. Der Zeitfaktor war hier das größte Problem. Die Schulungen fanden erst während der Umstellungsphase statt und von einer Schulung zur nächsten gab es immer Neuerungen. Das Wissen wurde von den MitarbeiterInnen der Finanzabteilungen der Gemeinden sehr gut aufgenommen und in die Praxis umgesetzt. Es war in einigen der befragten Gemeinden gewünscht, dass MandatarInnen intern geschult werden. So wurden der Gemeindevorstand, der Gemeinderat und der Prüfungsausschuss großteils von LeiterInnen der Finanzabteilung oder AmtsleiterInnen in die Materie der VRV 2015 eingeführt. Gerade beim Prüfungsausschuss steht man in diesem Fall vor der Diskrepanz, dass derjenige schult, der eigentlich geprüft werden soll. Da es für die MitarbeiterInnen der Gemeinde eine neue Thematik war, war es nicht so einfach, dieses Wissen fachgerecht weiterzugeben. Es waren somit auch Personen involviert, für die das Themengebiet gänzlich neu war. Zusätzlich wurde in vielen befragten Gemeinden Literatur zur VRV 2015 angeschafft. In jeder Gemeinde gab es zumindest einen Kontierungsleitfaden des Zentrums für Verwaltungsforschung. Die Richtlinien des Landes Steiermark wurden eingehend studiert und die neuen Verordnungen genau durchgelesen.

Die *Umstellung auf die VRV 2015* verursachte einen hohen Zeitaufwand, vor allem die erstmalige Erstellung des Rechnungsabschlusses nach der neuen Verordnung Die Eröffnungsbilanz 2020

musste zusätzlich erstellt werden und es war viel Arbeitszeit in die intensiven Schulungen geflossen. Somit sammelten sich bei allen Gemeinden eine große Menge Mehrstunden an. Diese wurden entweder durch Zeitausgleich oder Überstundenauszahlung abgegolten. Manche Bedienstete berichteten davon, dass sie den Urlaub nicht verbrauchen konnten und deshalb eine relativ hohe Anzahl an Urlaubstagen auf dem Urlaubskonto stehen geblieben sind. Es kam auch öfters die Anmerkung, dass der Aufwand im Vorhinein nicht realistisch eingeschätzt werden konnte. Deshalb konnte nicht gegengesteuert werden. Teilweise mussten andere Abteilungen die Finanzabteilung in der Gemeinde unterstützen. Bewertungsaufgaben wurden an Steuerberatungen ausgelagert. Es wird aber davon ausgegangen, dass sich in Zukunft der Zeitaufwand für den Rechnungsabschluss auf ein Ausmaß einpendeln wird, das durch den derzeitigen Personalstand bewältigbar ist. Dies wird erzielt durch Routine in der Arbeit und durch bessere automatisierte Unterstützung durch die EDV-Programme. In seltenen Fällen wurde das Personal aufgestockt. Einmal wurde eine/ein PraktikantIn zu den Umstellungsarbeiten hinzugezogen. Grundsätzlich wird in den wenigsten Gemeinden angedacht, in Zukunft zusätzlich Personal in den Finanzabteilungen aufzunehmen.

Die Organisation der Umstellung lag im Großteil der Gemeinden bei den Finanzabteilungen. Selten organisierte die/der BürgermeisterIn oder die Amtsleitung die Umstellungsarbeiten. In einigen befragten Gemeinden wurde die Umstellung kurzfristig geplant, in mehreren befragten Gemeinden wurde ein Projekt gestartet. Vor allem diese Projekte reichen bis in die Zukunft und legen fest, welche Maßnahmen noch zu setzen sind bzw. wie in Zukunft die Arbeiten verteilt werden. Es wurden im Zuge der Umstellungsarbeiten auch teilweise Aufgabengebiete zwischen den Abteilungen verschoben.

In der Bevölkerung wurde die Umstellung auf die VRV 2015 kaum registriert. Es sei denn, eine Person hat beruflich mit Gemeinden zu tun oder ist oder war als MitarbeiterIn oder MandatarIn tätig. Einsicht in den Rechnungsabschluss wurde nur in seltenen Fällen genommen. Jedoch nahm die Bevölkerung an den Gemeinderatssitzungen, in denen der Rechnungsabschluss beschlossen wurde, teil. Hier wurde zumindest in einem kleinen Maß Interesse bekundet. Im Gemeinderat wurde in verschiedener Art und Weise mit der Umstellung umgegangen. Viele GemeinderätInnen waren bei Schulungen und versuchten, die Materie zu verstehen. Sie hatten auch Fragen an

die/den BürgermeisterIn und an die LeiterInnen der Finanzabteilungen. Damit wurde ihr Interesse bekundet. Andere MandatarInnen waren mit der Situation überfordert und konnten sich nur schwer im Rechnungsabschluss orientieren.

Die Digitalisierung hat in steirischen Gemeinden in vollem Maß Einzug genommen. Ein kleiner Teil der befragten Gemeinden arbeitet bereits volldigitalisiert. Der größere Teil der befragten Gemeinden hat mit der Umstellung auf digitales Dokumentenmanagement begonnen. Manche davon sind eher am Beginn und manche sind schon in einem weiter fortgeschrittenen Stadium. Es wird noch einige Zeit dauern, bis Papier komplett aus den steirischen Gemeindebüros verbannt ist. Das Ziel ist es, mit Hilfe der EDV-Programme alle Schritte zu digitalisieren und – soweit es möglich ist – zu automatisieren.

Daraus lässt sich die Schlussfolgerung ziehen, dass es sehr viele Herausforderungen für steierische Gemeinden aufgrund der Umstellung auf doppelte Buchhaltung zu bewältigen gab. Es wurden MitarbeiterInnen geschult, viele Mehrstunden geleistet, teilweise neue Bedienstete eingestellt und mehrere Abteilungen in die Vermögenserfassung eingebunden.

# **7. CONCLUSIO UND AUSBLICK**

Hauptforschungsfrage: Welche Kriterien sind bei der Erstellung des Rechnungsabschlusses von steirischen Gemeinden seit der Umstellung auf die Doppik lt. Voranschlags- und Rechnungsabschlussverordnung 2015 zu beachten und welche Maßnahmen und Entscheidungen mussten und müssen in der praktischen Umsetzung getroffen werden?

Die VRV 2015 brachte eine umfassende Änderung des öffentlichen Rechnungswesens. Alte Maßstäbe und Richtlinien verloren ihre Gültigkeit. Seit 150 Jahren wurden keine Anpassungen der öffentlichen Buchhaltung in diesem Ausmaß durchgeführt. Neue grundlegende Strukturen wurden geschaffen, damit Geschäftsfälle doppisch gebucht werden können. Grundsätze müssen beachtet werden, die teilweise schon bekannt waren, jetzt aber eine neue Dimension erhalten haben. Es wird unter anderem von Grundsätzen ordnungsgemäßer Buchführung gesprochen. Wichtig im öffentlichen Bereich sind die allgemeinen Haushaltsgrundsätze. Für die Erstellung des Rechnungsabschlusses wurden in der VRV 2015 zusätzlich noch Grundsätze des Rechnungsabschlusses definiert. Die gravierendste Änderung war die Erfassung und Bewertung des Vermögens. In der Kameralistik wurde kein Vermögen gebucht, es gab lediglich ein Inventarverzeichnis. Vermögen ist in der Doppik eine Voraussetzung, da beim Jahresabschluss das Vermögen vom 01.01. dem Vermögen vom 31.12. gegenübergestellt wird. Um das erfasste und bewertete Vermögen in die Bücher aufnehmen zu können, musste eine erstmalige Eröffnungsbilanz per 01.01.2020 erstellt werden. Diese Eröffnungsbilanz war die Grundlage für den Start in die Doppik. Somit mussten Bewertungsregeln angewendet werden und erstmals Vorräte und Forderungen bewertet werden. Viele neue Begriffe waren zu erlernen und deren Aussage zu verstehen. Es ging um Begriffe wie Anschaffungskosten, Herstellungskosten, beizulegender Wert, Nutzungsdauer, Instandhaltung, Instandsetzung und noch viele mehr. Zur Vermögenserfassung gehörte auch, dass die Anschlussbeiträge für Wasserleitung und Abwasserkanal eruiert wurden. Ebenso mussten alle Bedarfszuweisungen des Landes Steiermark der letzten fünf Jahre erhoben werden. Diese Anschlussbeiträge und Bedarfszuweisungen wurden als Haushaltsrücklage ohne Zahlungsmittelreserve verbucht. Hier kam es zu einzelnen Schwierigkeiten, denn je länger zurück diese ausfindig gemacht werden konnten, desto besser wurde durch deren Auflösung das Jahresergeb-

nis. Somit wurde versucht, so weit wie möglich in die Vergangenheit zurück diese Daten zu erheben, was nicht immer einfach war, vor allem bei Fusionsgemeinden. Allein die *Vorgangsweise bei der Erstellung des Rechnungsabschlusses* stellte viele MitarbeiterInnen von steirischen Gemeinden vor große Hürden. Es mussten Rückstellungen, Abschreibungen und Abgrenzungen berechnet und gebucht werden. Haushaltsrücklagen mit und ohne Zahlungsmittelreserve waren zu bilden und teilweise aufzulösen. Außerdem kann eine Haushaltsrücklage-Eröffnungsbilanz gebildet werden. Zusätzlich werden noch viele Bestandteile und Beilagen verlangt, die beim "alten" Rechnungsabschluss nach der VRV 1997 nicht benötigt wurden. Dazu zählt der *Lagebericht*, der selbständig von den steirischen Gemeinden erstellt werden musste. Es gab dazu keine Vorlage vom Land Steiermark. Dies bereitete in der Praxis einige Probleme, vor allem nahm die Erstellung des Lageberichts sehr viel Arbeitszeit in Anspruch. Zusätzlich kam noch die Unsicherheit, was im Lagebericht genau enthalten sein muss. Im *Rechnungsabschluss* müssen die liquiden Mittel und die Investitionen dargestellt werden. Weiters wird eine *Nettovermögensveränderungsrechnung* verlangt. Außerdem muss eine *Voranschlagsvergleichsrechnung* vorhanden sein und ein *Anhang*, in dem zusätzliche relevante Informationen angeführt werden.

In der Praxis war die Umsetzung dieser Vorgaben eine sehr große Herausforderung für MandatarInnen und MitarbeiterInnen. Die Grundeinstellung aller Beteiligten war grundsätzlich positiv. Fast alle MandatarInnen und MitarbeiterInnen freuten sich auf das neue Projekt und waren der Meinung, dass die Doppik eine Vereinfachung und Vergleichbarkeit bringt. Viele MitarbeiterInnen der befragten Gemeinden hatten auch Vorkenntnisse der Doppik. Entweder waren es schulische Kenntnisse oder sie hatten beruflich schon mit Doppik Kontakt. Es waren alle beteiligten Personen an der neuen Materie interessiert und es wurden in umfangreichem Ausmaß Schulungen und Fortbildungen besucht. Das neue Wissen wurde genutzt, um sich so gut wie möglich auf die Umstellung vorzubereiten. Die Grundbegriffe und auch die Grundsätze waren zumindest dem Großteil der Bediensteten ein Begriff. Dieses Wissen wurde durch Seminare aufgefrischt. Der *neue Kontenplan* führte zu größeren Schwierigkeiten. Er ist sehr detailliert und umfangreich. Hier stellt sich auch die Frage, nachdem Konten in der Steiermark eingeführt wurden, die in anderen Bundesländern nicht zu finden sind, wie vergleichbar die erstellten Rechnungsabschlüsse bundesweit sind. Auch *MVAG-Codes* wurden neu eingeführt. Diese bereiteten in der Praxis keine großen Schwierigkeiten, da die EDV-AnbieterInnen hier Vorarbeit leisteten und diese MVAG-

Codes schon richtig bei den Voranschlagsstellen hinterlegt wurden. Der *Drei-Komponenten-Haushalt* stellte für alle Beteiligten eine Herausforderung dar. Die Bezeichnungen – Ergebnishaushalt, Finanzierungshaushalt und Vermögenshaushalt – waren erst nach genauerer Recherche eindeutig zuzuordnen. Diese Begriffe sorgten im ersten Moment für Verwirrung. Viel klarer hingegen wurden *Leasingverträge* gesehen, die im Großteil der befragten Gemeinden eindeutig den zwei Varianten Operating-Leasing und Finanzierungsleasing zugeteilt werden konnten. Kleine Probleme bereiteten die *ausgegliederten Gesellschaften* und *Beteiligungen*. Diese wurden vor der Umstellung großteils doppisch gebucht. Somit war das Vermögen dieser Gesellschaften erfasst und bewertet und brauchte nur übernommen werden.

Aufgrund der umfangreichen Umstellungsarbeiten wurden MitarbeiterInnen und MandatarInnen angehalten, ausgedehnte Schulungsprogramme zu besuchen, um den Wissenstand zu aktualisieren. Dies geschah durch Kurse, die vom steirischen Gemeindebund oder vom Zentrum für Verwaltungsforschung angeboten wurden. Weiters wurde auch von EDV-AnbieterInnen und von der Abteilung 7 des Landes Steiermark geschult. SteuerberaterInnen und UnternehmensberaterInnen boten ihre Dienste an. Die Schulungen waren sehr intensiv und nahmen viel Arbeitszeit in Anspruch. Gemeinderatsmitglieder nahmen großteils die Möglichkeit wahr, sich von den Bediensteten der Gemeindeämter schulen zu lassen. Hier wurden dann als Unterstützung in Einzelfällen externe BeraterInnen beigezogen. Diese kamen vom steierischen Gemeindebund oder von SteuerberaterInnen. Literatur wurde ebenso angeschafft. In jeder steierischen Gemeinde wurde ein Kontierungsleitfaden des KDZ vom steirischen Gemeindebund zur Verfügung gestellt. Es wurden die Richtlinien und Leitfäden vom Land Steiermark ausgiebig studiert und die dazugehörigen Verordnungen gelesen.

Die Schulungen des steirischen Gemeindebundes starteten gleichzeitig mit dem Beginn der Arbeiten zur Umstellung. Mit Hilfe dieser Kurse wurde der Großteil der Bediensteten auf den neuesten Stand des Wissens gebracht. Das hieß für alle Bediensteten, dass die Schulungen und die Umstellungsarbeiten gleichzeitig abliefen. Dies bedeutete Mehrstunden und Überstunden, da in des seltensten Fällen Personal in den steirischen Gemeinden aufgestockt wurde. Diese Überzeiten konnten die meisten Bediensteten der befragten Gemeinden als Zeitausgleich oder als bezahlte Überstunden konsumieren. Es wurde angemerkt, dass von den leitenden Personen der

Zeitaufwand nicht realistisch eingeschätzt werden konnte. Somit blieben Urlaubstage am Urlaubskonto stehen, weil es nicht möglich war, diese aufgrund des hohen Zeitaufwandes für die Umstellung zu konsumieren. Dieses Dilemma zieht sich großteils durch die ganze Zeit der Umstellung bis hin zur Beschlussfassung über den Rechnungsabschluss 2020 und die erstmalige Eröffnungsbilanz per 01.01.2020. Der Rechnungsabschluss wird nach Schätzungen in Zukunft auch mehr Zeit in Anspruch nehmen als in Zeiten der VRV 1997. Hier wird auf die Automatisierung und Digitalisierung gehofft, mit deren Unterstützung die Mehrstunden verringert werden können. Weiters wird erwartet, dass die Abschlussarbeiten zur Routine werden. Die Planung und Organisation der Umstellungsarbeiten wurden in allen befragten Gemeinden von leitenden MitarbeiterInnen der Finanzabteilungen vorgenommen, oft in Zusammenarbeit mit den BürgermeisterInnen. Die Hauptverantwortung für das Gelingen der Umstellung lag somit entweder bei der Leitung der Finanzabteilung oder bei den BürgermeisterInnen.

Außerdem ist zu sagen, dass diese Umstellung auf die VRV 2015 anscheinend eine gemeindeinterne Angelegenheit war. Von der Bevölkerung wurde nur wenig Notiz davon genommen. Es wurde kaum Einsicht genommen in die aufliegenden Rechnungsabschlüsse und Eröffnungsbilanzen. Wenn dies geschah, dann von Personen, die in einer Verbindung mit der Gemeindeverwaltung stehen oder standen. Die Gemeinderatssitzungen, in denen der Rechnungsabschluss 2020 und die Eröffnungsbilanz beschlossen wurden, waren schon Ziel von interessierten BesucherInnen, aber nicht in einem hohen Ausmaß. Jeder Rechnungsabschluss und jedes Budget ist im Internet zu veröffentlichen, somit kann jede/jeder GemeindebürgerIn in die Daten Einsicht nehmen. Wer aus der Bevölkerung dies tatsächlich durchführt, kann nicht überprüft werden.

In den Gemeinderatsgremien wurde die Umstellung sehr unterschiedlich aufgenommen. Hatte eine Person Vorkenntnisse in Doppik, war es wohl wesentlich einfacher, sich in die neue Materie einzuarbeiten. Hatte jemand aber keine Vorkenntnisse, wurde das Einfinden in die neue Thematik sehr schwierig. Weiters ist dazu zu bemerken, dass die Schulungen für GemeindemandatarInnen sehr spät und in geringem Ausmaß angeboten wurden.

Die Digitalisierung hat in steirischen Gemeinden Einzug genommen und ist immer weiter am Vormarsch. Es hat zumindest jede befragte Gemeinde in Sachen Digitalisierung Vorbereitungen getroffen. Teilweise wird schon sehr fortgeschritten mit elektronischem Dokumentenmanagement gearbeitet, teilweise stehen steirische Gemeinden noch in den Anfangsschritten. Für die Zukunft

ist auf alle Fälle in allen befragten Gemeinden geplant, vollelektronisch zu verwalten. Es wird aber noch eine Zeit dauern, bis das Papier aus den Ämtern tatsächlich verschwunden ist. Dazu sind noch Änderungen der Vorgaben des Landes Steiermark nötig und die entsprechenden EDV-Programme der AnbieterInnen müssen dafür noch adaptiert oder angeschafft werden. Dann wird erhofft, dass auch die Finanzverwaltung schneller und einfacher funktioniert. In diesem Bereich wird auf steirische Gemeinden und deren Finanzverwaltungen noch eine Flut an Arbeitsstunden und Fortbildungen zukommen. Es wird aber so sein, dass sich die Gemeinden den Neuerungen nicht verwehren können und dürfen, weil sonst nicht wirtschaftlich, sparsam und zweckmäßig gearbeitet werden kann.

Als ungeklärt ist zu sehen, warum die steirische Gemeindehaushaltsverordnung in Bezug auf die VRV 2015 von den anderen Bundesländern abweicht. Die Materie wurde bis ins Detail aufgegliedert und unterteilt, sodass es sehr umständlich ist, alle Aufgaben zu erfüllen, die vom Land Steiermark verlangt werden. Die Anforderungen sind sehr hoch und Verwaltungsvereinfachung wurde nicht in dem Ausmaß berücksichtigt, das von den steirischen Gemeinden gewünscht gewesen wäre. Transparenz und Vergleichbarkeit sollen gegeben sein. Der Rechnungsabschluss, wenn er nach den Richtlinien der VRV 2015 und der steirischen Gemeindehaushaltsverordnung erstellt ist, ist ein sehr umfangreiches und kompliziertes Werk. Für eine/einen NormalbürgerIn ist dieser unlesbar. Selbst mit Vorkenntnissen in Doppik oder Kameralistik kann es nur sehr schwer und nur mit Unterstützung einer/eines ExpertIn gelesen und interpretiert werden. Eigentlich wurde von der Umstellung erwartet, dass die Erstellung des Rechnungsabschlusses einfacher und schneller zu erledigen ist, dass die Auswertung selbst übersichtlicher und vergleichbarer wird. Im Endeffekt können nur die verschiedenen Haushaltsjahre ein und derselben Gemeinde verglichen werden. Es hat den Anschein, als ob die Regierung aus jeder Gemeinde einen modernen Wirtschaftsbetrieb machen möchte, der politisch geführt wird und keine Gewinnabsicht hat. Die Frage bleibt, ob das neue System nicht zu aufgebläht ist, um effizient zu arbeiten. Vielleicht sollte auch bedacht werden, dass MitarbeiterInnen durch sechs Eintageskurse nicht zu gut qualifizierten Fachkräften werden, die aber dringend gebraucht werden, um die Aufgaben zu meistern. Es wird wohl noch besser ausgebildete MitarbeiterInnen brauchen, um in Zukunft die Aufgabenstellungen erledigen zu können. Dazu müsste aber das Gehaltsschema angepasst werden,

da sonst alle ExpertInnen in der Privatwirtschaft bleiben und aufgrund der niedrigen Entlohnung nicht im öffentlichen Dienst arbeiten wollen.

Eine Frage, die noch offen bleibt, ist die nach der Behandlung der Darlehen der Abwasserverbände, welche die Gemeinden aufgenommen haben. Mit diesen Darlehen wurden Bauten finanziert, die sich im Eigentum der Verbände befinden. Folgende Angelegenheit gilt es noch zu klären, nämlich in welcher Weise Goldvorräte im Vermögen behandelt werden. Zu untersuchen wäre die Länge des Zeitraumes der Erstellung des Rechnungsabschlusses. Denn es gilt abzuklären, ob der Erstellungszeitraum verlängert werden soll. Die Erhebung der relevanten Daten für den Rechnungsabschluss nimmt eine bestimmtes Zeitausmaß in Anspruch und die Abschlussarbeiten sind ebenfalls sehr arbeitszeitintensiv.

# **LITERATURVERZEICHNIS**

#### **Fachbücher**

Bogensberger, M., Klewan, M., Lang, C. & Ozimic, M. (2020). VRV 2015 kompakt erklärt. Graz: Gemeindebund Steiermark.

Bogner, A., Littig, B. & Menz, W. (2014). Interviews mit Experten: Eine praxisorientierte Einführung. Wiesbaden: Springer.

Diekmann, A. (2013). Empirische Sozialforschung (7. Aufl.). Hamburg: Rowohlt Taschenbuch Verlag.

Grünberger, D. & Pfriemer, T. (2018). Buchhaltung und Bilanz (4. Aufl.). Wien: LexisNexis Verlag ARD Orac GmbH & Co KG.

Hahn, D. (2020), Risiko-Management in Kommunen. Wiesbaden: Springer Gabler Verlag.

Hellferich, C. (2010), Die Qualität qualitativer Daten: Manual für die Durchführung qualitativer Interviews. (4. Aufl.). Wiesbaden: VS Verlag für Sozialwissenschaften.

Kruse, J. (2015). Qualitative Interviewforschung (2. Aufl.). Weinheim und Basel: Beltz Juventa.

Kuckartz, U. (2018). Qualitative Inhaltsanalyse. Methoden, Praxis, Computer-unterstützung (4. Aufl.). Weinheim: Beltz Juventa.

Maimer, A., Blöschl, R., Frank, B. & Hödl, C. (2018). Kontierungsleitfaden 2018. Wien: KDZ Managementberatungs- und WeiterbildungsGmbH.

Maimer, A., Hafner, G., Frank, B. & Hödl, C. (2014). Kontierungsleitfaden für Gemeinden und Gemeindeverbände. Wien: KDZ Managementberatungs- und WeiterbildungsGmbH.

Mayring, P. (2010). Qualitative Inhaltsanalyse: Grundlagen und Techniken. Weinheim/Basel: Beltz Verlag.

Miles, M., Hubermann, A. & Saldana, J. (2014). Qualitative Data Analysis. A Methods Sourcebook (3. Aufl.). Thousand Oaks, CA: Sage Publications.

Schauer, R. (2020). Rechnungswesen in öffentlichen Verwaltungen (4. Aufl.). Wien: Linde Verlag Ges.m.b.H.

*Literaturverzeichnis*

Schlager, J. & Schlager, S. (2012). Abweichendes Geschäfts- und Wirtschaftsjahr: Wirkungen und Gestaltungen im Steuerrecht und Rechnungswesen. Wien: Linde Verlag Ges.m.b.H.

Wagenhofer, A. (2010), Internationale Rechnungslegungsstandards (6. Aufl.). München: Münchner Verlagsgruppe GmbH.

Wagenhofer, A. (2019), Bilanzierung und Bilanzanalyse (14. Aufl.). Wien: Linde Verlag Ges.m.b.H.

### **Beiträge aus Sammelwerken**

Adam, B. (2016). Wertminderungen zahlungsmittelgenerierender Vermögenswerte (IPSAS 26). In Adam B. (Hrsg.), *Praxishandbuch IPSAS* (S. 461–480). Berlin: Erich Schmidt Verlag.

Herbst, A., Meszarits, V. & Saliterer, I. (2020). Rechnungsabgrenzung (§ 13 VRV). In I. Saliterer, V. Meszarits & P. Pilz (Hrsg.), *VRV 2015 Veranschlagung und Rechnungslegung für Länder und Gemeinden* (S. 387–393). Wien: MANZ´sche Verlags- und Universitätsbuchhandlung GmbH.

Herbst, A. & Saliterer, I. (2020a). Forderungen (§ 21 VRV). In I. Saliterer, V. Meszarits & P. Pilz (Hrsg*.), VRV 2015 Veranschlagung und Rechnungslegung für Länder und Gemeinden* (S. 227–245). Wien: MANZ´sche Verlags- und Universitätsbuchhandlung GmbH.

Herbst, A. & Saliterer, I. (2020b). Liquide Mittel und Zahlungsmittelreserven (§§ 20 und 27 VRV). In I. Saliterer, V. Meszarits & P. Pilz (Hrsg*.), VRV 2015 Veranschlagung und Rechnungslegung für Länder und Gemeinden* (S. 280–290). Wien: MANZ´sche Verlags- und Universitätsbuchhandlung GmbH.

Herbst, A. & Saliterer, I. (2020c). Sonderposten Investitionszuschüsse (Kapitaltransfers) (§ 36 VRV). In I. Saliterer, V. Meszarits & P. Pilz (Hrsg.), *VRV 2015 Veranschlagung und Rechnungslegung für Länder und Gemeinden* (S. 302–312). Wien: MANZ´sche Verlags- und Universitätsbuchhandlung GmbH.

Herbst, A. & Saliterer, I. (2020d). Vorräte (§ 22 VRV). In I. Saliterer, V. Meszarits & P. Pilz (Hrsg.), *VRV 2015 Veranschlagung und Rechnungslegung für Länder und Gemeinden* (S. 246–279). Wien: MANZ´sche Verlags- und Universitätsbuchhandlung GmbH.

Köll, A., Prachner, G., & Schatz, B. (2016). Vorräte (IPSAS 12). In Adam B. (Hrsg.), *Praxishandbuch IPSAS* (S. 155–168). Berlin: Erich Schmidt Verlag.

Kuntner, M., Meszarits, V., Pilz, P. & Saliterer, I. (2020a). Aktive Finanzinstrumente. In I. Saliterer, V. Meszarits & P. Pilz (Hrsg.), *VRV 2015 Veranschlagung und Rechnungslegung für Länder und Gemeinden* (S. 166–189). Wien: MANZ´sche Verlags- und Universitätsbuchhandlung GmbH.

Kuntner, M., Meszarits, V., Pilz, P. & Saliterer, I. (2020b). Nettovermögen (§ 35 VRV). In I. Saliterer, V. Meszarits & P. Pilz (Hrsg.), *VRV 2015 Veranschlagung und Rechnungslegung für Länder und Gemeinden* (S. 291–301). Wien: MANZ´sche Verlags- und Universitätsbuchhandlung GmbH.

Kuntner, M., Meszarits, V., Pilz, P. & Saliterer, I. (2020c). Sachanlagen und immaterielle Vermögenswerte. In I. Saliterer, V. Meszarits & P. Pilz (Hrsg.), *VRV 2015 Veranschlagung und Rechnungslegung für Länder und Gemeinden* (S. 106–156). Wien: MANZ´sche Verlags- und Universitätsbuchhandlung GmbH.

Mayring, P. (2010). Qualitative Inhaltsanalyse. In G. Mey & K. Mruck (Hrsg.), *Handbuch Qualitative Forschung in der Psychologie* (S. 601–613). Wiesbaden: VS Verlag für Sozialwissenschaften.

Müller, S. (2016). Rückstellungen, Eventualverbindlichkeiten und Eventualforderungen (IPSAS 19). In B. Adam (Hrsg.), *Praxishandbuch IPSAS* (S. 289–327). Berlin: Erich Schmidt Verlag.

Saliterer, I., Herbst. A. & Pertl, D. (2016). Sachanlagevermögen (IPSAS 17). In B. Adam (Hrsg.), *Praxishandbuch IPSAS* (S. 245–268). Berlin: Erich Schmidt Verlag.

Saliterer, I. (2020a). Positionen der Vermögensrechnung. In I. Saliterer, V. Meszarits & P. Pilz (Hrsg.), *VRV 2015 Veranschlagung und Rechnungslegung für Länder und Gemeinden* (S. 83–105). Wien: MANZ´sche Verlags- und Universitätsbuchhandlung GmbH.

Saliterer, I. (2020b). Rechnungsabschluss. In I. Saliterer, V. Meszarits & P. Pilz (Hrsg.), *VRV 2015 Veranschlagung und Rechnungslegung für Länder und Gemeinden* (S. 65–81). Wien: MANZ´sche Verlags- und Universitätsbuchhandlung GmbH.

#### **Journals**

Auer, A., Bogensberger, M., Holzapfel, E., Hörmann, H., Matzinger, A., Pfau, C. et al. (2018a). Die drei Komponenten-Rechnung und ihre einzelnen Bestandteile. RFG, 2018 (04), 17–20.

Auer, A., Bogensberger, M., Holzapfel, E., Hörmann, H., Matzinger, A., Pfau, C. et al. (2018b). Die Struktur der Mittelverwendungs- und aufbringsgruppen*.[sic]* – MVAG. RFG, 2018(04), 21–23.

Blöschl, R. (2018). Rechnungsabschluss Neu. KDZ Forum Public Management, 2018(SA), 13–16.

Hacker-Ostemann, M. (2020). Das Betriebsprüfungsverfahren. RFG, 2020(03), 23–69

Hörmann, H. (2019a). Langfristiges Vermögen. RFG, 2019(01-02), 47–116.

Hörmann, H. (2019b). Langfristige Fremdmittel. RFG, 2019(01-02), 155–173.

Hörmann, H. (2019c). Sonderposten Investitionszuschüsse (Kapitaltransfers). RFG, 2019(01-02), 149–154.

Kodek, G. (2020). Gemeindeinsolvenz – Grundlagen und ausgewählte Einzelfragen. RFG, 2020(02), 9–48.

Meszarits, V. (2017). Kennzahlen für Gemeindehaushalte. RFG, 2017(01), 21–39

Schleritzko, C. & Auer, A. (2018). Neue Begrifflichkeiten wesentliche Veränderungen durch die VRV 2015. RFG, 2018(04), 14–28.

Schleritzko, C., Auer, A., Holzapfel, E. & Pircher, G. (2019). Erstmalige Erstellung des VA 2020 – Datengrundlage und Umsetzungsschritte. RFG, 2019(03), 18–32

Zechner, M. (2021). Grundlagen der Risiko- und Krisenkommunikation für Gemeinden. RFG, 2021(01), 9–19.

#### **Sonstige Quellen**

Bartel, R. (1999, September). Ökonomische Rationalität im System der öffentlichen Finanzkontrolle. Verfügbar unter JKU, Institut für Volkswirtschaftslehre: [http://www.econ.jku.at/pa](http://www.econ.jku.at/papers/1999/wp9916.pdf)[pers/1999/wp9916.pdf](http://www.econ.jku.at/papers/1999/wp9916.pdf) (abgerufen am 23.07.2021)

Expertengespräch IP1, Rechnungswesenmitarbeiterin: geführt von Angela Schneeflock, 10.08.2021, Puch bei Weiz, Z. 1–770.

Expertengespräch IP2, Leiterin der Finanzabteilung: geführt von Angela Schneeflock, 10.08.2021, Puch bei Weiz, Z. 1–820.

Expertengespräch IP3, Bürgermeister: geführt von Angela Schneeflock, 12.08.2021, Weiz, Z. 1– 456.

Expertengespräch IP4, Leiter der Finanzabteilung: geführt von Angela Schneeflock, 17.08.2021, Seiersberg, Z. 1–681.

Expertengespräch IP5, Leiter der Finanzabteilung: geführt von Angela Schneeflock, 17.08.2021, Naas, Z. 1–1622.

Expertengespräch IP6, Bürgermeisterin: geführt von Angela Schneeflock, 19.08.2021, Krieglach, Z. 1–1015.

Expertengespräch IP7, Leiter der Finanzabteilung: geführt von Angela Schneeflock, 24.08.2021, Naas, Z. 1–623.

Expertengespräch IP8, Amtsleiterin: geführt von Angela Schneeflock, 25.08.2021, Naas, Z. 1-691.

Expertengespräch IP9, Leiter der Finanzabteilung: geführt von Angela Schneeflock, 27.08.2021, Graz, Z. 1–935.

Expertengespräch IP10, Leiter der Finanzabteilung: geführt von Angela Schneeflock, 22.09.2021, Naas, Z. 1–612.

Gemeindehaushaltsordnung GHO 1977, in der Fassung vom 28.10.2021

Huber, M. (2020, Mai). Können Gemeinden in Konkurs gehen?. Verfügbar unter Website des österreichischen Gemeindebundes: [https://gemeindebund.at/koennen-gemeinden-in-konkurs-ge](https://gemeindebund.at/koennen-gemeinden-in-konkurs-gehen/)[hen/](https://gemeindebund.at/koennen-gemeinden-in-konkurs-gehen/) (abgerufen am: 19.07.2021)

Kassenstärkeranhebeverordnung KAVO 2020, in der Fassung vom 20.07.2021.

Land Steiermark (2018), Die (Erst-)Erfassung von Vermögenswerten für die Eröffnungsbilanz einer Gemeinde auf Basis der Voranschlags- und Rechnungsabschlussverordnung 2015, Graz

Land Steiermark (2019), Erläuterungen VRV 2015 idF der Novelle BGBl. II Nr. 17/2018, Graz

Land Steiermark (2020), Ergänzende Richtlinie zum Voranschlag 2020 für einen Nachtragsvoranschlag 2020 der steirischen Gemeinden, Graz

Land Steiermark (2021), Richtlinien für die Erstellung der (erstmaligen) Eröffnungsbilanz 2020 und des Rechnungsabschlusses 2020 durch die Städte und Gemeinden der Steiermark, Graz

Österreichischer Stabilitätspakt 2012 ÖStP 2012 2012, in der Fassung 22.06.2020.

Renditen österreichischer Bundesanleihen (UDRB). (2021, Juli). Verfügbar unter Website der österreichischen Nationalbank: <https://www.oenb.at/Statistik/Charts/Chart-2.html> (abgerufen am: 22.07.2021)

Steiermärkische Gemeindeordnung 1967 GemO 1967, in der Fassung vom 10.07.2021.

Stmk. Gemeindehaushaltsverordnung StGHVO 2019, in der Fassung vom 02.03.2021.

Umlaufgewichtete Durchschnittsrendite für Bundesanleihen (Periodendurchschnitte). (2021, Juli). Verfügbar unter Website der österreichischen Nationalbank: [https://www.oenb.at/isa](https://www.oenb.at/isaweb/report.do?report=2.11.2)[web/report.do?report=2.11.2](https://www.oenb.at/isaweb/report.do?report=2.11.2) (abgerufen am: 22.07.2021)

Unternehmensgesetzbuch UGB 1997, in der Fassung vom 10.07.2021.

Voranschlags- und Rechnungsabschlussverordnung 2015 VRV 2015 2015, in der Fassung vom 02.03.2018.

Voranschlags- und Rechnungsabschlussverordnung 1997 VRV 1997 1996, in der Fassung vom 05.07.2021.

VR-Komitee (2017, Dezember). Erläuterungen VRV 2015 idF der Novelle BGBl. II Nr. 17/2018. Verfügbar unter der Website des BMF: [https://www.bmf.gv.at/themen/budget/finanzbeziehun](https://www.bmf.gv.at/themen/budget/finanzbeziehungen-laender-gemeinden/vrv-2015.html)[gen-laender-gemeinden/vrv-2015.html](https://www.bmf.gv.at/themen/budget/finanzbeziehungen-laender-gemeinden/vrv-2015.html) (abgerufen am: 28.10.2021)

Wagenhofer, A. (2020). Kodex- IAS/IFRS-Texte Internationale Rechnungslegung 2020/21 (23. Aufl., Stand: Juni 2020). Wien: Linder Verlag Ges. m. b. H.

# **ANHANG**

## **A- 1 Interviewleitfaden und Kategorienschema**

### **Beginn des Interviews:**

Begrüßung und Danke.

Darf der Name genannt werden, oder wollen Sie anonym bleiben?

Einstiegsinformation: Angela Schneeflock, verheiratet, 2 Kinder, beide so gut wie ausgezogen, kleine Landwirtschaft von Eltern, arbeite seit 1995 im öffentl. Bereich, 20 Jahre in Heimatgemeinde, seit 2015 in Naas

Danke für Interview und Zeit

Es geht um die Umstellung von VRV 1997 auf VRV 2015: um die Umstellung in der Praxis und um das Zeitmanagement und die Schulung der MitarbeiterInnen

Gibt es noch allgemeine Fragen? Sind Sie bereit für das Interview?

### 1. Grundsätze der Doppik

Hauptfrage: Welche Vorkenntnisse von Doppik waren in der Abteilung vorhanden und wo lagen die Hürden bei der Umstellung?

a. Wie Sie zum ersten Mal erfahren haben, dass die Doppik die Kameralistik ablösen wird – erläutern Sie mir doch, welche Gedanken gingen Ihnen durch den Kopf?

b. Erzählen Sie mir doch bitte, wann und wie mit den Vorbereitungen

begonnen wurde.
c. Was sagten Ihnen vor der Umstellung die Grundsätze der Doppik?

d. Was sagt Ihnen der Ausdruck: verwaltungs-

ökonomische Prinzipien?

e. Wie erging es Ihnen mit den Abgrenzungen von Aufwand? (Wertgrenze)

f. Würden Sie mir bitte genauer beschreiben, wie wurde beim Abgrenzen vorgegangen?

g. Wie erging es Ihnen mit dem neuen Kontenplan?

h. Ein wichtiges Kapitel in der Doppik sind auch Rückstellungen. Erzählen Sie mir, wie es Ihnen damit ergangen ist. Wie wurde festgestellt, was alles rückzustellen ist?

War von vorneherein klar, was in welcher Höhe abgrenzt werden muss? War klar, was Abgrenzung heißt? Wurde in den Vorjahren schon abgegrenzt?

Liste mitgeführt? Lfd. mitgebucht?

War alles sofort klar?

Wer hat RST berechnet und bewertet: Jubiläumsgeld, nichtverbr. Urlaub, Prozesskosten, Altlasten?

2. Beilagen – neue Gliederung und Gestaltung des Rechnungsabschlusses Hauptfrage: Wie verlief die Erstellung der Bei-

lagen?

a. Erzählen Sie mir doch, wie wurde der Lagebericht erstellt, gab es Probleme? Wurden Kennzahlen berechnet dafür?

b. Wie erging es Ihnen mit der Zuordnung der MVAG-Codes?

c. Drei neue Haushalte (EHH, FHH und VHH) EDV Anbieterwurden geschaffen, um mehr Überblick über Erfolg, Liquidität und Vermögen zu haben. Wie

einfach bzw. schwer war es für Sie, damit um-Info an Bgm, Vorstand, Gemeinderat, Prüzugehen und dieses Wissen auch zu vermit-fungsausschuss teln?

d. Es gibt zwei unterschiedliche Varianten von Leasing. – Operating Leasing und Finanzierungsleasing- Wie wurde mit Leasingverträgen umgegangen?

e. Gibt es in Ihrer Gemeinde ausgegliederte Gesellschaften? Wenn ja, erzählen Sie mir bitte, wie es Ihnen mit diesen Gesellschaften ergangen ist.

#### 3. Bewertung Vermögen- EB

Hauptfrage: Eine einmalige Beilage, wenn sie so bezeichnet werden kann, war beim RA 2020 die Eröffnungsbilanz per 01.01.2020. Wie ist es Ihnen bei der Erstellung dieser ergangen?

a. Die Bewertung des Anlagevermögens war zu bewältigen. Wie sind Sie grundsätzlich bei dieser Aufgabe vorgegangen?

b. Wie gingen Sie bei der Unterscheidung von Instandhaltung und Instandsetzung vor? War der Unterschied sofort klar?

Gab es schon ein altes AVZ, auf das man zurückgreifen konnte? Wurden ND geändert und warum? Wurden Gutachten beauftragt? Kulturgüter? Beteiligungen?

c. Wie wurde bei der Bewertung der Straßen vorgegangen?

d. Wie wurden überhaupt alle Güter gefunden, die es zu bewerten gab?

Gibt es ein Inventarverzeichnis oder wurde eines angelegt

War sofort klar, um welche Variante es sich handelt? Wo bekam man Informationen?

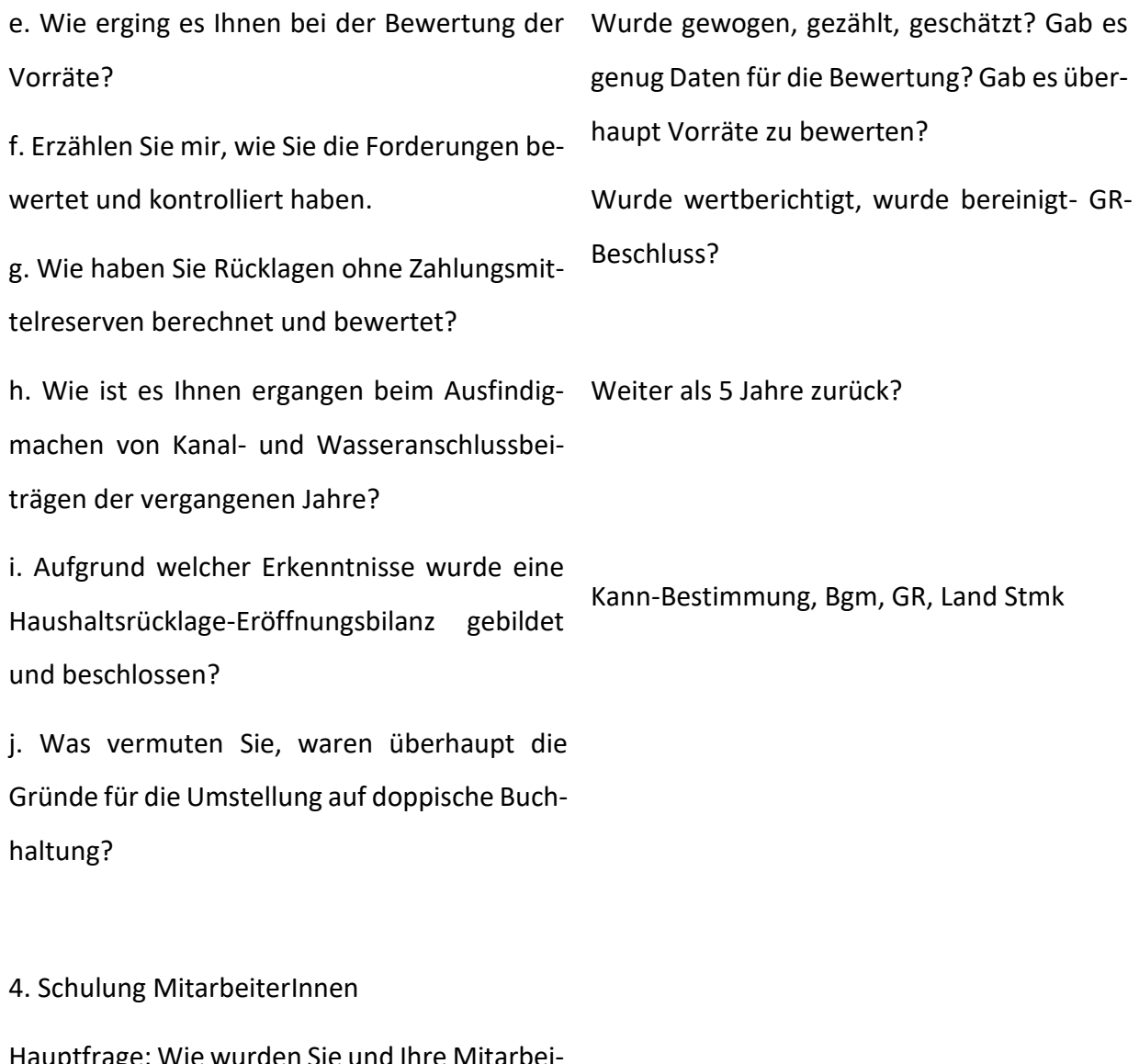

Hauptfrage: Wie wurden Sie und Ihre MitarbeiterInnen der Finanzabteilung auf den neuesten Stand des Wissens über die VRV 2015 gebracht?

a. Wie war grundsätzlich die Einstellung von Ihnen und Ihren MitarbeiterInnen zur Umstellung und in Bezug auf Weiterbildung konkret zur Umstellung?

intern od. extern geschult, langdauernde Kurse oder kurze Einweisungen, Wifi, Gemeindebund, EDV-Anbieter, musste Literatur neu angeschafft werden? Wo wurde Literatur gesucht?

b. Wie wurden die MitarbeiterInnen der Finanzabteilung für die VRV 2015 geschult? Welche Maßnahmen wurden eingesetzt, um sie auf den neuesten Stand zu

#### bringen?

c. Wie intensiv wurden BürgermeisterInnen, Gemeindevorstand und MandatarInnen in die Schulungen der neuen Materie miteingebunden bzw. wieviel Vorwissen über die Doppik wurde von diesen Personen mitgebracht?

#### 5. Zeitmanagement

Hauptfrage: Wie erfolgte das Zeitmanagement vor und während der Umstellung und bei der Erstellung des RA?

a. Von welchen Zeiträumen und welchem zusätzlichen Zeitaufwand sprechen wir bei der Umstellung bzw. bei der Erstellung des RA? Welcher Zeitaufwand war vor der Umstellung üblich und mit welchem Zeitaufwand wird nach der Umstellung gerechnet?

b. Wie wurden die zusätzlichen Zeitaufwendungen der MitarbeiterInnen für Schulungen ausgeglichen?

c. Wie wurden die Zeitaufwendungen für Mehraufwand aufgrund der Erstellung des RA und der EB abgegolten?

Arbeiteten auch MitarbeiterInnen aus anderen Abteilungen bei der Umstellung mit? Üst, Teilzeit aufgestockt, zusätzlicher Dienstposten, langfristig oder kurzfristig

beiten? Welche internen MitarbeiterInnen und arbeiterInnen miteinbezogen, die nicht in der eventuell externen Unternehmen wurden mit-Buchhaltung arbeiten einbezogen?

e. Erzählen Sie mir bitte vom organisatorischen Ablauf der Umstellung. Wer plante die Umstellung und wie wurde geplant?

f. Gibt es zukünftig zusätzlichen Personal- oder Mehrstundenbedarf?

d. Wie erging es Ihnen mit den Umstellungsar-Selbst erledigt oder ausgelagert, wurden Mit-

lange voraus, erst, wenn Bedarf war? Wer war treibende Kraft? Wurde gemeinsam geplant oder nur Bgm, Vorstand oder GR?

6. Sonstiges-Zukunft

Hauptfrage: Was gibt es zur Umstellung noch zu berichten bzw. wie blickt man in die Zukunft?

a. Wie war das Echo in der Bevölkerung auf die Umstellung bzw. gab es überhaupt Echo?

b. Wie wurde der der neue RA und die EB im Gemeinderat aufgenommen?

c. Gibt es noch Pläne für die Zukunft in Bezug auf den Rechnungsabschluss, die Organisation in der eigenen Gemeinde zu verbessern?

d. Wie werden die laufenden Vermögensbuchungen organisatorisch abgewickelt?

e. Die digitale Welt nimmt uns immer mehr in Anspruch. Wird in Ihrer Gemeinde schon in vollelektronischer Form verwaltet bzw. ist es in

Wurde Einsicht genommen in der Auflagefrist, bzw. gab es Einwände?

Gab es Interessierte, gab es Personen, die in Unternehmen tätig sind, die nach UGB oder IFRS bilanzieren?

lfd. mitgebucht oder einmalig am Quartalsende

elektronischer Akt-Bgm und Kassier machen mit, Prüfungsausschuss?

Zukunft geplant. Wie reagieren die Mandatare darauf?

f. Was waren die größten Herausforderungen bei der Umstellung?

g. Welche ungeklärten Fragen gibt es noch gegenüber der Aufsichtsbehörde oder gegenüber dem EDV-Anbieter?

h. Gibt es noch etwas, was Sie gerne erzählen möchten, was Ihnen wichtig ist und bisher noch nicht zur Sprache gekommen ist?

### **Aufrechterhaltungsfragen:**

Fällt Ihnen noch etwas dazu ein?

Gibt es sonst noch etwas?

Wie geht es weiter?

Was meinen Sie damit?

Wie meinen Sie das?

Wie war das für Sie?

Erzählen Sie noch ein bisschen mehr darüber!

Können Sie das genauer beschreiben?

Haben Sie eventuell ein Beispiel dafür, damit ich mir das konkret vorstellen kann?

Darf ich noch einmal fragen….

Und sonst…. Und weiter…. Und dann……

Wie war das Interview für Sie? Wie ist es dazu gekommen, dass Sie am Interview teilgenommen haben, was hat Sie dazu bewegt?

Herzliches Danke für das Interview!

## **Kurzfragebogen:**

Unternehmen/Gemeinde:

Größe des Unternehmens:

Geschlecht:

Position:

Ausbildung:

**Postscript:**

Auffälligkeiten des Interviews:

Atmosphäre:

Störungen:

Wichtige Eindrücke:

Zentrale Themen:

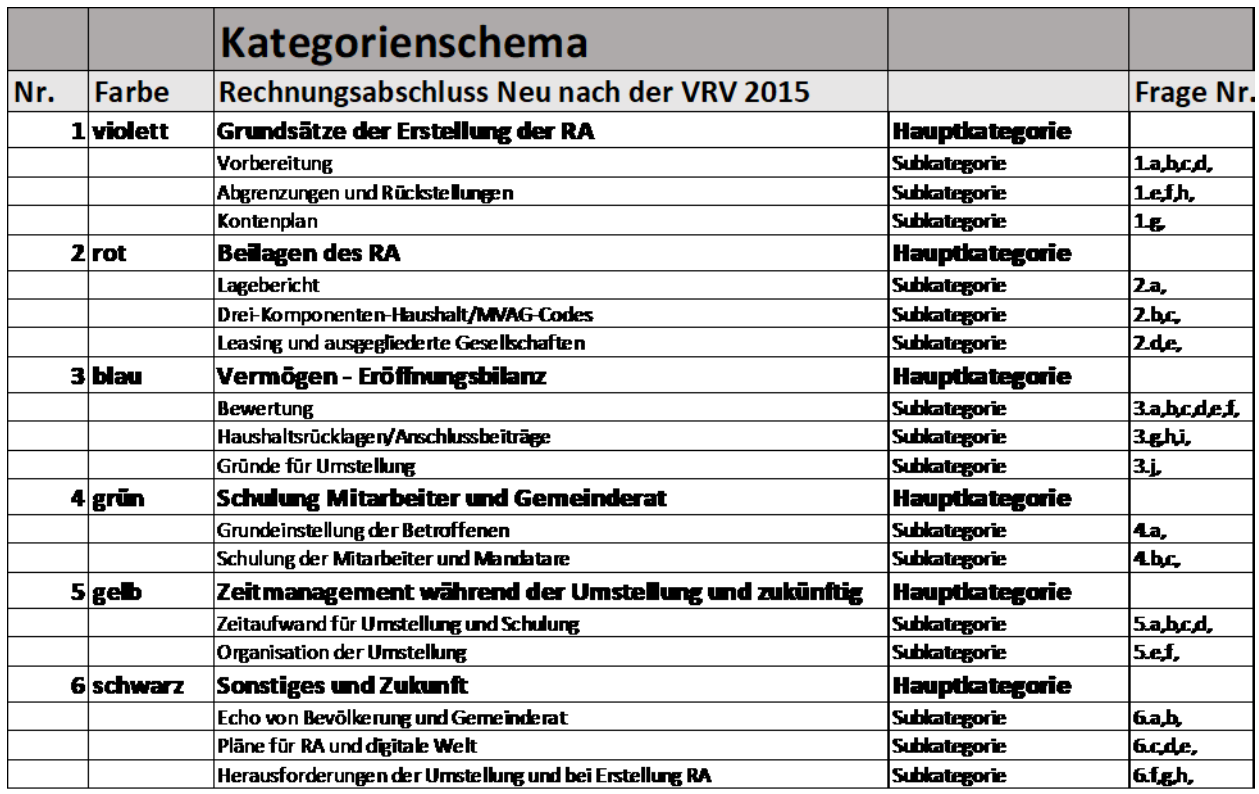

## **A- 2 Transkription Interview 1 - 10**

# **Interview Nr. 1: Marktgemeinde Lannach, Frau Pircher, Rechnungswesenmitarbeiterin, am 10.08.2021, Dauer: 77 min**

- 1 I: Frau Pircher? (...) Frau Pircher?
- IP1: Jetzt geht es, oder?
- I: Ja, super, perfekt.
- IP1: Ja, jetzt haben wir es geschafft, super.
- I: Das freut mich, dass wir trotzdem noch zum Reden kommen wir zwei.
- IP1: Ja.
- I: Ja, dann sage ich einmal danke, dass Sie bei dem Interview teilnehmen. Hat
- mich sehr gefreut. Es ist so, dass das anonym aufgezeichnet wird oder verfasst
- wird, jetzt wollte ich wissen, passt das oder wollen Sie Ihren Namen genannt
- haben oder wollen Sie eh anonym bleiben?
- IP1: Das ist eigentlich egal, aber anonym passt schon, ja.

I: Passt schon, ok. Dann ist es so, ich muss ein bisschen was über mich erzählen.

Ich bin verheiratet, habe zwei Kinder, die sind beide ausgezogen und deswegen

habe ich jetzt eigentlich angefangen zu studieren. Ich arbeite eigentlich seit

1995 im öffentlichen Dienst, nur habe ich inzwischen die Gemeinde mal gewechselt.

Bin seit 2015 in Naas, mache Buchhaltung, Voranschlagsrechnungsabschluss, alles

so, ist relativ kleine Gemeinde im Vergleich zu euch.

IP1: Wie viele, also Einwohner habt ihr?

I: 1.400 Einwohner.

IP1: Ok, ja.

I: Ist eine Randgemeinde von der Stadt Weiz, ja. Und wie gesagt, ich schreibe

meine Masterarbeit über den Rechnungsabschluss nach der VRV 2015 und es geht um

die Umstellung und auch um das Zeitmanagement, Schulung der Mitarbeiter und so

weiter und so fort. Es wird, sind vielleicht Fragen dabei, die Sie nicht

beantworten können, dann sagen Sie es einfach, ist kein Problem. Und haben Sie

noch irgendwelche Fragen?

IP1: (...) Nein, Fragen nicht, aber wie gesagt, ich habe selber erst, bin quasi

selber in die Gemeinde erst eingestiegen voriges Jahr im März. War vorher in der

Privatwirtschaft und haben somit mit der Kameralistik vorher nicht gebucht. Und

bin im Prinzip mit der VRV 2015 jetzt auch Umstellung auch neu eingestiegen in

die ganze Thematik. Das heißt, die fachlichen Fragen dazu kann es durchaus sein,

dass ich das jetzt nicht auswendig, also aus dem Stehgreif weiß, da würde ich

Sie dann, wie gesagt, auf meine Kollegin bitte, wenn sie vom Urlaub zurück ist,

dann weiter verweisen. Aber das schauen wir mal, was die Fragen sind.

I: Ja, wie gesagt, das ist kein Problem. Wenn Sie irgendwo keine Antwort haben

dazu, dann sagen Sie es einfach. Dann starten wir sozusagen mit dem Interview.

IP1: Ja.

I: Es gibt sechs große Hauptgebiete, ich sage Ihnen immer die Überschrift mit

der Hauptfrage und stelle dann einzelne Fragen dazu.

IP1: Ja.

 I: Das heißt, das erste große Grundübergebiet sind Grundsätze der Doppik und die Hauptfrage wäre, welche Vorkenntnisse von Doppik waren in der Abteilung vorhanden und wo lagen die Hürden bei der Umstellung? Die erste Frage dazu wäre, wie Sie zum ersten Mal erfahren haben, dass die Doppik die Kameralistik ablösen wird, erläutern Sie mir doch bitte, welche Gedanken gingen Ihnen durch den Kopf? IP1: (...) Ja, wie ich gerade gesagt habe, komme ich eigentlich von vorher aus der Doppik, deswegen war ich sehr, persönlich sehr froh darüber, weil ich dadurch, ja, mich leichter hineingefunden habe in diese Zwischenlösung zwischen Doppik und Kameralistik, wie sie jetzt im Prinzip ist, wenn man so sagen kann. Und ja, also ich habe mich gefreut darüber persönlich und finde es auch sinnvoller, persönlich finde ich es auch sinnvoller, weil es halt dadurch einfach ein realistischeres oder tatsächlicheres Abbild der Gemeindefinanzen liefert als durch die Abschreibung vor allem, als es bisher war. I: Ja, also Sie haben ja die Umstellung in dem Sinn ja nicht richtig miterlebt, Sie sind gleich mit der neuen Thematik eingestiegen. IP1: Also es war schon noch ein bisschen Umstellung sozusagen, weil der Rechnungsabschluss 2019, da war ich schon da, wie der erstellt worden ist noch in der alten Systematik. Allerdings habe ich da mehr zugeschaut noch, ja. Also so richtig eingearbeitet in das alte kameralistische System habe ich mich nicht, nein. I: Ja, sehr gut, ok. IP1: Gleich ins Neue, ja. I: Dann die zweite Frage, erzählen Sie mir doch bitte, wann und wie mit den Vorbereitungen begonnen wurde. (...) Haben Sie da einen Einblick gehabt, wie das vonstatten gegangen ist oder sind Sie schon ein Plan gewesen, weil Sie

jetzt/

IP1: Nein, also ich war kein Plan, aber das hat mein Vorgänger begonnen, die

Umstellung. Allerdings tue ich mir da ein bisschen das zu beantworten, erstens

weil ich noch nicht da war zu dem Zeitpunkt und zweitens, weil wir, also bei uns

- in der Gemeinde, auch im September 2019 auf Georg, also auf das Georg-System
- umgestellt haben, Buchhaltungssystem. Das heißt, das ist bei uns mehr oder
- weniger zusammen gefallen, die Umstellung auf den Georg und von der Community
- das Buchhaltungs- oder Gemeindemanagementsystem und vom IKS weg. Und die
- VRV-Umstellung, deswegen tue ich mir ein bisschen schwer, das auseinander zu
- halten zeitlich. Weil das gleichzeitig war. Aber die VRV-Umstellung, soweit ich
- informiert wurde, hat auf jeden Fall schon 2019, Anfang 2019, also sobald es
- halt, im ganzen Jahr 2019, ja, begonnen.
- I: Ok, ja, super, danke.
- IP1: Also die Informationen dazu und Schulungen und ja, ja.
- 80 I: Ok. Dann die nächste Frage wäre, was sagt denn Ihnen vor der Umstellung die
- Grundsätze der Doppik?
- IP1: (...) Naja, viel. Natürlich sehr viel, weil genau in dem Bereich habe ich
- davor 15 Jahre lang gearbeitet, also ja.
- I: Ja, also sehr viel.
- IP1: Sehr viel, ja. (...) Sehr detailliert und viel, würde ich sagen.
- I: Ja, dann die nächste Frage wäre, was sagt Ihnen der Ausdruck
- verwaltungsökonomische Prinzipien? Ist Ihnen das einmal untergekommen irgendwo?
- IP1: Ja, schon, ja, immer wieder einmal bei irgendwelchen Schreiben oder
- Newslettern und ja, Schulungen.
- I: Ja, was verbinden Sie mit dem Begriff? Was fällt Ihnen da ein dazu?
- IP1: (...) Naja, dass es halt einfach sinnvoll ist, möglichst den
- Verwaltungsaufwand zu optimieren und im Sinne von, und ökonomisch damit
- umzugehen sozusagen. Also so würde ich es jetzt interpretieren oder
- zusammenfassen. Ökonomisch im Sinne von, ja, kostenschonend oder realisierend,
- also realistisch, keine Ahnung. Ja, weiß ich nicht, genaue Definition habe ich
- nicht davon.
- I: Ja. Dann die nächste Frage, wie erging es Ihnen mit den Abgrenzungen vom
- Aufwand? (...) War das für Sie von Vornherein klar, was das heißt? Ich nehme an,
- nachdem Sie aus der Doppik gekommen sind?
- IP1: (...) Naja, also die Eröffnungsbilanz selber, also diese erstmalige Stellung,
- also die erstmalige Schätzung von den bestehenden Anlagen, die bisher, ja,
- einfach nicht abgeschrieben worden sind auf ihre Nutzungsdauer, das war schon
- definitiv wesentlich mehr Aufwand, als man das in irgendeiner Form realistisch
- einschätzen hätte können. Also auch wenn man aus der Doppik kommt und auch wenn
- man, also auch wenn ich da nicht ganz dabei, also von Anfang an dabei war bei
- diesen Schätzungsverfahren oder Bewertungsverfahren, also noch gar nicht
- eigentlich, aber das habe ich schon mitbekommen und auch mitbekommen, dass das,
- ja, also ein Umfang war von einer Gemeinde, obwohl auch wir eine kleinere
- Gemeinde sind, ja, die, glaube ich, weder das Land noch sonst irgendwer, der
- sich das ausgedacht hat, die VRV, irgendwie realistisch in der Lage war
- einzuschätzen. Anders kann ich mir das nicht erklären. Also diese, also dieser
- Aufwandseinschätzung ist ganz eindeutig fehlgeschlagen von oben und ja.
- I: Ja.
- IP1: Wir haben es uns vorher, also bei uns hätten wir es uns vorher sozusagen auch
- nicht vorstellen können, dass die das ernst meinen in dem Zeitraum, weil es
- einfach wirklich sehr, ja, also eigentlich unrealistisch ist.
- I: Ja, wir kommen später noch auf die Vermögensbewertung, sollen wir gleich dort
- weiter tun, wenn wir schon/
- IP1: Wenn wir bei der Eröffnungsbilanz, also nur, weil ich das jetzt erwähnt habe,
- aber an, also sonstige Aufwandseinschätzung vom Aufwand und Schulungsaufwand,
- wie gesagt, tue ich mir auch schwer, weil es für mich nicht, also wie soll ich
- sagen, nicht neu war die Doppik.
- I: Ja, ok.
- IP1: (unv.) nicht so aufwendig vorgestellt, war es für mich auch nicht.
- I: Ok. (...) Wie wurde, die nächste Frage ist, wie wurde beim Abgrenzen
- vorgegangen? Haben Sie da eine Liste mitgeführt, haben Sie laufend/
- IP1: Beim Abgrenzen eben für die Eröffnungsbilanz oder Abgrenzen von einem

*Anhang*

- Kalenderjahr auf das neue?
- I: Von einem Kalenderjahr auf das neue, also die laufende, (...) haben Sie was
- müssen abgrenzen?
- IP1: Da vorgegangen, also laufend haben wir keine Liste mitgeführt. Wir haben es
- auch nicht hinterlegt bei den laufenden Rechnungen. Das kennt das System ja dann
- automatisch. Wir haben uns eigentlich im Zuge der Erstellung vom
- Rechnungsabschluss dann einfach angeschaut, was betrifft schon das kommende Jahr,
- welche Rechnungen, die noch offen sind und ja bzw. welche haben wir schon
- gezahlt, die das Folgejahr erst dann betreffen. Also händisch haben wir es
- durchgeschaut.
- I: Ja, ok. Und wie erging es Ihnen mit dem neuen Kontenplan, vor allem für Sie,
- glaube ich, sehr interessant, oder?
- IP1: Ja, also (...) nicht schwierig. Also es ist halt ein Kontenplan, also ja. So
- wie bei jedem Kontenplan muss man sich halt ein bisschen, ich finde es ganz toll,
- die Möglichkeit, dass es den online gibt, dass es da eine Suchfunktion gibt. Da
- tut man sich viel, viel leichter als beim Buch, auch das Buch ist super zum
- Nachschlagen schnell. Also ja, es ist halt, wie gesagt, einfach ein Kontenplan,
- wo man sich dann halt im Zweifelsfall kurz anschauen muss, wo es richtigerweise
- hingehört. Und vom Aufbau her sehr ähnlich, wie es in der Doppik eh ist, nur
- dass die Kontenklassen halt teilweise ein bisschen anders also sind, aber ja.
- I: Ja.
- IP1: Ist auch nicht so schlimm. Also ich habe mit mehreren unterschiedlichen, auch
- deutschen Kontenplänen bisher schon gearbeitet, deswegen hat mir das, ist mir
- das nicht schwergefallen, da umzudenken oder umzuschalten, weil es halt einfach
- im Prinzip um das Gleiche geht, das Gleiche beinhaltet, nur halt anders heißt,
- also in einer anderen Kontenklasse ist oder eine andere Unternummer hat, ja,
- aber finde ich nicht so schlimm persönlich.
- I: Ja, sehr gut. Dann die nächste, also bzw. die letzte Frage für dieses Kapitel
- wäre, ein wichtiges Kapitel in der Doppik sind die Rückstellungen. Erzählen Sie
- mir, wie es Ihnen damit ergangen ist, wie wurde festgestellt, was alles
- rückzustellen ist?
- IP1: (...) Naja, was alles rückzustellen ist, es ist gesetzlich geregelt auch im
- ganz normalen Steuergesetz, dass das, was halt rückzustellen ist, dass halt
- Jubiläumsgelder, Urlaubsgelder rückgestellt werden müssen, also irgendwelche
- lohnbetreffenden oder personalbetreffenden Rückstellungen zu bilden sind. Also
- war das für mich jetzt auch nicht neu und schwierig. Also ja/
- I: War eigentlich alles klar?
- IP1: Das war ganz klar und das ist halt aus einem zusätzlichen oder über die
- Lohnverrechnung, die wir ausgelagert haben, durchgeführt worden. Deswegen haben
- wir da eigentlich keine gravierenden Probleme gehabt. Und vom Verständnis her
- natürlich sowieso nicht, weil ja, weil ich es vorher auch schon gemacht habe.
- I: Ok. Und so auf die Altlasten und Prozesskosten, haben Sie keine gebraucht,
- keine Rückstellung?
- IP1: (...) Nein.
- I: Ok, weil mir persönlich ist es nämlich so gegangen, ich habe alle Verträge
- durchgeschaut, ob irgendwo was zum Rückstellen ist, weil ja vorher nichts war,
- ich habe halt keinen Anhaltspunkt gehabt, wie ich suchen hätte können. (...)
- Nein, ist/
- IP1: Also, soweit ich weiß nicht, also ich glaube, wir haben, also Rücklagen, ja,
- Rücklagen schon, aber das sind ja keine Rückstellungen. Tatsächliche
- Rückstellungen haben wir, glaube ich, echt nur für Urlaubsgelder gebildet.
- I: Ok, ja, super. (...) Passt, dann kommen wir zum nächsten/
- IP1: (unv.) nicht, dass wir da noch andere bilden hätten sollen, ich weiß es nicht.
- Nein, jetzt ist es eh schon zu spät, jetzt ist es schon erledigt.
- I: Kommen wir zum nächsten großen Kapitel, das sind die Beilage, die
- Neugliederung und Gestaltung des Rechnungsabschlusses. Die Hauptfrage ist, wie
- verlief die Erstellung der Beilagen? Erste Frage dazu, erzählen Sie mir doch,
- wie wurde der Lagebericht erstellt, gab es da Probleme?

 IP1: Probleme, sagen wir mal, es war herausfordernd eher. (...) Im Gegensatz zum Rest, weil es keine offizielle Vorlage dafür gibt und die inoffizielle Vorlage, die wir dann vom Gemeindebund sehr wohl bekommen haben, war aber teilweise an Teilnahme an Schulungen geknüpft. Das, ja, finde ich, verstehe ich einerseits vom Gemeindebund, andererseits, wenn man Schulungen eben, so wie wir, über die Community halt nützt und nicht vom Gemeindebund, wird man das nicht auch zeitlich, vom zeitlichen Aufwand, halt einfach nicht doppelt und dreifach machen. Und ich finde, da hätte vom Land auf jeden Fall eine ganz klare Vorlage kommen müssen, wie sie diesen Lagebericht haben wollen und wie sie ihn dann auch akzeptieren. (...) Ansonsten, wie gesagt, wir hatten dann diese Vorlage vom Gemeindebund, damit war es dann jetzt nicht so schwierig, allerdings eine unnötige Abschreibarbeit, die, ja, händisch zu erstellen war in Word und das eigentlich ziemlich vorsteinzeitlich ist.

I: Ok, ja.

IP1: (unv.) händisch zusammenfassen muss und das nicht aus dem, also das nicht aus

dem sehr aufgeblasenen Rechnungsabschlusswerk selbst in der Lage sind,

rauszulesen, finde ich ein bisschen schade, weil sie wollten es ja genauso haben,

dann müssten sie ihn eigentlich auch lesen und interpretieren können.

I: Ja. Zweite Frage dazu, wie ist es Ihnen ergangen mit der Zuordnung der

MVAG-Codes oder waren da EDV-Anbieter sehr hilfreich, oder?

IP1: Das war ausschließlich die Arbeiter-EDV von der Community, vom EDV-Anbieter.

Also die haben das komplett übernommen bei uns. Also ich, der Begriff ist zwar

wohl ab und zu gefallen, wenn jemand von der Community bei uns vor Ort da war,

mit den wir unterstützend den Rechnungsabschluss, den ersten, auch erstellt

haben, da habe ich diesen Begriff gehört, aber nur von ihm. Also wir haben uns

da in keinster Weise darum kümmern brauchen, Gott sei Dank.

I: Ok, ja. Die dritte Frage wäre nun, drei neue Haushalte, also Ergebnishaushalt,

Finanzierungshaushalt und Vermögenshaushalt wurden geschaffen, um mehr

Überblick über Erfolg, Liquidität und Vermögen zu haben. Wie einfach bzw. wie

- schwer war es für Sie damit umzugehen und dieses Wissen auch zu vermitteln, zum
- Beispiel Bürgermeister, Vorstand, Gemeinderat, Prüfungsausschuss? (...) Die

ganze/

- IP1: Also da haben wir eine Schulung, also eine eigene Schulung dafür dann gemacht
- beim Gemeindebund und von der Community haben sie uns das erklärt. Wir hatten
- allerdings das Glück, dass wir das wirklich von der Community erklären lassen,
- also von Mitarbeitern der Community, die dann auch bei uns bei der
- Gemeinderatssitzung waren, bei der Prüfungsausschusssitzung waren, mit dem
- Bürgermeister das im Vorfeld schon durchbesprochen haben und mit dem Vorstand.
- Also wir haben uns da wirklich die kompetente Unterstützung, also wir hatten die
- Möglichkeit, die finanzielle Möglichkeit, dass wir die, ja, also kompetente
- Menschen das erklären haben lassen. Also wir haben es verstanden, aber mussten
- es Gott sei Dank nicht erklären im großen Rahmen.
- I: (...) Sehr gut.
- IP1: Ja.
- I: Es gibt zwei unterschiedliche Varianten von Leasing, Operating und
- Finanzierungsleasing. Wie wurde mit den Leasingverträgen umgegangen? War sofort
- klar, welche Variante es ist?
- IP1: Wir haben nicht ein einziges Leasing.
- I: Oh, ok. Passt, dann die nächste Frage, gibt es in Ihrer Gemeinde
- ausgegliederte Gesellschaften, wenn ja, wie ist es mit den Gesellschaften es
- Ihnen ergangen?
- IP1: Ja, es gibt, also Gesellschaften, ja, es gibt eine KG, Lannach KG. (...) Ja,
- wie ist es mit denen, keine Ahnung, wie ich das beantworten soll. Es ist halt
- einfach als Beteiligung, als Beteiligung ist es drinnen. Oder die Lannach, also
- die Gemeinde Lannach ist in der KG als Beteiligung sozusagen drinnen und somit
- gibt es da mehr oder weniger ein, ja, in der Eröffnungsbilanz ist es drinnen als
- Posten natürlich.
- I: Ja, (...) aber es hat keine großen Probleme gemacht sozusagen? Es war sofort

*Anhang*

klar, was mit denen zu machen ist oder mit der Gesellschaft?

IP1: (...) Ja, es ist eine unabhängige Firma, unabhängige Gesellschaft, hat nichts

miteinander zu tun und wird auch so gehandhabt, also (unv.) und es gibt nur

Transferzahlungen, die bewilligt werden, hin und her, aber, also hin eigentlich.

 Und, aber sonst ist das komplett unabhängig von der Gemeindebuchhaltung oder von der Gemeinde (unv.).

I: Ok, ja, alles klar. Dann kommen wir zum dritten großen Thema, das ist die

Bewertung des Vermögens und die Eröffnungsbilanz. Die Hauptfrage dazu wäre, eine

einmalige Beilage, wenn man sie so bezeichnen kann, war beim Rechnungsabschluss

2020 die Eröffnungsbilanz per 1.1.2020. Wie ist es Ihnen bei der Erstellung

dieser ergangen? Die erste Frage dazu, die Bewertung des Anlagevermögens war zu

bewältigen, wie sind Sie grundsätzlich bei dieser Aufgabe vorgegangen bzw. haben

Sie schon Anhaltspunkte gehabt, auf die Sie sich zurückorientieren haben können?

IP1: Also leider kann ich die Frage nur beantworten, was ich so mitbekommen habe,

weil ich da einfach zu dem Zeitpunkt noch nicht da war in der Gemeinde. Deswegen

auch nicht involviert war in das Bewertungsverfahren. Ich habe nur gesehen, es

hat, also für den Großteil, wo es halt möglich war, hat es

Versicherungsgutachten gegeben. Also wurde die Versicherung sozusagen beauftragt,

das zu bewerten und uns schriftlich zu dokumentieren oder zu bezeugen, wie viel

das noch wert ist oder wert war bzw. am Anfang. Und bei anderen Dingen haben wir

natürlich die Nutzungsdauertabelle herangezogen, dann wirklich zumindest für die

Nutzungsdauern. Ein paar Sondernutzungsdauern haben wir uns dann im Gemeinderat

beschließen lassen müssen für, weiß ich nicht, LED-Beleuchtung und

Feuerwehrautos zum Beispiel. Die Bewertung selbst war Aufgabe des Bauamts, damit

haben wir in der Buchhaltung nicht viel zu tun gehabt. Außer, dass wir

vielleicht die Rechnungen von damals, wenn vorhanden, zur Verfügung gestellt

haben. Allerdings diese wirklichen Sachverständigen- und Versicherungsgutachtung

für die Bewertung von den Großen, weiß ich nicht, Schulen und, also Gebäuden,

alles eigentlich, ist beim Bauamt gelegen. Da bin ich, wäre ich sowieso die

- falsche Ansprechperson, auch wenn ich schon da gewesen wäre, wie es genau
- abgelaufen ist, meine ich.
- I: Ok. Wie erging es Ihnen mit der Unterscheidung von Instandhaltung und
- Instandsetzung?
- IP1: Ja/
- I: War der Unterschied sofort klar?
- IP1: (unv.), das ist für mich natürlich klar gewesen, ja.
- I: Ja, ok. Die dritte Frage wäre, wie wurde bei der Bewertung der Straßen
- vorgegangen? Ich meine, da sind wir jetzt wieder/
- IP1: Nein, das kann ich wirklich nicht beantworten, nein.
- I: Ok, ja. Dann war die nächste/
- IP1: Aber ich weiß es nicht, soweit ich es mitbekommen habe, anhand von
- Beschaffenheit, wie ist der Untergrund oder Unterbau, wie ist es asphaltiert,
- also wirklich von der, vom Zustand der Straße und wie ist er damals gemacht
- worden, aber viel genauer weiß ich es leider nicht.
- I: Ok, ja, passt schon. Die nächste Frage wäre, wie wurden überhaupt alle Güter
- befunden, die es zu bewerten gab?
- IP1: (...) Schleppend. Also manche waren natürlich klar, Straßen und
- Gemeindegebäude ist jetzt nicht so schwierig, allerdings sind wir dann schon
- auch am Schluss, wo eigentlich, noch draufgekommen, dass wir eben schon ganze
- Sachen einfach übersehen haben, wie zum Beispiel die gesamte oder die
- Straßenbeleuchtung oder der Umbau zumindest der Straßenbeleuchtung auf LED. Und,
- also das, weil es einfach so viele Jahre zurückgeht, ist das schon wirklich
- schwierig gewesen, anhand der Erzählungen von meiner Kollegin und wie gesagt,
- auch dann im Zuge der Fertigstellung, dass wir halt wirklich draufgekommen sind,
- dass da einige, also einzelne Dinge auch noch untergekommen sind, die sie dann
- im ersten Schritt übersehen haben. Also das war schon mühsam, was ich so
- mitbekommen habe. Aber wichtig natürlich, finde ich persönlich.
- I: Ja, (...) naja, alle die gleichen Probleme.
- IP1: Ja.
- I: Dann hätte ich die nächste Frage, wie erging es Ihnen bei der Bewertung der

Vorräte?

IP1: (...) Vorräte.

I: Wurden Vorräte bewertet, geschätzt, (unv.), gewogen?

IP1: Ich glaube nicht. Ich glaube, ich wüsste jetzt von gar keinen Vorräten.

I: Ok, ja, es gibt ja Wertgrenze, muss ja nicht bewertet werden.

IP1: Also ich wüsste jetzt nichts also auswendig, wenn ich ehrlich bin.

I: Ok, ja. Dann die nächste Frage, erzählen Sie mir, wie Sie die Forderungen

bewertet und kontrolliert haben. Wurde Wert berichtigt, wurde bereinigt, oder?

IP1: Ja, es wurde Wert berichtigt und bereinigt teilweise, also es wurden welche

als uneinbringbar sozusagen abgeschrieben, wenn die einfach sehr, ja, wenn die

- einfach schon beim Gericht waren zum Beispiel und das, ja, (...) herausgekommen
- ist, dass es nicht einbringbar ist, solche wurden sehr wohl berichtigt. Waren
- aber Gott sei Dank nicht sehr viele bei uns. (...) Ansonsten haben wir sie nicht
- wertberichtigt, also ansonsten haben wir sie nicht, also wir haben abgeschrieben

manche, aber nicht prozentuell oder so wertberichtigt haben wir nicht.

- I: Ok, ja. Dann eine Frage zu den Rücklagen, wie haben Sie Rücklagen ohne
- Zahlungsmittelreserven berechnet und bewertet? Also (...) es war ja vorgegeben
- vom Land, dass man die letzten fünf Jahre die BZ-Mittel, muss man Rücklage für
- die BZs bilden, ohne Zahlungsmittelreserve. Haben Sie da noch weitergesucht oder
- waren die fünf Jahre abgetan?
- IP1: (...) Das kann ich mich jetzt, kann ich jetzt nicht sagen.
- I: (...) Kein Problem.
- IP1: Das weiß ich nicht auswendig, wie wir das angegangen sind.
- I: Ja, macht nichts. Dann schauen wir zur nächsten/
- IP1: Also ich glaube, wir haben die BZ-Mittel, die wir, das waren nicht so viele,
- die haben wir zur Gänze reingenommen, wie sie tatsächlich sind, ausgelaufen sind
- in den letzten fünf Jahren, glaube ich, keine.
- I: (...) Ok, ja.
- IP1: Und (...) ja, und sonst haben wir eigentlich nur/
- I: (...) Ja, dann schauen wir zur nächsten Frage, glaube ich.
- IP1: Ja.
- I: Ja. Wie ist es Ihnen ergangen beim ausfindig machen von Kanal- und
- Wasseranschlussbeiträgen in den vergangenen Jahren oder der vergangenen Jahre? (.
- ..) Haben Sie/
- IP1: Nochmal, Kanal und Wasser, Wasser haben wir nicht und/
- I: Anschlussbeiträge.
- IP1: Also wirklich die Anschlüsse, nicht die Nützungsgebühren, sondern die
- Anschluss/
- I: Die Anschlüsse sind ja auch als Kapitaltransferzahlungen/
- IP1: Ja, naja, anhand vom Vorsystem haben wir die halt rausgefischt und dann auch
- vom neuen System, also einfach aus dem System mehr oder weniger abgefragt,
- welche sind vorgeschrieben. Und mit dem Bauamt natürlich abgeklärt, also das
- auch einzeln durchgegangen, ob es da welche gibt, die nicht aufgeschienen sind
- oder einfach schon länger zurückliegen. Also händisch mit dem Bauamt gemeinsam
- einzeln teilweise, also die Unklaren einzeln durchgeschaut.
- I: Ok, ja, sehr genau. Aufgrund welcher Erkenntnisse wurde eine
- Haushaltsrücklageeröffnungsbilanz gebildet und beschlossen oder wurde sie
- überhaupt gebildet? Weil es war ja eine (unv.)stimmung?
- IP1: Ja, es wurde gebildet anhand der Vorgabe, der exakten Vorgabe vom Land,
- nämlich dass es genau 50 % maximal ausmachen darf.
- I: Ja.
- IP1: Wenn ich das, wenn das diese ist, die Sie meinen.
- I: Ja, ja.
- IP1: Rücklage und ich das jetzt richtig in Erinnerung habe, es gab dazu auf jeden
- Fall einen Gemeinderatsbeschluss natürlich und ja, es ist genau in der Höhe,
- genau die 50 % von der, ich glaube, von der Eröffnungsbilanzsumme oder weiß ich

 nicht mehr genau, von welcher Summe, das genommen worden, werden durfte, ist auf jeden Fall gebildet worden, ja, von uns.

 I: Ok. Und was, vermuten Sie, waren überhaupt die Gründe für die Umstellung auf doppische Buchhaltung?

IP1: (...) Aus meiner persönlichen Sicht ganz klar die, wie ich eh am Anfang schon

gesagt, die wesentlich bessere wirtschaftliche Übersicht und Abschätzung vom

tatsächlichen (...), ja, Finanzhaushalt einer Gemeinde oder von Gemeinden und

Städten. Einfach, um das wirklich abschätzen zu können, weil ja nur, wenn man

das Anlagevermögen auch bewertet und abschreibt und somit realistisch

einschätzen kann, wann wieder neue Zahlungen fällig werden sollten, könnten und

in welchem Ausmaß, nur dann kann man das realistisch vergleichen untereinander,

steiermarkweit, österreichweit. Also ich glaube, dass einfach schon die

Vergleichbarkeit ein wesentlicher Punkt war. Und weil es halt in allen

privatwirtschaftlichen Betrieben so vorgeschrieben ist und ja, ich glaube, dass

das schon der Hauptgrund war.

I: Ok, passt.

IP1: Persönlich, aber ja. Vielleicht haben sie auch ganz andere Interessen gehabt.

I: Kommen wir zum nächsten großen Hauptgebiet, Schulung Mitarbeiter. Die

Hauptfrage ist, wie wurden Sie und Ihre Mitarbeiter der Finanzabteilung auf den

neuesten Stand des Wissens über die VRV 2015 gebracht? Die erste Frage dazu, wie

war grundsätzlich die Einstellung von Ihnen und Ihren Mitarbeiterinnen zur

Umstellung und in Bezug auf Weiterbildung konkret zur Umstellung?

IP1: (...) Naja, wirklich die Umstellung von der, also auf die VRV 2015, wie

gesagt, habe ich nicht mitbekommen. Ich, also wie es da im Gemeindeamt

angenommen worden ist, kann ich somit auch gar nicht beantworten, weil das war

ja schon, wie ich gekommen bin, schon fix. Also das war jetzt noch nicht davor,

sondern das war schon fix, dass es halt umgestellt werden muss. Ich glaube

grundsätzlich, dass die Begeisterung nicht so groß war, einfach weil es einmal

eine Komplettsystemumstellung immer schwierig ist, immer mühsam ist,

 zeitaufwendig und lernaufwendig ist und das halt natürlich zusätzlich zu den laufenden Tätigkeiten im Abgabenbereich, im Buchhaltungsbereich, im Bauamt, überall. Natürlich einfach ein massiver Zusatzaufwand ist, darstellt und deswegen ist es verständlich, dass es für jeden einmal grundsätzlich nicht so positiv ankommt, also aufgenommen wird, nicht kleine Umstellungen, sondern einmal alles neu zu machen, auch von der kompletten Systematik. Ja, deswegen glaube ich, dass es verständlicherweise nicht so gut aufgenommen worden ist am Anfang. Dann von der Schulung, war das jetzt schon die Frage oder war die Schulung auch schon gefragt?

 I: Ja, die Einstellung zur Weiterbildung, es kommt dann noch die nächste Frage zur Schulung, die darf ich Ihnen dann in dem Fall gleich stellen. Wie wurden die Mitarbeiter der Finanzabteilung für die VRV 2015 geschult, welche Maßnahmen wurden eingesetzt, um sie auf neuesten Stand zu bringen? Das heißt, intern, externe Schulungen, weitläufige Schulungen, kurze Kurse.

 IP1: Weitläufige Schulungen, externe Schulungen, interne gar nicht, also außer, was sie sich halt, also mein Vorgänger und meine Kollegin sich ja natürlich selber angeeignet haben über die Leitfäden und Bücher und Zeitschriften im Vorfeld. Das könnte man vielleicht als interne Schulung bezeichnen. Und externe Schulung halt einfach sehr viel, es hat Gott sei Dank wirklich ein sehr umfangreiches Angebot gegeben. Also vom Gemeindebund haben sie, soweit ich das mitbekommen habe, diesen Lehrgang gemacht, zumindest teilweise. Also zumindest einzelne Module. Den habe ich nicht gemacht, damals noch, weil ich noch nicht da war und dann nachher nicht mehr. Interne Schulung bei mir hat es natürlich sehr wohl gegeben, weil meine Kollegin mir das dann alles schon zeigen konnte, wie ich angefangen habe. Und von der Community haben wir halt einfach wirklich jeden verfügbaren Kurs und auch Einzelschulung genützt und besucht, den es zu dem Thema gegeben hat. Also, und da haben wir uns auch sehr, sehr gut betreut gefühlt jederzeit. Also das war bei uns. Und von der PDO haben wir sogar auch noch eine Schulung gemacht, Webinar, ja, über die Interpretation der, ja, der

drei Haushalte eigentlich.

I: Ja, interessant. Und eine Frage hätte ich noch zum Thema, wie intensiv wurden

Bürgermeister, Gemeindevorstand und Mandatare in die Schulungen der neuen

Materie miteingebunden bzw. wie viel Vorwissen über Doppik wurde von diesen

Personen mitgebracht?

 IP1: Also an den PDO-Seminaren für die eben, wo die auch genau abgezielt hat auf, ja, zum Beispiel Gemeinderäte und Prüfungsausschuss und Bürgermeister, da haben daran auch einige davon teilgenommen. Also da haben diese Schulung gehabt, im Vorfeld war ich nicht da. Deswegen kann ich es nicht sagen, wie, aber ich gehe davon aus, dass das, also was ich so mitbekommen habe am Rande, ich glaube, das ist alles über die Community gelaufen. Also von Mitarbeitern der Community, die bei uns vor Ort im Haus waren und in den Gemeinderatssitzungen waren und die

direkt in der Vorstandssitzung waren und direkt die Informationen aufbereitet

haben und über PowerPoint und keine Ahnung, wirklich individuell erklärt haben.

Also wirklich ganz toll gemacht haben.

I: Ok. (...) So, dann hätte ich das fünfte große Gebiet, Zeitmanagement. Die

Hauptfrage/

 IP1: Ach ja, Entschuldigung, darf ich da noch was ergänzen zur Vorigen, und was die Eröffnungsbilanz betroffen hat, war dann auch vom Gemeindebund ein Herr (unv. ) da, das war auch sehr toll. Also der hat uns auch wirklich ganz konkret weitergeholfen bei, auf was noch zu achten ist. Ob man, also wirklich in der Konkretisierung, in der Fertigstellung von der Eröffnungsbilanz oder wo sie eigentlich schon fertig war, aber wo er halt nochmal drüber geschaut hat, ob das eh so passt. Und die PDO selber hat uns Eröffnungsbilanz dann auch nochmal geprüft sicherheitshalber sozusagen. Also wir haben da wirklich sehr viel externe Unterstützung bekommen. I: Ok, ja. (...) So, jetzt kommen wir zum großen nächsten Punkt, Zeitmanagement,

wie gesagt schon. Die Hauptfrage ist, wie erfolgte das Zeitmanagement vor und

während der Umstellung und bei der Erstellung des Rechnungsabschlusses? Die

*Anhang*

 erste Frage dazu bis lang, von welchen Zeiträumen und welchem zusätzlichen Zeitaufwand sprechen wir bei der Umstellung bzw. der Erstellung des Rechnungsabschlusses? Welcher Zeitaufwand war vor der Umstellung üblich und welchen Zeitaufwand, mit welchem Zeitaufwand wird nach der Umstellung gerechnet? (...) War bisschen lang jetzt die Frage. IP1: Kann ich schwer beantworten, weil ich, wie gesagt, davor nie wirklich dabei war. Meine Kollegin hat mehrmals erwähnt, dass früher der Rechnungsabschluss und auch der, auch der Voranschlag und Nachtragsvoranschlag einfach, also der Rechnungsabschluss, sagen wir, in ein paar Tagen im Prinzip fertig war, komplett fertig war. Und dann beim neuen, nach der neuen VRV, das schon einige Wochen, also ja, einige Wochen gedauert hat, wo wir wirklich, also zwei, drei Wochen, wo wir nur zweit daran gesessen sind, ja. Und mit den Nacharbeiten eigentlich noch länger. Wo dann halt immer wieder was, also zusammen mit der Eröffnungsbilanz, also schon wesentlich mehr Aufwand. Aber abzuschätzen, ob das jetzt nur beim ersten, im ersten Jahr so war oder das dann immer, ich meine, ich glaube nicht, dass es dann in Zukunft wieder, also immer so viel Aufwand sein wird. Also sicher geringer, weil die Eröffnungsbilanz schon mal wegfällt natürlich. Aber umfangreicher, glaube ich, ist es als vorher. I: (...) Ja, dann hätte ich die nächste Frage zum Zeitmanagement. Wie wurden die zusätzlichen Zeitaufwendungen der Mitarbeiter für Schulungen ausgeglichen? IP1: (...) Gar nicht. I: Gar, also Zeitausgleich sozusagen? IP1: Ja, ja. Zeitausgleich, wenn es notwendig war, ja, hat halt irgendwie

- funktionieren müssen trotzdem. Also es ist niemand zusätzlich angestellt worden.
- Und wenn es mehr Zeitaufwand war, dann Zeitausgleich, ja.
- I: Ok. (...) Und wie wurden die Zeitaufwendungen für Mehraufwand aufgrund der
- Erstellung des Rechnungsabschlusses und der EB abgegolten? Ja, das ist eh/
- IP1: Ist das Gleiche, ja, das ist nicht unterschieden worden.
- I: Ok, das war einfach mehr Zeit, die in dem Moment investiert werden hat müssen.
- IP1: Genau.
- I: Und aufgestockt oder so Mitarbeiter im Zeit/
- IP1: [Unterbrechung, jemand kommt rein].
- I: Also wir können/
- IP1: Hat gesehen, ich telefoniere und ist gleich wieder gegangen.
- I: Aha, ok. Das heißt, wir können weiter?
- IP1: Ja, wir können weiter.
- I: Ok, die letzte Frage/
- IP1: Moment sieht es zumindest so aus, außer er kommt nochmal.
- I: Die letzte Frage, bei der wir stecken geblieben sind, ist, wie wurden die
- Zeitaufwendungen für den Mehraufwand abgegolten. Also das war alles eines,
- Schulungen oder Mehraufwand war/
- IP1: Genau.
- I: Egal, wenn ich nochmal zusammenfassen darf.
- IP1: Genau.
- I: Ok, dann kommen wir zu der nächsten Frage. Wie erging es Ihnen mit den
- Umstellungsarbeiten, welche internen Mitarbeiter und eventuell externe
- Unternehmen wurden miteinbezogen?
- IP1: Ja, das habe ich eh schon gesagt, die Community in allererster Linie.

I: Ja.

- IP1: Und am allermeisten dann die, der Gemeindebund und ein bisschen auch die PDO.
- Und intern, würde ich, ja, nur wir zwei Mitarbeiter oder mein Vorgänger und der
- Mitarbeiter der Finanzverwaltung, sonst/
- I: Ok, aber Sie machen alleine Rechnungsabschluss, Sie haben keinen, der Ihnen
- hilft dabei sozusagen?
- IP1: Nein, ja, die Community.
- I: Ja, aber keinen Kollegen sozusagen, keinen internen Mitarbeiter, der/
- IP1: Doch, wir sind zu zweit in der Finanzverwaltung, die Frau (unv.) und ich. Wir
- machen, also das machen wir schon zu zweit. Ist auch vorher immer zu zweit
- gemacht worden, ja.
- I: Ja, ok. Und die nächste Frage wäre, erzählen Sie mir bitte vom
- organisatorischen Ablauf der Umstellung, wer plante die Umstellung und wie wurde

geplant?

- IP1: Das weiß ich leider nicht, da war ich nicht, das weiß ich wirklich nicht, da
- war ich nicht da. Ist ganz sicher alles primär über die Community gelaufen, auch
- als Koordinator für die Umstellung.
- I: Aha, ok, ok, ja, passt. Und gibt es zukünftig zusätzlichen Personal- oder
- Mehrstundenbedarf?
- IP1: Das ist eine lustige Frage.
- I: Oder ist es geplant?
- IP1: Das ist die wesentliche Frage, Bedarf gibt es ganz sicher, so wie überall
- wahrscheinlich. Geplant ist nichts, nein, leider.
- I: Ok, wäre schön.
- IP1: Nein, nein.
- I: Ok, dann kommen wir zum letzten großen Bereich, das wäre das Sonstiges und
- Zukunft. Die Hauptfrage, was gibt es zur Umstellung noch zu berichten und wie
- blickt man in die Zukunft? Die erste Frage dazu, wie war das Echo in der
- Bevölkerung auf die Umstellung bzw. gab es überhaupt Echo? Oder auch von/
- IP1: Gemeinderäten?
- I: Ja, das ist die nächste Frage.
- IP1: Also Bevölkerung hätte ich gar kein Echo mitbekommen. Also ein ehemaliger
- Gemeinderat, der immer wieder den Rechnungsabschluss, also in der Auflagefrist
- das nützt, dass er sich den wirklich anschaut, der hat sich auch den Neuen
- angeschaut und halt festgestellt, das ist zu einem richtigen Buch geworden und
- eigentlich nicht mehr lesbar, schon gar nicht für einen Laien, womit er ganz
- sicher, 100 %ig Recht hat. Das war die Rückmeldung, also es ist nicht, also ohne
- Lagebericht. Der Lagebericht ist dafür natürlich schon sinnvoll. Das stimmt dann
- andererseits wieder sicher. Ansonsten waren Reaktionen aus der Bevölkerung
- eigentlich gar nicht vorhanden und im Gemeinderat haben sie, glaube ich, schon
- ganz klar mitbekommen, dass, wie viel Aufwand das für die Verwaltung,
- Finanzverwaltung war und ist und ja.
- I: (...) Ja, haben Sie im Gemeinderat zum Beispiel Personen, die in einem
- Unternehmen tätig sind, die was mit doppelter Buchhaltung zu tun haben oder
- vielleicht Aufsichtsrat oder mit UGB, IFS oder so irgendwas?
- IP1: Eigentlich nicht, nein.
- I: Aha, ok.
- IP1: Nicht, dass ich wüsste. Also zumindest keiner, der sich bei den
- Gemeinderatssitzungen dazu geäußert hätte oder diesbezüglich geäußert hätte.
- I: Aber zumindest hat es Personen gegeben, die Einsicht genommen haben?
- IP1: Ja, ja, also die Fraktionsführer sowieso und wie gesagt, ein Bürger.
- I: Ok, aber Einwände hat es keine gegeben, oder?
- IP1: Nein, nein, nein.
- I: Ok, (...) ok. Dann zur nächsten Frage, gibt es noch Pläne für die Zukunft in
- Bezug auf Rechnungsabschluss, Organisation, vielleicht zu verbessern in der
- eigenen Gemeinde? Ist da irgendwas im Plan?
- IP1: Nicht, dass ich wüsste, nein.
- I: Ok. (...) Wie ist denn das, planen Sie da mit, können Sie dem Bürgermeister
- Vorschläge machen, dem Gemeinderat, oder?
- IP1: Ja, was sollte da am Plan, also was wären da, was ist da gemeint?
- I: Ja, weil Sie sagen, mehr zurückzukommen vorher auf die Mehrarbeit, wäre schon
- da, aber es ist keiner geplant zum, also kein weiterer Dienstnehmer geplant.
- IP1: Die Mehrarbeit ist jetzt nicht nur wegen dem Rechnungsabschluss vorhanden,
- sondern das, ja, das war in der Umstellungsphase. Ich glaube, dass jetzt
- wirklich, und für die Rechnungsabschlusserstellung kann man sich ja sowieso
- nicht, also außer von der Community und das ist bei uns eh möglich und wird auch
- weiterhin, denke ich, möglich sein, dass wir uns da Unterstützung holen und
- zusätzlich dazu, was ja eh schon das Supertollste, was man sich vorstellen kann,
- ist, glaube ich nicht, dass es noch geplant ist, nein. Also, und unsere
- Mehrstunden, ja, ich glaube, das wird sich dann schon einpendeln. Das muss sich

einpendeln.

- I: Ja. (...) Passt, dann haben wir noch eine Frage, wie werden die laufenden
- Vermögensbuchungen organisatorisch abgewickelt? Wird laufend mitgebucht, buchen
- Sie einmal am Quartalsende, weil am Quartalsende muss man es ja haben?
- IP1: (...) Welche Vermögensbuchungen meinen Sie jetzt?
- I: Ja, es muss ja Vermögen, wenn Sie jetzt zum Beispiel eine Waschmaschine, die
- mehr als 800 Euro kostet/
- IP1: Ach so, die Abschreibung, monatlich, laufend, immer gleich direkt bei der

Rechnung.

- I: Ja, das Vermögen selber, geht das dann bei euch am Programm so, dass das/
- IP1: Automatisch im Hintergrund, da brauchen wir gar nichts machen, ja. Ist jedes
- Monat, also ab dem erstmaligen Zeitpunkt, wo man es anschafft bzw. der
- Eröffnungsbilanz bewertet haben, wird bei der Rechnung direkt das, eine
- Nutzungsdauer zugeordnet bzw. einem Überprojekt, wenn man so will, zugeordnet
- und dann macht es das Programm im Hintergrund selbstständig, solange, bis halt
- die Nutzungsdauer aus ist. Da brauchen wir gar nichts tun, also das passiert
- monatlich.
- I: Ok. (...) Dann habe ich noch eine Frage, die digitale Welt nimmt uns immer
- mehr in Anspruch. Wird in Ihrer Gemeinde schon vollelektronisch verwaltet bzw.
- ist das in Zukunft geplant und wie reagieren die Mandatare darauf?
- IP1: Ja, also wir sind, also vollelektronisch verwaltet, wie meinen Sie das jetzt,
- also wie ist das gemeint?
- I: Ja, gibt es nur mehr einen digitalen Akt oder wird in Papier noch was

abgelegt?

- IP1: Teilweise, also wir sind am Umstellen, wir sind dabei. Es gibt sehr vieles
- nur mehr digital, wie zum Beispiel Rechnungen, also Abgabenrechnungen und
- Mahnwesen und Bescheide. Allerdings, ja, es ist so halb-halb.

*Anhang*

- I: Ok, Posteingang wird alles, Entschuldigung?
- IP1: Ja, auch teils-teils. Größtenteils digital und (unv.), aber nicht alles, nein.

I: Ok und/

IP1: Ja, fast alles, fast alles, ja. Also da sind wir, es wird.

I: Ok. Und Bürgermeister, Kassier, Gemeinderat, Prüfungsausschuss?

IP1: Bürgermeister verweigert komplett, braucht alles ausgedruckt nach wie vor,

also Bürgermeister ist auch alles, was er per E-Mail bekommt, wird ausgedruckt,

damit er es als Papier lesen kann. Also so gesehen ist bei uns ein bisschen eine

schwierige Frage, weil er das halt einfach für sich nicht möchte. Wir sind halt

jetzt eher so, dass wir das versuchen, ein bisschen doppelt zu fahren und

trotzdem zu digitalisieren, wo es möglich ist. Und die Mandatare sind eigentlich

(...), ja, da geht schon relativ viel digital. Mit eigenem Tablet und wo sie

 extern einsteigen können und E-Mails, also da ist die Akzeptanz schon vorhanden, ja.

I: Und Unterschriften gibt es aber vom Bürgermeister und Kassier digital, oder?

Was ich beim Georg weiß.

IP1: Ja, ja, ja, ja.

I: Also da muss er sozusagen.

IP1: Die Sekretärin muss.

I: Ja, ok.

IP1: Also die Sekretärin macht es ihm auf auf dem Bildschirm, zeigt es ihm einzeln

und er sagt ja oder nein. Also er nicht wirklich, also er sitzt nicht am PC und

macht es, sondern teilweise wird es halt vorher, wie gesagt, wenn es Rechnungen

sind, schon ausgedruckt und ihm vorgelegt, dann unterschreibt er es händisch und

es wird eingescannt. Und somit ist es eh schon unterschrieben. Aber, also

grundsätzlich digital wird es dann nochmal unterschrieben, ja.

I: Ok, ja. So, dann haben wir noch eine Frage, eine umfassende, glaube ich, was,

meinen Sie, waren die größten Herausforderungen bei der Umstellung?

IP1: (...) Ja, ganz klar die Bewertung der Eröffnungsbilanz. Also ich glaube, das

- sind die Größten, also ja. (...) Einfach, weil das gar nicht, ja, ganz sicher.
- Eben so, wie Sie auch gesagt haben, dass man ja das irgendwie nirgends umfassend
- archi-, also aufgezählt hatte, was es alles gibt in dem Ausmaß, wie es dann
- bewertet sein muss. Also eben alleine halt einmal herauszufinden, was muss man
- alles bewerten, was haben wir eigentlich alles. Ich glaube, das war schon
- wirklich der größte Aufwand.
- I: Ja, ok.
- IP1: Und auch abteilungsübergreifendste Aufwand, also wo du halt einfach so
- abhängig warst von anderen Abteilungen bzw. eben Gutachtern, ja. Das war sicher
- der größte Aufwand.
- I: Ja. (...) Und gibt es noch ungeklärte Fragen gegenüber der Aufsichtsbehörde
- oder den EDV-Anbietern oder dem EDV-Anbieter gegenüber? (...) Ist jetzt alles

geklärt?

- IP1: Den Rechnungsabschluss betreffend?
- I: Ja oder auch der weiteren Vorgangsweise oder wie man sagen soll.
- IP1: Nein, nein, nein, das ist alles geklärt. Schon seit Monaten, Gott sei Dank.
- I: Ja. (...) Naja, ich habe Kollegen, die noch immer Fragen offen haben, wo es
- noch keine Antworten gibt, ja.
- IP1: Ich habe es schon gehört, ja, von der Community habe ich es gehört, aber es
- ist, ja, bei uns Gott sei Dank alles erledigt.
- I: Ja und EDV-Anbieter funktioniert sozusagen, wie Sie sagen?
- IP1: Muss ich sagen, absolut, ja.
- I: Da kriegen Sie alle Antworten, die Sie brauchen?
- IP1: Ja, ja.
- I: Ok. Gibt es noch was, was Sie mir gerne erzählen möchten, was Ihnen wichtig
- ist oder war und bisher noch nicht zur Sprache gekommen ist?
- IP1: Ja, was vielleicht schon noch wesentlich ist zu erwähnen, ist, was wirklich
- die ganze Angelegenheit massiv erschwert hat und verkompliziert hat, waren die
- ganzen Richtlinien vom Land, die in unregelmäßigen Abständen und unplanbar

*Anhang*

 rausgekommen sind und einmal alles wieder umgeschmissen haben. Nämlich Kontierungen, die sie vorgegeben haben, waren dann plötzlich einmal ganz anders wieder. Und das teilweise bis ganz kurz vor dem Abgabetermin, noch solche, ich meine, Sie werden das eh wissen, aber neue Richtlinien rausgekommen sind, wo du dann eigentlich alles noch einmal angreifen hast müssen oder durchdenken oder durchschauen, ob du da jetzt noch was umbuchen musst oder umstellen musst, also umgestellt werden muss im Hintergrund bei der Zuordnung. Und das, also die Vorbereitung von Seiten des Landes und auch die Möglichkeit, dort dann sinnvolle Auskunft zu bekommen vom Herrn Doktor (unv.) und Co., ist, also hat sehr zu wünschen übrig gelassen, finde ich und war wirklich traurig. Dann hätten sie es einfach ein Jahr später machen müssen und sich selber besser vorbereiten darauf, finde ich persönlich, dass es dann auch funktioniert, wenn es wirklich umgestellt werden soll. Aber die Fristen dann aufrecht zu lassen, ich meine, wie gesagt, bei uns ist es sich ausgegangen, wir haben fristgerecht abgeben können, Eröffnungsbilanz und Rechnungsabschluss inklusive Auflagefrist und so weiter. Aber wir waren, glaube ich, eine der ersten Gemeinden. Und es sind, soweit ich weiß, ich weiß nicht, ob jetzt alle abgegeben haben mittlerweile, aber es waren, und die Information von der Community bzw. auch vom Land, also (unv.) eingereicht, also übertragen wollten, war das noch nicht einmal eingerichtet, dass es möglich ist. Und das war aber einen Tag oder zwei Tage vor der Abgabefrist. Also das, da waren schon wirklich grobe Mängel. Und schlechte Organisation und Vorbereitung von Seiten des Landes und ja. Also das, finde ich, war wirklich schlecht umgesetzt. Sie haben da was ganz, ganz groß Aufgeblasenes (...) produziert und allen Gemeinden und Städten auf, also vorgeschrieben, dass es zu machen ist, haben aber selber das nicht fertig gedacht. Und eben auch nicht, ja, sie haben es einfach nicht fertig gedacht gehabt zu dem Zeitpunkt. Zu dem Zeitpunkt, wo wir es dann eigentlich schon anwenden hätten müssen. Und nicht auf Fragen reagiert, wie gesagt, wenn wir die Community nicht als Mittelsmann und Ansprechpartner gehabt hätten, wären wir ganz sicher auch verzweifelt, so

- wie alle anderen Gemeinden oder viele anderen Gemeinden. Und das finde ich nicht
- in Ordnung.
- I: (...) Sehr interessant, ja. Weil ich glaube, es hat/
- IP1: Ist natürlich, Entschuldigung, ist natürlich eine persönliche Meinung und ein
- persönlicher Eindruck, aber ja, das hat schon, soll schon auch einmal gesagt
- werden, finde ich.
- I: Ja, voll, man ist ja dann ausgeliefert. Man hat ja keine andere Möglichkeit.
- IP1: Nein, eh nicht, ja. Ja, vor allem, wie gesagt, so, wie wir uns das leisten
- können als Gemeinde, dass wir da Unterstützung uns holen, so viel wir wollen und
- brauchen von der Community, das haben 99 % der Gemeinden nicht, weil sie einfach
- das Geld dafür nicht haben. Und die Unterstützung vom Land wäre nicht da gewesen.
- Weder in dem Ausmaß noch in überhaupt einem Ausmaß oder in irgendeiner Form.
- Und das finde ich halt einfach wirklich schlimm. Nur weil wir da jetzt in der
- fröhlichen, freundlichen, tollen Situation sind, dass es bei uns geht, ist es
- einfach beim Großteil im Land Steiermark zumindest nicht gegangen. (...) Und das
- sollte ihnen schon auch irgendwer einmal klar machen im Land.
- I: Ja. (...) Ja, dann hätten wir es geschafft. Meine Fragen sind am Ende
- sozusagen. Ich wollte nur noch fragen, wie war das Interview für Sie bzw. was
- hat Sie dazu bewogen, teilzunehmen an diesem Interview?
- IP1: Also wie war es, also ich finde, die Fragen sind sehr gut eigentlich gestellt.
- I: Danke.
- IP1: Da kommt durchaus, ja, eigentlich decken sie alles eigentlich ab, was mir
- jetzt auch dazu eingefallen wäre. was hat mich bewogen, ja, keine Ahnung.
- Erstens, dass es halt einfach ein Thema ist, mit dem wir jetzt im letzten Jahr
- einfach sehr viel zu tun gehabt haben und sehr viel investiert haben, Zeit und
- Gedanken darüber sozusagen. Dass es einfach präsent ist und dadurch halt relativ
- einfach ist, darüber zu reden. Und ja, weil es ja quasi, unter Anführungszeichen,
- für einen guten Zweck ist, für eine Diplomarbeit ist das immer, da ist man froh,
- wenn sich irgendwer bereit erklärt.

I: Ja, genau.

- IP1: Und ich weiß, dass man da einfach genug Leute braucht, die da mitmachen und
- deswegen mache ich mit bei sowas.
- I: Ja, da sage ich in dem Fall herzlichen Dank, weil wie Sie sagen, es ist
- wirklich nicht so einfach, Interviewpartner zu finden. War sehr froh, dass das
- funktioniert hat, noch dazu mit dem Zoom jetzt so spontan über das Handy. Vielen
- lieben Dank. Ich hätte noch/
- IP1: Sehr gerne.
- I: Ein paar Fragen zu Ihnen selber. Also die Gemeinde ist Lannach.
- IP1: Ja.
- I: Wie groß ist Lannach, wie viele Einwohner hat/
- IP1: Dreieinhalb tausend.
- I: Ah, ok, 3.500. Welche Position haben Sie im Unternehmen?
- IP1: Ja, Finanzverwaltung und Abgaben.
- I: Verwaltung und Abgaben. Und darf ich um Ihre Ausbildung fragen, was Sie
- gemacht haben?
- IP1: Wie lange haben Sie Zeit?
- I: Zeit ohne Ende.
- IP1: Also ursprüngliche Ausbildung habe ich eine medizinische, bin eigentlich
- medizinisch-technische Analytikerin, hat es damals noch geheißen, also MTA.
- I: MTA, ja.
- IP1: Ja, dann, und dann habe ich die Ausbildung zum Bilanzbuchhalter gemacht
- nebenbei, nebenberuflich, wo ich schon in Steuerberatungskanzleien gearbeitet
- habe.
- I: Ok, wie der Wandel? Wie kommt man/
- IP1: Ja, in, also in der Forschung auf der Uni habe ich dann aufgehört zu arbeiten,
- wie ich in Karenz gegangen bin und nach der Karenz hat sich das einfach privat
- anders entwickelt.
- I: Aha, ok.
- IP1: Dass ich dann komplett Branche gewechselt habe sozusagen.
- I: Wahnsinn. (...) Aber der Bilanzbuchhalter ist schon vieles wert, sage ich
- jetzt, in der, oder?
- IP1: Ja, absolut. Ja, total, absolut, also ja, sehr, sehr wichtig oder sehr
- hilfreich.
- I: Ja. Ja, sehr schön. Nein, dann (...), das heißt, Sie haben ganz was anderes,
- Wahnsinn. Ja, super.
- IP1: Ja, aber nur die ersten Jahre, also nur die ersten, weiß ich nicht, drei
- Jahre oder so habe ich dann gearbeitet als MTA, seit 2005, glaube ich, bin ich
- dann schon nur mehr in Buchhaltung und Steuerberatung gewesen.
- I: Und was hat Sie auf die Gemeinde verschlagen, dass Sie da hingekommen sind?
- IP1: Naja, ich wohne in Lannach, ich habe drei Minuten in die Arbeit und ja. War
- vorher dann in der Privatwirtschaft und ja, es ist einfach/
- I: Der öffentliche Dienst/
- IP1: Viel angenehmer, ja, genau, es war halt einfach, eine Veränderung ist wieder
- ein bisschen angestanden und ja. Das hat gepasst.
- I: Ok, ja, super.
- IP1: Und das war Zufall.
- I: Ja, ok. Ja, dann vielen lieben Dank.
- IP1: Sehr gerne.
- I: Wünsche Ihnen noch einen schönen Arbeitstag heute, nicht zu stressig.
- IP1: Danke, nein, wir haben heute lang, wir haben heute bis 19 Uhr, deswegen habe
- ich noch genug Zeit, um alles fertig zu kriegen, was ich fertig kriegen möchte
- heute.
- I: Ok, passt. Dann danke vielmals.
- IP1: Und Ihnen viel Erfolg und, bei der Diplomarbeit, oder?
- I: Nein, Masterarbeit ist es.
- IP1: Masterarbeit, ja, genau.
- I: Danke vielmals.

### IP1: Das heißt ja jetzt anders.

I: Ja.

- IP1: Gut, danke schön.
- I: Danke schön, Wiederhören.
- IP1: Wiederschauen.

## **Interview Nr. 2: Stadtgemeinde Bad Radkersburg, Frau Neubauer, Leiterin der Finanzabteilung, am 10.08.2021, Dauer: 71 min**

- I: Ah, ok, passt, (unv.). Hörst du mich? Nein. Du hörst mich nicht. (...) Hörst
- du mich jetzt? Nein. (...) Hörst du mich jetzt, nein, es hört mich keiner. (...)
- Hörst du mich sprechen, laut sprechen? (...) Nein. Wohl, jetzt höre ich dich. (..
- .) Nein, ich höre mich nur selber. (...) Hörst du mich jetzt? (...) Hörst du
- mich, nein, das gibt es ja nicht. Hilfe.
- IP2: (...) Ja, jetzt hört es sich gut.
- I: Ja.
- IP2: Hörst du mich jetzt?
- I: Ja, ich höre dich, hörst du mich auch?
- IP2: Ja, jetzt höre ich dich.
- I: Ok, weil da ist da links unten beim Lautsprecher, musst du jedes Mal was
- umstellen. (...) Das (unv.).
- IP2: (unv.) umgestellt, aber ich habe, haben wir als letztes geredet, dass das
- (unv.), wenn man zwischen Zoom und Teams hin- und her springt, muss man das
- immer neu freischalten. Haben wir das geredet?
- I: Nein.
- IP2: Ok, mit irgendwem habe ich das letztens geredet und der hat mir dann erklärt,
- ja, ist klar, du warst in einem anderen Meeting und du musst das jedes Mal
- umstellen.
- I: Ah, ok. (...) Nein.
- IP2: Deswegen, jetzt weiß ich schon, man muss da (unv.) umstellen und da haben sie
- mir erklären, da oben kommt normal so ein Dropdown-Pfeil, wo ich das freigeben

kann und jetzt (unv.).

- 24 I: Ok, nein, mir hat nur letztens Mal der Techniker gesagt, dass ich, wenn ich
- zwischen big blue button und Team hin- und her hüpfe, weil ich inzwischen ein
- Team-Meeting gehabt habe, dass ich da wieder umstellen muss, weil dort/

IP2: (unv.).

I: Ja. Naja, super, freut mich, dass du Zeit gehabt hast für mich.

- IP2: Ja, ich habe mir gedacht, dann machen wir es gleich, weil sonst wer weiß,
- wann sich das sonst ausgeht.
- I: Ja.
- IP2: Ich bin aber gerade nach Hause gekommen, deswegen bin ich jetzt gerade ein
- bisschen chaotisch. So, warte.
- I: Geht, ok. Dann noch einmal hallo Sabine, danke, dass du mir hilfst. Ich habe
- noch eine Frage, soll das anonym bleiben, das Interview oder sollen wir deinen
- Namen nennen? Wir sind per Du, glaube ich.
- IP2: Ja, Angela, sehr, wir sind per Du, bitte sowohl die tätige Gemeinde als auch meinen Namen bitte anonym behandeln.
- I: Ja, werden wir machen. Einstiegsinformation brauche ich dir, glaube ich,
- nicht gar so viel geben. Also mein Name ist Angela Schneeflock, bin verheiratet,
- habe zwei Kinder und weil die zwei Kinder jetzt ausgezogen sind oder so gut wie
- ausgezogen sind, habe ich mich entschlossen, das Studium da am Campus 02 zu
- machen. Das heißt Financial Accounting, (...) ich habe dann eine gleiche
- Landwirtschaft von meinen Eltern übernommen, arbeite seit 1995 im öffentlichen
- Dienst, war 20 Jahre in meiner Heimatgemeinde beschäftigt und jetzt seit 2015 in
- der Gemeinde Naas. Ja, danke, dass du dir Zeit nimmst. Die Masterarbeit und auch
- die Fragen drehen sich um die VRV 2015 und die Umstellung von der VRV 1997 auf
- die VRV 2015. So wie in der Praxis als auch im Zeitmanagement, es geht ein
- bisschen um die Schulung der Mitarbeiter. Gibt es noch Fragen von deiner Seite,
bist du bereit für das Interview?

 IP2: Ja, starten wir mal und ich hoffe, ich kann das fachgerecht alles beantworten. I: Ja, schauen wir mal. Ok, ich habe das, den Fragenkatalog in sechs große Teile geteilt und der erste große Part ist (...) Grundsätze der Doppik. Und da habe ich eine Hauptfrage in dem Teil und ich stelle dann die einzelnen Fragen nach der Hauptfrage. Die Hauptfrage wäre, welche Vorkenntnisse von Doppik waren in der Abteilung vorhanden und wo lagen die Hürden bei der Umstellung? Und die erste Frage dazu lautet, wie du zum ersten Mal erfahren hast, dass Doppik die Kameralistik ablösen wird, erzähle mir kurz, welche Gedanken sind dir durch den Kopf gegangen? IP2: (...) Da ich aus der Privatwirtschaft gekommen bin, habe ich mit der Kameralistik eigentlich genau gar nichts zu tun gehabt. Und bei meiner Einstellung, ich bin gekommen, 2019 habe ich angefangen, habe ein halbes Jahr Kameralistik gemacht, also habe ich nur so Grundzüge mir aneignen müssen für das, dass (unv.) in unserer Gemeinde. Ich habe aber mit der Kameralistik nicht viel zu tun gehabt. Also bei mir war das eher vorteilhaft, dass es eine Doppik gibt, weil das mehr in die Richtung ist, die ich kenne. Also das ist sehr an die doppelte Buchhaltung angelehnt, das war eigentlich für mich ein Vorteil. I: Ok. (...) Und erzählst du mir kurz, wann und wie mit den Vorbereitungen für die Umstellung begonnen wurde? IP2: Also in unserer Gemeinde war das so, was ich weiß, dass es eigentlich seit 2015, dass die ersten (unv.) und so schon rausgekommen sind und man die Gemeinde informiert hat. Bei unserer Gemeinde ist nichts an Vorarbeit geleistet worden, wir haben angefangen, wie ich gekommen bin. Also das heißt so Mitte 2019. I: Ok. Und was haben dir die, vor der Umstellung oder in dem Fall, ja, kann man das eh nicht so sagen, also was sagen dir die Grundsätze der Doppik, der Ausdruck? IP2: (...) Puh, ich hätte jetzt gesagt, also so im ersten Moment hätte ich jetzt daran gedacht, dass man diese Grundsätze, ich glaube, so in der Art (unv.) hätte

 ich jetzt mal gesagt, sagen einfach, also dass wir eine Bilanz legen, ein Vermögen haben, Soll-Haben-(unv.), dass wir jetzt aufhören, nach Zahlungsplus zu buchen, wie es in der Kameralistik war, sondern dass wir jetzt einfach volle Verbindlichkeiten miterfassen, ja. Wirtschaftlichkeit vom Arbeiten her natürlich, das war, glaube ich, bei der Erhebung sehr wichtig, da waren vorher auch viele Vorgaben, wo es geheißen hat, bitte seid wirtschaftlich, macht keine kostspieligen Versicherungsgutachten oder so, sondern schaut einfach, dass ihr mit den vorhandenen Mitteln bestmöglich das stemmen mögt. I: Ja, ok. (...) Weil viele, die was aus der Kameralistik sind, haben natürlich mit den Grundsätzen am Anfang nichts anfangen können. Nachdem du schon aus der Doppik gekommen bist, ist das für dich eher wahrscheinlich klar, ja. Die nächste Frage wäre, was sagt dir der Ausdruck verwaltungsökonomische Prinzipien? Sagt dir das irgendwas? IP2: Ich muss jetzt ganz ehrlich gestehen, wenn ich ganz (unv.) Wirtschaftlichkeit mit dem verbinde, das wäre mir jetzt als erstes in den Gedanken gekommen. Wie ich vorher gesagt habe, keine kostspieligen Gutachten erstellen, nur damit wir halt, keine Ahnung, ein Gebäude bewerten können. Das würde mir jetzt in dem Zusammenhang einfallen. I: Ja, ich glaube, da liegst du 100 % richtig, glaube ich, mit dem. Ja, dann hätte ich die nächste Frage, wie erging es dir mit den Abgrenzungen von Aufwand (...) oder Aufwendungen? War von/ IP2: (unv.) schon die Rechnungsabgrenzungen, oder? I: Ja. IP2: Ja, Rechnungsabgrenzung war bei uns ein sehr großes Thema, muss ich sagen. Da ist mir, glaube ich, das jetzt, hat mich das ein bisschen eingeholt als Nachteil, dass ich das eben gewohnt bin und das auf sehr hohem Niveau aus der Privatwirtschaft kenne, also mit wirklich Tagesabgrenzungen und dass das aber systemgesteuert funktioniert. Und das war bei uns ein riesen Thema. Unser

EDV-Programm hat sich da sehr schwer auch damit getan, die haben lange gebraucht,

 bis sie das systemtechnisch darstellen konnten. Und ich muss dir ganz ehrlich sagen, händisch jeden Tag und jeden Euro abzugrenzen, finde ich wieder unwirtschaftlich, deswegen haben wir große Posten abgegrenzt. Also wenn man jetzt sagt Versicherungen, sind wir hergegangen und haben geschaut, Versicherungen alle die Laufzeit umstellen, schauen, dass wir nichts abgrenzen müssen, schauen, dass das (unv.). (...) Wie gesagt, A1-Rechnungen und so habe ich nicht abgegrenzt, weil ich finde das einfach unwirtschaftlich, wenn ich fünf Euro da händisch hätte müssen umgrenzen. Also so sind wir damals vorgegangen, große Posten abgrenzen, was gegangen ist, (unv.) und kleine Sachen, steht, glaube ich, sogar in den Richtlinien drinnen, dass (unv.). I: Ok. (...) Und die zweite Frage hast du da in dem Zusammenhang schon mit beantwortet, weil die wäre gewesen, bitte genauer beschreiben, wie beim Abgrenzen vorgegangen wurde. Also da hast du eh schon viel vorgegriffen. Das heißt, du hast laufend mitabgegrenzt? Oder hast du eine Liste mitgeführt und das dann auf einmal reingebucht am Jahresende, oder? IP2: Also die erste Abgrenzung haben wir müssen mitführen, das ist bei uns programmtechnisch nicht gegangen. Mittlerweile, seit, puh, ich glaube, seit (... ) Mitte 2020, ich will dich nicht anlügen, aber ungefähr seit Mitte 2020 können wir das programmtechnisch steuern auf Monatsbasis. Also nicht Tagesbasis, aber wir können Monate abgrenzen. Das geht jetzt (unv.). I: Ok. Und wie erging es dir mit dem neuen Kontenplan? Hast du den Alten noch gekannt, oder? IP2: (...) Ich habe, ehrlich gesagt, lange Zeit nicht gewusst, dass eine Gemeinde einen Kontenplan hat. Das ist ganz ein bisschen untergegangen, dass (unv.) ans Herz legt. Man hat mir am Anfang nämlich gesagt, wir haben einen Voranschlag und diese Konten darf ich bebuchen, bis ich dann draufgekommen bin, das ist nicht alles. Ich habe beide (unv.) noch, ich habe einen 97er und ich habe einen 2015er,

weil es ja diese Umstellung von den Kontenbezeichnungen und Konteninhalten

gegeben hat. Und für die Umstellung habe ich natürlich die 97er gebraucht.

 I: Ok. (...) Ja und ein wichtiges Kapitel in der Doppik sind auch die Rückstellungen. Kannst du mir kurz erzählen, wie es dir damit ergangen ist, wie wurde überhaupt festgestellt, was alles rückzustellen ist? IP2: (...) Rückstellungen waren eines der ersten Themen, die ich gemacht habe. Ich habe zu dem Zeitpunkt Bilanzbuchhalter fertig gehabt und mich deswegen bei den Rückstellungen recht gut ausgekannt. Wir sind draufgekommen, was wir rückstellen müssen, das war eh recht detailliert in den Richtlinien vorgegeben, dass wir verpflichtet sind, Urlaubsrückstellung zu machen, dass wir Jubiläumsrückstellungen machen müssen, Abfertigung müssen wir in der Steiermark ja nicht machen. (...) Und bei den sonstigen, wir haben dann noch sonstige Rückstellungen, da haben wir so Dinge wie Steuerberater und so rückgestellt, weil wir eben in der Gemeinde aufgrund dessen, dass wir auch sehr viele Beteiligungen haben, uns da hin und wieder mit dem Steuerberater helfen müssen, um gewisse Sachen, Umsatzsteuer oder generell Steuerrecht, (unv.) zu machen. Da haben wir gewusst, das haben wir. Und ja, sonst schauen wir jetzt einfach, wir haben das dann auch geprüft, wir haben einen externen (unv.) Werkskreislauf auch eingegliedert, einen Buchungskreis und da haben wir uns dann auch sehr viel mit dem Rückstellungen auseinandersetzen müssen. Weil in der Privatwirtschaft ist Rückstellungsbildung doch ein bisschen anders, als es die Gemeinden jetzt machen müssen. Und da sind wir eben draufgekommen, eigentlich haben wir nicht so viel. Also wir haben eigentlich Personalrückstellungen, die wir verpflichtet sind zu machen und eben diese, ein paar sonstige Posten, aber jetzt nichts Außergewöhnliches. Also da sind wir Gott sei Dank ein bisschen gesegnet. I: Also für Prozesskosten oder Altlasten oder sowas hat es nichts gegeben? IP2: Wir haben nichts, wie gesagt, nichts Großartiges. Wir haben einen Prozess gehabt, der jetzt aber 2019 schon fertig gewesen ist, deswegen haben wir mit dem dann kein Thema gehabt. I: Ok. So, dann kommen wir zum zweiten großen Themenkreis, den ich befragen

- Rechnungsabschlusses. Die Hauptfrage zu dem Themenbereich lautet, wie verlief
- die Erstellung der Beilagen? Und die erste Frage wäre, erzähle mir doch bitte,

wie wurde der Lagebericht erstellt und gab es dabei Probleme?

IP2: (...) Sind für dich die Beilagen diese Lageberichte, Beteiligungsberichte und

das auch?

- I: Ja. Aber grundsätzlich jetzt einmal den Lagebericht, weil/
- IP2: Ok, also/
- I: Wie es dir gegangen ist.

IP2: Also was jetzt Lagebericht und Beteiligungsbericht war, muss ich sagen, das

- haben wir auf sehr hohem Niveau auch gemacht, weil ich das eben schon gekannt
- habe aus der Privatwirtschaft. Ich weiß aber von meinen Kollegen, dass es da
- ganz viele Probleme gegeben hat, da haben ganz wenige was damit anfangen können.
- Ich persönlich muss aber sagen, ich finde es ein bisschen überzogen. Also ich
- habe für unseren Beteiligungsbericht zum Beispiel einen ganzen Tag, also
- wirklich 10 Stunden, gebraucht und ich habe relativ gewusst, was ich mache. Also
- das ist schon sehr aufwendig. Ich finde es einfach, man hat im (unv.
- )rechnungsabschluss ja eh eine Beilage, wo eben zum Beispiel die Beteiligungen
- drinnen sind. Wieso muss ich nochmal einen gesonderten Beteiligungsbericht
- machen oder auch im Lagebericht, man hat im Lagebericht als Vorgabe gehabt oder
- als Empfehlung, Empfehlung ist richtig, nicht Vorgabe, als Empfehlung, dass man
- gewisse Punkte abhandelt, die aber eigentlich in meinen Augen schon im
- eigentlichen Rechnungsabschlusswerk drinnen sind. Ich finde das einfach
- irgendwie, wenn wir immer von Wirtschaftlichkeit reden, nicht so prickelnd, wenn
- ich Sachen doppelt machen muss. Also einfach noch einmal aufzeigen muss, noch
- einmal niederschreiben muss, wenn ich es an einer anderen Stelle eh schon
- geschrieben habe.
- I: (...) Wurden Kennzahlen berechnet für den Lagebericht?
- IP2: Ja, es wurden von uns auch Kennzahlen berechnet, fünf, glaube ich. Es hat vom
- Gemeindebund da so kleine (unv.) gegeben und da wurden gewisse Kennzahlen, die
- anscheinend als wichtig angesehen werden, empfohlen und anhand von dem haben wir
- die berechnet. Zum Beispiel haben wir berechnet fiktive Schuldenbildungsdauer.
- Ich glaube, die war so ein bisschen anders.
- I: Ok. Wie erging es dir mit der Zuordnung der MVAG-Codes? War das ein Thema?
- IP2: (...) MVAG-Codes, ich muss ehrlich sagen, ich habe mich mit den MVAG-Codes
- nicht so viel auseinander gesetzt. Ich bin gerne auf die Kontenbasis gegangen,
- also ich bin jetzt auch lieber der, der hinten im Detailnachweis sich aufhält.
- Aber ich verstehe die Logik der MVAG-Codes. Also bei mir sind das einfach
- komprimierte, also die komprimierte Darstellung der Einzelkonten. Und ich glaube,
- deswegen habe ich mich damit auch nicht so viel aufhalten müssen. Weil
- natürlich, wenn mich wer gefragt hat, was tut der MVAG-Code, dann schaue ich im
- Detail nach (unv.) und weiß dann, ok, ich will, in welche Richtung geht das.
- Sind wir jetzt im Personalaufwand oder keine Ahnung, oder Instandhaltungsbereich,
- ja nachdem.
- I: Ok. Nächste Frage, drei neue Haushalte, Ergebnishaushalt,
- Finanzierungshaushalt und Vermögenshaushalt wurden geschaffen, um mehr Überblick
- über Erfolg, Liquidität und Vermögen zu haben. Wie einfach bzw. wie schwer war
- es für dich damit umzugehen und dieses Wissen auch zu vermitteln, Vorstand,
- Bürgermeister, Prüfungsausschuss?
- IP2: Ja, (...) finde ich jetzt nicht so prickelnd, muss ich ehrlich sagen, vor
- allem diese Doppeldarstellung, dass man Konten, also wenn man einen
- Rechnungsabschluss anschaut, man hat sechs Spalten nebeneinander. Sechs, glaube
- ich, sind es oder so, aber man hat, ein Konto und das budgetiert man zum
- Beispiel oder (unv.) die meiste Zeit im Finanzierungshaushalt, nicht immer und
- im Ergebnishaushalt. Und ich glaube, dass das extrem schwer ist für, zum
- Nachvollziehen, um was geht es da. Ich glaube, wenn man sich da mehr an der
- Privatwirtschaft orientiert hätte und gesagt hätte, ok, es gibt jetzt einfach
- Konten, die sind nicht finanzierungswirksam oder nur finanzierungswirksam, je
- nachdem, ob man (unv.), wäre das leichter zum Nachvollziehen gewesen. Weil so

 ist es extrem schwer, den Unterschied zu erkennen, warum muss ich buche ich manchmal in beiden und warum buche ich manchmal nur in dem und im anderen nicht. Und dann steht wohl nicht das Gleiche da, weil halt im Ergebnishaushalt eine Rechnung im Dezember erfasst worden ist, aber halt erst im Jänner gezahlt wird. Ich glaube, dass das sehr schwer ist zum Nachvollziehen, vor allem für die Leute, die bis jetzt nur die Kameralistik kennen. Und ich erkläre Vorstand und Bürgermeister das eigentlich immer etwas, wie soll ich sagen, bisschen grob, indem ich sage, (unv.) Geld fließt, seid ihr ein Finanzierungshaushalt und wenn es von (unv.) oder Auflösungen vom Kapiteltransfer redet, dann seid ihr im Ergebnishaushalt. Und das merkt ihr euch in nächster Zeit. Und Vermögen denkt immer daran, ein großer Gegenstand, der euch gehört, ein Haus, ein Auto oder Wasserleitung. Und ich glaube, das reicht für den Anfang einmal. Ich glaube, alles andere ist zu kompliziert. I: Ok. Und die nächste Frage wäre, es gibt zwei unterschiedliche Varianten von Leasing, Operating Leasing und Finanzierungleasing. Wie wurde mit den Leasingverträgen umgegangen, war das von Vornherein klar, um welche Variante es sich handelt? IP2: (...) Nein, das war bei uns überhaupt nicht klar, wir haben müssen, wir haben Leasingverträge, wir haben müssen mit jedem Leasingpartner Kontakt aufnehmen bei der Eröffnungsbilanz und abklären, ob das jetzt Operating Leasing oder Finanzierungsleasing ist. I: Ok, das heißt, die Information ist vom Leasingpartner, Leasinggeber gekommen? IP2: Genau, wir haben uns das vom Leasinggeber bestätigen lassen, ob das bei ihnen in der Vermögen oder in der Bilanz halt aufgenommen ist und das war für uns dann die Basis, warum wir gesagt haben, ja, müssen wir aufnehmen oder nein, dürfen wir nicht aufnehmen. I: Ok. (...) Gibt es in deiner Gemeinde ausgegliederte Gesellschaften, wenn ja, könntest du mir erzählen, wie es dir bei den Gesellschaften ergangen ist mit den

Beteiligungen und so weiter?

 IP2: Ja, wir haben ganz viele Beteiligungen. Wir, mit den Beteiligungen haben wir nicht so ein Thema gehabt. Unsere Beteiligungen werden, warte, das stimmt nicht. Unsere Beteiligungen werden bilanziert von einem Steuerberater, deswegen hat man da natürlich Daten gehabt. Also das tun wir rein, auch Jahres-, also viele verschiedene Jahre zuvor schon, das ist sauber. Unser Problem war eher das, wir haben Beteiligungen, wo wir sehr verschachtelt sind. Das heißt, die Gemeinde ist nicht nur in erster Instanz beteiligt, sondern über eine gemeindeeigene Beteiligung an einer dritten Beteiligung beteiligt. Also sowohl in erster Instanz als auch in einer, ich glaube, (unv.) in der VRV, indirekt beteiligt. Und da ist auch das Land Steiermark noch am Tüfteln, wie wir das jetzt wirklich gesetzeskonform darstellen müssen. Die Empfehlung jetzt von den diversen Ansprechpartnern, dass wir immer, wenn wir nur direkt, man kann nicht anscheinend zur Zeit direkt und indirekt beteiligt sein, das heißt, wir haben uns einfach angeschaut, was sind wir überwiegend, also überwiegend indirekt oder überwiegend direkt beteiligt und je nachdem haben wir das dann in unserem, wie sagt man da, in dem Beteiligungsbericht dargestellt. I: Ok. Habt ihr eh das ganze Programm. IP2: Wir haben, bis auf eine Ampel haben wir, glaube ich, alles. I: Ok. Naja, dann kommen wir zum dritten großen Themenblock, Bewertung, Vermögen, Eröffnungsbilanz. Die Hauptfrage in diesem Block wäre, eine einmalige Beilage, wenn man sie so bezeichnen kann, war beim Rechnungsabschluss 2020 die Eröffnungsbilanz per 01.01.2020. Wie ist es dir bei der Erstellung dieser ergangen? Da haben wir eine erste Frage, die Bewertung des Anlagenvermögens war zu bewältigen. Wie bist du grundsätzlich bei dieser Aufgabe vorgegangen? IP2: Bei uns wurde das als Gemeinde, also nicht nur, also als komplettes Gemeindeprojekt aufgesetzt. Das heißt, es wurde nicht nur die Buchhaltung integriert, sondern es mussten bei uns auch Kindergarten, Volksschule, Hauptschule, Museum, Musikschulleiter, wer auch immer, mussten alle mitarbeiten.

Die Aufnahme ist nämlich von den, wie soll man sagen, den Leuten vor Ort

 passiert. Also die haben in der Musikschule, die Lehrer ihre ganzen Instrumente aufgenommen, der (unv.) hat die Werkzeuge aufgenommen. Wir haben die Listen dann, viele handgeschriebene Listen dann bekommen und in der Buchhaltung dann aufbereitet. Weil ja die Tendenz dorthin geht, dass diese Aufnahmen ja in regelmäßigen Abständen wieder gemacht werden sollen. Und da wollen wir unseren Leuten vor Ort dann den Service bieten, wenn wir das dann wieder machen müssen, kriegen sie aber von uns schon Listen, wo die ganzen, ich sage jetzt einmal, Teile schon aufgenommen sind, damit ihr dann nur mehr schauen müsst, habt ihr das noch oder ist was dazu gekommen. Grundstücke haben wir aus dem (unv.), glaube ich, heißt das, rausgenommen, da hat man das so (unv.) können. Straßen haben wir auch ein Straßenverzeichnis bekommen, das war aber bei uns bei Weitem nicht vollständig, da haben auch Straßenbedienstete müssen, wirklich tagelang, das war wirklich ein großer (unv.), was die da gemacht haben, mit so Mess/ I: Rädern. IP2: Geräten herumgehen und Breite und Länge ausmessen. Und da hat man halt dann den Durchschnitt daraus genommen. Gebäude haben wir den Vorteil gehabt, muss ich sagen, bei uns hat es Gutachten gegeben. Bei uns hat es ein Versicherungsgutachten gegeben, das nicht zu alt war und nicht aufgrund der VRV erstellt wurde, jetzt haben wir (unv.) rausnehmen können. Und haben das dann mit diesem Hochbauindex umgerechnet. Wasseranlagen waren bei uns einfach, Wasserwerk war nämlich bei uns in einem separaten Buchungskreis, der immer schon privatwirtschaftlich agiert hat. Das heißt, da hat es ein Anlagenverzeichnis dahinter gegeben. Und bei Kanal weiß ich noch, war die Problematik, da war das dann nicht so super schön, da sind wir jetzt so verblieben, dass wir Bauabschnitte hergenommen haben und Bauabschnitte aktiviert haben. Da hat es so schöne (unv.)unterlagen dazu gegeben und mit denen haben wir dann können in die Eröffnungsbilanz gehen. I: Ok, also es hat kein Inventarverzeichnis aus der VRV 1997 gegeben oder hat es da was gegeben, was brauchbar war?

- IP2: Ich muss ganz ehrlich sagen, ich habe mir da etwas schwer getan, bei uns sind
- zwei Hauptbuchhalter, also die die Hauptbuchhaltung gemacht haben, sind beide
- bei uns mit meinem Eintritt weggefallen. Das heißt, es war bei uns sehr viel
- Suchen in irgendwelchen Ordnern und ich muss ganz ehrlich sagen, ich habe keines
- gefunden. Und deswegen haben wir uns halt anders behelfen müssen.
- I: (...) Ok, Kulturgüter, gibt es sowas?
- IP2: Ja, wir haben Kulturgüter, wir haben ein eigenes Museum. Unser Museum läuft
- über eine Datenbank, die Museumsdatenbank, deswegen haben wir das nicht alles
- erfassen müssen. Wir haben aber auch viele Kriegerdenkmale und so kleine (unv.)
- und so Zeug, das haben wir alles erfasst. Wir haben das aber nach den
- Richtlinien gemacht, dass wir diese nicht bewertet haben.
- I: Ok, ok. (...) Wie erging es dir bei der Unterscheidung Instandhaltung,
- Instandsetzung, waren die Unterschiede klar, war das/
- IP2: Ja, da tue ich mir auch wieder leichter, weil ich das halt kenne aus meiner
- vorigen Tätigkeit. Das ist für mich jetzt kein Thema, aber wir haben das jetzt
- immer wieder, das Erklären. Bei uns sind die (unv.) oder auch Leute, die mit dem
- gar nichts anfangen können. Und die haben nicht so eine Freude mit dem, muss ich
- ehrlich sagen.
- I: Ok. Bei den Straßen waren wir schon kurz einmal, wie wurde bei der Bewertung
- der Straßen vorgegangen? Nach, also mal, du hast gesagt, vermessen sind sie
- geworden und der Zustand?
- IP2: Genau, wie gesagt, Straßen haben wir gemessen. Und die Bewertung selber, also
- der Zustand, da sind wir nach dieser Empfehlung vom (unv.), glaube ich, also der
- (unv.), dass wir gesagt haben, wir unterteilen nach sehr gut und nach schlecht
- und haben einfach diese absprechenden Abschläge dann hergenommen. Also wir haben
- uns auch an den Eurowert, der in dieser Richtlinie stehen dreht, für befestigte
- und unbefestigte, einfach mit dem reingegangen.
- I: Ok. (...) Und als Grundsatzproblem, wie wurden die Güter überhaupt alle
- gefunden, die es zu bewerten gab? War das ganz klar oder war das ein schwieriges

Unterfangen?

 IP2: Das war recht interessant, nennen wir es einmal so. Ich muss aber wirklich sagen, unsere Leuten haben sich da wirklich Mühe gemacht. Wir haben dann einfach Listen gehabt, die sind wir mit den Leuten, also es hat bei uns eine Erstbesprechung gegeben, wo wir die Grundzüge erklärt haben, was müsst ihr jetzt alles aufnehmen, dass ihr halt keinen Bleistift inventieren müsst. Und dann haben die Leute uns die Listen zurück gegeben und wir haben die dann ja eingearbeitet und wie gesagt, wir haben die auch digitalisiert dann, (unv.) nächsten Aufnahmen haben. Und da sind wir das dann einfach durchgegangen, haben das mit den einzelnen Verantwortlichen durch gesprochen, so wie, seid ihr euch sicher, dass ihr das wirklich aufnehmen müsst, gehört uns das überhaupt. Oder ist das zum Beispiel Musikinstrumente, da haben sie halt dann oft drei Gitarren aufgenommen, die den Lehrern aber eigentlich selber gehören. Die haben bei uns nicht zu suchen. Und das hat man einfach durchgesprochen. Bezüglich gebunden, ich bin mir nicht sicher, aber wir haben ja noch fünf Jahre, ob nicht vielleicht doch irgendwo einmal ein Brunnen auftaucht, der uns doch gehört. Also ich glaube, dass wir, sagen wir, 99 % drinnen haben, aber ich lasse einen Prozent gerne offen, weil es war nicht immer ganz klar ersichtlich, ob das jetzt unser Eigentum ist oder eher nicht. Oder soll er das noch aufnehmen oder nicht. Also ich glaube, so ein Prozent wird Fehlerquote sein. Aber das ist ok, weil wir haben noch fünf Jahre Zeit. In fünf Jahren, wenn wir das nicht (unv.) haben, dann gehört es sowieso uns. I: Ok. Und wie erging es dir bei der Bewertung der Vorräte? (...) Wurde gezählt, geschätzt, gab es Daten? IP2: Ich glaube, wir gehören zu einer der wenigen Gemeinden, die ein Vorrats-, (unv.), also die wirklich einen Vorrat haben. Es war ja diese Empfehlung, dass man unter 5.000, glaube ich, hat man es vernachlässigen können. I: Genau. IP2: Warum machen wir Vorratsbewertung, wir machen es zum Wasserwerk, weil wir

- dort sehr hohe Vorräte haben und im Wasserwerk haben wir im ausgegliederten
- Buchungskreis ein Lagersystem. Und damit können wir das relativ systematisch
- abbilden. Und deswegen machen wir dann am Jahresende einfach einen Auszug der,
- ich sage jetzt mal, der Veränderungen in den Inventurlisten und das wird bei uns
- dann einmal im Jahr in der Buchhaltung durchgebucht und damit haben wir
- eigentlich ein relativ sauberes (unv.).
- I: Ok, super. Und erzähle mir bitte kurz, wie die Forderungen bewertet wurden und wie du die kontrolliert hast.
- IP2: (...) Forderungen, wenn/

I: Ich wollte nur fragen, ist was wertberichtigt worden oder ausgebucht?

- IP2: Forderungen werden bei uns im Programm schon seit dem Jahr 2015 gebucht. Das
- heißt, auch in der Kameralistik wurden die schon so erfasst, als würde es Doppik
- geben. Damit haben wir nichts nacherfassen müssen, wir sind da am aktuellen
- Stand. Und bei uns wird ganz extrem (...), wir haben zwei Leute, die im (unv.
- )bereich sitzen und die sind da ganz extrem dahinter bei den Forderungen. Bei
- uns wird (unv.) betrieben, (unv.), wir machen auch Exekutionen, wenn es
- notwendig ist. Das heißt, wir haben da keine Themen gehabt, dass Uraltlasten
- drinnen sind. Was wir deshalb nicht gemacht haben, wir haben keine
- Wertberichtigungen gemacht, weil wir zur Zeit ja noch der Ansicht sind, dass
- unsere (unv.). Und auch werthaltig sind.
- I: Ok. Und wie hast du Rücklagen ohne Zahlungsmittelreserve berechnet und
- bewertet? (...) Das heißt, die, was du die letzten fünf Jahre von den, also die
- letzten fünf Jahre haben sie ja von den (unv.) gebildet werden müssen, bist du
- weiter zurück gegangen?
- IP2: Ja, wir haben geschaut, dass wir alles, was noch irgendwo angefunden haben,
- bei uns (unv.). Aufgrund dessen, da wir sehr hohes Anlagevermögen haben,
- wirklich, wir haben einen sehr hohen Stand, haben wir extrem hohe (unv.) drinnen
- und dann auch wirklich, also ich habe Sachen von 1964 oder so ausgegraben
- irgendwo in unserem Archiv, dass wir alles, was irgendwie unseren Führung-Posten,
- also Auflösung dementsprechend entgegen gestellt, irgendwie reinkriegen. Also
- wir sind sehr weit zurück gegangen. Und wie ich vorher erwähnt, ich habe sehr
- viel gesucht, also wir haben uns da echt reingeworfen.
- I: Und das Archiv war auch vorhanden sozusagen? Weil das ist ja oft auch
- schwierig. (...) Also papiertechnisch, nehme ich an.
- IP2: Genau. Das, was da war, was wir in dieser Zeit (unv.) konnten, ich bin auch
- der festen Überzeugung, dass vielleicht irgendwo was liegt, was wir nicht
- gefunden haben, aber ja.
- I: Wahnsinn.
- IP2: Was wir gefunden haben, das haben wir (unv.).
- I: Sehr gut. Wie ist es dir ergangen bin ausfindig machen vom Kanal-,
- Wasseranschlussbeiträgen der vergangenen Jahren und wie weit zurück hast du da
- gekramt? Auch bis 1964?
- IP2: Nein, da haben wir nur die letzten fünf Jahre genommen, weil alles andere war
- nicht auffindbar. Also die fünf Jahre wurden bei uns eben mitgebucht und im
- Wasserwerk-Buchhaltungssystem, in dem externen, auch und da sind wir mit den
- Werten, was wir da gehabt haben, reingegangen. Das war anders einfach nicht
- umsetzbar.
- I: Ok. (...) Und aufgrund welcher Erkenntnisse wurde eine
- Haushaltsrücklage-Öffnungsbilanz gebildet und beschlossen? Also das war ja eine
- (unv.)-Bestimmung im Gesetz.
- IP2: Ja, wir haben das gemacht aufgrund der Empfehlung und auch aufgrund des
- Umstandes, wie gesagt, wir sind sehr (unv.)lastig, also wir haben im
- Ergebnishaushalt natürlich dementsprechende Probleme. Und dafür dann ja diese
- Rücklage dann eben gebildet, wo das ganz einfach, wir haben abgewartet, bis
- alles fix und fertig war. Das war bei uns, glaube ich, drei Tage vor Auflage.
- Und haben dann einfach die 50 % berechnet und die dann reingebucht. Und die
- wurde dann dementsprechend auch im Gemeinderat beschlossen.
- I: Ok. Und was vermutest du, waren überhaupt die Gründe für die Umstellung auf

 doppische Buchhaltung? (...) Warum hat man das eingeführt? IP2: (...) Ich glaube, dass man versucht, damit gewisse Prüfungen zu automatisieren. Also wir haben ja diese (unv.) Uploads, die ja sehr streng sind. Und ich glaube aber, dass das Land gewisse Abfragen macht und gewisse Dinge sehen will, wo gehen diese Förderungen oder diese Bilder, sage ich jetzt einmal, hin. Und ich glaube, dass es deswegen gemacht worden ist. Und warum hat, ich glaube, dass das mit dem Vermögen dann einfach mitgerutscht ist. Ich glaube, dass man gesehen hat, ohne dem funktioniert das Ganze nicht und deswegen führt man das so ein und lehnt sich halt an die Privatwirtschaft etwas an. Aber es ist reine Spekulation von mir. I: (...) Ok. Dann kommen wir zum vierten großen Punkt, Schulung Mitarbeiter. Die

Hauptfrage in diesem Kapitel wäre, wie wurdest du und deine Mitarbeiter der

Finanzabteilung auf den neuesten Stand des Wissens über die VRV 2015 gebracht?

Die erste Frage dazu, wie war grundsätzlich die Einstellung von dir und den

 Mitarbeitern zur Umstellung in Bezug auf Weiterbildung, konkret zur Umstellung? Also/

 IP2: Wir haben, die Gemeinde(unv.)schulungen sind wir gegangen, die sechs Module, glaube ich, jeweils zu einem Tag. Und dann haben wir gehabt zwei Tage (unv.), also vom EDV-Anbieter und das war es an Schulungen. Also schulungstechnisch, bin ich der Meinung, ist es zu wenig. Zu wenig Angebot, zu wenig Zeit. Wie gesagt, ich komme aus der Privatwirtschaft, ich habe einen Buchhalter und einen Finanzbuchhalter und muss sagen, da geht man gleich einmal (unv.) oder so. Das schafft man nicht in einem Tag. Also beim besten Will nicht. Also da ist das Angebot einfach zu wenig und zu wenig Zeit, in der eine riesen Datenmenge geschult wird. Einstellung der Mitarbeiter gegenüber den Umstellungen, Einschulungen, bei uns schwierig, Schulungen gehen ja, aber nicht Schulungen in diesem Bereich. Also das hat ein jeder sich nicht (unv.) und gewehrt, dass er das machen muss.

I: Ok. (...) Ja, dann haben wir eh teilweise die nächste Frage schon

 geschult? Welche Maßnahmen wurden eingesetzt, um sie auf den neuesten Stand zu bringen? Wie gesagt, intern, extern, längerfristige Kurse, Eintageskurse, externe Anbieter, EDV-Anbieter, wurde Literatur angeschafft? Hat man sich eingelesen? IP2: Wir haben an Literatur, haben wir diese Gemeinde(unv.), die gekommen sind, glaube ich, im Jänner 2021, also relativ spät, hätte ich jetzt einmal gesagt. Sonst haben wir an Literatur nichts, außer was natürlich, nicht nichts, natürlich das, was das Land zur Verfügung stellt, die Gesetze und die Leitfäden, die natürlich. Aber jetzt keine zugeklappte Literatur. Sondern was wir noch haben, sind diese orangenen Journale, diese (unv.), glaube ich, heißen die. Die haben aber nicht aufgrund der VRV, die hat es bei uns einfach schon jahrelang gegeben. Also da gibt es bei uns riesen Stapel davon. Ja, die Gemeinde(unv. )schulungen, die Schulungen beim EDV-Anbieter und das war es. Was bei uns nicht passiert ist, was ich, glaube ich, aber von Kollegen gehört habe, manche haben (unv.) im Buchhalterlehrgang, also ihre Angestellten in Buchhalterlehrgang geschickt. Das ist bei uns nicht passiert. Also bei uns, glaube ich, ist man davon ausgegangen, weil (unv.). I: Schön. Dann kommen wir zur letzten Frage in diesem großen Kapitel, wie intensiv wurden Bürgermeister, Gemeindevorstand, Mandatare in die Schulungen und in die neue Materie mit eingebunden und wie viel Vorwissen über Doppik wurde von diesen mitgebracht, von diesen Personen? IP2: Ja, es hat da auch (unv.), auf jeden Fall, die haben für die Organe auch schon Schulungen angeboten, auch so Tagesseminare, was ich weiß. Da sind bei uns doch einige gegangen. Bürgermeister (unv.) ganz viele Freude mit mir, weil denen (unv.) regelmäßig mit ganz vielem Fachvokabular der Buchhaltung und mit Erklärungen zugedeckt. Also (unv.), bitte, hör auf, wir können es nicht mehr hören. Nein, also wirklich, ich muss sagen, da waren, sind unsere wirklich dahinter. Wir haben auch wirklich Gemeinderäte, die verstehen das schon. Also

angeschnitten, wie wurden die Mitarbeiter der Finanzabteilung für die VRV 2015

 was heißt verstehen, in einem gewissen Ausmaß. Natürlich nicht wie ein Sachbearbeiter, der sich rund um die Uhr damit auseinandersetzt, aber da ist ein gewisses Grundwissen da. Und die haben sich da auch wirklich dann damit beschäftigt. Also es hat bei uns wirklich welche gegeben, die haben sich sehr damit beschäftigt, fast manchmal schon zu viel. Wo ich mir gedacht habe, ui, jetzt stellen sie mir eine Frage und ich weiß nicht genau, um was es geht, ich muss jetzt einmal nachlesen.

I: Ok. (...) Ja, dann kommen wir zum fünften großen Kapitel, habe ich dich jetzt

unterbrochen, oder?

IP2: Nein, nein, (unv.).

 I: Nein, zum fünften großen Kapitel Zeitmanagement. Die Hauptfrage, wie erfolgte das Zeitmanagement vor und während der Umstellung und bei der Erstellung des Rechnungsabschlusses? Die erste Frage dazu, von welchen Zeiträumen und welchem zusätzlichen Zeitaufwand sprechen wir bei der Umstellung bzw. bei der Erstellung des Rechnungsabschlusses? Welcher Zeitaufwand war vor der Umstellung üblich und welchen Zeitaufwand wird man nach der Umstellung brauchen bzw. mit welchem Zeitaufwand rechnet man? IP2: (...) Zu vorher kann ich leider nicht so viel sagen, weil ich habe natürlich, ich habe einen Rechnungsabschluss in der VRV 1997 noch gemacht, die 2019er. Aber ich habe dann für den auch recht lange gebraucht, weil ich mich auch nicht ausgekannt habe in der Materie. Der Zeitaufwand zum Rechnungsabschluss kann, wie er jetzt ist, ist aber wirklich extrem. Also wir fangen, ich fange im Dezember an mit den Rücklagen gleichstellen auf den Zahlungsmittelkonten und den Büchern und (unv.). Da fange ich im Dezember bereits an. Und wir arbeiten wirklich extrem zu bis Mitte März, also wir legen unsere Schlusssitzung so weit nach hinten, wie es irgendwie geht, damit wir gesetzeskonform beschließen können. Und wir reden da von mindestens 40 Stunden in der Woche. Also wir haben extrem viele Überstunden. Also ich glaube auch, das ist zwar jetzt nur Spekulation, aber ich

glaube nicht, dass der Rechnungsabschluss in der VRV 1997 annähernd so kompliziert

- und so aufwendig war, wie der jetzt in der VRV 2015 geworden ist.
- I: (...) Ok. Dann kommen wir schon zur nächsten Frage, wie wurden die
- zusätzlichen Zeitaufwendungen der Mitarbeiter für Schulungen ausgeglichen?
- IP2: (...) Zeitausgleich.
- I: Zeitausgleich, also keine zusätzliche Überstunde oder Stundenaufstockung,

nichts?

- IP2: Es steht bei uns schon seit (unv.), dass irgendwann ein Zeitausgleich
- konsumiert werden kann.
- I: Ok. Das heißt, wie wurden dann die Zeitaufwendungen für Mehraufwand aufgrund

von der Erstellung von Rechnungsabschluss und EB abgegolten? Also ich gehe davon

- aus, nach dem Vorgespräch, dass mehr Aufwand war.
- IP2: (...) Was hast du jetzt gesagt?
- I: Für, also die Erstellung des Rechnungsabschluss und für die Eröffnungsbilanz.
- Zuerst waren wir bei den Schulungen.
- IP2: Ach so, ok, im selben, also selbe, wir haben alles auf Zeitkonten und können
- das dann, so weit es möglich ist, als Zeitausgleich nehmen.
- I: Ok. (...) Also zusätzliche Dienstposten oder was ist auch nichts geplant?
- IP2: Nein. Wüsste ich jetzt nicht, dass da was geplant wäre. Aber wir haben halt,
- wir haben nur eine Mitarbeiterin, die (unv.), die anderen, das hält sich in
- Grenzen. Aber (unv.) funktionieren.
- I: (...) Wie erging es dir mit den Umstellungsarbeiten generell? Welche internen
- Mitarbeiter und externen Unternehmen wurden mit einbezogen? Also du hast schon
- gesagt, beim Bewerten/
- IP2: (unv.) komplettes Gemeindeangestellten alle, extern, ja, unser EDV-Anbieter.
- Dann natürlich die Schulungen. (...) Ja, das war, Steuer-, ja und Steuerberater,
- von den Beteiligungen haben wir mit dem Steuerberater müssen auch sprechen, weil
- irgendeine, wir haben eine, was haben wir, eine Gesellschaft, wo wir
- Arbeitergesellschafter sind und eigentlich ja kein Vermögen, sondern unsere
- Arbeitstätigkeit einbringen. Also eine KG, es war ein Horror zu bewerten. Und da

 haben wir dann natürlich auch versucht, mit einem Steuerberater irgendwie auf Gleich zu kommen. Die haben uns dann dort auch unterstützt.

 I: Ok. Den habt ihr sowieso immer, den Steuerberater oder habt ihr ihn speziell für das/

IP2: Nein, den haben, nein, also der wird jetzt, er wird abgerechnet natürlich

nach Aufwand, was wir eben benötigen. Also wir haben jetzt keinen

Pauschalvertrag, sondern, aber der ist für uns auch da. Es ist aber, der ist

kein Steuerberater, der was auf speziellen Gemeinden ist. Der macht das

eigentlich, sage ich jetzt einmal, so, da gibt es eine, die kennt sich bisschen

beim Gemeinderecht aus, aber die ist jetzt nicht ganz spezialisiert. Aber den

können wir halt dafür auch für normale Umsatzsteuersachen kontaktieren.

I: Ok. (...) Passt, erzähle mir bitte vom organisatorischen Ablauf der

 Umstellung. Wer plante die Umstellung und wie wurde geplant? (...) Hat das der Bürgermeister, hat/

IP2: (...) Geplant, schon, wie gesagt, es hat diese große Sitzung gegeben, es hat

bei uns der (...) (unv.) damals einberufen, das ist schon so lange her. Und das

war es so ziemlich, würde ich jetzt sagen, an Planung der Umstellung. (unv.),

ist schwer. Kann ich, glaube ich, wenig dazu sagen.

I: Ok, erst bei Bedarf sozusagen hat es dann geheißen, heute ist zwei Stunden

mehr zum Arbeiten oder die Schulungen sind?

IP2: Ja, das ist, also die anderen, von den anderen Mitarbeitern hat es eben diese

eine Besprechung gegeben, also die eine Dienstanweisung gekriegt haben, dass

diese Mehrarbeit aufgezeichnet wird (unv.). Und dann waren die anderen ja eh

draußen. Also dann ist es ja eh in der (unv.) gewesen. Und da ist eh in meiner

Verantwortung und ich bin da relativ frei, also ich darf früher anfangen und

später aufhören. Also ist jetzt nicht so (unv.).

I: Ja und gibt es zukünftig, da haben wir schon kurz, habe ich schon kurz

angerissen, gibt es zukünftig zusätzlichen Personal- oder Mehrstundenbedarf bzw.

Mitarbeiter anscheinend gibt es keinen?

 IP2: Zur Zeit planen sie neuen Mitarbeiter, ich glaube, bei uns wird einfach geschaut, wie lange wir das auf dem Niveau stemmen auch. Wir tun vielleicht reagieren oder nicht, das sind andere Leute, die das entscheiden werden. I: Ok. Ja, passt, dann kommen wir zum letzten großen Kapitel, Sonstiges und Zukunft. Die Hauptfrage war dazu, was gibt es zur Umstellung noch zu berichten und wie blickt man in die Zukunft? Die erste Frage dazu, wie war das Echo in der Bevölkerung auf die Umstellung bzw. gab es überhaupt Echo? Hat wer Einsicht genommen bei der Auflagefrist, hat das wen interessiert? IP2: Wir haben sehr viele Zuschauer bei der, wie sie beschlossen worden ist. Also

 ich glaube, dass ein Interesse der Bevölkerung da ist. Es war aber mir direkt niemand, der da nachgefragt hat.

 I: Ok. (...) Und wie wurde der neue Rechnungsabschluss und die Öffnungsbilanz im Gemeinderat aufgenommen? Gibt es dort Personen, die in Unternehmen tätig sind oder eventuell über UGB oder laut IFRS buchen oder Aufsichtsräte sind in einem Unternehmen?

 IP2: Wir haben (unv.), die sich doch auskennen bis zu einem gewissen Grad. IFRS nicht, also UGB, ja, aber IFRS nicht. Die Aufnahme war natürlich dementsprechend, es ist sehr kompliziert. Wir haben uns früher natürlich leichter getan, wir tun uns jetzt halt sehr schwer zu sagen, was ist wirklich jetzt da oder was kostet das jetzt wirklich. Also das war früher, glaube ich, einfacher, weil ich auf der einen Seite diese Einnahmen gehabt habe und auf der anderen Seite die Ausgaben und Einzahlungen, Auszahlungen. Und dann hat man gesagt, links steht eine Zahl, rechts steht eine Zahl, die schaffe ich zum Abziehen im Taschenrechner. Das kommt zum Beispiel jetzt bei dem (unv.) raus. Das ist jetzt total verloren gegangen, glaube ich. Also ich glaube, dass das sehr schwer zum Nachvollziehen ist, auch vorne, diese komprimierte Darstellung mit diesem Saldo 1, Saldo 3, Saldo 5. Also ich glaube, dass das sehr schwer ist und das haben auch unsere Gemeinderäte gesagt. Sie tun sich da jetzt schon sehr schwer, es war früher einfacher.

 I: Ok. (...) Gibt es noch Pläne für die Zukunft in Bezug auf Rechnungsabschluss, Organisation vielleicht zu verbessern?

 IP2: Ja, auf jeden Fall. Wir müssen halt auch, wir haben jetzt einen (unv.), dass es halt drüber geht, dass er halt stimmt, sage ich jetzt einmal. Natürlich muss man die Abläufe einfach verbessern. Man hat auf einmal Vergleichen anfangen, weil man halt wieder irgendeinen (unv.) nicht gemacht hat, aber halt erst draufgekommen ist, hoppla, da fehlt jetzt vorne was. Da ist sicher viel an Potenzial drinnen. Aber ich glaube, das wird erst jetzt über die Jahre dann kommen, wenn man weiß, ok, so geht man es jetzt geschickter an. Und was ich weiß, ist auch vom EDV-Anbieter bei uns noch einiges an Sicherheitsabfragen gedacht, an Sicherheitskontrollen, um eben gewisse, sage ich jetzt, um Gewissheiten auszuräumen und da noch Richtigkeit sicherzustellen. I: Ok. Und wie werden bei dir die laufenden Vermögensbuchungen organisatorisch abgewickelt? Wird laufend mitgebucht? IP2: (...) Ja, bei uns wird alles laufend abgewickelt. Bei uns gibt es keine, sage ich mal, Durchläuferbuchungen, einfach dass es einmal erfasst ist. Da bestehe ich sehr darauf, dass das sauber gemacht wird, weil ich bin der Meinung, wenn wir laufend die Dinge sauber machen, dann haben wir im Rechnungsabschluss, weil wir so schon sehr hohen Zeitdruck haben, einen großen Vorteil und dann ist es einfach einfacher. Und ich glaube einfach, dass es, wenn man es zeitnahe macht, weiß man noch besser die Hintergründe und die Zusammenhänge, als wenn ich mich nach einem Jahr hinsetze und schaue, was ist im Jänner damals passiert. Also bei

- uns wird es laufend gemacht.
- I: Ok. Und die digitale Welt nimmt uns immer mehr in Anspruch. Wird in deiner
- Gemeinde schon voll elektronisch verwaltet bzw. ist in Zukunft sowas ähnliches
- geplant und wie reagieren die Mandatare darauf?
- IP2: Wir sind noch nicht voll digitalisiert. Wir sind aber mitten in der
- Umstellungsphase (unv.) das eigentlich toll. Weil, also ich habe sehr viele
- junge Leute in meinem Gemeinderat und die sind natürlich das eh, sage ich jetzt
- mal, aus dem Privaten auch gewohnt oder dem beruflichen Umfeld und die sind da
- eigentlich alle sehr positiv gestimmt. Also wir sind, zur Zeit fahren wir
- doppelt, also teilweise digital, teilweise noch Papier. Also wir sind auch noch
- nicht Papier los, aber wir sind so mitten in den Schulungen und mitten in den
- Programmumstellungen. Aber das geht halt natürlich nicht von heute auf morgen,
- auch das wird einiges noch an Zeit brauchen.
- I: Also Kassier, Bürgermeister kein Problem? Zahlungsfreigabe?
- IP2: Genau, das erfolgt bei uns alles schon digital, das haben wir schon. Also bei
- uns geht es jetzt schon in Richtung elektronischen Posteingang, dann eben die
- gesamte Verwaltung auf das System umzustellen, also auf diese Kommunikation oder
- dieses Weitergeben der Informationen in digitaler Form. Dann erfolgt, und der
- Endschritt wäre dann dorthin gehend, auch dann bereits die Sitzungen alle in
- Digitalformat abzubilden. Natürlich nicht die Sitzungen, also die (...)
- Beschlussfassungen, die muss natürlich vor Ort sein, das darf man ja nicht
- anders, aber dann eben Protokolle, Einladungen, das soll dann alles digital sein.
- Das wäre so die Zukunftsmusik bei uns.
- I: Ok. Und was waren die größten Herausforderungen bei der Umstellung?
- IP2: Alles.
- I: Alles.
- IP2: Für mich persönlich war, glaube ich, am schlimmsten, dass ich die Gemeinde
- (unv.) nicht kenne. Öffentlicher Dienst ist einfach anders. Es gibt einfach ganz
- andere Richtlinien, was für Gemeinde Alltag ist, eine Förderung. Ich habe ewig
- lange nicht gewusst, was ist ein Kapitaltransfer, ich habe mit dem nichts
- anfangen können. Ich glaube, das war für mich das Schlimmste. Also ich hätte
- gerne so vier Jahre vorher angefangen, dann hätte ich mich in die Gemeindewelt
- ein bisschen einleben können und mir auch leichter getan mit, ich brauche einen
- Gemeinderatsbeschluss, ich muss 14 Tage vorher kundmachen. Das war für mich,
- glaube ich, die größte Herausforderung.
- I: Ok. Welche umgekehrten Fragen gibt es noch gegenüber der Aufsichtsbehörde

oder gegenüber deinem EDV-Anbieter?

 IP2: Wir haben das mit den Beteiligungen offen. Das ist eigentlich das, was mir am allerschwersten am Herzen liegt. Und was wir jetzt haben mit der Aufsichtsbehörde, wir haben diese Eingliederung gemacht, die ja nicht typisch ist und da muss es jetzt im Nachgang eben gewisse Abstimmungen geben, weil dadurch bei uns natürlich die Daten 2019 nicht ident sind, also die Enddaten der Öffnung 2021. Das muss jetzt natürlich dementsprechend alles abgeglichen und belegt werden. Aber wie gesagt, wir haben das im Vorfeld angekündigt, dass das bei uns nicht übereinstimmen kann. Weil wenn ich einen kompletten Kreis eingliedere, dann kann das einfach nicht 1:1 übereinstimmen. Also das ist, glaube ich, jetzt der zweite Part, der auch noch wichtig ist, dass wir den Kern dann auch sauber bringen. Mit der EDV haben wir das Thema, dass wir die (unv. )buchungen nicht automatisiert budgetieren können. Die Buchungen funktionieren, aber die Budgetierung funktioniert nicht. Und das ist natürlich bei unserem extremen Anlagevermögen, ist das einfach nicht möglich, dass man jedes Anlage(unv.) händisch bei uns berechnet und das geht einfach (unv.) nicht lassen können. Aber der EDV-Anbieter ist da bereits dabei, das eben entsprechend zu verbessern und hat auch schon gewisse Lösungsansätze. I: Ok. Und gibt es sonst noch was, was du mir gerne erzählen möchtest, was dir wichtig ist oder bisher noch nicht zur Sprache gekommen ist? IP2: (...) Nein, es war sehr umfangreich, also ich glaube, es ist so ziemlich alles aufgekommen. I: Ja, ich habe versucht, das ganze Spektrum abzudecken mit meinen Fragen. Ja, dann haben wir es eigentlich geschafft. Dann wollte ich dich noch fragen, wie war das Interview für dich bzw. warum hast du mir zugesagt, ein Interview zu geben? Was waren deine Beweggründe? IP2: Die Beweggründe sind einfach, weil ich ja selber weiß, wie schwer das mit Interviewpartnern sein kann, glaube ich, ist man für jeden echt dankbar und ich glaube halt, dass eine Stunde von einer Zeit jetzt, bricht kein Zacken aus der

 Krone, wenn ich was, wenn ich mir die Zeit nehme. Weil eine Stunde wird sich ausgehen und ich glaube, dir ist dann sehr geholfen. Und wenn ich gesagt hätte, so, ein weiterer Grund ist, wir erforschen ja mit diesen Arbeiten etwas und ich glaube auch, wenn nie jemand darüber redet, dann werden wir in der Forschung nicht weiterkommen. Und ich sage einmal so, es kann ja durchaus sein, dass ich jetzt auch Antworten gegeben habe, die nicht ganz richtig sind, aber wo wir draufkommen einfach durch die Forschung, hey, das passt dann nicht. Nur wie gesagt, wenn nie jemand was dazu sagt, werden wir uns nie verbessern können. Also die Beweggründe sind eben, weil ich gerne jemandem helfen möchte und weil ich hoffe, dadurch die Forschung voranzutreiben und dass wir einfach mehr Wissen dann haben. I: Sehr gut, ok. Dann sage ich herzlichen Dank nochmal. Dann hätte ich noch ein

- 
- paar Fragen an dich, Unternehmen ist Gemeinde Radkersburg, ich schreibe es nur,
- seid ihr eine Stadtgemeinde?
- IP2: Stadtgemeinde, ja.
- I: Ja, das taucht aber dann natürlich nirgends auf. (...) Wie viele Einwohner
- habt ihr, wie groß seid ihr?
- IP2: Warte, bisschen über 2.000, brauchst du es genauer?
- I: Nein.
- IP2: Dann muss ich nachschauen, 2.100 irgendwas.
- I: 2.100. Und du bist Leitung der Finanz, stimmt das?
- IP2: Ja, genau.
- I: Darf ich fragen, was du für eine Ausbildung/
- IP2: Ich weiß nicht, musst du das, ich glaube, du musst Rechnungswesen sagen, weil
- ich glaube, Finanz ist/
- I: Heißt das nicht Finanzabteilung? Ich habe das gesehen.
- IP2: Mein Vertrag ist auf (unv.)- und Rechnungswesen ausgestellt, weil immer wenn
- wir von der Finanz reden, dann ist es bei uns die Finanzreferentin.
- I: Ah, ok.
- IP2: Die irgendwie/
- I: Ich habe bei euch nicht gestöbert auf der Homepage, das habe ich nur bei den
- anderen.
- IP2: (unv.).
- I: Magst du mir sagen, was du für eine Ausbildung hast?
- IP2: Ja, ich bin Buchhalter, Bilanzbuchhalter, Kostenrechner, Lohnverrechner,
- Entschuldigung, Personalverrechner heißt das. Angefangen habe ich mit der Lehre
- und ich habe nebenberuflich dann maturiert.
- I: Ok. (...) Wow. (...) Ja, dann haben wir es geschafft. Eine Stunde haben wir

auch.

- IP2: Ja, passt. Waren wir gut in der Zeit, ist ok.
- I: Ja, waren wir super drauf. Hast du mir viel erzählt, war sehr interessant.
- Ich habe ja heute vormittag schon eines gehabt.
- IP2: Ok.
- I: Ja, die hat, sie hat gesagt, sie hat Zeit und das habe ich mir gedacht, ok,
- dann machen wir es, weil wenn sie Zeit hat, dann machen wir es. Ich habe mit der
- Gemeinde Lannach geschwafelt, die ist auch so ähnlich wie du, also die hat 2020
- angefangen. Aber es tauchen überall die gleichen Probleme auf, so wie es
- ausschaut.
- IP2: Echt?
- I: Ja. Also es ist auch so ähnlich gelagert.
- IP2: Man ist wenigstens nicht alleine.
- I: Ja, ist ganz witzig, ja.
- IP2: (...) Ich glaube, dass das echt interessant ist, wenn du das jetzt hörst,
- oder?
- I: Ja.
- IP2: Wo haben die anderen ihre Probleme oder wie sind die das angegangen. Das ist
- eigentlich ja total interessant. Also ich würde deine Arbeit lesen, glaube ich.
- I: Ja, bitte, darfst du. Für mich ist es nur so schwierig, weil ich so ein
- Mensch bin, ich kann ohne dazureden nicht, also ich muss mitdiskutieren und das
- kann ich in dem Fall nicht und das ist aber interessant, wenn man mal nur hört,
- was der andere zu sagen hat.
- IP2: Aber ich finde, das hast du super gemacht, also du bist nie irgendwie ins
- Wort gefallen oder hast mich in eine Richtung/
- I: Ja, ich muss mich eh sehr bemühen.
- IP2: Also das, also da, und (unv.) reingehängt, bist du gescheit.
- I: Ja, aber ich brauche die Fragen, sonst bringe ich die Stunde nicht zusammen,
- dann geht es sich nicht aus.
- IP2: Was sind denn das für wie viele Fragen?
- I: Bisschen über 40, glaube ich, 41 oder so oder 42.
- IP2: 40 Fragen.
- I: Ja.
- IP2: (unv.) 40 Fragen, glaube ich, jetzt 10 oder so.
- I: Ja, es kommt darauf an. Ich meine, wie umfangreich, was es alles zu sagen
- gibt. Aber es hat, glaube ich, genau gepasst.
- IP2: Nein, es war/
- I: Von der Zeit her war/
- IP2: Hat von, ich glaube, optimal gepasst. (unv.), wir waren sogar, glaube ich,
- bisschen über die Stunde drüber.
- I: Ja und was auch witzig ist, ich habe jetzt drei Interviews, eines noch die
- Woche und zwei nächste Woche, die wollen alle persönlich.
- IP2: Echt?
- I: Ja, also ich meine, Stadtgemeinde Weiz ist für mich klar, dass der persönlich
- wollte, da habe ich gar nichts anderes gefragt. Aber ich fahre nächste Woche
- Donnerstag nach Krieglach zur Frau Bürgermeister und Seiersberg (unv.), hat er
- gesagt, ihm ist lieber, wenn ich komme, der Leiter der Finanzabteilung, ja. Da
- bin ich am Dienstag Vormittag.
- IP2: Ich meine, die Bürgermeister glaube ich schon, dass die lieber das persönlich
- machen. Die leben das ja anders. Finanz hätte ich mir jetzt nicht gedacht, dass
- die das lieber/
- I: Ja, er hat gesagt, er hat es nicht so mit Zoom. Wenn ich kommen mag, ihm wäre
- es recht, wenn ich kommen würde. Ja, Seiersberg ist nicht auf der Welt.
- IP2: Ich glaube aber, dass das ein bisschen diese Hemmschwelle von dem auch ist.
- Weil wir in der Gemeinde, muss jetzt ehrlich sagen, haben eigentlich auch fast
- nichts online, also und ich glaube, das sind das, wenn du es nicht, bisschen so
- das Unbekannte. Wer weiß, wenn das nicht funktioniert, (unv.). Ich glaube, das
- ist ein bisschen der Hintergrund.
- I: Schauen wir.
- IP2: Ah ja, ich fahre morgen jetzt auch einmal zu einer/
- I: Ich habe eine Frage, ich habe das jetzt noch immer aufgenommen, weil ich auf
- automatisch aufnehmen gegangen bin, willst du telefonieren?
- IP2: Ach so/
- I: Weil dann, stört es dich?
- IP2: Nein, passt schon. Ich meine, wir können sonst auch aufhören, ist kein Thema,
- ist jetzt nur mehr blabla.
- I: Ich habe jetzt probiert, ich kann es nicht abschalten, die Aufnahme, weil ich
- auf automatisch, glaube ich, gegangen bin.
- IP2: Ok, nein, wir hören da jetzt einfach auf. Wie tust du denn das dann beim
- Transkribieren, lässt du das dann einfach weg?
- I: Ja, ich schicke die Datei jetzt ja einer Frau, die transkribiert jetzt einmal
- für mich. Eines habe ich mal in Auftrag gegeben, das von heute Vormittag und das
- werde ich ihr auch schicken und dann werde ich schauen. Und sie hat zwar dann
- zwei Wochen Urlaub und keine Zeit, weiß ich nicht, ob ich ein paar selber machen
- werde oder ob es sich ausgeht, dass sie alle macht. Ich muss mir das einmal
- anschauen. Ich muss auch mir anschauen, wie viel merke ich mir oder muss ich es
- wirklich selber schreiben, dass ich mir mehr merke davon. Aber ich bin sonst
- eher der, der was sich beim Reden viel merkt und beim Schreiben nichts merkt vor
- lauter konzentriert auf das Schreiben.
- IP2: Ok, nein, dann wollen wir der Dame nicht mehr Arbeit machen, (unv.).

I: Jawohl, ja.

- IP2: Ok, Angela, du, ich wünsche dir was.
- I: Passt, danke. Danke vielmals.
- IP2: Viel Spaß noch bei deinen Interviews.
- I: Ja und dir wünsche ich alles Gute, dass du findest und die Firma Weitzer ist
- auf Betriebsurlaub, aber ich hoffe schon, dass sie sich zurückmeldet.
- IP2: Ja, bei mir sind zurzeit alle Betriebsurlaub.
- 813 I: Ja, habe ich eh auch das Problem, dass/
- IP2: Leider, Fertigungsunternehmen haben von Mitte Juli bis Mitte August, je
- nachdem, wie sie es gelagert haben, Betriebsurlaub.
- I: Ja, es wird sich schon ausgehen, wirst sehen.
- IP2: Schauen wir.
- I: Ok, passt.
- IP2: Passt, Angela, baba.
- I: Baba, danke dir, baba.

## **Interview Nr. 3: Stadtgemeinde Weiz, Herr Eggenreich, Bürgermeister, am 12.08.2021, Dauer: 35 min**

- 1 Interview Weiz.docx
- I: Danke nochmal, dass du dir Zeit nimmst
- IP3: gerne
- I: Ich wollte nur fragen, ob dein Name genannt werden darf
- IP3: Erwin Eggenreich
- I: ja. Interview wird aufgezeichnet. Ich bin Angela Schneeflock, verheiratet, 2
- Kinder, war 20 Jahre in Puch in der Buchhaltung und jetzt seit 5 Jahren in Naas,
- mache Buchhaltung, Rechnungsabschluss. Es geht wie gesagt um die Umstellung der
- VRV 2015, speziell um den Rechnungsabschluss. Und hättest du noch noch Fragen

 zum Interview. Dann starten wir. Ich habe sechs große Kapitel eingeteilt. Das erste Kapitel ist Grundsätze der Doppik. Die Hauptfrage dazu: Welche Vorkenntnisse von Doppik waren hier in der Abteilung vorhanden und wo lagen die Hürden der Umstellung? Und jetzt kommt die erste Detailfrage dazu: Wie du zum ersten Mal erfahren hast, dass die Doppik die Kameralistik ablösen wird, erläutere mir doch bitte: Welche Gedanken gingen dir durch den Kopf? IP3: Ich fange mit der letzten Frage an. Mir ist der Gedanken durch den Kopf gegangen: Gott sei Dank, endlich, Kameralistik ist das System, das aus der K. u. K. Monarchie übernommen geworden ist, die keine, die kein Pendant im realen Leben hat, die einfach ein Verwaltungssystem der Verwaltung ist, also Finanzverwaltungsystem der Verwaltung ist. Da habe ich mir gedacht: Endlich kommt was. Was wir auch schon gewohnt sind. Wir in der Stadt Weiz haben ja in Summe, glaube 13 Unternehmen, wo wir nahezu alle, nein eigentlich alle, mit Doppik abschließen. Also wir machen unsere gesamten Bilanzen selber. Ich habe auch eine sehr große Abteilung deswegen und wir sind da auch sehr gut aufgestellt. Und ich habe mir gedacht: Gott sei Dank, endlich, endlich kommt etwas, was Ähnlichkeiten zum normalen Leben hat. I: Erzähle mir doch bitte, wann und wie mit den Vorbereitungen begonnen wurde für die Umstellung. IP3: Bei uns ist sehr früh begonnen worden, eigentlich, weil wir gewusst haben, es kommt was. Also wir haben die Abteilungen generell einmal verbreitert, weil ich bin immer der Meinung, man kann sich viel erlauben, nur Ungenauigkeit in der Finanzwelt nicht. Wir werden auch geprüft, also wir sind auch eine Gemeinde, die geprüft wird, wenn es passt. Wir haben uns sehr breit aufgestellt. Wir haben dann angefangen uns auf die Gemeindedoppik vorzubereiten, wie die ersten Informationen gekommen sind. Und haben uns damals schon gewundert, was man da schafft. Warum man wieder etwas schafft, was nach der Maria Theresia das nächste System ist, das kein Pendant im Leben hat, im Finanzleben jedenfalls. Aber man hat es geschafft und meine Leute sind gut und haben es auch akzeptiert. Wir

 haben auch das Glück gehabt, dass wir in manchen Bereichen durchaus mit dem Land gemeinsam manche Sachen klären haben können, weil wir einen guten Ruf haben, auch in der Finanzabteilung in Graz. Da haben wir uns mit entweder direkt selber oder sonst über den Städtebund und Gemeindebund / Da haben wir uns mit den anderen verbündet, dass man das Gröbste rausnehmen kann, weil manche Sachen waren jenseits vom Leben. I: Was sagen Dir die Grundsätze der Doppik, bzw. was haben sie dir vor der Umstellung gesagt? IP3: Ich habe einen großen Vorteil. Ich war / Als arbeitsloser Lehrer bin ich einmal umgeschult worden als Industriekaufmann und habe dort Buchhaltung gehabt und auch Rechnungswesen. Und habe danach auf der PÄDAK Buchhaltung als Lehramtsfach nachgemacht, also ich habe auch Buchhaltung in der Schule unterrichtet und habe mich insofern relativ ausgekannt. I: Was sagt dir der Ausdruck verwaltungsökonomische Prinzipien? IP3: Nicht viel. Da habe ich einen großen Vorteil, als Bürgermeister einer größeren Stadt mit einer eigenen Abteilung, muss ich nicht mehr alles wissen. Ich muss nur mehr die Grundsätze, die Richtung wissen und die Pfosten, die wir seitlich einschlagen, damit wir das Ganze, dem Ganzen eine Gestalt geben, aber der Rest geht über die Verwaltung und geht sehr gut über die Verwaltung. I: Es sei auch dazu gesagt, wenn dir eine Frage nichts sagt: Du musst nicht zu jeder Frage was sagen. Wie erging es, in diesem Fall, den Abteilungen mit den Abgrenzungen von Aufwand, bzw. da hat es eine Wertgrenze gegeben. Hast du da was mitgekriegt? IP3: Ich habe nur mitgekriegt, dass wir am Anfang mit vielen Dingen nicht einverstanden waren. Weil die ja nicht der Realität einer Gemeinde entsprochen haben, vor allem einer Stadt nicht. Man hat da manchesmal Grenzen reingezogen, die nicht lebbar waren. Und unser Abteilung hat mit uns gemeinsam dann Lösungen gesucht, mit anderen oder gleich mit dem Büro Hörmann. Dass wir gleich mit dem Dr. Hörmann geredet haben und gesagt haben: das wird schwierig. Und ich habe zum

- Glück einen / Mein Finanzchef ist sehr gut, der Herr Biermayer, der ist
- unheimlich gut, ein Meister der Zahlen und mein Stadtamtsdirektor detto. Also
- sowieso. Ich habe da sehr gute und kompetente Menschen sitzen, auf die ich mich
- zum Glück verlassen kann zu 100 Prozent.
- I: Das ist sehr gut, sage ich einmal.
- IP3: Sonst täte es uns nicht so gehen, wie es uns geht.
- I: Würdest du mit bitte genauer beschreiben, wie beim Abgrenzen vorgegangen ist?
- Weißt du da was davon?
- IP3: Ich habe es gewusst. Ich habe es vergessen.
- 77 I: O.K. Kein Problem. Wie erging es mit dem neuen Kontenplan?
- IP3: Das war das Gleiche. Da haben wir die gleichen Probleme gehabt wie mit der
- Abgrenzung. Der Kontenplan war irgendwas an / manchesmal sehr schwierig. Sagen
- wir es so. Ich sage es sehr neutral
- I: Ja. O. K. Ein wichtiges Kapitel in der Doppik sind die Rückstellungen.
- Erzähle mir bitte, wie es dir damit ergangen ist. Wie wurde festgestellt, was
- alles rückzustellen ist? War das von vorne herein klar?
- IP3: Es war gar nichts klar
- I: Aha. O.K.
- IP3: Also es war/ Vieles ist nachher aus dem Tun herausgekommen, vieles ist
- herausgekommen, weil man es auch nicht anders machen hat können. Am Anfang war
- relativ oft meine Finanzabteilung / Also vor allem der Biermayer Karl hat sehr
- gelitten an dem Ganzen, weil einfach sehr viel unklar war dann, eine Zeit lang
- es nicht klar war, wie man das auch lösen kann ohne dass man von Anfang an einen
- Rechtsbruch begeht, was wir nicht tun wollen. Wir wollen ja brav sein und
- funktionieren.
- I: Ja. Also ein bisserl was haben wir ja mitgekriegt als Nachbargemeinde,
- sprich: Zattach Müllhalde
- IP3: Ja, manchmal sehr schwierig.
- I: Es ist ein großes Rechnenwerk gekommen. Wo ich mir gedacht habe im ersten

- Moment: um Gottes Willen, das würde ich für mich alleine nicht schaffen
- IP3: Wir haben ja eine große Abteilung, du bist alleine und wir haben viele Leute

unten sitzen.

- I: Dann kommen wir zum zweiten großen Kapitel: die Beilagen und die neue
- Gliederung und Gestaltung des Rechnungsabschlusses. Die Hauptfrage zu dem
- Kapitel ist: Wie verlief die Erstellung der Beilagen? Und die erste Frage dazu:
- Erzähle mir doch bitte: Wie wurde der Lagebericht erstellt? Gab es Probleme?
- Weißt du da was?
- IP3: Nein. Grundsätzlich haben wir festgestellt, dass es uns gut geht. Das haben
- wir gleich gewusst. Wir haben kein Problem gehabt. Es war nur: Generell bei
- allen Dingen war es nicht klar, wie stellt man sich dar. Ist man reich…
- I: Genau!
- IP3: …oder ist man arm. Was ist besser, strategisch. Wir hätten ja das Glück
- gehabt, dass man beide Seiten darstellen hätten können. Wir haben ein Mittelmaß
- gewählt.
- I: O.k. Sehr gut.
- IP3: Also wir haben es versucht.
- I: Also ich habe nur von anderen Gemeinden auch gehört, denn es gab ja keine
- Vorlage gegeben für diesen Lagebericht, den hat man sich ja selber müssen
- zusammenstellen irgendwie und das war für manche eine große Herausforderung für
- andere /
- IP3: Es war eine große Herausforderung. Also wir haben zu der Zeit auch intern
- umgestellt und wir haben eine Person mit 20 Stunden nur für die VRV abgestellt.
- Die hat nichts anderes getan, als VRV Vorgaben versucht zu interpretieren und
- umzusetzen mit dem Karl zusammen.
- I: Nächste Frage. Ich weiß nicht, ob du da eingebunden warst. Wie erging es mit
- der Zuordnung der MVAG-Codes? (…) Sagt dir nichts? Ist auch verständlich als
- Bürgermeister.
- IP3: Vielleicht in einer kleineren Gemeinde: ja. In einer Großen: nein, das sind

 wir zu groß wenn ich mich mit allem beschäftigte, da kann ich nicht mehr schlafen.

I: Nächste Frage: Die neuen Haushalte Ergebnishaushalt, Finanzierungshaushalt

- und Vermögenshaushalt wurden geschaffen um mehr Überblick über Erfolg,
- Liquidität und Vermögen zu haben. Wie einfach bzw. wie schwer war es für dich

 damit umzugehen und dieses Wissen auch zu vermitteln. Es ist ja Gemeinderat zu informieren und Mandatare.

IP3: Im Gemeinderat habe ich den Vorteil, mein Finanzreferent ist ein Banker. Der

Ingo Reisinger ist in der Raiffeisenbank groß geworden und ist ein excellenter

Fachmann. Wir haben auch immer wieder Darstellungen, wir brechen es aufs

einfachste runter, damit es darstellbar ist. Viel schwieriger war es zu sagen,

wie schon vorher gesagt, sind wir reich – Vermögenshaushalt, sind wir arm – wie

stellen wir uns dar? Und wie präsentieren wir das dann auch, dass wir uns nicht

selber ein Haxerl stellen. Weil das ist durchaus schwierig. Es kann alles zum

140 Vorteil sein und es kann alles zum Nachteil sein. Wenn du sagst: "Ich bin

141 wohlhabend." Dann sagen sie: "Dann brauchst du kein Geld mehr." Und wenn du

142 sagst, du bist arm. Dann sagen sie: "Du bist ein Verlierer."

I: Dann hat man das in diesem Moment, glaube ich, gar nicht abschätzen können.

 IP3: Nein. Hat man nicht abschätzen können. Weil man nicht gewusst hat, wie oder wie reich sind die anderen.

I: Es gibt auch zwei unterschiedliche Varianten von Leasing. Operating Leasing

und Finanzierungsleasing. Wie wurde damit umgegangen? Hast du da was?

IP3: Ich habe nur ganz wenig Leasing. Ich habe nur mehr auslaufende

Leasingverträge. Wir wollen, nachdem wir kaum Schulden haben, ist des der

Bereich / Wir haben im Schulbereich unten noch Leasing, aber das läuft aus. Also

wir finanzieren alles großteils selber.

I: Auch ein Vorteil.

IP3: Schon ein großer Vorteil! Wir haben jetzt ein paar Kredite aufgenommen, aber

nicht als Leasing, sondern als Kredite, weil sie günstig waren und es beim JUFA

auch einen Sinn macht.

I: Gibt es in der Gemeinde ausgegliederte Gesellschaften? Hast Du schon mit ja /

Haben wir schon vorher / Wie ist es mit diesen Gesellschaften ergangen?

IP3: Es hat kein Problem gegeben. Es ist unsere eigene Finanzströme, die haben

eine normale Doppik mit normaler GuV-Rechnung. Unv.

I: O.K. super. Dann mein drittes großes Kapitel ist : Vermögen –

- Eröffnungsbilanz. Die Hauptfrage dazu wäre: Eine einmalige Beilage, wenn man es
- so bezeichnen kann, war beim Rechnungsabschluss 2020 die Eröffnungsbilanz zum 1.
- 1.2020. Wie ist es ihnen bei der Erstellung dieser ergangen? Die erste Frage:
- Die Bewertung des Anlagevermögens war zu bewältigen. Wie bist du grundsätzlich
- bei dieser Aufgabe vorgegangen? Oder wie ist deine Abteilung vorgegangen?
- IP3: Nach Vorgabe! Also da gibt es Vorgaben und das haben wir einfach eingerechnet.
- I: Hat die Gemeinde vorher schon ein Inventarverzeichnis gehabt?
- IP3: Wir haben alles gehabt.
- I: Also, auf Bestandsdaten zurückgreifen können.
- IP3: Das große Problem war, wie geht man mit Straßen um, wie geht man mit Kanal um
- mit der Bewertung. Und wie bewertet man solche Güter. Das sind eher schwierige
- Güter. Die Mobilien, die haben wir eh. Nocheinmal: Wir sind eine Stadt mit
- soviel unterschiedlichen Abteilungen, da musst du das einfach haben. Du musst
- wissen, was du hasst und wie groß du bist und jede Abteilung muss eigene
- Rechnungsabgrenzungen haben, eine Führung haben. Das haben wir gehabt, aber nur,
- wie gehst du mit einer Straße um, wie gehst du mit einem Kanal um, wie gehst mit
- Fernwärmeleitungen um. Ich meine, das ist wieder die Fernwärme. Aber wie bringst
- du das als Eigentum der Stadt hinein. Wir sind ja dort auch / Mit 90 % gehört
- das ja auch alles uns als Stadt. Die Geschichten, was ist dann ein
- Glasfaserkabel wert. Wieviel wertet das die Straße auf? Oder wertet es nicht auf
- und diese Sachen sind schwierig gewesen. Weil wir da keine Form gehabt haben.
- Und das habe ich auch schon gesagt, weil es auch nicht klar ist, wie man sich
- darstellen sollte.
- I: Da hätte ich schon eine Frage dazu: Lassen wir eine aus inzwischen, die
- werden wir nachholen. Wie wurde bei der Bewertung der Straßen überhaupt

vorgegangen?

- IP3: Nach dem Schema, dass wir bekommen haben.
- I: Also, wie der Zustand der Straße ist.
- IP3: Ja, der Zustand der Straße und die drei Schemata und da haben wir es einfach
- "tschaka tschaka" heruntergemacht. Zuerst haben wir müssen erheben, es war ja
- durch die Gemeindestrukturreform Krottendorf den Teil, den wir jetzt zwar schon
- kennen, aber nicht so gut kennen, wie die Stadt selber. Also, die
- Gemeindestraßen, das ist ja ein viel mehr an Straßen dort auf einmal gewesen,
- und Kanal und das ganze System/
- I: O.K. Die Bewertung des Anlagevermögens haben wir schon. Wie ging man mit dem
- Unterschied Instandhaltung Instandsetzung vor. War der Unterschied klar? Sagt
- dir das was?
- IP3: Ja. Das ist, dieses Problem haben wir öfters, das haben wir öfters.
- Instandhaltung, Instandsetzung das ist ein großer Unterschied. Betrifft die
- Förderungsgeschichten dann. Wie das Land damit umgeht. Wir versuchen das zu
- interpretieren zu unseren Gunsten.
- I: Und wie wurden überhaupt die Güter gefunden, die es zu bewerten gab? Also, da
- war das Inventarverzeichnis schon vorhanden. Und ich nehme an, dass auch mehrere
- Abteilungen zusammengearbeitet haben.
- IP3: Ja. In der unv. -Geschichte war jede Abteilung, die Schulabteilung, die
- Liegenschaftsabteilung, die Baubereich und jeder, unten die Wirtschaftshof, da
- hat jede Abteilung für sich selber alles erarbeiten. Sie haben einen
- Plichtenkatalog bekommen, und den mussten sie abarbeiten.
- I: Und wie ist es bei der Bewertung der Vorräte ergangen? Da hat es auch eine
- Wertgrenze gegeben. Ihr habt wahrscheinlich mehrere Vorräte, aber das wir die /
- Wie wurden die Forderungen bewertet. (…) O.K. Lassen wir, kein Problem. Und wie
- wurden die Rücklagen für die Zahlungsmittelreserven berechnet und bewertet? Weil

 da hat es eine eigene Regelung gegeben, wegen der BZs. Aber das geht zu sehr ins Detail.

IP3: Da hätte ich müssen den Karl fragen. Ich dachte, diese Fragen kommen nicht.

I: Nein, ist kein Problem.

IP3: Ich weiß nur, dass wir immer Probleme gehabt haben. Ich habe das große

Problem gehabt, dass wir große Rücklagen gehabt haben und diese irgendwo

unterbringen haben müssen, die wir in der VRV nicht mehr so darstellen haben

können. In Wirklichkeit ist es am geschicktesten, du bist relativ, du hast

relativ ein Problemeck, dann kannst du dir es in der VRV gemütlich machen. Wenn

du es nicht hast, dann ist es ein bisschen schwieriger.

I: Nein, passt schon, ist auch kein Problem. Ich habe gesagt, ein paar Fragen

werden vielleicht nicht zum Beantworten sein. Wie ist es ergangen beim

Ausfindigmachen von Kanal- und Wasseranschlussbeiträgen? Waren die alle

vorhanden?

IP3: Ja.

I: O.K.

229 IP3: Es haben ja die Gratkorner, die hätte es 2014/15 ja fast "aufgeklatscht, weil

- sie ihre Beiträge nicht eingenommen haben. Da sind wir sehr genau. Wir haben da
- eher ein strenges Regime.

I: Sehr gut. Aufgrund von welcher Erkenntnisse wurde die Haushaltsrücklage, oder

wurde überhaupt eine Haushaltsrücklage, -Eröffnungsbilanz gebildet?

IP3: Aufgrund welcher?

I: Aufgrund welcher Erkenntnisse. Weil da hat man ja können von der Summe der

- Eröffnungsbilanz 50 Prozent als Haushaltsrücklage bilden.
- IP3: Das weiß ich nicht.
- I: O.K.

IP3: Das weiß ich nicht. Ich weiß nur, dass wir ständig Rücklagen bilden.

I: Was vermutest du, waren überhaupt die Gründe, warum auf Doppik umgestellt

wurde?

 IP3: Aus dem Gefühl heraus, weiß man, dass die / Man muss ja irgendwann einmal ermitteln, wie das Jahresergebnis ist. Man muss ja irgendwann einmal das Eigentum, den Besitz der Gemeinden berücksichtigen. Das waren, glaube ich, die Gründe. Weil eigentlich das nie berücksichtigt hat. Wenn man ein bisschen 246 "tabularasa" gehabt hat, wenn man reinschaut und keine Ahnung gehabt hat, wie geht es einer Gemeinde wirklich. Ist ja sinnvoll mit einer Buchhaltung, die man eigentlich für die Bewertung jeglicher Dinge braucht. Die Gemeindedoppik, wie gesagt, ist ja wieder ein bisserl schwieriger. Da hast wieder nur eine / Das kannst du nicht verwenden. I: Dann zum vierten großen Kapitel: Schulung Mitarbeiter. Die Hauptfrage für

 dieses Kapitel: Wie wurdest du und deine MitarbeiterInnen der Finanzabteilung auf den neuesten Stand des Wissens über die VRV 2015 gebracht? Die erste Frage dazu: Wie war grundsätzlich die Einstellung von dir und deinen MitarbeiterInnen zur Umstellung in Bezug auf Weiterbildung?

 IP3: Positiv, sehr positiv. Wir haben die Gemeindebundschulungen genutzt. Wir haben uns da mithinein gehängt. Wir haben mit unseren Programmanbietern, wir haben k5, wir sind PSC – ist unser Partner, haben wir relativ – sehr viel schon gemacht. Die haben ja auch das Problem gehabt, dass sie das ganze System erst neu aufbauen haben müsse, k5, und wir haben ja / Einige Schulungen sind unsere Leute geschickt worden. Und dann noch mit PSC, k5 Anwendung und Umsetzung der VRV mit dem Gemeindeverwaltungsprogramm. Wir haben aber das Problem gehabt, dass wir erst so spät beginnen haben können, weil einfach die rechtlichen Grundlagen der Gemeindeordnung und der GHVO erst so spät gekommen sind, dass man eigentlich bis zum letzten Tag warten haben müssen mit den Schulungen, weil die nicht weitergetan haben. I: Ist durch externe Unternehmen auch geschult worden, Steuerberater oder? IP3: Nein, nein. Externe war keiner. Die PSC. Da haben wir durchaus dann auch

mitgearbeitet in der Entwicklung der Module.

I: Wurden in die Schulungen Gemeindemandatare auch miteingebunden,
Prüfungsausschuss?

- IP3: Der Prüfungsausschuss in die Schulung nicht, aber der Prüfungsausschuss ist
- dann über unsere eigene Gemeindeabteilung eingebunden worden. Da hat es dann
- eigene Nachmittage gegeben, was das heißt, wie die Umstellung war.
- I: O.K.

IP3: Wir haben nachher interne Geschichten gemacht.

I: O.K. Ist im Gemeinderat, Prüfungsausschuss / Sind da Personen, die sowieso

Kenntnisse haben aus doppelter Buchhaltung oder selber im Aufsichtsrat /

IP3: Ganz unterschiedlich. Ganz unterschiedlich. Manche sind selbständig, sowie

- der Vorsitzende. Der Hauser Franz ist ja selber Unternehmer. Der muss sich ein
- bisschen auskennen.
- I: Ja. O.K. Also, Vorwissen hat es gegeben, auch im Gemeinderat, über Doppik zumindest.
- IP3: Über Doppik schon, aber über Gemeindedoppik nicht.
- I: Passt, dann zum 5 großen Kapitel: Zeitmanagement. Die Hauptfrage für dieses
- Kapitel wäre: Wie erfolgte das Zeitmanagement vor und während der Umstellung und
- bei der Erstellung des Rechnungsabschlusses? Erste Frage dazu, Detailfrage: Von
- welchen Zeiträumen und welchem zusätzlichen Zeitaufwand sprechen wir bei der
- Umstellung bzw. bei der Erstellung des Rechnungsabschlusses und welcher
- Zeitaufwand war vor der Umstellung üblich und welcher Zeitaufwand wird nach der
- Umstellung womöglich sein?
- IP3: Wir haben ja zuerst nicht geglaubt, dass wir den Rechnungsabschluss
- zeitgerecht, die Rechnungserstellung zeitgerecht zusammenbringen. Die Abteilung
- war extrem gefordert, total gefordert. Weil wir mehrere Jahre hindurch immer
- wieder riesen Probleme gehabt haben. Zuerst war es die Gemeindestrukturreform,
- dann war es die Umstellung auf digitale Verordnungssysteme, wie k5. Wir haben
- mit einem Anderen angefangen und haben gesehen, das geht gar nicht. Dann haben
- wir auf k5 umgestellt und DMS. Also wir haben alle digitale Systemate, DMS und
- dann ist noch die VRV gekommen. Die Abteilung ist immer voll gefordert und wir
- haben nicht gerechnet, dass wir es eigentlich zusammenbringen innerhalb der
- Zeitgrenzen. Es hat ja dann die Finanzabteilung das erweitert, wo wir das noch
- später hätten machen können, aber wir waren trotzdem im März schon fertig. Der
- Vorteil ist: große Abteilung, kompetente Leute und eine sehr, sehr, sehr gute
- Führung. Aber der Aufwand war sehr groß und sie waren ziemlich fertig. Nicht nur
- ein bisserl, sondern ziemlich.
- I: Und wie wurden die zusätzlichen Zeitaufwendungen der MitarbeiterInnen für
- Schulungen ausgeglichen? Haben sie Zeitausgleich gekriegt, Überstunden bezahlt.
- Ist zusätzlich wer /
- IP3: Ich glaub, das ist individuell gemacht worden. Manche wollen lieber
- Zeitausgleich haben, manche wollen lieber Überstunden.
- I: Wie wurden die Zeitaufwendungen für den Mehraufwand, der durch die Erstellung
- des Rechnungsabschlusses und durch die Eröffnungsbilanz /
- IP3: Wir haben da schon, wir haben ein internes Gemeinde-Belohnungssystem,
- prinzipiell. Wir haben ein System, dass wir intern belohnen können. Wir haben
- einen Topf uns gemacht, wo die Abteilungen selber jährlich ausgeben können. Wir
- haben nicht mehr die Gießkanne, dass jeder eine Belohnung kriegt, sondern
- Abteilungen ganz gezielt sagen können, ich möchte diese Person belohnen, weil
- sie das und das gemacht hat. Wir haben für die Finanzabteilung prinzipiell eine
- Belohnung gehabt und sie sind dann noch zusätzlich belohnt geworden. Also auch
- finanziell, es sind keine riesen Summen, aber so, dass die Abteilungen wissen,
- wir schätzen ihre Arbeit.
- I: Wie erging es dir mit den Umstellungsarbeiten? Welche internen
- MitarbeiterInnen, eventuelle externen Unternehmen wurden miteinbezogen? (…) Die
- ganzen Abteilungen, nehme ich an.
- IP3: Die Abteilungsleitungen natürlich, die müssen das natürlich wissen, wie es
- geht. Wir haben ja DMS, da muss du ja auch ungefähr wissen, was du tust, weil
- jeder ist für seine Abteilung selbst verantwortlich, sowohl für die
- Haushaltserstellung als auch für die Abrechnung und ein bisserl müssen sich die

- Leute auch auskennen. Es hat sich ja nicht wirklich viel geändert, zuerst war
- Einnahmen-Ausgaben-Rechnung und jetzt ist halt auch die Erstellung der ganzen
- Planungen. Es hat sich alles schwierig gemacht. Auch wenn du die Planung
- erstellst, musst du gleich mehrere mittelfristige Finanzplanungen
- mitberücksichtigen. Es wird nicht einfacher, sagen wir so.
- I: Kannst du mir erzählen über den organisatorischen Ablauf der Umstellung? Wer
- plante die Umstellung oder wie wurde geplant?
- IP3: Die ist von meinem Stadtamtsdirektor gemeinsam mit dem Chef der
- Finanzabteilung geplant worden. Und dann war natürlich das Personal und alle
- anderen, wo halt Menschen mitbeteiligt sind. Wir haben das strategisch geplant,
- ohne die Politik, allerdings. Ich bin ja Teil der Politik. Ich bin natürlich
- immer mitdabei gewesen, aber ich mische nicht ein, wenn ich weiß, ich habe gute Leute.
- I: Gibt es zukünftig zusätzlichen Personal- oder Mehrstundenbedarf?
- IP3: Wegen der VRV? Nein!

I: Nein, O.K.

 IP3: Das ist eine Zeit, bis man sich daran gewöhnt hat. Das einzige, was ist, wir brauchen in der Finanzabteilung sicher mehr Bedarf. Wir haben jetzt auch wieder jemanden gesucht, Bilanzerstellung. Wir müssen uns da noch breiter stellen, weil (…) ich war von Anfang an auch für DMS. Deswegen, Transparenz ist das wichtigste, was man hat. Dass man auf den Knopf dürckt, und weiß wo steht man. Der Rest ist Kontrolle und Genauigkeit. Also wir sind sehr genau. Deswegen ist es für uns auch nie ein Thema gewesen, was wir haben. Wer hat welche Anschlüsse, das wissen wir hoffentlich. Da sind wir sehr, sehr genau. Und darauf lege ich auch großen Wert. Aber brauche ich gar nicht legen, weil meine Abteilung legt schon so großen Wert darauf. Es war nur die Frage, wie man es bewertet. Wie geht man damit um, mit dem was man hat. Das war ein bisschen eine politische Frage dann halt.

I: Ja, O.K. Dann kommen wir zum sechsten großen Hauptkapitel: Was gibt es zur

- Umstellung noch zu berichten und wie blickt man in die Zukunft? Die erste Frage
- dazu: Wie war das Echo in der Bevölkerung auf die Umstellung bzw. gab es Echo

aus der Bevölkerung?

361 IP3: Der Bevölkerung ist das "wurst".

I: Kommt keiner Einsicht nehmen in den Rechnungsabschluss?

IP3: Wir sind auf der Transparenzdatenbank. Ich hätte ja gerne noch mehr

Transparenz. Ich habe ja null Problem, null Problem, dass ich transparent bin.

Kommt leider nicht, weil es nicht alle so sehen, wie wir das sehen. Aber die

Leute interessiert das nicht. Es muss der Mistkübel geleert sein und das Wasser

- muss rinnen, die Schulen müssen funktionieren. Wie man sich das finanziert und
- wie man das macht, ist eine Aufgabe der Politik und nicht / Die wenigsten
- interessieren sich dafür. Sie freuen sich, wenn sie hören: Uns geht es
- wirtschaftlich gut. Aber das war früher mit dem Verschuldnisgrad leichter
- darzustellen, als mit dem neuen Faktor, den man da drinnen hat, den fast keiner
- kapiert, der schwer darzustellen ist. Das war in der alten Buchhaltung leichter.

I: O.K.

 IP3: Dass man gesagt hat, man hat einen Verschuldungsgrad von 1 Prozent oder noch weniger. (…)

I: Wie wurde der neue Rechnungsabschluss und auch die Eröffnungsbilanz im

- Gemeinderat aufgenommen?
- IP3: Positiv, durchaus. Es hat ja keiner auch die Kompetenz, dass er sagt: Das
- stimmt nicht. Weil man muss sich darauf verlassen und nocheinmal: Buchhaltung
- darf nicht politisch sein, Buchhaltung muss funktionieren. Und das ist mir
- wichtig. Und das Wissen unv. . Karls Arbeit und die Arbeit in seiner Abteilung
- wird in keinster Weise irgendwie angezweifelt, dass die nicht stimmen kann. Die
- stimmt immer.
- I: Gibt es noch Pläne für die Zukunft in Bezug auf Rechnungsabschluss, die
- Organisation der Gemeinde zu verbessern?

IP3: Immer!

I: Immer.

IP3: Immer. Besser werden kann man immer.

I: Besser werden kann man immer. Jetzt noch zu den laufenden Vermögensbuchungen:

Werden diese immer mitgebucht oder wird alles nachgebucht? Wirst du

wahrscheinlich /

IP3: Ich glaube, sie buchen permanent alles. Also, wir können alles gleichzeitig

 buchen. Wir haben genug Mitarbeiterinnen und Mitarbeiter, dass man die Dinge so buchen kann /

I: Die digitale Welt nimmt uns immer mehr in Anspruch. Wird in deiner Gemeinde

schon vollelektronisch verwaltet oder ist es in Zukunft geplant? Wie reagieren

die Mandatare darauf?

 IP3: Wir sind vollelektronisch verwaltet. Ich finde das super. Jeder Gemeinderat bei uns hat ein I-Pad, wo er alle Sitzungsprotokolle aber auch, wir sagen immer die Geldeinsicht in die, was kommt. Das heißt, alle Anträge geben wir vorher schon frei, ein paar Tage vorher, damit ein Gemeinderat sich das ansehen kann und weiß, was in erwartet. Normalerweise darf er ja nur herkommen und sich das ansehen und darf wieder gehen. Wir stellen das digital rein. Es ist, sagen wir so, ich nehme es auf meine Kappe. (…) Also, ich gehe immer davon aus, dass, wenn ich selber Oposition wäre, ich so behandelt werden möchte, dass ich weiß, was ich mitbeschließen muss. Und ich gehe nicht davon aus, nur weil er bei einer anderen Partei ist, schlechter, blöder ist. Er hat halt eine andere Meinung als ich. (…)

 I: Gute Einstellung. Was waren die größten Herausforderungen bei der Umstellung? IP3: Das das ein neues Leben ist. Dass man nichts zum Anhalten hat, wie es früher war. In der alten Buchhaltung hat man einfach gewusst: Da zieht man unten den 412 Strich. Einnahmen, Ausgaben und dann ein Strich und das ist "bari". Und beim Neuen weiß man nicht, wie das wirklich ist mIt der GuV und die Orientierung ist noch nicht wirklich möglich, weil es einfach so viele andere Begrifflichkeiten gibt und so viele andere Grundparameter, die man da hineingeschoben hat, die

nicht ganz verstehbar für uns gemacht wurden. Aber sie werden sich schon was

- gedacht haben dabei. Ich verstehe es nicht. Es ist schwierig. Man braucht eine
- Zeit, dass man sich orientieren kann. Dass man dann weiß, das heißt das und das heißt das.
- I: Welche ungeklärten Fragen gibt es noch gegenüber der Aufsichtsbehörde bzw.
- gegenüber dem EDV-Anbieter? Sind da noch Fragen offen oder war alles geklärt bis
- zum Schluss?
- IP3: Nein. Es ist bis heut noch nicht alles geklärt.
- I: O.K.

 IP3: Manchmal fragt man sich: Warum ? Warum machst du manche Sachen nicht einfacher? Erst gegenüber dem Land und die Digitalen hängen halt immer ein bisschen nach. Vor allem, wenn man so ein Mischsystem hat, wie wir mit vielen Unternehmen. Das haben ja nicht alle so viel. Wieviel man da berücksichtigen muss. Es gibt halt die Gemeinde, in diesem Fall. Es gibt viele unterschiedliche Ansätze und sie müssen halt für alles was anbieten im Digitalbereich. Das heißt, sie brauchen eine breite Palette und diese war von Anfang an nicht gegeben. Meine Leute haben viel Arbeit mit der digitalen Gemeinde. Das Thema ist ein sehr forderndes System, weil es nicht immer so funktioniert, wie wir das eigentlich wollen. I: Gibt es noch irgendetwas, das du mir gerne erzählen möchtest, was noch nicht zur Sprache gekommen ist?

IP3: Ich glaube nicht. Ich kann nur sagen, ich bin sehr froh als Bürgermeister,

dass ich einen so guten Stadtamtsdirektor und so eine gute Finanzabteilung habe,

- weil so kann ich gut schlafen. Das ist eines der wesentlichsten Dinge in der
- Gemeindearbeit, dass man weiß und als Politiker verantworten muss. Ich sitze ja
- auch in den gesamten Aufsichtsräten, wo ich selber teilweise persönlich hafte.
- Und wenn das, so wie bei uns, um viel Geld geht, ist das schon wichtig, dass man
- weiß, man hat eine gute Abteilung und die arbeiten gut, die arbeiten korrekt und
- das passt und es kann/ Die nächsten Jahre wird die Kavallerie kommen vom Land

 und uns prüfen. Wir sind die letzte Gemeinde, die letzte Stadt, die noch nicht geprüft worden ist. Weil wir gut drauf sind und eigentlich kein Grund ist, aber sie müssen irgendwann kommen. Und man wir uns nächstes Jahr prüfen, dann sollen sie kommen. Wenn sie kommen, dann sind sie da und dann / Kleinigkeiten wird man immer finden, aber das Große wird es nicht geben, weil das machen wir richtig. I: Dann sind wir am Ende unseres Interviews. Ich sage herzlichen Dank, dass du dir Zeit genommen hast. IP3: Gerne. Tut mir leid, dass ich nicht alles gewusst habe. I: Das war von vorne herein klar, dass man als Bürgermeister, gewisse Sachen nicht so ins Detail weiß, wie … IP3: … einer der in der Abteilung sitzt und die Begrifflichkeiten hat. I: Genau.

## **Interview Nr. 4: Gemeinde Seiersberg-Pirka, Herr Pöttler, Leiter der Finanzabteilung, am 17.08.2021, Dauer: 51 min**

- I: So, dann darf ich herzlich Danke sagen, dass du mir das Interview gibst.
- Wollte noch fragen, darf dein Name genannt werden oder willst/
- IP4: Nein, lieber nicht.
- I: Dann bleibst du anonym. Das Interview wird, wie gesagt, aufgezeichnet. Bitte
- deutlich sprechen, in das Mikro sprechen und wenn geht hochdeutsch, die Bitte
- hätte ich auch noch, soweit es möglich ist halt.
- IP4: Machen wir.
- I: Kurze Einstiegsinformation, mein Name ist Angela Schneeflock, bin verheiratet,
- habe zwei Kinder (...) und arbeite seit fünf Jahren oder sechs Jahren in der
- Gemeinde Naas und war vorher 20 Jahre in meiner Heimatgemeinde, in der Gemeinde
- (unv.). (...) Es geht um die Umstellung der VRV 1997 auf die VRV 2015, wie das in
- der Praxis abgelaufen ist, wie das Zeitmanagement, die Schulung der Mitarbeiter
- war. Da kommen wir dann sechs Themengebiete, hast noch Fragen?
- IP4: Nein.

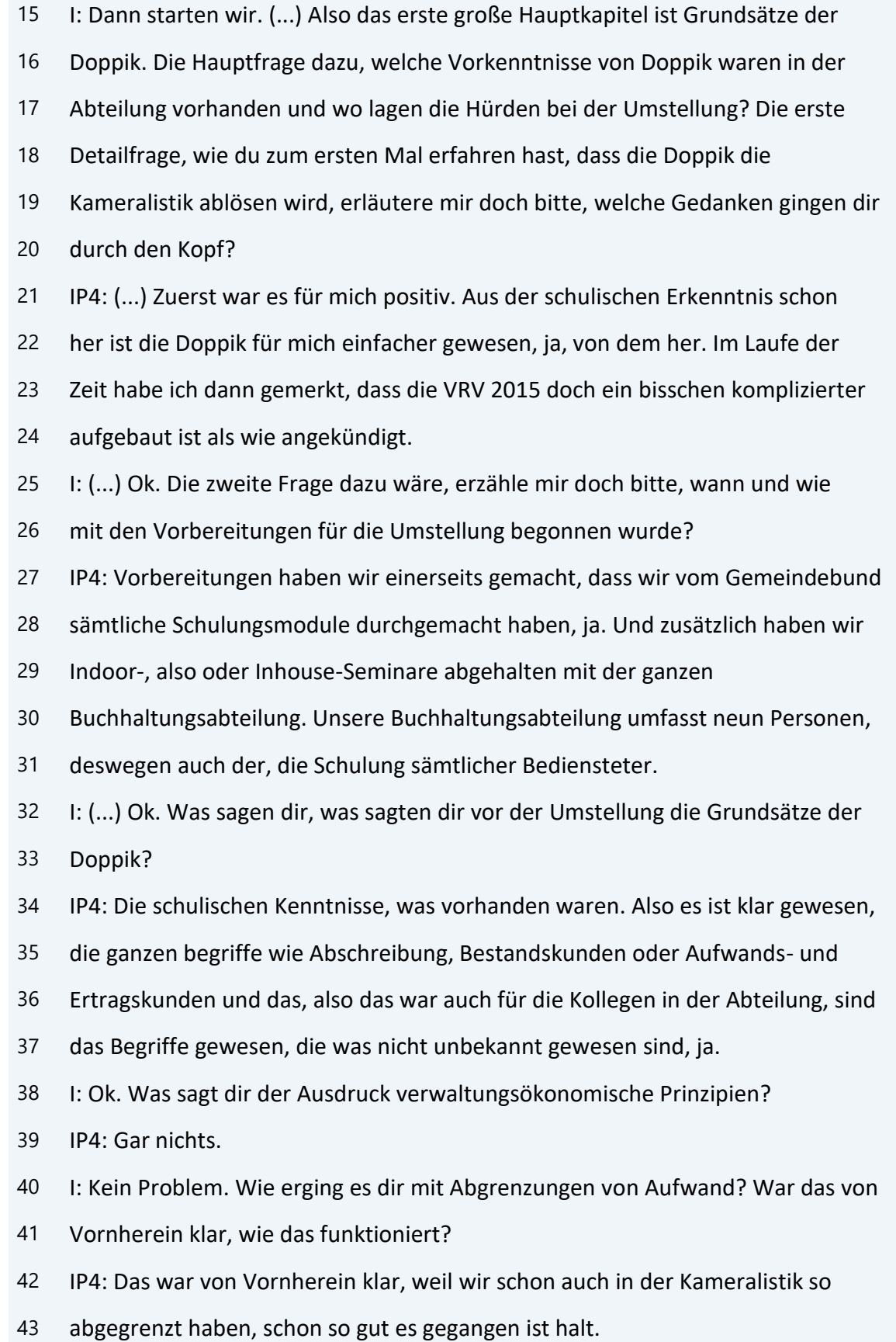

- I: Das heißt, es wurde in den Vorjahren auch schon abgegrenzt?
- IP4: Genau, also wir haben schon eher periodengerecht gebucht als wie jetzt vom
- Fälligkeitsprinzip her.
- I: Ok. (...) Würdest du mir bitte genauer beschreiben, wie wurde beim Abgrenzen
- vorgegangen? Wurde da eine Liste mitgeführt oder ist das laufend nebenbei/
- IP4: Nein, das ist laufend mitgeführt worden schon.
- I: Ok. Wie erging es dir mit dem neuen Kontenplan?
- IP4: Der war gewöhnungsbedürftig, ja, von dem her.
- I: Inwiefern?
- IP4: Ansonsten, ja, wenn du 30 Jahre lang zugebucht hast, dann sind halt schon bei
- der Umstellung, sind ein paar Konten schon auch durchgerutscht, die was halt
- dann noch immer altgebucht worden sind, ja. Also das ist schon eine gewaltige
- Umstellung gewesen, ja.
- I: Ja, ok. Ein wichtiges Kapitel in der Doppik sind die Rückstellungen. Erzähle
- mir, wie es dir damit ergangen ist, wie wurde festgestellt, was rückzustellen
- ist?
- IP4: Also wir haben generell zwei Rückstellungen, das ist einerseits nicht
- konsumierter Urlaub und die Jubiläumsrückstellung, ja. Und die Daten sind an und
- für sich aus der Lohnverrechnung gekommen und haben wir in der Buchhaltung, weil
- die Lohnverrechnung ja eine eigene Abteilung in der Gemeinde ist, haben wir
- damit nichts zu tun gehabt an und für sich, außer die Verbuchung von dem her.
- Aber ist kein Thema gewesen von dem her.
- I: Und für Prozesskosten oder Altlasten oder sowas ist nichts/
- IP4: Haben wir auch nichts laufen, ja, von dem her.
- I: Weil ich habe suchen müssen alle (...) Verträge durch und/
- IP4: Naja, so einen riesen Aufwand haben wir nicht betrieben. Also das, was
- bekannt war, ist gemacht worden und an und für sich ist nichts am Köcheln
- gewesen. Das, was wir gehabt haben an Prozess, haben wir aus der Gemeindefusion
- noch mitgenommen, der ist abgewickelt gewesen, ja, der ist erledigt gewesen und
- das war es eigentlich, ja.
- I: Ok, da sind wir wieder bei den verwaltungsökonomischen Prinzipien.
- IP4: Ok.
- I: Weil der Herr Doktor (unv.) gesagt hat, nicht zu viel Aufwand und nicht zu
- viele Kosten, alles im Rahmen. Ja, dann hätten wir das erste Kapitel
- abgeschlossen. Das zweite Kapitel heißt Beilagen, neue Gliederung und Gestaltung
- des Rechnungsabschlusses. Die Hauptfrage, wie verlief die Erstellung der
- Beilage? Die erste Detailfrage dazu, erzähle mir doch bitte, wie wurde der
- Lagebericht erstellt? Gab es da Probleme?
- IP4: Lagebericht, nein, wir haben uns an das Muster an und für sich vom Land
- gehalten, ja und den entsprechend den Vorgaben halt erstellt. Das ist/
- 84 I: Ok, also Kennzahlen wurden auch berechnet, oder?
- IP4: Nein, haben wir noch nicht.
- I: Nicht, ok.
- IP4: Also das/
- I: Naja, was ich gehört habe, hat es die Vorlage nur gegeben, wenn man das
- Seminar besucht hat. Habt ihr da irgendwas, also einer von euch war bei dem
- Seminar?
- IP4: Wie waren alle bei den Seminaren, ja.
- I: Ok, sehr gut. Wie erging es dir mit der Zuordnung der MVAG-Codes?
- IP4: Die sind an und für sich aus der EDV gekommen. Also da haben wir nichts damit
- zu tun gehabt, ja.
- I: Darf ich fragen, was ihr für ein System/
- IP4: Naja, wir haben zuerst (unv.) gehabt, ja, dann haben NewSystem dazu gekriegt,
- ja, also das war schon eine Umstellung von dem her, ja und werden jetzt in den
- nächsten Monaten auf Community umsteigen.
- I: Ah, ok, also Georg.
- IP4: Genau.
- I: (...) Die nächste Frage, drei neue Haushalte, Ergebnishaushalt,

 Finanzierungshaushalt und Vermögenshaushalt, wurden geschaffen, um mehr Überblick über Erfolg, Liquidität und Vermögen zu haben. Wie einfach bzw. wie schwer war es für dich damit umzugehen und dieses Wissen auch zu vermitteln? IP4: Sehr schwer. Also ich habe mir das Ganze einfacher vorgestellt und habe mir eigentlich mehr Transparenz erwartet, ja. Und an und für sich ist das Gegenteil eingetroffen. Also einem Gemeinderat, einem einfachen Gemeinderat, einen kameralen Abschluss, einen Rechnungsabschluss zu erklären, ja, ist einfacher, ja, als wie jetzt dem Gemeinderat die neue VRV 2015 zu erklären, den Abschluss. Es ist kein Überblick drinnen mehr, also da war die Kameralistik viel übersichtlicher. Und vom Begreifen her, natürlich für den Gemeinderat auch viel einfacher als wie (...) die Kameralistik, ja. Die Kameralistik ist ganz einfach einfacher gewesen. Da sind Einnahmen, Ausgaben gewesen, die Differenz ist der Überschuss gewesen. Das, die Aussage kann man aus einem, sagen wir, Bilanz- oder Vermögenshaushalt nicht mehr rauslesen oder aus einem Ergebnishaushalt. Oder Ergebnishaushalt stehen viele Sachen drinnen, die was im Finanzierungshaushalt nicht drinnen stehen, ja. Es sind Abschreibungen, es sind so viele, Nettovermögen, (...) Nettoergebnis, es heißt alles gleich und es ist halt viel schwieriger, also als Nichtbuchhalter das zu verstehen. Das bringt man einem Gemeinderat, der was mit Buchhaltung nichts zu tun hat, nicht rüber, ja. Das, was im kameralen Bereich, ein jeder versteht Einnahmen, Ausgaben, die Differenz ist Plus oder Minus und das war es, ja. Also das ist jetzt alles viel versteckter, weil mit einem Gewinn, was fängt man mit dem an. Nichts in Wahrheit, ja. Also das ist viel schwieriger, viel schwieriger und komplizierter. I: Ja. Es gibt zwei unterschiedliche Varianten von Leasing, operating Leasing und Finanzierungsleasing, wie wurde mit den Leasing-Verträgen umgegangen? IP4: Also wir haben auslaufende Finanzierungsleasing-Verträge, ja, operating Leasing haben wir nichts, ja. Ist von der Verbuchung, wir haben vorher schon (unv.) und Zinsen bei Leasing gebucht, ja, also wir haben von dem her kein Thema gehabt, ja. Nur die ganze Verbuchungsweise in der VRV 2015 ist halt um ein Eck

 komplizierter. Und was ich nicht verstehe, ist, dass man die Kautionen als nicht voranschlagsunwirksame, also in dem Haushalt verbucht. Man kann die Kautionen beim Finanzplan, also wir haben ungefähr im Jahr 280.000 Euro, was wir Kautionen einbringen bei unseren Leasing-Verträgen, die werden nicht veranschlagt. Das ist, also komplett, verstehe ich nicht, ja. Für mich nicht nachvollziehbar von dem her. I: War es sofort klar, um welche Variante von Leasing es sich handelt? IP4: An und für sich war es klar, aber wir haben trotzdem die Leasing-Firmen angeschrieben und gebeten, sich zu definieren oder zu erklären, ob es Finanzierungs- oder operating Leasing ist. Dass wir da auf Nummer sicher sind ganz einfach, ja. I: Ja. (...) Gibt es in deiner Gemeinde ausgegliederte Gesellschaften, wenn ja, erzähle mir bitte, wie es mit diesen Gesellschaften ergangen ist? IP4: Also wir haben zwei gehabt oder eine haben wir noch. Also wir haben eine Sofa, Seiersberg offen für alles, GmbH, da werden soziale, also Jugendarbeit abgewickelt, dann wird, hat die GmbH noch einen Verein gegründet, wo sie Schularbeit mit den Schulen abwickeln, die Sozialarbeiter. Also den Bereich haben wir, ja. Der wird ganz normal weiter geführt, ja. Und für den, die Fusionsgemeinde Pirka hat eine KG gehabt, die haben wir aufgelöst im Jahr 2020. I: (...) Und die Eingliederung in das ganze System war kein Problem, oder? IP4: Nein, von dem her nicht, nein. Es ist eigentlich eh alles vorhanden. I: Die sind wahrscheinlich als doppelte Buchhaltung schon gebucht worden, gehe ich davon aus. IP4: Richtig, ja. I: Dann ist es einfacher, ok. (...) Dann kommen wir zum dritten großen Kapitel, Bewertung, Vermögen, Eröffnungsbilanz. Hauptfrage, eine einmalige Beilage, wenn man es so bezeichnen kann, war beim Rechnungsabschluss 2020 die Eröffnungsbilanz per 1.1.2020. Wie ist es dir bei der Erstellung dieser ergangen? Die erste Frage dazu, die Bewertung des Anlagevermögens war zu bewältigen, wie bist du

- grundsätzlich bei dieser Aufgabe vorgegangen?
- IP4: Also grundsätzlich haben wir in Seiersberg bereits ein komplettes
- Vermögensverzeichnis vorher schon geführt, ja. Obwohl es nicht vorgeschrieben
- war, ja. Also in dem Bereich war es relativ einfach, das Ganze zu erstellen, ja.
- Bei der Fusionsgemeinde Pirka ist nichts vorhanden gewesen, ja. Also da sind nur,
- da haben wir 10 Jahre zurück alles erhoben, ja und bewertet und die Straßen
- haben wir sowieso entsprechend der Vorlage, so wie es vom Leitfaden her gewesen
- ist, bewertet. Und ja, die Grundstücke haben wir aus dem (unv.) raus alles
- bewertet von dem her, aber es war trotzdem eine Aufgabe, herausfordernd.
- I: Ja. Wurden Nutzungsdauern geändert?
- IP4: Die einzige Nutzungsdauer, was wir wirklich geändert haben, war im
- Wasserbereich, da sind wir wirklich auf 50 Jahre gegangen. Das hat uns auch der
- Wassermeister bestätigt, dass die Leitungen oder die Rohre, was derzeit verlegt
- werden, wirklich die Nutzungsdauer haben.
- I: Ok. Wurden Gutachten beauftragt, oder?
- IP4: Nein, Gutachten haben wir keine gemacht.
- I: Kulturgüter, wie ist es da, habt ihr da/
- IP4: Kulturgüter haben wir keine.
- I: Ok und Beteiligungen? Gibt es sowas in der Gemeinde?
- IP4: Beteiligungen, ja, bei der KG und bei der GmbH halt.
- I: Ok, aber sonst nichts?
- IP4: Sonst haben wir keine Beteiligungen, Gott sei Dank.
- I: Ok. Wie erging es dir bei der Unterscheidung von Instandhaltung und
- Instandsetzung bzw. war der Unterschied sofort klar?
- IP4: (...) Es ist teilweise, es ist gemischt. Einmal ist es klar, einmal ist es
- nicht klar, ja. Das ist ein bisschen eine Philosophie auch und man sollte da im
- Prinzip eine Linie haben, ja, nach der man vorgeht und das, an die sollte man
- sich halten dann, ja. Also eben weil ein Nachfolger da ist und der sieht das ein
- bisschen anders, da er aus der Privatwirtschaft kommt und die Gemeinde ist ein
- bisschen anders halt.
- I: So ist es. Bei den Straßen waren wir schon, da hast du gesagt, nach dem
- Schema vom Land, das heißt, die drei Stufen sind/
- IP4: Genau, wir haben eine Straßenbewertung, die Pirka und Seiersberg gehabt. Also
- da haben wir die Straßen schon kategorisiert gehabt dementsprechend und vom Wert
- her haben wir halt dann den Wert genommen, was das Land halt vorgegeben hat.
- I: Ja und wie wurden überhaupt alle Güter gefunden, die zu bewerten waren? (...)
- Wie seid ihr in Pirka zum Beispiel vorgegangen, wenn es kein Inventarverzeichnis
- gibt?
- IP4: Da drüben stehen die Ordner, 10 Stück, die haben wir/
- I: Alles durchgelaufen?
- IP4: Genau, ja.
- I: Gebäude für Gebäude und/
- IP4: Gebäude hat es nicht so viele gegeben, weil die Gebäude waren teilweise in
- der Pirka KG drinnen, also dort war Doppische sowieso schon vorhanden alles, ja
- und waren relativ Neubauten und das Gemeindeamt ist umgebaut worden dort, ja.
- Aber auch über die KG, also, und ansonsten hat es einen Kindergarten und ein
- Feuerwehrgebäude gegeben, das war es.
- I: Ok, also das war relativ/
- IP4: Überschaubar.
- I: Ja. (...) So, wo waren wir jetzt, Straße, wie erging es dir bei der Bewertung
- der Vorräte?
- IP4: Vorräte haben wir außer Acht gelassen, wir haben keine, die was die Grenzen
- halt nicht überschreiten, ja.
- I: Ja. (...) Dann erzähle mir bitte, wie die Forderungen bewertet wurden und
- kontrolliert?
- IP4: Forderungen haben wir, sagen wir so, aus der Fusion raus und mit dem Wissen,
- dass die VRV 2015 kommt, ja, haben wir natürlich ein bestimmtes Augenmerk darauf
- gelegt, auf die Rückstände, ja und haben dann, weil es doch eine relativ große
- Summe war, mit dem Bürgermeister vereinbart, dass wir seit 2017 jedes Jahr 200.
- 000 Euro im Voranschlag dafür bereitstellen, für Abschreibungen. Dass wir einmal
- wirklich die komplette, also die wirklich Uneinbringlichen einmal wirklich
- wegbringen, ja. Und das haben wir durchgezogen bis 2020 jetzt und haben wir
- alles, was wirklich uneinbringlich oder zweifelhaft war, dementsprechend in den
- Büchern bereinigt. Das heißt, da sind, ist nichts übergeblieben von dem her.
- I: Viel Arbeit.
- IP4: Viel Arbeit, ja, also das war drei Jahre im Prinzip, weil du alles
- rausklauben musst aus den Unterlagen. Und vor allem, Fusion ist natürlich noch
- ein zusätzliches, man kennt die andere Gemeinde nicht. Die eigene Gemeinde weiß
- man ja, wo die schwarzen Schäfchen daheim sind. (...) Das war die
- Herausforderung da halt. Und zusätzlich ist es noch gewesen, zuerst war es in
- der Buchhaltung bis 2014 und mit der Fusion ist das ganze Abschreibungswesen in
- die Amtsleitung gewandert, ja. Die haben natürlich nichts damit zu tun gehabt
- und dann hat es noch mal einen Wechsel gegeben und dann haben wir es 2019 wieder
- in die Buchhaltung zurück gekriegt, mit einer neuen Kollegin und die hat dann
- intensiv das Ganze bearbeitet, ja.
- I: Ok. (...) Wie hast du Rücklagen ohne Zahlungsmittelreserve berechnet und
- bewertet? Das sind die Rücklage, was mit der BZ gebildet haben werden müssen zum
- Beispiel.
- IP4: Ja, also wir haben die Bedarfszuweisungen alle erhoben und zugeordnet
- entsprechend den Anlagen, was halt, was möglich war, ja. Und das/
- I: Also weiter als wie fünf Jahre zurück oder habt/
- IP4: Haben wir auch gehabt, ja.
- I: Echt, wow. Auch sehr aufwandsreich.
- IP4: Richtig, ja.
- I: (...) Wie erging es dir mit ausfindig machen von Kanal- und
- Wasseranschlussbeiträgen?
- IP4: Dort haben wir auch schon immer eine Liste mitgeführt, ja. Das heißt, das war
- jetzt dementsprechend kein Aufwand, ja. Das einzige, was wir nicht gemacht haben,
- wir haben es keinen Bauabschnitten zugeordnet die ganzen Sachen, das ist nicht
- möglich gewesen. Also Kanal ist sowieso, gehören die Anlagen sowieso dem
- Abwasserverband, ja, (unv.) von dem her. Da warte ich dann noch auf eine
- Entscheidung vom Land, was da mitmachen. Also wenn du kein Vermögen hast, was
- sollst du auflösen dann.
- I: Ok, also es gibt noch offene Fragen auch noch.
- IP4: Ja, werden wir sehen. Also wir haben noch nicht abgeschlossen 2020, ja. Wir
- sind mitten drinnen noch, also es wird die Woche fertig werden, ja, aber ja.
- I: Ja. Aufgrund welcher Erkenntnisse wurde eine
- Haushaltsrücklageeröffnungsbilanz gebildet? Also das heißt, beschlossen ist sie
- in dem Fall ja nicht.
- IP4: Noch nicht, ja, aber wird schon gebildet, ja.
- I: Also in Höhe von 50 % von der Eröffnungsbilanz?
- IP4: Sowas, ja. Also wir werden einen runden Betrag machen, also nicht genau auf
- den Cent jetzt 50 %, aber, weil es steht ja bis zu, steht drinnen, von dem her.
- I: Und das ist ja eine Kann-Bestimmung, aber/
- IP4: Ja, mit einem kleinen Muss dabei, glaube ich, oder?
- I: Habe ich schon gehört, ja.
- IP4: Also, aber gibt es ja auch nur in der Steiermark. Der Sinn ist natürlich
- immer zu hinterfragen.
- I: Ja, kein Kommentar.
- IP4: Ja, bei vielen Sachen ist das so, aber/
- I: Aber ok. Was, vermutest du, waren überhaupt die Gründe für die Umstellung auf
- doppische Buchhaltung?
- IP4: Also erzählt haben sie uns, dass es eigentlich eine Vergleichbarkeit geben
- soll, ja, unter den Gemeinden, ja. Das zweifle ich stark an, weil das wird es
- nie geben, ja. Weil wenn ich jetzt schon die Entscheidungsmöglichkeit habe, dass
- ich meine Abschreibungsnutzungsdauern verändern kann und der eine schreibt das

 30 Jahre ab und der andere 50 Jahre, dann ist das natürlich fraglich, ja, von dem her, die Vergleichbarkeit. Also ich glaube, ja, wenn man die Kameralistik um den Vermögensbereich erweitert hätte, wäre es gleich viel gewesen und weniger Aufwand und einfacher für die Gemeinden, glaube ich, ja. Ich glaube nicht, dass das der große Wurf war.

I: Ok, gibt es eine Vermutung, warum dann Doppik?

 IP4: Keine Ahnung. Also in den Schulungen bin ich mir vorgekommen wie ein kleiner Verbrecher, muss ich ehrlich sagen, ja. Weil so, wie die das Land dargestellt haben, weil mit der Kameralistik ist Tür und Tor offen gewesen zum Schummeln so quasi. Und das geht mit der Doppik nicht. Wenn ich schummeln will, kann ich immer schummeln. Ich muss nur das System verstehen, wie es funktioniert, dann kann ich es auch austricksen, ja. Da sind wir halt noch ein bisschen hinten nach, ich meine, wir schummeln ja nicht als Gemeinden, ja, wir machen unsere Arbeit nach bestem Wissen und Gewissen, ja. Aber so unter einen Generalverdacht mit der Gemeindehaushaltsordnung, was da gekommen ist, ja, also da sind wir alle Verbrecher. Weil mit den Einschränkungen, was da drinnen sind, also das ist praxisfern, ja. Das funktioniert in einem Großkonzern, wo ich viele Leute habe, die was vertreten, ja, wo ich das so aufbauen kann, die Struktur. Aber sogar in unserer Größenordnung funktioniert das nicht mehr, dass das wirklich gesetzeskonform runtergeht, ja. Und dann kommen sie ja nachher eh schon mit der Aussage, naja, es soll nur eine Richtlinie sein. Ja, was ist es jetzt, wenn das da drinnen steht. Da steht nicht drinnen, das ist Kann, nein, nicht einmal Belege, physische Posteingangsstücke darf die Buchhaltung scannen. Ich meine, als wie wenn wir das alles wegschmeißen würden. Also das ist schlimm, schlimm, schlimm. I: (...) Naja, dann kommen wir zu Punkt 4, Schulung Mitarbeiter. Nächstes großes Kapitel, Hauptfrage, wie wurdest du und deine Mitarbeiter der Finanzabteilung

auf den neuesten Stand des Wissens über die VRV 2015 gebracht? Die erste

Detailfrage dazu, wie war grundsätzlich die Einstellung von dir und deinen

 Mitarbeitern zur Umstellung und in Bezug auf Weiterbildung, die die Umstellung betroffen hat?

IP4: Also generell war die Einstellung von meinen Mitarbeitern und mir positiv dem

- Ganzen gegenüber, ja. Also, dass keiner jetzt da gesagt hat, nein, total dagegen
- oder was, waren alle positiv, ja. Und alle haben es verstanden. Und die
- Schulungen haben wir halt dementsprechend, wie gesagt, vom Gemeindebund, die
- sechs Module, durchgemacht bzw. laufend noch die anderen Schulungen durchgeführt,
- was vom Gemeindebund sind bzw. haben wir halt Inhouse-Seminare noch abgehalten
- zum Schulen, ja.

I: Ok und wurde extern auch geschult? Steuerberater, so Wirtschaftsberatung?

- IP4: Nein, sowas ist nicht gewesen, nein.
- I: Ok. EDV-Anbieter, hat der geschult?
- IP4: (...) Naja, mit dem Programm hat er die VRV auch geschult, weil man ja doch
- anders buchen hat müssen und alles und das im Laufe des Jahres, auch sich das
- Programm verändert hat und gewisse Sachen halt wirklich anders bucht als wie
- halt früher in der Kameralistik. Also im Zuge der EDV-Schulungen sind halt auch
- auf die Änderungen oder Neuerungen, was die VRV mitbringt, geschult worden. Das
- ist jetzt gar nicht so programmtechnisch, das sind auch die Sektoren, was wir
- jetzt überall mitführen müssen und das alles. Also das Rundherum eigentlich auch,
- ja. Das ist dann von den EDV-Anbietern oder vom EDV-Anbieter gekommen, ja.
- I: Ja, also da hat es auch Schulungen gegeben?
- IP4: Ja.
- I: War das eher längere Seminare oder so Eintages- oder Halbtages?
- IP4: Ja, zuerst waren es natürlich Schulungen, die haben in Wien den Sitz, sind
- wir nach Wien rausgefahren und haben dort in ihren Büroräumlichkeiten die
- Schulung gemacht. Dann ist Corona gekommen und damit haben wir Webinare
- angefangen, was ich positiv finde, ja. Erstens einmal waren die Webinare von der
- Zeit her kürzer, ja und man hat nirgends hinfahren müssen, ja. So ist ein ganzer
- Tag weg gewesen, ja, also nach Wien raus, mit dem Verkehr und alles, vier, fünf
- wegfahren, ja, wenn es um neun anfängt, ja und dann am Abend wieder zurück, das
- heißt, bis um acht wieder retour, dann ist der Tag schon lange gewesen mit
- Schulung und alles. Das ist bei den Webinaren natürlich einfacher gewesen, das
- macht schon Sinn.
- I: Wurde Literatur neu angeschafft?
- IP4: Was es halt gegeben hat. Also den Rechnungsabschluss der Gemeinden (unv.)
- haben wir uns angeschafft, ja und das Buch vom VRV 2015, vom Doktor Pilz halt
- auch. Das haben wir gemacht, ja.
- I: Also schon auch?
- IP4: Haben wir schon Fachliteratur zugekauft, ja.
- I: (...) Wie intensiv wurden Bürgermeister, Gemeindevorstand, Mandatare in die Schulungen eingebunden bzw. wie viel Vorwissen haben diese Personen über die Doppik gehabt?
- IP4: Gar keine. Gar keine und es hat sich die Amtsleitung nicht gekümmert um das Ganze und Bürgermeister und die Mandatare auch nicht. Ich habe es versucht, den Prüfungsausschuss einmal zumindest so darauf vorzubereiten, weil der Prüfungsausschuss soll ja die Eröffnungsbilanz prüfen, super. Da haben sie ihnen ein ordentliches Stück umgehängt. Da sitzen Hausfrauen drinnen, das ist, wie sollen die das prüfen, von dem her, ja. Ich habe ihnen versucht, einmal die, in zwei Stunden einmal die Grundzüge der neuen VRV zu erklären, ja, damit der Prüfungsausschuss einmal Bescheid weiß, um was es geht eigentlich. Weil im Prüfungsausschuss ist ja die Prüfungstätigkeit, wir haben alles digital, ja, das heißt, es gibt keinen physischen Beleg mehr in dem Sinn, ja. Ist natürlich der, die Arbeit des Prüfungsausschuss hat sich dann dadurch auch geändert. Und dann sollten sie sich ja an und für sich auskennen. Weil ja doch, wenn sie irgendwas anschauen oder was, sie müssen mir ja sagen, was sie wollen, ja. Und die Darstellung ist halt ein bisschen anders im neuen System auch, von dem her. I: Aber so Gemeindebundschulungen oder was wurden von den Mandataren nicht besucht?

IP4: Was ich weiß nicht, nein.

 I: Ok. (...) Na, dann gehen wir zum fünften großen Teilgebiet, Zeitmanagement. Hauptfrage, wie erfolgte das Zeitmanagement vor und während der Umstellung und bei der Erstellung des Rechnungsabschlusses? Die erste Frage dazu, von welchen Zeiträumen und welchem zusätzlichen Zeitaufwand sprechen wir bei der Umstellung bzw. bei der Erstellung des Rechnungsabschlusses? Welcher Zeitaufwand war vor der Umstellung üblich und mit welchem Zeitaufwand wird nach der Umstellung gerechnet?

 IP4: (...) Also generell die Umstellung EDV-mäßig von, auf das neue System, ist ja nicht nur, dass man es lernt, das neue System, ja, sondern auch die Hardware, ja. Also die technischen Voraussetzungen, überhaupt das Ganze umzusetzen. Das hat bei uns, weil die Amtsleitung relativ spät einen Termin festgesetzt hat, das war im Februar 2019 erst, ja. Wo die Besprechungen gewesen sind. Das heißt, es ist, bis wir bei der EDV-Firma drangekommen sind, haben sie gesagt, naja, ihr seid ein bisschen spät dran, weil alle anderen haben schon, sind wir jetzt beschäftigt einmal, einmal die Hardware einzurichten, dass das funktioniert. Das heißt, das ist schon ein Zeitraum, wir sind im Juli dann drangekommen, ja. Dass wir mal die technischen Voraussetzungen, dass wir dann einmal das Programm dann wirklich alles neu gehabt haben, ja, von dem her. Und dann hat es erst angefangen. Ich meine, zwischenzeitlich haben wir zwar Vorbereitungsarbeiten gehabt daraus, ja, dass wir halt die Konten, die Veränderungen einmal dementsprechend, was wir brauchen, durchgeführt haben bzw. haben wir auch unsere ganzen Konten einmal durchgeforstet und einmal gesagt, den ganzen Mist, was wir schon lange mitführen, schmeißen wir einmal raus, das brauchen wir nicht mehr mitübernehmen, dass es ein bisschen schlanker wird das Ganze auch, ja, von dem her. Und dann hat es angefangen, weil September ist Voranschlagszeitbeginn für das neue Jahre mit den Schulen, Untervoranschläge. Aussenden der Finanzpläne, also was die Investitionen für die ganzen Bereiche, was sie brauchen für das nächste Jahr. Alles anders mit Investitionsnummer, weil einen außerordentlichen

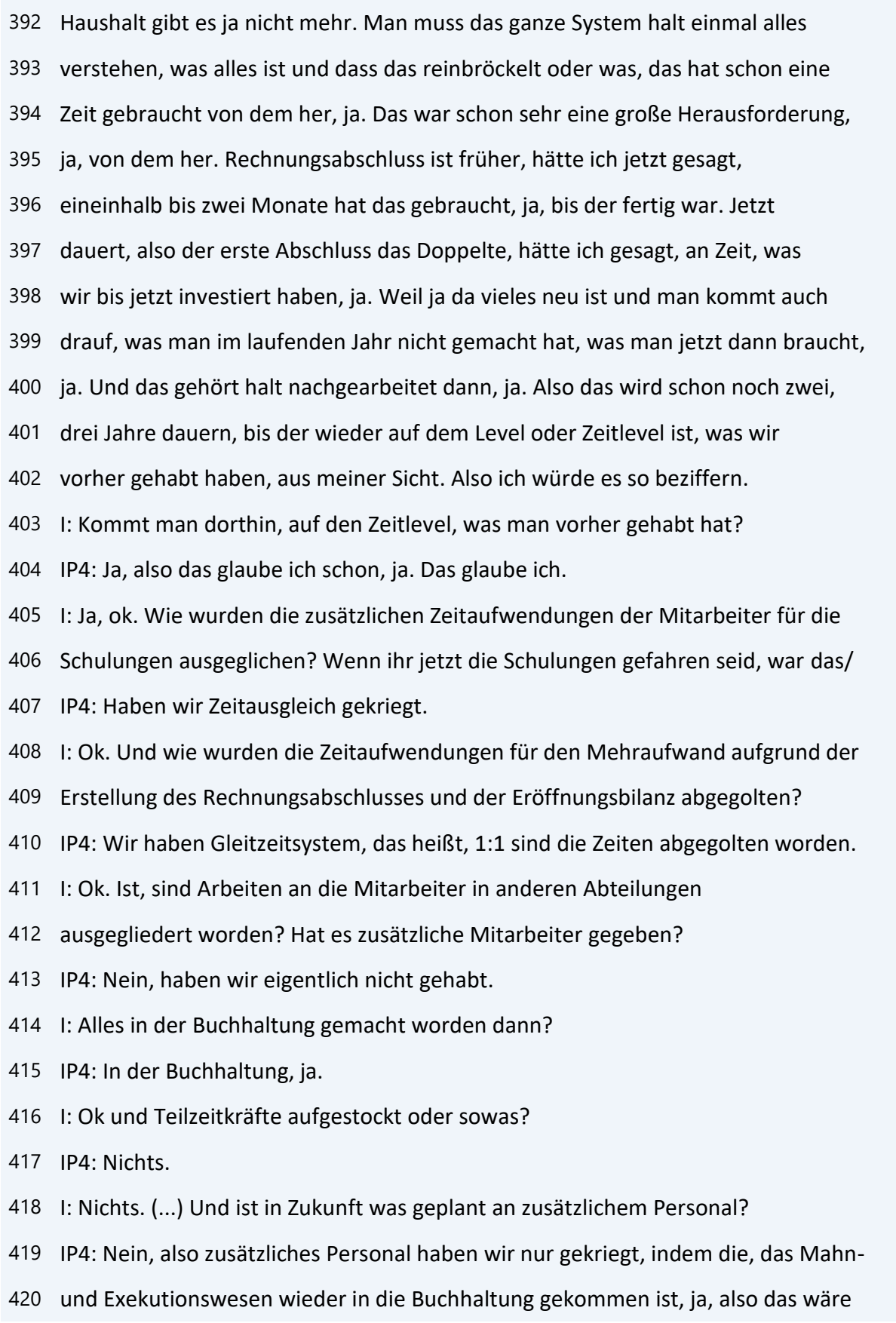

- nicht ohne zusätzlichem Personal gewesen, aber das hat jetzt mit der VRV nichts
- zu tun, ja, von dem her.
- I: Ja, ok. Ok, wie erging es dir mit den Umstellungsarbeiten, welche internen
- Mitarbeiter und eventuell externen Unternehmen waren miteinbezogen? Da haben wir
- eh schon bisschen angeschnitten.
- IP4: Also intern, ich meine, mitgeholfen, damit wir gewisse Daten geholt haben,
- war natürlich aus dem Bauamt, ja bzw. von dem Kollegen, der was das (unv.)
- betreut, ja. Weil von dort haben Straßen, Straßenlänge und, und, und, das Ganze
- alles rausgekriegt, ja. Und die Grundstücksdaten halt auch, ja, von dem her.
- Also dort war schon ein Miteinander von dem her, ja, ein positives, ja.
- I: Und ich gehe davon aus, die ganze Abteilung, neue Mitarbeiter, hast du,
- glaube ich, vorher gesagt, die haben alle, oder?
- IP4: Genau, ja, alle waren mit beschäftigt damit, ja.
- I: Ja. Erzähle mir bitte vom organisatorischen Ablauf der Umstellung, wer plante
- die Umstellung und wie wurde geplant? Amtsleiter, Buchhaltung, selber?
- IP4: Nur selber.
- I: Nur selber.
- IP4: Selber mit den Mitarbeitern haben wir uns zusammen gesetzt und haben gesagt,
- das und das und das steht an, wie machen wir es, wer macht was. Also haben wir
- alles selber organisiert, ja, von dem her.
- I: Ok. Dann kommen wir zum sechsten großen Kapitel, Hauptfrage, was gibt es zur
- Umstellung noch zu berichten bzw. wie blickt man in die Zukunft? Erste Frage
- dazu, wie war das Echo in der Bevölkerung auf die Umstellung? Gab es überhaupt
- Echo?
- IP4: Also ich glaube, das hat keiner mitgekriegt, dass das jetzt eine andere
- Buchhaltung ist. Weil nach außen hin hat sich nichts geändert, ja. Und deswegen
- gibt es auch kein Echo von dem her, ja. Also es hat alles reibungslos im Prinzip
- funktioniert, ja, von dem her.
- I: Also es kommt bei euch keiner Einsicht nehmen, gibt es das, Einsicht in die,
- während der Auflagefrist?
- IP4: Also in meiner 32jährigen Tätigkeit ist bis jetzt noch nie jemand gekommen
- und hat noch nie jemand irgend-, weder Rechnungsabschluss noch Voranschlag, eine
- Einsicht genommen. Nicht einmal ein Gemeinderat. Ich meine, die sind gekommen
- mit ein paar Fragen, ja, wenn es ist, aber ansonsten hat noch nie jemand das in
- Anspruch genommen.
- I: Ok. (...) Wenn wir schon beim Gemeinderat sind, wie wurde der neue
- Rechnungsabschluss und die Eröffnungsbilanz im Gemeinderat aufgenommen?
- IP4: Kommt erst.
- I: Ja, in dem Fall kommt es erst, stimmt. Dann gehen wir zur nächsten Frage,
- also Frage zum Gemeinderat, gibt es bei euch Personen im Gemeinderat, die
- Unternehmer sind bzw. als Aufsichtsrat irgendwo tätig sind? Oder als Buchhalter
- mit IFRS oder UGB zum Tun haben?
- IP4: Also wir, was ich weiß, gibt es mehrere Unternehmer im Gemeinderat, ja. Und
- einen Gemeinderat haben wir, der was bei der Finanzpolizei ist, das heißt, der
- kennt sich sehr wohl aus natürlich, ja. Aber ansonsten, also bunt gemischt dann
- der Rest, ja, von dem her.
- I: Ja, ok. Gibt es noch Pläne für die Zukunft in Bezug auf den
- Rechnungsabschluss, eventuell die Organisation irgendwie anders zu gestalten
- oder zu verbessern?
- IP4: Wir sind gespannt, was das neue EDV-System, wie uns das unterstützt. Das ist,
- weil das ist natürlich schon eine wesentliche Geschichte, also ich kenne sie
- noch nicht, die Vorteile, weil ich noch nie gearbeitet habe drauf, das kommt
- erst, ja, der Georg, ja. Und was der dann an Unterstützung bringt, weiß ich
- nicht, ja. Im alten System, was wir jetzt haben, ja, gäbe es ein paar Sachen,
- die was schon noch ein bisschen, von der Darstellung der Auswertungen oder was
- ein bisschen sprechender sein könnten und das dann ein bisschen erleichtern
- würde, ja, von dem her. Aber vom Ablauf, ist eine Frage.
- I: Also Georg, ich habe zwei Wochen auf Georg gearbeitet, sehr viel
- automatisiert, deswegen muss man auch sehr genau sein. Es müssen alle Daten
- erfasst sein, sonst funktioniert der Georg nicht. (...) Muss das jetzt bei eurem
- System auch so sein oder kann man noch händisch ein bisschen/
- IP4: Wir sind schon relativ frei, ja, von dem her. Also was ich mitgekriegt habe,
- tut der Georg schon in ein gewisses Korsett zwängen, ja. Das ist, da sind wir
- jetzt frei, ja, von dem her.
- I: Ok, weil wir sind nach zwei Wochen dann auf K5 umgestiegen. Wir hätten,
- glaube ich, keine Vorschreibung damals im 2015er Jahr zusammen gebracht, aber er
- ist auch weiterentwickelt worden. Es ist jetzt natürlich sechs Jahre älter, das
- Programm.
- IP4: Also uns haben sie gesagt, in 14 Tagen ist alles umgestellt und ist alles
- erledigt.
- I: Ja.
- IP4: Ich glaube es nicht, ja. Also ich meine, ich bin nicht dabei bei den
- Umstellungen mehr, ja, weil das ganz einfach keinen Sinn mehr macht, ja, für
- mich. Aber ist spannend, ja. Also/
- I: Also dein Nachfolger wird am Georg arbeiten?
- IP4: Richtig, ja.
- I: Ok. (...) Wie werden die laufenden Vermögensbuchungen organisatorisch
- abgewickelt, wird laufend mitgebucht, wird nachgebucht?
- IP4: Das war auch ein Lernprozess an und für sich, ja. Also wir haben es, da wir
- ja die Investitionsnummern, ich habe die am Anfang unterschätzt, ja. Weil das
- ist das zentrale Ding im Prinzip oder die zentrale Nummer, von der alles abhängt,
- ja. Ob es jetzt Investitionen sind oder die Finanzierung dazu, man braucht die
- Nummer überall. Und wenn man es nicht gleich mit bucht, dann sitzt man am
- Jahresende und vor einem leeren Blatt Papier, weil nichts rauskommt. Weil wie
- soll die EDV wissen, wohin die Buchung gehört und da ist einzig und allein die
- Investitionsnummer ausschlaggebend, ja. Deswegen haben wir uns angewöhnt, dass
- wenn jetzt eine Investition beschlossen wird, gibt es ja einen Vorstands- oder

 Gemeinderatsbeschluss, dann wird sofort die Anlage angelegt, ja. Und wenn dann die oder die Rechnungen oder die einzelne Rechnung kommt, dann wird sie gleich mit der Anlagennummer und Investitionsnummer, also Anlagen- und Investitionsnummer sind ja auch immer verknüpft, ja, wird sie automatisch, also wird sie mitgebucht. Und wir haben auch alle Konten, die was jetzt Postenklasse Null sind, Investition- und Anlagenpflicht drauf. Alles andere macht keinen Sinn, ja. Ist zwar von der Organisation mehr Aufwand, ja, kommt aber am Jahresende dann einem zugute. I: Vor allem, man muss sich am Jahresende ja wieder reindenken in das Ganze, wenn man sowieso (unv.), am Jahresende, glaube ich, ist Arbeit sonst genug. IP4: Ja, du musst ja alles kontrollieren. Also das fällt dann schon weg, von dem her. Kann immer noch irgendwas passieren, das ist schon klar. Aber wenn Investitions- und Anlagenpflicht auf dem Konto drauf sind, können die Kollegen nicht buchen und dann sollten sie sich etwas denken dabei, (unv.), oder? I: Ja. Das heißt, es ist im Plan, laufend mitzubuchen? IP4: Nein, das wird, es ist wirklich schon gemacht worden jetzt, also 2020 nicht, deswegen habe ich auch gebüßt. Aber 2021 ist es dann wirklich/ I: Ist schon laufend. IP4: Ist laufend, wirklich alles laufend gebucht worden, ja. I: Ok. Die digitale Welt nimmt uns immer mehr in Anspruch, wird in deiner Gemeinde schon voll elektronisch verwaltet oder ist das in Zukunft geplant bzw. wie reagieren die Mandatare darauf? IP4: Also wir haben seit 2006 alles eingescannt. Das haben wir schon laufend gemacht, ja. Also der Weg zum Belegordner ist nur dann notwendig, wenn irgendjemand jetzt nichts dazu gescannt hat, ja. Aber ansonsten, also in 98 % der Fälle sind die Rechnungen bei der Buchung dabei, ja. Also wir haben es zwar doppelt noch gehabt, auf jeden Fall, also Beleg hat es in Papierform noch immer gegeben und, also von dem her ist es, es ist, für meine Kollegen ist es kein Thema, ja, dass man das dazu scannt und dass das, weil sie ja die Vorteile sehen

- dann. Du hast jederzeit, wenn wer anruft, einen Zugriff, zack, das ist der Beleg
- dazu gewesen und das ist immer schon so gemacht worden.
- I: Und für die Mandatare ist das?
- IP4: Ja, im Prüfungsausschuss bis voriges Jahr war es natürlich, haben wir noch
- immer die Belege vorgelegt. Aber wie zum Beispiel Finanzamtsprüfung war, ja, ist
- die Prüferin da gesessen, habe ich gesagt, ja, was wollen sie sehen. Dann hat
- sie gesagt, das, das, das, das, die Buchung. Zack, drauf, Beleg da. Aha, passt,
- ist ok, ja. Also man hat nicht, ich meine, das sind ja fünf Jahre zurück, die
- Belege hast du ja nicht mehr greifbar, die sind im Archiv. Also das war schon,
- da hat sie selber geschaut nämlich, ja. Das ist super, ja, weil hast du dich mit
- dem Laptop hingesetzt und hast ihr das Ganze gezeigt. Und damit war das erledigt,
- ja.
- I: Aber die Belege sind mit Belegnummern sowie chronologisch, wie wenn man es
- händisch machen würde, abgelegt worden?
- IP4: Damals schon.
- I: Trotzdem zusätzlich?
- IP4: Damals, ja, genau, ganz normal, von 1 bis irgendwas. Das hat sich auch
- geändert, gibt es ja nicht mehr.
- I: Naja, wie ist das dann, wenn ihr BZ vom Land haben wollt und
- Originalrechnungen liefern müsst?
- IP4: Naja, das ist natürlich schon ein Thema. Also wir haben es natürlich nach wie
- vor vorgelegt, nur wenn ich jetzt die Rechnung per PDF kriege, was ist das
- Original.
- I: Das, wo der Eingangsstempel und der Haken oben ist.
- IP4: Ja, auf dem PDF.
- I: Ja, aber jetzt wird bei euch nicht mehr in Papier abgelegt sozusagen?
- IP4: Nein.
- I: Gar nichts mehr?
- IP4: Naja, wir schmeißen die Belege nicht weg, in eine Schachtel schmeißen wir sie
- jetzt, ja. Schon mit einem gewissen System noch, dass man was findet auch, ja.
- Aber an und für sich sind alle Belege so, wie es die (unv.) verlangt, abgelegt.
- Weil wir uns das System eben nicht antun hätten wollen, innerhalb, also Belege
- Voranschlagstelle und innerhalb von der Voranschlagstelle mit der Belegnummer
- aufsteigend abzulegen.
- I: Ok und wenn ihr dann beim Land, was legt ihr dann vor definitiv?
- IP4: Wir drucken es aus dann, ja und legen es vor, ja. Mit einem, also das letzte
- Mal hat die Frau (unv.) mir geschrieben, wir sollten ein Schreiben abgeben, dass
- die Rechnungen nirgends anders vorgelegt waren, die was in PDF-Form halt da sind.
- Also wir haben es bestätigt, dass das nur dort vorgelegt worden ist. Das ändert
- sich ja, das ist beim Georg ja schön, die haben ja das Elektronische mit dem
- Land abgearbeitet. Das ist natürlich ein Vorteil, ja. Das ist unumstritten, ja.
- I: Aber das kann nur der Georg.
- IP4: Ja, aber wenn du das/
- I: Weil unser Programm kann das nicht.
- IP4: Wenn es das System gibt, verstehe ich nicht, wieso das Land dann nicht mit
- den anderen EDV-Anbietern das gleich macht, ja. Ja, ich weiß, die Community hat
- ein bisschen ein Naheverhältnis zum Land.
- I: Reden wir dann nach dem Interview. Ja, was waren die größten
- Herausforderungen bei der Umstellung?
- IP4: Die größten Herausforderungen war das Vermögensverzeichnis zu erstellen, ja.
- Und gewisse Systematiken zu verstehen, was das Land jetzt oder sagen wir so, die
- Steiermarklösung umzusetzen, ja. Ist zeitweise für mich nicht nachvollziehbar,
- ja. Bedarfszuweisungen, wieso kann ich das nicht als Zuschuss buchen und muss
- ich das als Rücklage buchen. Es ist, es kommt im Prinzip ja auf das Gleiche raus.
- Ich verstehe es nicht, warum man uns da so quält, ja, von dem her. Weil die EDV,
- es macht es aufwendiger, ja, von dem her. Also in unserem jetzigen System halt.
- Wenn ich das als Zuschuss buchen kann, das (unv.), ja, aber nicht die Auflösung
- von der Rücklage in Abhängigkeit von vielen Nutzungsdauern, ja.

I: Ja, kann es das System, geht das automatisch oder ist es/

IP4: Also Zuschüssen kann es automatisch verwalten. Also ich hänge den Zuschuss

zur Hauptanlage zu, ja, damit weiß der Zuschuss, welche Nutzungsdauer und wie

die Laufzeit und, und, und alles, ja. Aber eine Bedarfszuweisung auf Rücklage

- und die Rücklage, das kann es nicht, ja. Und das ist natürlich dann mit
- Nebenaufzeichnungen und alles verbunden und ist dann relativ kompliziert, ja,
- von dem her. Also solche Sachen verstehe ich nicht, wieso man es, oder eine
- indirekte Abschreibung. Wieso man das in der Steiermark, eine Indirekte hat, ich

verstehe nämlich nicht, es gibt ein Österreich, ja, wir haben neun Bundesländer,

- aber es können sich neun Bundesländer, können alle eine verschiedene Lösung
- fabrizieren. Die sollten sich doch einigen, oder? Wenn fünf für eine Lösung sind,
- dann haben die anderen vier ganz einfach das mitzuziehen, ja.
- I: Vergleichbarkeit.
- IP4: Ja, genau, da sind wir wieder dort. Und dann, und die einen machen eine 50
- %ige Eröffnungsbilanzrücklage da und die anderen müssen es nicht machen. Ja, das
- verändert doch was, oder?
- I: Ja. Und nicht nur Kleinigkeit, finde ich.
- IP4: Ja und wo bin ich dann bei der Vergleichbarkeit für das, was sie eigentlich
- so quasi eingeführt haben.
- I: Ja. (...) Ja, ist so.
- IP4: Richtig, wir müssen damit leben.
- I: Welche ungeklärten Fragen gibt es noch gegenüber der Aufsichtsbehörde bzw.
- gegenüber dem EDV-Anbieter?
- IP4: (...) Also ungeklärt, also ungeklärt ist für mich noch die
- Interessentenbeiträge Kanal, wo wir kein Anlagevermögen dagegen stehen haben,
- weil das beim Abwasserverband drinnen ist, ja.
- I: Das heißt, darf ich nochmal darauf zurückkommen, der Abwasserverband hat den
- Kanal gebaut?
- IP4: Genau.
- I: Ihr habt Zuschüsse gegeben, nehme ich an?
- IP4: Wir zahlen das, der Abwasserverband hat ein Darlehen aufgenommen und wir
- zahlen das Darlehen zurück und das haben wir in Haftungen drinnen. Und das nicht
- nur für den Sammler, ja, sondern auch für die Ortskanalisation. Die machen auch
- die Hausanschlüsse für uns, ja. Die machen alles, ja.
- I: Aber Anschlussbeiträge habt ihr kassiert als Gemeinde?
- IP4: Wir kassieren es und mit dem finanzieren wir im Prinzip/
- I: Die Rückzahlung.
- IP4: Die Rückzahlung für die Darlehen, ja.
- I: Ok, ja.
- IP4: Das und alles weitere, was die EDV (unv.).
- I: Ok, aber die Frage wegen den Anschlussbeiträgen, die liegt beim Land?
- IP4: Nein, haben wir noch nicht.
- I: Ah nein, habt ihr noch gar nicht?
- IP4: Nein.
- I: Nein, ok. Gibt es bei euch Wohnungen, die vermietet werden von der Gemeinde?
- IP4: Nein, Gott sei Dank nicht, keine Gemeindewohnungen.
- I: Ok. Dann habe ich vorher noch vergessen zu fragen bei der Frage, wie geht
- denn Kassier und Bürgermeister um mit dem, wenn elektronisch verwaltet wird,
- müssen die elektronisch signieren oder tun die noch mit der Hand unterschreiben?
- IP4: Es wird elektronisch, die Anordnung wird elektronisch, also wird freigegeben,
- ja. Wobei das Anordnungswesen aufgeteilt ist auf vier Personen im Amt, ja. Also
- Bürgermeister sowieso, ja, der Amtsleiter und der Amtsleiterstellvertreter und
- der, im Bauamt der Leiter, die machen das auch, ja. Und die geben das frei.
- I: Ja, ok, dass der Bauamtsleiter und der Amtsleiter, die was sowieso da vor dem
- PC sitzen, aber für den Bürgermeister ist das/
- IP4: Kein Thema.
- I: Kein Thema, ok, Kassier?
- IP4: Also bis jetzt nicht. Kassier wird unterschrieben das, was aus dem
- Telebanking rauskommt, das macht er noch händisch.
- I: Ok, händisch.
- IP4: Das unterschreibt er händisch, ja, von dem her.
- I: Ja, ok. Ok, dann habe ich noch eine Frage zum Schluss, gibt es noch etwas,
- was du mir gerne erzählen möchtest oder dir wichtig ist und bisher noch nicht
- zur Sprache gekommen ist?
- IP4: (...) Nein, fällt mir nichts ein.
- I: Haben wir alles geklärt?
- IP4: So ziemlich, ja.
- I: Ja, von der Zeit her schaut es auch nicht so schlecht aus. Ja, sehr gut, dann
- sage ich herzlichen Dank für das Interview.
- IP4: Bitte, gerne.
- I: Ich möchte noch ein paar Daten abfragen, wenn du mir gestattest.
- IP4: Ja.
- I: Wie groß ist die Gemeinde, wie viele Einwohner hat sie?
- IP4: Wir haben 11.500 ungefähr.
- I: Ah, so groß, wow. (...) Welche Position hast du im Amt?
- IP4: Leiter der Finanzverwaltung.
- I: Leiter der Finanzverwaltung. Und darf ich fragen, welche Ausbildung du hast?
- IP4: Die Handelsakademie.
- I: Ah, ok. Ja, passt, dann sage ich herzlichen Dank. Wir schalten einmal jetzt
- aus da, glaube ich.
- IP4: Bitte.
- I: Waren wir nicht so schlecht unterwegs. So, wo schalte ich da jetzt aus, Hilfe.
- IP4: Nur nicht löschen.
- I: Nein, ja, genau, das ist/
- IP4: Also laufen tut es noch.
- I: Laufen tut es noch.
- IP4: Da.

## **Interview Nr. 5: Marktgemeinde Maria Lankowitz, Herr Leitner, Leiter der Finanzabteilung, am 17.08.2021, Dauer: 110 min**

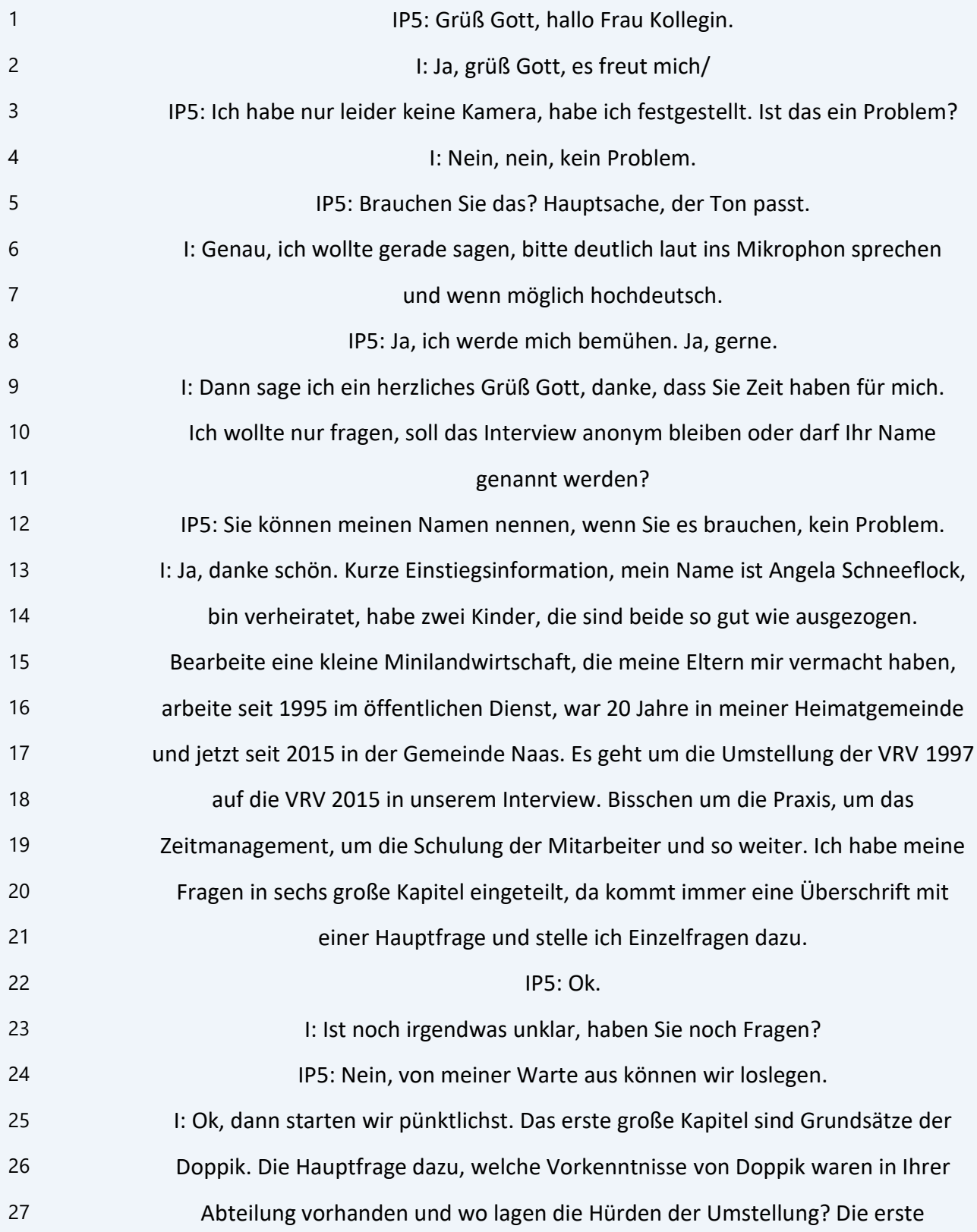

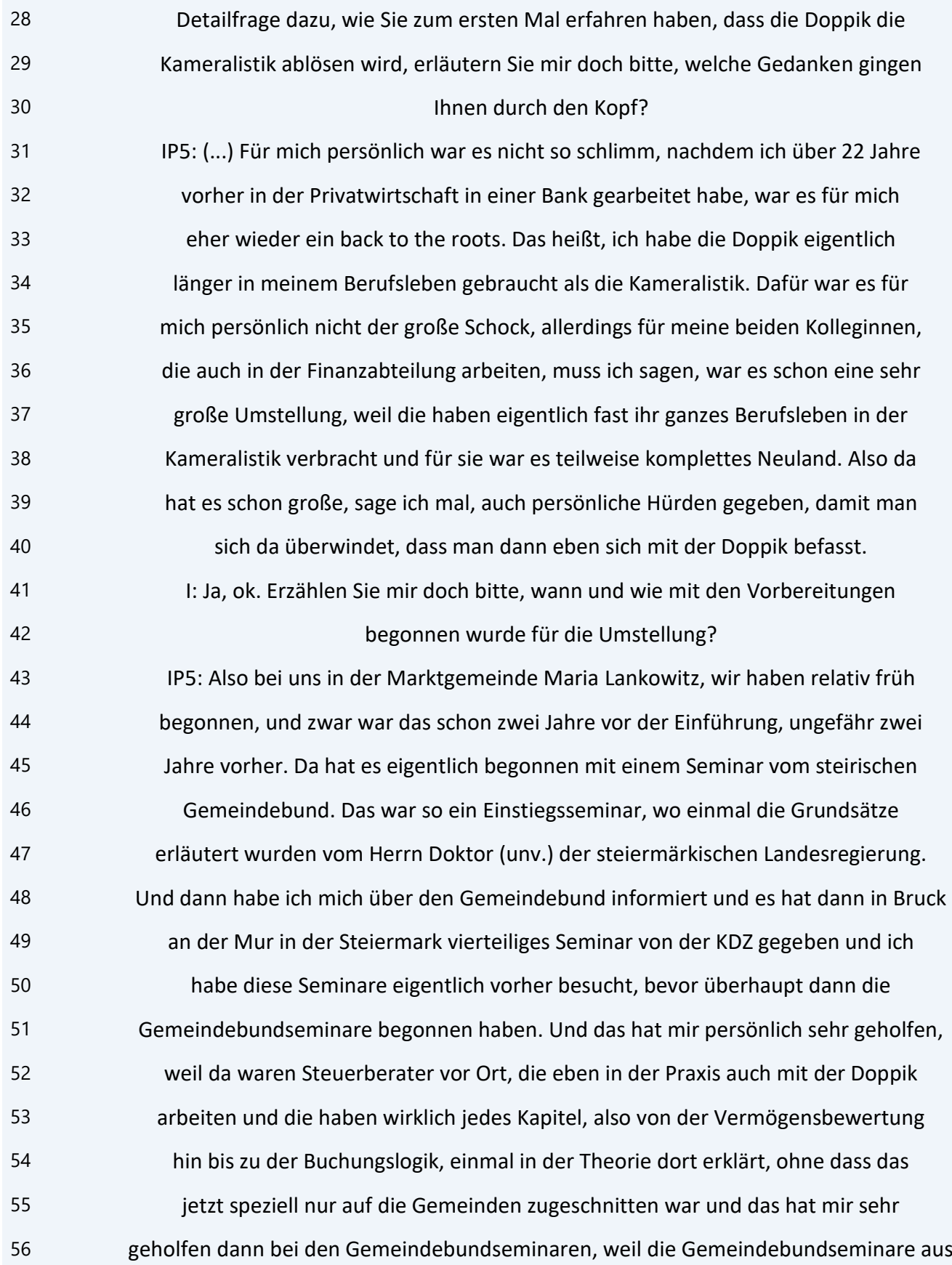

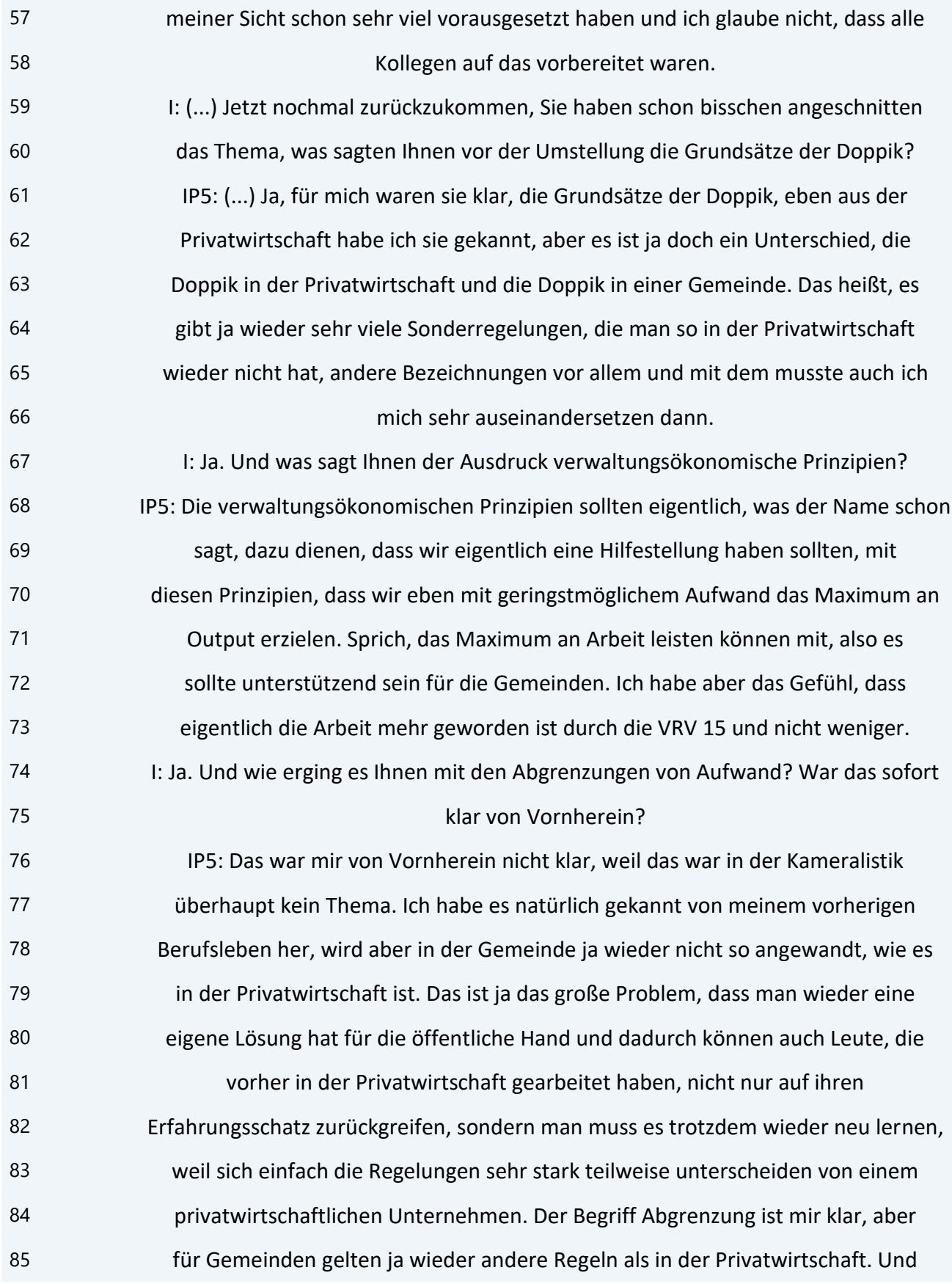

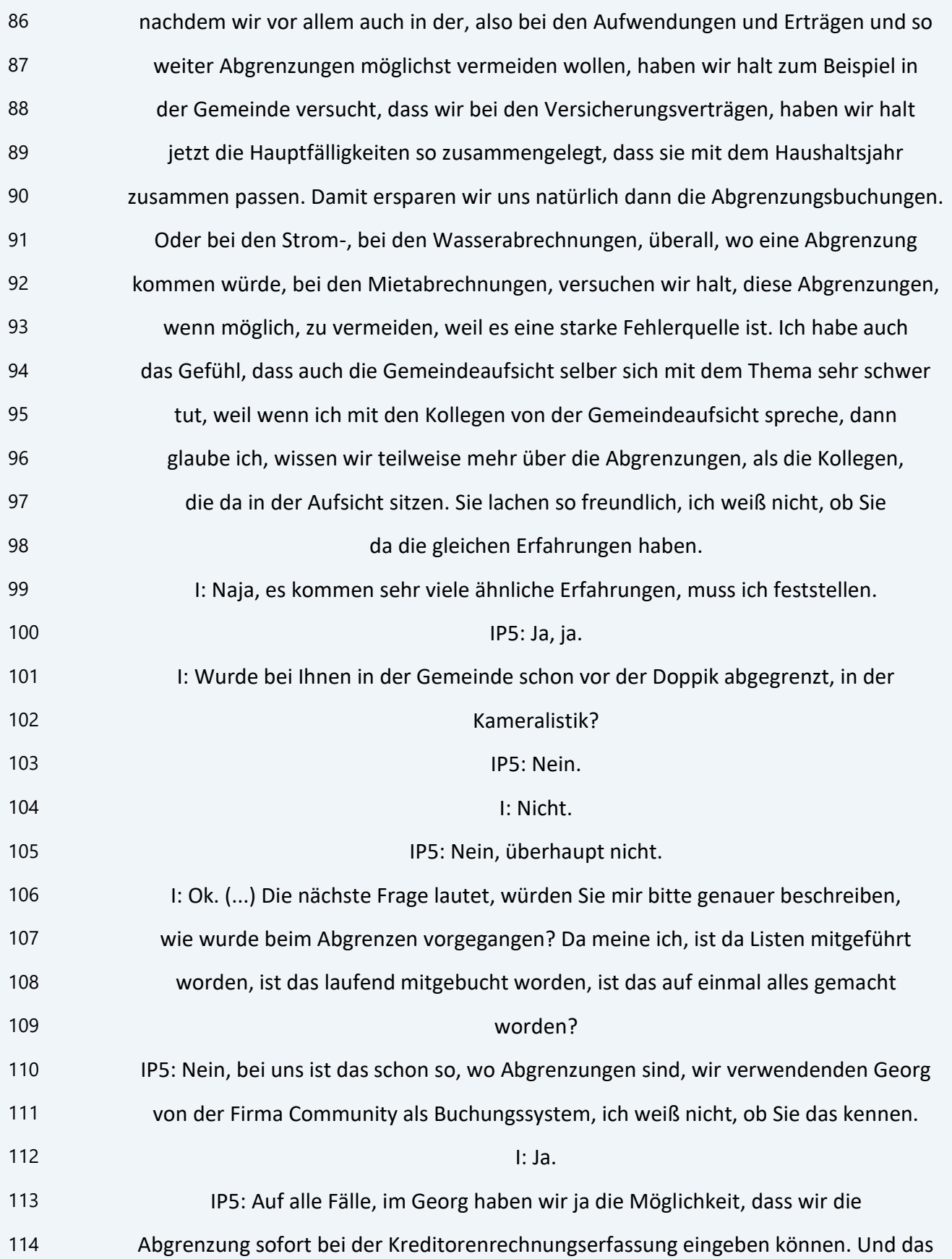

 verwenden wir auch, wenn es notwendig ist. Also sprich, sofort, wenn eine Rechnung abzugrenzen ist, können wir schon bei Rechnungseingang, wenn wir die im System erfassen als Eingangsrechnung, können wir die schon, die Abgrenzung erfassen. Und so machen wir das und im Zuge des Monatsabschlusses, des monatlichen, hat man ja dann den Button drinnen im System, Abgrenzungen buchen und dann wird das unterjährig sofort gebucht. Also wir machen, wir lassen das nicht zusammen kommen, weil ich glaube, das ist eine viel zu große Fehlerquelle, man kann ja leicht was übersehen. Man denkt sich, das merken wir eh, aber am Jahresende habe ich 100.000 andere Sachen zu denken, dann vergisst man das leicht. Also wir versuchen, das so automatisiert wie möglich zu machen, indem wir sagen, nein, wenn das eine abgrenzungsrelevante Rechnung ist, bitte sofort erfassen, die Kolleginnen, die das machen, wissen das auch. Damit kann man die Fehler bestmöglichst vermeiden, als wenn man alles zusammen sammelt, weil dann habe ich tausende Buchungen am Jahresende und da ist die Quelle sehr groß, dass man da ein paar Buchungen übersieht. 130 I: Ja, ok. Und wie erging es Ihnen mit dem neuen Kontenplan? IP5: Das war für mich das größte Ärgernis in der gesamten VRV-Umstellung, muss ich sagen. Noch dazu, wo im vorigen Jahr unterjährig noch einmal der Kontenplan geändert ist worden vom Land Steiermark. Das heißt, beim Nachtragsvoranschlag haben wir wieder andere Konten gehabt. Also das war etwas, wo ich mir denke, das 135 ist eigentlich nicht Sinn und Zweck einer Verwaltungsreform in der Finanz, dass man die Kontennummern bis in die fünfte Dekade vorgibt und dann noch nicht einmal sich im Land sicher ist, wo man was raufbucht und das unterjährig noch ändern muss. Wenn man das schon ändert, sage ich, dann soll man das mit einem Haushaltsjahr machen, aber nicht unterjährig, weil das war ein unnötiger Arbeitsaufwand, der allen Gemeinden da aufgebürdet ist worden. Vor allem auch diese ganzen Umbuchungen, die Umbudgetierungen, was vorher immer gegolten hat. 142 Ich meine, zuerst war es, weiß ich nicht, 751, jetzt ist es das Konto 752 oder 751/1, das ist unnötiger Verwaltungsaufwand aus meiner Sicht. Ich glaube, wenn

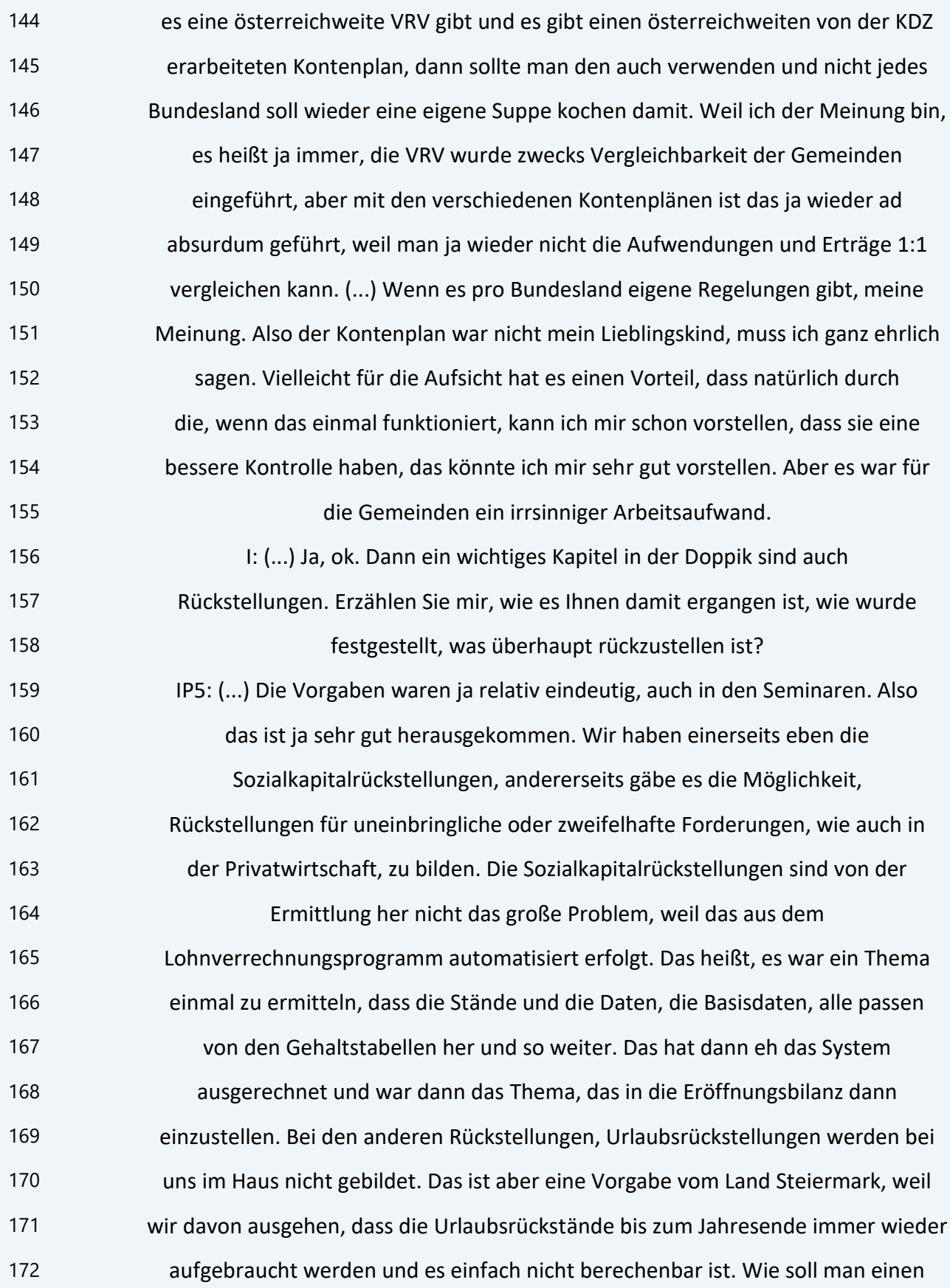
nicht verbrauchten Urlaub am Jahresanfang budgetieren zum Beispiel, am Jahresende ist es klar. Da kann ich es errechnen und ermitteln für den Rechnungsabschluss. Aber für den Voranschlag quasi, wie soll ich das budgetieren, kann ich nicht. Deswegen wird das auch nicht gemacht. Und die uneinbringlichen Forderungen, das muss ich sagen, haben wir in der Gemeinde bis dato noch nicht in Anspruch genommen. Also wir haben keine Rückstellungen für uneinbringliche Forderungen gemacht, weil wir das so sehen, dass wir sagen, wir haben eigentlich ein sehr effizientes Mahnwesen im Haus. Ich habe natürlich uneinbringliche Forderungen, aber die sind dann eh in der Exekution und solange ich ein laufendes Exekutionsverfahren habe, will ich die noch nicht rückstellen aus meiner Sicht, weil ich habe eigentlich die Erfahrung gemacht, dass fast 100 % wieder einbringlich sind, es dauert nur ein bisschen. (...) Und das sind jetzt keine großen Beträge, die mein Ergebnis wesentlich beeinflussen würden. Das wäre was anderes, wenn ich sage, ich habe eine ganz große Forderung, weiß ich nicht, 1.000, 2.000, 5.000, 10.000 Euro, es kommt darauf an. Aber wenn ich jetzt, weiß ich nicht, 200 Euro exekutiere, da werde ich da für das keine Rückstellung bilden. Also für mich wäre es ein Thema, wenn es ergebnisrelevant wird. Für mein Jahresergebnis, es ist aber in Summe kein Betrag, wo ich sagen kann, das beeinflusst jetzt maßgeblich mein Ergebnis in meiner Struktur im Moment. Das kann natürlich von Gemeinde zu Gemeinde, glaube ich, schon verschieden sein. Es kommt auch darauf an, wenn ich eine Gemeinde bin, weiß ich nicht, mit einem riesengroßen Unternehmen, der, weiß ich nicht, riesengroße Kommunalsteuerrückstände hat im Grazer Speckgürtel, so weiter Stichwort, kann ich mir das schon vorstellen, dass das ein relevantes Thema ist. Das haben wir nicht. Also wir sind ja doch eine periphere Landgemeinde, wir haben keine irrsinnig riesengroßen Firmen, die uns wesentlich Kommunalsteuer zahlen würden. Wenn ich da natürlich einen Ausfall habe, habe ich ein Problem, aber das haben wir in unserem Fall aufgrund der Regionalität nicht und der regionalen Gegebenheiten.

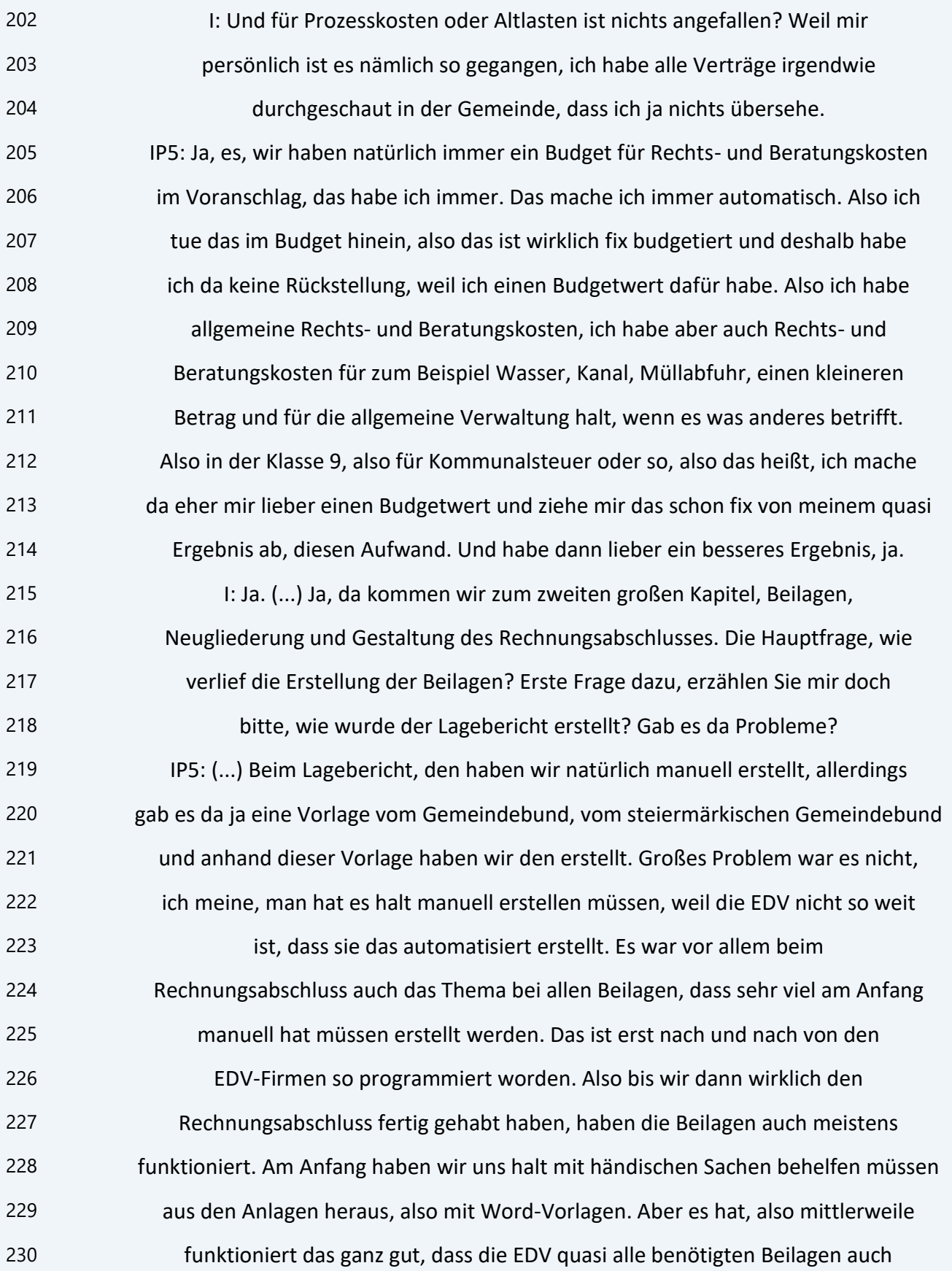

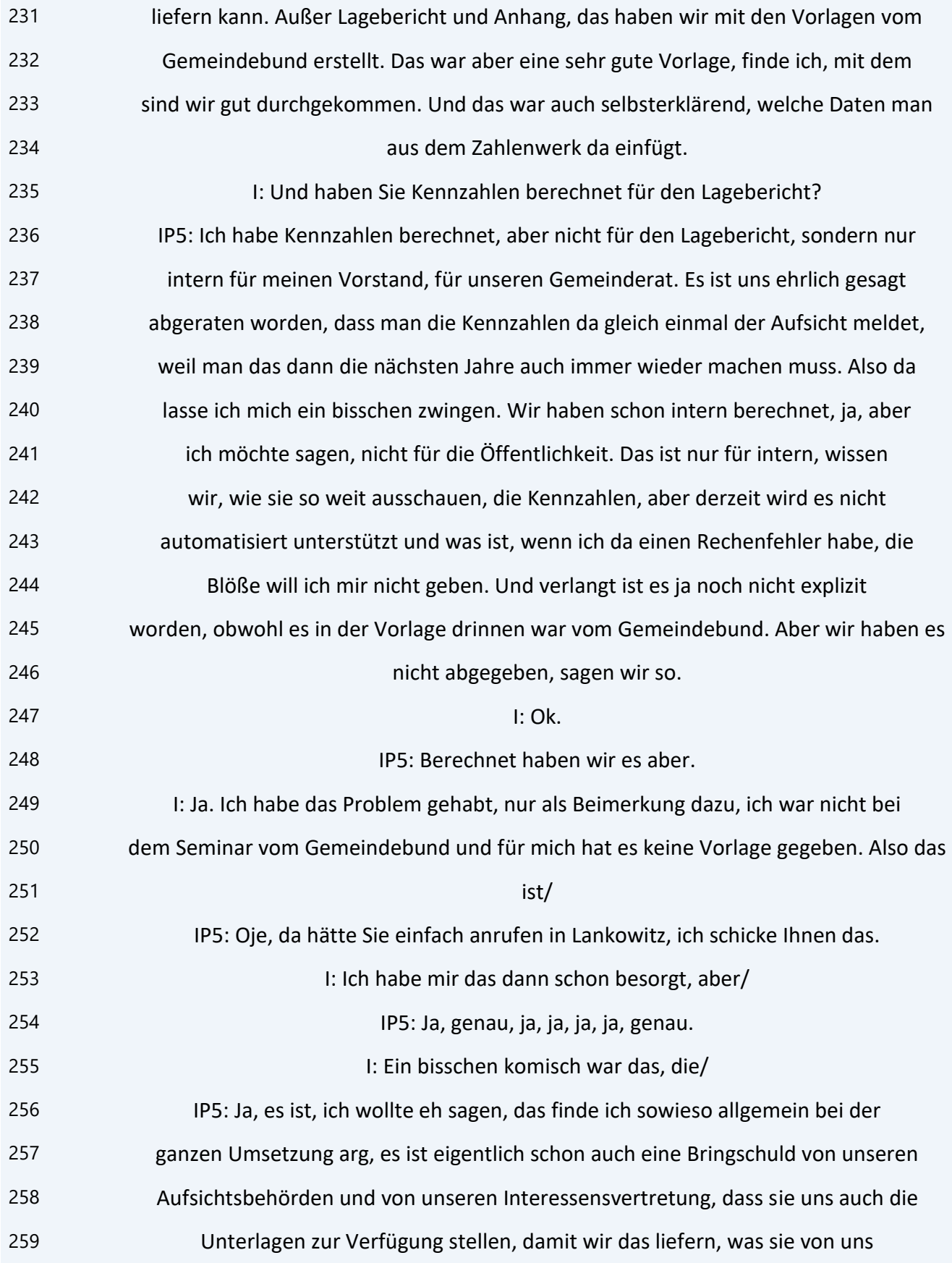

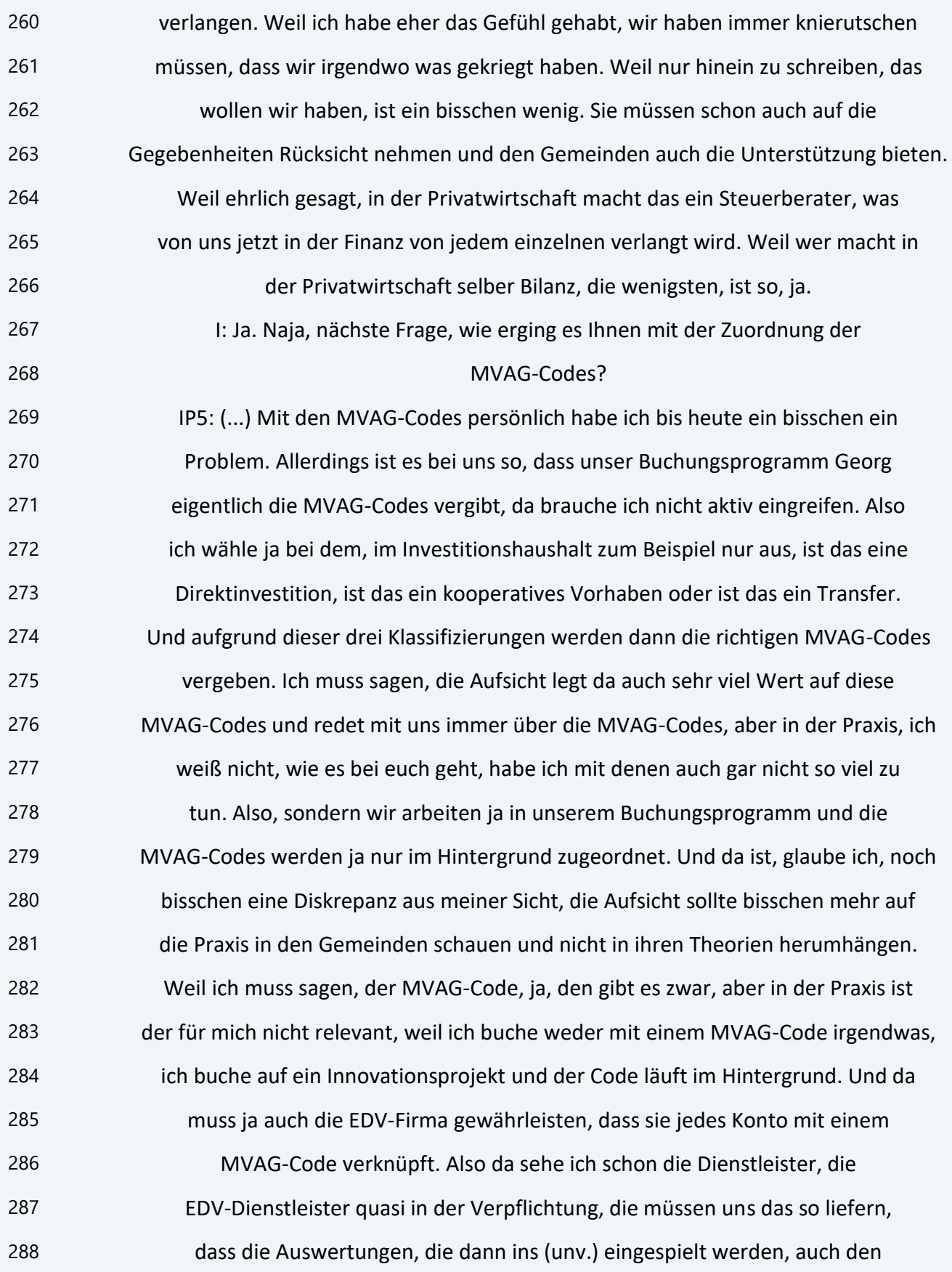

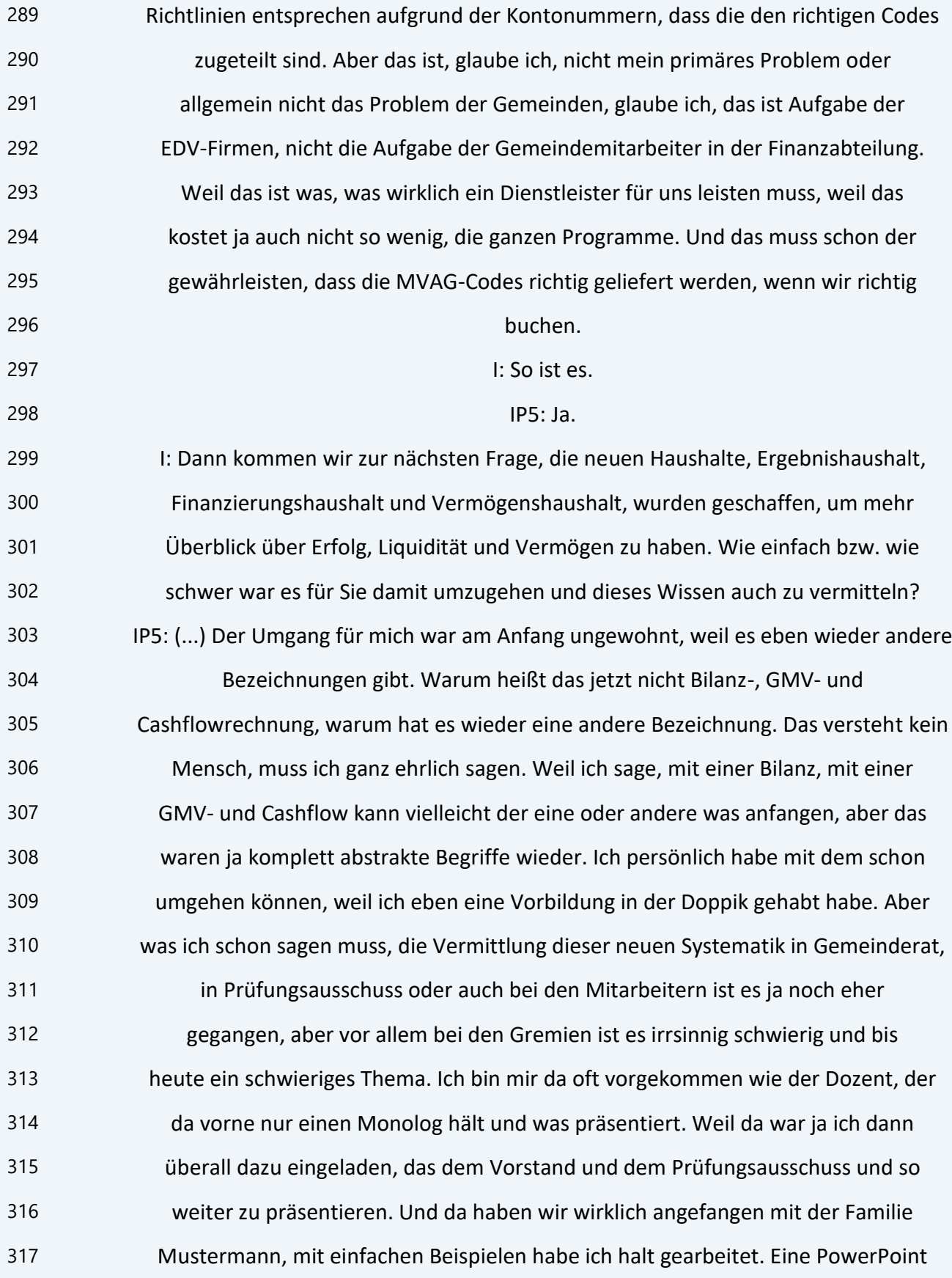

 machen, der kauft ein Auto, wie würde jetzt im Privathaushalt mein Vermögenshaushalt ausschauen. Wenn ich ein Auto habe und ein Sparbuch mit 10.000 Euro zum Beispiel. So haben wir versucht, ganz einfach das zu erklären und dann halt immer zwischen unserem Voranschlag bzw. dann Rechnungsabschluss und sagen, schau, bei uns schaut das halt so aus. Und die Zahl heißt halt, was weiß ich, ich kann halt meine Kreditverpflichtungen noch machen. Und wenn das mehr ist, nicht. Also wir haben versucht, das wirklich wie in der Schule ganz einfach aufzubereiten, aber es ist ein irrsinniger Aufwand und eigentlich, muss ich ehrlich sagen, wäre nicht meine Aufgabe, dass ich das noch, dass ich da alle schulen muss. Weil für das gäbe es ja andere Gremien, die zuständig sind, nicht wir Mitarbeiter, weil wir waren eh mit dem laufenden Geschäft genug beschäftigt. Aber man braucht das, weil ich kann ja keinen Prüfungsausschuss zusammen holen und der weiß nicht einmal, was er da tut. Und das ist schon ein Thema, bis heute ist das ein Thema. Ich weiß nicht, wie es bei euch ist, bei uns ist das ein schwieriges Thema nach wie vor. Die Wissensvermittlung, man kann nämlich nicht erwarten, dass jeder Gemeinderat ein Steuerberater ist und wenn du mit dem nichts zu tun hast, verstehe ich das auch, dass das irrsinnig schwierig ist, hier was zu vermitteln. Nämlich den verantwortlichen Gremien. I: Ja. (...) So, nächste Frage, es gibt zwei unterschiedliche Varianten von Leasing, operating Leasing und Finanzierungsleasing. Wie wurde mit Leasingverträgen umgegangen und war sofort klar, um welche Variante es sich handelt? IP5: (...) Wir haben zurzeit Gott sei Dank kein Leasing in der Gemeinde, weder financial noch operating Leasing. Deswegen habe ich mir da relativ leicht getan, aber ich weiß aus der Vergangenheit, dass das nicht sehr leicht ist. Also man kann nur, glaube ich, mit der Leasinggesellschaft Kontakt aufnehmen, die fragen, hast du das bei dir in deinem Vermögen aktiviert oder nicht. Und das ist eben dann für mich der Unterschied zwischen financial und operating Leasing gewesen. Aber ich hatte zum Zeitpunkt der Eröffnungsbilanz und jetzt im Moment, wir haben

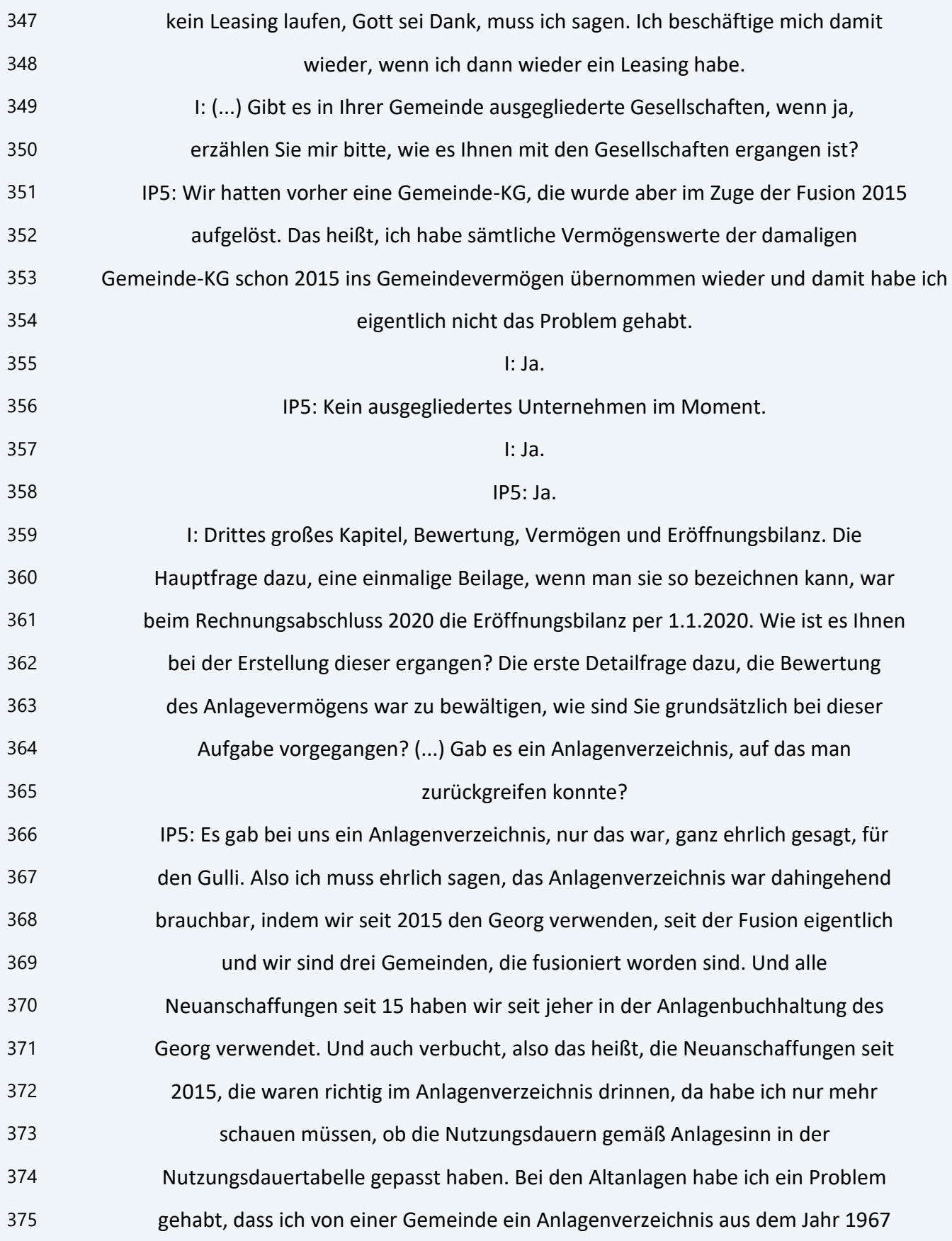

 gehabt habe, das jedes Jahr kopiert ist worden, nämlich so kopiert, dass du schon fast nichts mehr lesen hast können. Und das ist immer beigelegt worden bei der Gemeinde als Anlagenverzeichnis. Die haben nie was aktiviert in den vergangenen 30 Jahren, gar nichts. Nur immer das eine dazu und fertig. Das ist immer akzeptiert worden, das ist für mich (unv.) von der Aufsicht, dass das ein Vermögensbestandsverzeichnis war. Das heißt, dort habe ich das große Problem gehabt, dass ich wirklich von Null habe müssen anfangen. Ich bin das so angegangen, ich habe mir einfach die einzelnen Anlagenklassen hergenommen und habe mir, bin halt in die Archive gegangen und habe Unterlagen gesucht. Sprich, bei den Grundstücken war es ja noch relativ einfach, da habe ich mir halt alle Grundbuchsauszüge geholt, habe nach dem Grundstücksrasterverfahren die bewertet, so wie es auch die Vorgabe war. Das heißt, ich habe wirklich jedes einzelne Grundstück oder (unv.) jedes einzelne Grundstück aktiviert, je nach Nutzungsart im Grundbuch. Also ich bin dann nach dem Grundbuch vorgegangen. Wenn im Grundbuch drinnen war landwirtschaftliche Nutzfläche, habe ich das auch so bewertet. Das ist ja noch gegangen, die Grundstücke. Bei den Straßen habe ich das Verfahren, was vom Land vorgeschlagen worden ist, verwendet, dieses Schätzwertverfahren mit den drei Zustandsklassen A, B und C. Da haben wir intern eine ganze Mappe erstellt mit sogenannten Datenblättern, auf den Datenblättern, da ist unser Bauhof dann unterwegs gewesen in der ganzen Gemeinde, hat eben dann jede Straße bewertet, die Straßen haben ja jetzt schon beim Land auch eine Straßennummer natürlich und mit der Straßennummer, die haben wir in die Bezeichnung aufgenommen von dem Anlagegut. Und je nach Erhaltungszustand A, B oder C haben wir es halt bewertet. Also eh mit den Abschlägen, die B hat einen Abschlag von 40 %, die C-Straße hat einen Abschlag von 70 % vom Neubewertungswert. Bei den Wasser- und Kanalbauten war es so, dass ich die (unv. )unterlagen verwendet habe, wo ich sie gehabt habe. Das heißt, ich bin nach den (unv.) vorgegangen, die waren teilweise dann in Schilling, die habe ich dann in Euro umgerechnet. Aber in der (unv.) sieht man auch am besten dann den Eigen-

 und Fremdanteil, welche Förderungen waren dabei. Weil das war ja auch zu erfassen, Bundesförderung, Landesförderung, Interessentenbeiträge und so weiter. Weil das ja dann eine wesentliche Auswirkung auf die (unv.) und natürlich auf die Investitionsrücklagen hat, die ja dann die (unv.) vermindern, weil sonst hast du ja ein Ergebnis, wo du ja nur mehr durch Sonne und Mond kommst. Ja, was war noch, Maschinen war klar, die Fahrzeuge haben wir eh aufliegen gehabt. Die Fahrzeuge haben wir nur mehr mit den Restbuchwerten halt übernommen, wenn sie nicht aktiviert waren, die halt zu dem Zeitpunkt gegeben sind. Also es war sehr viel manuell zu rechnen, muss ich sagen. (...) Wir haben das aber eben so versucht zu machen, dass wir eben überall auch irgendwo Beilagen haben. Also ich habe versucht, bei den Anlagengütern überall auch das Bewertungsblatt dann dazu zu hängen in der Anlagenbuchhaltung, sodass man dann nachvollziehen kann, wie bin ich auf den Wert überhaupt gekommen. Bei den Gebäuden war das größte Problem, dass wir teilweise Uraltgebäude haben, also was weiß ich, das ist ein Gebäude, das ist seit 1921 im Besitz der Gemeinde. Jetzt haben wir bei diesen Gebäuden, habe ich die Versicherungsschätzungen hergenommen, eben mit den dementsprechenden Abschlägen dann. Manche waren dann eh schon auf Null abgeschrieben, weil sie schon so lange Nutzungsdauer haben. Was haben wir noch gehabt, Wertpapiere haben wir ein paar, die Wertepapiere haben wir mit den Anschaffungswerten hinein genommen, weil da darfst du eh nichts anderes machen oder halt niedrigerer Buchwert, aber das haben wir in dem Fall eh nicht gehabt. Das war aber nicht so viel. Beteiligungen detto, bei den Beteiligungen habe ich mir von den Beteiligungen, wo wir, wir haben keine Beteiligungen, wo wir beherrschend sind, sondern nur Minderheitsbeteiligungen. Bei den Beteiligungen sind wir da her gegangen, da habe ich mir mitteilen lassen von den Gesellschaften den Anteil an Stammkapital von der Gesellschaft und das war mein Beteiligungswert. Ja, ist mir noch was eingefallen, was haben wir noch. Die Forderungen und Verbindlichkeiten für die Eröffnungsbilanzen haben sich eh aus dem Rechnungsabschluss ergeben, also die waren eh zum überleiten, teilweise auch

 zum umklassifizieren, muss ich sagen. Weil in der alten kameralen Geschichte war ja nicht, ist ja nicht das Gleiche wie eine Forderung nach der Doppik und mit den Verbindlichkeiten ist es die Gleiche. Das heißt, die haben wir aus dem Altsystem abgeleitet, die Rücklagen ebenfalls. Das ist ja auch alles auch vom Rechnungsabschluss 2019 übernommen worden. Die Kredite wurden alle aus dem Rechnungsabschluss 2019 übernommen, die Haftungen wurden alle übernommen. Wobei, das sind eh nur Unterstrichpositionen. Ja, ich glaube, Kassenbestand hat sich auch aus dem Rechnungsabschluss ergeben. Also so sind wir vorgegangen. Eigentlich systematisch, aber ich muss sagen, das war ein sehr langwieriges Projekt, die Vermögensbewertung hat insgesamt, ich habe sicher, nicht immer permanent, aber zwei Jahre daran gearbeitet, glaube ich, immer wieder. Immer wieder, immer wieder, aber das hat sicher insgesamt zwei Jahre gedauert, weil man ja nicht sagen kann, ich muss ja mein laufendes Geschäft auch machen. Wir sind eine kleine Gemeinde, ich kann ja nicht permanent an dem arbeiten. Aber immer, wenn halt Zeit war, haben wir das gemacht. Die Brücken, wollte ich noch sagen, die Brücken, da gibt es ja dieses Brückenwertungstool vom Land Steiermark, das haben wir verwendet. Also wenn man in (unv.) hineinschaut, wird man sehen, dass die Marktgemeinde Maria Lankowitz grün ist, eine grüne Insel in vielen roten und zwar heißt das, wenn man im (unv.) abfragt Brücken und Straßenbauten, kann man abfragen jede einzelne Brücke im Land auch über (unv.). Die von uns bewertet ist worden, das kann man auch, da hat es ein Tool gegeben vom Land Steiermark, da haben wir einen Kollegen mit dem Laptop bzw. mit dem Tablet auf die Reise geschickt. Der hat alles erhoben, weil da muss man ja die lichten Weite erheben von den Brücken. Und anhand der lichten Weite eben dann einen Neubeschaffungswert und aufgrund des Herstellungsjahres kommt man halt dann auf einen ungefähren Näherungswert vom Zeitwert hin. Das haben wir mit dem Tool gemacht. (...) Wir haben dazu ein externes Tool von der Firma Community verwendet, das hat ICM-Vermögensbewertungstool geheißen. Das war eine Vorstufe zu unserem eigentlichen Buchungssystem Georg. Und zwar, in diesem Tool drinnen

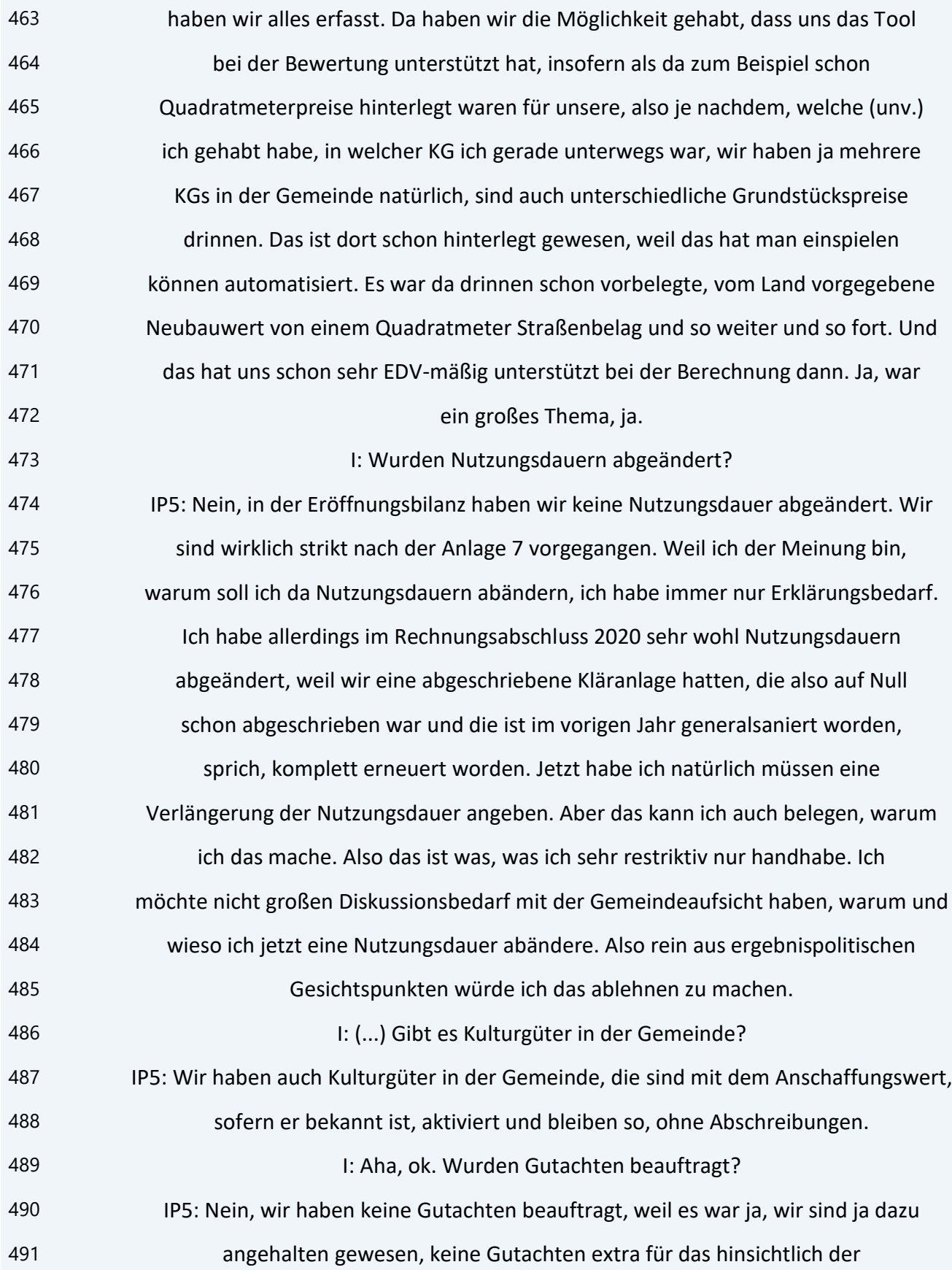

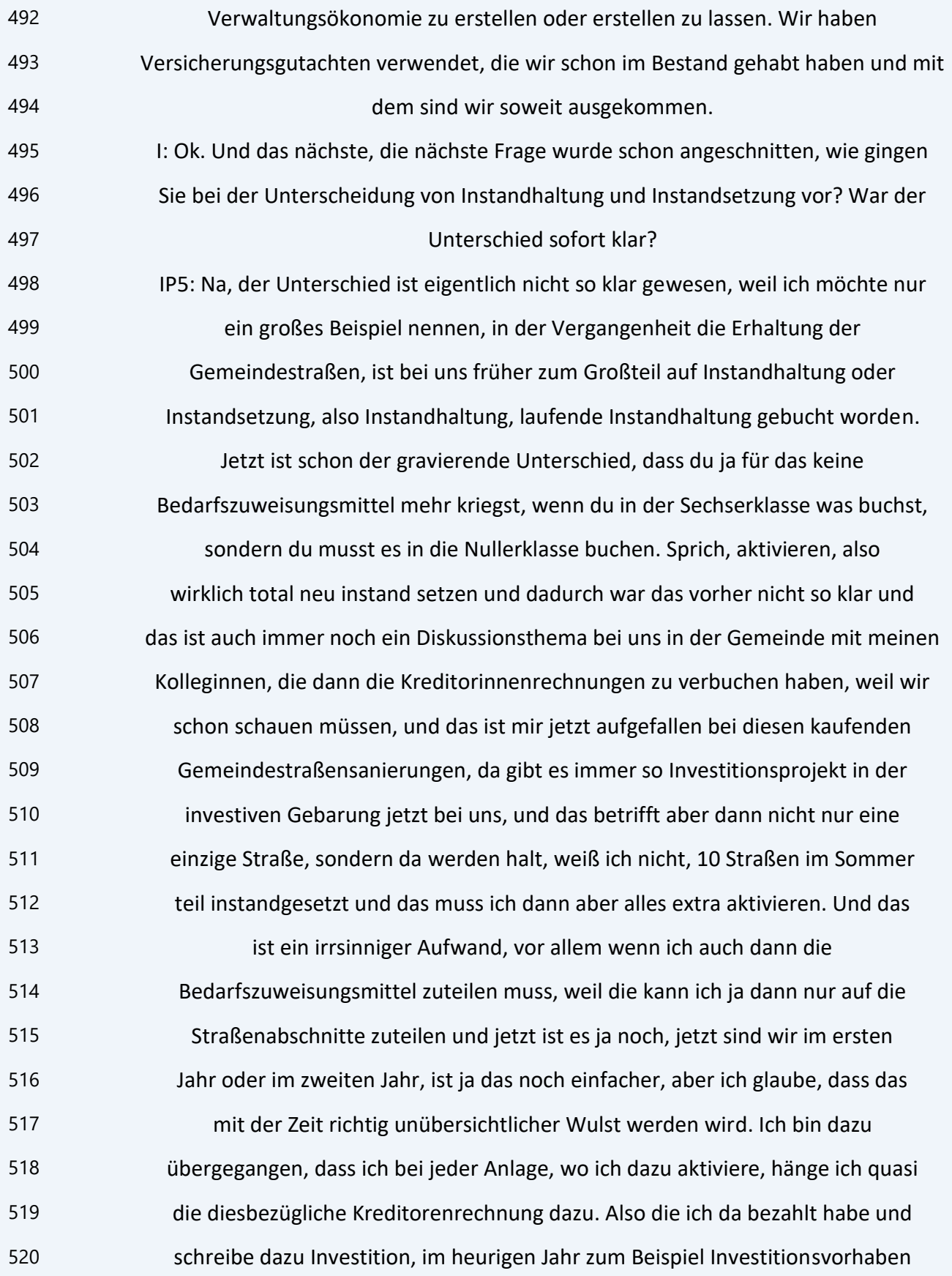

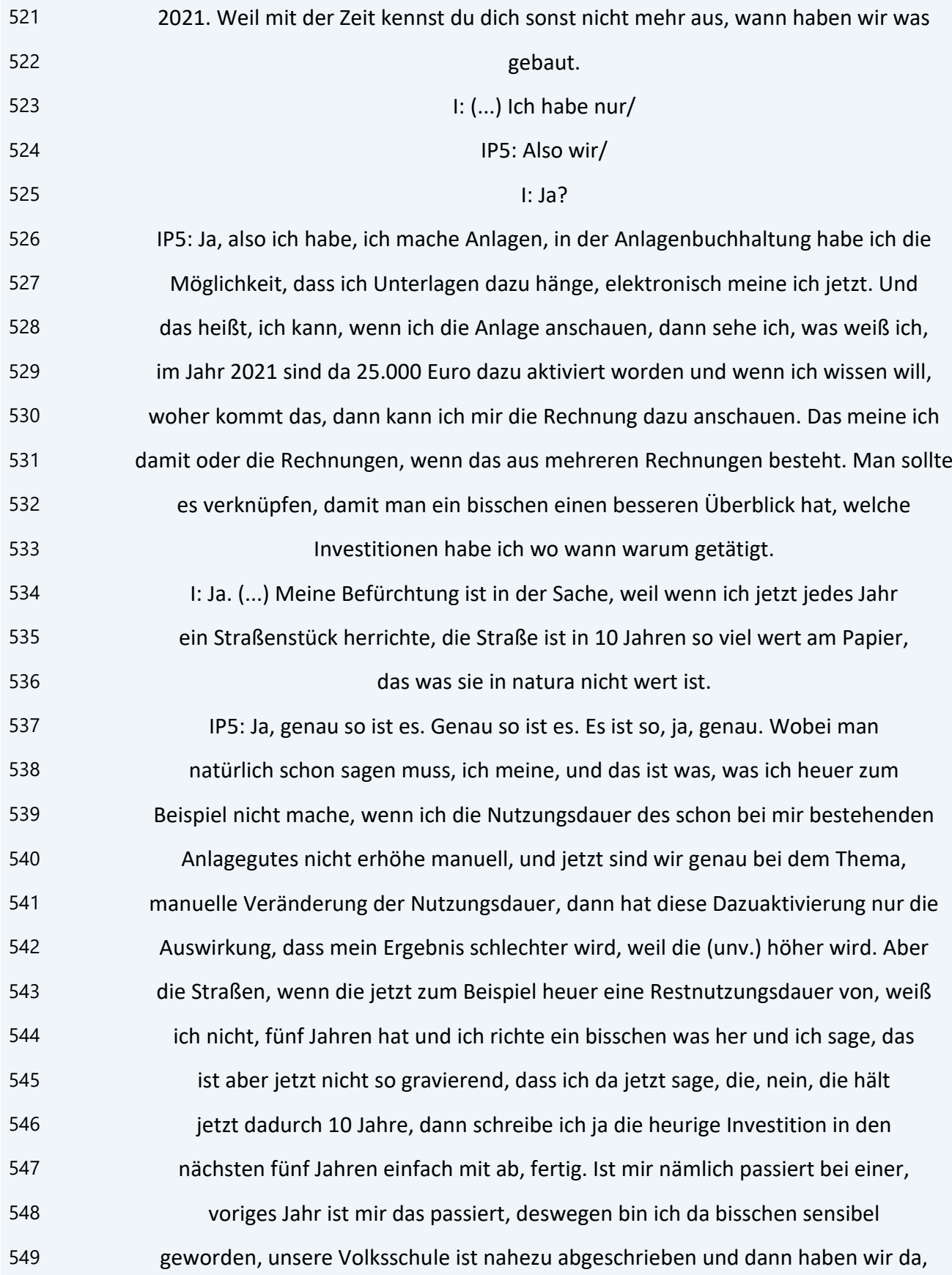

 weiß ich nicht, was dazu, also einen ganzen Klassenraum komplett neu saniert, das hat über 30.000 Euro gekostet, das habe ich natürlich aktivieren müssen, dazu aktivieren. Habe das dann zur alten Anlage dazu aktiviert und dann habe ich eine Bomben-(unv.) gehabt, weil der hat mir das im gleichen Jahr wieder abgeschrieben, weil die Anlage schon abgeschrieben war. Das heißt, ich habe auf einmal 30.000 Euro Aufwand von der (unv.) gehabt. Jetzt habe ich ihnen gesagt, ja, jetzt durch die Investition, da ist das Gebäude aber jetzt schon länger nutzbar, weil da habe ich auch wirklich 30.000 Euro investiert. Das sind so Fälle, klassische für mich, wo ich muss sogar die Nutzungsdauer erhöhen, weil sonst hat das ja alles keinen Sinn. Oder ich lege immer neue Anlagegüter an. Da müsste ich ein super Anlagegut haben, wo ich sage, weiß ich nicht, das ist jetzt die Klasse A, B, C von der Volksschule irgendwas, die halt im Jahr 2021 oder 20 neu gemacht ist worden und die hat jetzt eine Restnutzungsdauer, also wie ein neues Anlagegut, das für mich aber auch schizophren ist, ich kann ja nicht sagen, das Gebäude ist komplett abgeschrieben, nur die eine Klasse lebt noch 25 Jahre da drinnen. Ich meine, es ist wirklich so, also das sind so Themen, das, wie geht denn das in der Praxis. Das kannst du gar nicht machen. Du kannst dann nur irgendwie sagen, ich kann meine Restnutzungsdauer vom Gebäude noch um ein paar Jahre verlängern dadurch. (...) Oder ich habe das Stiegenhaus saniert in einer Schule oder im Kindergarten, was sage ich jetzt. Ich kann nicht sagen, ich kann nicht, weil sie dann gesagt habe, ja, dann macht ihr eigene neue Anlage, ich kann ja nicht sagen, das Stiegenhaus ist eine losgelöste Anlage von meinem Gebäude Kindergarten, das geht ja gar nicht. Also du kannst nur so, und das wird immer, glaube ich, ein Ermessungsspielraum für alle Mitarbeiter und Herausforderung in der Finanz bleiben, weil da gibt es keine klaren Regelungen von der Aufsicht, da kannst du immer nur streiten mit denen, ob das jetzt richtig ist oder nicht. Ich gehe davon aus jedenfalls, wenn es vertretbar ist und ich persönlich lasse mir das aber auch vom Gemeinderat absegnen. Nicht ich der Leitner in der Finanzabteilung habe das bestimmt, sondern der Gemeinderat

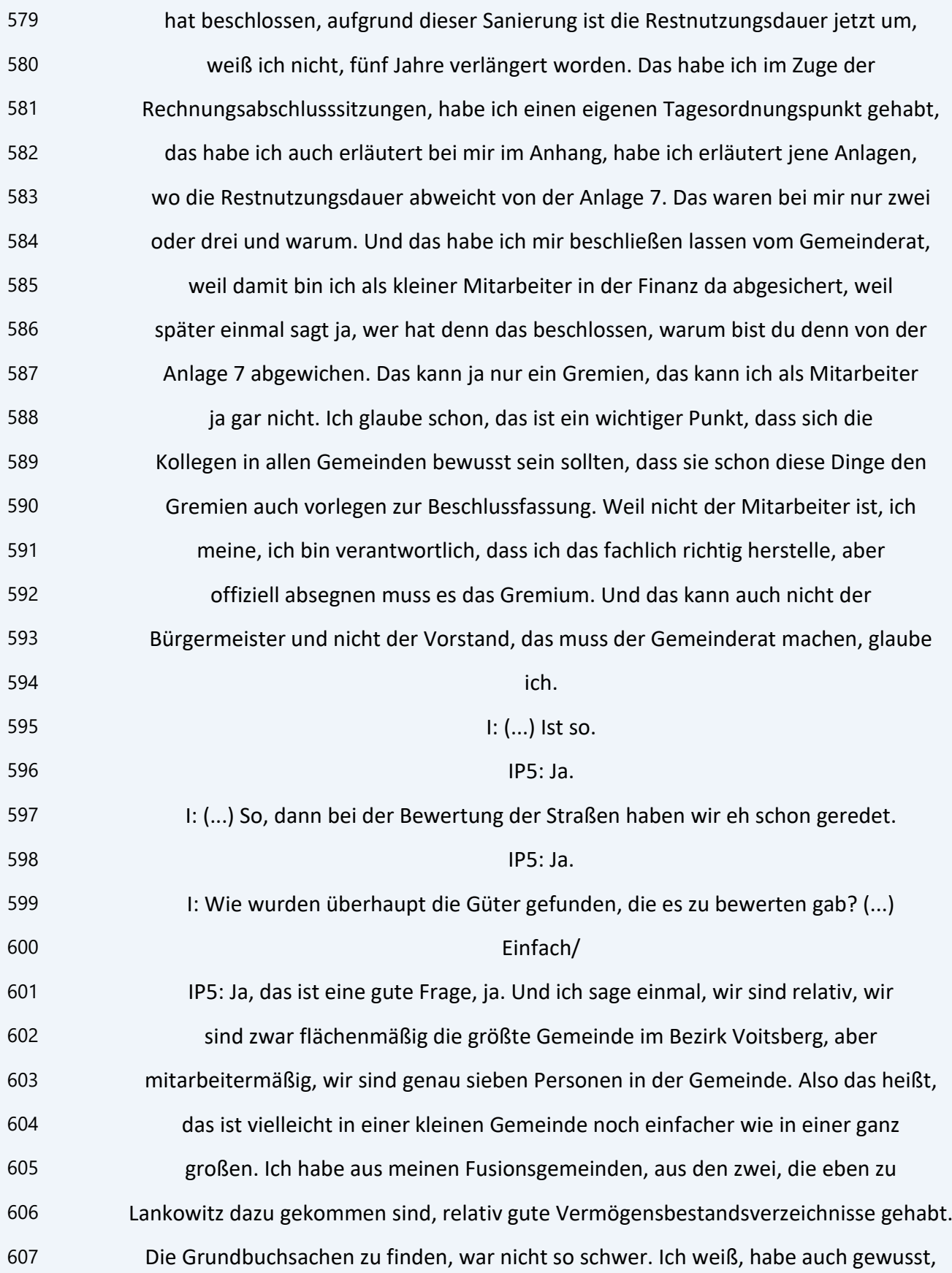

 dass wir zum Beispiel zwei Kläranlagen haben und in einem Ortsteil gibt es halt (unv.)verband, wo ich kein Vermögen habe, weil wir halt so getrennt sind, räumlich auch sehr weit auseinander. Das ist gegangen und ich habe schon sehr die Kollegen natürlich in die Verpflichtung genommen, aus dem Bauhof. Der Bauhof hat mir halt eine Inventarliste geschickt mit allen Geräten, die er dort hat, das kann ich nicht selbst als Finanzmensch regeln, das muss der Kollege machen. Aus dem Bauamt habe ich für die Gebäude die Daten bekommen. Ich habe aus den Volksschulen, wir haben zwei Volksschulen auch, die wir betreuen, von den Direktoren mit Inventarlisten pro Klasse geben lassen, bei den Kindergärten, wir haben zwei Kindergärten, detto. Feuerwehr ist ausgelagert, das haben wir ja, diese Vereinbarung, da haben wir noch ein Problem, dass wir ein Mehrzweckgebäude haben, wo eben die Feuerwehr Lankowitz auch drinnen ist. Das ist das einzige Vermögensgut, das wir nicht ausgelagert haben, weil dort auch eine Gemeindewohnung drinnen ist und das Archiv der Gemeinde. Also sprich, ich buche das Gebäude auf drei Kostenstellen. Es ist im Besitz auch grundbücherlich der Gemeinde Maria Lankowitz, deswegen habe ich das nicht auslagern können. Aber die anderen, die Fahrzeuge und so weiter, das ist alles an die Feuerwehr ausgelagert worden. Also man kann sich nur zusammen suchen halt von den einzelnen Abteilungen, aber es ist nicht möglich, dass der Mensch in der Finanz das alleine macht. Also man muss schon sich auch auf die Daten der Kollegen verlassen, die mir halt geliefert worden sind. I: (...) Ok. IP5: Man kann es aber schon bisschen gegenchecken, weil ich habe auch in der Finanzbuchhaltung, haben wir zum Beispiel alle Objekte, sprich alle Gebäude, haben wir in zehnstellige Unterkostenstellen geteilt. Weil wir das extra buchen und damit hat man schon einen Vergleich, ist da jetzt alles geliefert worden, habe ich von jedem einzelnen Gebäude, das ich in meiner (unv.) habe, auch Daten da. Also so, da kann man schon auch ein bisschen gegenchecken. I: (...) Passt. Wie erging es Ihnen bei der Bewertung der Vorräte? Wurde

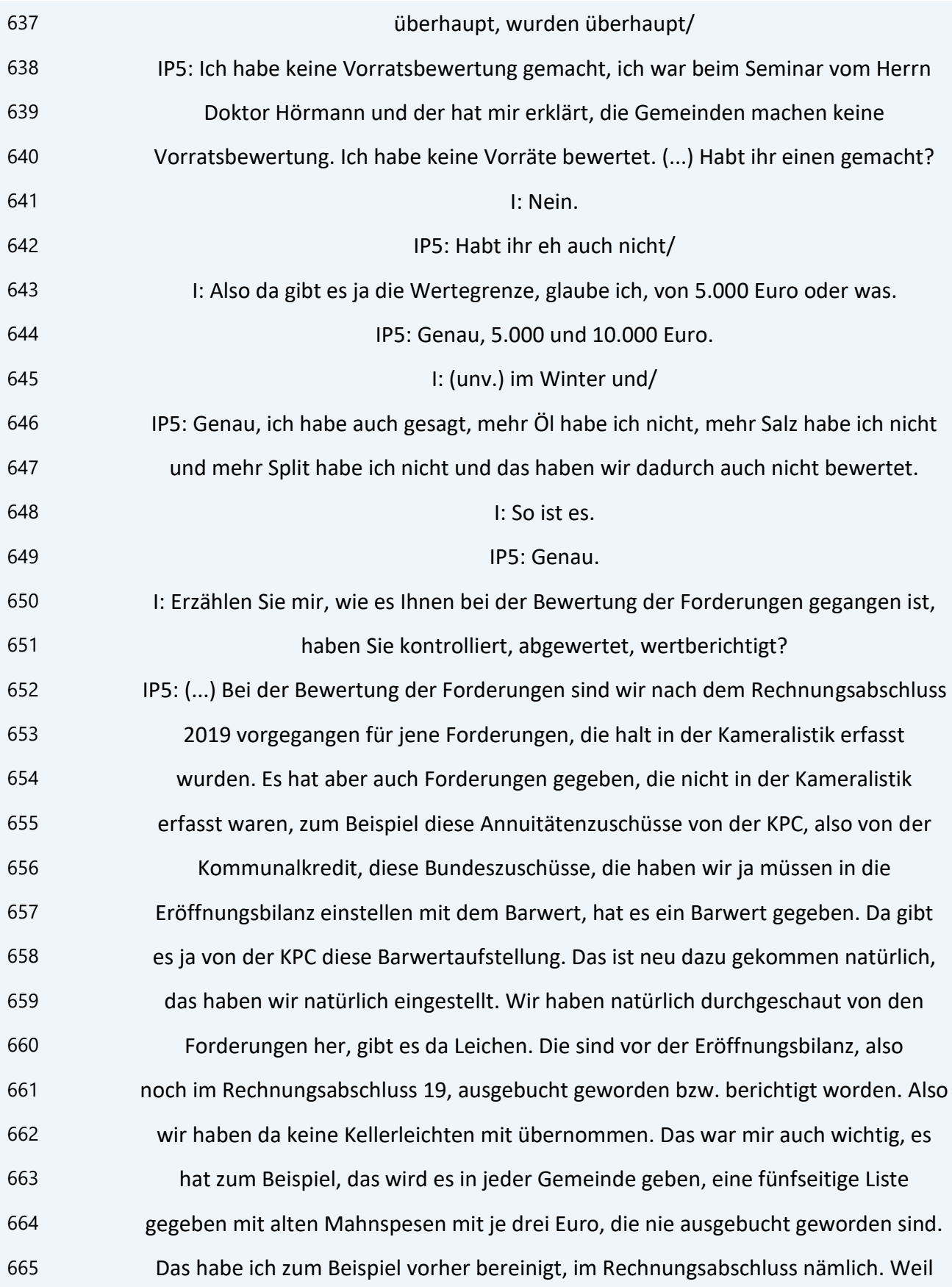

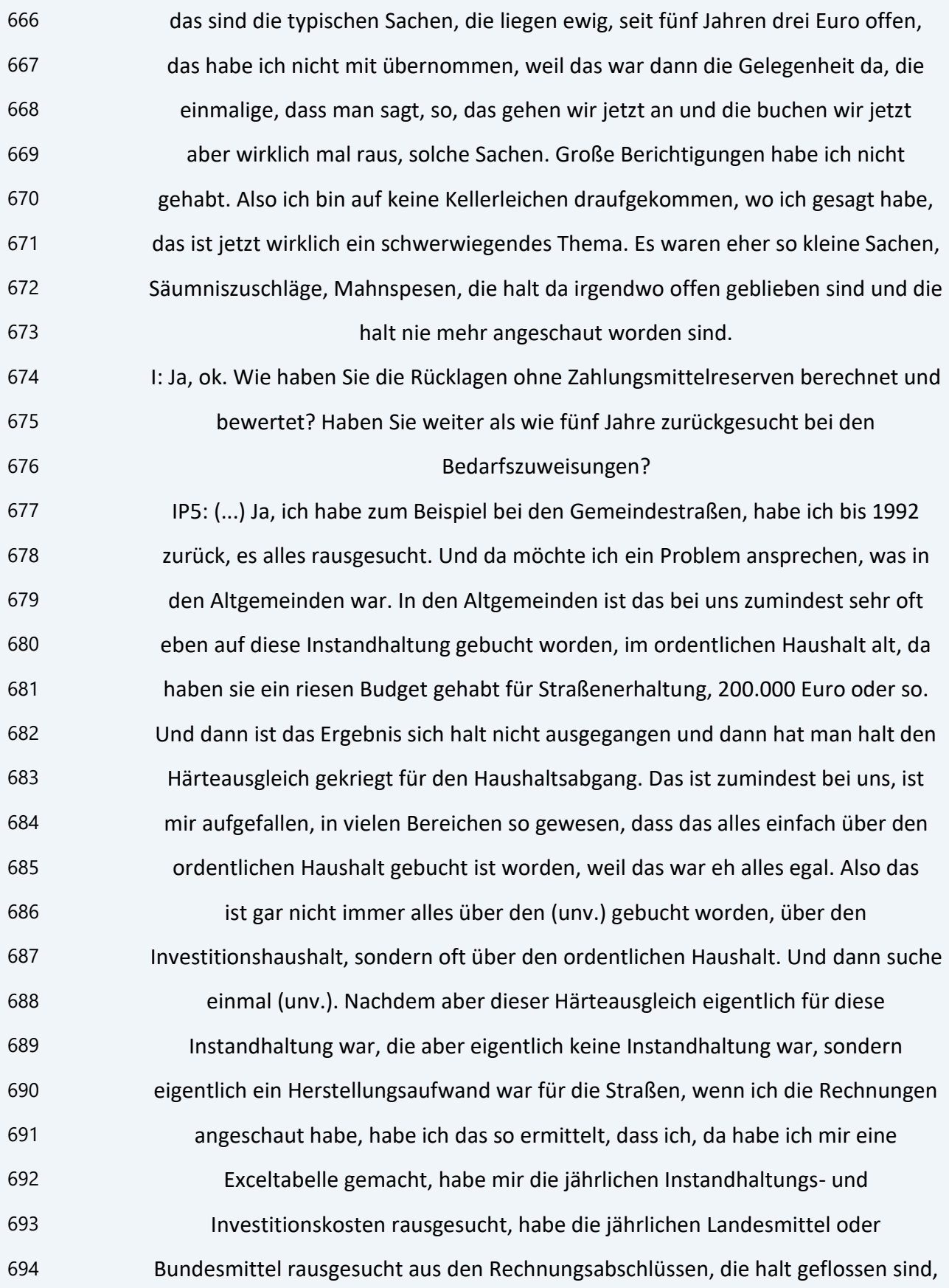

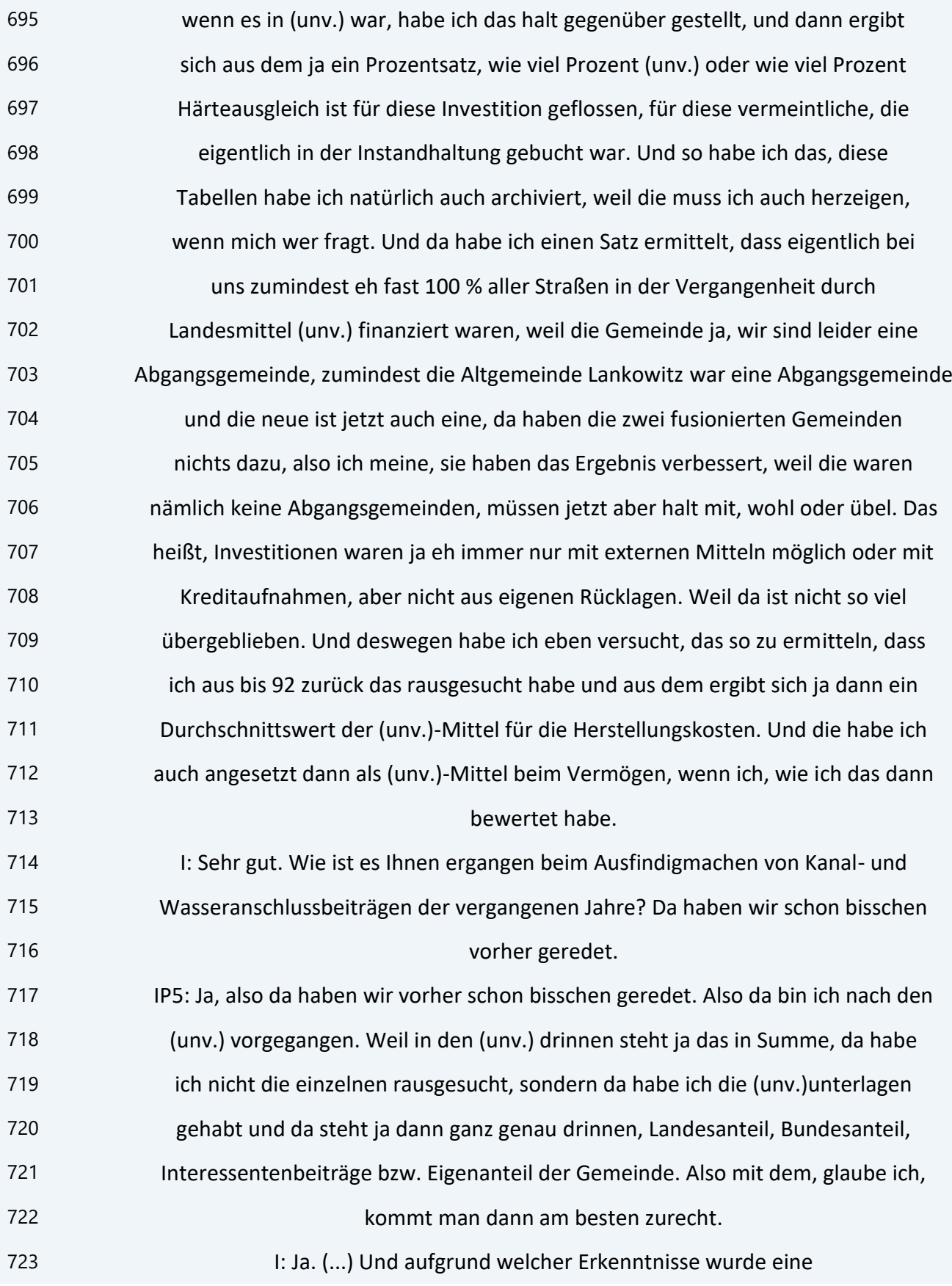

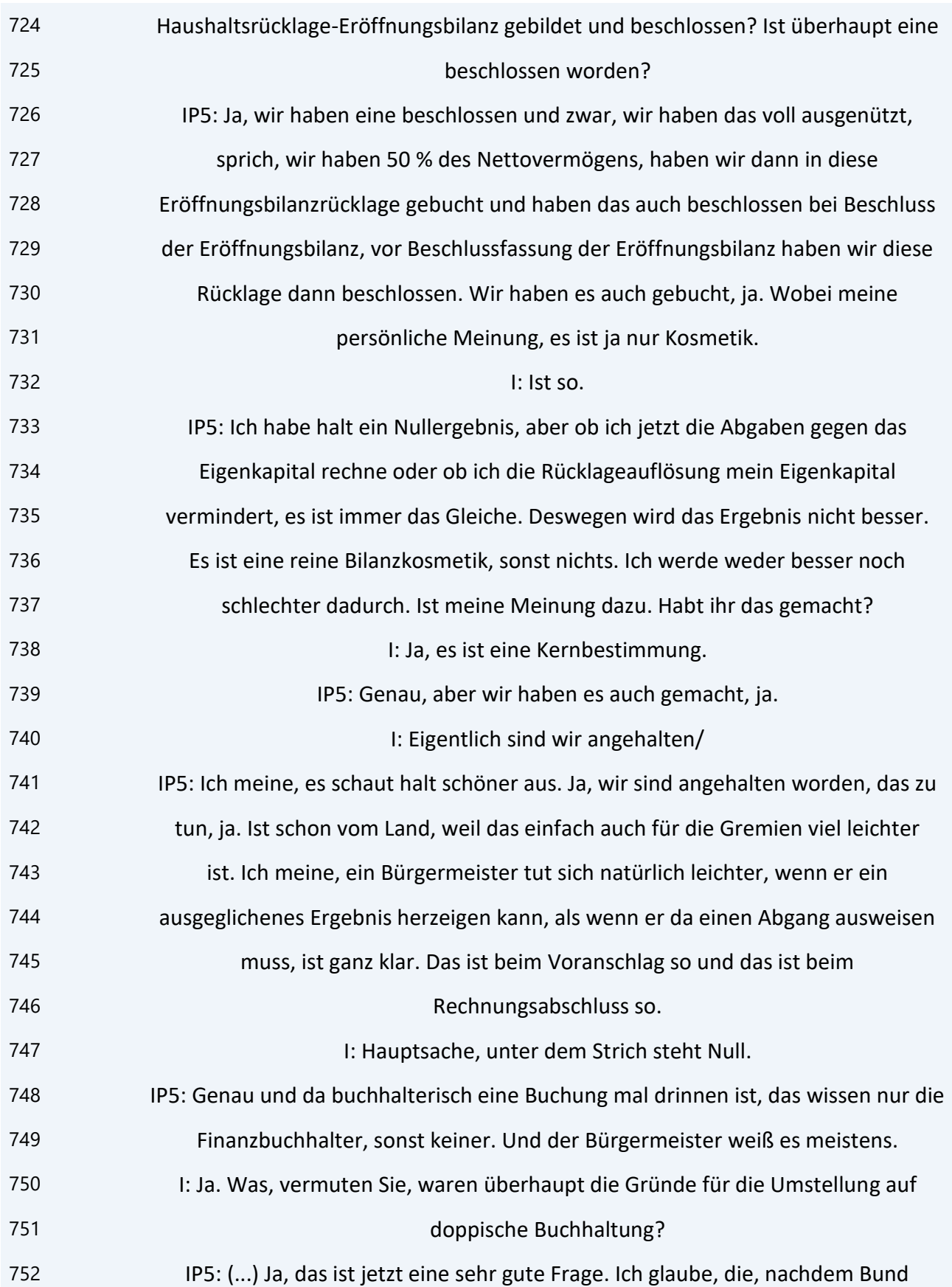

 und Land ja schon länger umgestellt haben auf das, sie wollten einfach auch einmal erheben, welche Vermögenswerte in den Gebietskörperschaften vorhanden sind, glaube ich. Ich glaube, das war einer der Hauptgründe, weil es war ja jetzt wirklich nur, kannst du sagen, eine zahlungswirksame Betrachtungsweise und das Vermögen ist komplett außen vorgelassen worden. Also du hast ja überhaupt nicht, du hast jetzt nicht können vergleichen die Gemeinde A mit B, weil ich meine, du hast ja gar nicht gewusst, was haben die investiert, was haben die für Vermögenswerte. Und ich glaube, das ist einer der Hauptgründe, dass man eben wirklich einmal schauen wollte, ja, was gehört denn der öffentlichen Hand überhaupt bzw. welche Reserven sind denn da vorhanden. Wobei das Meiste eh gebunden ist und eh nicht verwertbar ist, wenn Sie mich fragen. Also was soll ich, ich habe zwar ein großes Vermögen bei den Gemeindestraßen, aber ich kann es nicht verwerten, weil es wird mir keiner eine Gemeindestraße abkaufen. Aber es gibt natürlich auch Vermögenswerte, die verwertbar sind und so quasi als stille Reserven schon noch herumkugeln. Dass man sagt, nein, noch ist nicht alles verloren, ich habe schon noch was zu realisieren, wenn alle Stricke reißen, ich bin noch nicht ganz. Oder es kommt jetzt auch leichter die Fristigkeit heraus. So, dass man sagen kann, wie lange geht das noch in der Gemeinde, wie lange hat sie noch ein Eigenkapital zum Verpulvern. Weil ich glaube, das ist ein bisschen ein Aufschieben auch der Problematik des öffentlichen Haushaltes, dass man sagt, jetzt schauen wir einmal, naja, gut, der hat jetzt noch, weiß ich nicht, Hausnummer 5 Millionen Eigenkapital, jährlich hat er 300.000 oder 500.000 Abgang. Naja, gut, 10 Jahre kommen wir schon noch rüber, bis er es verbraten hat. Ohne, dass was passiert. Bei der Liquidität müssen wir halt schauen, dass es passt. Aber ich meine, vom Bilanztechnischen, (unv.)-mäßig, Ergebnishaushalt könnte ich 10 Jahre herumwursten mit dem Ergebnis. Und indem ich dann eh jährlich (unv.) kriege, schiebe ich das immer wieder bisschen auf, weil so viel habe ich immer, dass ich zahlungsfähig bleibe, solange ich liquide bin als Gemeinde und zahlungsfähig bleibe, habe ich ja nicht das große Problem. Und damit, glaube ich,

 hat sich auch der Bund und das Land selber einen Aufschub gegeben, dass sie da wirklich strukturell einmal was ändern müssen im Finanzausgleich und so weiter und so fort. Weil wie soll eine Gemeinde, die in einer strukturschwachen Region ist, so wie bei uns da, wir haben, das haben wir bitte attestiert, auch von der, vom Land Steiermark, wir haben nicht irgendwie (unv.) mit dem Geld und wir haben, weiß ich nicht, was für Aufwendung, wir sind bei den Personalkosten unter dem Schnitt, weit unter dem Schnitt, auch bei den Sachkosten. Aber wenn ich keine Einnahmen habe, ich meine, ein Seiersberger tut sich leicht oder in Pirka und so weiter, Grazer Speckgürtel. Wir haben das nicht, wir haben diese Einnahmen nicht aus eigener Kraft und deswegen muss da auch von der Struktur was sein, von oben, glaube ich. Dass man sagt, entweder ich stehe dazu, dass ich halt diese Gemeinden verwalte oder ich muss sagen, aber das wird sich keiner trauen, nein, das ist so eine entlegene Region, die können wir eh entvölkern, die Struktur fördern wir nicht mehr, die werden halt ausgeblutet kleinweise. Ist meine Meinung, aber ich glaube schon, dass, es war einmal eine Übersicht, sich zu schaffen über die Vermögensverhältnisse im öffentlichen Haushalt. Und wie lange die Gemeinde trotz Abgängen noch quasi ihre Verbindlichkeiten erfüllen kann bzw. ob sie überhaupt in der Lage ist, ihre in der Vergangenheit angeschafften Investitionen aus eigener Kraft zu refinanzieren. Weil die Refinanzierungskosten sind es ja, die dann die Ergebnisse schlecht machen, die Abschreibungen. Die uns kalkulatorisch belasten, aber nicht zahlungswirksam sind und die jetzt auch die Ergebnisse in vielen Gemeinden so sehr verschlechtert haben. 804 I: (...) Ja. So, (...) dann kommen wir zum vierten großen Kapitel, Schulung Mitarbeiter. Ich habe schon gesehen, wir werden ein bisschen die Zeit überziehen, haben Sie noch Zeit? IP5: Macht nichts, ich habe schon Zeit, das passt schon. I: Sehr gut. IP5: Kein Problem, wenn ich so viel rede, können Sie nichts dafür. 810 I: Mir gefällt das, wenn wer redet, weil genau das will ich haben. (...)

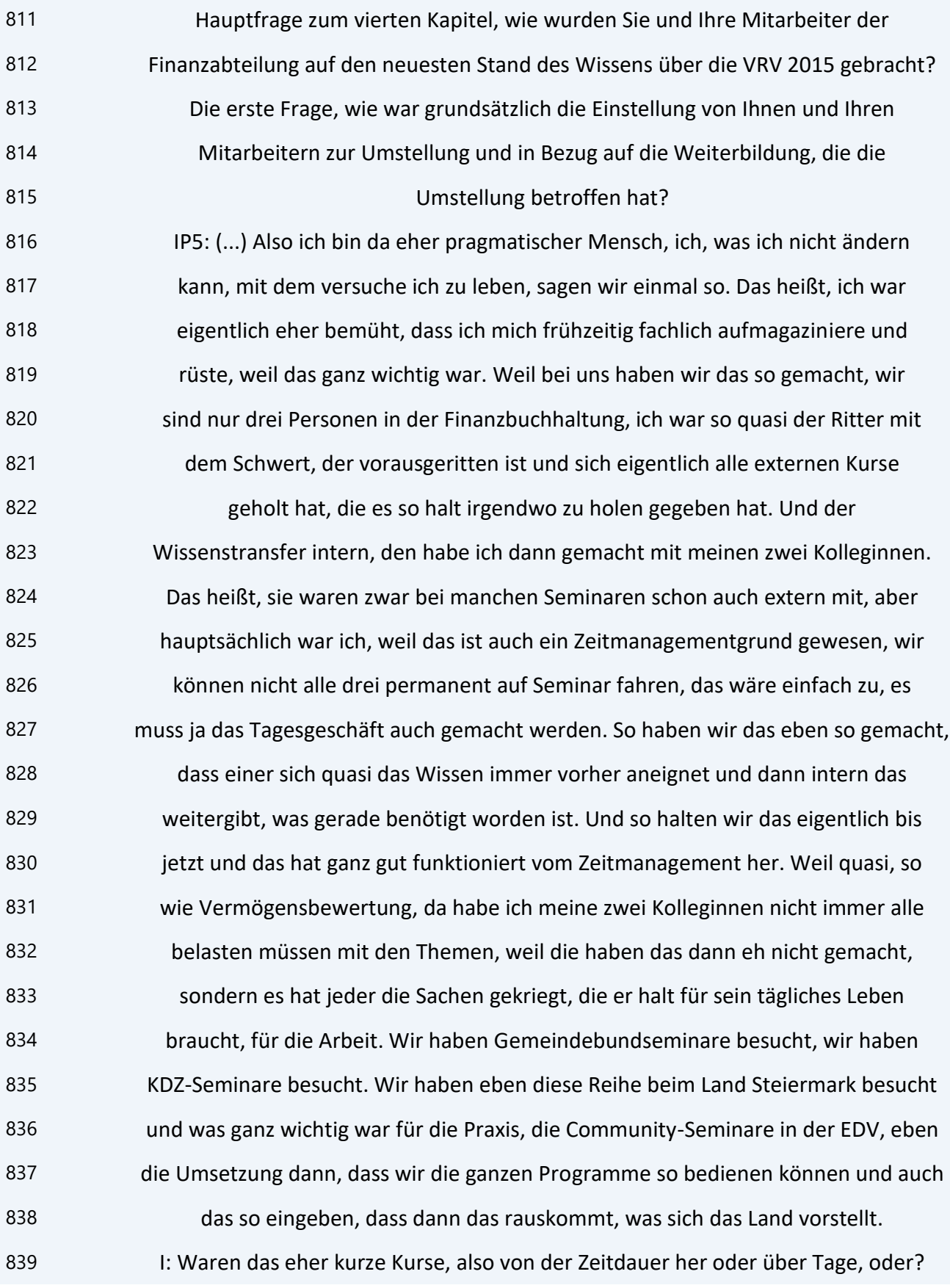

 IP5: Nein, also zum Beispiel, nein, die KDZ-Seminare, das waren vier Module, die waren immer eintägig, also einen ganzen Tag ein Modul. Immer so in 14 Tagesrhythmus, das hat gepasst. Es waren ausschließlich Eintagesseminare, es hat nie ein Seminar gegeben, das hintereinander mehrere Tage gedauert hat, sondern das waren teilweise auch über Microsoft Teams oder über Zoom. Es hat auch Onlineseminare gegeben, also wo wir nur zuhause waren und eben über den Bildschirm das gehabt haben. Ansonsten waren das immer Tagesseminare. Und die waren halt dann abgestimmt zum Beispiel bei der Community, hat es eben das Seminar Vermögensbewertung gegeben, da ist es eben um die technische Umsetzung der Bewertung gegangen, aber vor diesem Seminar hat es eben vom Gemeindebund und von der KDZ das Fachseminar Vermögensbewertung gegeben, wo man sich eben einmal die Grundlagen fachlich gehört hat, was brauche ich da dazu. Und dann beim Community-Seminar ist es immer darum gegangen, das eben in unsere Maschine hinein zu bringen und wie wird das umgesetzt. Und so war es bei allen Themen, beim Voranschlag, beim ersten, bei der Eröffnungsbilanz hat es eigene Seminare gegeben und für den Rechnungsabschluss auch. Vermögensbewertung hat es eigene Seminare gegeben, also es hat für jeden Bereich eigentlich, also ich muss schon sagen, da waren sie sehr gut vorbereitet, es hat für jeden Bereich eigentlich immer so Eintagesseminare gegeben. I: Ja. (...) Wurde auch Literatur angeschafft? IP5: Ja, wir haben zum Beispiel von der KDZ diesen, vom (unv.)-Verlag diese Praxisleitfäden uns bestellt, Rechnungsabschluss, Abgabenbuchhaltung, aber auch Steuerrecht. Wir haben Dienstrecht, wir haben die steiermärkische Gemeindeordnung uns geholt, wir haben den Onlinegrundierungsleitfaden in Verwendung, der eh vom Land Steiermark online zur Verfügung gestellt wird. Wir haben diese Hefte, jetzt weiß ich nicht, jetzt muss ich da schauen, wie die heißen. **I: RFG.** IP5: Ja, genau und diese Schriftenreihe von der Finanz, wo es zum Beispiel gibt

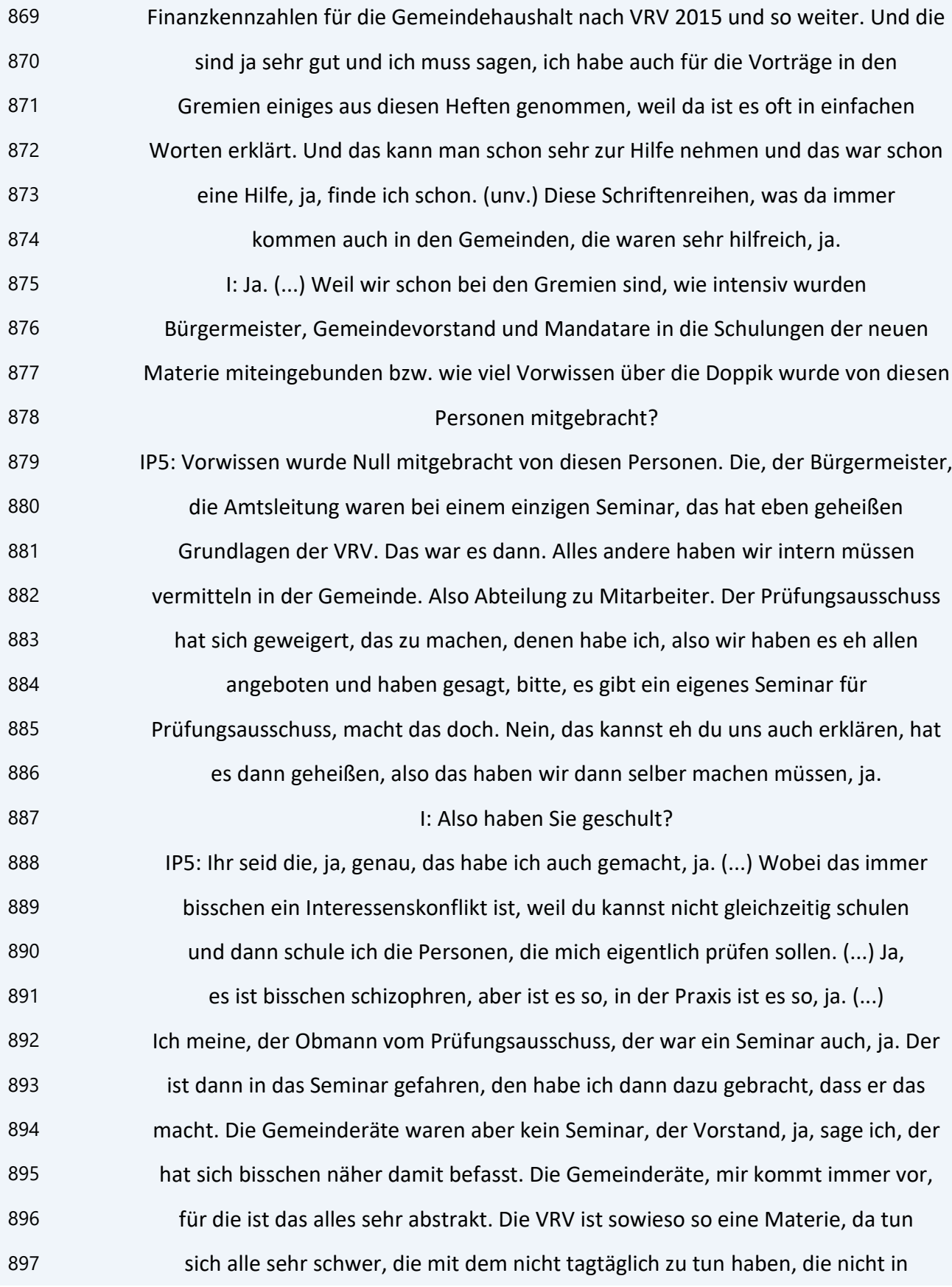

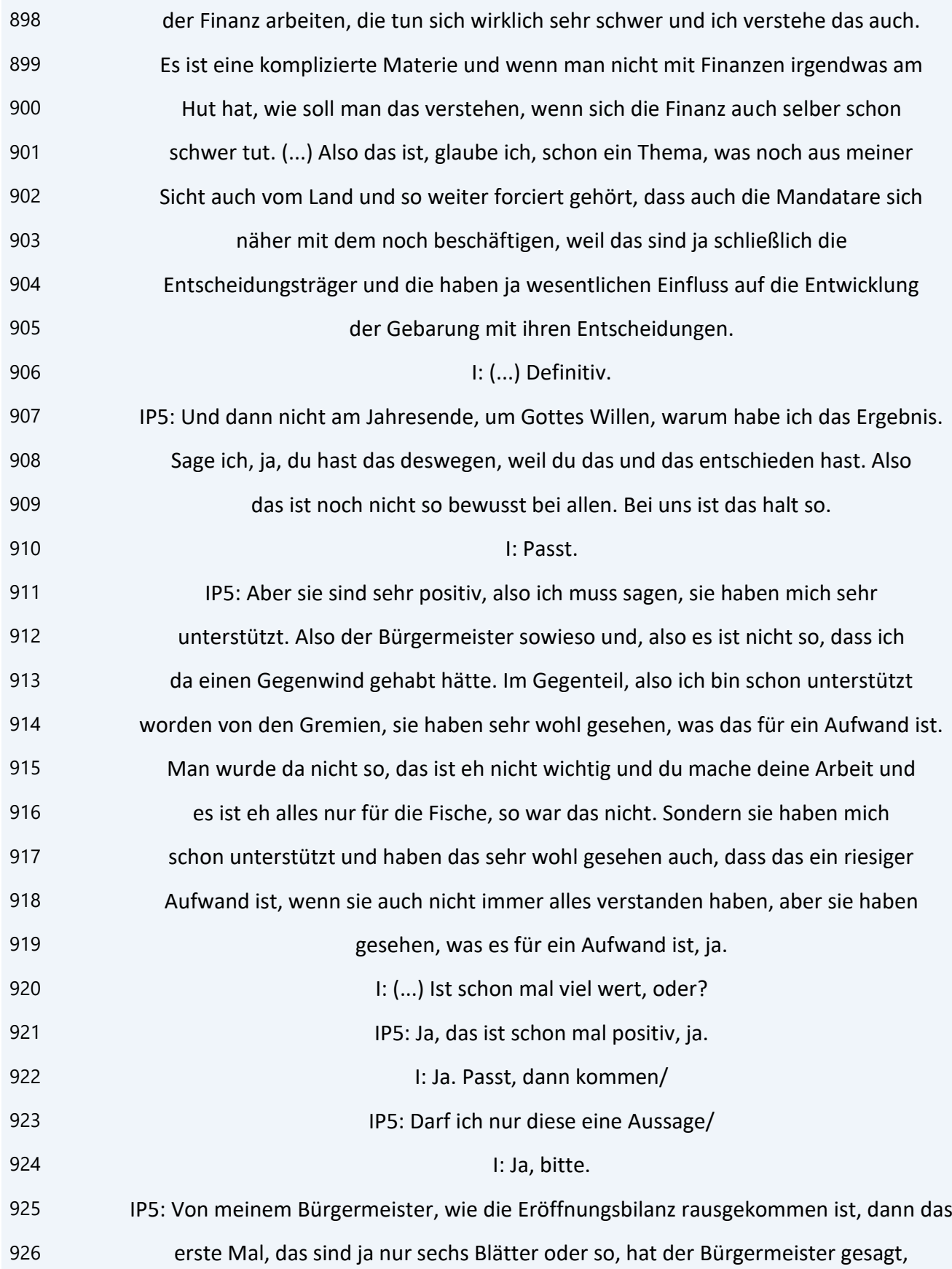

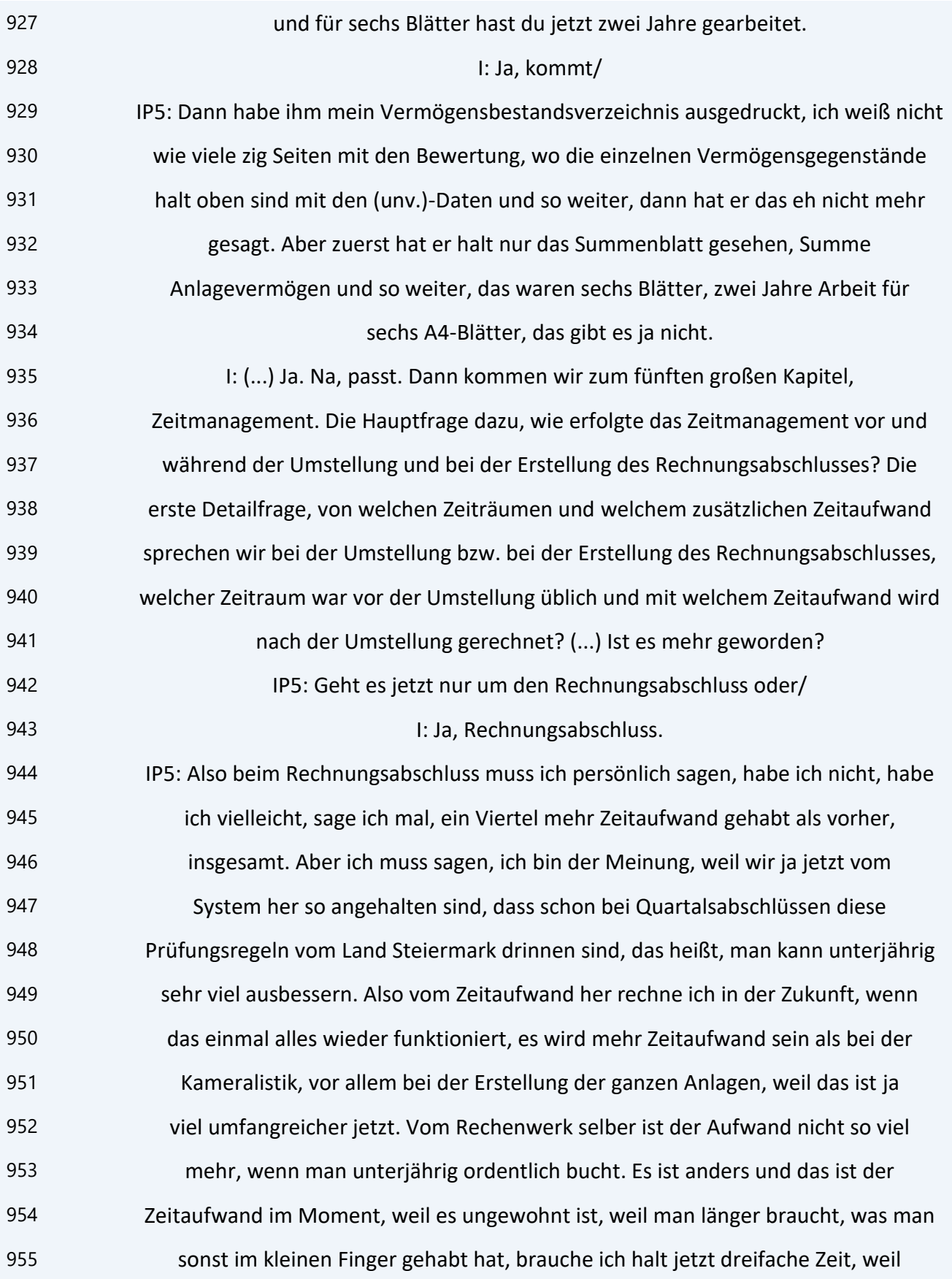

 ich mir mehr überlegen muss und mehr nachdenken muss. Aber das wird dann die Jahre, die Routine wird das zeigen, dass es dann besser wird. Der Aufwand beim ersten Rechnungsabschluss war schon einiges mehr, das muss man schon sagen, gegenüber vorher. Weil es war bei uns auch so in der Kameralistik, der Rechnungsabschluss war eigentlich für mich immer weniger Aufwand wie der Voranschlag, für mich persönlich. Weil ich sage, im Rechnungsabschluss, da habe ich halt noch ein paar Umbuchungen gehabt, was halt noch zu machen war, das waren eh immer die Gleichen, aber da war ja schon alles gebucht. Ich meine, beim Voranschlag musst du jede einzelne Budgetposition nochmal anschauen und schauen, ob das passt und so. Rechnungsabschluss schaust du es zwar auch durch, aber da habe ich nicht mehr so viel zu tun, wenn ich es unterjährig gleich richtig buche. Jetzt habe ich halt ein paar Sachen mehr und ich sage, da hoffe ich auch auf die EDV, wenn die Community so weit ist, dass ja die Anlagen automatisiert alle so erstellen, wie es sein sollte als EDV-Firma, dann wird der Aufwand, es ist das Rechenwerk viel umfangreicher. Das ist ja das Dreifache, was jetzt an Papier rauskommt, wie es vorher war. Aber vom Aufwand der Erstellung her, das macht eigentlich eh das System. Man muss es nur richtig bedienen. Ist meine Meinung, also ich sage schon, es ist jetzt ein höherer Aufwand, ich habe, glaube ich, schon, vielleicht sage ich ein Viertel mehr, 25 % bis 30 % oder ein Drittel mehr Aufwand gehabt jetzt bei der Erstellung, aber das führe ich darauf zurück, dass das alles neu war. (...) Nicht, dass die Sache an sich jetzt so viel komplizierter geworden wäre, glaube ich nicht. Es ist einfach nur eine Umstellung und ein Umdenken, weil die Ergebnisse, da ergibt sich aus dem, also man muss ja eh ein EDV-System haben. Also ich brauche mir jetzt keine Sorge machen, welche Position spielt jetzt in dem Vermögenshaushalt auf die Aktiva oder auf die Passiva, das muss eh die EDV können. (...) Das muss ja dort richtig eingestellt sein. Blöd ist es nur, wenn ich wo einen Fehler drinnen habe und ich den nachträglich mühsam suchen muss, dann brauche ich natürlich lange. Und da sage ich, da tut ja jetzt die, der Quartalsdatenträger auch seine Dienste, weil

 da gibt es ja auch schon Fehler- und Warnmeldungen, wenn man den Quartalsdatenträger vierteljährlich uploaded, da sieht man ja dann auch schon, das ist jetzt, was weiß ich, da habe ich einen Fehler, dann sehe ich aber gleich, das kann ich schon vierteljährlich ausbessern, da muss ich nicht auf den Jahresabschluss warten. (...) Oder meine Zwischenkonten abstimmen, das ist auch so ein Thema, das schaue ich, dass ich monatlich beim Monatsabschluss mache und nicht erst einmal im Jahr dann am Jahresende, weil da suchst du dich ja dann zu Tode, wenn da im Jänner ein Fehler war oder im Februar und du musst das ganze Jahr durchschauen. (...) So versuche ich das halt zu handhaben. Es ist ein Mehraufwand, in der Zukunft hoffe ich natürlich mit der EDV, dass das sich das wieder einpendeln wird, dass sich der Aufwand relativieren wird. Was viel mehr Aufwand ist, ist das laufende Tagesgeschäft. Das möchte ich schon sagen, weil die Anlagenbuchhaltung alleine ist eine ganz eigene Buchhaltung, die es vorher nicht gegeben hat und das ist nicht zu unterschätzen, da ist sehr viel Aufwand und viel Arbeit im laufenden Buchen. Weil du musst genauso unterjährig bei jeder Buchung schauen, wenn das die Anlagenbuchhaltung betrifft oder wenn ich BZ-Mittel kriege, das hat es ja vorher alles nicht gegeben, ich muss ja das dann in der Anlagenbuchhaltung nachvollziehen. Das ist ein Aufwand, der dir nicht personalmäßig abgegolten wird, nämlich dass wir jetzt mehr Leute deswegen gekriegt hätten. Ist meine Meinung dazu, also das laufende Buchen ist aufwendiger geworden. Der Rechnungsabschluss gar nicht so arg, aber das laufende Buchen. Also die laufende Tätigkeit in der Gemeinde ist erstens anspruchsvoller geworden und zweitens auch zeitintensiver, weil komplett neue Teile dazu gekommen sind, die es vorher nicht gegeben hat. Die ganze Vermögenswirtschaft hat es nicht gegeben. Das Zubuchen, das Ausscheiden von Vermögensgütern, das Aktivieren von Vermögensgütern, das hat mir ja vorher, habe ich einmal im Jahr eine Liste ausgegeben und die Liste hat abgehakt, was noch da ist. Jetzt muss ich schauen, habe ich einen Restbuchwert, ich muss das ausscheiden durch Verkauf, durch Verschrottung, habe ich einen Restbuchwert, der dann in Verlust durch

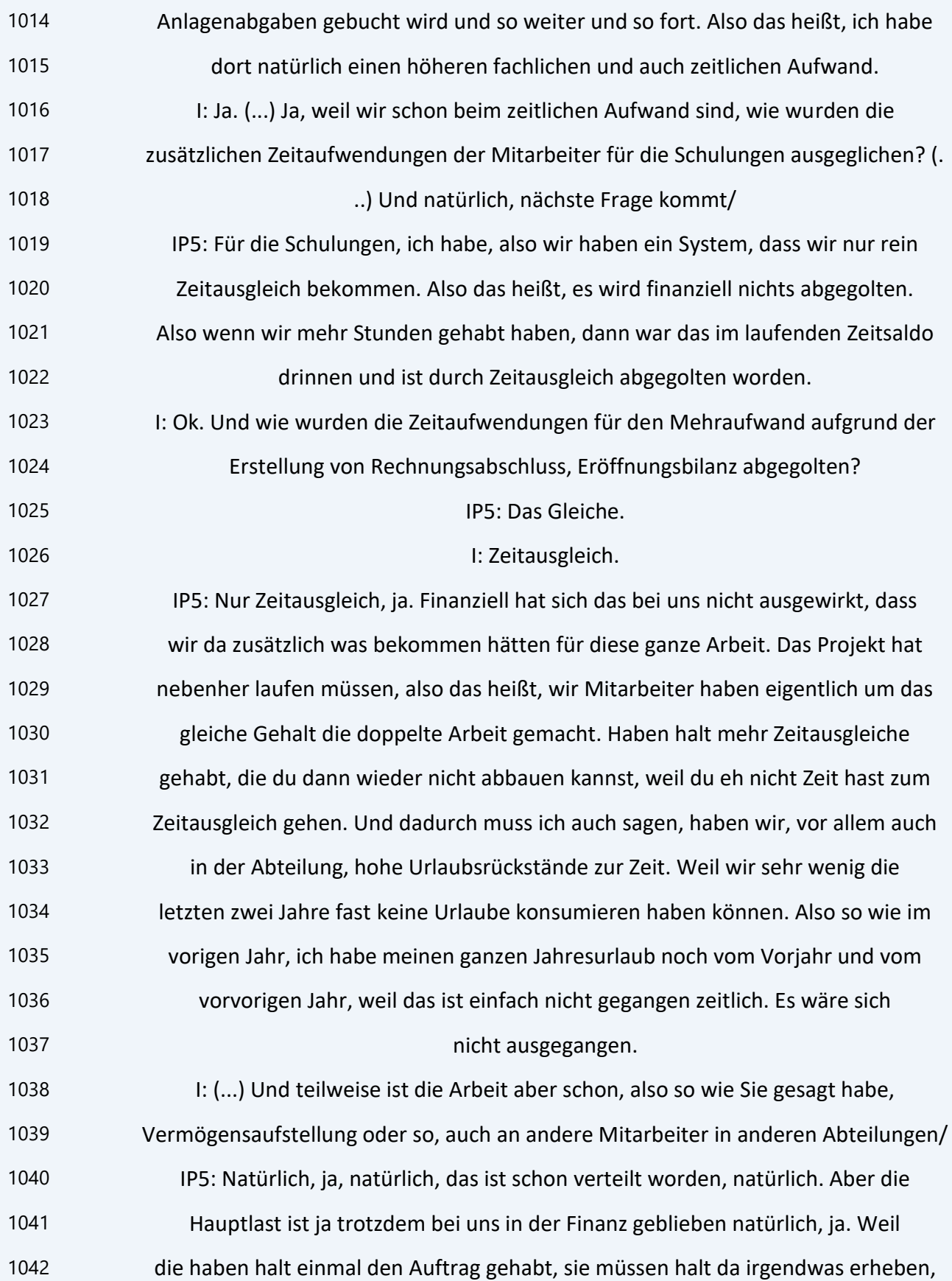

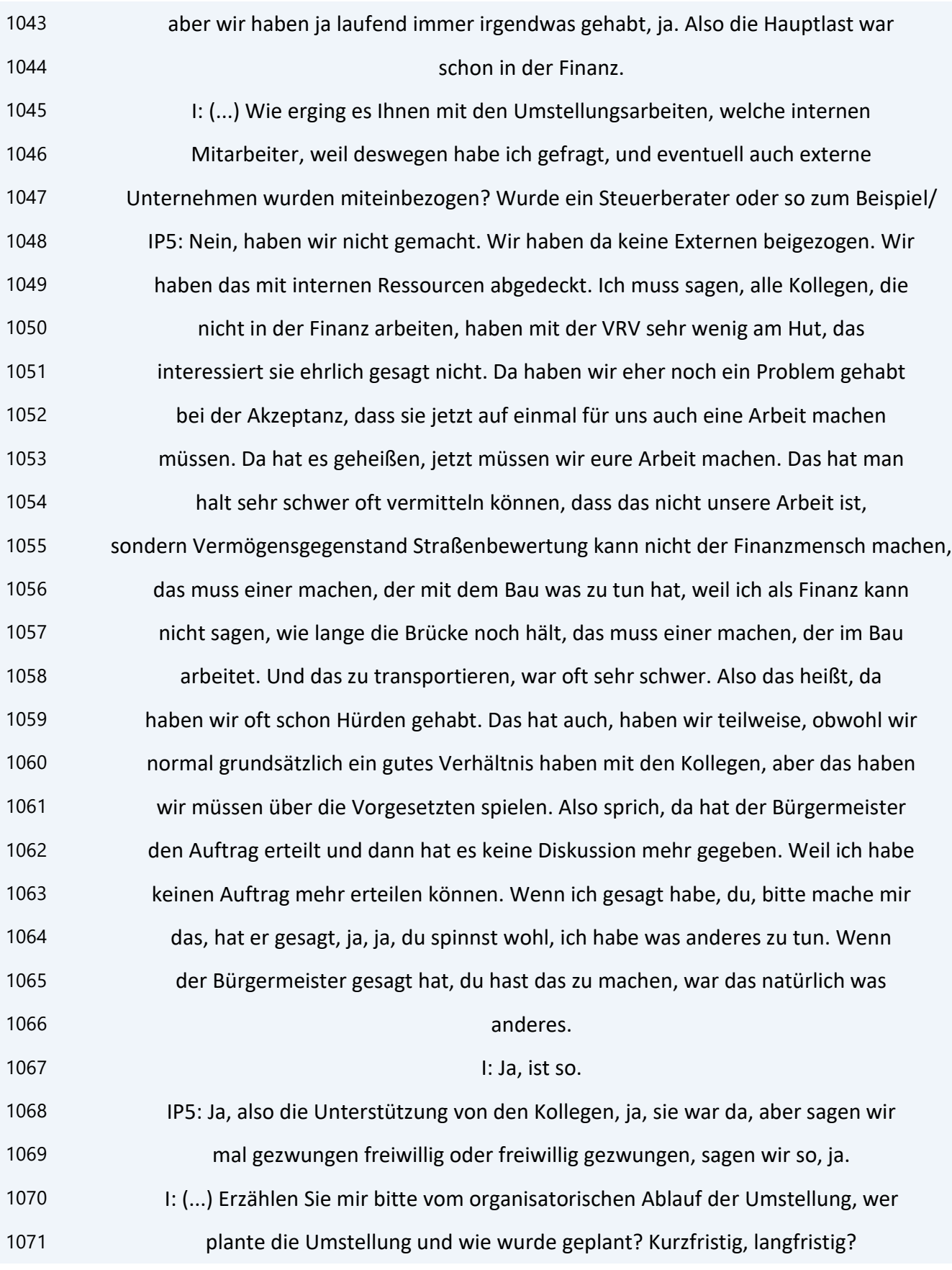

 IP5: Die, mit dem gesamten Projekt war ich betraut als Projektleiter, also ich war offiziell verantwortlich, ganz klar, für dieses Projekt. Also da hat es nicht fünf Zuständigkeiten gegeben, sondern ich war für das verantwortlich. Ich hatte auch freie Hand bei der Planung der Schulungen, bei der Planung, wann mache ich was. Da hat mir niemand eigentlich was dazwischen geredet. Wir haben intern in der Fachabteilung, in der Finanzabteilung, uns natürlich regelmäßig dann besprochen, passt auf, das und das steht jetzt an, das machen wir jetzt und jetzt ist es Zeit, dass der Bauhof einmal einspringt, weil jetzt muss er einmal die Straßen erheben und so weiter. Wir haben uns das dann so aufgeteilt und ich glaube, das hat recht gut funktioniert. Weil wenn man das in einer Hand hat, hat einer dann oder die drei, die wir halt sind, haben wir drei diesen Überblick gehabt, wo sind wir, wo stehen wir, was brauchen wir noch. Wenn du das zu sehr dezentralisierst, verlierst du den Überblick und es ist doch ein großes Projekt gewesen, deswegen glaube ich, hat das gut funktioniert. Und da haben wir auch die Rückendeckung von den Gremien gehabt. Bürgermeister ist zu 100 % hinter uns gestanden und ich hatte da auch quasi die Anordnungsgewalt in dem. Also wenn ich gesagt habe, jetzt tun wir Straßen bewerten, dann haben wir auch Straßen bewertet und dann hat nicht der andere Mitarbeiter gesagt, nein, jetzt wäre aber nicht gescheiter, jetzt tun wir die Gebäude zuerst. Sondern wenn ich gesagt habe, wir machen das, machen wir das so. Also das war sehr hierarchisch aufgebaut und das hat gut funktioniert. Weil dadurch war es effizient. (...) Das Gleiche bei den Schulungen, wir haben uns das angeschaut, wir haben halt versucht, zuerst einmal diese Vermögensbewertungsschulungen zu machen, damit wir eben weiterkommen. Ich glaube, als Vorarbeit das Wichtigste, jetzt müssen wir mal erheben, was haben wir da. Haben wir alle Vermögenswerte da, dann sind wir an das Bewerten gegangen. Also zuerst einmal die Erhebung, was gibt es überhaupt, dann an die Bewertung, welche Bewertungsmöglichkeiten gibt es. Da haben wir wieder die Seminare besucht, weil du kannst ja das nicht selber irgendwie zurechtlegen, kannst du zwar schon, aber es wird nicht halten vor der Aufsicht,

 sondern wenn, dann wollten wir das schon nach Vorgaben machen. Gleiche mit den Nutzungsdauertabellen, also wenn wir die nicht gehabt haben, haben wir da auch nicht verwendet gehabt klarerweise. Das heißt, wir sind es schon systematisch angegangen und mit einem Zeitmanagement, dass wir, glaube ich, wir waren, glaube ich, eine der ersten in der Steiermark, die dann von der Community das in den Georg überspielt haben, weil wir relativ früh fertig waren. Wir waren voriges Jahr im Sommer eigentlich mit der Eröffnungsbilanz dann fertig. (...) Also wir haben das nicht anstehen lassen, dass wir gesagt haben, wir tun das dann erst im Herbst oder im Dezember 2020, weil da habe ich eigentlich eh mit dem Rechnungsabschluss zu tun gehabt. Sondern ich habe geschaut, dass die Eröffnungsbilanz bis zum Herbst, also bis zum Voranschlag 21, wo wir dann mit der Arbeit für den Voranschlag 21 begonnen haben, fertig war. Da hat es dann nur mehr kleine Abstimmungen gegeben, aber da hat die dann schon gepasst. Also da habe ich, mit der Eröffnungsbilanz habe ich dann nicht mehr so viel Arbeit gehabt. Die war schon voriges Jahr fertig. **I: Sehr gut.**  IP5: Dann haben wir eben den Voranschlag 21 gemacht, weil der war ja noch vor dem Rechnungsabschluss 20 zu machen. Das war dann eh auch wieder ein Lernprojekt, weil wir ja wieder Erkenntnisse aus dem ersten Voranschlag gehabt haben, das Land hat wieder neue Vorstellungen gehabt. Und dann eben Rechnungsabschluss 2020. (...) Und beim Rechnungsabschluss 2020 war ja ein Teil die Eröffnungsbilanz, aber das war dann nicht mehr der Aufwand, weil die war eh schon fertig dann. (... ) Wir haben, sind, glaube ich, nachher, im Jänner 2021 bin ich noch draufgekommen, dass irgendeine Zahl nicht gepasst hat, aber das war ja dann kein Problem, weil man hat es eh wieder öffnen können und neu buchen, es ist ja nichts passiert gewesen. Die Sitzung war dann im März rechtzeitig und ich sage, bis zur Sitzung hat dann alles gepasst. Aber mir ist das persönlich lieber, ich bin frühzeitig fertig, weil dann habe ich noch Zeit zum Ausbessern, wenn was falsch ist. Als im letzten Moment, das hasse ich persönlich, das mag ich nicht.

 Also ich bin eher der, der oft zu schnell ist, weil dann habe ich schon was gemacht und mache dann die doppelte Arbeit, weil sie dann erst draufkommen, dass 1132 sie wieder was anderes haben wollen und ich habe es schon fertig, dann fange ich wieder vorne an, kann auch passieren ab und zu. (...) Als Punkt der Selbstkritik, 1134 ist so. 1135 I: Gibt es zukünftig zusätzlichen Personal- oder Mehrstundenbedarf? IP5: Ja, wir sind drei Köpfe in der Finanzabteilung, aber eigentlich sind wir nur 2,5, weil eine Kollegin ist Halbtag, die Kollegin geht nächstes Jahr in Pension, die Halbtag ist. Sie wird aber durch eine Ganztageskraft ersetzt, das heißt, wir kriegen einen halben Tag mehr jetzt dazu. Es geht aber nicht mehr anders. Noch dazu, weil wir auch eine Bürgerservicestelle in einer Altgemeinde haben, die drei Halbtage von uns besetzt werden muss zusätzlich. Das heißt, für diese drei Halbtage kriegen wir jetzt eh nur einen halben Tag dazu, aber der Rest bleibt uns in der Finanz. Und da bin ich sehr froh, weil das ist ein Thema, was die Anlagenbuchhaltung vor allem hoffentlich dann abdecken wird. Im Moment kämpfen wir sehr mit dem Arbeitsaufwand, weil es ist einfach, es geht, aber auf die Dauer geht es nicht. Also es ist einfach notwendig, dass da dieser halbe Mitarbeiter dazu kommt. Das ist schon beschlossen, der Kollege kommt sogar schon am 16. September heuer, obwohl die Kollegin erst nächstes Jahr in Pension geht, weil wir auch uns herausverhandelt haben mit den Gremien, jetzt haben wir so ein großes Projekt gehabt, bitte lasst und wenigstens die Chance, dass wir den neuen Mitarbeiter noch einschulen können ordentlich, bevor die Kollegin, die ja jahrzehntelang da gearbeitet hat und eingeschossen ist, bevor die geht. Weil wenn ich wieder anfange, den ins kalte Wasser schmeiße und von Null mit dem beginnen muss, dann habe ich keine Hilfe, sondern dann ist es dann nachher noch mehr Aufwand, wie es jetzt ist. Deswegen haben wir uns ein halbes Jahr Parallelzeit herausverhandelt und in dem halben Jahr kann die Kollegin wirklich ihre Agenden dem jungen Kollegen dann ordentlich übergeben und da sind wir sehr froh.

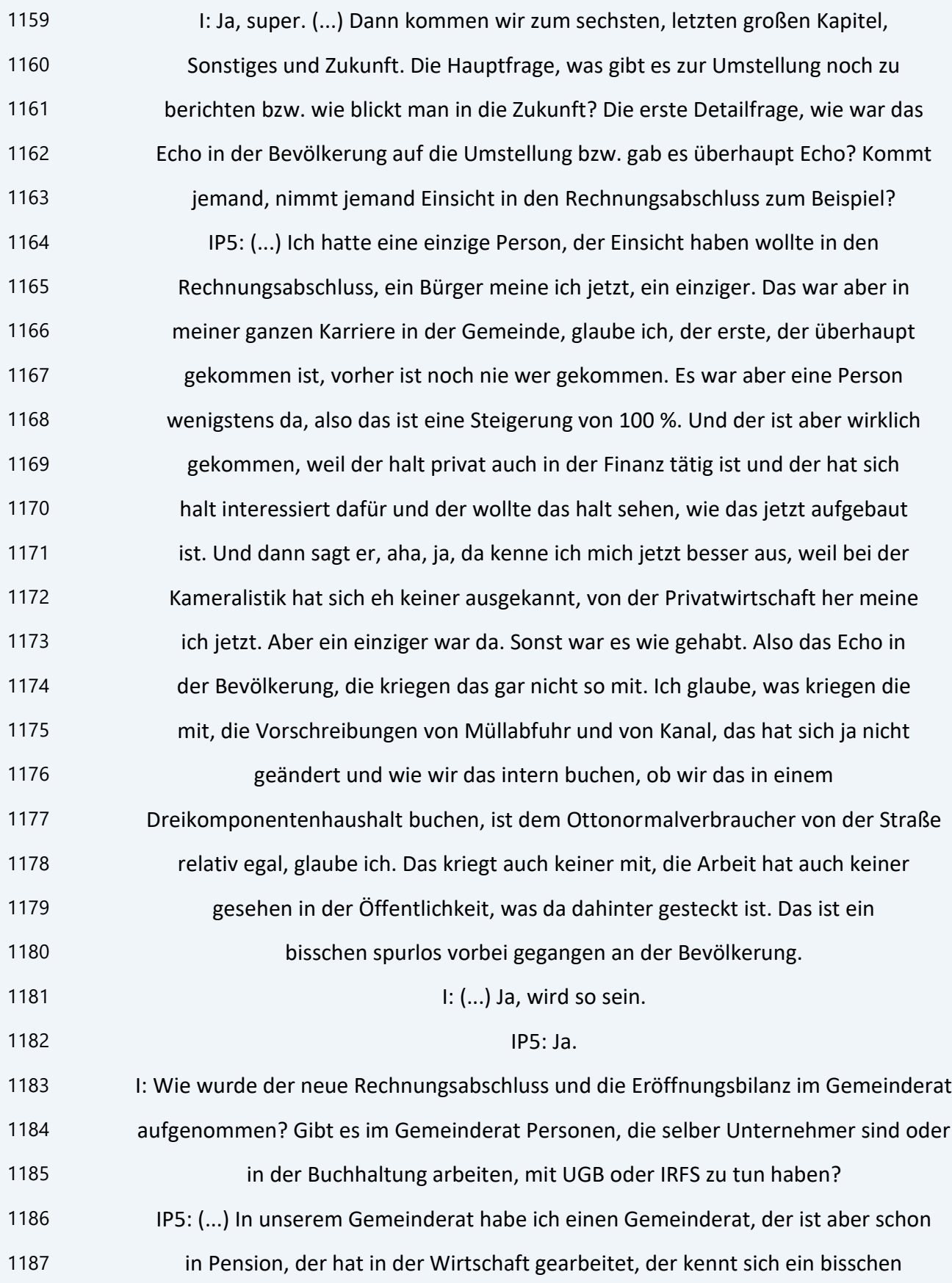

 aus. Alle anderen, für die ist das totale Blackbox, muss ich sagen. Die waren auch sehr überfordert am Anfang, muss ich sagen. Also sie waren sehr verunsichert und sehr überfordert. Verunsichert deswegen, weil sie jetzt, sie sollen jetzt was beschließen, kennen sich aber nicht genau aus, was sie da beschließen, weil sie sich einfach mit den Zahlen nichts erklären haben können. Das habe ich aber eh am Anfang gesagt, wir haben eben dann versucht, das mit einem einfachen Beispiel zu erklären, sodass ich auch sage, ich bin jetzt nicht buchhalterisch und Rechnungswesen vorgebildet, dass ich auch mit meinem persönlichen Hausverstand das ein bisschen erfassen kann. Aber ich bin nach wie vor der Meinung, dass 90 % von der Materie nicht angekommen sind in den Gremien. (...) Also sie sind noch sehr verunsichert und überfordert, das wird noch dauern, glaube ich. Das ist ein Prozess, das wird Jahre in Anspruch nehmen müssen, bis sie sich an das gewöhnt haben, bis sie sehen die Auswirkungen. Ich versuche auch immer, das zu erklären, eh im Vorbericht dann, also und im Lagebericht und im Anhang, weil ich glaube, da hat man auch die Möglichkeit, dass man verbal dieses Zahlenkonvolut ein bisschen erläutert. Weil für einen, das ist das Gleiche, wenn ich einem 300 Seiten chinesisch hinlege, ist das Gleiche als wie wenn ich 300 Seiten mit Zahlen hinlege. Das kann keiner lesen, der nicht affin ist und sich mit dem beschäftigt. Das ist Chinesisch für jeden. Und mit dem verbalen Erläutern hast du die Möglichkeit, wenigstens ihnen zu sagen, was die Zahlen im Wesentlichen aussagen. Also kann ich meine Darlehen bilden, ob ich nachher Eigenkapital, wie schaut mein Verhältnis vom Anlagenvermögen zum Fremdkapital aus und so weiter. Das kann man ja verbal erläutern. Und da tun sie sich dann schon leichter, dass sie sich was nehmen. Ich nehme das auch immer mit, also ich persönlich verwende dann den Vorbericht vom Budget bzw. Lagebericht, im Rechnungsabschluss quasi wie eine Sitzungsvorlage. Weil da sind die wesentlichen Sachen eh erläutert und der Bürgermeister tut sich auch leichter, wenn er das mit den Worten erläutert dann, die da drinnen stehen. I: Ja, logisch. Und in fünf Minuten hat mein kein Doppik erklärt, das/
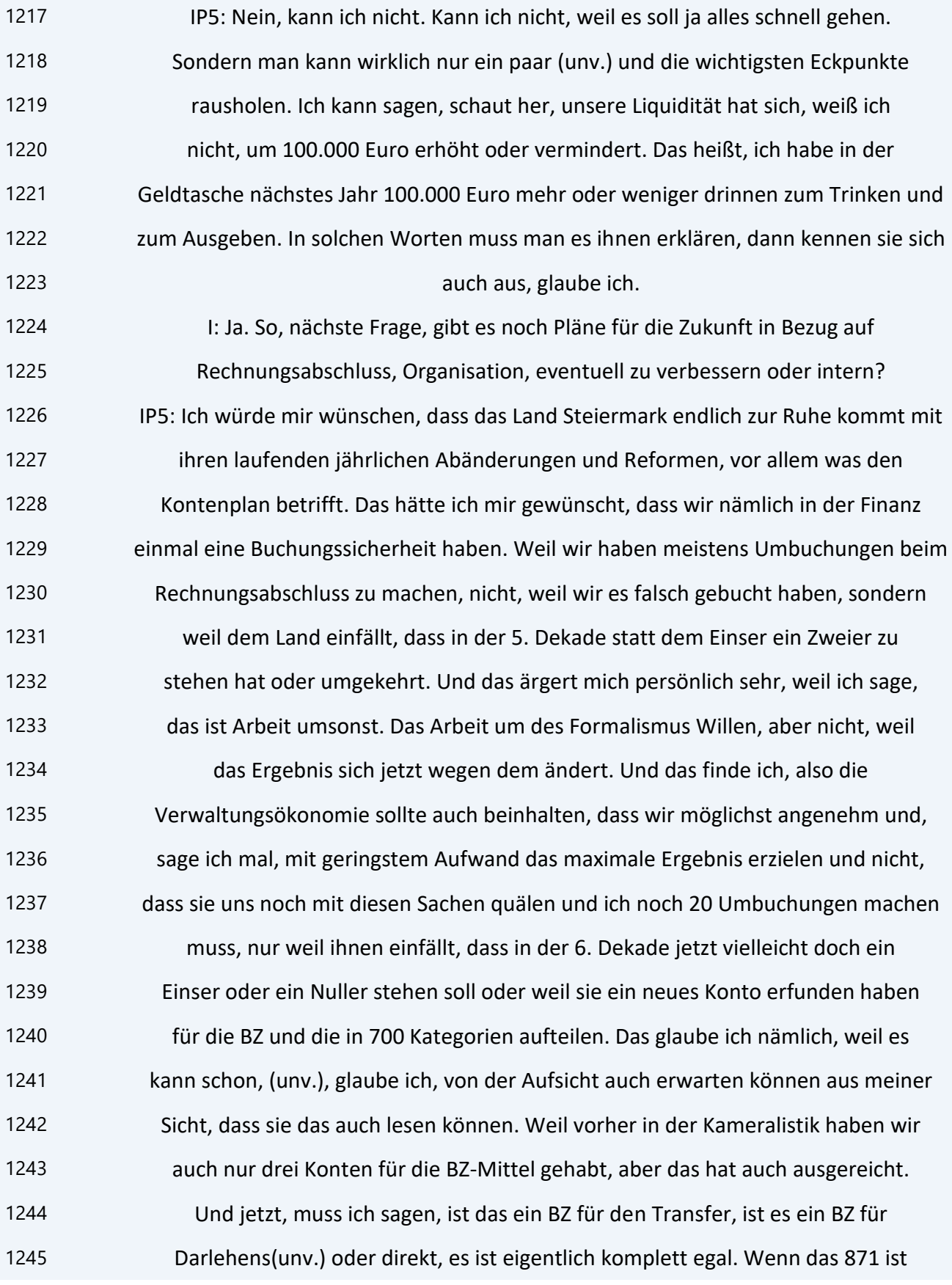

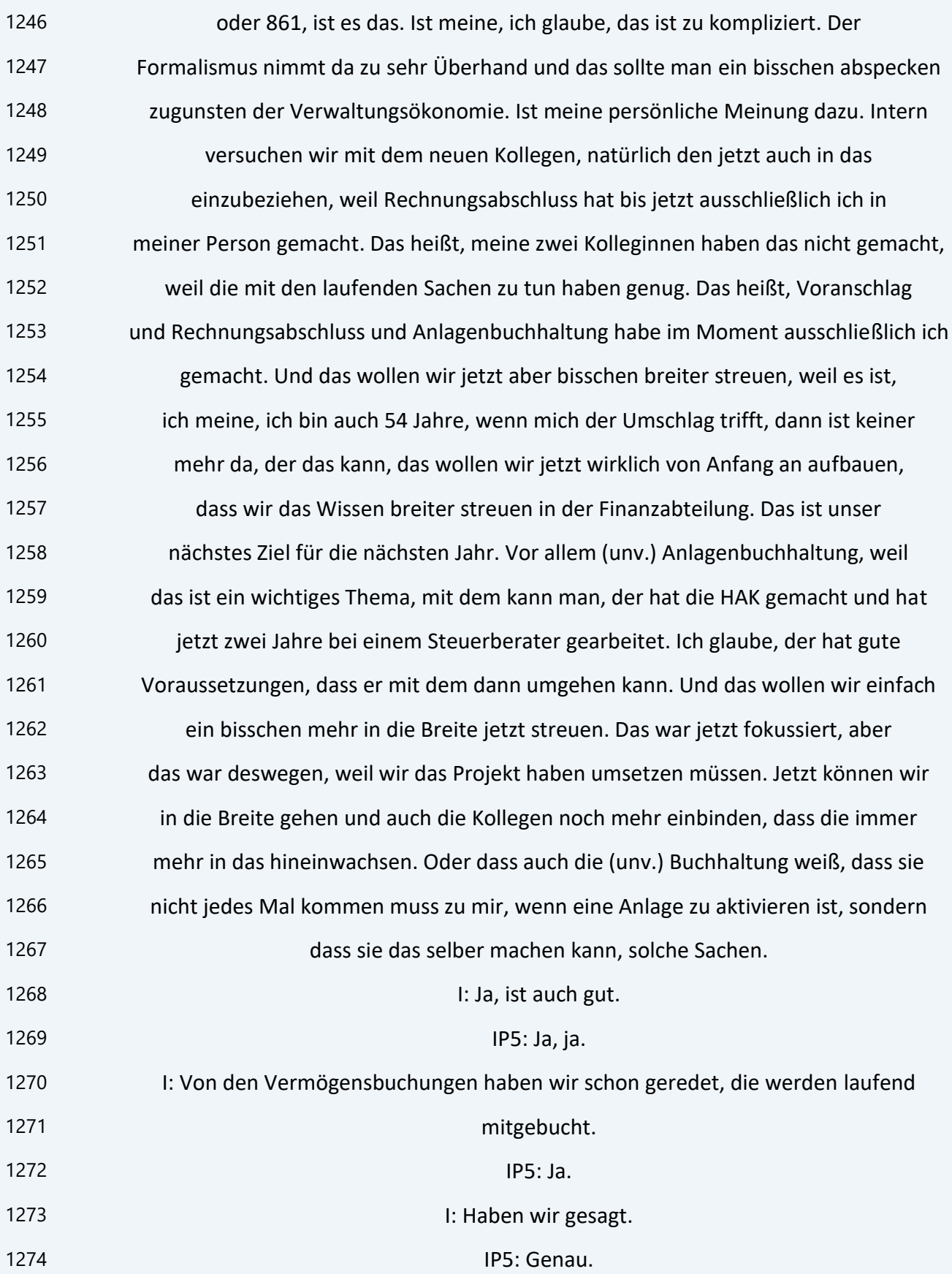

1275 I: Dann kommen wir gleich zur übernächsten Frage, die digitale Welt nimmt uns immer mehr in Anspruch. Wird in Ihrer Gemeinde schon voll elektronisch verwaltet oder ist das in Zukunft geplant bzw. wie reagieren die Mandatare darauf? IP5: Wir sind laufend dabei, immer mehr elektronisch zu machen. In der Finanz haben wir sowieso die E-Akte, also die elektronischen Akte. Also wir verschicken auch alles über unseren E-Akt, verwalten sowohl Voranschlag als auch Rechnungsabschluss, alle diese Sachen, Untervoranschläge, Unterteilrechnungsabschlüsse, wird alles elektronischen Akt verwendet. Das Bauamt hat im Haus auch schon auf elektronischen Akt umgestellt, wird komplett über das System verwaltet. Wir haben das elektronische Posteingangsbuch eingeführt, das heißt, die Posteinlaufstelle tut elektronisch in das Posteingangsbuch das schon alles scannen, leitet das dann an den Bürgermeister und Amtsleitung weiter und die verteilen das dann an die Abteilungen. Also wir versuchen, den Papierverkehr möglichst zu reduzieren. Ganz wird es nie gehen, muss ich ehrlich sagen, aber es wird immer mehr. Jagdpachtverwaltung ist elektronisch, die Abgabensteuern, Abgaben sowieso, wir haben, wir verschicken fast alles über diese elektronische Druckstraße, über das Rechenzentrum. Das heißt, es ist ganz oder wir haben auch (unv.) in Verwendung. Sprich, Vorschreibungen für jene Personen, die eben (unv.) in Verwendung haben, Private meine ich jetzt, unsere Bürger, kriegen das über (unv.) zugestellt automatisch über unser System. Also die kriegen keinen Brief mehr mit der Gebührenvorschreibung, sondern kriegen das automatisch über (unv.). Wir sind da laufend dabei, das auszubauen. Was noch nicht elektronisch ist, ist im Moment die Verwaltung von den Gremien, also die Sitzungsakte, die werden derzeit noch über Word und so weiter erstellt. Aber da gibt es auch eine Anwendung, wo man das elektronisch eben über das Programm machen könnte. Wir haben Umlaufmappen in Verwendung, wo zum Beispiel wir in der Finanz vom Bauamt elektronisch eine Umlaufmappe kriegen, bitte mache mir da eine Anordnung zu, weiß ich nicht, (unv. ), Bundesgebühren, weil das ist eine Bauverhandlung, stelle mir das bitte in

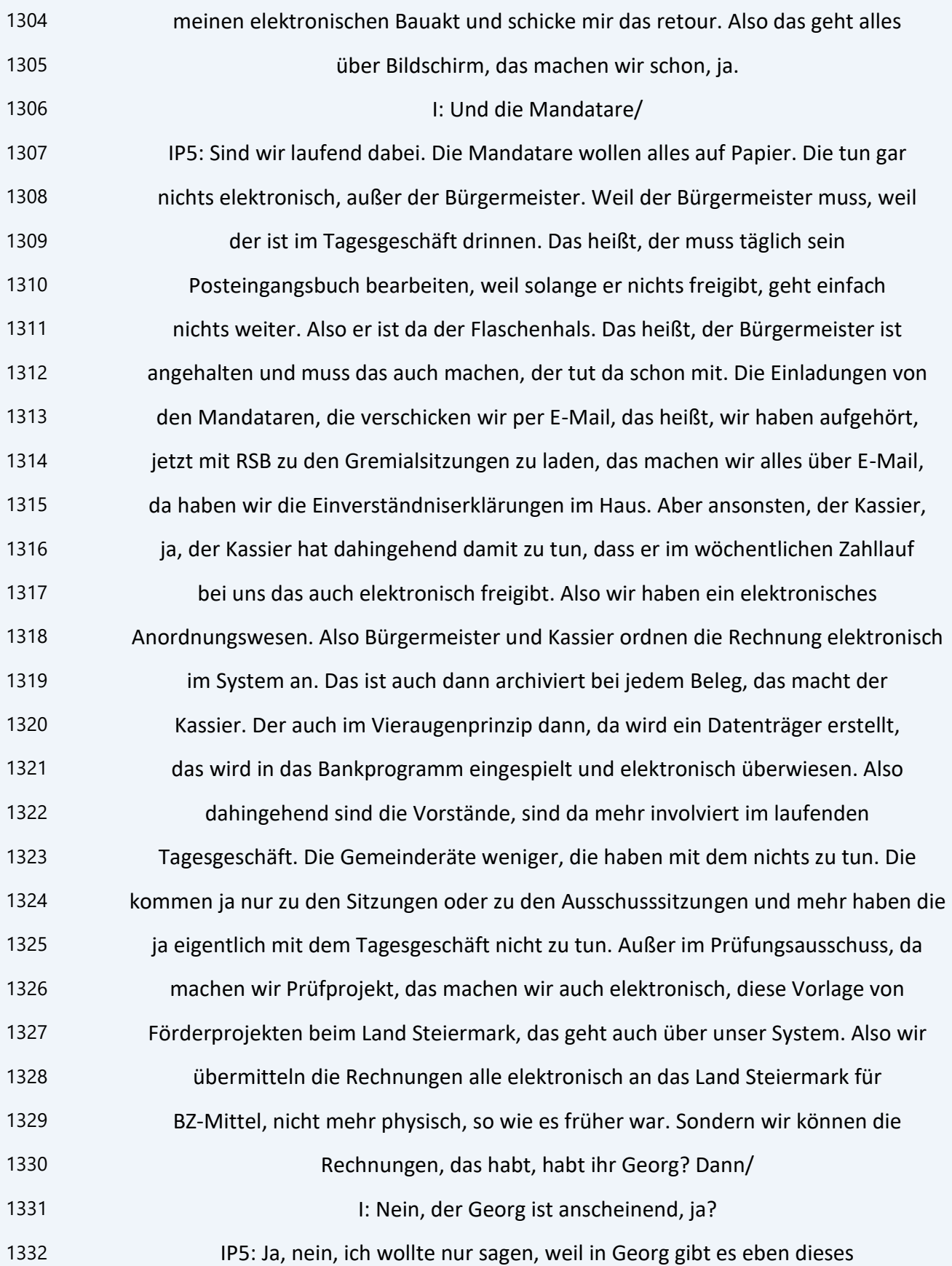

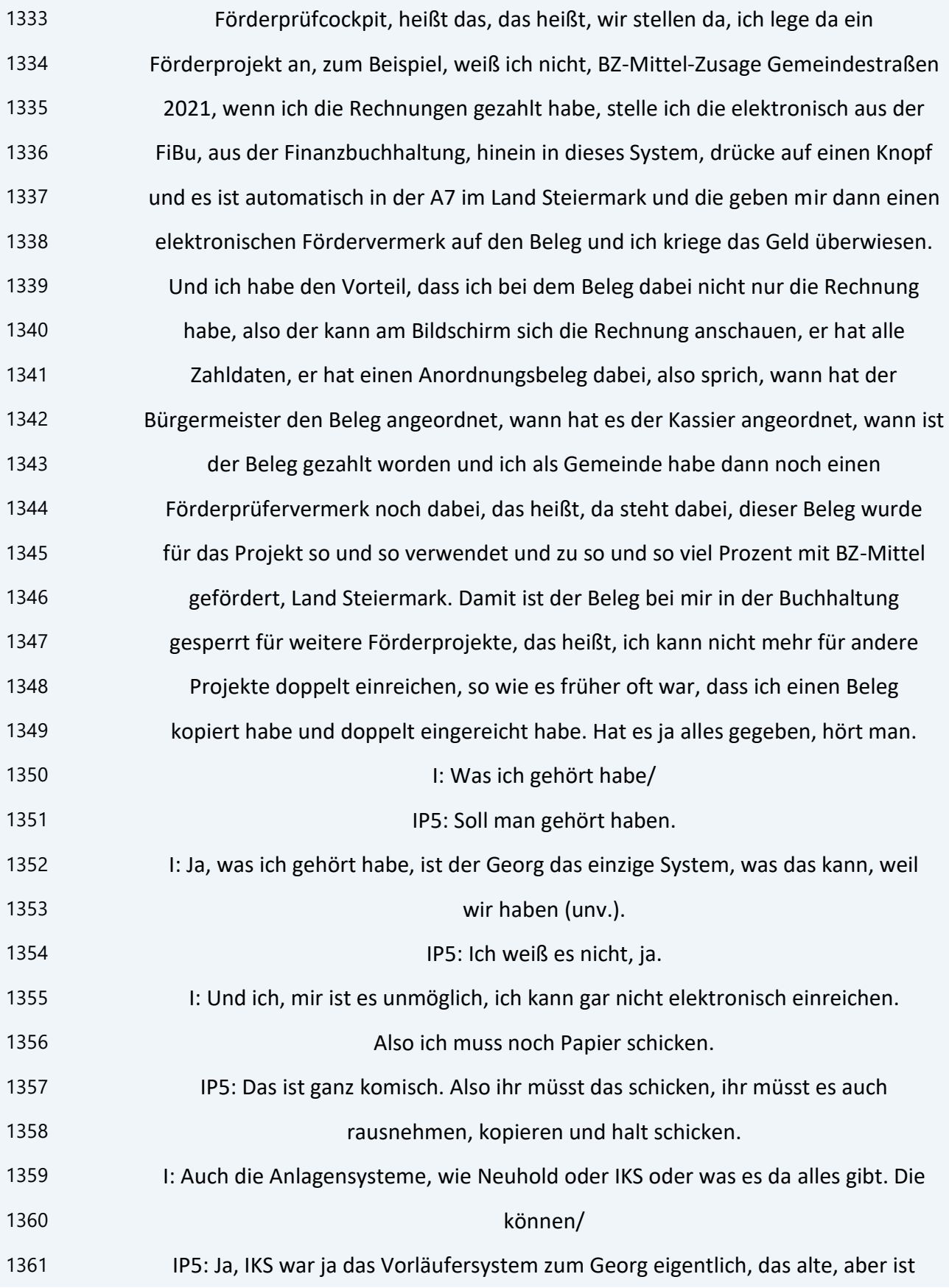

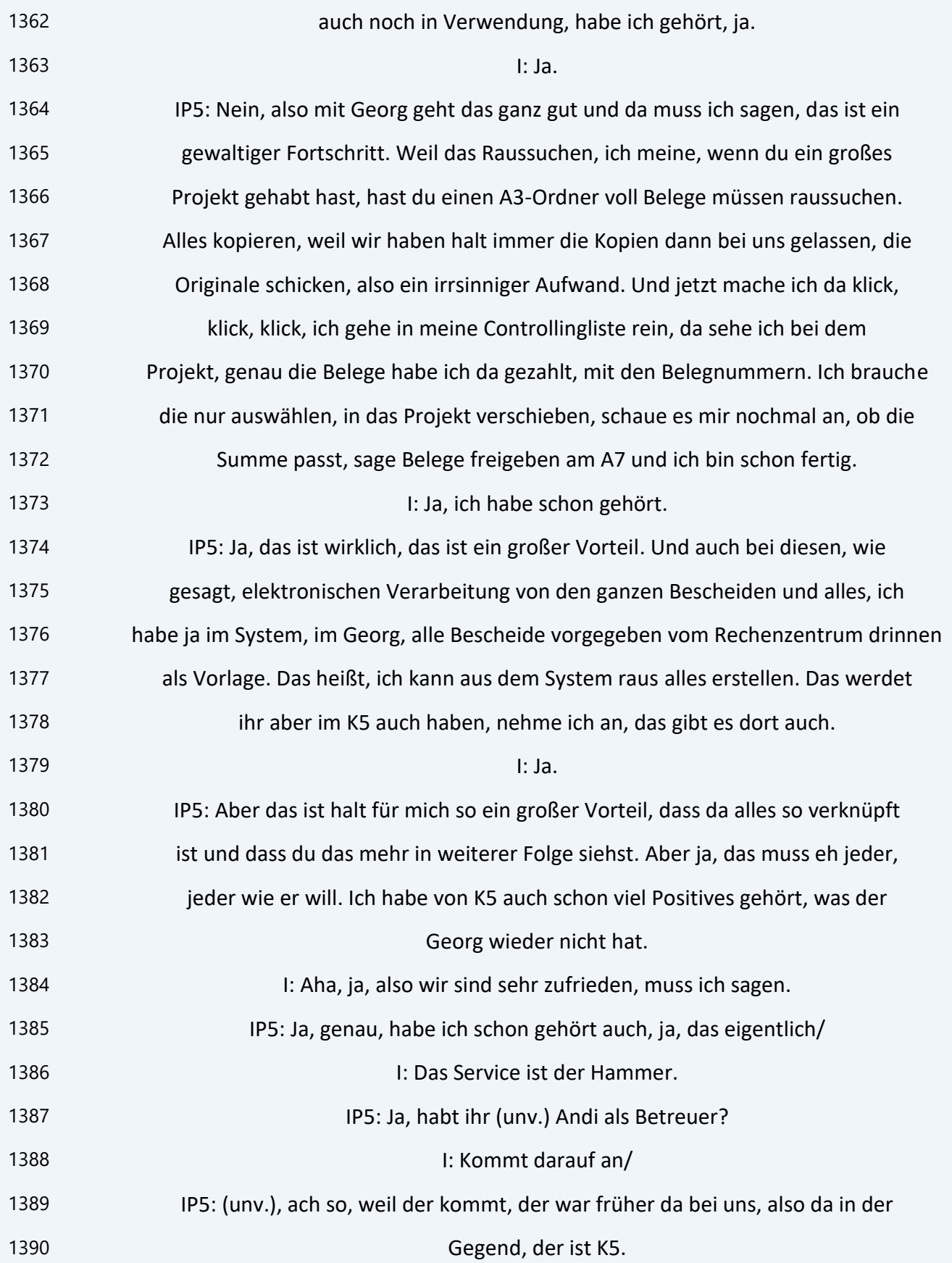

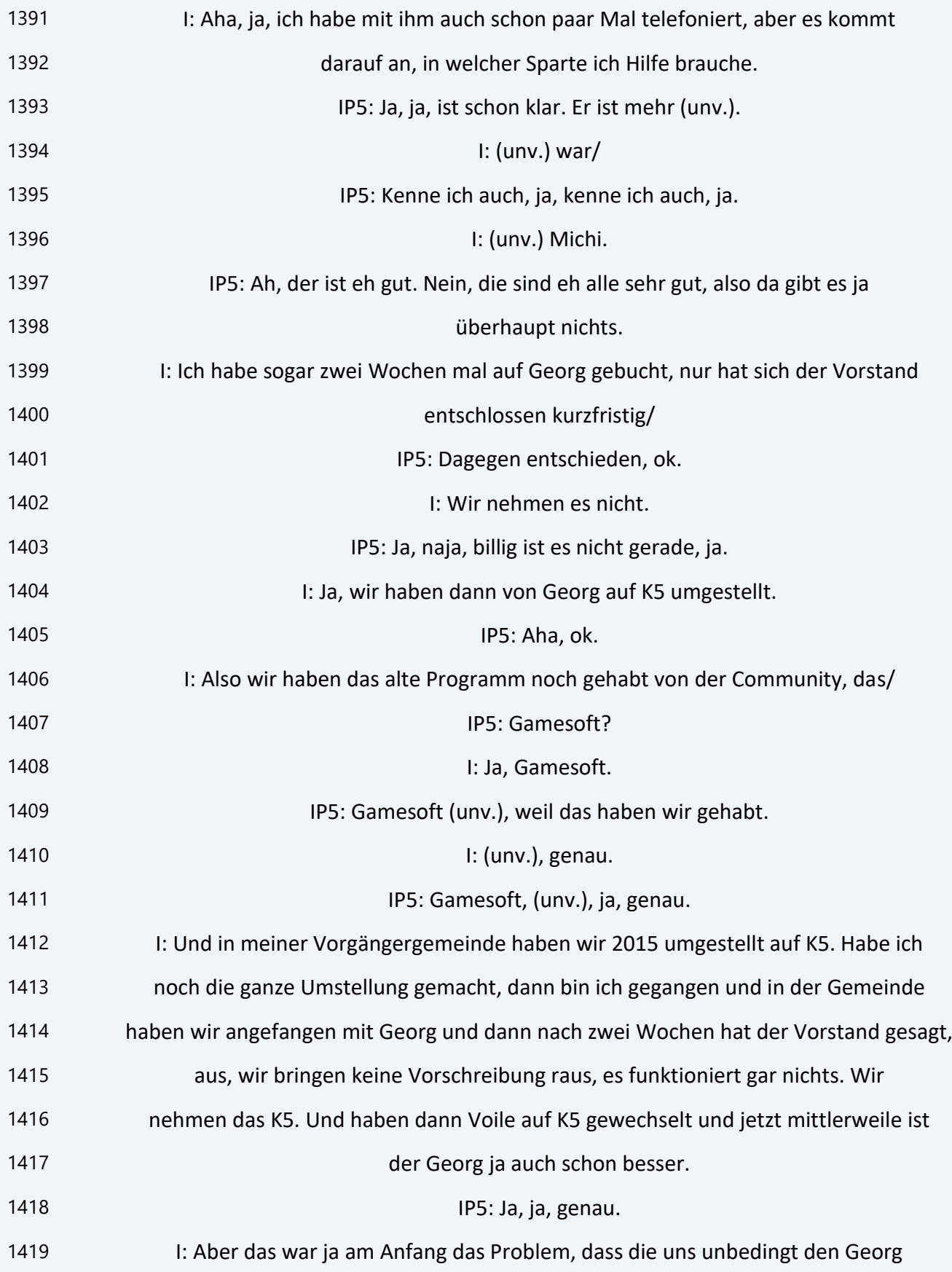

 verkaufen wollten und das (unv.) einfach abgedreht haben und nicht, dass der Georg ausgereift war. IP5: Ja, das stimmt, weil ich habe den Georg seit 2015 und die haben ja mit unseren Fehlereinmeldungen mitprogrammiert. Ich meine, jetzt mittlerweile ist es schon ganz gut, am Anfang hätte ich ihn auch verfluchen mögen, das muss ich auch ehrlich sagen, ja. Weil es waren so viele Sachen, die nicht funktioniert haben und wenn wir was eingemeldet haben, haben sie wieder was gemacht. Das stimmt schon, ja. Aber mittlerweile möchte ich ihn nicht mehr missen, also ich möchte ihn nicht mehr wechseln jetzt. Weil jetzt buchen wir doch schon seit 15 auf dem System und, also die Vorteile haben jetzt den anfänglichen Nachteil überwogen, muss ich sagen, ja. Also wir sind froh, dass wir es so, also so lange ich da bin, hoffe ich, dass wir nicht mehr wechseln. Wenn dann der Nachfolger wechseln will, soll er tun. 1433 I: Sehr gut. So, was waren die größten Herausforderungen bei der Umstellung? IP5: (...) Die Vermögensbewertung aus meiner Sicht. Das war ganz ein großes Thema, weil das war so ein Thema, da hast du teilweise Ermessungsspielraum gehabt als Gemeinde und das so hinzubringen, dass man das auch irgendwie mit seinem Gewissen vertreten kann und dass man da nicht irgendeinen kompletten Denkfehler hat, das ist ja die große Gefahr gewesen. Weil man hat zwar die theoretischen Grundlagen, aber es sagt einem ja dann keiner im Endeffekt, wie man das umsetzt in der Praxis und aufbaut. Das war ja komplett aus dem Boden zu stampfen neu. Und da hast du ja in der Praxis dann quasi keine Hilfe gehabt, außer die theoretischen Grundlagen. Und das war für mich schon die größte Herausforderung, 1443 ja. Das Buchen weniger, weil die Georg bucht eh seit 15 schon doppisch, also vom Buchen hat sich für uns eigentlich gar nichts geändert. Im laufenden Tagesgeschäft, wir erfassen unsere Kreditorenrechnung gleich, wie wir es vor fünf Jahren in der Kameralistik auch erfasst haben. Weil der Georg ist ja so ein System, das eigentlich immer ein doppisches System war, das nur mit der kameralen Auswertung gearbeitet hat. Deswegen war es am Anfang so schwierig, die

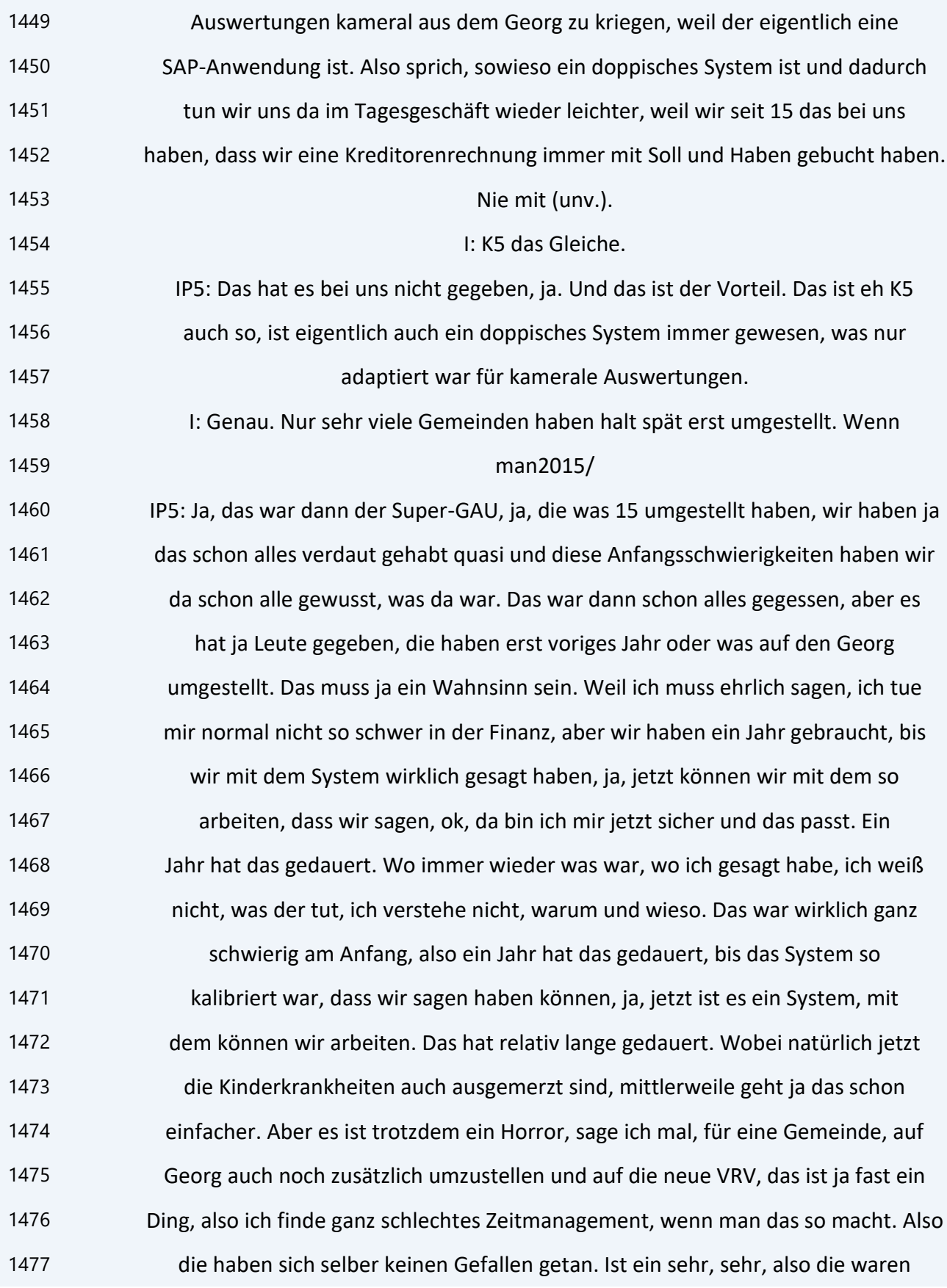

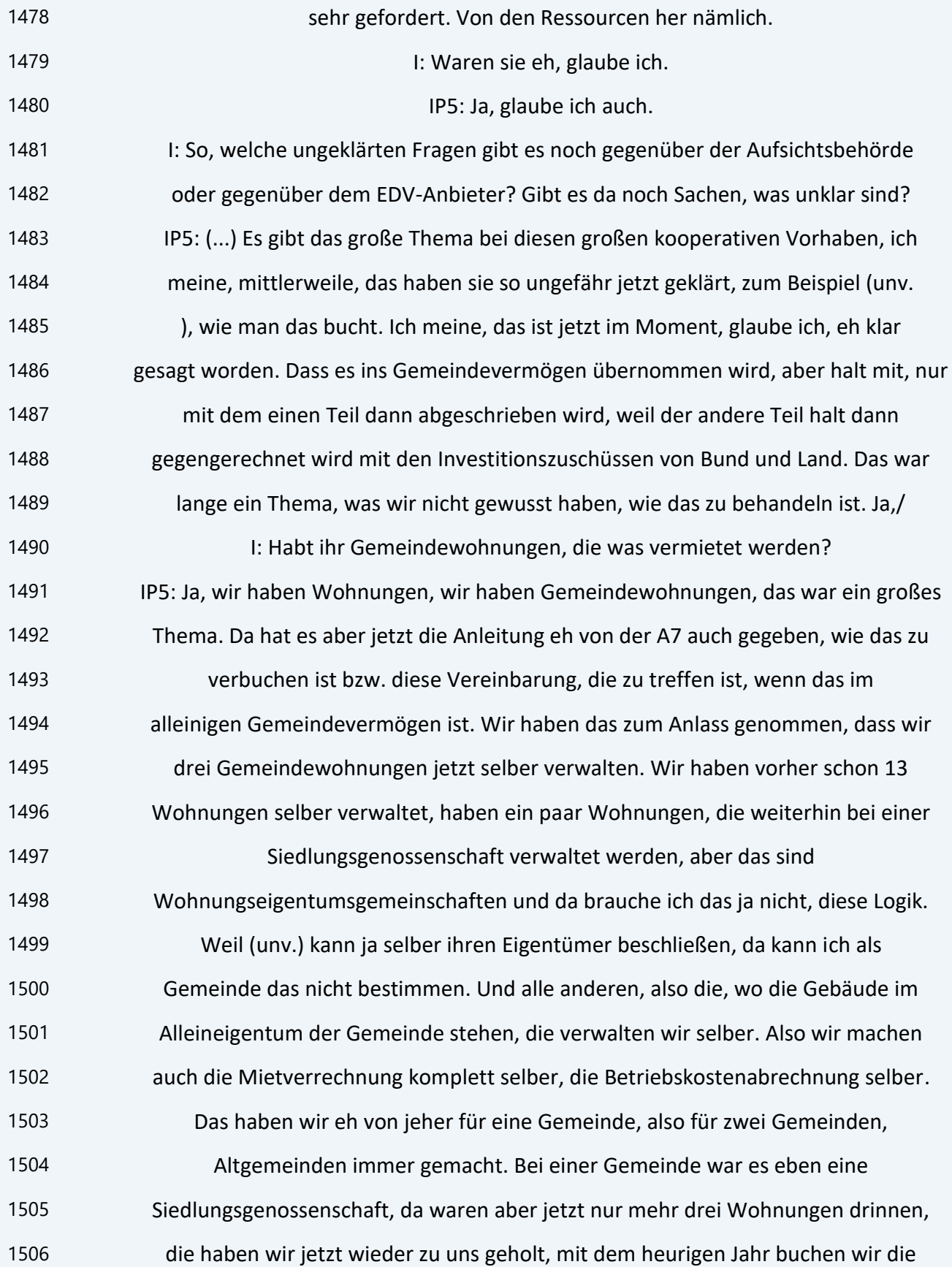

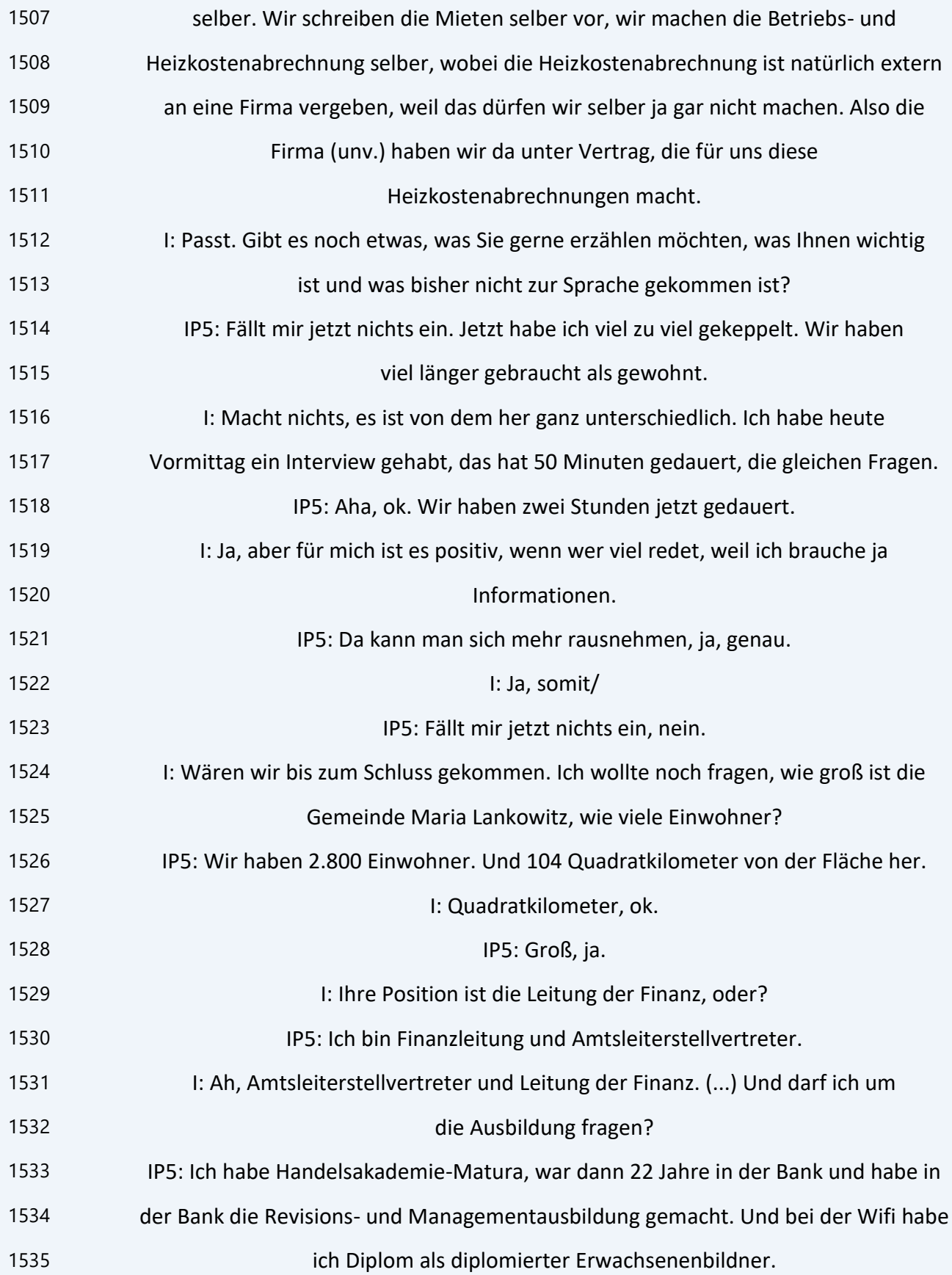

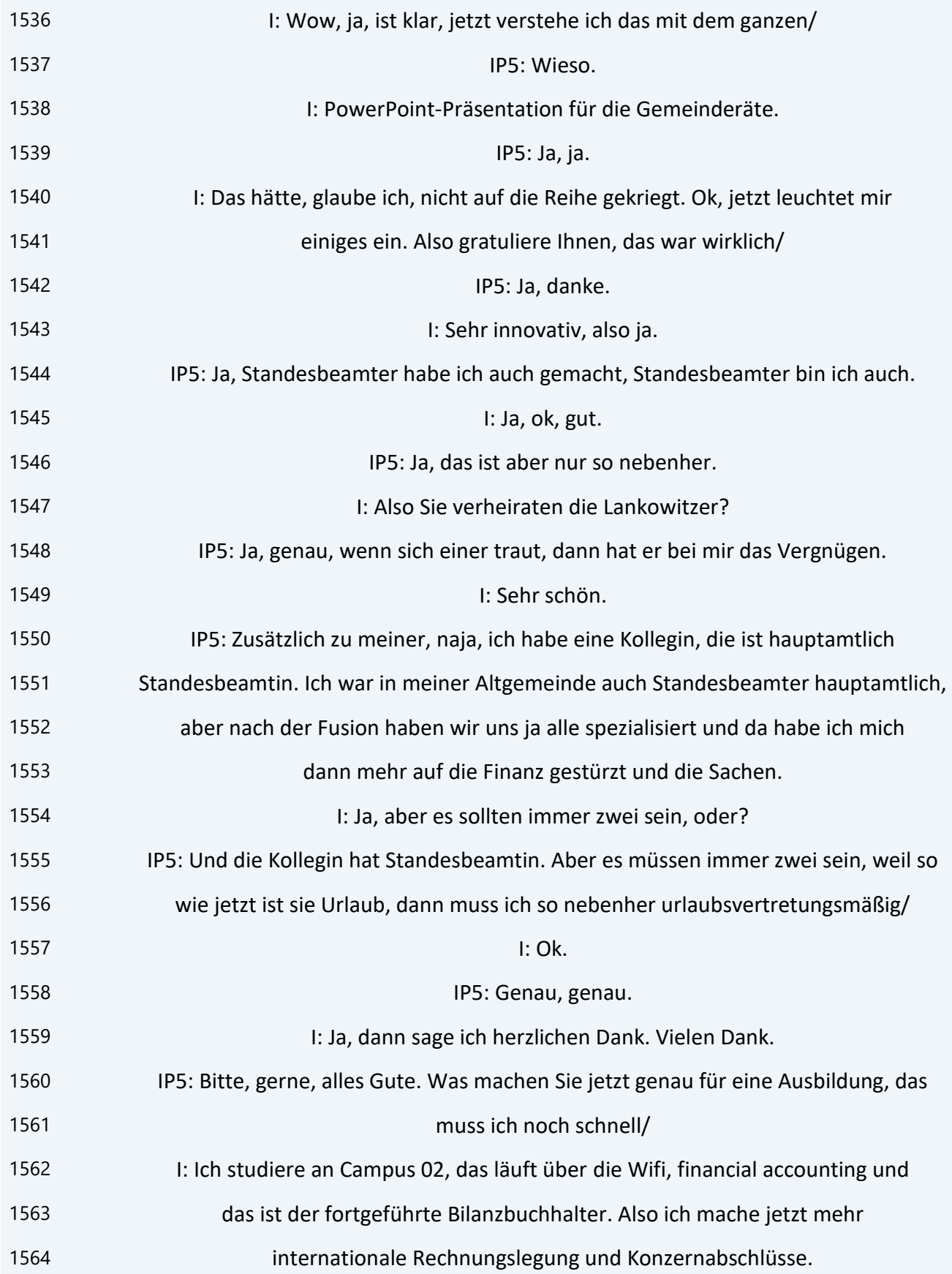

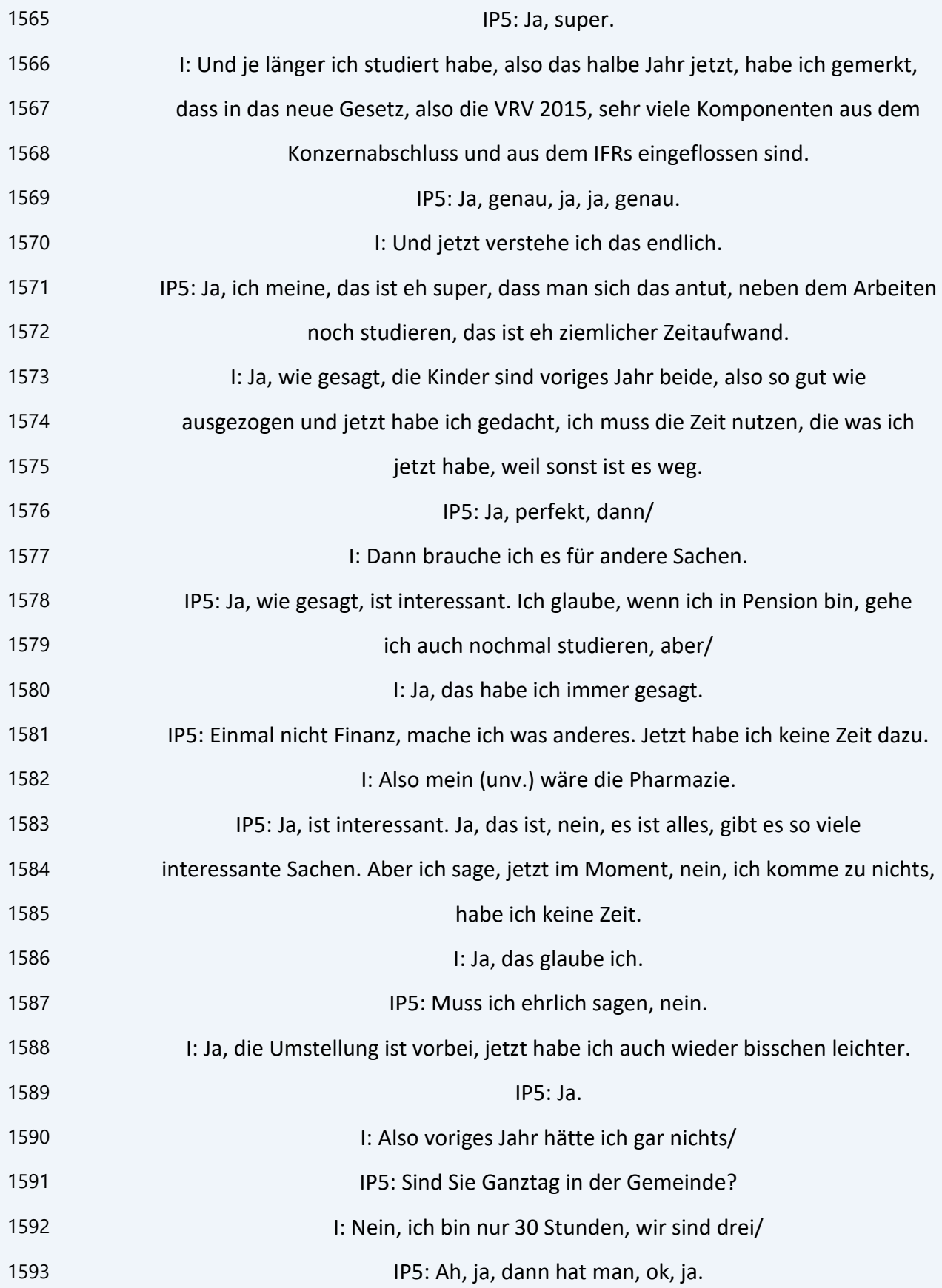

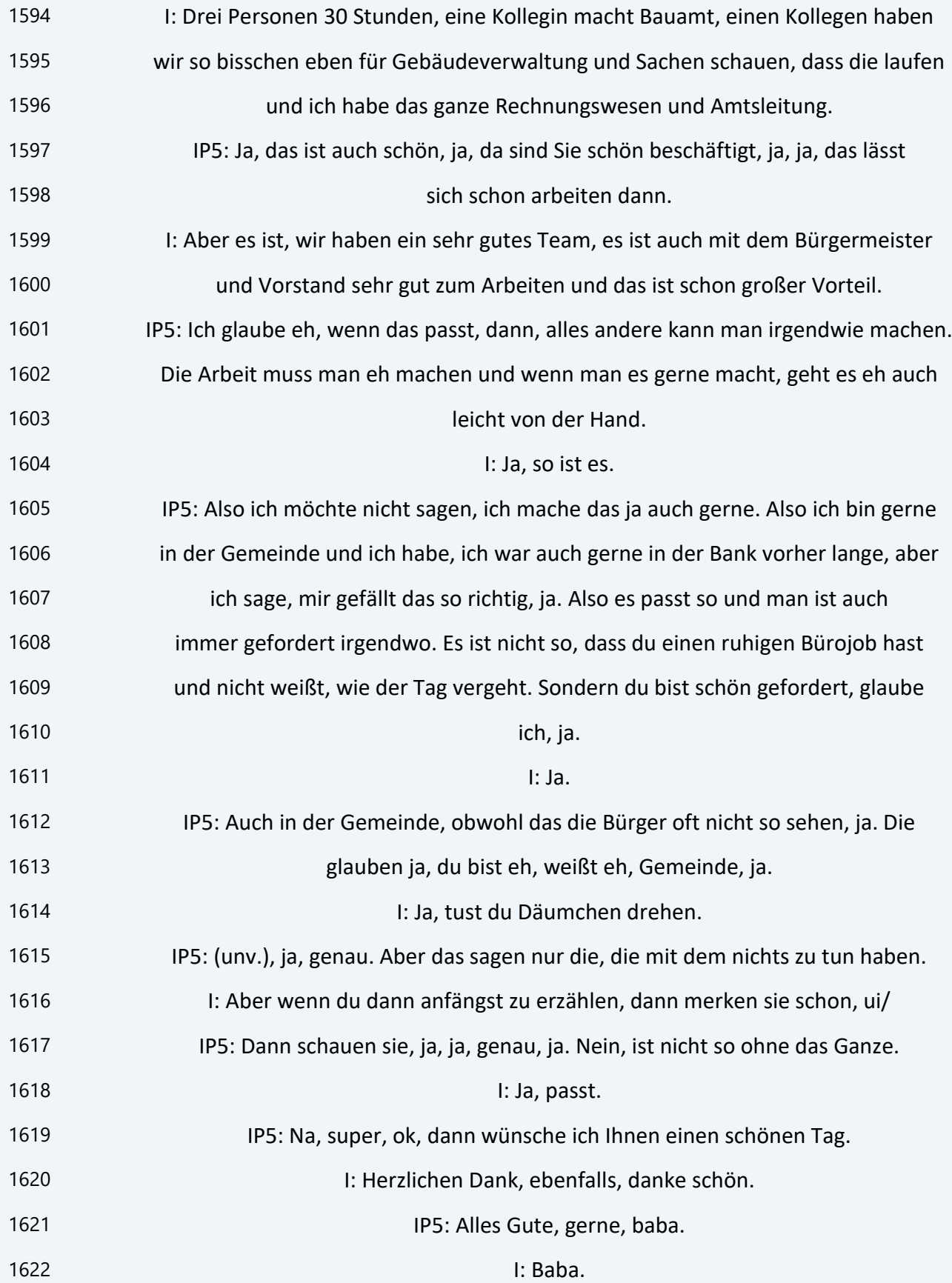

## **Interview Nr. 6: Marktgemeinde Krieglach, Frau Schrittwieser, Bürgermeisterin, am 19.08.2021, Dauer: 78 min**

- IP6: So, aber jetzt.
- I: Aber jetzt, ja, passt schon, kein Problem. Ja, ich sage nochmal danke/
- IP6: Bitte, gerne.
- I: Dass Sie sich Zeit genommen haben. Eine kurze Einstiegsinformation über mich,
- mein Name ist Angela Schneeflock, ich bin verheiratet, ich habe zwei Kinder,
- habe eine kleine Minilandwirtschaft von meinen Eltern vor zwei Jahren übernommen
- und arbeite seit 1995 im öffentlichen Dienst, war 20 Jahre in Puch bei Weiz
- beschäftigt und jetzt seit 2015 in der Gemeinde Naas und mache dort eben die
- ganze Buchhaltung, Amtsleitung. Und (...) gehen tut das ganze Interview, also
- das Thema des Interviews ist die VRV 2015, die Umstellung. Jetzt wollte ich nur
- fragen, darf Ihr Name genannt werden oder wollen Sie anonym bleiben?
- Grundsätzlich wird alles anonym behandelt.
- IP6: Ja, dann lassen wir es so.
- 14 I: Dann lassen wir es so. Gibt es noch Fragen von Ihrer Seite zu dem Interview?
- Nichts, ich habe das Ganze/
- IP6: Vielleicht ganz kurz nochmal der Name Schneeflock.
- I: Ja.
- IP6: Das sagt mir was, in Puch bei Weiz, da gibt es einen Obsthof, oder?
- I: Ja, da stammt mein Schwiegervater ab.
- IP6: Ja, alles klar. Nein, weil da war ich mal dort drüben Äpfel und Obst holen,
- darum frage ich.
- I: Ja, also das ist das Heimathaus von meinem Schwiegervater.
- IP6: Ah, verstehe.
- I: Ich habe das Ganze in sechs Kapitel geteilt, habe überall eine große
- Überschrift und eine Hauptfrage zum Kapitel und stelle dann einzelne Fragen dazu.
- Und das erste Kapitel wäre Grundsätze der Doppik. Die Hauptfrage, welche
- Vorkenntnisse von Doppik waren in der Abteilung vorhanden, also wir reden in dem

 Fall von der Finanzabteilung, und wo lagen die Hürden bei der Umstellung? Die erste Frage dazu, wie Sie zum ersten Mal erfahren haben, dass die Doppik die Kameralistik ablösen wird, erläutern Sie mir doch, welche Gedanken gingen Ihnen durch den Kopf? IP6: Mir persönlich, (...) nachdem ich seit 2003 Bürgermeisterin bin, dann habe ich mir gedacht, endlich habe ich die Kameralistik verstanden, dadurch, dass ich ja vorher die Handelsakademie besucht habe und eigentlich Doppik gelernt habe, habe ich mich müssen umstellen auf die Kameralistik. Und dann habe ich mir gedacht, klasse und jetzt können wir wieder retour. Und deshalb war es einfach eher von der Einstellung her, irgendwie wird das sicher gehen, aber dort hast du dich ausgekannt und jetzt fängst du wieder von vorne an. I: Ja. Und erzählen Sie mir doch bitte, wann und wie mit den Vorbereitungen begonnen wurde. IP6: Wir haben das so gemacht, dass wir bei der Firma Community sind bei unserer Software. Wir haben vorher das Programm IKS gehabt und dann waren wir eben auf Suche nach einem Programm, das die VRV 2015 bewältigen kann. Da haben wir uns dann informiert. Es war aber dann die Entscheidung der Mitarbeiterinnen, das habe ich ihnen freigestellt, welches System sie haben wollen. Und sie haben gesagt, sie würden gerne bei der Community bleiben und auf den Georg, dann quasi dieses Produkt nehmen. Deshalb haben wir dann schon 2017 auf den Georg umgestellt, dass wir gesagt haben, es passiert nicht alles gleichzeitig. Auf der einen Seite die Software ändern von IKS auf Georg, weil das ist ein gewaltiger Schritt gewesen und dann quasi die VRV auch noch 2015. Deshalb haben wir praktisch mit 1. Juli 2017 auf den Georg umgestellt, wobei es geheißen hat immer, das wird ca. ein Jahr dauern, bis man das intus hat. Weil es ist eine gewaltige Umstellung, das habe ich dann selber gesehen, was das heißt, von einem alten IKS auf den Georg, was so eine Art SAP-Programm im Hintergrund hat. Und deshalb haben wir quasi zuerst auf den Georg umgestellt, dass wir dann schon uns da auskennen, bevor wir dann die VRV 2015 haben.

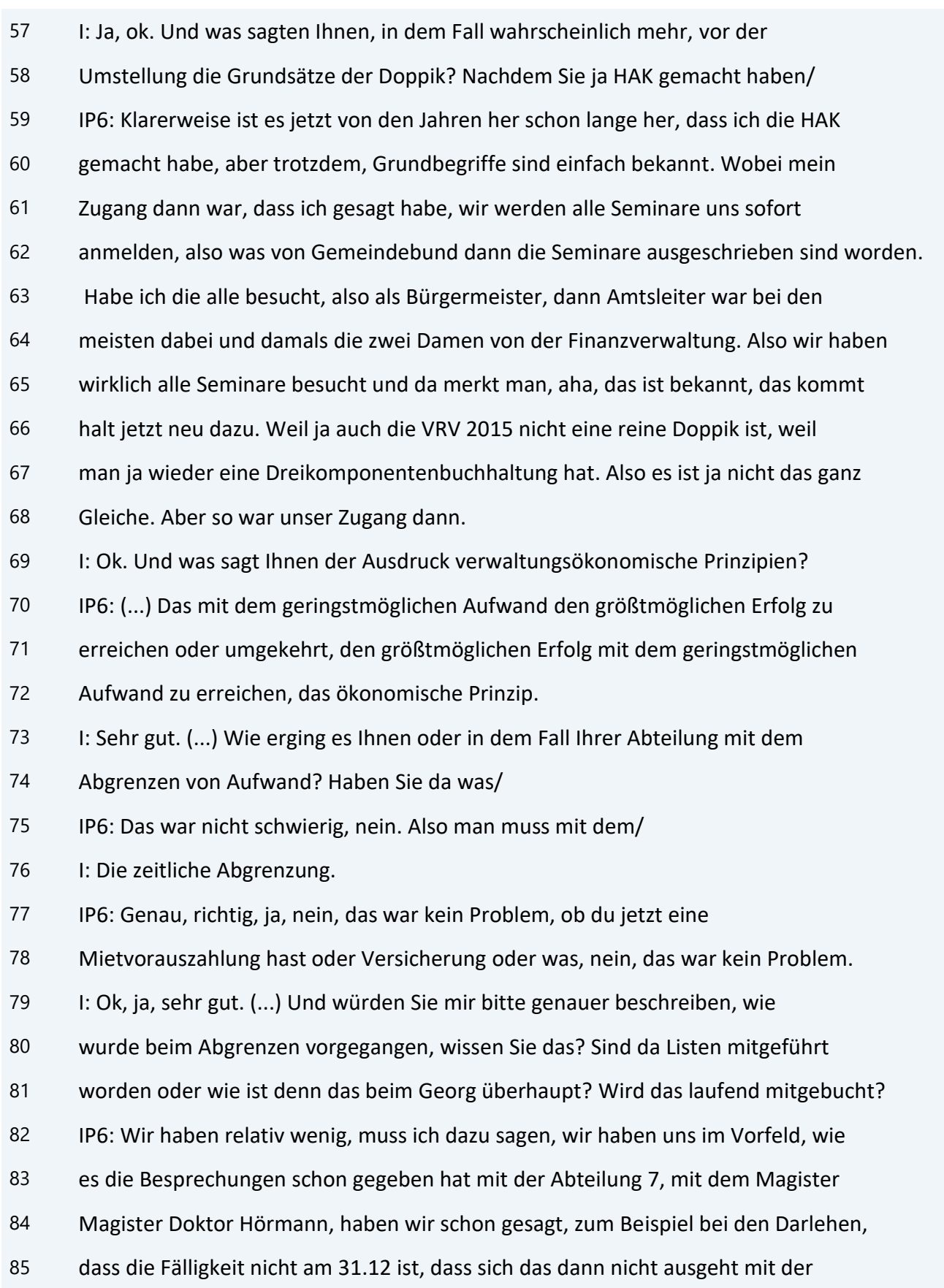

 Bezahlung oder was. Dass man da die Darlehen dann schon umgestellt hat auf eine frühere Fälligkeit. Dass man das nicht über das Jahr drüber gehabt hat und eigentlich haben wir das auch bei allen anderen so gemacht. Bei Versicherungen oder auch bei Mieten, dass wir das wirklich, wobei ich sagen muss, dass wir die Gemeindewohnungen über eine Wohnbaugenossenschaften verwalten lassen. Weil da hat es dann Lohndiskussionen gegeben, darf das sein oder darf das nicht sein, bis dann einmal die Mitteilung dann voriges Jahr gekommen ist oder bzw. im heurigen Jahr, es darf doch sein. Wie das genau funktioniert, aber zum Beispiel alles andere haben wir im Vorfeld dann schon auf Jahreszeiten umgestellt, dass wir die Abgrenzung gar nicht haben. I: Ja, sehr gut, erspart viel Arbeit, glaube ich. IP6: Ja, wirklich. Nein, das kann man sich schon einfacher machen durch das. I: Ja, wie erging es Ihnen mit dem neuen Kontenplan? IP6: Das war nicht wirklich so ein Problem. Man hat sich das halt dann wirklich genau angeschaut, wir haben uns mit der Community zusammen gesetzt, wir haben uns auch mit dem Gemeindebund zusammen gesetzt, was sinnvoll ist. Wir haben im alten System, muss ich dazu sagen, relativ starke Untergliederungen gehabt. Und dann war ja die Vorgabe, tut das eher nicht, schaut, dass ihr nicht so viele Unterkonten habt. Und wir haben dann geschaut, was eher für uns, auch für mich als Bürgermeister oder für die Gemeinderäte, sinnvoll ist. Untergliederung, da haben wir das gemacht, aber sonst haben wir das einfach weggelassen. Aber das war für uns kein Problem. 108 I: Ok, sehr gut. Ein wichtiges Kapitel in der Doppik sind auch Rückstellungen. IP6: Ja. I: Erzählen Sie mir, wie es Ihnen ergangen ist, ob bzw. wie wurde überhaupt festgestellt, was rückzustellen ist? IP6: Klarerweise, da hat man die Informationen in den Seminaren erhalten. Es war bei uns so, dass wir keine Prozessrückstellungskosten haben, also da haben wir keine laufenden Verfahren gehabt. Oder dass wir erwarten werden irgendwelche

 Ausfälle, dass wir da was rückstellen. Was bei uns natürlich notwendig war, die Urlaubsrückstellungen. Das hat es gegeben und natürlich auch Jubiläumsgelder. Weil wir im Gemeindevertragsbedienstetengesetz bei uns auch in der Nebengebührenordnung die Jubiläumsgelder haben. Also für das waren Rückstellungen zu bilden. I: Ja, ok. So, dann kommen wir zum zweiten großen Kapitel, Beilagen und neue Gliederung und Gestaltung des Rechnungsabschlusses. Jetzt, die ersten Teile sind eher die fachlichen, es wird dann nicht so kompliziert. Und es ist kein Problem, wenn Sie sagen, nein, da weiß ich nichts zu dem Thema, ist auch ganz klar, dass der Bürgermeister nicht immer bis ins Detail Bescheid weiß, also kein Problem. Hauptfrage dazu, wie verlief die Erstellung der Beilagen? Erzählen Sie mir doch bitte, wie wurde der Lagebericht erstellt? Gab es da Probleme und wurden Kennzahlen dafür berechnet? IP6: Kennzahlen haben wir nur ganz wenige gemacht. Weil einfach die Situation folgende ist, eigentlich war ja der ursprüngliche Gedanke von der VRV 2015, dass die Buchhaltungen verglichen werden können, bis man ja dann draufgekommen ist, also jetzt sage ich einmal, von der EU war die Vorgabe, dann zum Bund, vom Bund zu den Ländern und von den Ländern zu den Gemeinden. Wir sind ja dann schon bald draufgekommen, dass die Vergleichbarkeit sehr gering ist, weil jedes Bundesland tut schon wieder anders. Alleine schon von der Bewertung vom Vermögen, wie werden die Straßen dort bewertet, wie werden die Straßen da bewertet. Also, dass

die Vergleichbarkeit mit Kennzahlen unter den Gemeinden sehr irreführend wieder

ist. Also wir haben das wirklich nur auf ganz geringe, bei den Darlehen ein

bisschen für uns selber, aber nicht zum Vergleichen mit anderen Gemeinden,

sondern dass wir dann von Jahr zu Jahr intern vergleichen, wie entwickeln sich

unsere Kennzahlen intern. Weil du brauchst nicht mit anderen vergleichen, weil

du weißt nicht, haben die irgendwo ausgelagerte Gesellschaften oder die Betriebe,

was sie wieder als Eigenbetriebe führen. Deshalb, glaube ich, bringen

Kennzahlen im Endeffekt nur für die Gemeinde selber was, dass sie schauen kann,

wie sich das entwickelt.

145 I: Also im Jahresvergleich dann?

IP6: Ja.

147 I: Ja. Wie erging es Ihnen mit der Zuordnung der MVAG-Codes, sagt Ihnen das/ IP6: Ja, sagt mir auch was, ja. Nein, dadurch, dass ich bei allen Seminaren war, war das dann kein Problem, haben wir uns auch immer leichter getan, weil wir die gemeinsamen Besprechungen gehabt haben. Muss ich sagen, das ist eigentlich alles sehr gut gegangen bzw. hat man dann auch zuerst schon Hilfe in Anspruch genommen, sage ich, vom Gemeindebund, dass wir uns den Christian Lang hergeholt haben. Oder, also ich habe mich immer doppelt abgesichert. Ich habe immer gesagt, ich hole mir wen her von der Community, weil es hat oft unterschiedliche Ansichten gegeben von der Community im Georg. Dann, muss ich sagen, von Gemeindebund von Lang und dann noch eine andere Ansicht von der Abteilung 7, von Doktor Hörmann. (...) Und deshalb war mir dann immer wichtig, dass ich alle Sichtweisen, und dann sage ich als Gemeinde, wir treffen die Entscheidung, das passt für uns. Also, dass man versucht einfach zu eruieren, wie sind die Hintergedanken, was ist wirklich wichtig, was ist aussagekräftig und dass man, ja, die gesetzlichen Rahmenbedingungen natürlich erfüllt. I: Ja. Und die nächste Frage wäre, drei neue Haushalte, Ergebnishaushalt, Finanzierungshaushalt und Vermögenshaushalt, wurden geschaffen, um mehr Überblick über Erfolg, Liquidität und Vermögen zu haben. Wie einfach bzw. wie schwer war es für Sie damit umzugehen und dieses Wissen auch zu vermitteln? IP6: (...) Für mich selber, sage ich einmal, weil man gesagt hat, zuerst ist ja das irgendwie transportiert worden, dass die VRV 2015, weil dann ist alles viel transparenter und dann ist alles viel vergleichbarer zwischen den Gemeinden. Dann habe ich schon immer gesagt, man hat in der Kameralistik ordentlich arbeiten können und auch Sachen rauslesen können. Und jetzt sage ich, man kann auch in der VRV 2015 Dinge darstellen oder beschönigen. Also die Möglichkeit gibt es da genauso. Also, dass die VRV 2015 das Allheilmittel ist, dass ich sage,

 und jetzt läuft alles super und jetzt kann bei den Gemeinden nichts sein, das stelle ich sofort in Abrede. Weil ich meine, alle Firmen tun mit der Doppik und wir wissen auch, was man bei der Bewertung schön darstellen kann oder nicht. Im Endeffekt geht das in der VRV 2015 genauso. (...) Ich habe mich wirklich, wirklich selber ganz, und wir alle da, sehr intensiv beschäftigt mit der Bewertung. Wobei ich auch schon, es soll schon realistisch sein, aber auf keinen Fall stellen wir uns reicher dar, als was wir sind. Sondern eher versuchen wir, eher bescheiden, aber im Rahmen der Vorgaben zu bewerten. Weil ganz klar ein großes Thema die Abschreibung ist, was für uns ein ganz wichtiger Faktor ist, zum Beispiel beim Straßennetz. Weil wir 120 Kilometer Gemeindestraße haben, das ist ein enormer Kostenfaktor bei uns. Und wenn ich mich jetzt da, sage ich einmal, relativ hoch bewerte, ich habe ja keine Einnahmen. Ich habe ja keine Mautstraße, sondern das ist einfach, und deshalb hat man sich das wirklich genau angeschaut. Also wir haben intern bei der Vermögensbewertung, war aufgeteilt, was macht der Amtsleiter, was mache ich. Also ich bin wirklich alle Straßen abgefahren, die Länge, Breite verglichen mit dem Land, wo es den (unv.) schon gibt von den Straßen. Auch mit den Gebäuden, also wir haben uns im Vorfeld sehr intensiv beschäftigt und dadurch, muss ich sagen, war es für mich auch dann leichter, im Gemeindevorstand und im Gemeinderat dieses Wissen weiterzugeben. Wobei ich für den gesamten Gemeinderat, also für alle Fraktionen, vor Ort Seminare da in Krieglach organisiert habe. Mit dem Gemeindebund, also da ist es gegangen um die VRV 2015 genau, also da war der Christian Lang dann da. Und da haben wirklich, ich meine, sicher kann man in einem Seminar nicht das sofort vermitteln, was ich in acht Seminaren erfahren habe, aber es war dann für den Gemeinderat und für mich, dass ich als Zusatzerklärung dann bei den Sitzungen, war es nicht so schwierig. Und ich glaube auch, dass ich den gesamten Gemeinderat wirklich da sehr umfassend informiert habe. I: Ja. (...) Nachdem Sie schon die Bewertung angesprochen haben, glaube ich, reden wir da gleich weiter, wenn es recht ist. Das kommt nämlich im dritten Teil,

 die Bewertung des Anlagenvermögens war zu bewältigen. Wie sind Sie grundsätzlich vorgegangen? Da haben Sie eh schon ein bisschen erzählt. Hat es da ein altes Anlageverzeichnis gegeben? IP6: Ja, es hat was gegeben, aber natürlich war das nicht vollständig. Also wir sind einmal vom alten Anlageverzeichnis ausgegangen, haben dann geschaut, was haben wir immer überall. Dann haben wir geschaut von der Nutzungsdauer her, dann siehst du gleich, was ist schon abgeschrieben, zum Beispiel die Schuleinrichtung, Klassenzimmer oder wie auch immer. Und wir haben uns eigentlich schon an das gehalten auch, was vom Land rausgekommen ist. Sich auf die wichtigen Sachen zu konzentrieren und nicht auf Kleinigkeiten, wo man, weil es war ja die Frage, geringwertiges Wirtschaftsgut, wo ist die Grenze, wo das dann auf die 800 Euro raufgesetzt ist worden. Wobei ich sage, es gehörte in der heutigen Zeit noch viel höher. Ist mein Zugang halt, aber das war so. Und dass wir dann geschaut haben bei allen Gebäuden, alles, was ist und (...) wobei ich aber sagen muss, das Umfangreichste war bei uns wirklich ein Straßennetz. Dadurch, dass wir so viele Gemeindestraßen haben, dann erheben, wie breit ist sie genau, wie lang ist sie genau, Asphalt, Schotterweg, was haben wir da. Dann die alten Gemeindestraßen, was eigentlich irgendwo in der Prärie herumlaufen, aber kein Mensch mehr braucht. Also wir haben da wirklich genaue Listen erstellt und da muss ich sagen, da war ich dann auch mit dem Land Steiermark, mit der Straßenbauabteilung, in Kontakt wegen der Bewertung. Es hat ja dann drei Vorgaben gegeben, wie man die Straßen bewerten kann, wo man es und dann kommt man ja drauf, wenn man in das niedrigste Schema reingeht, aber da hat man noch die fünf Jahre Nutz/, fünf oder sieben Jahre Nutzungsdauer, dass ich jetzt nichts Falsches sage, Restnutzungsdauer, da fällt dir das eigentlich am Kopf. Du bist zwar niedriger, aber du hast es noch mehr auf einen geringen Zeitraum zum Abschreiben. Wobei ich sagen muss, unsere Straßen sind ja nicht so schlecht, dass du eigentlich, wenn du dann sagst, ja, es passt eigentlich, auch wie die Straßen beieinander sind, dass du in die Mittelschiene reingehst, weil du bist

 zwar vom Wert ein bisschen höher, aber du kannst auf 20 Jahre noch abschreiben. Also da siehst du genau die Auswirkungen, wie man was machen kann. Und dass du dann sagst, nein, das kann ich mit gutem Gewissen verantworten, dass wir das so machen. Aber die Auswirkungen sind nicht so dramatisch dann auf die Abschreibung. Also wir haben uns wirklich das ganz genau angeschaut, wir haben dann bei der Feuerwehr, das haben wir gleich am Anfang dann gemacht, wie das gekommen ist, die Übertragungsverordnung, alles, was Feuerwehr ist, dass direkt die Feuerwehren quasi das Vermögen haben. Weil wir haben zwei Feuerwehren, die (unv. ) Krieglach und die (unv.) und dass beide Feuerwehren sowohl das Rüsthaus wie auch die gesamte Einrichtung, die Autos, ist das Vermögen bei der Feuerwehr. Da haben wir dann die Übertragungsverordnung beschlossen. Wir haben dann nur von den Feuerwehren dann die Listen gekriegt, weil das haben wir müssen ja dann beim Rechnungsabschluss dazu legen, was genau Vermögen ist. Also ich würde sagen, wir haben uns wirklich sehr intensiv mit den ganzen Bewertungsvorgängen, weil wir vorher geredet haben wegen den ganzen Beilagen beim Rechnungsabschluss, also ich meine, wie wir die Listen gesehen haben, was da alles dabei sein muss, da habe ich mich schon manches Mal gefragt, ob das noch einen Sinn macht. Weil du hast es ja eigentlich drinnen. Aber ja, wir haben halt das abgearbeitet und gemacht. I: Ja, ok. War der Bauhof und die Gemeindearbeit auch eingebunden? IP6: Der Bauhofleiter insofern, da muss ich dazu sagen, da haben wir im Vorfeld dann schon angefangen, wie wir gewusst haben, die VRV kommt, dass die schon ein Inventarverzeichnis genau machen. Im Bauhof, was wir alles haben. Bei den Vorräten haben wir nicht wirklich viel, beim Streusalz haben wir gesagt, schauen wir so, dass wir drüber kommen, dass wir nicht zu viel von den Vorräten bewerten müssen, weil das ist auch ein Thema. Und dadurch, dass sich das eigentlich von Jahr zu Jahr immer im gleichen Umfang quasi verhält, haben wir gesagt, nein, da brauchen wir keine Vorräte extra bewerten. Aber die ganzen Maschinen, und da hat es genaue Aufzeichnungen gegeben. Wobei ich sagen muss, da hat uns leider ein trauriger Anlassfall, im Endeffekt war es aber dann, wir haben kurz vorher einen

- Einbruch gehabt bei uns im Altstoffsammelzentrum und im Bauhof. Da war wirklich
- eine ungarische Brigade da und hat uns ausgeräumt, mit dem neuen Wasserbus. Und
- wir haben aber das Glück gehabt, also dass der Wasserbus, hat keine Vignette
- drauf gehabt und dafür haben die auf die Autobahn, wo die gefahren sind, den
- gefilmt, haben den in Ungarn sicherstellen können, aber die ganzen Gerätschaften,
- also unsere ganzen Motorsensen, Motorsägen, also alles, was es nur irgendwie
- gegeben hat, haben uns die entwendet. Aber die waren schon weg. Und die haben
- wir dann müssen alle neu Ersatz anschaffen und da haben wir dann auch genaue
- Listen gehabt und das haben wir alles verglichen. Also der Bauhof hat schon
- vorher, das haben wir ihnen schon vorher den Auftrag erteilt, ein
- Inventarverzeichnis zu erstellen.
- 271 I: Also in dem Fall war es in der Praxis auch sehr von großem Nutzen?
- IP6: Ja, wirklich, ja, wirklich, ja.
- I: Ok, ja. Hat man Begutachter beauftragt für irgendwelche/
- IP6: Nein, alles selber gemacht.
- I: Habt ihr Kulturgüter?
- IP6: Ja, haben wir auch. Haben wir auch, da war die Frage, da ist ja eigentlich
- der Gemeinde freigestellt worden, ob wir es nicht bewerten oder nicht bewerten.
- Wir haben quasi die Waldschule, dann haben wir eine Heldenkapelle, ein paar
- kleinere am Roseggerpark ein paar Skulpturen. Wir haben die dann zum Teil mit
- einem (unv.) angesetzt, wo wir noch was gehabt haben.
- 281 I: Ok. Gibt es Beteiligungen in der Gemeinde?
- IP6: Ja, wir haben eine KG, ja. Die KG, da ist es ja dann so, dass du dann vor der
- Bilanz mit dem Wert dann reingehst und da hast du hinten, wie heißt das schnell,
- (...) ach, wie heißt der Begriff/
- I: Beteiligungsverzeichnis?
- IP6: Ja, das habe ich so, aber, ah, Neubewertungsrücklage.
- I: Ah, ok, sowas gibt es auch?
- IP6: Ja, das gibt es auch, ja.

I: Bei euch halt?

IP6: Ja, bei uns, ja.

I: Wow.

IP6: Ja, also aufgrund dessen, wir haben die KG 2002 gegründet, haben dann damals

- die Grundstücke von der Gemeinde in die KG eingebracht, ohne einen Zahlungsfluss.
- Und deshalb haben wir müssen, und aufgrund des Bilanzergebnisses, und was

seinerzeit die Grundstücke quasi eingebracht sind worden, haben wir müssen eine

Neubewertungsrücklage ausweisen.

I: Aha, ok, schau, schau, sowas ist mir noch nicht untergekommen.

IP6: Ja.

I: (...) Wie ging es Ihnen bei der Unterscheidung zwischen Instandsetzung,

Instandhaltung?

IP6: (...) Grundsätzlich ist es so, zum Beispiel bei uns war es ein Thema in der

Volksschule, weil wir da gerade vorher die ganzen Fenster getauscht haben. Und

dann war es eine Frage, ist das Instandsetzung oder Instandhaltung. (...) Wobei

wir dann von dem ausgegangen sind, die Fenster, ja, klarerweise ist ein bisschen

eine bessere Wärmedämmung wie früher, aber wir haben gesagt, das ist einfach

Instandhaltung. Fenster brauchst du, also (...) ich glaube, das ist nicht

unbedingt das ganz große Thema. Wenn es quasi mehr oder minder um Dinge geht,

die brauchst du einfach, dann ist das Instandhaltung und erst, wenn ich sage

wirklich, das wird viel besser gemacht und dann ist es quasi in Richtung

Instandsetzung, wo du dann quasi die Nutzungsdauer wieder verlängerst.

I: Genau, aber im Endeffekt ist der Urzustand wieder hergestellt worden, die

- Fenster sind dicht wahrscheinlich jetzt.
- IP6: Ja, genau.

I: Ok. Ja, wie wurden überhaupt alle Güter gefunden, die es zu bewerten gab? War

das von Vornherein klar, jeder hat seinen Bereich, schaut das durch oder wie ist

denn das/

IP6: Ja, (...) sage ich einmal so, dadurch, dass wir da in der Verwaltung schon

 eine intensive Beziehung zu allen Abteilungen haben, ob das der Kindergarten ist, die Schulen, die Museen, die Bibliothek, irgendwie, haben wir da relativ viel Wissen da herinnen. Dass ich dann sage, dort oder da fragen wir nach. Also das war nicht das Problem, die Listen zu erstellen im Zusammenhang. Was war das alte Anlagenverzeichnis, was kommt jetzt noch dazu. Ja, dann denkt man schon, wir haben uns auch sehr früh schon beschäftigt mit unseren ganzen Hochwasserschutzeinrichtungen, wo ja zuerst noch keiner gewusst hat, wie das sein wird. Da habe ich dann schon mit der Baubezirksleitung Bruck Kontakt aufgenommen, weil wir ja doch wirklich alte Hochwasserrückhaltebecken haben, wo zum Teil die Anschaffungskosten nicht bekannt waren. Aber in Zusammenarbeit eben mit der Baubezirksleitung, mit der Wasserrechtsbehörde und auf der anderen Seite mit der Wildbachverbauung haben wir die Daten schon alle erhoben, haben sie dann schon gehabt. Wobei sie dann gesagt haben zuerst, nein, das bleibt noch draußen, es wird nicht erfasst. Und dann ist mehr oder minder den Gemeinden wieder freigestellt worden, erfassen sie es oder erfassen sie es nicht. Also wir haben auch das erfasst. I: Ja, ok. (...) Die Vorräte, da haben wir schon kurz angeschnitten/ IP6: Ja, war nicht ein Thema bei uns. I: Also da hat es ja eine Wertgrenze gegeben und dann hat man geschaut/ IP6: Wir sind unterhalb der Grenze geblieben. I: Ja, genau. (...) Dann erzählen Sie mir bitte, wie es Ihnen mit den Forderungen ergangen ist? Wurde da abgeschrieben, wertberichtigt? IP6: Das haben wir in der Vergangenheit schon laufend immer gemacht. Also es war nicht notwendig, dass (unv.) forsten wir alles durch, was das Alte war bzw. haben wir im Vorfeld, ich meine, das hast du bei den Seminaren schon vermittelt gekriegt, dass gesagt ist worden, bevor die VRV dann wirklich umgesetzt ist worden, schaut euch das nochmal genau durch, ob ihr noch so Leichen im Keller habt. Dass ihr da abschreiben müsst oder wie das Ganze ausschaut. Also das war im Vorfeld schon bereinigt, dass wir da nichts mehr tun haben müssen.

- I: Also ist schon der aktuelle Stand übernommen worden in die Eröffnungsbilanz?
- IP6: Genau, genau.
- 349 I: Ja, ist es eh sehr geschickt, weil im alten System war es einfacher,
- Gemeinderatsbeschluss braucht man immer, also da kommt man eh nicht aus.
- IP6: Genau.
- I: Ok. Wie haben Sie die Rücklagen ohne Zahlungsmittelreserve berechnet und
- bewertet? Das sind die BZ, was gekommen sind, die hat man ja müssen die letzten
- fünf Jahre alle raussuchen, ist weiter zurück gesucht worden?
- IP6: Wir haben zurück gesucht immer bis der Gesamtnutzungsdauer, was da gegeben
- hat. Also bei Kanal, Wasser, da waren wir dann bei den 40 Jahren, wo das war bzw.
- haben wir da im Vorfeld gerade beim Gebührenhaushalt damals schon mit dem (unv.
- ) das schon vorher gemacht, wo wir das schon alles erhoben haben gehabt und bei
- den Straßen sind wirklich auf die 33 Jahre zurück gegangen, weil es einfach
- dadurch auch die Abschreibungen mindert. Wenn ich mir das, die Arbeit haben wir
- uns auch angetan, wir sind raufgegangen, haben uns aus dem Archiv alle alten
- Rechnungsabschlüsse rausgesucht, alle BZ-Mittel rausgesucht, was da in Anspruch
- sind genommen worden. Und auf die Jahre und auf die Straße wieder aufgeteilt.
- I: Ja, wow. Sehr großer Aufwand, ja.
- IP6: Ja, aber eben, wenn das bei einer Gemeinde ein großer Kostenfaktor ist, dann
- ist das einfach wichtig und dann rechnet sich das.
- I: Ja, ja, dann ist die Einnahme auch dementsprechend/
- IP6: Ist klar, weil ich kann es ja dann jährlich auflösen.
- I: Ja, genau.
- IP6: Und das verringert mir wieder die Abschreibung.
- I: Ja. Weil wir schon von Wasser geredet haben, wie ist es Ihnen ergangen beim
- ausfindig machen von Kanal- und Wasseranschlussbeiträgen der vergangenen Jahre?
- IP6: Ich wollte eh sagen, also das war kein Problem. Dadurch, dass wir ja die
- Gebührenhaushaltsberechnung ganz genau, die Kostenstellenrechnung schon gemacht
- haben, haben wir die Unterlagen eigentlich schon alle gehabt. Wir haben sie nur
- ein bisschen aktualisieren müssen, da haben wir nicht mehr viel tun müssen.
- I: Aha, sehr gut, war schon alles vorhanden?

IP6: Da war schon alles da.

I: Aufgrund welcher Erkenntnisse wurde eine Haushaltsrücklageeröffnungsbilanz

gebildet und beschlossen oder ist es eh nicht beschlossen worden? War ja eine

Kann-Bestimmung.

- IP6: Ja, ja, aber ganz sicher haben wir die beschlossen in der maximalen Höhe,
- dass es möglich ist, haben wir die natürlich. (...) Ich muss dazu sagen, ganz am
- Anfang habe ich nicht wirklich verstanden, ja, das ist eine buchhalterische
- Größe, aber ich glaube, die Gemeinden, wenn du es nicht machst, tust du dir
- selber, schneidest du dir einfach ins Fleisch. Weil du ja quasi jetzt, bis du
- die Summe aufgebracht hast, und ich meine, das ist eine beachtliche Summe auch
- bei uns, einen negativen Ergebnishaushalt einfach ausgleichen kannst. Ich habe
- ihn Gott sei Dank im ersten Jahr jetzt noch nicht gebraucht, weil das wäre ja
- schon möglich gewesen jetzt, am 31.3.2021. Wenn du einen negativen, weil du hast
- vorher quasi die Eröffnungsbilanz beschlossen und nachher hast du den
- Rechnungsabschluss abschlossen und da hättest du dich ja schon, wenn du da ein
- negatives Ergebnis gehabt hast, gegen die Rückschläge (unv.) auflösen können.
- Das haben wir Gott sei Dank nicht gebraucht, aber so hat man einfach einen
- Polster und das ist ganz legal.
- I: Ja, genau. (...) Was, vermuten Sie, waren überhaupt die Gründe für die
- Umstellung auf die doppische Buchhaltung?
- IP6: (...) Grundsätzlich ist uns das so vermittelt worden, dass das eigentlich von
- der EU ausgegangen ist. Die EU hat das verlangt mehr oder minder. Dann haben die
- einzelnen Staaten darauf reagieren müssen und vom Staat ist es dann
- weitergekommen auf die Bundesländer und von den Bundesländern auf die Gemeinden.
- Wobei dann jeder sein Spezifikum da drinnen gehabt hat und deshalb sage ich, ist
- die Vergleichbarkeit nicht so gegeben, als wie es vielleicht ursprünglich
- gedacht war.
- I: Ja, ok. Und da haben wir vorher noch bei den Beilagen zwei Fragen ausgelassen,
- die möchte ich jetzt gerne nachholen. Es gibt zwei unterschiedliche Varianten
- von Leasing, operating Leasing und Finanzierungsleasing. Wie wurde mit den
- Leasing-Verträgen umgegangen? Gab es überhaupt Leasing-Verträge?
- IP6: Ja, wir haben Leasing-Verträge gehabt. Da haben wir aber alles, warte einmal,
- dass ich nichts Falsches jetzt sage, das ganze Vermögen war da bei den
- Leasing-Firmen. Warte einmal, das ist das operating Leasing, glaube ich.
- I: Ja, dann ist es wie eine Miete.
- IP6: Ja, genau, richtig, ja.
- I: Und dann gebe ich das wieder zurück.
- IP6: Jawohl.
- I: Also das heißt, es war sofort klar, für welche Variante und Sie haben einfach
- bei den Leasing-Firmen nachgefragt, oder?
- IP6: Wir haben uns nochmal abgesichert, nochmal nachgefragt und das war es. Wobei
- 419 jetzt heuer alle Leasing-Verträge auslaufen.
- I: Ja, auch kein Nachteil.
- IP6: Super.
- I: Ja.
- IP6: Super.
- I: Und von den ausgegliederten Gesellschaften haben wir eh schon gesprochen.
- IP6: Ja, die KG.
- I: Die KG, also eine hat es gegeben und jetzt gibt es aber keine mehr, oder?
- IP6: Doch, die KG haben wir noch.
- I: Die KG gibt es noch, ok.
- IP6: Die KG gibt es noch, und zwar, wir haben in Summe eins, zwei, drei Projekte
- über die KG abgewickelt. Das erste war der Freizeitsee draußen, dann das
- Gemeinde- und Veranstaltungszentrum. Der Freizeitsee war draußen 2003, 2002 ist
- gegründet worden aus dem Anlass, 2008 haben wir das Gemeinde- und
- Veranstaltungszentrum über das abgewickelt und 2012, 10 bis 12, ein Sportzentrum

 mit Kunstrasenplatz, Überdachung, (unv.)sporthalle und eine Sporthalle, dreigliedrige. Und das war die letzte Möglichkeit, weil 2012 ist das dann vom Finanzministerium abgeschafft worden, dass die Gemeinden so eine KG gründen können. Der einzige Grund war nur das aus steuerlichen Vorteilen, weil du einfach vorsteuerabzugsberechtigt bist. Das ist ja gegangen bei gewissen Objekten, wo du bestimmte Einnahmen hast, aber nicht deine 50 % erreichst, wie im Gemeindehaushalt, wo du vorsteuerabzugsberechtigt bist, wie im Kindergarten, Müll, Wasser oder sowas, hast über 50 % Einnahmen. Und deshalb ist das damals gegründet worden und jetzt ist es so, du musst auch mindestens 10 Jahre da drinnen bleiben und es wird so sein, dass wir im nächsten Jahr, weil dann ist das letzte das Sportzentrum, was 2012 drinnen ist, 2022 und dann lösen wir die KG wieder auf und dann gehen wir zurück in den Gemeindehaushalt. I: Ja, ok. Ja, ist eigentlich auch klar. Dann kommen wir zum vierten großen Kapitel, (...) Schulung Mitarbeiter. Die Hauptfrage dazu, wie wurden Sie und Ihre Mitarbeiter der Finanzabteilung auf den neuesten Stand des Wissens über die VRV 2015 gebracht? Die erste Detailfrage, wie war grundsätzlich die Einstellung von Ihnen und Ihren Mitarbeitern zur Umstellung in Bezug auf Weiterbildung und konkret auf die Umstellung? IP6: Das war kein Thema. Wie ich die ersten Mitteilungen gekriegt habe vom Gemeindebund, dass es die Seminare gibt, das kann ich mich erinnern, das war da, glaube ich, vor Weihnachten dann. Und im Jänner, Februar haben die Seminare oder im Herbst halt, dass ich gesagt habe, da melden wir uns gleich an. Hat es geheißen zwei Personen, Amtsleiter und ich und wir fahren da zu allen Seminaren, was es nur irgendwie gibt. Dann haben wir geschaut, ob wir zu den gleichen Zeiten Zeit haben, dass wir gleich miteinander fahren können. Also das war überhaupt kein Thema, auch von meinen Mitarbeitern, dass sie sagen, machen wir, tun wir, klarerweise. I: Ja, ok, ja. Dann haben wir schon bisschen in die zweite Frage hineingestöbert, wie wurden die Mitarbeiter der Finanzabteilung geschult? Welche Maßnahmen

- wurden eingesetzt, um sie auf den neuesten Stand zu bringen?
- IP6: Also wie gesagt, wir haben auf der einen, einerseits die Seminare vom
- Gemeindebund besucht, dann hat es auch Seminare oder Informationsveranstaltungen
- von der Abteilung 7 gegeben, vom Magister Magister Doktor Hörmann. Dann, und
- zusätzlich auch noch Seminare von der Firma Community. Also die drei Schienen,
- alles, was es irgendwo gegeben hat, haben wir besucht.
- I: Sehr gut. Wurde ein Steuerberater oder so irgendwas in die Richtung
- beigezogen?
- IP6: Nichts.
- I: Wurde Literatur angeschafft?
- IP6: Ja, das schon, in Zusammenhang natürlich der neue Kontenplan. Dann haben wir
- uns auch von der, (...) gibt es die eine/
- I: KDZ.
- IP6: Ja, genau, da haben wir noch die andere, da haben wir auch noch Seminare
- besucht, auch da haben wir Unterlagen uns dann, da hat es auch Zugänge, dass du
- dir selber das, das hat auch der Kassier und ich dann gemacht, dass wir da
- Schulungen zusätzlich, also wir haben das uns wirklich von allen Seiten, was es
- eigentlich Literatur gegeben hat, uns angeschafft.
- I: Ja, ok. Waren die Kurse, die waren natürlich dann Eintageskurse, also längere
- Seminare hat es da nicht gegeben?
- IP6: Nein, das waren/
- I: Über die Wifi zum Beispiel oder sowas?
- IP6: Nein, das nicht.
- I: Das nicht.
- IP6: Es war wirklich nur, wenn, dann war es ein ganzer Tag.
- I: Ja. Wie intensiv wurden Bürgermeister, ich rede jetzt mit der Frau
- Bürgermeister, Gemeindevorstand und Mandatare in die Schulungen und in die neue
- Materie miteingebunden bzw. wie viel Vorwissen über die Doppik wurde von diesen
- Personen mitgebracht?

 IP6: (...) Also von meiner Seite war es eben so, dass ich vorher die Handelsakademie besucht habe, sage ich, deshalb waren irgendwo latente Grundkenntnisse vorhanden. Dann kommt dazu, dass mich Buchhaltung wahnsinnig interessiert. Das mag ich einfach gerne. Deshalb habe ich mich auch sehr intensiv beschäftigt. Es war ein Thema, nachdem ich jetzt schon 18 Jahre lang Bürgermeisterin bin, tue ich mir jetzt das noch an. Ich meine, ich war dann, ja, wie das 2018, 2019 gekommen ist, sage ich, 60 Jahre alt. Wenn ich mich jetzt auskennen will, dann muss ich mich nochmal ordentlich reinknien, deshalb war das für mich keine Frage, weil ich gesagt habe, aufhören tue ich noch nicht. Also Vollgas und die, der Amtsleiter hat auch die HAK gehabt, auch die Mitarbeiterin in der Kassa hat auch die HAK gehabt. Also haben wir uns ein bisschen leichter getan von den Grundkenntnissen her. Wobei ich sagen muss, es war ja dann trotzdem wieder bisschen anders und ja, aber (...) deshalb sage ich einmal, da von der Verwaltung her, die was da hauptverantwortlich waren, da waren wir uns einig. Auch beim Gemeindevorstand war es dann so, dass der erst später bisschen dann eingeschult ist geworden, insbesondere der Kassier. Wo wir dann auch, sage ich einmal, gesagt haben, vom KDZ her, Zugänge sich geschaffen hat, dass man dort hat man auch die Kurse besuchen können und das. Und der Gemeinderat ist dann beschäftigt worden, wo ich gesagt habe, wo ich einfach ein Seminar wirklich vor Ort mit ihnen organisiert habe, dass ich gesagt habe, die brauchen nicht irgendwohin fahren. (...) Dass wir das Seminar um, weiß ich nicht, 17 Uhr am Abend gemacht haben, bis am Abend halt, dass wirklich alle die Möglichkeit gehabt haben, weil die meisten sind ja doch berufstätig, dass wir, und da haben wir, glaube ich, zwei oder drei Mal das gemacht, also auf mehrere Stufen. 516 I: Ja. Also das muss ich schon sagen, also Sie sind sehr gut informiert als Bürgermeister. Also wirklich wahr, war erstaunt. Weil die erste, gerade die ersten theoretischen Fragen für Bürgermeister meistens schwer zu beantworten sind, aber Sie haben mir bis jetzt zu jeder Frage was sagen können, also Wahnsinn, ja.

 IP6: Mein Zugang ist einfach der, das muss ich einfach sagen, (...) ich würde mich nicht wohlfühlen, Entscheidungen zu treffen, wenn ich mich nicht selber auskenne. Das hat nichts mit dem zu tun, ich will bestens ausgebildete Mitarbeiterinnen und Mitarbeiter haben, nicht, dass ich denen nicht vertraue oder was. Ich will super Mitarbeiter haben, mit denen ich diskutieren kann, aber wo ich auch mitreden kann und wo ich die auch verstehe, meine Mitarbeiter, was sie brauchen. Und das verstehe ich nur dann, wenn ich mich selber auskenne. Oder auch den Gemeinderat, also ich könnte dem Gemeinderat nicht irgendwelche Entscheidungen vorlegen, wo ich nicht selber bestens Wissens und Gewissens weiß, das ist das Richtige. Das ist einfach mein Zugang, muss ich einfach sagen. I: Ja, man merkt auch, dass Sie Buchhaltung sehr interessiert also. IP6: Ja, es ist/ I: Ja, so, dann kommen wir zum fünften großen Kapitel, die Hauptfrage, wie erfolgte das Zeitmanagement vor und während der Umstellung und bei der Erstellung des Rechnungsabschlusses? Die Frage dazu, von welchen Zeiträumen und welchem zusätzlichen Zeitaufwand sprechen wir bei der Umstellung bzw. der Erstellung des Rechnungsabschlusses? Welcher Zeitaufwand war vor der Umstellung üblich und mit welchem Zeitaufwand wird nach der Umstellung gerechnet? IP6: (...) Wir haben ja noch ganz eine schlimme Situation in der Zeit gehabt. Ich weiß nicht, ob Sie das mitgekriegt haben? I: Nein. IP6: Was die ganze Situation extrem verschärft hat für die neue Buchhalterin dann und für mich. Unsere Langjährige, die ist seit dem 90er Jahre Mitarbeiterin und eigentlich Kassenleiterin, Chefbuchhaltung, Chefin der Finanzbuchhaltung und da habe ich dann in der Zeit rausgefunden, dass sie die Gemeinde betrogen hat. I: Nein, das habe ich nicht mitgekriegt. IP6: (...) Das ist noch dazu gekommen. I: Ok, das heißt, man hat den Posten neu besetzen müssen, gehe ich davon aus, oder?

 IP6: Ich muss dazu sagen, im Endeffekt war es das neue Programm, der Georg, darum sage ich auch, also wenn ich meine 18 Jahre, das hat jetzt nicht unbedingt was mit der VRV zu tun, aber nur, es ist genau in die Zeit reingefallen. Darum wie viel Zeit brauchen wir, haben wir gebraucht oder, also das war eine herausfordernde Zeit für uns. Und zwar habe ich ja gesagt, ab Juli 2017 haben wir umgestellt auf den Georg. Es ist uns gesagt worden, der Georg braucht einfach mehr Zeit mit dem Einscannen, mit der ganzen Verbuchung, der Personalaufwand wird ein höherer sein. Ich habe dann, wir haben bis zum dortigen Zeitpunkt in der Kasse zwei Beschäftigte gehabt, eben die Chefin der Finanzbuchhaltung und noch eine Mitarbeiterin mit 40 Stunden, die die ganze Abgabenbuchhaltung gemacht hat. Und quasi die Barkasse. (...) Und dann habe ich eben gesagt, (...) zu der Kassenleiterin, du, wir brauchen wen und dann hat sie gesagt, nein, sie will jetzt noch niemanden haben, sie will sich selber einmal in dem System auskennen. War logisch, (...) hat sie gesagt, ding, ja, das hat eine Zeitlang gedauert, mit Überstunden und was weiß ich. Jetzt muss man sich vorstellen, das hat Juli 2017 angefangen, dann war quasi, fängst du irgendwann an im Oktober schon mit dem Voranschlag für 2018. Nebenbei läuft das neue Software, ja, sind mehr Überstunden notwendig und so weiter. Dann kommt das Jahr 2018. (...) Wissen, bis März dann wieder Rechnungsabschluss, also auch wieder Vollgas von der Arbeit her, war alles logisch erklärbar. Dann geht es bis Juli, dann denke ich mir, jetzt haben wir eigentlich das Jahr, wo es geheißen hat, da muss das System laufen, hat sich nichts geändert vom Zeitaufwand, von den Überstunden her. Dann habe ich gesagt, nein, so tun wir nicht mehr weiter, wir nehmen jetzt wen auf. Dann hat sie gesagt, ja, aber da habe ich schon öfter gesagt, wir nehmen wir auf, nein, jetzt noch nicht, weil ich muss das und dann haben wir quasi mit September 2018 eine zusätzliche Mitarbeiterin in der Kassa aufgenommen. Zuerst mit 25 Stunden, dann ist 2018 klarerweise, dann ist wieder Voranschlag 2019 gekommen. Dann war, fängt das neue Jahr 2019 an. VRV kommt, Seminare, alles, was wir besuchen miteinander. Und dann denke ich mir, bitte, da

 stimmt was nicht. Die Dame hat auch die HAK gehabt und war immer in der Buchhaltung. Und wir fahren zu den Seminaren, da waren Buchungssätze zu machen, dann denke ich mir, ich schaffe das locker, der Amtsleiter schafft das locker, obwohl wir so lange nichts gemacht haben. Die tut da herum, dass ich mir gedacht habe, das gibt es nicht. Ich habe mir Sorgen gemacht, die neue Mitarbeiterin haben wir schon mitgehabt auch klarerweise überall. Und dann sage ich zu der schon immer, du, ja, (unv.), du, die schafft mir das an, so ist das zu machen, ich weiß das auch nicht, ob das richtig ist. Dann sage ich, da stimmt was nicht. Ich habe gedacht, sie hat Burnout oder sie hat im Kopf was. Man hört ja oft von Kopftumor oder irgendwas. Ich habe mir Sorgen gemacht, mit ihr geredet, mit dem Amtsleiter geredet, nein, ist alles in Ordnung. Dann ist das gegangen 2019, genau. Irgendwann hat man dann, haben wir einen Rechnungsabschluss dann gemacht 2019 im März, in der Vergangenheit war es immer so, du schickst es ja vorher an die BH wegen durch das Programm durchlaufen. Dann war vielleicht eine Fehlermeldung oder sonst was und jetzt sechs Seiten, dann habe ich gesagt, nein, da stimmt irgendwas nicht. Bis zum Schluss haben wir noch einen Rechnungsabschluss hingebracht, aber am Montag die Auflage gewesen und Vormittag habe ich das fertige Exemplar erst gekriegt, wo ich gesagt habe, so kann es nicht sein. Es hat sich dann nichts geändert, weil ich habe gesagt, jetzt ist der März vorbei, jetzt läuft normale Buchhaltung und das geht sich noch immer nicht aus. Wir haben eine zusätzliche Mitarbeiterin, habe sogar deren Stunden erhöht. Dann habe ich zu der gesagt, dann hat sie gesagt, ja, sie ist sich auch nicht mehr ganz sicher, was sie verbuchen muss, ob das immer so stimmt. Dann habe ich gesagt, gut, ich hole von der Community wen her, der soll dich einschulen. Aber da habe ich dann eine Zeit genommen, wo die andere Mitarbeiterin noch auf Urlaub war, dann habe ich gesagt, dann kannst du in Ruhe die Frage stellen. Weil oft ist es ja so, wenn ein Vorgesetzter da ist, man traut sich nicht so oder irgendwas. Und dann kommt sie drauf, die ganze Buchhaltung bei uns ist (unv.), ja, vielleicht hat sie sich in dem neuen

 Programm nicht ausgekannt. Und dann, ich meine, direkt in der Buchhaltung habe ich auch nichts getan. Ich mache meine Anordnung da, aber nicht selber in der Buchhaltung. Da lasse ich mir das anschauen und dann sind halt die roten Knödel da, was halt nicht richtig ausgeglichen ist und was weiß ich. Dann sagt der Mitarbeiter, ja, das müssen wir gleichstellen. Dann sage ich, Entschuldigung, wenn ich so eine Liste runter sehe, das ist für mich nicht in Ordnung mit dem Umfeld, weil ich dann habe sie dann schon zum Doktor geschickt, weil ich mir gedacht habe, da stimmt irgendwas nicht, so. (...) Dann sage ich, ich will einen Chefbuchhalter haben. Chefbuchhalter, der soll sich meine Buchhaltung anschauen. Nach 14 Tagen kriege ich die Mitteilung, unser Rechnungsabschluss, was wir im März beschlossen haben, das war im Mai, ist falsch, weil da ist wieder eingebucht worden, wieder aufgemacht worden. Dann habe ich mir gedacht, Katastrophe pur. Ich den Doktor Hörmann angerufen, Abteilung 7, sage ich, bitte, was soll ich tun. Dann sagt er, ich muss ihm freigeben den Zugang zur Community, dass sie sich die Buchhaltung anschauen können. Ich kann um Amtshilfe des Landes ansuchen. Habe ich gesagt, mache ich sofort, weil ich will wissen, was da los ist. Die haben dort am Mittwochnachmittag, weiß ich noch genau, war das, haben sie das angeschaut, dann ruft er mich am Abend an und sagt er, Katastrophe, eure Buchhaltung. Er kommt am nächsten Tag und noch zwei Kollegen, der Magister (unv. ) und die Frau, wie heißt die andere, ja, sie kommen zu dritt rauf/ I: (unv.). IP6: Ja, genau. I: (unv.) oder so.

IP6: Edith, ja, genau. Sie kommen rauf sich das anschauen. Die waren am Donnerstag

dann da, das war eben im Mai 19. Die waren am, und nebenbei läuft schon alles

wegen VRV und was weiß ich was. Und die waren dann da und dann sagen, wir reden

da so, sitzen so zusammen und dann sagen die, sie glauben, dass die Geld

veruntreut hat. Sage ich, wie bitte, sage ich, das gibt es ja gar nicht. Ich bin

jeden Tag da. Ich mache die Anordnung, Vieraugenprinzip, ich weiß, welche
Rechnungen überwiesen werden. Sage ich, das gibt, die ist krank, sage ich, die ist krank, aber nicht. Nein, haben einen ganzen Tag, waren dann da bis am Abend, dann haben sie gesagt am Abend, ja, es ist zwar eine Katastrophe, die Buchhaltung, aber gefunden haben sie nichts. Das ist die einzig gute Nachricht. Dann habe ich aber schon die Community im Vorfeld gesagt, bitte, der Chefbuchhalter, weil das kann sonst niemand, er muss mir meinen Rechnungsabschluss gleichstellen, weil wir müssen noch einmal einen neuen beschließen, weil der nicht in Ordnung ist. Und dann haben sie mir gesagt, ich muss die Mitarbeiterin reinholen, derweil quasi sagen, da muss ich sogar, weil sie als Beamtin eingestuft war, an die BH eine Mitteilung machen, nicht Suspendierung, aber so quasi, weil sie Schaden zugefügt hat der Gemeinde, weil das jetzt wahnsinnig viel kostet, das kann sie gleichstellen. Da musst du sie reinholen und mit ihr reden. Sie hat die Möglichkeit, eine Stellungnahme abzugeben und sagt halt dann, nein, sie hat da gar nichts, sie wollte nur das ausgleichen oder was. Sage ich, sie hat noch einen Haufen Urlaub, habe ich gesagt, du bleibst jetzt daheim, bis wir das alles gleichgestellt haben und dann arbeiten wir weiter. Und der Chefbuchhalter, und dann musst du dir vorstellen, habe ich eine neue Mitarbeiterin da, die jetzt alles bewerkstelligen muss. (...) Die alte Buchhaltung zum Teil gleichstellen, weil wenn du gewisse Beträge, ich weiß nicht, habt ihr auch die Community? I: Nein, wir haben (unv.) K5. IP6: Alles klar. Wenn du das nicht gleich ausgleichst und gegenbuchst, dann summieren sich die Differenzen zusammen, und du weißt nicht mehr, von wo die eigentlich herkommen, Katastrophe. Ja und dann nach 14 Tagen kommt dann der Chefbuchhalter von der Community rauf wegen dem Rechnungsabschluss, so weit ist das und das andere gleichstellen. Dann war er da und dann gehe ich zu Mittag rüber, sage ich, wie schaut es aus. Dann sagt er, ja, wir haben schon viel. Sage

ich, ist was besonders aufgefallen, dann sagt er, ja, sie haben da eine

Kontonummer gefunden, was sie nicht gleich zuordnen. Sage ich, bitte, sagen Sie

 mir die Kontonummer. Dann sage ich zu meiner Mitarbeiterin, auf welches Konto wird das Gehalt von der anderen Mitarbeiterin überwiesen, gleiche Kontonummer. (. ..) Und jetzt muss ich dazu sagen, wenn es immer heißt, alles digital machen, (.. .) da war ich sehr glücklich, dass ich wir noch immer alles auch in Papierform abgelegt haben, weil ich habe gesagt, bitte, wie gibt es das. Ich habe nie eine Zahlung an die Mitarbeiterin angewiesen, außer die Lohnzahlung. Das gibt es gar nicht. Der hat dann, der Chefbuchhalter hat im Computer drinnen eine Liste gefunden und zwar, jetzt sage ich einmal, das geht ja bei euch auch so, ihr tut verbuchen, der Bürgermeister tut dann anordnen. Dann wird quasi die Zahlungsfreigabeliste erstellt. I: Genau. IP6: Dann fordert TAN-Nummern für den Bürgermeister, TAN-Nummern für den Kassier, geht retour und dann wird die Zahlungsfreigabeliste erstellt und die geht dann an die Bank. Wenn die TAN-Nummer da sind, an die Bank. Und eigentlich, sage ich ja, ist dann zu. Nein, diese Dame hat sich im Internet ein Programm organisiert, gekauft, was eigentlich unsere Liste, die was zu war, wieder aufmachen hat können, diese ELBA-Listen. (...) Und man muss sich das vorstellen dann, wir haben ja eine Musikschule, es waren alles kleine Beträge und alles, was sie verantwortlich war, dafür ist es auch nicht aufgefallen. Zum Beispiel, wir haben eine Musikschule, wo ich dislozierte Unterrichtsstandorte habe, in Kathrein drüben, (unv.), Turnau und da müssen die Musikschullehrer herumfahren. Und sie erstellt dann die Rechnungen, Kilometergeldrechnungen für die. Und zum Glück habe ich in meinen abgesegneten Listen, was quasi abgelegt ist worden, an den Musikschullehrer Herrn so und so, mit seiner Kontonummer, steht da oben 312 Euro Kilometergeld. Ist eine Rechnung hinterlegt worden, die sie erstellt hat für den Lehrer. Nur, und dann in der Liste, was sie, manipulierte ELBA-Listen, ist dann ihr Name gestanden, ihre Kontonummer, weil quasi der Betrag, den hat sie erfunden, weil der Musikschullehrer hätte das Geld eh nie gekriegt, weil er/ I: Dafür hat er auch nicht nachgefragt.

IP6: (...) Und dann sind wir suchen gegangen. Dann, ich habe mir gedacht, (unv.)

ist, wie ich das, da sage ich, also das war an dem Nachmittag, dann Zweifel, da

gibt es keinen Zweifel mehr, die hat wirklich Geld veruntreut, ja, ist so.

 Doktor Hörmann angerufen, dann die Doktor, wie heißt sie denn, drüben in der Abteilung 7, ja.

I: (unv.)?

IP6: Nein, mit R.

I: (unv.).

IP6: Ja, genau, genau, die (unv.). Gesagt, ja, Suspendierung aussprechen,

reinholen wieder die Mitarbeiterin, sie kann Stellungnahme abgeben. Nichts

zugegeben, gar nicht zugegeben. Sagt nein, sie hat sicher nichts getan. Sage ich,

schreiben wir halt so nieder. Sage ich, du wirst suspendiert, Schlüssel abgeben,

ding. (...) Dann waren wir auf der Suche, dann sind wir zurückgekommen bis Juli

2017. Weil der gesagt hat im Georg, im SAP-Programm, da findet man alles. Weil

wenn du da einmal einbuchst, das kannst du nicht löschen. Im IKS, im alten/

I: War es gelöscht.

 IP6: Da, so, jetzt haben wir bis dort zurück gesucht. Sage ich und was ist, wenn es vorher, das können wir nicht sagen. Habe ich gesagt, so, jetzt schauen wir noch einmal genau. Du musst dir vorstellen, ist am, ich habe eh gesagt, mit 1. Juli 17 haben wir das umgestellt. War eine Buchung da, weil ich gesagt habe, dann mit dem Namen rausfiltern, mit Kontonummer rausfiltern vielleicht. Dann sage ich, ah, da haben wir was, dann sagt der Buchhalter, nein, das ist eine Einzahlung von ihr und nicht, sie hat ein Geld. Dann sage ich, bitte, was soll die einzahlen, die hat kein Haus, die zahlt keine Hausbesitzabgaben, Kindergarten, was sollte die uns zahlen. Nein, das ist eine Einzahlung. Sage ich,

dann sucht mir den Beleg raus, das gibt es gar nicht. Weißt du, wissen Sie, was

da war? Sie hat ja ein paar Mal ihre Konten gewechselt, sie hat sich im Juni

noch im alten IKS ein Geld auf ein Konto überwiesen, das sie aber schon

geschlossen hat und dafür ist von der Bank an uns zurück gekommen. So und jetzt

 sind wir draufgekommen, dass sie im alten System auch schon, da sind wir dort suchen gegangen. Und dann sind wir zurück gekommen bis zum Jahr 2012. Alles kleine Beträge, ist klar, Anzeige und, und, und. Dann sind wir draufgekommen, es gibt einen Sat-Verein bei uns in Krieglach, das ist Kabelfernsehen, bietet auch Internet an und da ist sie Kassiererin. Und da war seinerzeit die Vereinbarung, dass sie das da in der Gemeinde machen darf, die Buchhaltung. Dann schauen wir dort rein, dann denken wir, das darf es nicht sein. Dort hat sie zu Lernen angefangen, weil da ist es losgegangen 2007 im Sat-Verein, bis 2012. Dann haben sie die Buchhaltung selber gemacht, dann habe ich gesagt, so, zum Sat-Verein, schaut euch das an. Dort drinnen, glaube ich, in Summe dann 47.000 Euro veruntreut. Bei uns waren es in Summe dann, glaube ich, bei den 70.000. (...) Und dann muss man sich das vorstellen, dann passiert dir sowas, wobei der Doktor Hörmann gesagt hat und die alle, mich trifft keine Schuld, ich habe wirklich alles gemacht, was zu machen war. Und wenn wer kriminell ist und mit so einer kriminellen Energie, der Kriminalbeamte, was dann, dem, muss ich sagen, dem verdanke ich viel, weil der hat sich so viel Zeit genommen zum Recherchieren, wie ist das überhaupt möglich. Der hat mit der Raiffeisen Kasse überhaupt geredet, wie ist das möglich, dass ihr eine ELBA-Liste noch manipuliere. Dann sind so Aussage gekommen wie, ja, manche Firmen wollen das haben oder wie auch immer. Also für mich unvorstellbar. Und dann muss man sich vorstellen, dann passiert das Ganze noch vor der Gemeinderatswahl. Wir reden von 2019 und 2020 ist die Gemeinderatswahl. Die Opposition sofort, ich habe ja die auch sofort dann informiert, aha, wo ist da die Mitverantwortung, Kassier, Bürgermeister, das werden wir aber genau jetzt erheben. I: Ja, sofort, ja. IP6: Obwohl da eine von der Opposition, was die Sprecherin war, die beste Freundin noch von der Mitarbeiterin, aber mir die Schuld. 751 I: Ja, das geht so schnell. IP6: Und nebenbei jetzt die ganze VRV. Mit einer Mitarbeiterin, die erst kurz

 aufgenommen ist, dafür Hut ab vor der. Also wir sind da wirklich viel zusammen gesessen und ich habe gesagt, sie kriegt jede Unterstützung, was sie braucht, dass wir die Zeit schaffen. Also das war eine Herausforderung. Und darum sage ich auch, das zeitmäßig zu erfassen, was das wirklich, das kann ich gar nicht, weil wir einfach die andere Angelegenheit dabei gehabt haben. Aber klarerweise war es schon ein Thema, weil du hast ja müssen zuerst noch einen Rechnungsabschluss im alten System machen und hast einen Voranschlag schon in der VRV 2015 gehabt. Also es war schon eine Herausforderung, das ist dann auch nur gegangen, dass wir Überstunden gehabt haben. Aber ich meine, die ist einfach so engagiert und so wiff und ich meine, am ärgsten hat es auch alle Kollegen, die Kollegenschaft da im Amt betroffen, wenn dir sowas passiert und dann sagst du, die geht lachenden Auges jeden Tag rein und bestiehlt aber uns schon seit Jahren. I: Nein, versteht man dann gar nicht, da muss man mal/ IP6: Und da muss man sich vorstellen, das Glück war ja nur, die haben dann so

 schnell gearbeitet, am 31. Jänner 2020 war die Verhandlung. Und dann ist mir gesagt worden, ich meine, das muss man sich vorstellen, das ist gar nicht sicher, ob ich die wegbringe, weil quasi eine Beamtin, du musst mehr als 12 Monate kriegen und sie hat ja das ganze Geld, es hat ja dann von der Kriminalpolizei eine Kontenöffnung gegeben und sie hat das Geld auf einem Konto der ING-DiBa-Bank in Wien geparkt. Sie hat es nicht ausgegeben, wie gesagt, die hat ja keinen Lebenswandel oder gar nicht, dass ich sage, sondern das ganze Geld war auf einem Konto der ING-DiBa-Bank in Wien. Dafür hat sie auch gesagt, sie zahlt alles zurück, unbescholten, dafür haben sie gesagt, das wird vor Gericht alles als mildernde Gründe. Und dann sage ich, und dann habe ich die wieder, dann geht die wieder rein. Ich meine, man muss sich vorstellen, in der Zeit, wo sie bei Facebook da kommuniziert, das haben sie ja wollen parteipolitisch gegen mir alle, wegen einer falschen Buchung habe ich die rausschmeißen wollen und lauter so Sachen sind da verlautbart worden. Und dann sage ich, die geht da wieder bei der

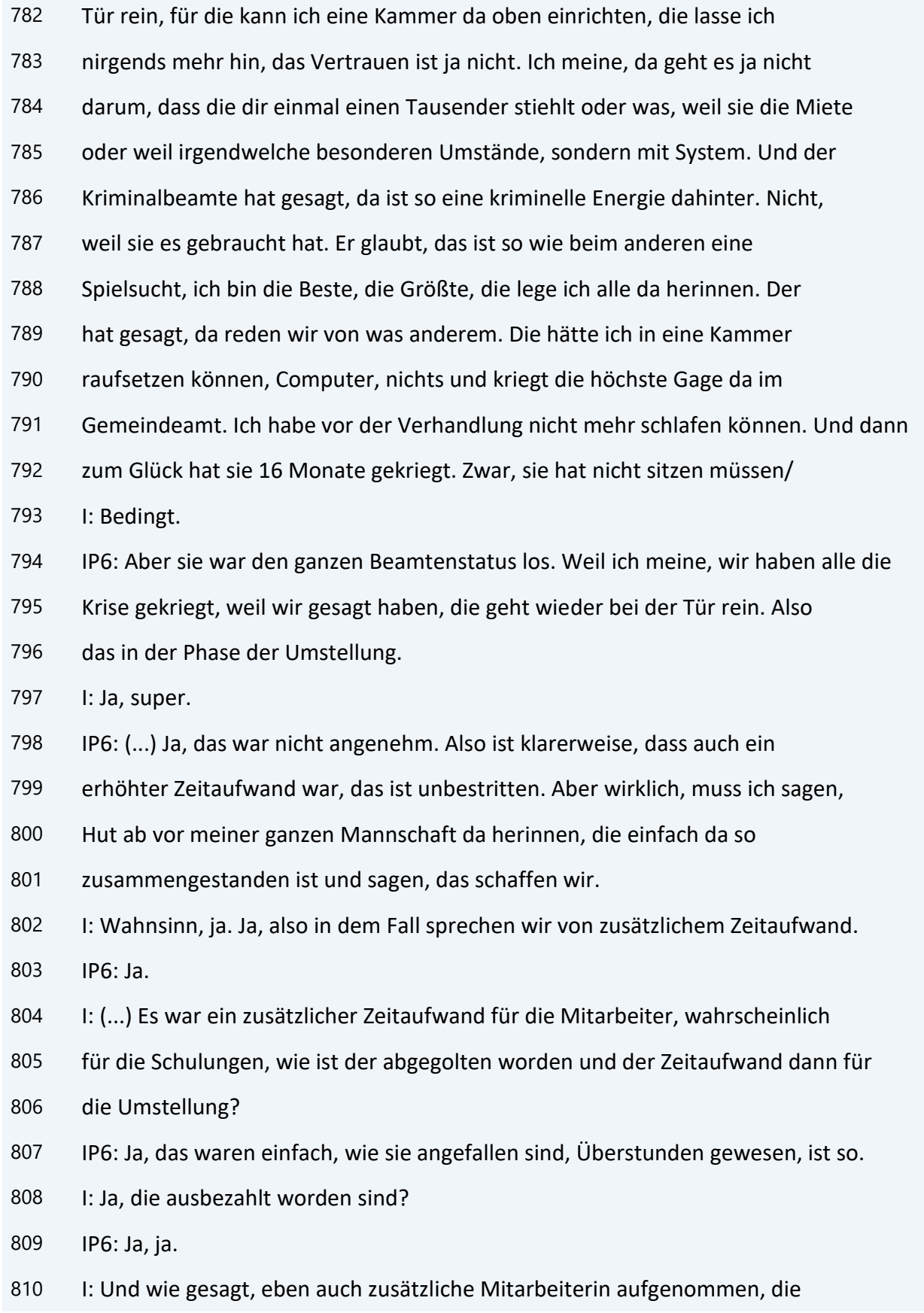

- natürlich dann, nehme ich an, die sind beide 40 Stunden gewesen, es war ein
- Ersatz.
- IP6: Genau, genau.
- I: Ist da zusätzlich noch wer gekommen?
- IP6: Nein, niemand, nein.
- I: Aha, ok.
- IP6: Ja, haben wir jetzt schon wieder, klarerweise jetzt, sage ich einmal, nachdem
- wir ja, wir haben eigentlich zuerst gehabt zwei Vollzeit und die zusätzlichen
- mit 25 und einen 30 Stunden. Dann ist die eine Mitarbeiterin gegangen worden,
- dann haben wieder eine aufgenommen mit 25 Stunden jetzt wieder. Also wir haben
- in der Kassa jetzt zwei Vollzeit und eine mit 25 Stunden. Und das war ein
- Glücksfall, die hat früher schon mal bei uns in der Kasse gearbeitet, hat dann
- aufgehört wegen den Kindern und jetzt sind die Kinder so groß, jetzt ist sie
- wieder zurückgekommen. Also die habe ich gefragt, die hat zuerst gar nicht
- gerechnet damit und dann hat sie gesagt, sie muss nachdenken und jetzt ist sie
- voll begeistert, dass sie wieder da ist.
- I: Ja, schön.
- IP6: Ja.
- 829 I: So, (...) dann kommen wir zur nächsten Frage, wie erging es Ihnen mit den
- Umstellungsarbeiten, welche internen Mitarbeiter und eventuell externe
- Unternehmen wurden miteinbezogen?
- IP6: Ich sage ja, von den externen Unternehmen war es eigentlich nur die Firma

Community.

- I: Haben wir eh schon, ja.
- IP6: Aber sonst keine Gutachter, niemanden und sonst ist das einfach intern
- geregelt worden, das war kein Problem.
- 837 I: Ja und die nächste Frage war, wäre, erzählen Sie mir bitte vom
- organisatorischen Ablauf der Umstellung, wer plante die Umstellung und wie wurde
- geplant? Da haben wir auch schon teilweise geredet, aber wer war da/
- IP6: Ich meine, mehr oder minder die Vorgaben oder das Ganze, die
- Hauptverantwortung ist bei mir gelegen. Und ich habe dann einfach mit den
- Abteilungen, jetzt machen wir das, machen wir das. Wie weit sind wir, das ist
- einfach in, die Hauptbetroffene, muss ich dazu sagen, war klarerweise die Kassa,
- die Buchhaltung und der Amtsleiter mit der Vermögenserfassung dabei und bei mir
- einfach.
- 846 I: Ja, also wer war dann der Treibende, was gesagt hat, jetzt brauchen wir mehr
- Stunden oder hat sich das dann so ergeben, dass er gesagt hat, so, jetzt komme
- ich nicht mehr zusammen, jetzt muss ich Überstunden machen?
- IP6: Das hat sich aus der Sache ergeben.
- I: Ergeben, ja.
- IP6: Das war ganz logisch.
- 852 I: Und gibt es zukünftig zusätzlichen Personal- oder Mehrstundenbedarf?
- IP6: Nein, jetzt passt es so.
- 854 I: Sehr gut. Dann haben wir noch ein großes Hauptthema, sonstiges und die
- Zukunft. Hauptfrage, was gibt es zur Umstellung noch zu berichten und wie blickt
- man in die Zukunft? Als erste Frage, wie war das Echo in der Bevölkerung auf die
- Umstellung, gab es überhaupt Echo? Kommt jemand Einsicht nehmen in den
- Rechnungsabschluss, oder?
- IP6: Nein, ich darf schon dazu sagen, wir haben versucht, in den
- Gemeindenachrichten schon umfassend von der Umstellung zu informieren, wobei man
- klarerweise versucht, in einer Sprache das zu sagen, wo ich sage, es tun sich ja
- die Leute schon schwer, die was sie sich mit dem beschäftigen. Die, was von dem
- gar keine Ahnung haben, inwieweit betrifft die das, dass wir ihnen nur eine
- Grundinformation geben. Aber wie haben vorher schon niemanden gehabt, der was in
- den Rechnungsabschluss reingeschaut hat und wir haben auch jetzt niemanden. Das
- einzige, muss ich sagen, wo wir vielleicht die Bevölkerung doch möglich war
- bisschen zu informieren, wir haben immer Zuhörerinnen und Zuhörer bei den
- Gemeinderatssitzungen. Das fördern wir sogar, also mit Flugblättern, Postwürfe,

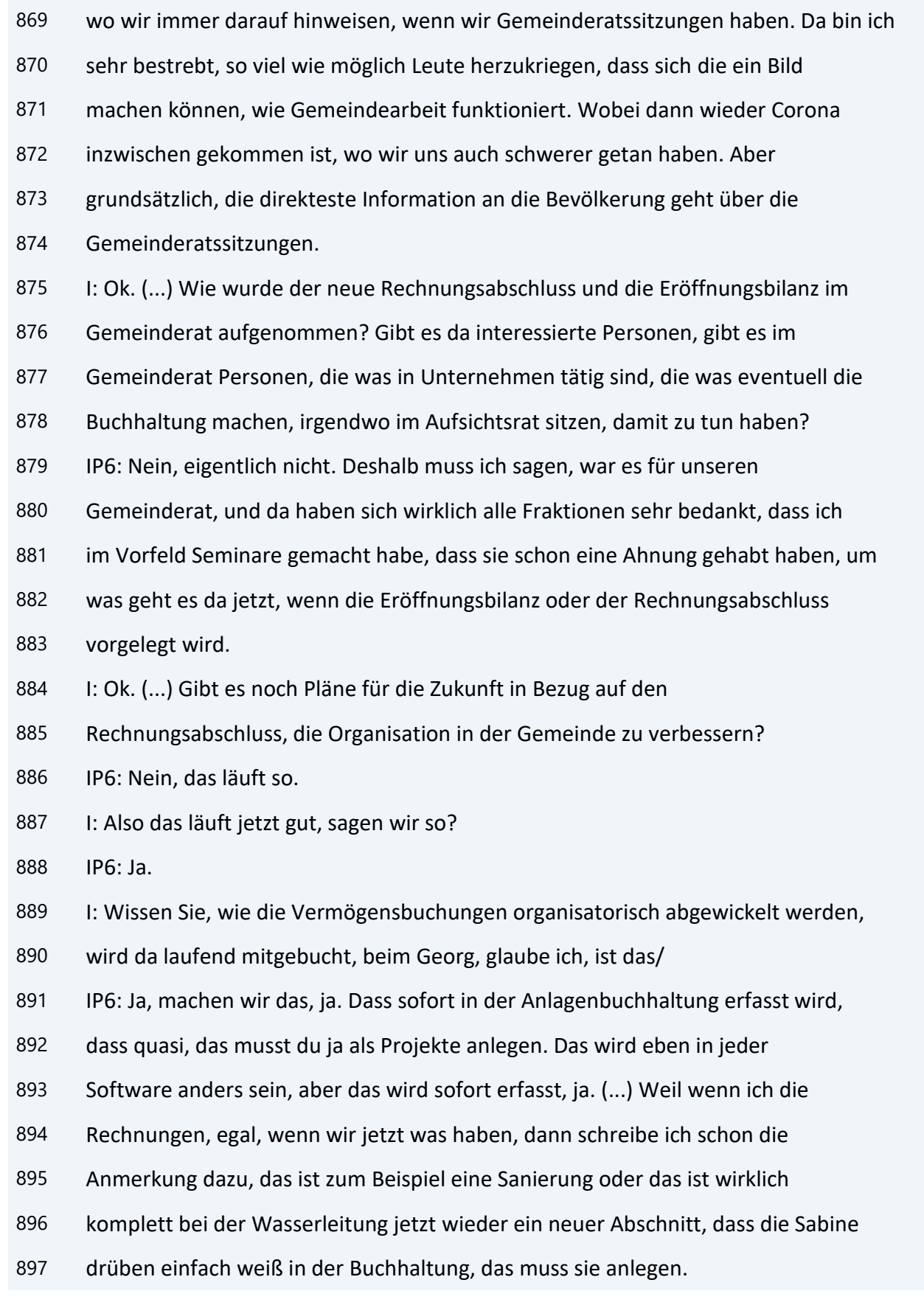

898 I: Ok. (...) Die digitale Welt nimmt uns immer mehr in Anspruch. Wird in Ihrer Gemeinde schon voll elektronisch verwaltet oder ist es in Zukunft geplant? Und wie reagieren die Mandatare darauf?

901 IP6: (...) So, voll digital sind wir noch nicht. Es gibt, es passiert, also wir

haben den vollständigen elektronischen Beleg noch nicht. Dass ich sage, es

passiert nur mehr auf elektronischem Weg, dass ich sage, Eingangbeleg scannen.

Bei den Rechnungen klarerweise, dass das passiert, aber noch nicht, dass ich

jetzt sage, vom, weil das wäre da möglich, Gemeinderatsbeschluss,

 Gemeindevorstandsbeschluss, Angebotserstellung, Bestellung, dass ich sage, ich kann das alles zuordnen und ich könnte das lückenlos erfassen. So weit sind wir noch nicht. Wird ein Thema sein, dass wir das immer weiter ausbauen. Wobei ich sagen muss, gerade auf der, aufgrund der Erfahrung, was ich da gemacht habe, ist mir noch immer wichtig, gewisse Sachen auch in Papierform abzulegen. Da fahren wir doppelgleisig.

912 I: Ok. Und was waren die größten Herausforderungen bei der Umstellung? IP6: Vielleicht eines noch vorher, was ich von den Mandataren gesagt habe. Da war das große Thema im Prüfungsausschuss, schon ein Thema, wie gehen wir jetzt mit dem um, weil früher hast du die Belege gehabt, da haben sie gesagt, Belegarten auf 12.500 bis 16.000 schauen wir jetzt an und nächstes Mal von dem Beleg bis dorthin. Wir haben jetzt schon gut aufgrund der Haushaltsüberwachung, dass wir sagen, klarerweise sitzt die Kassenleiterin dabei, dass wir auf der einen Seite für ihnen erleichtern tun einmal, wo gibt es Positionen, wo wir Überschreitungen haben, dass wir das auflisten. Aber dass sie auch wirklich dann sagen können, bei dem Konto wollen wir reinschauen, den Beleg wollen wir sehen, warum, wieso. Aber es war schon eine Umstellung, jetzt sage ich einmal, von der Papierform in dann, wir gehen dann rüber in das Veranstaltungszentrum im kleinen Saal mit dem Beamer, dass das dann auf die Wand geworfen wird, dass das jeder sehen kann. Und es werden gewisse Sachen einfach vorbereitet schon, dass sie sich leichter tun. Die Listen werden ausgedruckt, werden aber klarerweise am Ende der

- Prüfungsausschusssitzung wieder eingesammelt. Ja, ist schon eine Umstellung.
- 928 I: Ja, große Umstellung. Vor allem für Leute, die was in elektronischer Form
- nicht viel tun.
- IP6: Ja.
- 931 I: Wenn man viel mit dem Handy arbeitet, dann hat man schon meistens einen Vorteil.
- 
- IP6: Ja, ist schon richtig, ja.
- I: Ja, dann kommen wir nochmal zur nächsten Frage, was waren die größten
- Herausforderungen bei der Umstellung?
- IP6: (...) Es war ein Kostenfaktor, dass man sich erstens einmal ein Programm
- anschafft, die die VRV 2015 bewerkstelligen kann. Also das muss ich sagen, das
- war nicht so wenig. Ja, Kosten- und Zeitaufwand.
- I: Ja, ok. Gibt es noch ungeklärte Fragen gegenüber der Aufsichtsbehörde und dem
- EDV-Anbieter oder ist da alles/
- IP6: Nein, das Letzte war jetzt die Verwaltung der Gemeindewohnungen, aber da hat
- es auch jetzt die Entscheidung gegeben, wie das genau funktioniert. Wobei ich
- mir da wünschen würde, und das habe ich auch der Wohnbaugenossenschaft gesagt
- bzw. auch, dass wir da, es hat ja jetzt relativ wenig Seminare gegeben oder
- Informationsveranstaltungen mit der Abteilung 7. Früher hat es einmal die
- Amtsleiterworkshops gegeben oder, sage ich einmal auch, für die Mandatare, jetzt
- habe ich gesehen, der erste ist nächstes Jahr im Februar Gemeindeordnung 2,
- Amtsleiterworkshop gibt es auch irgendwann jetzt, habe ich ausgeschrieben
- gesehen, weil der Amtsleiter fährt dann. Was festgelegt ist bei der Verwaltung
- der Gemeindewohnungen, dass die monatlich müssen jetzt eine Abrechnung machen
- und überweisen plus/minus. Also ich würde sagen, wenn wir schriftlich das
- mitgeteilt kriegen, wie es ausschaut auf dem Konto, würde es genügen und eine
- jährliche Abrechnung. Weil wenn es dann wieder Investition und was zahlen, musst
- du wieder hin überweisen. Wir tun nur hin- und herüberweisen. Also im Sinne
- einer ökonomischen Buchhaltung würde ich sagen, das ist ja kein Problem, die
- schicken uns die Monatsabrechnung, aber den Geldfluss muss ich nicht haben. Weil
- so tun wir nur immer Geld hin- und herüberweisen. Also das wäre dann schon eine
- Anregung, was wir gerne machen würden, dass ich sage, machen wir das ein
- bisschen einfacher.
- 960 I: Ja, ok. Gibt es noch etwas, was Sie mir gerne erzählen möchten, was noch
- nicht zur Sprache gekommen ist und Ihnen wichtig ist?
- IP6: (...) Ich meine, jetzt ist es eh Geschichte, jetzt läuft es ja, aber es sind
- schon manche Informationen relativ spät gekommen. Also der Zeitdruck war extrem,
- das muss ich wirklich sagen. Weil wir gewusst haben, bis dorthin sollte das sein
- und gewisse Informationen sind dann nicht da gewesen. Also ich denke mir, das
- ist alles so kurzfristig gekommen. Also das war schon eine besondere
- Herausforderung.
- I: Ja, ok.
- IP6: Aber da wird es eh allen anderen gleich gegangen sein.
- 970 I: Ja, ich habe das fast bei jedem Interview bis jetzt gehört, das ist die
- Nummer 6. Ich glaube, bei vier Interviews ist das zur Sprache gekommen, dass es
- sehr knapp war mit der Zeit.
- IP6: Also wie das zu verbuchen ist, wo es zu verbuchen ist, wo es dann, ja. Oder
- auch, ich muss dazu sagen, auch der Index, wir haben ja die Gebührenerhöhungen
- gemacht, also das kommt auch extrem spät, extrem spät. Oder zuerst einmal falsch,
- dann (unv.) und dann kommt noch, haben wir schon alles ausgerechnet gehabt,
- schon beschlossen gehabt und dann kommt, nein, es sind nur 1,9 % und dann darfst
- du wieder von vorne anfangen. Also das ist schon immer, weil du als Gemeinde
- willst das nicht am letzten Drücker, weil du willst ja ein bisschen Zeit haben,
- dir das noch einmal genau anzuschauen oder was. Und deshalb, wenn die
- Informationen so spät vom Land kommen, tust du dir da ein bisschen schwer. Weil
- du musst die Datei quasi an die BH schicken, dass es da durchläuft und dass du
- das alles rechtzeitig hast und ja.
- I: Ja. Naja, dann sind wir sozusagen am Ende des Interviews. Ich sage herzlichen
- Dank.
- IP6: Ja, bitte.
- 987 I: Für die Zeit, ein bisschen haben wir überzogen. Und ich hätte nur noch ein
- paar Sachen da zur Gemeinde und (...) das war jetzt, Marktgemeinde ist das,
- glaube ich, Marktgemeinde Krieglach. Wie groß ist Krieglach, wie viele Personen,
- Einwohner?
- IP6: Ja, was haben wir derzeit, 5.340 Einwohner ca.
- I: Ah, ok.
- IP6: Wenn (unv.) genau, müsste ich das Anmeldeamt fragen.
- I: Nein, so genau brauchen wir es nicht. Jetzt, Sie haben gesagt, Sie haben HAK
- gemacht, aber was ich gesehen habe, haben Sie einen Studienabschluss auch, oder?
- IP6: Ich war auf der Boku und habe/
- I: Boku.
- IP6: Boku und habe da oben Agrarökonomik gemacht, also ich habe auch Wirtschaft gemacht.
- I: Agrarökonomik, also auch mit der Wirtschaft.
- IP6: Ja, Raumplanung und alles, also was mir eigentlich alles zugutekommt, muss
- ich sagen. Hätte ich nie geglaubt.
- I: (...) Ja, das war es, was ich noch wissen wollte. Passt, dann sage ich danke
- schön.
- IP6: Bitte, gerne.
- I: Drehen wir da mal aus. (...) Jetzt weiß ich nur nicht, wo ich drauf drücken
- muss, wohl. Der tut speichern.
- IP6: Ah, da waren Sie zuerst in Puch bei Weiz?
- I: Ja, ich glaube, Sie waren, waren Sie ja beim Bürgermeisterinnentreffen auch,
- da haben wir volksgetanzt. Ich bin die Obfrau von der, und wir sind einmal
- gemeinsam gesessen bei irgendeinem Seminar im Gemeindebund, da sind wir nicht
- weit voneinander gesessen, glaube ich.
- IP6: Ach so, ja, ich meine, merkt man sich nicht so genau.

I: Ja, ist auch klar.

IP6: Muss ich auch dazu/

## **Interview Nr. 7: Marktgemeinde Gamlitz, Herr Reiner, Leiter der Finanzabteilung, am 24.8.2021, Dauer: 48 min**

- I: Ja, ich, also ich sage gleich einmal dazu, das wird jetzt aufgezeichnet
- gerade.
- IP7: Ja.
- I: (...) Ich sage einmal Danke, dass du dir Zeit nimmst.
- IP7: Ja.
- I: Wir haben eh pünktlich in dem Fall angefangen.
- IP7: Ja.
- 8 I: Bitte laut ins Mikro sprechen, weil eben das aufgezeichnet wird und wenn
- möglich, hochdeutsch sprechen, weil ich das transkribieren muss. Ich studiere am
- Campus 02 Financial Accounting, das läuft über die (unv.), weil ich den
- Bilanzbuchhalter schon gemacht habe, habe ich ein Jahr zum Master.
- IP7: Ok.
- I: Und ich habe mich dann kurzfristig entschlossen, nachdem beide Kinder
- ausgezogen sind voriges Jahr endgültig und die Coronazeit da war und meine
- ganzen Vereinsaktivitäten flachgelegen sind sozusagen, mich zu dem Studium
- entschlossen. Ja und es gefällt mir eigentlich gut und ich schreibe eben meine
- Masterarbeit über die Umstellung auf die VRV 2015.
- IP7: Ok.
- I: Da habe ich einen/
- IP7: Ja, du bist ja die VRV-Expertin quasi.
- I: Schauen wir mal.
- IP7: Ok. Ja, weil ich habe auch mal berufsbegleitend studiert, aber nur ein halbes
- Jahr, dann habe ich es aufgegeben. Eh am Campus 02 Rechnungswesen und
- Controlling.
- I: Ok, das ist auch interessant.
- IP7: Ja, ist aber schon länger her, 12 Jahre, 14 Jahre.
- 27 I: Ich habe das Ganze, die ganze Thematik in sechs große Kapitel geteilt.
- IP7: Ja.
- I: Ich habe überall eine Überschrift und eine große Hauptfrage und stelle dann
- die Detailfragen und würde dich bitten, dass du halt antwortest, so gut du
- kannst. Wenn du was nicht weißt, ist es kein Problem, weil es kann nicht jeder
- alles wissen. Und hast du noch Fragen?
- IP7: Danke, keine im Moment.
- I: Keine im Moment, dann starten wir mal, würde ich sagen.
- IP7: Ja, bitte.
- I: Das erste große Kapitel sind Grundsätze der Doppik. Die Hauptfrage, welche
- Vorkenntnisse von Doppik waren in deiner Abteilung vorhanden und wo lagen die
- Hürden bei der Umstellung? Die erste Frage, wie du zum ersten Mal erfahren hast,
- dass die Doppik die Kameralistik ablöst, erläutere mir doch, welche Gedanken
- gingen dir durch den Kopf?
- IP7: (...) Wie ich es das erste Mal gehört habe, ok, ich habe das von der Schule
- gekannt, die Doppik, ansonsten eher wenig. Bin in der Kameralistik aufgewachsen,
- ja. Wir werden uns dem Problem auch stellen, so war es auch dann.
- I: Ok. (...) Erzähle mir doch bitte, wann und wie mit den Vorbereitungen
- begonnen wurde?
- IP7: (...) Das, ich schätze einmal, da gab es einmal die Seminare vom Gemeindebund,
- dann eben von unserer EDV-Firma gab es schon einige Seminare, kurzfristige
- Besprechungen oder eben so Eintagesworkhops und die habe ich besucht, meist mit
- dem Bürgermeister oder mit einer Kollegin von mir.
- I: Darf ich fragen, welchen EDV-Anbieter ihr habt?
- IP7: Wir haben die Community.
- I: Aha, ok, also/
- IP7: Also Georg.
- I: Georg, ok.
- IP7: Ja.
- I: Und wie viele Leute arbeiten in der Finanzabteilung bzw. wie viele Personen
- sind beschäftigt mit Rechnungsabschluss?
- IP7: Ich alleine.
- I: Oh, ok.
- IP7: Rechnungsabschluss mache ich allein.
- I: Ok, naja, schön.
- IP7: Sonst keine. Buchen tut wer anders, aber Rechnungsabschluss mache ich alleine.
- I: Ok, alles klar. Was sagte dir vor der Umstellung der Begriff Grundsätze der
- Doppik?
- IP7: (...) Was hat mir der vorher gesagt, ok, super Frage. (...) Jetzt im Detail
- kann ich es dir gar nicht sagen. Weiß ich nicht, kann ich nicht sagen, ok.
- I: Passt. Was sagt dir der Ausdruck verwaltungsökonomische Prinzipien? (...) Ist
- das einmal aufgetaucht irgendwo?
- IP7: Ja, es sollte alles einfacher und handlungsfähiger werden. (...) Ob es
- wirklich verwaltungsökonomischer geworden ist, ist eine andere Frage.
- I: Ja. (...) Wie erging es dir beim Abgrenzen vom Aufwand? (...) Bzw. da gibt es
- ja Wertgrenze. (...) War das alles von Vornherein klar?
- IP7: Nein, war unklar teilweise. Mit der Abgrenzung, das habe ich dann zusammen
- mit der EDV-Firma gemacht, die Restbuchung. Weil das nicht so eindeutig war bei
- uns und wir eigentlich da bis zum Schluss gewartet haben.
- I: Ok, war von Vornherein klar, was Abgrenzung heißt?
- IP7: War klar, aber wir haben einmal gewartet und wir haben nur zwei Abgrenzungen
- dann durchgeführt.
- I: Ok. (...) Also, und in den Vorjahren wurde aufgrund deiner Aussagen jetzt,
- glaube ich, nicht abgegrenzt, oder?
- IP7: Nein, wurde nicht abgegrenzt, nein.
- I: Ok. (...) Würdest du mir bitte genauer beschreiben, wie beim Abgrenzen
- vorgegangen wurde? Hast du da Listen mitgeführt, wie tust du jetzt bei der
- laufenden Buchhaltung, wird das nebenbei schon abgegrenzt oder alles bis zum
- Jahresende aufgespart?
- IP7: Das wird, nein, das wird beim Buchen, wird das bei uns schon automatisch
- abgegrenzt jetzt.
- I: Laufend?
- IP7: Da gibt es im Hintergrund, laufend, ja, das muss die (unv.) muss das dann
- eingeben den Abgrenzungszeitraum und dann wird das automatisch im Hintergrund
- schon ordentlich dann verbucht.
- I: Ok. Und wie erging es dir mit dem neuen Kontenplan?
- IP7: (...) So viel hat sich nicht geändert. Die Änderungen sind mitgeteilt worden
- vom Land Steiermark, besser gesagt vom Büro Hörmann und von der Abteilung 7. (...
- ) Man hat sich gleich zurecht gefunden, es waren halt einige Änderungen, ja, für
- die Mitarbeiter, die nicht sehr oft damit beschäftigt waren, war es ein bisschen
- eine Umstellung, aber sonst kein Problem.
- I: Ok. (...) Ein wichtiges Kapitel in der Doppik sind Rückstellungen. Erzähle
- mir bitte, wie es dir damit ergangen ist und wie wurde festgestellt, was
- rückzustellen war?
- IP7: (...) Da gibt es ja die Unterlage vom Land Steiermark mit, anhand dessen
- haben wir uns gehalten. (...) Mit den Rückstellungen, ja, jetzt im Detail, was
- haben wir dann rückgestellt, kann ich jetzt nicht auswendig sagen. Also das war
- dann, wir haben es anhand den Unterlagen gemacht vom Land Steiermark.
- I: Ja, also ich nehme mal die Personalrückstellungen, Jubiläumsgeld und so
- weiter, wird die Lohnverrechnung/
- IP7: Genau, das ist bei uns im Hintergrund einmal zum Einstellen bei der
- Lohnverrechnung und da bekommen wir dann jährlich einen Datensatz raus und das wird dann eingespielt.
- I: Ok, weil es gibt ja auch eine Rückstellung für Prozesskosten oder Altlasten
- zum Beispiel.
- IP7: Prozesskostenrückstellung haben wir keine gemacht, da wir aktuell nur einen
- kleinen Prozess haben. Aber ist es nicht nötig, eine Rückstellung zu machen,
- weil es da um keine großen Summen geht. Und auch Altlasten oder so sind uns
- aktuell, ist uns nichts bekannt, dass wir da Rückstellungen, dass es einer
- Rückstellung bedarf, sagen wir so.
- I: Ok. Ich habe halt das Problem gehabt zum Beispiel bei den Altlasten, ich bin
- halt dann vor dem Ordner mit unseren Verträgen gesessen und habe Vertrag für
- Vertrag durchgeschaut, ob da was rückzustellen ist. Das war sehr mühsam, muss
- ich sagen, aber/
- IP7: Ja, ich meine, wir haben ein gutes Mahnsystem schon immer gehabt und ja. Und
- das, seitdem wir den Georg haben, ist da wenig Bedarf bis gering. Und wir haben
- ein, zwei Fälle, aber da bekommen wir laufend ein Geld.
- I: Ok. (...) Dann kommen wir zum großen zweiten Kapitel, neue Gliederung und
- Gestaltung des Rechnungsabschlusses. Die Hauptfrage dazu, wie verlief die
- Erstellung der Beilagen? Und die erste Detailfrage, erzähle mir doch bitte, wie
- wurde der Lagebericht erstellt? Gab es da Probleme und wurden für den
- Lagebericht Kennzahlen errechnet?
- IP7: Ja, wurden errechnet. Ich habe jetzt gerade auf der anderen Bildschirmseite,
- habe ich meinen Lagebericht. Dass ich mich wieder erinnern kann, was ich da
- gemacht habe. So, was habe ich da gemacht, der Lagebericht. Warte mal/
- I: Also Frage, warst du bei dem Seminar, das der Gemeindebund angeboten hat?
- Weil da hat es dann eine Vorlage gegeben.
- IP7: Ja, dort war ich, ja, da war ich. Und ich habe da diese Vorlage auch
- verwendet. Aber eine Kennzahl habe ich jetzt keine ausgerechnet, weil wir von
- der EDV keine Unterstützung da gehabt haben, (unv.) gar nicht. Ist auch
- durchgegangen, hat sich nie mehr wer gemeldet. Wenig ist oft mehr.
- I: Ja, genau.
- IP7: Vor allem bei dem, also bei der Beilage Lagebericht, unserem
- Prüfungsausschuss habe ich das gegeben, die haben sich gar nicht ausgekannt. Die
- haben mehr Fragen gehabt im Nachhinein, also weil das sollte ja eine grobe
- Übersicht sein, die haben da schon Bahnhof verstanden und wie sie den angeschaut
- haben, den kompletten Rechnungsabschluss, haben sie, ja, gleich eine Wand
- gesehen und nicht einen Bahnhof, aber ja, das ist eine andere Geschichte.
- I: Ok. Ja, mir persönlich ist es so ergangen, ich habe das Seminar nicht besucht
- und habe keine Vorlage bekommen, weil die war nur für Seminarteilnehmer, das war sehr nett.
- IP7: Ja, aber hast du müssen nur an der Gemeinde anrufen, (unv.) eine Kollegin
- angerufen und sie haben einfach weitergeschickt.
- I: Ja, genau. Man behilft sich ja dann irgendwie.
- IP7: Ja.
- I: Nächste Frage, wie erging es dir mit der Zuordnung der MVAG-Codes?
- IP7: (...) Die sind bei uns im Programm eh vorhanden. Du meinst jetzt generell
- beim Untervoranschlag oder so, bei der Zuteilung?
- I: Ja, hast du selber zuteilen müssen oder hat das eh die EDV hinterlegt gehabt
- bei den Konten schon?
- IP7: Das hat alles die EDV hinterlegt gehabt. Die MVAG-Codes, da habe ich nie was
- angegriffen, das war alles hinterlegt.
- I: Das heißt, und du hast dich auch nicht beschäftigt damit, wie die
- zustandekommen oder so?
- IP7: Nein. Ich meine, das schon, weil du brauchst die MVAG-Codes ja bei den
- Untervoranschlägen, was ein ordentlicher Aufwand ist und was außerordentlicher
- Aufwand ist, von den Kosten her. Und dort habe ich es schon gebraucht, aber
- sonst hat mich das nie beschäftigt, weil bei uns das, unser EDV-Programm ist so
- aufgebaut, dass das automatisch nur gewisse Kontenkonstellationen zulässt und da
- ist überall ein MVAG-Code hinterlegt gewesen. Das war automatisch schon, da habe
- ich keine Beschäftigung gehabt damit. War es bei dir anders, bei K5, oder?
- I: Nein, wir/
- IP7: Oder du hast K5, oder?
- I: Ich habe K5, ja, bei uns ist es auch hinterlegt gewesen, aber wir haben
- müssen bei den Schulungen die teilweise selber berechnen oder halt zuordnen,
- dass wir wissen, wie das tickt, die Zuordnung. Also die haben uns (unv.) lassen
- dabei. Und manche Programme, glaube ich, ordnen es auch nicht von selber zu.
- Also es gibt ja andere Programme auch noch wie Neuhold oder, keine Ahnung.
- IP7: Ja, ok und die ordnen es nicht selber zu oder was, oder?
- I: Nein, ich glaube, ein paar, also ich habe schon Personen interviewt, die
- gesagt haben, naja, sie haben ziemlich zu tun gehabt damit.
- IP7: Ok, nein, MVAG-Code hat mich gar nicht berührt, weil das ist alles im
- Hintergrund angelegt.
- I: Ja, ok, passt. So, die nächste Frage, drei neue Haushalte, Ergebnishaushalt,
- Finanzierungshaushalt und Vermögenshaushalt, wurden geschaffen, um einen
- Überblick über Erfolg, Liquidität und Vermögen zu haben. Wie einfach bzw. schwer
- war es für dich damit umzugehen und dieses Wissen auch zu vermitteln.
- Bürgermeister, Vorstand, Gemeinderat, Prüfungsausschuss?
- IP7: Schwer, weil es keinen interessiert hat. Es hat keinen interessiert, sage ich
- dir ehrlich. Und somit auch im Prüfungsausschuss war das nie ein Thema. Wir
- haben zwar eine, die sich mehr dahinter geklemmt hat und das auch durchgelesen
- hat, die ein paar spezielle Fragen gehabt hat, aber sonst (...) hat das keinen
- interessiert.
- I: (...) Und für dich selber war es klar, was das ist?
- IP7: War es klar aufgrund der Schulungen vom Gemeindebund, ja.
- I: Ok, passt. So, nächste Frage, es gibt zwei unterschiedliche Varianten von
- Leasing, operating Leasing und Finanzierungsleasing. Wie ist es dir mit den
- Leasing-Verträgen gegangen bzw./
- IP7: Da wir kein Leasing, wir haben keine Leasing-Verträge, somit hat sich das erübrigt.
- I: Ok, ja.
- IP7: Wir bauen nur Cash oder (unv.), sonst nicht.
- I: Ok. Gibt es in deiner Gemeinde ausgegliederte Gesellschaften, wenn ja, wie
- ist es mit diesen ergangen?

IP7: Gesellschaften selber nicht, aber marktbestimmte Betriebe haben wir einige.

I: Ok. (...) Und war das ein Problem bei der Umstellung oder war das auch von

Vornherein eh klar, wie das, wie damit umgegangen wird?

- IP7: Wir haben Wasser, Abwasser und Kanal, haben wir nicht ausgegliedert, sprich,
- nicht auf 85. Wir haben nur die Wohnhäuser und die, und wir haben den
- Motorikpark bei uns und da dazugehöriges, ja, so Motorikpark, Campingplatz,
- Landschaftsteiche, Minigolfanlage, das ist bei uns auch ein marktbestimmter
- Betrieb. Das war eigentlich eh von Vornherein klar, wie wir da verbleiben und
- wie wir da gehen. Ja, klar, ganz klar war es auch nicht, weil es ein bisschen
- eine Umgewöhnung war, aber das ist mit der (...) Rücklage, das war am Anfang
- nicht ganz klar für einige von uns und für mich auch nicht, dass die halt anders
- gehandhabt wird als wie bis jetzt bei der VRV 1997.
- I: Und du hast gesagt, Wohnhäuser habt ihr auch, die ihr vermietet, Wohnungen?
- IP7: Ja, aber die in der Verwaltung zweier Wohnbauträger sind.
- I: Ok. (...) Drittes großes Kapitel, Bewertung, Vermögen, Eröffnungsbilanz.
- IP7: Ja.
- I: Die Hauptfrage, eine einmalige Beilage, wenn man sie so bezeichnen kann, war
- beim Rechnungsabschluss 2020 die Eröffnungsbilanz per 1.1.2020. Wie ist es dir
- bei der Erstellung dieser ergangen? Erste Frage dazu, die Bewertung des
- Anlagevermögens war zu bewältigen. Wie bist du grundsätzlich bei dieser Aufgabe
- vorgegangen?
- IP7: (...) Grundsätzlich, wir haben eine Hilfs-EDV gehabt oder ein Hilfsprogramm
- von der Community, von unserem EDV-Anbieter. Dann die Seminare vom Gemeindebund
- und eben vom unserem EDV-Anbieter selber. Und da habe ich eine Kollegin gehabt,
- die ich teilweise das gezeigt habe und die das dann zum größten Teil
- selbstständig gemacht hat. Mit den, keine Ahnung, mit den Grundstücken bewerten,
- alle Unterlagen raussuchen von den Grundstücken, das hat sie relativ
- selbstständig gemacht mit dem Einheitswert und auch mit dem, also mit dem
- Finanzamt, mit den, wie heißt das, ist ja egal, das hat sie ziemlich alleine
- gemacht. Dann, wir haben ja schon vorher ein gutes Anlageverzeichnis gehabt und
- das war fast 1:1 umzusetzen. Also sprich, ich habe gewusst, was wir haben, das
- habe ich ziemlich auswendig gewusst, weil ich es seinerzeit einmal angelegt habe,
- noch in der VRV, also 1997 und wir haben das einfach immer so weiter
- geschrieben. Und da waren sehr viele Daten schon vorhanden.
- I: Ok, das heißt, es hat ein bestehendes AVZ gegeben?
- IP7: Ja, aber das war halt laut der letzten VRV und das haben wir einfach dann,
- das, was gefordert war, haben wir einfach dann nochmal neu rausgesucht und neu
- bewertet.
- I: Wurden Gutachten auch beauftragt?
- IP7: Nein.
- I: Nein, ok. Und wurden Nutzungsdauern geändert?
- IP7: Haben wir einige geändert, da gibt es auch einen Vorstandsbeschluss. Aber die
- waren hauptsächlich eben, das ist Landschaftsteiche und gewisse Gerätschaften
- haben wir die Nutzungsdauer verändert, ja.
- I: Gab es Kulturgüter zu bewerten?
- IP7: Haben wir auch ein paar, wir haben eine, Kulturgüter haben wir einige. Wir
- haben auch ein Museum und da haben wir zum Glück einmal einen Vertrag gemacht
- und diesen habe ich dann herangezogen. Da ist sogar ein Bewertungs/ angesetzt
- gewesen, den habe ich dann reingenommen in die Bilanz, die Eröffnungsbilanz.
- I: Ok. Gab es Beteiligungen zu bewerten? War das eine große Aufgabe?
- IP7: Eine kleine, die von der Raiffeisen Bank.
- I: Ok, die alle haben.
- IP7: Ja, fast alle, ja, alle nicht, aber fast.
- I: (...) Zweite Frage zum Vermögen, wie gingst du bei der Unterscheidung von
- Instandhaltung und Instandsetzung vor? War der Unterschied sofort klar?

- IP7: (...) Ja, weil wir schon, also das ist schon 10 Jahre her, haben wir schon
- mal eine gröbere Diskussion gehabt mit den Prüfern vom Land Steiermark und daher
- war mir das ganz klar. Und da haben wir, Schule haben wir um, ich glaube, vier
- Millionen Euro, zwei Schulen umgebaut und da haben wir damals schon dort
- diskutiert Instandhaltung, Instandsetzung, seitdem war mir das dann klar.
- I: (...) Wie wurde bei der Bewertung der Straßen vorgegangen?
- IP7: Laut den Vorgaben vom Land Steiermark.
- I: Die drei Stufen?
- IP7: Die drei Stufen, das hat der Amtsleiter gemacht, weil der hat müssen, sowieso
- alle Straßen neu anschauen, weil da war beim Landesverzeichnis von der Abteilung
- 7, waren noch einige Wege falsch drinnen, privat und so, das war nicht ganz gut
- geführt. Und es hat auch gegeben im Zuge dessen dann, hat er gesagt, er macht
- das und das hat er dann durchgeführt.
- I: Ist er dann die Straßen abgefahren oder haben das Gemeindearbeiter gemacht
- oder wie ist man zu dem gekommen, wie der Zustand/
- IP7: Nein, unsere Gemeinde, wir haben, also er hat das dann im Endeffekt meistens
- aus dem Ort ein Foto gemacht und die Wege, die er nicht gekannt hat, hat er die
- Gemeinderäte hergeholt und gesagt, du, wie schauen die aus und so hat er es
- einfach gemacht. Und wir wissen ja selber, wo unsere Wege sind, die nicht so gut
- erhalten sind.
- I: Wie groß ist die Gemeinde?
- IP7: Wir haben 39 Quadratkilometer.
- I: Naja, schon einiges.
- IP7: Ja, ist nicht so klein.
- I: Wie wurden überhaupt alle Güter gefunden, die es zu bewerten gab? (...) Also
- nur aufgrund von dem alten Inventarverzeichnis sozusagen, oder?
- IP7: Ja, genau. Und seitdem wir den Georg haben, das ist seit 1.1.15, haben wir
- das im Hintergrund, das hat der Georg einfach immer verlangt, also sprich, in
- den Schulungen wurde es uns gesagt und seit 15 haben wir das, alles, was auf den
- Nullerposten gebucht worden ist, automatisch schon durchgebucht, diese Werte. Ab
- 2015 haben wir sowieso alle gehabt und vorher haben wir schon, wie gesagt, schon
- ein relativ gutes Anlageverzeichnis gehabt, das schon meine Vorgängerin
- teilweise eingeführt hat. Und ich habe es dann nochmal weiter geschrieben, mit
- dem Programm IKS hat das relativ gut funktioniert und da haben wir gute
- Ausgangsbasis gehabt, ja.
- I: Ok. Wie erging es bei der Bewertung der Vorräte? Wurden Vorräte/
- IP7: Da unsere Vorräte ganz gering sind, ist es, war es zu vernachlässigen. Also
- wir haben (unv.) bei den Vorräten und werden es in Zukunft auch nicht sein.
- I: Ok. (...) Wie wurden die Forderungen bewertet bzw. wurden die kontrolliert,
- wurde wertberichtigt, wurde bereinigt?
- IP7: Die Forderungen?
- I: Ja.
- IP7: (...) Haben wir/
- I: Oder/
- IP7: Nein, haben wir, waren ganz wenige nur. Nein, haben wir gar nichts gemacht,
- gar nichts.
- I: Ja, waren alle in Schuss, so wie es sich gehört?
- IP7: Genau, ja, ist klar, zwei, drei Quartale im Rückstand, aber das ist, wie
- gesagt, wir haben ein gutes Mahnwesen und das war eigentlich nicht zu bewerten.
- I: Ok. (...) Wie hast du Rücklagen ohne Zahlungsmittelreserve berechnet und
- bewertet? Hast du länger als wie fünf Jahre zurück bewertet? Das waren die
- ganzen BZs, die was man hat müssen gegenauflösen?
- IP7: (...) Teilweise bis, also bis 95, 96 habe ich alles über die EDV gemacht. Das
- habe ich raussuchen lassen die Kollegin. Und alles, was weiter zurück war, haben
- wir, also wenn ich gewusst habe, ich habe ein Vorhaben gehabt einmal, dann haben
- wir das mit den alten Rechnungsabschlüssen versucht, irgendwie zu konstruieren.
- I: Also weit über fünf Jahre zurück rekonstruiert?
- IP7: Ja, ja, also bis 96 habe ich alles, also ich glaube, vielleicht habe ich ein,
- zwei irgendwo vergessen oder sind untergegangen, aber mehr sicher nicht. Also
- wir haben alles da penibel genau rausgesucht aus der alten EDV.
- I: Ok. Wie ist es dir ergangen beim ausfindig machen von Kanal- und
- Wasseranschlussbeiträgen der vergangen Jahre? Waren die alle vorhanden?
- IP7: Naja, vorhanden waren sie schon in der EDV, aber wir haben das etwas anders
- gelöst, da wir keine eigene Wasserversorgung und keine Kanalversorgung haben,
- sondern über den Verband organisiert ist, war das bei uns kein Thema.
- I: Ja, ok.
- IP7: Das heißt, wir haben keine eigene Versorgung. Das wird alles über den Verband,
- die Leitung gehört dem Verband bis auf ein kleines (unv.), was der einen
- Altgemeinde gehört. Aber das ist, es sind kleine (unv.), aber die sind so gering,
- das ist, ich habe das zwar bewertet, aber sonst nicht. Und dort habe ich die
- Unterlagen gehabt aufgrund der Kommunalkreditaufzeichnungen, die habe ich dann
- verwendet dort für diese drei kleinen (unv.).
- I: (...) Und auf welche, aufgrund welcher Erkenntnisse wurde eine
- Haushaltsrücklageeröffnungsbilanz gebildet und beschlossen? Wurde sie überhaupt
- gebildet und beschlossen?
- IP7: Die Eröffnungs/ wurde zu 50 %, die wurde voll ausgenutzt und wurde auch
- beschlossen so, ja.
- I: Ok. (...) Was, glaubst du, waren überhaupt grundsätzlich die Gründe für die
- Umstellung auf doppische Buchhaltung?
- IP7: (...) Was die Gründe waren, das musst du die Herren fragen, die die VRV neu
- gemacht haben, (unv.). Keine Ahnung, das weiß ich nicht.
- I: Ok. (...) So, dann kommen wir zum vierten großen Kapitel, Schulung
- Mitarbeiter. Hauptfrage, wie wurden oder wie wurdest du und deine Mitarbeiter
- der Finanzabteilung auf den neuesten Stand des Wissens über die VRV 2015
- gebracht? Wie war grundsätzlich die Einstellung von dir und deinen Mitarbeitern
- zur Umstellung in Bezug auf Weiterbildung und konkret zur Umstellung?
- IP7: (...) Aufgrund von, also weitergebildet hat meine Kollegin, die eben bucht
- und ich uns. Und, also ich schrecke mich vor was Neuem nicht, manche schon. Und
- ja, eine Herausforderung, es ist immer eine Herausforderung, was Neues zu machen,
- für mich, sagen wir so.
- I: Ja. Wie wurden die Mitarbeiter der Finanzabteilung für die VRV 2015 geschult?
- Welche Maßnahmen wurden eingesetzt, um sie auf den neuesten Stand zu bringen?
- Bisschen haben wir schon geredet.
- IP7: Teilweise selber oder eben durch Anbieter wie Community oder eben
- Gemeindebund. Und eben selbst bei uns in deren, wurde auf den Wichtigsten
- hingewiesen und eben denen das beigebracht, ja.
- I: Ja. (...) Waren da Steuerberater zum Beispiel oder andere externe Unternehmen
- auch involviert in die Schulungen?
- IP7: Nein, nein.
- I: Wifi auch nicht?
- IP7: Nein, nein, Wifi, externe Steuerberater nicht, nur eben Gemeindebund und
- unser EDV-Anbieter.
- I: Ok. Wurde Literatur neu angeschafft?
- IP7: (...) Die Standardbücher vom Gemeindebund und vom RFG, ja. Also Literatur
- nicht, aber das sind nur die Zeitschriften.
- I: Ja, ok. Wie intensiv wurden Bürgermeister, Gemeindevorstand und Mandatare in
- die Schulungen der neuen Materie miteingebunden bzw. wie viel Vorwissen über die
- Doppik wurde von diesen Personen mitgebracht?
- IP7: Gegen Null von den Personen, die im Gemeindevorstand sind. Die haben sich
- parteiintern geschult. Da hat es einige Schulungen gegeben parteiintern und die
- haben das so dann (...) in Tagesschulungen oder Abendschulungen eben (...), sich
- das Wissen angeeignet.
- I: Ok. Über den Gemeindebund haben sie keine Schulungen besucht, die Mandatare?
- IP7: Was ich weiß, war das meistens parteiintern.
- I: Ja, ok. Dann/
- IP7: Bei allen Fraktionen.
- I: Ja. (...) Dann kommen wir zum nächsten großen Kapitel, Zeitmanagement.
- Hauptfrage, wie erfolgte das Zeitmanagement vor und während der Umstellung und
- bei der Erstellung des Rechnungsabschlusses? Von welchen Zeiträumen und welchem
- zusätzlichen Zeitaufwand sprechen wir bei der Umstellung bzw. bei der Erstellung
- des Rechnungsabschlusses?
- IP7: (...) Zusätzlicher Zeitaufwand, Umstellung, hätte ich mal gesagt, (...) ein
- Mitarbeiter ein dreiviertel Jahr beschäftigt gewesen. Hätte ich mal gesagt,
- Umstellung mit Eröffnungsbilanz und alles Drum und Dran und Mehraufwand
- Rechnungsabschluss generell mal eine Woche. (...) Nein, mehr, zwei Wochen. Weil
- da halt auch einiges, zwei Wochen Arbeitsaufwand, Mehraufwand, ja.
- I: Ja. (...) Und wird der Zeitaufwand mehr bleiben für die Zukunft, wenn man das
- Arbeiten dann einmal in der Doppik gewohnt ist?
- IP7: Ich hoffe, dass es weniger wird. Das kann, da beim Rechnungsabschluss im
- nächsten Jahr sehen wir es dann effektiv, hoffentlich wird es weniger.
- I: (...) Ok. Dann die nächste Frage, wie wurden die zusätzlichen
- Zeitaufwendungen der Mitarbeiter für Schulungen ausgeglichen?
- IP7: (...) Ausgeglichen gar nicht. Die haben das teilweise, also besuchen müssen
- und teilweise durch Mehraufwand, also Überstunden wurde es/
- I: Also Überstunden ausbezahlt oder Zeitausgleich dann für später?
- IP7: Nein, meistens ausbezahlt.
- I: Ok, also schon ausgeglichen.
- IP7: Ausgeglichen, ja, freilich.
- I: Ja und wie wurden die Zeitaufwendungen für Mehraufwand aufgrund der
- Erstellung des Rechnungsabschlusses und der Eröffnungsbilanz ausgeglichen, auch
- im gleichen System mit Überstunden?
- IP7: Mit Überstunden teilweise und da wurde eine Mitarbeiterin abgestellt, eben
- eine andere Mitarbeiterin, die das dann gemacht hat.
- I: Aus einer anderen Abteilung oder zusätzlich aufgenommen?
- IP7: Die ist, also das ist eine Praktikantin mal gewesen bei uns und die wurde
- dann übernommen von uns und die hat, als erstes hat sie müssen das machen, die Eröffnungsbilanz.
- I: Ok, das heißt, ein zusätzlicher Dienstposten wurde geschaffen in dem Fall?
- IP7: Nein, direkt nicht, das war nur eine Aufgabe und die macht jetzt gerade die
- Dienstprüfung und dann muss sie schauen, wo sie hinkommt.
- I: Ok, ok. (...) Und Teilzeitkräfte oder so, wurden die aufgestockt?
- IP7: Nein.
- I: Nein.
- IP7: Also wenn man es so bezeichnen will, eine halbe Person ist dann, ist mehr
- geworden in der Kassa. Wenn du so fragst, eine halbe Person ist mehr geworden in
- der Kassa, das können wir noch dazu schreiben, ja.
- I: Ok, ja, schön. Wie erging es dir mit den Umstellungsarbeiten, welche internen
- und eventuell externen Unternehmen wurden miteinbezogen?
- IP7: (...) Umstellungsarbeiten bezüglich VRV und VRV neu?
- I: Genau.
- IP7: Meinst du, ja, unsere EDV-Firma und sonst keiner. Und eigene EDV-Firma.
- I: (...) Wie, erzähle mir bitte kurz den organisatorischen Ablauf der Umstellung,
- wer plante die Umstellung und wie wurde geplant? Hat das der Bürgermeister
- gemacht, der Amtsleiter, du?
- IP7: Nein, nein, das habe ich alles über gehabt und wie haben wir das geplant, wir
- haben festgelegt, ok, bis zu einem Zeitpunkt sollte das gemacht werden. Der, das
- Aufgabengebiet, dann die Kollegin, ich habe es nicht so verfolgt gehabt, war
- dann bisschen nachlässig, hat dann eher andere Dinge gemacht und dann haben
- müssen einmal nachschärfen. Wir haben das ziemlich auf den letzten Abdrücker
- gemacht.
- I: Und die zusätzliche Person, die was gekommen ist, was du gesagt hast, die
- Praktikantin, hast du getrieben, wir brauchen noch jemanden, oder?
- IP7: (...) Ja, freilich, sonst wäre es nicht möglich gewesen vom Zeitmanagement
- her, ja, ja.
- I: Ok, also warst du schon die treibende Kraft, dass/
- IP7: Ja, schon, dass das da, ja, genau, dass wir einfach eine Person bekommen
- haben, weil sonst wäre es nicht möglich gewesen. Die Eröffnungsbilanz zu machen

bei uns, ja.

- I: Ok. Gibt es zusätzlich in der Zukunft Personalbedarf oder bleibt das jetzt so,
- wie ihr aufgestellt seid an Personal?
- IP7: Personalbedarf würde es geben, aber das ist das Problem, ob man es bekommt.
- I: Ok, also grundsätzlich vorhanden wäre er?
- IP7: Vorhanden wäre ein Bedarf schon, nur ob man es dann auch umgesetzt bekommt,

ist immer die Frage.

- I: Ja. (...) Sechstes großes Kapitel, sonstiges und die Zukunft. Die Hauptfrage,
- was gibt es zur Umstellung noch zu berichten und wie blickt man in die Zukunft?
- Die erste Detailfrage dazu, wie war das Echo in der Bevölkerung auf die
- Umstellung bzw. gab es Echo in der Bevölkerung?
- IP7: Ich hätte einmal gesagt, die Bevölkerung hat das überhaupt nicht interessiert,
- aus meiner Sicht jetzt. Und der Gemeinderat hat eher kritisiert, dass es nicht
- (...) transparent ist und nicht lesbar ist. Das hat einmal der Gemeinderat
- gesagt, also viele vom Gemeinderat. Und es haben, eigentlich fast keiner hat
- gesagt, das ist ein guter Deal gewesen, diese Umstellung. Die waren einfach die
- alte VRV gewohnt, quasi Kameralistik und da haben viele schon etwas rauslesen
- können. Und mit einem Neuen kann man, wenn man das einem Gemeinderat oder einem
- nicht Versierten gibt, kann der eigentlich wenig bis gar nichts anfangen damit.
- I: Gibt es im Gemeinderat Personen, die eventuell mit doppischer Buchhaltung zu
- tun haben, Unternehmer sind oder mit UGB bilanzieren, nach UGB bilanzieren oder
- mit IFRS? Gibt es da/
- IP7: Gibt es, (...) ja, ein, ja oder zwei wird es geben, die eben im, also einer
- hat ein Unternehmen, der wird wahrscheinlich im UGB bilanzieren, nehme ich an
- einmal. Und eine, die ist eben in einer höheren Position, die wird das auch
- wissen, die hat auch sehr viel Fragen dazu gehabt. Die hat sich auch sehr
- interessiert, aber sonst war das eher negativ vom Gemeinderat, auch vom
- Prüfungsausschuss. Das Interesse war halt nicht da. Und das Verständnis auch
- nicht. Die wollten nicht das verstehen, um was die neue Buchhaltungsform alles

kann und ja.

- I: Ja. Gibt es Personen, die Einsicht nehmen während der Auflagefrist beim
- Rechnungsabschluss zum Beispiel? Kommt da jemand?
- IP7: Heuer hat es keinen gegeben, ansonst ist meist der alte Amtsleiter gekommen und hat das angeschaut.
- I: Ok, aber der wird auch seine Probleme gehabt haben mit der Doppik.
- IP7: Heuer ist er nicht gekommen, er war krankheitlich, also er war kränklich und
- war verhindert. Aber er gesagt, er kommt einmal vorbei, aber er ist dann nie
- mehr vorbei gekommen.
- I: Ja. (...) Gibt es noch Pläne für die Zukunft in Bezug auf den
- Rechnungsabschluss, die Organisation eventuell in der eigenen Gemeinde zu
- verbessern oder ist eh alles auf Schiene?
- IP7: Bei der Organisation könnte man schon einiges noch verbessern, aber sagen wir
- so, man bekommt nicht alles, was man haben will.
- I: Ja. (...) Also von der Politik?
- IP7: Von der Politik.
- I: Sozusagen, ja. Wie werden die laufenden Vermögensbuchungen organisatorisch
- abgewickelt? Wird das laufend mitgebucht oder einmalig?
- IP7: Das Vermögen ist bei uns im Georg so, dass das verbucht werden muss. Und dann
- am Jahresende, haben wir es jetzt einmal so eingeführt, wenn das Vermögen dann
- wirklich nicht mehr im Bau ist, dann wird das eben umgebucht auf das richtige
- Vermögensgut und dann erfolgt auch die Abschreibung ab diesem Zeitpunkt. Und das
- wird wahrscheinlich jetzt immer ein Rechnungsabschlussthema bleiben bei uns.
- I: (...) Dann kommen wir zur nächsten Frage, die digitale Welt nimmt uns immer
- mehr in Anspruch. Wird in deiner Gemeinde schon voll elektronisch verwaltet bzw.
- ist das in Zukunft geplant? Und wie reagieren die Mandatare darauf?
- IP7: Ich habe gerade vorher, wie wir unterbrochen worden sind, mit dem
- Vizebürgermeister darüber gesprochen, will man umstellen, im Moment ist noch ein
- etwas älterer Bürgermeister und der ist nicht so richtig dafür, auf die
- elektronische Umstellung und ja.
- I: Ja, wie funktioniert das dann mit dem Prüfungsausschuss, schaut der noch die
- Papierbelege an?
- IP7: Nein, der Prüfungsausschuss schaut keine Papierbelege mehr an, der bekommt
- nur mehr auf die Videowand produziert die Belege. (...) Und die kann er sich
- dort vor Ort anschauen.
- I: Und ich glaube, beim Georg/
- IP7: Wir haben ein elektronisches, das schon, bei uns wird jeder Belege gescannt.
- Und dadurch haben wir sie auch elektronisch vorhanden die Belege. Und/
- I: Das heißt,/
- IP7: (...) Der Prüfungsausschuss sieht bei uns die elektronischen Belege und da
- wird kein Beleg mehr ausgedruckt, den kann er sich anschauen auf der Videowall
- und das war es.
- I: Ja. Und Bürgermeister und Kassier geben auch elektronisch frei, oder? Beim
- Georg geht es ja gar nicht mehr anders, oder?
- IP7: Ja, aber da sind wir jetzt auch, das macht eben noch die Kollegin, die bucht,
- das ist eh so nicht legal, sagen wir mal so. Normalerweise müsste der
- Bürgermeister freigeben, aber das kann er noch nicht oder er will es nicht
- machen, sagen wir mal so. Offiziell, ja, macht er.
- I: Macht er, ok. Was waren die größten Herausforderungen bei der Umstellung?
- IP7: (...) Die größten, was meinen Sie jetzt, bei der Umstellung von/
- I: Auf die VRV 2015.
- IP7: (...) Dass das Verständnis für die neue Buchhaltungsform da ist und dass das,
- keine Ahnung, die Rücklagen, die Rückstellungen anders sind, die
- Rücklagenbewertung einfach anders ist und das Zeitmanagement, dass das einfach,
- dass das gepasst hat. Das war das größte Problem. Da uns dann zum Schluss die

Zeit davon gelaufen ist.

- I: Ja. Ja, vor allem, es war ja auch, was ich mitgekriegt habe, am Anfang das
- Problem, dass ja die technischen Voraussetzungen ja gar nicht da waren, weil die
- Programmierer ja auch am Arbeiten waren, oder?
- IP7: Teilweise und dann wieder, es teilweise die Landesregierung noch einige oder
- die Abteilung 7 dann einige Änderungen noch gemacht haben. Die vorher nicht so
- besprochen waren und ich war dann eh in meiner Meinung gut bestärkt. Ich meine,
- euch ist es, (unv.) möglich gewesen, es war dann eh klasse, weil dann haben wir
- schon, also die Wertansätze richtig drinnen gehabt und nicht so, wie es einmal
- ursprünglich war und, oder vom Gemeindebund gesagt worden ist und dann doch
- wieder umgeschmissen worden ist, genau.
- I: Ja. (...) Gibt es noch ungeklärte Fragen gegenüber der Aufsichtsbehörde bzw.
- gegenüber dem EDV-Anbieter?
- IP7: (...) Habe ich im Moment keine ungeklärte Fragen, nein, habe ich keine. Es
- gibt natürlich immer Verbesserungsbedarf bei den Programmen und da sind wir am
- guten Weg, glaube ich, dass das so gut wird, dass man dann wirklich auch
- komfortabel arbeiten kann damit.
- I: Also zufrieden mit dem EDV-Anbieter sozusagen?
- IP7: Nachdem wir den schon sechs Jahre, also sechs Jahre mit dem neuen System
- Georg arbeiten, mittlerweile sind wir sehr zufrieden, ja. Am Anfang, im Jahr
- 2015, hat es nicht so funktioniert, wie sie es versprochen haben, aber danach,
- es wurde immer besser. Einige Details könnten noch verbessert werden und
- vielleicht schaffen wir das auch noch.
- I: Ja. (...) Gibt es noch etwas, was du mir gerne erzählen möchtest, was wichtig
- ist und bisher nicht zur Sprache gekommen ist?
- IP7: (...) Dass man vielleicht, die Landesregierung doch wieder zurückkommt auf
- die Wurzeln der VRV, was man eigentlich haben wollte, österreichweit das
- vergleichen zu können und nicht den steirischen Weg zu gehen, alles noch
- bisschen komplizierter zu machen und mit mehr Voranschlagsunterteilungen oder

 Postenunterteilungen, dass man oder Kontenunterteilungen arbeitet, das ist nicht hilfreich im täglichen Betrieb. Das war am Anfang schon störend. Und vor allem, dass man unter dem Jahr noch gewisse Anweisungen bekommt, wie man dann etwas zu buchen hat oder zu (unv.) hat oder den Voranschlag oder den Rechnungsabschluss anders darstellen muss. Das war eine große Herausforderung und der steirische Weg, ich weiß nicht, dass der so gut ist, dass man so ins Detail geht. Im Endeffekt hat man wieder neun verschiedene VRVs, die untereinander nicht vergleichbar sind. Alleine bei der Bewertung von den Straßen, wenn man hernimmt, die Straßen werden im Burgenland anders bewertet wie in Kärnten oder Niederösterreich und der Steiermark, obwohl das überall Straßen sind. Da wäre es sicher hilfreich gewesen, wenn man sich frühzeitig, das VRV-Komitee zusammensetzt und sagt, ok, österreichweit gilt das einheitlich und nicht jedes Bundesland kocht eine eigene Suppe. I: (...) Ok. Das ist ganz witzig, das ist bei jedem Interview gekommen. IP7: Ja, ich meine, du weißt es selber, das ist das Hauptproblem, dass man einfach, ich habe auch mit dem Herrn schon zweimal diskutiert und hat mich sogar persönlich zurück gerufen, hat mich eh gewundert. Dann, dass er da selbstständig einfach Dinge macht, die nirgends anders gelten als wie in der Steiermark. Ist die Frage, ob das wirklich so super ist mit den Auswertungen und ob das Land wirklich dann so gut zusammen kommt, wenn sie die Auswertungen hat. Andere Länder schaffen das auch, ja. I: Schauen wir. (...) Dann möchte ich dich noch fragen, wie das Interview für dich war? IP7: (...) Ganz gut. I: Ganz gut? IP7: Danke, dass du das einmal aufarbeitest und dein Studium, also deinen Master,

hast du gesagt, machst du und dass du das einmal aufgreifst. Vielleicht, wenn du

dir das notierst, könntest du mir vielleicht das weiterschicken, wenn du fertig

ausgewertet hast und/

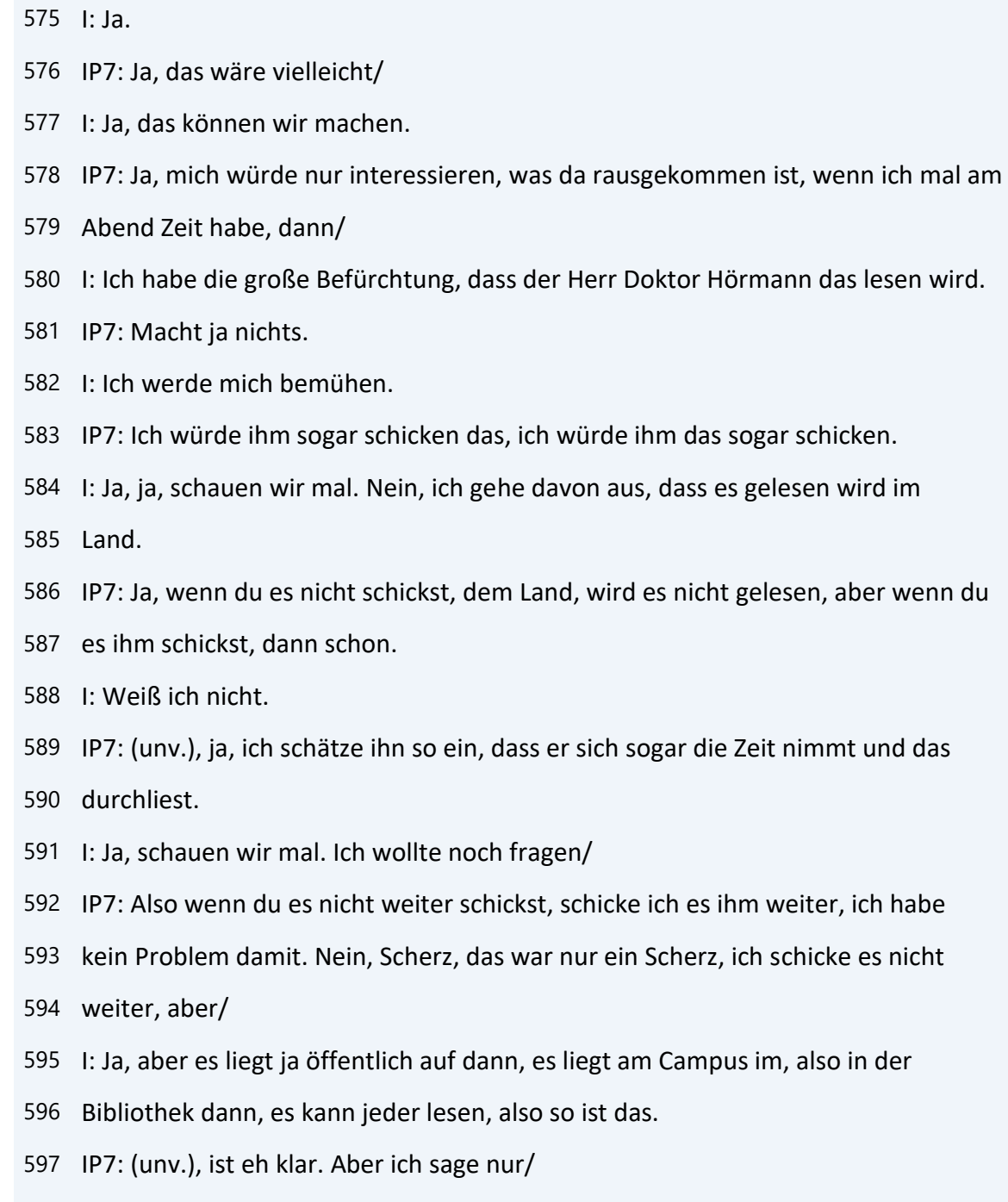

- I: Wenn sie einmal fertig ist.
- IP7: Ja, klar, ok.
- I: Jetzt wollte ich noch fragen, wie viele Einwohner hat Gamlitz?
- IP7: 3.200.
- I: Ah, doch groß, sehr groß. (...) Du bist die Leitung der Finanz, nehme ich an,
- in dem Fall?

IP7: Ja.

- I: (...) Darf ich fragen, was deine Ausbildung war (...) oder ist?
- IP7: Was meine, Bürokaufmann, Matura und sonst nichts.
- I: (...) Ok. (...) Ja, dann sind wir sozusagen am Ende, haben wir es geschafft.
- Ich sage herzlichen Dank, dass du mir geholfen hast.
- IP7: Danke auch.
- I: Dass du eine Stunde investiert hast.
- IP7: Es bringt ja auch was, oder?
- I: Ja.
- IP7: Dir bringt es was und vor allem, wenn es wirklich der Hörmann liest,
- vielleicht/
- I: Schauen wir.
- IP7: Hat er doch ein paar Gedanken deswegen.
- I: Ja, schauen wir einmal.
- IP7: Ja.
- I: Was kommt. Ja, dann wünsche ich dir noch einen schönen Abend.
- IP7: Danke, ebenfalls.
- I: Und danke.
- IP7: Tschüss, baba.
- I: Tschüss, baba.

## **Interview Nr. 8: Gemeinde Hohentauern, Frau Köberl, Amtsleiterin, am 25.8.2021, Dauer: 46 min**

- I: Ich sage (...) herzlichen Dank, dass du dir Zeit genommen hast, mir da ein
- Interview zu geben. Wie gesagt, es ist, es wird gerade aufgezeichnet, ich
- brauche das für meine empirische Arbeit.
- IP8: Ja.
- I: Ich bitte dich, laut und deutlich in das Mikrofon zu sprechen, weil sonst
- habe ich so viele Hintergrundgeräusche, weil ich das ja transkribieren muss.
- IP8: Ja.

8 I: Und wenn möglich, ist nur eine Bitte, hochdeutsch zu sprechen.

IP8: Ok.

I: Dann ist es auch einfacher.

IP8: Ich werde mich bemühen.

- I: Ja. Und jetzt wollte ich noch fragen, darf dein Name genannt werden oder soll
- er anonym bleiben? Von Haus aus ist es sowieso anonym, das Interview.

IP8: Ok, es kommt darauf an, wie die Fragen lauten, ob ich auf irgendwen böse sein

muss, von meinen Antworten her oder von der Aufsicht her, dann ist es besser,

der Name wird nicht genannt. Aber ok, lassen wir es lieber anonym.

I: Ich würde auch sagen, wir bleiben anonym, weil es ist ja nichts passiert.

IP8: Ja.

- I: Kurze Information zu mir, mein Name ist Angela Schneeflock, bin verheiratet,
- habe zwei Kinder, die beide voriges Jahr überraschend, also die erste war eh
- schon länger ausgezogen, aber die zweite auch in mein Heimathaus gezogen ist zu

meinen Großeltern oder zu ihren Großeltern und jetzt habe ich mir gedacht,

nachdem Corona ist und es ist so viel Zeit übrig geblieben, ich muss die nutzen

und habe angefangen zu studieren. Studiere am Campus 02 Financial Accounting und

schreibe jetzt, wie gesagt, an der Masterarbeit, die die VRV 2015 zum Thema hat.

Und da habe ich mir jetzt also sechs große Fragenblöcke oder Themenblöcke

zusammengestellt. Da kommt immer ein Themenblock mit einer Hauptfrage und dann

- Detailfragen dazu. Es ist kein Problem, wenn du keine Antwort hast auf eine
- Frage, brauchst nur sagen, man kann nicht alles/
- IP8: Ich habe mir das nämlich heute schon mal durchgedacht, ich denke mir, es ist
- jetzt schon länger her. (unv.) kommt erst, den Ärger haben wir im Frühling
- abgehakt. Ich hoffe, ich weiß alles. Im Frühling wäre es besser gewesen, da
- hätte ich schon emotionalere Antworten gegeben, schauen wir.
- I: Da habe ich gerade meine Prüfungen absolviert, da habe ich noch nicht an die
- Masterarbeit gedacht. Aber wie gesagt, kein Problem, wenn eine Frage nicht
- beantwortet werden kann, kein Problem.
- IP8: Alles klar.
- I: Gibt es von deiner Seite noch Fragen zum Interview?
- IP8: Eigentlich nein, also ich bewundere, dass einem in Corona so langweilig sein
- kann, dass man sich dieses Thema auswählt, aber ok.
- I: Es hat sich angeboten, sage ich einmal.
- IP8: Ja, bitte, dann geht es los.
- I: Dann geht es los. Der erste große Punkt ist Grundsätze der Doppik. Die
- Hauptfrage, welche Vorkenntnisse von Doppik waren in der Abteilung bzw. von
- deiner Seite vorhanden und wo lagen die Hürden bei der Umstellung? Die erste
- Detailfrage dazu, wie du zum ersten Mal erfahren hast, dass die Doppik die
- Kameralistik ablösen wird, erläutere mir doch bitte, welche Gedanken gingen dir durch den Kopf?
- IP8: Also Vorkenntnisse hatte ich null, hatte ich null, bin aus einem allgemeinem
- Gymnasium und nicht aus der HAK gekommen, auch nicht in der Privatwirtschaft
- tätig gewesen. War für mich ein riesen Schock. Vor allem, es hat dann die ersten
- Kurse gegeben, die ersten Einleitungskurse von den EDV-Firmen, wo dann wirklich
- auf Zetteln, wo muss man wo buchen, wo verändert sich, wo wird plus/minus, also
- wo man wirklich das mit Übungsblättern durchgespielt hat. Und ich mir dann
- gedacht habe, das schaffe ich nie. Es war dann nicht so schlimm als angekündigt,
- es ist ja dann alles wirklich im Hintergrund durch die EDV-Systeme dann geregelt
- gewesen. Es war dann nicht so schlimm, als zuerst befürchtet.
- I: Ok. (...) Erzähle mir doch bitte, wann und wie mit den Vorbereitungen für die
- Umstellung begonnen wurde?
- IP8: (...) Begonnen, das waren eben die ersten Einführungsseminare, dann waren
- (unv.) nach Schulungen vom Gemeindebund, mit den ganzen Rechtlichen, aber das
- Hauptproblem war eigentlich nicht die Umstellung der Buchhaltung, sondern das
- Hauptproblem war die Eröffnungsbilanz. Diese Erfassungen und Bewertungen, wir
- sind eineinhalb Kräfte in der Gemeinde, in der Zwischenzeit habe ich einen
- Personalwechsel gehabt, im Endeffekt habe ich alles alleine, also sämtliche
- Bereiche, sämtliche Abteilungen, sämtliche Gebäude, alles alleine erfasst und
- alles alleine bewertet. Das war die eigentliche große Herausforderung, mich als
- Kleinstgemeinde, ja.
- I: (...) Was, da haben wir eh schon kurz vorher geredet, was sagten dir vor der
- Umstellung die Grundsätze der Doppik?
- IP8: Gar nichts, gar nichts.
- I: Genau.
- IP8: Leider nichts, nein.
- I: Was sagt dir der Ausdruck verwaltungsökonomische Prinzipien? Ist dir das
- einmal untergekommen?
- IP8: Irgendwo in einer der zahlreichen Seminare ist das sicher gefallen, aber ich
- kann es nicht mehr definieren, ich weiß es nicht. Es wird vielleicht auch damit
- zu tun haben, dass das verordnet wurde, dass es transparent, alles transparent
- sein soll. Österreichweit soll verglichen werden können, EU-weit soll verglichen
- werden können. Das ist ein bisschen das Bittere daran, dass sich daran nichts
- geändert hat und nach wie vor große Unterschiede, wenn es das Thema ist, ich bin
- mir nicht sicher.
- I: Ok. (...) Wie erging es dir mit den Abgrenzungen von Aufwand?
- IP8: (...) Ist bei uns kein großes Problem, wir sind, wie gesagt, Kleinstgemeinde
- und das war bei uns nicht wirklich ein Thema. Versicherungspolizzen haben wir
- umgestellt auf Jahresding, alle anderen Bereiche sind immer die gleichen Beträge,
- das hat uns nicht wirklich betroffen.
- I: Ok. Wurde in den Vorjahren schon abgegrenzt?
- IP8: Nein.
- I: Nein, ok. (...) Dann gehen wir gleich zum nächsten Punkt, (...) würdest du
- mir genauer beschreiben, wie beim Abgrenzen vorgegangen wurde? Hast du da eine
- Liste mitgeführt oder wie tust du jetzt im laufenden Buchen? Buchst du es
- laufend mit oder lässt du es am Jahresende zusammenkommen alles und/
- IP8: Wie gesagt, ich mache keine Abgrenzungen.
- I: Gar nicht, ok.
- IP8: Wir machen keine Abgrenzungen, wir haben keine Bereiche, wo das Thema ist.
- Wir haben, ja.
- 98 I: Darf ich fragen, welches EDV-System du hast?
- IP8: BSC.
- I: Ah, ok. Sind wir Kollegen.
- IP8: Ok, nein, es war, wie gesagt, war kein Thema. Weil es war ja immer das Thema,
- wie gesagt, wenn sich die Beträge ändern, gerade im Strombereich,
- Versicherungsbereich, die Beträge sind immer gleich. Wir sind einfach zu klein,
- um da jetzt große Unterschiede zu haben und das war eigentlich nie ein Thema bei

uns, nein.

- I: Ok. Wie erging es dir mit dem neuen Kontenplan?
- IP8: (...) War eine große Herausforderung, ja, ist heute noch sehr schwierig. Vor
- allem auch, weil es da sehr wenig darum, die Anonymität sehr wenig Unterstützung,
- bei uns war es zumindest so, bei unserer Bezirkshauptmannschaft, auch sehr
- wenig Unterstützung der Aufsicht gegeben hat. Die waren selbst überfordert in
- den Bereichen und wenn man da nachgefragt hat, das ist wirklich sehr schwierig,

ja.

- I: Ok. Ein wichtiges Kapitel in der Doppik sind die Rückstellungen. Erzähle mir
- doch bitte, wie es dir ergangen ist, wie wurde festgestellt, was rückzustellen
- ist?
- IP8: (...) Rückstellungen haben wir eigentlich nur die Urlaube, die Urlaube und
- die Jubiläumsgelder und es ist, wie gesagt, wir sind eineinhalb Bedienstete in
- der Gemeinde, ich habe einen Mitarbeiter im Bauhof, es ist ein Betrag, ein
- Gesamtbetrag pro Jahr zwischen 200 und 300 Euro. Also es ist nicht wirklich ein
- großes Thema bei uns.

I: Ja. (...) Und so/

- IP8: Das rechnet, das Lohnprogramm rechnet das automatisch, also das ist kein
- Problem gewesen, nein.
- I: Ok. Prozesskosten oder Altlasten hat es gar nicht gegeben?
- IP8: Haben wir keine Rückstellungen, nein.
- I: Weil mir ist es eben so ergangen, dass ich die ganzen Verträge alle
- durchgesucht habe, nicht, dass ich irgendwas übersehe/
- IP8: Dass da dann, ja. Nein, das, darum, ihr seid wahrscheinlich größer. Ich weiß
- nicht, wie groß ihr seid als Gemeinde.
- I: Ja, wir sind nicht so viel, wir haben 1.(unv.) Einwohner, wir sind auch nur
- drei 75 %ige Bedienstete. Also ich bin ganz alleine in der Buchhaltung, von der
- Eingangsrechnung bis zum Rechnungsabschluss.
- IP8: Ja, ja, genau, genau, ja.
- I: Also ja, war/
- IP8: Nein, aber da haben wir sonst nichts gemacht, ja.
- I: Ja, ok. Ja, dann kommen wir zum großen zweiten Hauptkapitel, Beilagen, neue
- Gliederung und Gestaltung des Rechnungsabschlusses. Hauptfrage, wie verlief die
- Erstellung der Beilagen? Die erste Detailfrage dazu, erzähle mir doch bitte, wie
- wurde der Lagebericht erstellt? Gab es da Probleme?
- IP8: Der Lagebericht macht riesen Probleme. Der Lagebericht, da nimmt man dann das
- Muster des Gemeindebundes, versucht dann irgendwo, eine Vorlage herunter zu
- kopieren. Ich habe beim Rechnungsabschluss, glaube ich, massenweise gegoogelt,
- ob andere Gemeinden den Rechnungsabschluss schon beschlossen haben. Diesen
- Lagebericht online gestellt haben und habe mir dann einfach ein paar
- Satzbausteine heraus geholt, weil es eigentlich so sehr schlecht vorbereitet war
- und fast unmöglich war. Es war dann auch das riesen Problem beim Lagebericht,
- die Kennzahlen, gut, Verschuldungsgrad geht noch, aber es waren so eigenartige
- Kennzahlen dabei, die man nur dann berechnen kann, wenn man das VRV-Buch des
- Gemeindebundes kauft. Und die Gemeinderäte aber genau auf diese Kennzahlen
- fixiert waren. Und das habe ich nicht ganz in Ordnung gefunden, dass diese

Berechnungsmodelle für diverse Auswertungen nicht so verfügbar waren.

I: Ok. (...) Wie erging es dir mit der Zuordnung der MVAG-Codes? Hast du dich

damit beschäftigt?

 IP8: Es ist immer noch ein riesen Problem, dass das alles genau passt und da werde ich noch länger damit kämpfen. Also das wird noch länger dauern, bis ich da vertraut bin, ja.

 I: Ok. Warst du zufällig einmal bei einem Seminar vom BSC zu Anfangszeiten der Umstellung? Weil dort haben wir mal, also das ist mir in Erinnerung, nur

IP8: Genau, genau, genau, ja. Es ist, und es, ja, braucht man im Prinzip ja so

MVAG-Codes berechnet oder halt erstellt.

 eigentlich dann gar nicht in der Praxis, ja. Was für mich ein riesen Problem war, weiß nicht, ob das eine eigene Frage wird, wo jetzt immer noch damit zu tun habe, das sind diese gemeinnützigen Wohnbaugesellschaften. Ich sammle, also da habe ich den Jahresbericht bekommen für den Rechnungsabschluss, also die Siedlungsgenossenschaften waren nicht fertig bis März. Ich habe dann halt irgendeine Summe von 20, das wird jetzt noch ein Thema werden in Zukunft, ich sammle jetzt, seit Juni bekomme ich monatlich die Berichte, die sammle ich jetzt und ich befürchte, ich habe am Jahresende da ein riesen Problem, weil ich noch nicht weiß, wo ich jetzt welche, ich kann es noch nicht lesen, ich kann die Berichte der Genossenschaften noch nicht lesen und da fehlt mir ein bisschen die Unterstützung. Vermutlich von der BSC, ich denke, da wäre es einfacher, wenn es eine Schnittstelle geben würde, die uns Kleinstgemeinden da unterstützen würde. I: Ja. (...) Sicher nicht einfach, aber es wird fertig, glaube ich, das Thema, der Herr Doktor Hörmann hat letztes Mal wieder irgendwas geschrieben gehabt, habe ich gelesen oder ist das jetzt schon klar mit den Siedlungs/, also ihr habt sozusagen Wohnungen, die von Gemeindebund/ IP8: Genau, Siedlungsgenossenschaften verwaltet werden und die bringen ja dann ihre Berichte, wo man überhaupt nicht weiß, welcher Teil muss reingebucht und welcher Teil gehört wohin. Und, also das ist ganz, ganz schwierig, das, ja.

- I: Habe ich Gott sei Dank nicht.
- IP8: Ja, sei froh.
- I: Ja. So, dann die drei neuen Haushalte, Ergebnishaushalt,
- Finanzierungshaushalt und Vermögenshaushalt, wurden geschaffen, um mehr
- Überblick über Erfolg, Liquidität und Vermögen zu haben. Wie einfach bzw. wie
- schwer ist es für dich damit umzugehen und dieses Wissen auch zu vermitteln?
- IP8: (...) Es ist schwieriger geworden. Also in der Kameralistik hat man eindeutig,
- die Gemeinderäte wollen fixe Antworten haben, wie stehen wir da. Das kann man
- so nicht beantworten, das kann man nicht mehr beantworten. Man versucht es dann
- eh mit dem Berechnungsmodell, die der Gemeindebund geschickt hat, irgendwelche
- Analysen zu erstellen. Es ist schwieriger geworden, es ist undurchsichtiger,
- eindeutig.
- I: Ja, ja. Es gibt zwei unterschiedliche Varianten von Leasing, operating
- Leasing und Finanzierungsleasing. Wie wurde mit Leasing-Verträgen umgegangen,
- hast du welche gehabt?
- IP8: Also wir haben nur operating Leasing, unsere LED-Beleuchtung, operating
- Leasing, Finanzierungsleasing ist Gott sei Dank ausgelaufen vor Umstellung VRV.
- Da habe ich nur dieses eine, ja.
- I: Ok, aber das war sofort klar, dass das operating Leasing ist?
- IP8: Ja.
- I: (unv.), oder?
- IP8: Nein, das war eigentlich klar, das haben wir dann vorher auch schon so
- drinnen gehabt, genau.
- I: Ok. Gibt es in deiner Gemeinde ausgegliederte Gesellschaften?
- IP8: Nein.
- I: Ah, ok, gibt es keine.
- IP8: Nein, nein. Ok, halbe Stunde weniger oder so.
- I: Nein, ist nicht so schlimm. (...) Dann kommen wir zum dritten großen
- Themengebiet, Bewertung, Vermögen, Eröffnungsbilanz. Hauptfrage, eine/
- IP8: Das war, ja.
- I: Eine einmalige Beilage, wenn man es so bezeichnen kann, war der
- Rechnungsabschluss, war beim Rechnungsabschluss 2020 die Eröffnungsbilanz per 1.
- 1.2020.
- IP8: Genau.
- I: Wie ist es dir bei der Erstellung dieser ergangen? Die erste Frage dazu,
- Detailfrage, die Bewertung des Anlagevermögens war zu bewältigen, wie bist du
- grundsätzlich bei dieser Aufgabe vorgegangen?
- IP8: (...) Ja, erstens alleine.

I: Mühsam.

IP8: (...) Zwei Jahre Archive durchforstet, Verträge, Kaufverträge gesucht.

- Teilweise natürlich auch dann Hochrechnungen angestellt. Zum Schluss kommt dann
- der Gemeinderat und man sagt, warum ist das so und warum ist das so. Und ist
- dann nicht zufrieden damit, war ganz eine schwierige Phase. Schwierig war aber
- dann auch diese Übernahme in den Rechnungsabschluss, weil die Ziffern des
- Rechnungsabschlusses 2019 nicht 1:1 wiederzufinden waren in der
- Eröffnungsbilanzstatistik. Also ich glaube, ich habe da sicher eine Woche mit
- meiner Aufsichtsbehörde, weil die immer gesagt hat, diese Summe passt nicht und
- das passt nicht. (...) Ja, das war wirklich ein riesen Problem und das war
- eigentlich der größte Horror bei der Umstellung, möchte ich sagen. Der
- Rechnungsabschluss selbst war es nicht, aber diese Eröffnungsbilanz auf jeden
- Fall.
- I: Gab es ein vorhandenes Anlagenverzeichnis, auf das du zurückgreifen konntest?
- IP8: Ja, bis zur der Zeit, wo mein Kollege in Pension gegangen ist. Es war dann,
- (unv.) eben, wo man dann schon gemerkt hat, es kommen die Umstellungen, bei den
- Rechnungsabschlüssen, die Vermögensverzeichnisse sind dann eher vernachlässigt
- worden in den letzten Jahren. Das waren dann meine ersten Jahre im Amt, wo man
- das dann nicht freiwillig dann macht, wenn man es nicht muss. Aber wie gesagt,
- bis 2014 war ein relativ gutes Verzeichnis vorhanden, auf das ich aufbauen habe
- können, ja.
- I: Ok. Wurden auch Nutzungsdauern geändert, oder?
- IP8: Nutzungsdauern geändert haben wir bei den Straßen, jetzt muss ich nachdenken,
- puh. (...) Waren das nur Straßen, bei den Brücken teilweise, genau, bei Straßen
- und bei den Brücken haben wir teilweise geändert, ja.
- I: Ok. Wurden Gutachten beauftragt?
- IP8: Nein.
- I: Nein, ok.
- IP8: Nein.
- I: Und gibt es Kulturgüter in der Gemeinde?
- IP8: Nein, nein, nein.
- I: Wie schaut es aus mit Beteiligungen?
- IP8: Beteiligungen haben wir 79 Euro Raika, die jeder in der Steiermark, glaube
- ich, hat, nein, haben wir nichts.
- I: Ok, ok, ja, das ist auch ein Vorteil.
- IP8: Ja, genau.
- I: (...) Dann kommt die nächste Frage, wie erging es dir bei der Unterscheidung
- von Instandhaltung und Instandsetzung bzw. war der Unterschied sofort klar?
- IP8: (...) Das ist in zahlreichen Seminaren immer wieder erklärt worden. Es war
- bei mir zum Glück kein Thema, weil wir keine großen Sanierungen in der Zeit
- jetzt in Auftrag gegeben haben. Aber es war eben dann schon das, dass man sagt,
- weil die Bausumme mehr ausmacht als der Bestand wert ist, dann ist es eine
- Instandsetzung, wenn ich das noch richtig im Kopf habe. Es ist jetzt wirklich
- schon, ich merke, ich bin jetzt schon ein bisschen weg, aber es war bei uns eben,
- es ist bei uns das nicht ins Gewicht gefallen, wir haben das nicht gehabt. Wir
- haben keine Sanierungen gehabt jetzt, ja.
- I: Ja. (...) Wie wurde/
- IP8: Ich habe zum Glück alles vorher abgeschlossen, vor der Umstellung alles Grobe
- abgeschlossen.
- I: Ja, aber es wird wieder kommen, sagen wir.
- IP8: Es wird wieder kommen, ja, so ist es, genau.
- I: Muss man schon wieder kämpfen. Wie wurde bei der Bewertung der Straßen vorgegangen?
- IP8: Straßenbewertung war die Vorschläge des Landes, haben wir die Vorschläge des
- Landes übernommen. Außer eben, wie gesagt, einige Ding haben wir eben die
- Nutzungsdauern geändert, weil der Straßenzustand, weil wir das so nicht
- anerkannt haben und wo wir generalsaniert haben. Wir haben einige Straßen
- generalsaniert, wo wir dann wirklich wieder unsere eigenen Berechnungsmodelle
- aufgrund der Herstellungskosten dann herangezogen haben. Und nicht die Vorgabe
- des Landes genommen, aber im Großen und Ganzen die Vorgabe des Landes.
- I: Ja, mit den drei Stufen/
- IP8: Genau, genau, genau.
- I: Wer hat das gemacht, hat das der Bauhof gemacht oder hast du die Straßen im Kopf?
- IP8: Die, ja, die habe ich im Kopf, also schon gemeinsam mit, ich bin schon
- zusammen gesessen mit ihm, das war schon ein Thema, dass wir gesagt haben, wie
- ist es, aber im Großen und Ganzen, es war nämlich von der Abteilung 16 jemand
- bei uns auch in der Gemeinde, die haben eigentlich bevor das Ganze losgegangen
- ist mit VRV 15, bevor die Eröffnungsbilanz gekommen ist, haben die schon eine
- Straßenerhebung gemacht im ganzen Land und haben sich angeboten, das alles zu
- erfassen. Wie gesagt, den Straßenzustand hat uns die Abteilung 16 eigentlich
- schon vorab erledigt.
- I: Ja, ok. Das heißt, es ist nicht abgefahren worden und geschaut/
- IP8: Nein, nein. Und sonst brauche ich dann sonst nur meinen Mitarbeiter fragen in
- diejenigen Bereichen, die waren, wir haben das auswendig eigentlich im Kopf mit
- unseren, ja.
- I: Ja, ja. Wie wurden überhaupt alle Güter gefunden, die es zu bewerten gab? (...
- ) Habt ihr Schulungen, Bauhof?
- IP8: Ja, genau, ich habe dann 2019 einen Ferialpraktikanten aufgenommen, den habe
- ich durch alle Gebäude geschickt und der hat mir eine riesengroße Liste, genau,
- gegeben. Wir sind aber jetzt schon draufgekommen, heuer im Sommer haben wir
- wieder eine Ferialpraktikantin aufgenommen, weil wir das Inventarverzeichnis
- über die BSC neu machen und da sind uns schon einige Punkte jetzt aufgefallen,
- die in der Eröffnungsbilanz fehlt. Also es ist wahrscheinlich, ich bin froh,
- dass wir das noch fünf Jahre lang korrigieren können, weil es fehlt doch einiges.
- I: Ja, ok. (...) Wie erging es bei der Bewertung der Vorräte? Wurden Vorräte
- bewertet?
- IP8: Nein, nein.
- I: Zu klein.
- IP8: Zu klein.
- I: Erzähle mir doch bitte, wie die Forderungen bewertet wurden bzw. wie sie
- kontrolliert wurden? Wurde wertberichtigt, wurde bereinigt?
- IP8: Haben wir eigentlich nicht bereinigt, nein, nein, haben wir eigentlich auch
- nicht, nein.
- I: Also aus dem Altbestand übernommen?
- IP8: Genau, übernommen, ja.
- I: Ich nehme an, ihr habt vorher auch BSC gebucht, oder?
- IP8: Genau, genau.
- I: Ja, die haben eh seit der Umstellung auf das neue (unv.)/
- IP8: Ja, da haben wir dann schon, genau, genau, ja.
- I: Ja, ok. Wie hast du die Rücklagen ohne Zahlungsmittelreserve berechnet und
- bewertet? Also die ganzen BZs, die/
- IP8: Genau, BZ-Mittel. (...) Eigentlich habe ich die ganzen
- Bedarfszuweisungsmittel aus dem Archiv ausgegraben zu den einzelnen Vorhaben und
- das in der Eröffnungsbilanz schon miteintragen. Das ist in diesem Sonderprogramm,
- was es da gegeben hat, ist ja das automatisch berechnet worden. Wurde dann
- eingespielt, wurde so übernommen, ja. Und eigentlich war es jetzt nur die
- letzten, ja, die letzten drei Jahre, wo einfach die Gesamtsumme, ja, wo das
- eigentlich manuell eingetragen wurde. Aber es ist, wie gesagt, es gibt auch
- nicht viele Vorhaben bei uns, wo, das war jetzt eigentlich auch nicht so ein
- großes Problem, diese BZ-Mittel anzulegen, nein. Da geht es um fünf verschiedene
- Vermögenskonten, ist nicht das große Thema.
- I: Ok. Also du hast weiter als wie fünf Jahre zurück gesucht, oder?
- IP8: Genau, genau, genau.
- I: Weiter zurück?
- IP8: Genau, ja.
- I: (...) Wie ist es dir ergangen beim ausfindig machen von Kanal- und
- Wasseranschlussbeiträgen der vergangenen Jahre?
- IP8: (...) Wir haben abgeschlossen, also Wasser-Kanal-Erweiterungen abgeschlossen
- vor der VRV. Wir haben diese KLR, diese Kosten-Leistungs-Rechnung in
- Zusammenarbeit mit dem Land. Bei Kanal und Wasser habe ich eigentlich nur müssen
- die Summen übertragen, da sind die ganzen Darlehensstände drinnen, die
- Anschlusskosten drinnen, die einzelnen Bauabschnitte drinnen. Das war eigentlich
- schon fertig vor der VRV.
- I: Ja, also auch keine große Sucherei sozusagen?
- IP8: Nein, nein, das war nicht viel zum Suchen, ja.
- I: Und aufgrund welcher Erkenntnisse wurde eine
- Haushaltsrücklageeröffnungsbilanz gebildet und beschlossen? Wurde überhaupt eine
- gebildet?
- IP8: Es wurde eine gebildet, das habe ich dem Gemeinderat so eingeredet. Das, ich
- habe gesagt, ja, man weiß nicht, wofür man es braucht, wir werden es sicher
- brauchen oder auch nicht. Wie sie dann damit umgehen, weiß ich nicht, aber wir
- haben 50 % des Nettovermögens als Rücklage gebildet, ja.
- I: Ja. (...) Und was vermutest du, waren überhaupt die Gründe für die Umstellung
- auf die doppische Buchhaltung?
- IP8: (...) Die Gründe, ja, das ist eine gute Frage. Und wurde erklärt, die

*Anhang*

 Transparenz ist wichtig, es fehlt weit zur Transparenz, es ist jedes Bundesland, kocht ihre eigene Suppe. (...) Besser Vermögen darstellen, ist ein Argument gewesen. (...) Sehe ich auch nicht so, ist schwieriger geworden. (...) Keine Ahnung, keine Ahnung. I: Ok. (...) Dann kommen wir zum vierten großen Punkt, Schulung der Mitarbeiter. Die Hauptfrage, wie wurdest du und deine Mitarbeiter der Finanzabteilung auf den neuesten Stand des Wissens über die VRV 2015 gebracht? Erste Detailfrage, wie war grundsätzlich die Einstellung von dir zur Umstellung in Bezug auf die Weiterbildung und auch in Bezug auf die Umstellung? Also die Grundeinstellung. IP8: Die Grundeinstellung, ich meine, ich besuche sehr viele Seminare, immer, wenn es irgendwas Neues gibt, buche ich Seminare. Man muss auch dazu sagen, es geht nicht nur um meine Grundeinstellung, ich glaube, dass da auch meine Chefs sehr offen sind. Wenn man Seminare besucht, merkt man, dass das nicht in allen Gemeinden so üblich ist, dass die Mitarbeiter auch Seminare buchen dürfen. Billig sind sie ja nicht. Wie gesagt, ich bin die einzige in der Finanzabteilung, habe Sämtliches aufgesaugt, was angeboten wurde. Sei es über KDZ, sei es über Gemeindebund, sei es über BSC. Ich glaube, ich habe kein einziges Seminar ausgelassen. Einfach um sicher zu gewinnen und weiß genau, dass ich noch viele, viele besuchen muss, um wirklich sattelfest zu sein. Vor allem, das letzte Thema war eben, wie erklärt man den Gemeinderäten die Zahlen, was kann man wo herauslesen, da werde ich noch länger brauchen, ja. I: (...) Ja, das ist eh schon so die zweite Frage hinein, wie wurden die Mitarbeiter für die VRV 2015 geschult? Welche Maßnahmen wurden eingesetzt, um sie auf den neuesten Stand zu bringen? Das heißt, intern oder extern, du hast eh schon ein bisschen/ IP8: Es war eigentlich alles extern, also intern, ich glaube, ich bin die einzige in meiner ganzen Gemeinde, die ein bisschen einen Durchblick hat. Aber da selbst auch noch weit davon entfernt bin, aber es ist bei mir brav, es hat der Bürgermeister und auch mein Kassier, der jetzt, mein 80jähriger Kassier hat

- jetzt auch schon einmal so ein Seminar gebucht über den Gemeindebund. Ein
- bisschen, dass sie sich ein bisschen einlesen können, bisschen was verstehen.
- Aber eigentlich sind sie alle bisschen abhängig davon, was ich ihnen erzähle.
- I: Ja. Und waren das alles die Eintagesseminare oder hat es da längere Kurse
- auch gegeben?
- IP8: Nein, waren alles Eintagesseminare. BSC hat schon ein Modul aufbauend, Modul
- 1 bis 5, glaube ich, hat es gegeben, das war dann schon, aber es waren alles
- Eintagesseminare, ja.
- I: Musste Literatur neu angeschafft werden?
- IP8: Ich habe jetzt die Bücher gekauft, die VRV-Bücher des Gemeindebundes, die hat
- der Prüfungsausschuss bekommen und wie gesagt, die Gemeinderäte verlangen genau
- diese Kennzahlen, die da drinnen stehen und darum hat man das auch müssen so kaufen, ja.
- I: Ok. (...) Wie intensiv wurden Bürgermeister, Gemeindevorstand und Mandatare
- in die Schulungen der neuen Materie miteingebunden bzw. wie viel Vorwissen über
- Doppik wurde von diesen Personen mitgebracht?
- IP8: Der Obmann des Prüfungsausschusses hat Vorwissen in der Doppik. Hat das Buch
- jetzt daheim, kennt sich trotzdem noch nicht so richtig aus. Aber am ehesten
- noch, also sie haben einen guten Mann gewählt als Obmann des Prüfungsausschusses,
- er kennt sich am ehesten aus. Wie gesagt, Bürgermeister, Kassier waren ohne
- jegliches Vorwissen, haben wir so, ich glaube, Halbtagesschulung über den
- Gemeindebund besucht und ja, glauben, was ich ihnen erzähle und vertrauen mir.
- I: Ja, ok. Gibt es auch im, ja, ich glaube, das kommt eh später auch noch, ich
- glaube, wir gehen zur, ja, wohl, kommen noch, zum fünften großen Punkt,
- Zeitmanagement. Die Hauptfrage/
- IP8: Frage beantwortet.
- I: Wie erfolgte das Zeitmanagement vor und während der Umstellung und bei der
- Erstellung des Rechnungsabschlusses? Detailfrage dazu, von welchen Zeiträumen
- und welchem zusätzlichen Zeitaufwand sprechen wir bei der Umstellung bzw. bei

 der Erstellung des Rechnungsabschlusses? Welcher Zeitaufwand war vor der Umstellung üblich und mit welchem Zeitaufwand wird nach der Umstellung gerechnet?

 IP8: (...) Also ich hoffe, dass es sich irgendwann einpendelt, ich mit meinen normalen Arbeitszeiten zusammen komme. Die Umstellung bezüglich, also ich muss voraus sagen, ich bekomme keine Überstunden bezahlt, ich habe eine Amtsleiterzulage, die meinen sämtlichen Aufwand abdeckt. Im Idealfall reicht das. Zur Zeit der Eröffnungsbilanz konnte ich den Vorstand davon überzeugen, dass es eine zusätzliche Belastung ist, die über meine Tätigkeit hinausgeht, erfassen und bewerten des Vermögens, habe ich mit Überstunden abgegolten bekommen. Also bin aber da auch selten vor 21 Uhr aus dem Büro gegangen. Voranschlag war einigermaßen entspannt, Rechnungsabschluss war ähnlich. Ich habe sicher 10, 12 Stunden-Tage in der Schlussphase Februar, März, aber ohne Überstundenabgeltung. Es war einfach, ja, dann hat man alles fertig, schickt den Entwurf, dann kommt die Aufsicht, das war eben das, was ich am Anfang gesagt habe, unsere Aufsichtslady in der BH Murtal ist da sehr schwach unterwegs, die dann auch wieder gesagt hat, so und so muss ich es ändern. Dann habe ich wieder stundenlang alles geändert. Dann hat sie wieder mit Kollegen in einer anderen BH telefoniert oder mit Graz telefoniert, sagt, sie hat sich geirrt, es sollte doch so und so umgebucht werden. Dann fängt man wieder von vorne an. Also es war sehr wenig Unterstützung seitens der Aufsicht und das waren sehr arbeitsintensive Zeiten und wie gesagt, 10, 12 Stunden-Tage waren obligat. (...) Und ich hoffe, dass sich das jetzt ab Herbst dann, dass es sich ab Herbst normalisiert. Das muss ich dazu sagen, das Problem ist auch, dadurch, dass ich ja alleine, ich habe ja nur eine Teilzeitkraft neben mir, ich bin bei den ganzen, Bürgermeisterwechsel war dann auch noch dabei, dann gibt es die ganzen Besprechungen, die ganzen Sitzungen, die man dabei ist. Wo man dann noch Protokoll, es ist ja nicht so, dass ich nur in der Finanzverwaltung sitze. Würde ich nur die Finanzverwaltung habe, wäre ich vielleicht ohne diese Stunden auch

- ausgekommen. Aber im Prinzip war es im letzten halben Jahr so, dass die Finanz
- eigentlich Nebensache war, die ich irgendwann erledigen muss. Wenn der Chef nach
- Hause geht, aber gut, das hat mit der VRV da nicht unmittelbar zu tun.
- I: Ja. (...) Da haben wir schon in die zweite Frage hinein geschmökert, wie
- wurden die zusätzlichen Zeitaufwendungen für die Schulungen abgegolten? Also es
- war/
- IP8: Gar nicht, nein.
- I: Gar nicht. Die haben müssen in der Arbeitszeit erledigt werden?
- IP8: Genau, es hat müssen da Platz haben, genau.
- I: Ok. Und die, wie wurden die Zeitaufwendungen für den Mehraufwand beim
- Rechnungsabschluss und bei der Eröffnungsbilanz abgegolten? Da haben wir auch
- schon ein bisschen/
- IP8: Eröffnungsbilanz, wie gesagt, Eröffnungsbilanz habe ich den Mehraufwand als
- Überstunden ausbezahlt bekommen, beim Rechnungsabschluss nicht. Das war,
- Rechnungsabschluss gehört zu den Aufgaben, zu meinem Aufgabengebiet von jeher
- und ist in der Amtsleiterzulage enthalten.
- I: Ok. (...) Wie erging es dir mit den Umstellungsarbeiten, welche internen
- Mitarbeiter bzw. eventuell externen Unternehmen wurden da miteinbezogen? (...)
- Also du hast ganz alleine/
- IP8: Eigentlich habe ich alles alleine gemacht, genau. Ergänzend kann ich
- vielleicht noch dazu sagen, nicht nur keine Überstunden abgegolten, ich habe
- seit Beginn der Arbeiten mit Erfassen Eröffnungsbilanzen 60 Urlaubstage
- angehäuft. Die ich irgendwann noch verbrauchen werde müssen, wenn es ruhiger
- wird und wenn das Werk richtig läuft. Also wie gesagt, es war für mich wirklich
- eine riesengroße Herausforderung und wirklich eine Horrorzeit, ja.
- I: Ja, das heißt, du rechnest damit, dass der Zeitaufwand wieder auf den
- Normalpegel zurückkommt irgendwann?
- IP8: Ich hoffe schon, also es wird vielleicht der Rechnungsabschluss, der kommende,
- auch noch schwierig werden, weil es eben auch noch Korrekturen bei der
- Eröffnungsbilanz notwendig sind. Aber ich hoffe dann schon, dass sich das dann
- so einpendelt, dass das, genau, dass es dann auch wieder Routine wird.
- I: Ok. Und für die Zukunft ist Personal geplant zusätzliches oder mehr Stunden
- für die Kollegin, die was nur Teilzeit ist oder gar nicht?
- IP8: Die Kollegin wird jetzt erst im Herbst den Basislehrgang besuchen,
- coronabedingt hat sich das alles verschoben. Wie gesagt, ich habe auch einen
- Personalwechsel gehabt voriges Jahr. Die hat nächstes Jahr dann erst den
- Prüfungslehrgang und dann werden wir überlegen, das Organigramm aufzustellen,
- dass wir dann, aber bis dorthin, also bis Ende 22 wird es so bleiben.
- I: Ja. (...) Eine Frage habe ich noch zum großen Themenkreis, erzähle mir doch
- bitte vom organisatorischen Ablauf der Umstellung, wer plante die Umstellung und
- wie wurde geplant?
- IP8: Das ist gut. Haben wir das geplant, eigentlich nicht, es ist einfach, ja, die
- Vorgaben des Landes. Es gibt Fristen, es gibt Termine und dann schaut man, es
- wurde, es hat eigentlich keine große Planung dazu gegeben, ja. Das ist
- irgendwie/
- I: Wer war die treibende Kraft, der was gesagt hat, ich brauche jetzt
- Überstunden? Warst das du, oder?
- IP8: Das war ich selbst, ja, das sage ich selbst, ja.
- I: Ok, also der Bürgermeister/
- IP8: Es gibt bei den Fristen, die vorgegeben werden vom Land und ich sage, das und
- das muss ich bis zu diesem Zeitraum erfüllen und das wird der und der Aufwand
- erforderlich sein, ja.
- I: Also der Gemeindevorstand oder der Bürgermeister hat sich vorher nicht große
- Gedanken gemacht, wie der Zeitaufwand bewältigt wird?
- IP8: Die haben das, glaube ich, gar nicht abschätzen können, welcher Zeitaufwand
- da, wie gesagt, es war dann auch ein Wechsel drinnen beim Bürgermeister. Es war
- dann da auch der Wechsel drinnen, die haben eigentlich keine Vorstellungskraft,
- um was es da überhaupt gegangen ist, glaube ich, die haben das nicht abschätzen

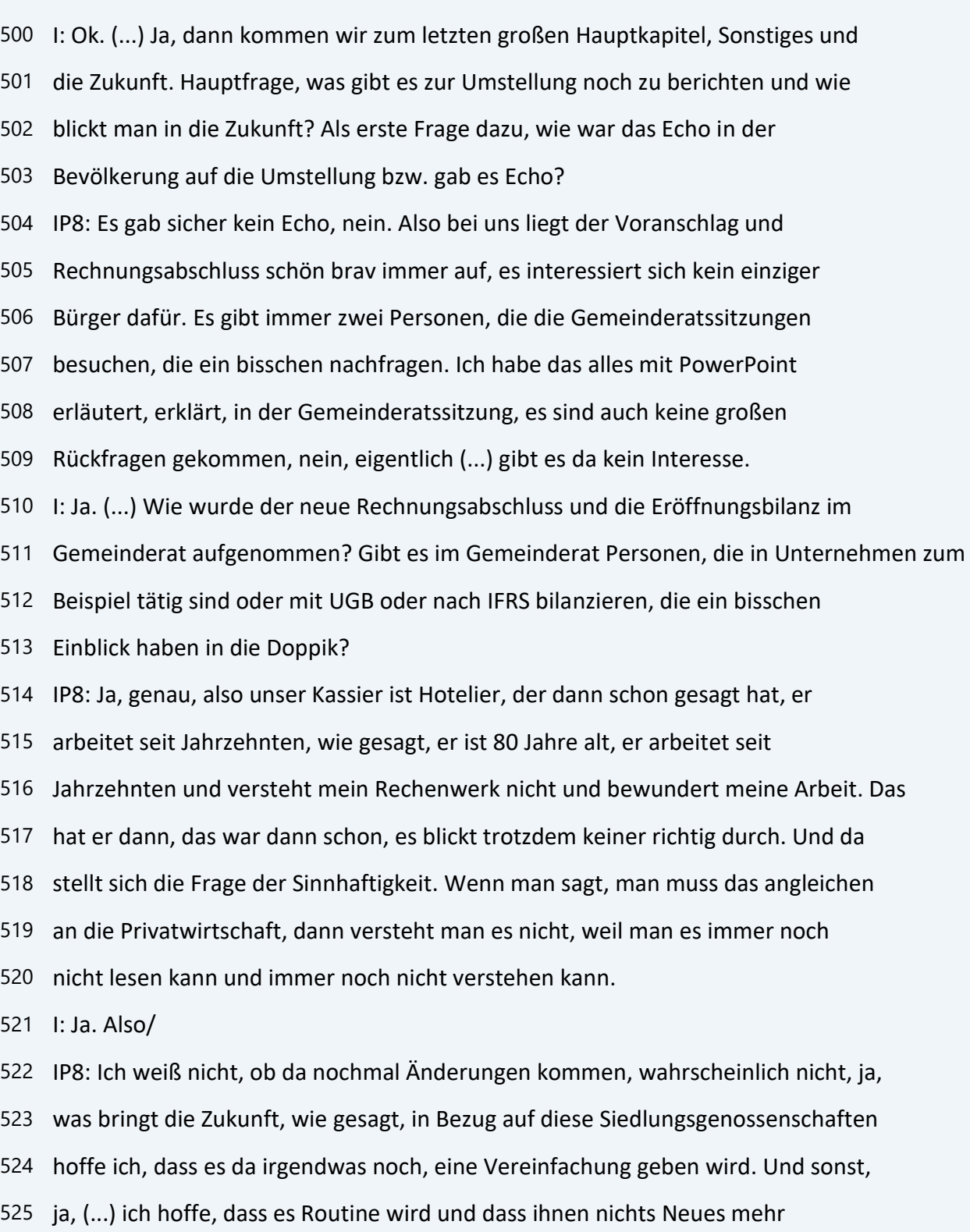

einfällt.

können.

I: Ja, es ist halt ein bisschen das Problem, also in meinen Augen, dass es eine

- kamerale Doppik geworden ist und kein eigentliche Doppik, die was man mit in der Privatwirtschaft vergleichen kann, gar nicht.
- IP8: Genau und das hätten sie eigentlich machen müssen, wenn man schon den riesen
- Aufwand betreibt, zumindest hätte müssen österreichweit einmal alles gleich sein
- oder es hätte eben wirklich mit der Privatwirtschaft gleich sein müssen. Aber
- nein, es ist leider nicht gelungen. Aber ich befürchte, dass es wahrscheinlich
- irgendwo noch Verordnungsänderungen geben wird in den nächsten Jahren, ich
- glaube, dass das noch nicht alles war.
- I: (...) Naja, werden wir sehen.
- IP8: Ja.
- I: Gibt es noch Pläne für die Zukunft in Bezug auf Rechnungsabschluss und die
- Organisation in der eigenen Gemeinde eventuell zu verbessern?
- IP8: Wie gesagt, ja, eben wie gesagt, das wird es sicher geben, wir werden 2022,
- wenn ich meine Kollegin so weit habe, dass sie ausgebildet ist, dann kann ich
- auch da wirklich Verantwortung abgeben und die Bereiche teilen. Das ist jetzt
- momentan leider nicht möglich, da muss ich noch durch, ja. Aber es ist auf jeden
- Fall, es muss auf jeden Fall stattfinden, weil das geht sonst nicht. Sonst kann
- ich ein Jahr früher Pension gehen und das ist auch nicht der Sinn der Sache.
- I: Ja, eigentlich nicht, nein. Wie werden die laufenden Vermögensbuchungen
- organisatorisch abgewickelt? Wird laufend mitgebucht?
- IP8: Das wird laufend, das natürlich ist der Vorteil, wenn ich alleine buche, das
- geht automatisch. Sobald ich was mache, tue ich das Vermögen automatisch dazu
- buchen, ja.
- I: Ok. Ja, und die digitale Welt nimmt uns immer mehr in Anspruch, wird in
- deiner Gemeinde schon voll elektronisch verwaltet oder ist das in Zukunft
- geplant und wie reagieren die Mandatare darauf?
- IP8: Wir sind gerade dabei, umzustellen, genau. Die Mandatare merken noch, werden
- in Kürze davon merken, ja, wird jetzt im Herbst ein Thema werden, ja.
- I: Das heißt, Belege werden schon eingescannt?
- IP8: Genau, das haben wir jetzt schon, das haben wir schon, das
- Dokumentenmanagement. Wir haben jetzt auch den elektronischen Rechnungsversand,
- jetzt alles drinnen, die Amtssignatur dann schon vorbereitet. Wie gesagt, weil
- es ist jetzt im Herbst das große Thema, ja.
- I: Und Prüfungsausschuss, Kassier?
- IP8: Muss sich dann umstellen auch darauf. Beim Kassier weiß ich nicht, wie es ihm
- gelingt, der tut sich schon schwer beim Übermitteln der TANS für die Überweisung,
- mit seinen 80 Jahren. Aber es wird ihm gelingen müssen, ja.
- I: Ja und Bürgermeister unterschreibt zurzeit noch auf Papier oder auch schon/
- IP8: Genau, nein, ist noch auf Papier.
- I: Und Bürgermeister ist positiv eingestellt, oder?
- IP8: Ja, der ist positiv eingestellt, das passt, ja.
- I: Ok, ok. Was waren die größten Herausforderungen bei der Umstellung?
- IP8: (...) Die größte Herausforderung, das habe ich eh am Anfang schon gesagt, das
- war wirklich diese Vermögenserfassung und -bewertung. Das war sicher ein riesen,
- weil ich habe immer Gefühl gehabt, ich habe es auch, wie gesagt, durch die
- Inventur jetzt im Sommer haben wir es gemerkt, einige Dinge fehlen. Ich habe
- immer noch das Gefühl, ich habe irgendwas vergessen und jetzt habe ich, jetzt
- schmälere ich das Vermögen der Gemeinde, weil ich irgendwas übersehen habe. Das
- Gefühl habe ich immer noch im Hinterkopf, dass irgendwas Großes fehlt und ja,
- werden wir sehen, wie das, aber es ist ja fünf Jahre Zeit.
- I: Wie gesagt, es ist fünf Jahre Zeit.
- IP8: Ja.
- I: Und irgendwann wird es dann gelungen sein, sage ich einmal.
- IP8: Ja, genau, der große Haken, genau, ja.
- I: Genau.
- IP8: Ja.
- I: Welche ungeklärten Fragen gibt es noch gegenüber der Aufsichtsbehörde oder
- gegenüber dem EDV-Anbieter?
- IP8: EDV-Anbieter, kommt mir vor, könnte besser organisieren. (...) So, die
- Investitionen, den Investitionsnachweis. Den muss man wirklich, das ist wirklich
- ein (unv.), den muss man immer wieder mit manuell wieder neu eingeben, wieder
- neu generieren. Das gefällt mir noch nicht so gut, die Lösung. Der investiven
- Vorhaben und von der Aufsicht her, ja, eben, wie gesagt, es ist das Thema mit
- den gemeinnützigen Siedlungsgenossenschaften, das ist eher so in den
- Kinderschuhen, das gefällt mir noch nicht, wie das gelöst wurde, nein. Aber ich
- muss jetzt, glaube ich, ganz kurz unterbrechen, weil ich kann, kann man kurz
- unterbrechen?
- I: Ja, ja.
- IP8: Weil ich kriege nämlich einen Anruf und ich weiß nur, ich muss nur meinen
- Autoschlüssel rausgeben, weil mein Mann das Auto braucht.

I: Ja, ja.

- IP8: Ich bin in einer halben Minute wieder da.
- I: Passt schon, kein Problem.
- IP8: So, das habe ich vergessen, dass der den Autoschlüssel braucht. Ich habe
- alles zugesperrt, so, bitte, geht weiter.
- I: Ja, wir sind eh schon sehr nahe am Ende.
- IP8: Ja.
- I: Gibt es noch etwas, was du mir gerne erzählen möchtest bzw. was dir wichtig
- ist, das bis jetzt noch nicht zur Sprache gekommen ist?
- IP8: Puh, ja, muss ich nachdenken. Eigentlich (...), nein, wie gesagt, die
- Unterstützung Aufsicht, das habe ich angebracht, dass es eher schlecht war. (...
- ) Nein, Schulungsprogramm haben sie sich eh bemüht. Nein, fällt mir jetzt
- eigentlich, für das ist es jetzt wahrscheinlich zu lange weg, das Thema, das
- kommt jetzt dann wieder. Wenn ich anfange zum Arbeiten, dann fällt mir wieder
- was Neues ein. Aber so eigentlich haben wir, glaube ich, alles untergebracht.
- I: Ja, dann sind wir am Ende des Interviews. Dann wollte ich noch fragen, wie
- das Interview für dich war?
- IP8: Ja, eh spannend. Ich sage, jetzt habe ich wieder alles aufgefrischt, jetzt
- gehe ich schon wieder voll emotional heim. Also, aber nein, ich wünsche dir auf
- jeden viel, viel Glück für deine Arbeit.
- I: Danke schön.
- IP8: Es ist ein interessantes Thema und das alles aufarbeiten, wie viele Gemeinden
- werden jetzt da befragt?
- I: 10, also/
- IP8: 10, ok.
- I: Gemeinden, ich habe teilweise Bürgermeister, teilweise Finanzbedienstete. Ich
- habe mich über die Aufsichtsbehörde nicht drüber getraut, also/
- IP8: Ja, wäre aber sicher auch interessant.
- I: Ja, es wäre schon interessant, nur ich habe dann so, vielleicht mache ich es
- eh noch, weil ich dann nicht weiß, wie ich die Fragen umformuliere. Weil die
- haben ja nicht direkt gearbeitet an dem Rechnungsabschluss.
- IP8: Die haben nicht direkt, aber das merkt man ja auch, die sind ja auch, aber es
- ist ja auch, ja, die Voraussetzungen dazu, schon der ganze Upload, das war alles
- fehlerbehaftet und irgendwie waren die nicht so, hätten müssen besser geschult
- und besser vorbereitet werden, meiner Meinung nach.
- I: Ich glaube, dass die Programmierer sehr unter Druck waren, weil das einfach
- nicht so schnell geht, sowas programmieren. Und das Land bis zum Schluss nicht
- gewusst hat, wie es das haben will. Und dann die mit dem Programmieren nicht
- nachgekommen sind.
- IP8: Ja, das war sicher, ja, es war dann wirklich alles am letzten Abdruck.
- I: Genau.
- IP8: Wir haben müssen, was weiß ich, wie früh schon auf alles vorbereitet sein und
- die haben am letzten Abdruck dann die Verordnungen rausgegeben oder die Erlässe
- rausgegeben, ja.
- I: Genau, noch Sachen umgeschmissen, es ist ja am Kontenplan noch umgeschmissen worden zum Schluss.
- IP8: Ja, genau, genau.
- I: Weil nicht auf 8711, sondern auf 8712 oder was.
- IP8: Ja, genau. Alles so Ärgernisse, ja, genau, genau, ja.
- I: Darf ich dich noch fragen, wie groß die Gemeinde ist, wie viele Einwohner?
- IP8: 391.
- I: 391.
- IP8: Ja.
- I: Du bist Amtsleiterin, oder?
- IP8: Genau, genau.
- I: Amtsleiterin und deine Ausbildung war Gymnasium, hast du gesagt?
- IP8: Ja, genau, ich habe AHS-Matura.
- I: Kollegin, ich habe auch AHS. Ich habe mit der AHS angefangen und HAK-Kolleg
- weiter gemacht.
- IP8: Ach so, ja, ok, ja, das habe ich eben dann nicht gemacht. Aber vielleicht war
- es eh gut, weil wenn ich das, ich glaube nicht, dass dir das wirklich was bringt,
- oder? Bringt das was, wenn du in der Doppik die Ausbildung hast?
- I: Ja, das sehe ich jetzt, ich habe ja dann beim Steuerberater gearbeitet drei
- Jahre und habe 20 Jahre in meiner Heimatgemeinde Buchhaltung gemacht und jetzt
- seit fünf Jahren da in Naas. Und ich habe die Doppik eigentlich immer irgendwo
- im Hinterkopf gehabt, weil ich für meinen Onkel und für meinen Schwager und was
- weiß ich, immer Buchhaltung ein bisschen gemacht habe.
- IP8: Ok, ja.
- I: Und dann habe ich Buchhaltungsausbildung, nämlich im 15er Jahr, aufgrund
- dessen, weil es geheißen, jetzt kommt die Doppik, habe ich Buchhaltung gemacht
- beim Wifi.
- IP8: Ok, ja, dass du da dann schon, ja.
- I: Ja, dann Bilanzbuchhalter und jetzt im Studium bin ich draufgekommen, dass
- eigentlich viele Sachen in der VRV 2015 aus den internationalen
- Rechnungslegungsregeln kommen und aus den Konzernabschlüssen. Das ist ja so groß,

das ist/

- IP8: Also, dass sie das dann genommen haben, ok, ja.
- I: Ja, der hat irgendwo seine, weil die Neubewertungsrücklage gibt es ja im UGB
- zum Beispiel nicht, die gibt es nur im IFRS, in den internationalen, also wenn
- ich international bilanziere.
- IP8: Genau das haben sie dann rausgenommen, ja.
- I: Ja und was brauche ich auf das auf der Gemeinde, denke ich mir immer, nicht,
- weil/
- IP8: Ja, weiß man nicht.
- I: Weiß man nicht.
- IP8: Ja.
- I: Vielleicht brauchen wir es einmal.
- IP8: Ja, wer weiß.
- I: Dann sage ich herzlichen Dank für das Interview.
- IP8: Bitte, gerne, sind wir gut, dass das heute noch gepasst hat, danke, dass wir
- es früher machen haben können, ja, dass das, genau.
- I: Ich sage danke, dass wir es überhaupt noch machen haben können.
- IP8: Ja, passt so. Ok, alles Gute derweil, alles Gute, servus.
- I: Danke, baba.

## **Interview Nr. 9: StadtgemeindeTrofaiach, Herr Walchshofer, Leiter der Finanzabteilung, am 27.08.2021, Dauer: 58 min**

- I: Es läuft. Ich lege das Mikro bei uns dazu. Ja, herzlichen Dank, dass Sie sich
- Zeit haben genommen, das Interview mit mir zu führen.
- IP9: Sehr gerne.
- I: Kurze Einstiegsinformation, ich habe eh schon bisschen was erzählt. Bin
- verheiratet, habe zwei Kinder, sind mittlerweile beide ausgezogen, arbeite seit
- 2015 in Naas, war vorher 20 Jahre in der Heimatgemeinde in Puch bei Weiz. Und
- wie gesagt, es geht um die VRV 2015.
- IP9: Ja.
- 9 I: Gibt es von Ihrer Seite noch Fragen?
- IP9: Nein.
- I: Nichts.
- IP9: Starten wir.
- I: Dann starten wir. Ich habe das in sechs große Kapitel eingeteilt, und zwar zu
- jedem Kapitel eine Hauptfrage und einige Detailfragen. Ich lese zuerst die
- Überschrift vor mit der Hauptfrage und dann bitte ich Sie, die Detailfragen zu
- beantworten.
- IP9: Ja.
- I: Das Erste ist Grundsätze der Doppik. Hauptfrage, welche Vorkenntnisse von
- Doppik waren in der Abteilung vorhanden und wo lagen die Hürden bei der
- Umstellung? Wie Sie zum ersten Mal erfahren haben, dass die Doppik die
- Kameralistik ablösen wird, erläutern Sie mir doch, welche Gedanken gingen Ihnen
- durch den Kopf?
- IP9: Ok, also zur Hauptfrage, die Vorkenntnisse, da war, konnte ich mich glücklich
- schätzen, weil die war eigentlich, obwohl die Leute dort gewohnt waren, immer
- nur kameral quasi zu buchen und zu denken sozusagen, war die inhärente Denkweise
- der Doppik schon irgendwie auch da. Also zum Beispiel haben wir
- Vermögensbuchhaltung gehabt, auf die wir aufbauen konnten sehr stark. Und wenn
- man das tut, dann hat man unweigerlich auch mit solchen (unv.) zu tun. Das heißt,
- dieses Denken in Werteverzehr und so und dass ein bloßes Cashergebnis was
- anderes ist wie ein doppisches G&V-Ergebnis, wenn man so will, da musste man
- nicht bei Null anfangen. Das war gut. Ich muss dazu vorausschicken, ich bin seit
- 2011 dort und wir hatten dann gleich einmal die Fusion und dann ist das
- eigentlich eh schon gekommen. Also für mich selber natürlich selber sowieso, ich
- kenne, glaube ich, beide Systeme sehr gut und kann dazwischen hin und her
- übersetzen. (...) Und die Gedanken, also ich war gelassen. Ich habe gewusst,

 dass wir das hinbekommen werden, die Umstellung und dass das jetzt auch sehr bewusst so gestaltet war, dass das von der Eingabeseite her sich für die Mitarbeiter eigentlich nichts getan hat, sondern ist eher eine Auswertungsfrage, die im Hintergrund halt programmiert wird. Und da habe ich jetzt vor allem einen, der damals noch Lehrling war, den habe ich (...) quasi herangezogen, wenn man so will und da, das haut perfekt hin. Und der hat auch schon eher als Volldoppiker zu bezeichnen, kennt aber auch, das ist eh unerlässlich, die alte Denkweise, sage ich einmal. Und da braucht man nur mehr hin und her transponieren. I: Ja. (...) Erzählen Sie mir doch bitte, wann und wie mit den Vorbereitungen begonnen wurde für die Umstellung? IP9: Wie gesagt, also sehr, sehr frühzeitig. Also mindestens zwei Jahre, bevor es dann wirklich in Kraft getreten ist. Und da hat es vom KDZ und vom Gemeindebund und so diesen berühmten Timeline gegeben, also sozusagen eine vorgegeben Zeitlinie, wann man was zu tun hat. Also zum Beispiel, da hat, kann ich mich noch erinnern aus dem Gedächtnis, da war allen voran einmal das Vermögen überhaupt zu erfassen in einem ersten Schritt. Weil das ist natürlich, die ganze Vermögensbuchhaltung ist das Herzstück dieser ganzen Umstellung, wenn man ehrlich ist. Und da hat es viele Gemeinden gegeben, die das, sagen wir, die Vermögensbuchhaltung eher stiefmütterlich behandelt haben, weil das hätte in der Kameralistik schon geführt werden müssen. Und dann ist in einem ersten Schritt natürlich wichtig, dass du einmal in deiner Gemeinde schaust, was besitze ich alles, was habe ich alles und erst in einem zweiten dann die Gedanken über die Bewertung machen. Also insofern haben wir schon auf sehr viel aufbauen können. Wir mussten das Vermögensverzeichnis natürlich noch, es war ein sehr angenehmer Anlassfall, das kritisch zu hinterfragen und zu putzen zum Beispiel. Ich denke da an den Grundbuchauszugsabgleich, also welche Grundstücke, dass die Grundstücke, die wir, wo wir grundbücherlich eingetragen sind, auch mit jenen übereinstimmen, die bei uns dann in der/ Und da hat es natürlich einige Leichen

- gegeben, da hat es einige Falschbewertungen gegeben. Jetzt gar nicht auf die
- Grundstücke bezogen, sondern auf Gebäude, die doch schon abgerissen worden sind.
- Und das musste man halt sozusagen adaptieren. Aber so gesehen hat man auf einem
- guten Stock aufgebaut und alles andere ist halt so Stück für Stück dazugekommen.
- Also Rückstellungsthematik und solche Dinge.
- I: Ok. Was sagten Ihnen vor der Umstellung die Grundsätze der Doppik?
- IP9: Ja, wie gesagt, ich komme aus der Doppik, also (...)/
- I: Das war alles klar eigentlich?
- IP9: Da war alles klar. Nur ist natürlich, wir haben Besonderheiten, die in der
- steirischen Gemeindehaushaltsverordnung, ich meine, da sind einige Bestimmung
- oder so natürlich, Neubewertungsrücklage, Sie haben es eh schon gesagt vorher.
- Und die muss man halt, die muss man sich aneignen. Also aneignen, lesen,
- verstehen, was da gemeint ist und was die Intention dahinter ist und dann halt umsetzen.
- I: Was sagt Ihnen der Ausdruck verwaltungsökonomische Prinzipien?
- IP9: (...) Also ich verwende den Ausdruck selber ganz gerne, das ist sinngemäß,
- wenn ich Pragmatismus verteidigen möchte, also pragmatisches Vorgehen, dann
- verwende ich gerne die Verwaltungsökonomische, ich sage immer so,
- verwaltungsökonomisch darstellbar und schlank sein. Handelt es sich doch um
- Steuergeld und so. (...) In diesem Zusammenhang kann ich mir nur mehr erinnern,
- war es zum Beispiel, ich habe auch gepredigt, weil ich bin auch in diesem
- Gesetzwerdungsprozess irgendwie eingebunden gewesen, zu sagen, dass es nicht
- Ziel sein kann, dass man jetzt sieben Beamte ausfliegen lässt, damit sie sich
- irgendwo um einen Randstein Gedanken machen, wie denn der jetzt zu bewerten ist.
- Das ist ein Nichtziel und Nicht(unv.), da gehört einfach Pragmatismus dazu. Und
- das ist, glaube ich, im Sinne des verwaltungsökonomischen Prinzips. Das heißt,
- dass man mit möglichst vertretbarem Aufwand zu einem möglichst auch sehr genauen
- Ergebnis kommt und das sage ich auch immer, Vermögensbuchhaltung oder
- dergleichen haben ja nur so gewisse, sage ich mal, Scheingenauigkeit, im

 Unterschied zu der laufenden, tatsächlichen Buchhaltung, die centgenau sein muss. Es ist jetzt aber weniger wichtig oder zentral aus meiner Sicht, wenn man nie den Wert ausgewiesen haben wird, das tatsächlich zu diesem Stichtag ist, sondern da geht es mehr darum, dass das irgendwie alles plausibel dargelegt ist und stringent und konsequent über die Jahre. Und man nicht zum Beispiel anfängt jedes Jahr, bei den Nutzungsdauern zu hüpfen oder so. Das ist blöd, es soll für einen Dritten transparent nachvollziehbar sein und der Wer sollte einem realistischen entsprechen. Und das reicht dann, damit ist dem Genüge getan. Man muss dann nicht, wie soll ich sagen, da gibt es ein paar Umstandskaiser auch, die das, das ist nicht gemeint mit verwaltungsökonomisch sinnvoll, glaube ich. Also das ist das, was ich drunter verstehe zumindest. I: Wie erging es Ihnen mit dem Abgrenzen von Aufwand bzw. mit der Wertgrenze? IP9: Ist das gemeint so transitorische Posten im Sinn der passiven und aktiven Rechnungsabgrenzung, das? I: Ja, genau, wie war von Vornherein klar, in welcher Höhe abgegrenzt werden muss bzw. war klar, was abzugrenzen ist? Wurde in den Vorjahren eventuell schon abgegrenzt, möglich war es ja, aber nicht Pflicht? IP9: Ja, genau, wollte ich gerade sagen, es war, vieles ist, viele Elemente mit Ausnahme der Rückstellung war ja schon in unserem alten System, wenn man ehrlich ist, vorhanden, man hat es nur, wie gesagt, es hat ja die, die Vermögensbuchhaltung hätte schon unter diesen Gesichtspunkten geführt werden müssen. Aber auch eben die Aktive und die Passive. Also die Rechnungsabgrenzung, also diese transitorischen Positionen, die ermöglicht haben, das periodengerecht darzustellen. Das gab es ja schon und ist meistens halt nur unter einem anderen wording quasi, das gibt es weiterhin. Also das muss man ja ehrlich sagen. Ja, auch wieder so eine Sache. Ich kann jetzt nicht verlässlich garantieren, dass wir so 7 Euro Jahresrechnungen sozusagen 11, 12tel abgegrenzt, also verwaltungsökonomisches Prinzip. Also die ganz, wenn einer eine Vorauszahlung gemacht hat, ich sage jetzt irgendwas unterbringen, in Höhe von einer Million

 Euro und das am 12. Dezember, ja, dann wirst du dir schon Gedanken machen, wie du damit umgehst, damit du das richtig darstellst. Also ja, haben wir natürlich so, wie es gehört. Jede 6 Euro Jahresrechnung, ob ich dann 7 12tel, das kann ich jetzt nicht sagen, vor allem, wenn sie wiederkehrend ist, wodurch wir erst recht eine totale/ Das ist genau das, was ich mit verwaltungsökonomischen Prinzip darunter verstehe, ja.

- I: Ja, es ist ja eine Wertgrenze eingeführt von 10.000 Euro, die gibt es.
- IP9: Ja, genau, die gibt es.
- I: Da hat es einmal zuerst geheißen, ja, sie kommt, dann hat es geheißen, sie
- kommt nicht. Jetzt gibt es sie doch. (...) Dann brauchen wir die 7 Euro nicht.
- IP9: Vor allem muss man sich so vorstellen, meistens handelt es sich ja dabei um
- nicht einmaliges, nochmal, ein anderes Thema, ich rede jetzt einfach nur von der
- Sinnhaftigkeit und vom Informationsgewinn, der dem gegenüber steht,
- wiederkehrend ist ja irgendwie wirklich, das ist deppert, sage ich jetzt einmal.
- Weil wiederkehrend heißt ja nur, dass ich, und noch dazu, wenn es
- gleichbleibende wiederkehrende Jahresvorauszahlungen sind, dann habe ich von
- dieser Stürzungs/, von den Abgrenzungen der Stürzungsbuchung überhaupt nichts.
- Dann habe ich jeweils die gleichen Beträge, sind das letztlich immer 12 12tel
- und 5 12tel von einem gleichen Betrag. Ok, wenn es was ist, was einmalig ist
- oder wenn es was ist, was stark fluktuiert, dann sinnvoll.
- I: Ja, genau. (...) Würden Sie mir bitte genauer beschreiben, wie vorgegangen
- wurde beim Abgrenzen oder wie laufend abgegrenzt wird?
- IP9: Nein, im Zuge/
- I: Wird laufend abgegrenzt?
- IP9: Eher im Zuge der, im Dezember machen wir uns dann darüber Gedanken, was,
- schauen wir uns das an, was ist da oben, aktiv, passiv. Haben wir alles andere
- oder wie, also das würde ich so sagen, im klassischen Dreizehnerlauf. Also wenn
- man die Jahres/
- I: Ja, Abschlussarbeiten.

IP9: Ja, genau, das sind klassische Abschlussarbeiten.

I: Ja. (...) Wie erging es Ihnen mit dem neuen Kontenplan?

IP9: Mit dem Steirischen?

I: Ja.

IP9: Ja, ich muss dazu sagen, ich bin Gott sei Dank, das ist sicher, was ich

vorher eingangs erwähnt habe mit meinem, sage ich, (unv.) oder den ich

herangezogen habe, sage ich, Stellvertreter mittlerweile, der wirklich, der

macht nicht das alles operativ. Ich bin im K5 nicht mehr zugegen und habe mit,

wie soll ich sagen, ich kann mich auf ihn da verlassen, dass er das, dass er den

anwendet. Dadurch kann ich nicht sagen, wie es mir damit geht, weil mir das

relativ egal ist, auf welchem sechsstelligen Code da gebucht wird. Wichtig ist,

dass das, wir wollen, wir verwenden den natürlich, einfach nur, um Diskussionen

hinten anzustellen. Wie sinnhaft das ist, genau vorzugeben, auf welcher 5.

 Dekade was wie auszuschauen hat, über das verliere ich mich eigentlich nicht mehr.

I: Ja, ich muss auch dazu sagen, es muss nicht jede Frage beantwortet werden,

also wenn Sie zu gewissen Fragen nichts haben oder keine Daten, dann/

IP9: Ja, nein, da/

I: Ja, dann ein wichtiges Kapitel in der Doppik sind die Rückstellungen.

Erzählen Sie mir, wie es Ihnen damit ergangen ist, wie wurde festgestellt, was

rückzustellen ist?

IP9: Wir haben in der Steiermark sowieso begünstigte Situation, weil wir für die

Abfertigung der großen Teile, ist ein riesen Brocken natürlich, der ist ja bei

uns ausgelagert über die Landeslösung. Das heißt, hier gibt es keine

Notwendigkeit. Das muss man republikweit sehen, das ist nicht in jedem

Bundesland so. Also erstens, zweitens, die zweitwichtigste Position, die in

einem Geldabfluss auch tatsächlich mündet, muss ja nicht bei jeder Rückstellung

so sein, sind die Jubiläumsgelder. Und die haben wir einer, die schon kommen,

kommen sehen, so, vielleicht (unv.), die haben wir einer Versicherungslösung

*Anhang*

 zugeführt. Das heißt, wir haben dadurch die Prämien als Aufwand drinnen und brauchen nicht mehr rückzustellen. Und dann bleibt eh nur noch sozusagen die geldabflussunwirksamen Urlaubs/, weil wir nicht ausbezahlen, Urlaub und Zeitausgleichspositionen. Und das haben wir gekoppelt mit unserem Stempelsystem und (...) das wird jetzt mittlerweile, wenn ich das richtig verstanden habe, schon automatisch. Da war unsere HR-Lady dabei, die das, da gibt es ein paar Schnittstellen und die haben das mit unserer EDV jetzt so gelöst, dass wir da am Jahresende Beträge bekommen, irgendwann einmal eine Liste, meine Buchhaltung, wo es dann heißt, so, 127.830 sind rückzustellen und das ist eigentlich eh nur beim allerersten Mal der (unv.) der Rückstellung sozusagen ergebniswirksam relevant, nachher wird das um diese Beträge schwanken. Es wird immer ein anderer Betrag sein, es wird immer eine zusätzlich notwendige (unv.) respektive Auflösungsbedarf geben. Aber im Ergebnis tun, tut das dann nichts mehr. Weil bei unserer Größe, wir haben jetzt 150 Mitarbeiter, muss man sich vorstellen, wenn ich es jetzt richtig im Kopf habe, bewegt sich das bei 200.000 Euro. Also die einmalige (unv.) und jetzt, ich sage, hat eine Schwankungsbreite von 10 %, ich sage jetzt irgendwas, wir müssen erst Erfahrungswerte sammeln, aber da reden wir hier von einem Effekt, einem nichtzahlungswirksamen G&V-Effekt, wenn ich so sage, nettoergebniswirksam, so heißt das bei uns, von 10.000 Euro, 15.000 Euro. Aber wir haben ein 30 Millionen Euro-Budget. Also (...) da sind wir hart an der Grenze der Verwaltungsökonomischen, ob das jetzt notwendig, wir tun das natürlich, wie es gehört und blablabla. Ja, genau, das ist, das kann aber, das ist bei uns, das ist mir wichtig zu sagen, Urlaubs/, also erstens, wenn man die Jubiläumsgelder kriegt, (unv.) Versicherungslösung zugeführt hat, dann ist das schon ein riesen/, das kann groß, das macht viel aus. Und wir haben auch strenge Regeln eingeführt, was die (...), was das Maximalausmaß zum 31.12 jeweils an Resturlaub und Zeitausgleich betragen darf. Das ist ganz wichtig, dass man das einmal ausgibt als allererste. Es muss natürlich die Gemeindeleitung machen. Weil du da hinten anstellst, da gibt es einen Fall in Vorarlberg, da hat ein

- Amtsleiter, glaube ich, vier Jahre Urlaub, Resturlaub gehabt. Nicht vier
- Jahresurlaube, sondern vier Mal, 200 Wochen, ja. Und das kann dir, das ist dann
- schon (...), das können hohe Beträge sein. In unserem Fall, mit unseren
- Regelungen, maximal 40 Stunden Zeitausgleich, maximal ein Jahresurlaub, kann das
- ja gar nie so in die Höhe gehen.
- I: Ok. Dann kommen wir zum zweiten großen Kapitel, Beilagen, Neugliederung und
- Gestaltung des Rechnungsabschlusses. Wie verlief die Erstellung der Beilagen?
- Erzählen Sie mir doch, wie wurde der Lagebericht erstellt und gab es Probleme?
- IP9: Nein, ich glaube, Lage/, ja, warte mal, Rechnun/, Lagebericht, hat es da
- nicht ein Muster gegeben?
- I: Ja, das war das, ja, vom Gemeindebund.
- IP9: Irgendwo gibt es ein Muster. Ja, das haben wir uns, ich glaube, dieses haben
- wir uns bedient, wenn ich mich richtig erinnere.
- I: Und wurden da Kennzahlen berechnet?

 IP9: (...) Einmal habe ich Kennzahlen berechnet, war er schon, das muss ich gestehen, das müsste ich mir anschauen. Aber wir haben einmal (unv.) die Bitte gegeben, ob wir nicht die Kennzahlen berechnen können. Das waren diese KDZ-Quicktestkennzahlen, die wir da gehabt haben, die sind jetzt natürlich adaptiert. Weil sie auf gewisse Größen auch abstellen, Substanzerhaltung und so. (...) Kann man sich jetzt im Zeitablauf so, das kann wird man sich, das kann man individuell ein bisschen gestalten. Ich meine, wenn man es nicht als Selbstzweck Turnübung macht, dann sollte tunlichst auf drei, vier Seiten knapp von jemand Fachkundigen erklärt werden, was sich nachher hinten in diesem Zahlenfriedhof abspielt. Und das Relevante halt sagen. Sagen, so schaut es aus im Cash, jawohl, passt, haben wir positiv, Nettoergebnis auch positiv und wenn negativ, warum, ist das schlimm, wie viel (unv.) ist da drinnen. Also das, was halt relevant ist wirtschaftlich irgendwie. Und da kann man sich vieler Dinge bedienen. Können Kennzahlen sein, müssen nicht, kann auch alles (unv.) sein. Ich sehe das nicht so, sinnvoll soll es sein. Also wenn jemand nicht damit beschäftigt ist, ein

- Bürger sollte mit drei Seiten lesen kapieren, wie es seiner Gemeinde geht. Das
- wäre die Idee.
- I: Ja, ok. Wie erging es Ihnen mit der Zuordnung der MVAG-Codes?
- IP9: (...) Manche/
- I: (...) Ich glaube, das hat bei Ihnen der EDV-Anbieter gemacht.
- IP9: Genau, genau.
- I: Weil sobald man ein Konto anlegt, ist es halt bei mir so/
- IP9: Genau, eh automatisch, ja. Also wie ist was verknüpft, warum ist was nicht
- verknüpft mit einem, wenn es nicht zahlungswirksam ist und nur Aufwand. Haben
- wir jetzt aber jüngst witzigerweise, (unv.) ein Problem, ja, genau, im Zuge, ist
- mir aufgefallen, das müssten wir eh, das müssten wir ansprechen, aber das hat
- jetzt da vielleicht nichts verloren. Aber ich glaube, wenn man ein Leasing,
- Stichwort Dreiergruppe, ein Finance Leasing, ein klassisches, wie wir es alle
- haben, da ist irgendwas, da ist was, glaube ich, im Querschnitt falsch verknüpft.
- I: Ach so?
- IP9: Ich bilde mir ein, dass da, da haben wir nachgeschaut, warum. Egal, auf jeden
- Fall, solche Dinge treten jetzt immer wieder auf. Ist ja kein Problem, das muss
- man halt dann in einem größeren Kreis besprechen und sagen, wo ist das, warum,
- blablabla. Ich glaube, wir lernen jetzt alle ein bisschen und ich meine, wir
- müssen mit der Zeit gehen, (unv.) 100 Umstellungen bis 2025, irgendwann wird
- sich der ganze Gatsch zugleich schieben und rechnen.
- I: Ja. (...) Dann die nächste Frage, die neuen Haushalten, Ergebnishaushalt,
- Finanzierungshaushalt und Vermögenshaushalt, wurden geschaffen, um mehr
- Überblick über Erfolg, Liquidität und Vermögen zu haben. Wie einfach bzw. wie
- schwer war es für Sie damit umzugehen und dieses Wissen auch zu vermitteln?
- Haben Sie müssen Vorstand, Gemeinderat, Prüfungsausschuss auch schulen, oder?
- IP9: Ja. Mir kommt vor, also Politik ist wieder mal was ganz was anderes, außer
- mein Chef natürlich, Bürgermeister/
- I: Das kommt hinten nochmal, wenn es recht ist.

*Anhang*

 IP9: Ja, ja, ja. Nein, also das sind die sozusagen, wie nennt man das, die Adressaten von diesen ganzen Sachen. Mir kommt vor, es ist, da muss man auch ehrlich sagen, es ist ja jetzt nicht Atomphysik, das Ganze, ja. Also wenn man es verstehen will, glaube ich, kann man das verstehen, ja. Und ich glaube halt, das liegt eher daran, dass man oft nicht so wirklich nur vorgibt, verstehen zu wollen, aber wenn Leute das nicht verstehen will, also wenn es politisch wird, Opposition. Aber Mitarbeiter oder meine Chefs, also Bürgermeister, Stadtamtsdirektor, denen ist schon sonnenklar, was da dazu gekommen ist und da bedurfte es jetzt nicht viel. Wir haben eine Inhouse-Schulung gemacht, ich auch mit meinem Kollegen. Ich denke, dass die Mitarbeiter, die sich dafür bisschen interessieren, dass das keine intellektuelle Hürde ist. Dass, wenn man es will, dass man sagt, das will man so gar nicht verstehen, also von dem her, ich glaube, das kapiert jeder. I: Ok. (...) Ja, inzwischen sind wir beim Leasing angekommen. Es gibt zwei unterschiedliche Varianten von Leasing, operating Leasing und Finanzierungleasing. Wie wurde mit den Leasing-Verträgen umgegangen? War es sofort klar, welche Variante es ist? IP9: Ja, schon. Und ich muss dazu sagen, ich habe ja schon längst, bin ich dabei im letzten Jahrzehnt, mit allen Leasing-Verträgen abzufahren, auch im Mobilienleasing, also KFZ. Wir verfolgen jetzt ein bisschen die Linie, dass wir das tunlichst selbst einfach bezahlen, aus dem Eigenkapital, unseren Fuhrpark, das ist jetzt auch so. I: Also kein Leasing? IP9: Kein Leasing. Es gibt noch ein Altleasing, das bis 2024, ein Immobilienleasing, das 2023 ausläuft. Danach wollen wir das nur mehr klassisch mit Banken als Darlehen finanzieren. Aber ja, bei diesem Vertrag ist es klar, nachdem es um ein Kautionsleasing, also wo man anspart und wo sonnenklar ist, dass uns das Eigentum nach einem (unv.), das ist Ausbau einer Schule gewesen damals, also das ist ohne Zweifel fein.

 I: Wurde beim Leasing-Geber auch nachgefragt oder war das gar kein Thema? IP9: Nein.

I: War klar?

IP9: Weil das für mich klar ist, das ist nie so gedacht, dass wir das nur mieten.

- Also Miete im klassischen Sinne, weil das ja ureigenes Gemeindeeigentum und wo
- sonnenklar ist, dass wir nachher das mit der Kaution, man spart ja diese

 Kautionssumme und die wird der Restwert, Buchwert sein, damit es dann, also ist alles so konzipiert.

I: Ja. Gibt es in Ihrer Gemeinde ausgelagerte Gesellschaften? Wenn ja, erzählen

Sie mir bitte, wie es Ihnen mit diesen Gesellschaften ergangen ist.

- IP9: Wir haben Gott sei Dank keine Kommanditgesellschaft, dieser Thematik müssen
- wir uns einfach nicht stellen. Wir haben aber natürlich klassische Beteiligungen,
- allen voran eine 51 % Beteiligung an unserer Stadtwerke Trofaiach-GmbH. Da ist
- Wasserkanal, Müll, EVU, Bestattung, ja. Ich meine, da ist klar, da muss man sich
- nur Gedanken machen, wie stellt man diese Bilanz erstmalig ein, wie ist das,
- Stichwort Nettovermögen und dann anteilige Prozente oder so, so heißt es, ja.
- Das ist eh geregelt in der VRV, war auch in der steiermärkischen Gemeinde(unv.
- )ordnung, also sonst, und ein paar kleinere Beteiligungen haben wir, die sind
- aber 5 % oder so, da gibt es wieder Sonderbestimmungen, da brauchst/
- I: Ja, da kommen wir eh noch irgendwo hin, glaube ich, bei den Beteiligungen.
- IP9: Ja, ja.
- I: Aber mir ist es eher um die ausgegliederten Gesellschaften gegangen, da gibt
- es eh keine.
- IP9: (unv.)/
- I: Ja, eine KG zum Beispiel oder GmbH.
- IP9: Nein, ja, die Trofaiach/, Stadtwerke Trofaiach GmbH, aber das ist eine
- Beteiligung.
- I: Ja, ok. (...) Dann die dritte große Gruppe ist Bewertung, Vermögen,
- Eröffnungsbilanz. Die Hauptfrage, eine einmalige Beilage, wenn man es so
- bezeichnen kann, war beim Rechnungsabschluss 2020 die Eröffnungsbilanz per 1.1.
- 2020. Wie ist es Ihnen bei der Erstellung dieser ergangen? Erste Frage, die
- Bewertung des Anlagevermögens war zu bewältigen. Wie sind Sie grundsätzlich bei
- dieser Aufgabe vorgegangen? Gab es ein altes (unv.), auf das zurück/
- IP9: Ja, genau.
- I: Gegriffen werden konnte?
- IP9: Das habe ich eh schon gesagt vorher, wir haben, wir konnten auf einem super
- Stock aufbauen und wir haben, also das heißt, wir mussten nicht mehr wirklich
- erfassen, sondern waren dadurch schon, wir haben sehr früh damit angefangen,
- Anfang des Jahrzehnts schon, das war mir wichtig, wie ich gekommen bin, aber
- davon noch nicht die Rede. Und das heißt, wir haben von den jüngeren
- historischen Anschaffungskosten sehr, mit sehr validen Daten unterlegt und
- brauchten da nicht mit Versicherungsgutachten oder ähnlichem arbeiten. Wir haben
- das dann nur abgeglichen zum Beispiel mit dem Grundbuch, wie ich schon gesagt
- habe, die Grundstücke und so. Also da waren so Adaptierungsarbeiten, sage ich,
- notwendig, aber/
- I: Ja, ok. Gab es Kulturgüter zu bewerten?
- IP9: Völlig, (...) nicht, also in keinem erwähnenswerten Ausmaß.
- I: Ok. (...) Wie ging es Ihnen bei der Unterscheidung von Instandhaltung,
- Instandsetzung? War der Unterschied sofort klar?
- IP9: Das ist aber ein Thema, das ist, zieht sich überall durch.
- I: Für den Doppiker kein Problem.
- IP9: Ja, ja, aber es ist kein Problem respektive, es wird dort immer so
- Graubereiche geben, wo es in die eine oder in die andere Richtung irgendwie
- argumentieren kannst, glaube ich, wenn du möchtest. So glasklar sagt ja das
- Gesetzgeber meines Wissens im UGB oder was auch nicht. Da gibt es halt immer so,
- das ist halt, sage ich mal, ein bisschen eine Spürgeschichte. Ich meine, wenn du
- ausmalst was, dann wirst du es schwer aktivieren können. Wenn du halt irgendwie
- einen Raum wirklich tiefenmäßig sanierst, dann schon.

 I: Genau. Wie wurde bei der Bewertung der Straßen vorgegangen? IP9: Da haben wir auch sehr, wir haben ein sehr großes Straßenbauprogramm seit 2010, das wir fahren und da waren, also damit hatten wir die jüngsten Daten, und das sind die Wichtigsten, jetzt rein vom Wert her, eh mit Rechnung unterfüttert auf den letzten Cent. Und wir haben dann auch noch bis zu einem gewissen, ich weiß nicht, ich sage jetzt, die jüngeren Jahre halt, wo wir die Daten noch gehabt haben aufgrund der Baurechnungen, ja, von der Strabag oder vom (unv.) oder wie sie halt alle heißen, das wurde eigentlich immer super mit aufgezeichnet und das haben wir dann nur an die Nutzungsdauer angepasst, wie es, also wie hätte es/, weil die 33 Jahre schreibt ja jetzt meines Wissens aus dem Gedächtnis die Nutzungsdauertabelle vor. Und ich glaube mich zu erinnern, dass wir das schon mit 20 Jahren abgeschrieben haben. Also das mussten wir dann natürlich anpassen und sozusagen rückrechnen, was müsste jetzt restbuchwertmäßig drinnen stehen, hätten wir es immer schon mit 33 richtigerweise abgeschrieben. Und von diesem Betrag, den haben wir eingestellt und der wird jetzt über die Restnutzungsdauer bezogen auf die 33 Jahre abgeschrieben. Also so haben wir uns da geholfen. I: Ja. Habt ihr/ IP9: Aber auch eher mit vielen Reserven. I: Habt ihr mit dem K5 (unv.) gearbeitet, mit dem Programm für die Bewertung? IP9: Nein, das haben wir meines Wissens nicht. Genau und das haben wir auch abgeglichen mit den Grundstücken und/ I: Naja, gut, wenn alles vorhanden war, dann/

- IP9: Ja, ja.
- I: Wird das nicht das große Problem gewesen sein.
- IP9: Genau, ja, ja.
- I: Ok. Dann sind wir schon bei der Frage drinnen, wie wurde überhaupt die Güter
- gefunden, die es zu bewerten gab? Also (...) da hat man nicht lange suchen
- müssen sozusagen, das war alles vorhanden?
IP9: Eigentlich schon. Wie gesagt, wichtig ist, werttechnisch jedenfalls, ich sage jetzt überspitzt, ob es irgendwo einen Rasenmäher im Bauhof gibt, so einen kleinen, der, eher so, dass noch irgendwas da ist. Also das sieht man ja dann auch über die Inventur, das vielleicht nicht im Vermögen drinnen ist. Wobei, das sind dann auch meistens altes Klump, das buchhalterisch eh nichts mehr Wert ist. Also (...) man kann das bei so einer Gemeinde, die so groß ist, nicht restlos, da macht man sich, glaube ich, ein bisschen Utopie. Aber mit bestem Wissen und Gewissen die wichtigsten Linien, haben wir das vollumfassend natürlich alles in den Büchern.

I: Sehr gut. Wie erging es Ihnen bei der Bewertung der Vorräte? Wurde gezählt,

- geschätzt?
- IP9: Nein, nein, da sind wir unter dem, da gibt es auch Grenzen und wir haben, mir
- fällt da eigentlich nur ein, ja, mir fällt nur ein, wenn irgendwo noch ein
- bisschen ein Split wo herumliegt oder so, aber ja.
- I: Ja, also ist/
- IP9: Nein.
- I: Sind keine Vorräte.
- IP9: Nein.
- I: Definitiv. Erzählen Sie mir, wie sind die Forderungen bewertet und
- kontrolliert worden?
- IP9: Auch interessanter Punkt, das haben wir schon immer ein sehr, sehr strenges,
- vom Bürger ausgegebene, vom Bürgermeister gedeckt und vor allem ausgegeben Ding,
- dass er nicht zu fragen ist bei diesen Dingen. Das ist ja oft ein bisschen die
- Gefahr in so Gemeinden, vor allem je kleiner sind, muss man auch ehrlich sagen.
- Weil dann ist es irgendwie, irgendwann erwischt es den Cousin oder so, ist ein
- bisschen blöd. Aber da fahren wir volles stringentes Programm schon sehr lange.
- Das war am Anfang ein bisschen mühsamer, sage ich, aber wir haben auch ein sehr
- braves, mit hoher Zahlungsmoral versehenes Bürgerklientel, muss man ehrlich
- sagen. Also wir haben ganz, ganz, ganz wenige offene Ausstände, bezogen auf die

 Vorschreibungen, das muss man echt sagen. Und die sind voll in diesem erste Mahnung, zweite Mahnung, exekutieren und wir tun auch jährlich immer wieder die Forderungen eintreiben. Also da wird, wir haben ein sehr, sehr strenges Forderungsmanagement, einfach aus der Notwendigkeit heraus. Und wenn was wirklich aufgrund der Quote oder so auszubuchen ist, haben wir das auch, die ganz alten Leichen juristisch sauber und korrekt unter Wahrung der Forderungseinbringlichkeit oder wie das heißt. Das tun wir immer wieder nachweislich. Aber haben es buchhalterisch dann zumindest einmal ausgeschrieben. Das heißt, wir reden da, das ist bei uns ein Nichtthema, weil ich glaube, in der Summe haben wir offene Forderungen von 70.000 Euro, 60.000, 70.000, das ist bezogen auf die 30 Millionen Budget, die wir haben und wenn man das bedenkt, was das auf die Grundstücke auch schon so, nicht. Und vor allem, die sind auch alle, da sind alle Maßnahmen gesetzt, die es braucht, die sind laufende Fälle, die ja tatsächlich betrieben werden und so ausgewiesen zu werden haben. Aber wichtig erscheint mir da, wenn man viele, da gibt es sicher einige, die ganz viel Bedarf gehabt haben bei der Erstellung der Eröffnungsbilanz, ist klar, ja. Und da muss man sich eben Gedanken machen. Über die (unv.), hat man da alle Maßnahmen gesetzt, hat das in den Büchern noch was verloren, ja, nein. Also da, und das muss man halt dann mit einem Gremialbeschluss gegebenenfalls beseitigen. Weil da, glaube ich, haben wir auch viele Leichen drinnen, sage ich mal. I: (...) Wie haben Sie die Rücklagen ohne Zahlungsmittelreserve berechnet und bewertet?

- IP9: Die Rücklagen?
- I: Ja.
- IP9: Ohne/

I: Die Haushaltsrücklagen ohne Zahlungsmittelreserve, weil da hat man ja können

- die BZs, die letzten fünf Jahre hat man müssen auflisten und auflösen gegen die
- (unv.) oder bzw. gegen das/
- IP9: Ja, genau, das haben wir gemacht, die letzten/
- I: Aber ist weiter zurück gesucht worden?
- IP9: Ich glaube, wir haben es drinnen seit 2010, bilde ich mir ein oder 2009.
- I: Weil es war natürlich ein Vorteil, weil das Ergebnis besser wird, wenn man
- weiter zurück sucht.
- IP9: Ja, natürlich, genau. Man kann, sicher richtig, das kann man nur, aber/
- I: Ja, wenn es/
- IP9: Ich finde, das Nettoergebnis nach Rücklagen ist eh nicht rasant
- aussagekräftig. Ich finde, das davor, das muss passen. Das andere ist, es ist ja,
- kann ich mich erinnern, da hat es das einzige Mal, weil ich bin sonst sehr,
- also immer einer Meinung eigentlich mit dem, Magister (unv.) und ich verstehen
- uns ja in, aber den BZs ganz generell, die habe ich immer irgendwie, das hätte
- man einfacher lösen können, indem man gesagt hat, sich auf den Standpunkt stellt
- und es ist ja nicht, also das ist nicht nur nicht ganz falsch, es ist eigentlich
- vollkommen richtig, die Ertragsanteile, Bedarfszuweisungsmittel sind vorweg
- abgezogenes Eigenkapital. Das steht und fällt und wenn ich mich auf den
- Standpunkt stelle, dann brauche ich diese ganze Herumturnerei eigentlich nicht.
- Dann habe ich das oben und die hat, der Glättungseffekt ist ja auch überschaubar.
- Wenn man argumentiert hat, bei kleineren Gemeinden können die
- Bedarfszuweisungsmittel gewaltig schwanken, weil da ist einmal ein Feuerwehrauto
- zu kaufen und dann kriegt man zwei Jahre nichts, so sinngemäß, ja, ok. Ob es
- jetzt den Aufwand wert ist, weiß ich nicht. Man hätte es sich sparen können,
- wenn man gesagt hätte, Bedarfszuweisungsmittel sind Eigenkapital und sind oben,
- Punkt, brauche ich nicht herumturnen.
- I: Naja, wie ist es Ihnen ergangen beim ausfindig machen von Kanal- und
- Wasseranschlussbeiträgen in den vergangenen Jahren?
- IP9: Ja, ist ja, wie gesagt, bei uns ausgegliedert.
- I: Ah, ok.
- IP9: Das macht die Stadtwerke.
- I: Und aufgrund welcher Erkenntnisse wurde die Haushaltsrücklageeröffnungsbilanz
- gebildet und beschlossen? Wurde überhaupt eine gebildet? Die 50 % vom/
- IP9: Nein, nein, nein, haben wir nicht gemacht.
- I: Habt ihr nicht gemacht?
- IP9: Nein, haben wir nicht gemacht.
- I: Darf ich fragen, hat es eine Rüge gegeben von der Fachabteilung 7?
- IP9: Nein, das war ja freiwillig.
- I: Ja, aber es, also was ich zum Schluss mitgekriegt habe, ist sehr viel Wert
- darauf gelegt worden, wie wir schon beim Ende waren von der Erstellung, dass
- doch eine gebildet wird, obwohl es eine Kann-Bestimmung ist. Also war kein/
- IP9: Nein.
- I: Nein, ok.
- IP9: Also wir haben/
- I: Darf ich noch sagen, Sie sind der erste, der was mir das sagt, dass er keine gebildet hat.
- IP9: Ja, weil es ja nur, ich weiß genau, warum es die, über (unv.) erstatten, es
- geht um Budgetkosmetik, damit man das irgendwie lieb darstellt und so. Für sowas
- bin ich nicht zu haben oder ich finde das dämlich. Ich sage ganz offen, ich weiß
- nicht, zu welchem Zwecke und ich überlege mir, für mich ist nur der Sinn der
- einzige Ding, warum ich was tue. Und wenn was Sinnloses Kann ist, dann ist für
- mich das schon erledigt.
- I: Ja, passt, gute Einstellung. Was, vermuten Sie, waren überhaupt die Gründe
- für die Umstellung auf doppische Buchhaltung?
- IP9: (...) Ja, ich glaube, eben genau, weil es um die Substanzerhaltung, sage ich
- ganz, die knappste Antwort, die ich geben kann, ist, das wird jetzt natürlich
- das erste Mal so richtig sichtbar. Wie viel investiere ich in einem Jahr und wie
- viel Abschreibung, die zwei Größen muss man gegenüberstellen. Und dann kann ich
- eine Aussage darüber treffen, ob das Geld in einer Gemeinde bloß ausgegeben wird
- und blöd vertransferiert wird, Stichwort Vereine. Oder ob Vermögenswerte
- geschaffen werden und ob investiert wird. Das ist nämlich in der Qualität des

 Geldausgebens, ich bin nämlich draufgekommen im Laufe meiner Zeit, die Kunst ist gar nicht so das Geld einnehmen, sondern das Geld ausgeben, darin liegt die Kunst. Man kann Geld ja ineffizient einsetzen und man kann es aber mit Geld sehr viele Menschen und was Sinnstiftendes, Stichwort Wirkungsorientierung. Ich glaube, das ist der Terminus, der das treffen soll. Also wo ich mit dem Ressourceneinsatz eine große gewünschte Wirkung erziele, ja. Und derlei, diese Dinge werden jetzt sichtbar. Weil sind wir uns ehrlich, wir wissen es alle, es hat viele Gemeinden gegeben, die haben halt ihre Bürger eher so (...) Transfergeschenke gemacht, die halt verpuffen mehr oder weniger. Man ist dann halt sehr beliebt, aber die Gemeindestraßen ist (unv.) und die Schulen (unv.) hin und so weiter, weil das halt dann nicht geht. Oder es hat so Hobbyspielwiesen gegeben, so Vereine, die man großzügig irgendwie sozusagen unterstützt hat. Und dann bringt man aber keine Investition zusammen, die notwendig ist, damit ich die Substanz in einer Gemeinde erhalte. Oder idealerweise sogar ausbaue. I: Ja. (...) Dann kommen wir zum vierten großen Punkt, die Hauptfrage dazu, wie wurden Sie und Ihre Mitarbeiter der Finanzabteilung auf den neuesten Stand des Wissens über die VRV 2015 gebracht? Erste Frage, wie war grundsätzlich die Einstellung von Ihnen und Ihren Mitarbeitern bzw. Mitarbeiterinnen zur Umstellung und in Bezug auf die Weiterbildung und konkret zur Umstellung? IP9: (...) Nein, ist sehr aufgeschlossen und da hat es keinen sozusagen Widerstand oder so gegeben. Im Gegenteil, wir haben da ja mitgearbeitet stark oder ich habe quasi Inhouse-Schulungen gemacht. Auch mein Team immer wieder geholt und auf den letzten Stand gebracht, worum es da geht und habe sozusagen bemüht, ob es Verständnisschwierigkeiten gibt, ob jemand Rückfragen hat, jeder Zeit und so. Da hat man nicht sozusagen blockiert oder so. Wir sind auch da eher vorangegangen oder ich war viel in diesen Gremien und hat man gewusst. Und da hat sich keiner gefürchtet oder so.

I: Ok. Und wie wurden die Mitarbeiter der Finanzabteilung für die VRV 2015

- geschult? Welche Maßnahmen wurden eingesetzt, um sie auf den neuesten Stand zu bringen?
- IP9: Ja, die diversen Gemeindebundschulungen, die halt angeboten worden sind, die
- sind natürlich, haben wir alle besucht. Wir haben Inhouse geschult, KDZ, ich
- habe mit dem KDZ, habe ich ja selber mit dem Magister (unv.) und einmal mit dem
- Peter (unv.) so einen Vortrag gehalten. Also (...) den haben wir dann natürlich,
- den haben wir dann natürlich auch für meine Leute gehalten. Ich glaube, das ist
- mehr so ein laufender Prozess, wo man halt/, und jedes Mal, wenn ein bisschen
- was hängen geblieben ist bei dem einen oder den anderen, der das wissen wollte,
- (unv.) Nichtthema jetzt.
- I: Ok. Wurde über die Wifi auch geschult extern?
- IP9: Nein, über die Wifi nicht.
- I: Nicht, ok. EDV-Anbieter, hat der/
- IP9: Ja, (unv.) K5, da haben wir auch, da hat es auch Schulungen gegeben, ja.
- I: Musste Literatur angeschafft werden?
- IP9: Nein, ja, außer ich meine, da haben sie eh großzügig verteilt diese ganzen
- (unv.)sleitungsfaden, VRV 2008, also 2015, 2018 ist der rausgekommen. Was man
- halt eh so daher kriegt, das ist natürlich auch bei uns im Haus, klar. Und die
- einschlägigen (unv.) hat jeder runtergeladen und ausgedruckt. Ich glaube, das
- ist für mich eher in der Kategorie normal. Wenn sich ein Gesetz ändert und wenn
- sich Bestimmungen ändern und wenn sich das Rechnungswesensystem ändert, ist für
- mich selbstredend, dass ein Mitarbeiter bezahlt wird von der Gebietskörperschaft,
- das weiß und die Materialien besorgt.
- I: Ja. Wie intensiv wurden Bürgermeister, Gemeindevorstand und Mandatare in die
- Schulungen für die neue Materie mit eingebunden bzw. wie viel Vorwissen über
- Doppik wurde von diesen Personen mitgebracht?
- IP9: Wie gesagt, von Gemeindeführung sehr viel. Gemeindevorstand wäre halt
- unterschiedlich. Ist immer personenbezogen letztendlich. Und da brauchen wir
- auch nicht reden, das ist auch normal gegliedert in Regierung und halt

Opposition. (...) Je nachdem, wie ich mich da einbunkere, dann will ich das halt

auch nicht verstehen oder stelle jetzt, sage ich jetzt deutsch, depperte Fragen

oder will es halt einfach nicht verstehen oder wissen, das ist Schauspieltheater.

- Das verbuche ich eher dort. Aber nochmal, ich halte das jetzt nicht für so ein
- Wissen, das ganz wenige nur, nicht und nicht verstehbar wäre, gefühlt. Oder ich
- arbeite schon zu lange drinnen, ich weiß nicht.
- I: Ja. Dann kommen wir zum fünften großen Punkt, Zeitmanagement. Die Hauptfrage,
- wie erfolgte das Zeitmanagement vor und während der Umstellung und bei der
- Erstellung des Rechnungsabschlusses? Von welchen Zeiträumen und welchen
- zusätzlichem Zeitaufwand sprechen wir bei der Umstellung bzw. bei der Erstellung
- des Rechnungsabschlusses, welcher Zeitaufwand war vor der Umstellung üblich und
- welchen Zeitaufwand wird nach/, mit welchem Zeitaufwand wird nach der Umstellung

gerechnet?

- IP9: Rechnungsabschlussbezogen, also die Rechn/
- I: Ja, Rechnungsabschluss, speziell auf den Rechnungsabschluss.
- IP9: Ja, klar. Die Frage geht dorthin, ob es dadurch mehr zu erwarten sein wird.

I: Genau.

- IP9: (...) Nein, eigentlich nicht.
- I: Oder pendelt sich das irgendwann wieder auf das alte/
- IP9: Ich glaube, dass es sich einpendelt. Es ist halt nur so, jetzt sind alle im
- Lernen. Die Fachabteilung 7 ja auch, die Aufsicht. Das ist ein Triangel, der BSC
- muss lernen, wir Gemeinden müssen lernen, die Aufsicht muss lernen. Ich sage ja,
- bis 2025, glaube ich, wird das, wenn man es geschickt herrichtet das Cockpit,
- sage ich immer, dann ist das, erschöpft sich das eh im Knopfdrücken. Dann hast
- du nachher irgendwann einmal einen Lagebericht, den hast du dir schon zurecht
- gezimmert, wo du nur noch sozusagen die Variablen austauscht. (...) Wenn ich es
- richtig verstanden habe vom Kollegen, die Beilagen werden eh schon
- systemgeneriert erstellt. Weiß nicht, dann hast du noch die klassischen
- Jahresabschlussarbeiten, die du halt noch machen musst. Das war aber vorher

streng genommen auch so.

- I: Ja, also wird die/
- IP9: Also vielmehr, nein, ich denke nicht, dass das zeitintensiver ist. Es wird,
- hängt auch klar von der individuellen Situation, wenn ich jetzt mit den
- Rückstellungen bei den Jubiläumsgelder, wenn ich an das nochmal denke, dann
- wirst du ohne Steuerberater, ohne dass du Ungenauigkeiten drinnen/, das kann bei
- 150 Mitarbeitern schon beschissen sein, sage ich einmal. Das ist, weißt du, das
- ist immer so, wie man sich bettet, so liegt man und so schwierig. Ich für mich
- sehe, also ich werde nicht mehr zu tun habe.
- I: Ja, es geht um die Gemeinde Trofaiach, also es/
- IP9: Ja, dann geht es nur mehr um mich. Aber (...), nein, ich sehe keine
- Burnoutgefährdung hier.
- I: Ok. (...) Wie wurden die zusätzlichen Zeitaufwendungen der Mitarbeiter für
- Schulungen ausgeglichen? Die Gemeindebundschulungen, was da teilgenommen haben,
- die Mitarbeiter oder auch Sie selber? Wurde da Überstunden bezahlt oder hat das
- müssen in der Normalarbeitszeit Platz haben?
- IP9: (...) Wir wurden nachher vom letzten, ganz am Abschluss dieses ganzen
- Prozesses, habe ich mir für meine Abteilung inklusive der IT eine kleine (unv.),
- eine einmalige (unv.), (unv.) und die der Gemeinderat auch abgesegnet hat in
- Form einer Prämie, wie man da sagen will. Für diese außertourliche Anstrengung,
- Kraftakt. Sonst ist alles innerhalb unserer Zeitausgleichs/
- I: Ja, die Arbeit für die Umstellung auch?
- IP9: Die war damit/
- I: Also schon, ich würde jetzt zuerst, die erste Frage war über die Schulungen.
- Wie schaut es aus mit den Umstellungsarbeiten, ist da mehr überhaupt angefallen,
- war da mehr Zeitaufwand?
- IP9: Natürlich waren wir dort eher in einer Phase, das haben wir eh gesagt, ich
- nenne das Zeitausgleichsaufbau, ja. Und dann haben wir halt, weil das geht ja
- schnell, es waren ja nur, bei uns war es nur an zwei Stichtagen, das mit dem
- plus maximaler einer Woche, also plus 40 Stunden, am 30.6 und am 31.12. Und du
- konntest ja dazwischen auch ruhig einmal, weiß ich nicht, 80 Stunden, sagen wir,
- haben und dann bist du halt zusätzlich zu deinem Urlaub zwei Wochen gegangen.
- Ich meine, da ist ja/
- I: Funktioniert?
- IP9: Ja, natürlich, umgefallen ist keiner, natürlich werden die Stunden/, wir
- haben generell, zahlen wir keinen Zeitausgleich, wir zahlen das nicht aus. Und
- die sozusagen (unv.) war ganz am Ende des Prozesses, wo wir die Eröffnungsbilanz
- dann vorgebracht haben als zwei, drei Jahre dauerndes Werk. Da steckt ja viel,
- das habe ich dann auch erklärt, dahinter. Hat der Gemeinderat separat eine
- einmalige Prämienauszahlung beschlossen, das war die, also das war die, für
- alles, ja.
- I: Für das Gesamte?
- IP9: Ja, die Schulung, weiß ich, nein, Schulung ist eh bei uns in der Zeit.
- I: Ja, hat/
- IP9: Also gehst du halt, bist halt geschickt worden auf Graz zur Schulung und bist
- wieder zurück gefahren. Das machen die Leute ja auch gerne, ist einmal eine
- Abwechslung und man hört, das ist/
- I: Man nimmt ja was mit für sich selber auch.
- IP9: Ja, ja.
- I: Ok.
- IP9: Ab und zu nur einen Kugelschreiber.
- I: (...) Wie erging es Ihnen mit den Umstellungsarbeiten, welche internen
- Mitarbeiter, eventuell externen Unternehmen, wurden mit einbezogen? Wurden
- Mitarbeiter aus anderen Abteilungen mit einbezogen in die/
- IP9: Nein, ja, KDZ ist ja, also das kann man, (...) also nicht einen Steuerberater,
- wenn Sie das meinen.
- I: Ja oder einen Steuerberater oder/
- IP9: Ja, gefragt, ich habe die, unseren Kontakt natürlich schon einmal angerufen,

 wie siehst du das. Ich komme aus der Branche, also wie würdest du da, sehe ich das eh so, hast du da eine Gegenteile, so halt. Also ich bin Pragmatiker, wie man, totaler, ja. Also ich versuche, schnell lösungsorientiert Dinge zu lösen, einer Lösung zuzuführen, die sinnvoll ist und die passt, ja. Und da telefoniert mit allerhand Leuten oder tut sich einmal austauschen im Kollegiumkreis, auf unserer Ebene. Also Finanzdirektoren oder KDZ, sind immer die üblichen

- Spielgefährten. Oder beim Gemeindebund oder bei der 7er, tatsächlich so
- irgendwie. Also insofern war das natürlich ein Prozess, der von ganz vielen
- Leuten beeinflusst wird, geprägt wird.
- I: Ja, ok.
- IP9: Wir haben uns jetzt keinen Steuerberater geholt, so auf die Art, bitte mache
- das oder bezahlt oder neu aufgenommen oder (unv.), das nicht.
- I: Ja, weil es hat Gemeinden gegeben, das habe ich schon, also ich habe die
- Nachbargemeinde, mit der habe ich mal referiert, einen Kontakt gehabt/
- IP9: Die haben alles outgesourct alles quasi/
- I: Die haben zumindest die Bewertung des Vermögens einem Steuerberater gegeben und/
- IP9: Ja, ja, nein, das natürlich nicht, nein.
- I: Das ist nicht, ja, um das ist es gegangen.
- IP9: Ja, aber ich verstehe, ein bisschen Verständnis habe ich, wenn du hinreichend
- klein bist als Gemeinde, dann muss man eh, wie, dass du auf Rechtssicherheit
- bist. Wenn du einer bist, der sagt, eigentlich habe ich mit Rechnungswesen
- nichts am Hut, bist Amtsleiter, der, was weiß ich, eher aus dem Bauwesen kommt,
- Bauamt. (...) Schwierig, wo das Knowhow plötzlich herkommen soll.
- I: Naja/
- IP9: Muss man auch fairerweise sagen.
- I: Es war auch so, in meiner Gemeinde haben schon müssen, die Gemeindearbeiter
- auch mitarbeiten, weil die haben müssen mir sagen, was (unv.) ist. Die
- Reinigungskräfte haben mir müssen sagen, welche Trümmer haben sie im Putzkammerl

oder in der Schule.

- IP9: Ja, ja, klar. Die es sich einfacher gemacht haben, die haben auch alles
- outgesourct, ist schon klar. Aber das ist eine Gemeindeführungsfehler, sage ich
- mal. Also hängt halt immer stark davon ab, wie das gelebt wird oder was man
- verlangt als Gemeindeführung.
- I: Alleine hätte ich keine Chance gehabt, das alles/
- IP9: Nein, wie soll das gehen, das ist eh logisch.
- I: Da wäre ich überfordert gewesen.
- IP9: Nein, das, nicht nur, wer nicht. Also das, mich wundert sowieso, dass es
- überhaupt geht, also.

 I: Ja. Erzählen Sie mir bitte vom organisatorischen Ablauf der Umstellung, wer plante die Umstellung und wie wurde geplant? Haben Sie in der Abteilung geplant, hat der Bürgermeister geplant? Wer auf Schulung geht, wie das ausschaut? IP9: Ich glaube, der Stadtamtsdirektor mit mir in Absprache oder wir haben da so einen, wir haben einen internen Timeline. Bei uns ist das irgendwie, (...) dadurch, dass irgendwie alles ein bisschen dem Sinn untergeordnet wird und wir wirklich gleichgeschalten da sind, ergeben sich die ganz strengen Sachen nicht. Also zum Beispiel, mein Mitarbeiter, mit dem ich sehr eng zusammen arbeite, der kommt eigentlich immer völlig/, wenn er wo ansteht, der weiß genau, was zu tun ist, in welcher Qualität, bis wann. Der kommt entweder zu mir oder gleich zum Stadtamtsdirektor, wenn es was schwer/ Wir haben natürlich auch dort oder da so Etappenziele gehabt, aber es haben sich auch alle anderen meiner Mitarbeiter, wenn sie gemerkt haben, da ist es knapp, da rühre ich mich, dann sind die Türen immer offen und wir tun das besprechen. Kleines Problem und dann gibt es eine Entscheidung, dann sagst du, dorthin will ich und dann wird weiter gearbeitet also. Ich glaube, wir haben jetzt nicht so, das so ganz streng vorgegeben, sondern es ist sonnenklar, wohin wir wollen und das wird ausgegeben und dann soll jeder tun.

I: Ok. Gibt es zukünftig zusätzlichen Personal- oder Mehrstundenbedarf?

 IP9: (...) Nein, genau, nicht mehr, ich habe jetzt auch schon immer mit, ich denke an den Vorstandschlüssel oder so, da tue ich mich auch immer, sage ich auch ehrlich, absichern und so, beim Steuerberater. Also nichts, was jetzt künftig auch sein wird, aber nicht aufgrund der Umstellung. Weil wie gesagt, wir haben keine Bewertungsfrage, wo ich sage, die kann ich nicht lösen. I: (...) Ok. Sechstes großes Kapitel, (...) Hauptfrage, was gibt es zur Umstellung noch zu berichten und wie blickt man in die Zukunft? Erste Frage, wie war das Echo in der Bevölkerung auf die Umstellung bzw. gab es überhaupt Echo? IP9: Ich glaube, der Bevölkerung ist es zurecht völlig egal. Also die will, nein, es ist so. Was sich ändert ist, der Adressatenkreis wird unweigerlich, wobei, so wie man es gestaltet hat, nicht wirklich, leider, es ist ein bisschen ein verkompliziertes, komplexes Ding geworden mit diesen drei Komponenten hat man da irgendwie auch reflexartig Angst, das einfach Bilanz zu nennen und ich weiß nicht, warum. Aber ok, da scheinen irgendwie solche Sachen, Befindlichkeiten eine Rolle zu spielen. Aber ich sage so, was jetzt schon geholfen hat, einer, der zufällig in der Bevölkerung mit Bilanz in irgendeiner Form zu tun hat, sei es, weil er in diesem Bereich arbeitet oder Geschäftsführer ist oder was auch immer, der kann jetzt plötzlich seine Gemeinde schon eher lesen als vorher. Also die Kameralistik, da brauchst du diese Geheimschule, sagen wir immer, da hast du dir selber mühsam aneignen müssen. Das ist jetzt natürlich sicher besser geworden. So nenne ich das gerne, der potenzielle Adressatenkreis, weil der ist natürlich viel größer. Weil sehr viele Leute in Firmen arbeiten und da entweder im Controlling oder in der Buchhaltung oder dem sagt jetzt dieses, die Vermögensrechnung, wie es so schön heißt bei uns, die Bilanz, also wenn der da reinschaut, der ist ein bisschen in Bilanzanalyse geschult, der weiß sofort, aha, so viel Kanalrohre sind die wert, aha, so viel, so anlagenintensiv ist das bei uns und aha, so eine Art G&V-Ergebnis habe ich und der hat einen relativ raschen Überblick, wenn es ihn interessiert, wie seine Gemeinde dasteht. Wenn er das möchte. Das war früher, wie gesagt, nicht so leicht möglich, ja. Aber nochmal,

 es braucht einen gewissen fachkundigen Adressatenkreis, der ist jetzt gewachsen. Weil früher konnte die Kameralistik nur lesen, der zufällig auch in einer Gemeinde ein Geschäft hat und dort wiederum innerhalb der Buchhaltung, der konnte früher seine Gemeinde deuten. Stichwort voranschlagsunwirksame Gebarung, dass du die Schmähs gekannt hast, wo du verstecken kannst, wenn du willst. Da brauchte man total Geheimwissen und so. Das ist jetzt nicht mehr so, nein. Jetzt können sie potenziell mehr. Ob die Leute das interessiert, ich glaube, den Leuten ist wichtig, dass der Schnee geräumt ist und dass die Schulen und Kindergärten halbwegs ausschauen und dass der Rest oder von meinem Gefühl her. I: Ok. Wie wurde der (...) neue Rechnungsabschluss und die Eröffnungsbilanz im Gemeinderat aufgenommen? IP9: Ja, Diskussion war, also jeder hat seinen Senf dazu gegeben, so sage ich. Wie ich es präsentiert habe. Und dann gab es je nach politstrategischem Spiel Zustimmung oder nicht. Wobei ich mich frage, du kannst, ich bin nicht, ich habe nie verstanden, wie man etwas Vergangenem noch zustimmen, wenn man drüber ein bisschen nachdenkt, ist das eigentlich eine total dämliche Tagesordnungspunkt. Weil was war, war. Und ich muss es so darstellen, wie es, es würde ja implizit heißen, dass wir das falsch darstellen. Da kann aber keiner fachlich an, weil es nicht so ist. Und ich kann nicht darüber abstimmen, ob das vergangene Jahr so oder so ist, weil das war ja schon, ja. I: Eigentlich müsstest du es zur Kenntnis nehmen. IP9: Genau, ja. Am Budget kann ich nicht zustimmen, das macht Sinn. I: Ja, genau. Gibt es im Gemeinderat Personen, die in Unternehmen tätig sind, UGB bilanzieren, IFRS bilanzieren, also die was sich da in der Materie sehr gut auskennen? IP9: Ich glaube, eh der Jüngste, ist quasi mein Stellvertreter, der hat jetzt auch so bisschen berufsbegleitend, der war aber in Krems, hat da irgend sowas gemacht, der ist jetzt mit IFRS, glaube ich, ganz gut drauf, ja. Also das ist dort ein Themenblock gewesen.

- I: Nein, ich habe gemeint im Gemeinderat oder bei den, zu der Frage dazu,
- Gemeinderat/
- IP9: Ach so, die gehört da dazu.
- I: Weil die können vielleicht eher was anfangen mit dem Ganzen/
- IP9: Nein, also bei uns zum Beispiel gestärkte und sozusagen
- fundamentaloppositionellste sind die, ist die KPÖ, aber die kann generell mit
- Wirtschaftssachen nichts anfangen eher. Aus ihrer Tradition heraus, ich wüsste
- nicht, ja. Und (...) es war eher in, ich muss nachgehen, ich muss jetzt alle
- Köpfe durchgehen. Eher hat das abgenommen, weil zwei ehemalige Gemeinderäte, die
- Entrepreneurs waren in ihrem Brotberuf, weg sind. Das heißt, vielleicht gibt es
- noch einen von den 31, die, aber ja.
- I: Gibt es noch Pläne für die Zukunft in Bezug auf den Rechnungsabschluss, die
- Organisation in der Gemeinde zu verbessern, oder? Das war jetzt der erste/
- IP9: Ja, gibt es immer, oder?
- I: Gibt es immer, sehr gut.
- IP9: Wenn man ganz fertig ist, ich glaube, das kann man immer, denke ich, ein
- Cockpit kann man immer noch feiner und diffiziler einstellen.
- I: Wie werden die laufenden Vermögensbuchungen organisatorisch abgewickelt? Wird
- laufend mitgebucht, oder?
- IP9: Ja, schon, natürlich schon, ja. Ein Verlauf wird nur (...), ein Verlauf wird
- nur im Zuge, genau, einer Testbank tun wir immer Probe-(unv.) machen, damit wir
- die (unv.) richtig antizipieren und schon richtiger planen können. Da wird einer
- gemacht und am Rechnungsabschluss, das ist, glaube ich, einer der letzten Punkte,
- die (unv.), weil das kann man dann angeblich nicht mehr ändern oder das wäre
- ganz kompliziert. Da gibt es, ich kenne mich technisch, EDV-technisch nicht aus.
- I: Ja, aber zumindest wird laufend/
- IP9: Laufend, ja, sicher.
- I: Also es wird nichts zusammen gekommen lassen?
- IP9: Nein, das ist ja blöd. Weil da war ich immer dagegen, weil ich gesagt habe,

er soll es gleich richtig alles vercodieren. Weil man soll einen Beleg nicht

möglichst, das habe ich damals schon gelernt in der HAK, man soll nicht immer

zwei oder schon gar nicht vier Hände/, einer soll den in die Hand kriegen,

gleich laufend und so vercodieren, so nenne ich das immer, mit alles gleich, den

 Beleg fertig machen sozusagen, dass er dann nur noch, dass er schon richtig im System ist.

I: Ja, die digitale Welt nimmt uns immer mehr in Anspruch. Wird in Ihrer

Gemeinde schon voll elektronisch verwaltet oder ist es in Zukunft geplant?

IP9: Ich glaube, wir sind noch mitten drinnen. Das ist der (unv.) oder so, geht

das in die Richtung?

I: Ja, genau.

IP9: Ja, wir tun, wir haben da dieses, wie heißt denn das, DMS,

 Datenmanagementsystem, wo das eingescannt wird. (...) Ja, ich meine, es macht nur Sinn, wenn man nicht dann sozusagen im Sekretariat erst recht das alles ausgedruckt, wenn man die Rechnungen elektronisch kriegt, weil dann hat man wieder Papier. Also das, die Utopie des völlig Papierlosen, ich glaube, der Mensch ist jemand, der bisschen was haptisch zum Angreifen braucht letztlich, ich tue das selber gerne und alles am PC, weiß ich, die wichtigen Dinge, da tue ich mir dann auch anders. Weiß ich nicht, ich meine, das klingt jetzt blöd, (unv. ) selber alle nicht wegrationalisieren, aber am Ende des Tages macht das nur Sinn, wenn das Gerät dann erkennt aufgrund der Beschaffenheit des Belegs, wie er gebucht zu werden hat. Das heißt, da fiele dann eine gesamte Buchhaltergeneration weg, wenn er das auch schon kann. Dann ist die wirkliche Ersparnis, weil, aber die Frage ist, ja, und man sozusagen nur mehr den Jahresabschluss machen will und so. Ich weiß nicht, wo die Zukunft hingeht, aber wir sind da auch irgendwie dabei, dass wir zumindest nicht alles doppelt und dreifach ausdrucken müssen. Ich muss nur aufpassen, dass die Unternehmen dann nicht sozusagen nur ihr Ding outsourcen, weil dann bleibst du auf den Kosten sitzen. Da muss man bisschen aufpassen, ja.

- I: Ja, ok. Wie reagieren die Mandatare darauf, wenn elektronisch, ich weiß nicht,
- wird schon elektronisch unterschrieben?
- IP9: Nein, da tun wir noch, da wird noch gekraxelt. Aber es stimmt, irgendwann
- einmal, genau, bei den Belegen ist die Idee, dass wir, jetzt ist mir da
- irgendwas erinnerlich, wegen dem Prüfungsausschuss, der soll auch irgendwann das
- auf dem PC nur mehr alles anschauen können, dass diese ganzen 100.000 Ordner
- wegfallen. Wir sind da irgendwo drinnen. Ich unterscheide Wichtiges von, das ist
- mir relativ egal, wo sie die Belege anschauen, also vor ihrem Kasten oder
- haptisch, das ist mir, wir haben vier Prüfungsausschuss im Jahr, mit dem
- Rechnungsabschluss fünften, das ist mir zu Deutsch egal, da sehe ich jetzt
- nicht/
- I: Ja, ich muss ehrlich gesagt sagen, meine Kassier und Bürgermeister, also
- meine Mandatare, unterschreiben auch noch auf Papier. Der Prüfungsausschuss
- kriegt auch noch Papier, weil solange das Land nicht akzeptiert, dass
- elektronisch Rechnungen eingereicht werden, kriegen sie, mache ich keinen
- elektronischen Akt. Ich weigere mich.
- IP9: Ja, nein, ich verstehe das auch.
- I: Weil da muss ich erst wieder Papier suchen.
- IP9: Ja, eben, das ist nicht wirklich/
- I: Wenn ich für die BZs/

 IP9: Ja, genau. Und ich meine, das Argument, gut, alla long ist, irgendwann sparst du dieses unglaubliche Archiv. Du musst ja die letzten 10 Jahre aufheben und das, man muss sich vorstellen, bei uns, bei 11.000 Einwohnern, das sind mindestens pro Jahr 100 Ordner mit Belegen. 100 mal 10 ist 1.000 Ordner, du musst einmal Platz für/, das kann man sich am Ende des Tages, wenn das alles in dem scheiß Kasten drinnen ist, dann brauchst du das nicht mehr und dann sparst du dir physisch Platz und dann, aber ja.

- I: Genau, genau. (...) Was waren die größten Herausforderungen bei der
- Umstellung?

 IP9: (...) Ja, (...) für mich persönlich jetzt, der nicht operativ mit der Umstellung zu tun gehabt hat oder nur bei den Entscheidungen irgendwie eingebunden war, da fällt die Antwort natürlich unterschiedlich aus. Für mich ist es an einer anderen Stelle passiert, auch das Frustrierendste war bei der Gesetzwerdungsbildung in Wien und bei, dort irgendwie versuchen zu überzeugen, da war natürlich auch meine Meinung oft ein bisschen diametral gegenüber anderen, wie nenne ich das, Interessensgruppen. Das war sehr mühsam und herausfordernd, ja. Dort oder da noch einzuwirken, den größten Blödsinn wenigstens zu verhindern. Aber das war gleichzeitig das Interessanteste, Einblick zu gewinnen, wie das in der Republik, wie Gesetzwerdung passiert. Und das ist, ja, mich wundert jetzt vieles nicht mehr. I: (...) Welche ungeklärten Fragen gibt es noch gegenüber der Aufsichtsbehörde oder gegenüber dem EDV-Anbieter? Gibt es da überhaupt noch was? IP9: Ständig, ja. Ich glaube, jetzt sind wir in so einer Phase eingetaucht, wo wir uns drei, vier, fünf, ich habe immer 2025 aus irgendeinem Grund, Mitte des Jahrzehnts, bis sich das halbwegs, nicht, bis wir aus den Kinderschuhen sozusagen rauskommen, weil das heißt, das, was ich gemeint habe, wir müssen alle wechselseitig noch ein bisschen lernen voneinander. Weil da gibt es sicher noch dort oder da die kleinen Sachen zu adaptieren oder doch anders zu gestalten vielleicht. Und das kann nur in einem Austausch passieren, in einem Prozess, wo man sich wechselseitig versucht zu überzeugen, warum was sinnvoll ist und was nicht. Ich habe das gerade vorher genannt mit dem MVAG-Vercodierung, dass meiner Meinung nach was falsch, nur verknüpft im Hintergrund/ (...) Das wird Jahre brauchen, das glaube ich schon, ja. Ich sehe darin aber, ich bin da ge/, ich finde das nichts schlimm, ist ganz normal, Prozess halt. I: Ja. (...) Gibt es noch etwas, was Sie mir gerne erzählen möchten, was Ihnen wichtig ist, was bisher nicht zur Sprache gekommen ist? IP9: Nein, ich glaube, es war sehr vollumfassend jetzt eigentlich besprochen. Das, was da auch spannend ist bei dem Thema.

- I: Haben wir alles/
- IP9: Denke ich schon, von meiner Seite schon, ja.
- I: Ja, dann/
- IP9: Haben Sie auch noch irgendwas?
- I: Nein, jetzt haben wir eh das Ganze durch.
- IP9: Das denke ich auch.
- I: Ich möchte nur noch gerne wissen, was Sie dazu bewogen hat, mir das Interview
- zu geben.
- IP9: Ja, weil Sie so charmant gefragt haben. Und da macht man das gerne. Und ist
- auch nicht das erste Mal.
- I: Passt, dann sage ich danke schön.
- IP9: Ich habe ja schon gewisse Übung, danke schön.
- I: Ich habe nur noch eine kurze Frage, das muss ich mir jetzt notieren, also wir
- sind jetzt Gemeinde Trofaiach, (...) wie viele Einwohner hat Trofaiach?
- IP9: 11.100/
- I: Ja, so genau, aber ca. die Größe, also/
- IP9: 11.113, sage ich.
- I: Einwohner. Sie sind die Leitung der Finanz, habe ich/
- IP9: Abteilung, ja.
- I: Die Leitung. Und was haben Sie für eine Ausbildung gemacht? Sie haben schon
- gesagt, Sie haben HAK, glaube ich, haben Sie/
- IP9: Ich habe die normale, also das Realgymnasium gemacht, danach habe ich das
- HAK-Kolleg gemacht, das zweijährige.
- I: Nein, ich auch.
- IP9: Echt? Das Kolleg an der HAK (unv.)?
- I: Ja.
- IP9: Echt, wann war das?
- I: Ja, bei mir ist es schon länger her.
- IP9: Ja/
- I: Ich habe noch drei Semester gehabt. Ich habe 92, also 90 im Gymnasium
- maturiert und 92 in der (unv.).
- IP9: Genau 10 Jahre vor mir, ja. Weil ich war 2001, 2002. 2001, 2002 war ich in
- der (unv.) HAK-Kolleg, vier Semester hat das, vier waren/
- I: Ja, ich habe noch drei gehabt, nach mir waren es schon vier.
- IP9: Genau, ja.
- I: Ich habe keine Fremdsprache dabei gehabt.
- IP9: Wir haben Englisch, Italienisch. Italienisch habe ich sogar gehabt.
- I: Fremdsprache hätte ich keine geschafft, das ist nicht, gar nicht mein Metier.
- IP9: Ja, ich kann es eh auch nicht mehr. Also Englisch schon, aber Italienisch/
- I: Ja, Englisch habe ich schon gehabt, aber keine zweite Fremdsprache.
- IP9: Dafür haben (unv.), ja, war eh lieb. Aber ich kann nicht mehr so rasend viel.
- Bisschen Essen bestellen.
- I: Und dann haben Sie studiert, glaube ich?
- IP9: Und danach habe ich dann, dort habe ich sozusagen/
- I: KF?
- IP9: Ja, genau, auf der Karl-Franzens Ökonomie studiert, Volkswirtschaft.
- I: Ökonomie.
- IP9: Volkswirtschaftslehre. Und BWL auch.
- I: VWL.
- IP9: Ja, VWL.
- I: Und BWL.
- IP9: Ja, BW/, also ich habe ein, ja/
- I: Passt.
- IP9: Volkswirtschaft hat es geheißen, aber BWL habe ich/
- I: Ok, ja, passt, dann/
- IP9: War die Ausrichtung.
- I: Danke vielmals.
- IP9: Ja, bitte, sehr gerne.

I: Dann stoppen wir das. Jetzt muss ich nur schauen, dass es ja aufzeichnet.

## **Interview Nr. 10: Marktgemeinde Pöllau, Herr Schweighofer, Leiter der Finanzabteilung, am 22.09.2021, Dauer: 47 min**

- IP10: Hallo?
- I: Ja, ich höre dich.
- IP10: Jetzt/
- I: Hören Sie mich auch? (...) Hallo? (...) Sie hören mich nicht, glaube ich. (...
- ) Herr Schweighofer?
- IP10: Jetzt geht es, ja.
- 7 I: Jetzt geht es, sehr gut.
- IP10: Jetzt geht es.
- I: Das freut mich, dass wir noch einen Termin gefunden haben, dass wir uns
- treffen können. Ich sage einmal danke, dass Sie sich Zeit nehmen, mit mir ein
- Interview zu führen. Wie gesagt, ich hätte eine große Bitte, wenn es geht, so
- gut wie möglich Hochdeutsch sprechen, ich glaube, ich habe gesehen, Sie haben
- einen Bachelor gemacht, haben Sie auch Interviews führen müssen, oder?
- IP10: Also Interviews in dem Sinn nicht wirklich, sagen wir so. Also ich habe es
- anders ausgelegt gehabt, aber nicht auf Interviews, ja.
- I: Ok. Wie gesagt, wenn es geht, so gut wie möglich Hochdeutsch, weil es dann
- einfacher zum Transkribieren ist.
- IP10: Ist schon klar.
- I: Laut und deutlich und ins Mikro bitte. Wie gesagt, das wird aufgezeichnet.
- IP10: Ja.
- I: Dann möchte ich gleich von Vornherein fragen, also grundsätzlich ist das
- Interview anonym, soll Ihr Name genannt werden oder bleiben wir bei anonym?
- IP10: (...) Ist mir eigentlich relativ egal, aber dann bleiben wir bei anonym und
- fertig.
- I: Bleiben wir bei anonym, sehr gut. Kurze Information über mich, mein Name ist
- Angela Schneeflock, bin verheiratet, habe zwei Kinder, habe eine kleine
- Landwirtschaft und arbeite seit 1995 im öffentlichen Dienst, wohne eigentlich in
- Puch bei Weiz und arbeite im Gemeindeamt Naas, seit drei Jahren Amtsleiterin und
- bin eben auch mit dem Rechnungsabschluss beschäftigt. Und das ist das große
- Thema meines Studiums oder meiner Masterarbeit. Und es geht, wie gesagt, um die
- VRV 2015 oder auch den Unterschied zur VRV 20/, 1997, wie die Umstellung in der
- Praxis stattgefunden hat, wie das Zeitmanagement ausgeschaut hat und so weiter.
- Haben Sie noch Fragen von Ihrer Seite?
- IP10: Nicht wirklich, ich hoffe, Sie verstehen mich gut vom Ton.
- I: Ja, ja, haut super hin, ich sehe Sie und ich höre Sie gut.
- IP10: Sehr gut.
- I: Ja, dann starten wir.
- IP10: Dann starten wir, genau.
- I: So, ich habe den Fragenkatalog in sechs Kapitel eingeteilt, ich sage Ihnen
- jedes Mal die Überschrift vom Kapitel, eine Hauptfrage dazu und starte dann mit
- den Detailfragen. Das heißt, Sie hören sich mal den ersten Satz an, was ich zum
- erzählen habe und dann kommen wir schon ins Reden.
- IP10: Alles klar.
- I: Erste große Kapitel ist Grundsätze der Doppik. Die Hauptfrage, welche
- Vorkenntnisse von Doppik waren in der Abteilung vorhanden und wo lagen die
- Hürden bei der Umstellung? Die erste Frage dazu, wie Sie zum ersten Mal erfahren
- haben, dass die Doppik die Kameralistik ablösen wird, erläutern Sie mir doch
- bitte, welche Gedanken gingen Ihnen durch den Kopf?
- IP10: (...) Naja, wie soll ich sagen, bei uns relativ spannend, weil wir im Jahr
- 2018, Mitte Jahr 2018, einen ziemlich starken Wechsel gehabt haben bei uns in
- der Abteilung. Das heißt, wir sind zu viert, zu fünft, also zu fünft mehr oder
- weniger und es sind zwei ausgetauscht worden. Unter anderem ich und meine
- Kollegin eben und ja, das war dann in erster Linie relativ spannend, das Ganze
- gleich umzusetzen. Und Vorkenntnisse von der Doppik sind teilweise vorhanden
- gewesen in der Abteilung, also in der Abteilung vorhin nicht, aber dadurch, dass
- wir neu gekommen sind, doch ein bisschen, sagen wir so. Wobei, ich weiß nicht,
- ob man das jetzt wirklich mit der Doppik vergleichen kann, also ja.
- I: Ok, das heißt, Sie kommen aus der Doppik sozusagen?
- IP10: Ja, also/
- I: Durch das Studium, durch die Ausbildung?
- IP10: Genau, Betriebswirtschaft studiert und habe davor im Land gearbeitet und da
- eben schon mit der Kameralistik zu tun gehabt, aber ja.
- I: Interessant. (...) Erzählen Sie mir doch bitte, wann und wie mit den
- Vorbereitungen begonnen wurde für die Umstellung?
- IP10: Na, also wie gesagt, wo wir im Jahr 2018 gekommen sind, da haben wir da eh
- gleich gestartet. Ich glaube, Anfang oder Ende 18, Anfang 2019 haben wir mit den
- ganzen Vorbereitungen, eben mit der Vermögensaufnahme und so weiter, gestartet.
- Und ja, es war am Anfang ziemlich komplex, weil wir doch nicht wirklich gewusst
- haben, wo wir jetzt anfangen sollten, wenn man das so sagen kann. Dann haben wir
- eben einmal wirklich alle Abteilungen zusammen geholt und mit, muss ich auch
- dazu sagen, wir haben Unterstützung von der (unv.) gehabt und eben mit der (unv.
- ) das Ganze, den Prozess gestartet, wenn man das so, ja.
- I: Ja, ok. Was sagten Ihnen vor der Umstellung die Grundsätze der Doppik?
- IP10: (...) Einfach die Grundsätze generell, ja, in dem Fall waren sie bekannt,
- sagen wir mal so.
- I: Ja, durch das Studium auch, nehme ich an oder die Ausbildung halt.
- IP10: Genau.
- I: Was sagt Ihnen der Ausdruck verwaltungsökonomische Prinzipien?
- IP10: (...) Ja, einfach erläutern oder wie?
- I: Ja, können Sie mit dem irgendwas anfangen, haben Sie das schon mal gehört,
- oder?
- IP10: Ja, natürlich, also ich meine, verwaltungsökonomisch ist immer, dass man

- damit sehr schnell oder sehr schnell, wie soll ich sagen, einfach (...), also
- wirtschaftlich an das Ganze herangeht und wirklich auch, ja, umsetzt und nicht,
- ja.
- I: Ja. Was ich auch dazu sagen wollte, wenn Sie eine Frage nicht beantworten
- können, ist kein Problem, dann sagen Sie es einfach. Wenn das für Sie noch nie
- aufgetaucht ist in Ihrem Bereich, können Sie ruhig sagen, habe ich noch nie
- gehört, weiß ich nicht, kann man ruhig zum Nächsten gehen, also ist kein Problem.
- (...) Die nächste Frage ist, wie erging es Ihnen mit dem Abgrenzen von Aufwand?
- War es von Vornherein klar, was abzugrenzen war bzw. was abgrenzen heißt?
- IP10: (...) Jetzt von der Vermögenserfassung oder wirklich vom Aufwand, von der
- Abgrenzung vom Rechnungsabschluss?
- I: Ja, Aufwand vom Abgrenzen.
- IP10: Also im Rechnungsabschluss dann?
- I: Ja.
- IP10: So meinen Sie?
- I: Ja.
- IP10: Ja, nein, also das war, sind sie klar von der Abgrenzung, jetzt
- periodengerechte Abgrenzung und so weiter, ja.
- I: Ja. (...) Und mit der Wertgrenze selber, weil es gibt ja Wertgrenze in der
- VRV 2015, haben Sie da nicht lange/
- IP10: Ja, ich meine, das ist dann natürlich wieder Auslegungssache, weil ich glaube,
- VRV 2015 ist ja wieder abweichend vom Haushaltsrecht in der Steiermark, da sind
- ja wieder verschiedene Wertgrenzen drinnen. Und ja, aber das Ganze findet man eh
- relativ schnell, sagen wir mal so.
- I: Wurde in den Vorjahren schon abgegrenzt?
- IP10: Nein, bei uns bis dato überhaupt nichts.
- I: Ok. (...) Würden Sie mir genauer beschreiben, wie beim Abgrenzen vorgegangen
- ist, vorgegangen worden ist? Wurde eine Liste mitgeführt, wurde das gleich
- erledigt, oder?
- IP10: (...) Nein, also im ersten Jahr so und so nicht, weil ich meine, am Anfang
- haben wir das Problem generell gehabt, dass wir von der Buchung her das gar
- nicht geschafft hätten, weil das Programm nicht so weit war. Und dann haben eben
- wir wirklich eine Liste mitgeführt und bei gewissen Dingen, sage ich mal, ist
- auch drüber geschaut worden, wobei es jetzt nicht wirklich unbedingt so
- ausschlaggebend ist. Aber ansonsten sind wir schon in der Richtung, dass wir das
- sofort machen, ja.
- I: Ja. Darf ich fragen, welches EDV-Programm Sie haben?
- IP10: Neuhold.
- I: Aha, ok. (...) Wie erging es Ihnen mit dem neuen Kontenplan? War der sofort
- verständlich und klar?
- IP10: Grundsätzlich ja, das Problem war nur, dass im Laufe des Jahres wieder neue
- Konten dazugekommen sind und wieder weggekommen sind und ich sage mal, von
- Landesseite nicht wirklich genaue Vorgaben gekommen sind, darum war es ein
- bisschen schwierig zum Umsetzen, ja.
- I: Ja, ok. Ein wichtiges Kapitel in der Doppik sind auch die Rückstellungen.
- Erzählen Sie mir, wie es Ihnen damit ergangen ist, wie wurde festgestellt, was
- rückzustellen ist? (...) War das auch von Vornherein/
- IP10: Ja, es ist, da haben wir wirklich richtig zahlenmäßig bekannt waren, wie hoch
- die Rückstellungen tatsächlich sind, das war den ganzen Gemeinderäte und dem
- Vorstand nicht wirklich bewusst, wie man das und ja, also wie wurde festgestellt.
- Wir sind eben wirklich auf Basis VRV, was im Gesetz drinnen steht, vorgegangen
- und das haben wir rückgestellt.
- I: Aha, also nach dem Gesetz nachgeschaut und dann, was habe ich, was habe ich
- nicht zum Rückstellen?
- IP10: Genau, genau.
- I: Ah, ok, weil ich persönlich für mich, ich habe die ganzen, zum Beispiel die
- ganzen Vertragsordner alle durchgeschaut, dass ich ja keinen Vertrag übersehe.
- Ich bin es von der anderen Seite angegangen, ich habe geschaut, dass ich ja dort
- nichts übersehe, Altlasten und so weiter und so fort, Prozesskosten, blablabla.
- IP10: Ich meine, Prozesskosten in dem Sinn haben wir nicht wirklich gehabt, was bei
- uns wirklich die größte Position sind, sind die Urlaube.
- I: Ah, ok, ja.
- IP10: Ja, das/
- I: Also Personalrückstellungen sozusagen?
- IP10: Genau, genau.
- I: Ja. (...) Also stehen auch einige Urlaube dort, gleich wie bei uns?
- IP10: Ja, ich glaube, das wird überall so sein, ja.
- I: Ok. Ja, das Problem haben wir auch.
- IP10: Schaut von außen immer schön aus, ja.
- I: Ja. (...) Ok, dann kommen wir zum großen Kapitel zwei, neue Gliederung und
- Gestaltung des Rechnungsabschlusses, die Beilagen. Hauptfrage, wie verlief die
- Erstellung der Beilagen? Erste Frage dazu, erzählen Sie mir doch, wie wurde der
- Lagebericht erstellt? Gab es da Probleme und wurden Kennzahlen dafür berechnet?
- IP10: Also der Lagebericht grundsät/, also wurde erstellt auf Basis von
- Landesvorgabe mit, und danach eben, ja, also natürlich auf unsere Gemeinde
- zugeschnitten bzw. dementsprechend abgeändert. Und Kennzahlen sind dazu
- berechnet worden, ja.
- I: Ok. Also Sie haben eine Vorlage gehabt, nachdem Sie den/
- IP10: Genau, genau.
- I: Ok, Gemeindebund?
- IP10: Sind, glaube ich, eh vom Gemeindebund gegeben oder haben wir den vom
- EDV-Anbieter gekriegt, das weiß ich jetzt ehrlich gesagt nicht ganz genau.
- I: Ok. (...) Wie erging es Ihnen mit der Zuordnung der MVAG-Codes, hat das der
- EDV-Anbieter gemacht oder haben Sie sich da auch abkämpfen müssen damit?
- IP10: Also es ist, das ist alles vom EDV-Anbieter automatisch im Rechnungsabschluss
- eben, also im Lagebericht, im Vorbericht, berücksichtigt worden und mit dem
- haben wir uns Gott sei Dank nicht abgeben müssen. Natürlich, dass man es

 versteht, aber (...) es ist automatische Zuordnung, hat stattgefunden, ja. I: Ok. (...) Die drei neuen Haushalte, Ergebnishaushalt, Finanzierungshaushalt und Vermögenshaushalt, wurden geschaffen, um mehr Überblick über Erfolg, Liquidität und Vermögen zu haben. Wie einfach bzw. schwer war es für Sie damit umzugehen und dieses Wissen auch zu vermitteln? Da meine ich eher, also Gemeindevorstand, Bürgermeister, Prüfungsausschuss.

 IP10: Ja, also ich sage mal, bei uns in der Abteilung ist, wenn man bisschen damit arbeitet, relativ schnell und einfach nachzuvollziehen, wo man was findet und wie die Auswirkungen eben sind. Vorstand ist auch, die interessieren sich ein bisschen mehr dafür, das ist auch noch relativ einfach gewesen. Aber im ganzen Gemeinderat und Prüfungsausschuss, das war schon eine große Aufgabe. Also wir haben da eben, wie gesagt, eben die (unv.) dabei gehabt am Anfang. Nur das war eben so ein komplexes Thema, dass das mit einem Workshop, was wir da von der (unv.) gemacht haben, nicht wirklich was geholfen hat. Jetzt haben wir bei jedem Voranschlag, beim Rechnungsabschluss, beim Nachtragsvoranschlag, immer wieder das Gleiche gehabt und immer wieder erläutert und versucht eben, rüber zu bringen. Aber ich glaube, dass es teilweise bis dato noch nicht ganz gefruchtet hat. I: Ok. (...) Es gibt zwei unterschiedliche Varianten von Leasing, operating Leasing und Finanzierungsleasing, wie ist es Ihnen mit den Leasingverträgen ergangen bzw. wie wurde damit umgegangen? Haben Sie Leasingverträge, war es von Vornherein klar, um welche Variante es sich handelt? IP10: Es war nicht zu 100 % klar, wir haben uns dann eben wirklich alle

- Leasingverträge durchgeschaut. Der Großteil ist oder es ist im Endeffekt
- rausgekommen, dass alles Finanzierungsleasing ist und der Rest eben auf Miete,
- also operating Leasing haben wir keines.
- I: Ok, wo haben Sie die Information her? Haben Sie mit dem Leasing/
- IP10: Aus den Verträgen, also gleich aus den Verträgen, ja.
- I: Ok. Gibt es in Ihrer Gemeinde ausgegliederte Gesellschaften, wenn ja,

 erzählen Sie mir bitte, wie es Ihnen mit diesen Gesellschaften ergangen ist. IP10: Also wir haben drei KGs und die, also zwei, das ist jetzt, da haben wir eh Bilanzen vorliegen gehabt, also das ist eh doppelte Buchhaltung, das ist eh relativ einfach auch gewesen, dass wir die Beteiligungen erfassen können. Bei einer haben wir das Problem gehabt, dass Einnahmen-Ausgaben-Rechnung geführt wird und jetzt haben wir halt nicht wirklich eine Bilanz vorliegen gehabt, dass wir sagen, die und die Beteiligungen haben wir jetzt dahinter in unserem Vermögen zum Aufnehmen. Jetzt haben wir ab Zeitpunkt der Gründung von der KG zurückgeschaut und alle Jahresergebnisse zusammen gezählt bzw. eben mit dem Steuerberater. Und dass wir da auf einigermaßen eine genaue Summe kommen, dass wir da ein Beteiligungsverhältnis darstellen können. I: Ok, schön. (...) Jetzt wollte ich zu den KGs noch was fragen. Also KGs werden dann in dem Fall nicht kameralistisch gebucht, da haben Sie noch Doppikbuch/ IP10: Genau, das ist eh, Jahresabschluss wird vom Steuerberater gemacht und ja. Also das haben wir alles, genau. I: Na, passt, dann kommen wir zum dritten großen Kapitel, Bewertung Vermögen, Eröffnungsbilanz. Die Hauptfrage, eine einmalige Beilage, wenn man sie so bezeichnen kann, war beim Rechnungsabschluss 2020 die Eröffnungsbilanz per 1.1. 2020. Wie ist es Ihnen bei der Erstellung dieser ergangen? Erstens, die Bewertung des Anlagevermögens war zu bewältigen, wie sind Sie grundsätzlich bei dieser Aufgabe vorgegangen? Gab es schon ein vorliegendes Anlageverzeichnis aus dem, also das Inventarverzeichnis hat es ja laut VRV 97 gegeben.

IP10: Also wir haben leider nicht einmal das Inventarverzeichnis richtig gehabt.

Das heißt, wir haben wirklich von null gestartet und eben nach Landesvorgaben,

VRV-Vorgaben. Haben das Ganze an die verschiedenen Abteilungen übergeben, dass

das von denen bewertet wird und erhoben wird. Das einzige, wo wir, also bei den

Straßen zum Beispiel haben wir externe Firma gehabt, die das bewertet hat. Das

war schon davor in einer fünfstufigen Skala, glaube ich, also Straßenbewertung

und das Ganze haben wir dann umgelegt auf die dreistufige vom Land. Bei den

- Gebäuden sind wir nach Versicherungswertgutachten gegangen und eben, wo wir wirklich definitive Zahlen gehabt, natürlich nach den tatsächlichen Zahlen. Und alles andere ist, Grundstück ist klar, da haben wir eh die Werte, also nach dem Grundstücksrasterverfahren gehabt, da sind wir nach dem gegangen. Wobei bei uns da im, also beim Bundesministerium für Finanzen, glaube ich, ist das drinnen, wo nicht wirklich die Zahlen ganz gestimmt haben. Also da haben wir dann eben andere Zahlen beschlossen im Gemeinderat. Und bei den anderen Werten, ja, also nach Landesvorgaben und nach Schätzungen mehr oder weniger. Außer, wenn wirklich in den letzten Jahren Anschaffungen, größere Anschaffungen waren, da sind wir nach tatsächlichen Kosten gegangen. I: Wurden extra Gutachten beauftragt? IP10: Nein. I: Nein, das, was bestanden hat. IP10: Genau, nur Bestand. Und dadurch, weil wir 2017, glaube ich, ist das, ja, 17 oder 18, sind so komplett neues Versicherungskonzept erstellt worden, jetzt sind alle Gebäude bewertet gewesen auf der Basis, das war relativ gut zum Hernehmen dann. I: Ja. Hat es Kulturgüter oder gibt es Kulturgüter, die zu bewerten waren? IP10: Genau, also bei uns eben das Schloss, das zwar bewertet war im ganzen Versicherungsgutachten, aber das, also das würde alles sprengen in der ganzen Bilanz, das können wir nicht mit reinnehmen. Das ist als Kulturgut eben bewertet worden, genau. I: Ja, ok. Wurden auch Nutzungsdauern geändert? IP10: Ja, wir haben auch Nutzungsdaueränderungen, ich glaube, im Bereich Wasser, Abwasser eben auf Basis Kosten-Leistungsrechnung. Und ansonsten (...) wüsste ich jetzt nicht, aber/
	- I: Aber es hat welche gegeben?
	- IP10: Genau, es hat welche gegeben, ja.
	- I: Ok. (...) Und wie erging es Ihnen bei der Unterscheidung von Instandhaltung

 und Instandsetzung, wie wurde vorgegangen bzw. war der Unterschied überhaupt sofort klar?

IP10: Also der Unterschied war schon klar. Es ist nur teilweise, ja, ich meine,

- Großteils, man sieht es eh, ob es jetzt ein Projekt ist oder nicht, ob es jetzt
- Instandhaltung oder Instandsetzung ist. Also da sage ich mal, ist jetzt noch
- nicht so das große Problem aufgetreten.
- I: So, von den Straßen haben wir schon geredet. Wie wurden überhaupt alle Güter
- gefunden, die es zu bewerten gab? (...) Sind da die Gemeindearbeiter dann in den
- Bauhof oder die, weiß ich nicht, in der Schule, oder?
- IP10: Nein, also wie gesagt, wir haben so und so alles an die einzelnen Abteilungen
- übergeben und die sind dann für ihren Bereich zuständig gewesen und haben
- schauen müssen, also welche Anlagegüter und wie immer es gibt. In den Schulen
- sind wir, also ist eine Kollegin rausgefahren und hat sich das alles selber
- angeschaut und hat eben Foto, also Dokumentationen gemacht mit Fotodokumentation.
- Und eben nachher Schätzung oder eben Internetrecherche, wie auch immer, dass
- man das ein bisschen abschätzen kann, was das jetzt wert ist.
- I: Ok. (...) Wie erging es Ihnen bei der Bewertung von Vorräten? (...) Wurden
- überhaupt Vorräte bewertet, weil da ist ja eine Wertgrenze in der VRV 2015.
- IP10: Genau, also wir sind den Weg gegangen, dass wir gar keine Vorräte in dem Sinn
- bewertet haben, weil wir das Problem auch gehabt haben, dass wir bis dato kein
- Inventar erfasst haben und ja, darum haben wir gesagt, dass auch nie so ein
- großer Wert da sein wird, dass das wirklich ins Gewicht fallen wird.
- I: Ja. (...) Erzählen Sie mir bitte, wie Sie die Forderungen bewertet und
- kontrolliert haben? Hat es da Wertberichtigungen gegeben?
- IP10: (...) Von Forderungsseite haben wir keine Wertberichtigungen gehabt, also das
- ist 1:1 von der VRV 97 eben übernommen worden. Von den Personenkonten, von dort

und ja.

- I: Ok. (...) Und wie haben Sie die Rücklagen ohne Zahlungsmittelreserve
- berechnet und bewertet? Ich rede da von den ganzen Bedarfszuweisungen, die
- letzten fünf Jahre haben wir ja erfassen müssen, ist da weiter zurück erfasst
- worden?
- IP10: Ja, also wir haben eine Liste, die ist zurückgegangen bis (...) 2010 oder
- 2005, weiß ich jetzt nicht genau, haben wir eine Exceldatei gehabt mit allen
- Fusionsgemeinden. Und das ist als Basis hergenommen worden und dementsprechend
- aufgenommen worden als Rücklage.
- I: Aha, also sehr viel Arbeit, hört sich das an, nach sehr viel Arbeit.
- IP10: Genau, ja.
- I: Wie ist es Ihnen ergangen beim ausfindig machen von Kanal- und
- Wasseranschlussbeiträgen der vergangenen Jahre?
- IP10: (...) Ja, das ist natürlich wieder ein größeres Problem, aber wir haben, also
- da sind wir den Weg gegangen, dass wir das, was in der Kosten-Leistungs-Rechnung
- bzw. in der Verordnung erfasst ist, dass wir das als Anschlussbeiträge, damit
- das eben übereinstimmt.
- I: Ok, das heißt, die sind herangezogen worden als Berechnungsgrundlage für die/
- IP10: Genau, genau, genau.
- I: Ok. (...) Aufgrund welcher Erkenntnisse wurde eine
- Haushaltsrücklageeröffnungsbilanz gebildet und beschlossen? Ist es überhaupt
- beschlossen worden?
- IP10: Genau, ja, ist beschlossen worden in Höhe von 50 %. Und ja, Erkenntnisse von
- dem Ganzen werden wir, glaube ich, erst sehen.
- I: Ok. Mein Arbeitskollege, der macht gerade Dienstprüfung, da hat mich heute da
- gelöchert in dem, weil er es nicht versteht, warum man sowas bildet, habe ich es
- ihm müssen erklären.
- IP10: Ich meine, grundsätzlich, für das Ergebnis, sage ich mal, ist es eh gut, nur,
- ja, dem Gemeinderat das zum Beispiel erklären, ist halt auch wieder schwierig.
- I: Ja. Aber es hat anscheinend Gemeinden geben, die was es nicht beschlossen
- haben, habe ich schon gehört, obwohl vom Herrn Doktor (unv.) eigentlich gekommen
- ist, es ist zwar eine Kann-Bestimmung, aber wir sollten doch.

IP10: Wir sollten doch, vor allem, weil es nur einmalig möglich ist, ob ich es dann

auflöse oder nicht, ist eh meine Sache. Oder halt meine Sache, aber Sache von

Gemeinderat.

I: Ja, ok. Was, vermuten Sie, waren überhaupt die Gründe für die Umstellung auf

doppische Buchhaltung?

IP10: (...) Ja, vermutlich, ich sage, also es ist auf jeden Fall schon notwendig,

glaube ich, (...) weil Großteils nicht einmal wirklich, man weiß, man hat bis

dato oder bis zu dem Zeitpunkt nicht einmal gewusst, was für ein Vermögen in der

Gemeinde wirklich vorliegt. Und das ist schon ausschlaggebend für die ganze

finanzielle Situation. Weil ansonsten sind immer wirklich nur Darlehen

betrachtet worden, das und das, aber für das dann wirklich auch verwendet worden

ist, war bis dato nicht wirklich ersichtlich.

I: Ja, ok. Dann kommen wir zum vierten großen Punkt, Schulung Mitarbeiter.

Hauptfrage, wie wurden Sie und Ihre Mitarbeiter der Finanzabteilung auf den

neuesten Stand des Wissens über die VRV 2015 gebracht? Erste Frage dazu, wie war

grundsätzlich die Einstellung von Ihnen und Ihren Mitarbeitern zur Umstellung

und in Bezug auf die Weiterbildung konkret zur Umstellung? Das heißt, wie war

die Einstellung zur Weiterbildung, wie war die Einstellung zur Umstellung

selber?

IP10: Ja, Anfangs war es überhaupt nicht negativ, sondern, ich meine, da haben wir

ehrlich gesagt nicht so gewusst, dass es von der Doppik dann wirklich abweichend

ist, wie es tatsächlich ist. Da, wie wir dann die erste Schulung gehabt haben,

haben wir uns gefragt, wieso muss man es, wie man so auf gut Deutsch sagt, das

Rad neu erfinden, wenn es das schon gibt. Und ja, es ist dann, ja, wir haben

eben die Schulungen vom Land in Anspruch genommen und das war im Endeffekt alles.

Alles andere hat man sich eh mehr oder weniger selber erarbeiten müssen. Und

natürlich vom EDV-Anbieter hat es auch Schulungen diesbezüglich gegeben.

I: Ja, da komme ich gleich zur nächsten Frage, wenn ich die gleich stellen darf.

Wie wurden die Mitarbeiter der Finanzabteilung für die VRV 2015 geschult? Welche

- Maßnahmen wurden eingesetzt, um sie auf den neuesten Stand zu bringen? Wurde
- intern, extern geschult, da haben Sie schon gesagt eben?
- IP10: Also von Landesseite, also vom Gemeindebund eben, EDV-Firma und wie gesagt,
- bei der Umsetzung selber haben wir eben, also mit der (unv.) zusammen gearbeitet.
- Und wenn irgendwas aufgetaucht ist, haben wir uns auch mit denen ausgetauscht
- oder eben Rücksprache gehalten, wie sie das sehen, wie wir das sehen. Und damit
- wir da auf einen gemeinsamen Nenner mehr oder weniger kommen, weil es ja für sie
- auch Neuland war oder ist.
- I: Ja. Waren das alles Eintageskurse oder sind da längere Kurse, zum Beispiel
- Wifi Buchhalterlehrgang, oder solche Sachen auch/
- IP10: Nein, alles Eintageskurse.
- I: Ok. Wurde Literatur neu angeschafft?
- IP10: Ja, schon.
- I: Schon. (...) Wo wurde da gesucht wegen Literatur?
- IP10: Wo gesucht wurde?
- I: Ja.
- IP10: Oder was angeschafft worden ist?
- I: Ja, wo, wie findet man Literatur, Gemeindebund?
- IP10: Genau, über den Gemeindebund eben hat es Vorschläge gegeben, dann von der
- (unv.) haben wir auch Vorschläge gekriegt eben, was interessant sein könnte.
- Zuschriften hat es ja einen Haufen auch gegeben, was vielleicht interessant sein
- könnte. Und aufgrund dessen, wenn irgendwas interessant ausgeschaut hat
- zumindest, haben wir es angeschafft.
- I: Ok. (...) Wie intensiv wurden Bürgermeister, Gemeindevorstand und Mandatare
- in die Schulungen der neuen Materie miteingebunden bzw. wie viel Vorwissen über
- die Doppik wurde von diesen Personen mitgebracht?
- IP10: Also vom Gemeindevorstand, speziell Gemeindekassier, sehr viel, das ist
- selber Bilanzbuchhalterin, also das war da relativ gut und einfach, sage ich mal,
- dass wir das hinkriegen. Schulungen, glaube ich, sind eben, was wirklich für

 Mandatare und für Gemeindevorstand, die es eben für die Personen gegeben hat, sind in Anspruch genommen worden, von den Gemeinderäten jetzt nicht unbedingt, sie hätten natürlich alle hingehen können, aber ist das Interesse nicht wirklich so hoch gewesen. Und wie gesagt, von der (unv.) haben wir Schulung, also Schulung, Präsentation gehabt und zusätzlich auch von unserer Seite hat es immer wieder für die Interessierten Präsentationen gegeben über die neue VRV. I: Ja, ok. Dann kommen wir zum fünften großen Punkt, Zeitmanagement. Hauptfrage, wie erfolgte das Zeitmanagement vor und während der Umstellung und bei der Erstellung des Rechnungsabschlusses? Erste Frage, von welchen Zeiträumen und welchem zusätzlichen Zeitaufwand sprechen wir bei der Umstellung bzw. bei der Erstellung des Rechnungsabschlusses? (...) Welcher Zeitaufwand war vor der Umstellung üblich und mit welchem Zeitaufwand wird nach der Umstellung gerechnet? IP10: Ja, also davor, sage ich mal, war es mit Ende des Jahres bzw. bis spätestens Ende Februar oder was erledigt. Das erste Mal jetzt bei der VRV, hätte es bis dorthin, also von unserer Seite gar nicht fertig sein können, weil auch die Vorgabe von Landesseite teilweise gefehlt haben und auch gewisse Fragen bis heute unbeantwortet sind. (...) Und wie das dann in Zukunft ausschauen wird, ich meine, bis Ende Februar, glaube ich, wird es sich nicht ausgehen, dass man einen Jahresabschluss oder einen Rechnungsabschluss eben fertig stellt. Aber ja, weiß ich nicht, vielleicht passieren noch irgendwelche Dinge. I: Ok. Hat es zusätzlichen Zeitaufwand gegeben? IP10: Überstunden oder wie? I: Für die Erstellung, für die Umstellung und für die Erstellung vom Rechnungsabschluss?

IP10: Ja, also im letzten Jahr ist, sind so der Großteil von der ganzen Zeit in die

VRV gegangen oder in die Umsetzung der VRV gegangen. Und natürlich, da hat es

schon zusätzlichen Zeitaufwand gegeben, wo eben andere Sachen dann hinten

geblieben sind, ja.

- I: Ja, wie wurde dieser zusätzliche Zeitaufwand dem Mitarbeiter für Schulungen
- zum Beispiel ausgeglichen? (...) Sind die Mitarbeiter, sind die alle auf
- Schulungen gewesen oder ist das intern geschult worden?
- IP10: (...) Naja, also die Schulungen vom Gemeindebund und so weiter, da waren wir
- alle auf Schulung, also da war die Abteilung einfach zugesperrt. Dann ist keiner
- da gewesen. Und der zusätzliche Zeitaufwand ansonsten eben, was wirklich
- angefallen ist, war Großteils auf Überstundenbasis, also/
- I: Also sind Überstunden ausbezahlt worden?
- IP10: Ja.
- I: Oder Mehrstunden halt, je nachdem.
- IP10: Genau, ja, genau, je nachdem.
- I: Müssen andere Mitarbeiter von anderen Abteilungen mithelfen?
- IP10: Also wie gesagt, wir haben den Prozess so angelegt gehabt eben, dass eine
- jede Abteilung für gewisse Dinge, also (unv.) natürlich für Grundstücke und für
- die ganzen Gebäude, dann Infrastruktur für Straßen und so weiter, zuständig ist.
- I: Ja, ist/
- IP10: Und sonst/
- I: Ja?
- IP10: Bitte?
- I: Reden Sie nur weiter.
- IP10: Und dann natürlich auch noch Prüfung, ob das eh plausibel ist, die Zahlen.
- Hat dann von unserer Seite auch stattgefunden.
- I: Sind zusätzliche Dienstposten geschaffen worden?
- IP10: Nein.
- I: Nein. (...) Also mit Überstunden hat das erledigt sein müssen? Weil die
- zweite Frage wäre natürlich gewesen, wie wurden die Zeitaufwendungen für den
- Mehraufwand für die Erstellung von Rechnungsabschluss und Eröffnungsbilanz
- abgegolten? Wahrscheinlich gleich wie die für die Schulungen.
- IP10: Genau.

I: Gehe ich davon aus.

IP10: Ja, genau.

I: Ok. Wie erging es Ihnen mit den Umstellungsarbeiten, welche internen

- Mitarbeiter und eventuell externen Unternehmen wurden miteinbezogen? Da haben
- wir eh schon ein bisschen geredet davon.
- IP10: Genau, also in Zusammenarbeit mit der (unv.) und ansonsten die gesamte
- Umstellung, wie vorher schon gesagt, ist im Endeffekt, sind alle
- Verwaltungsmitarbeiter mit drinnen gewesen. Natürlich, in den anderen
- Abteilungen verantwortlich war der Abteilungsleiter, aber wie die das dann
- geregelt haben, das ist eh ihre Sache gewesen, ja.
- I: (...) Erzählen Sie mir bitte vom organisatorischen Ablauf der Umstellung, wer
- plante die Umstellung und wie wurde geplant?
- IP10: (...) Naja, wie gesagt, also ausgegangen ist es natürlich von uns, also von
- der Finanzabteilung, in Zusammenarbeit mit der (unv.). Da sind dann, ist ein
- Prozess erstellt worden mit Meilensteinen, bis wann eben was fertig sein sollte.
- Und auf Basis von den Grundlagen ist dann eben immer weiter gearbeitet worden
- und hat man geschaut.
- I: Also schon länger im Voraus geplant?
- IP10: Bitte?
- I: Schon länger im/
- IP10: Ja, also die Prozesse sind schon geplant gewesen, ja.
- I: Ok. Wer war die treibende Kraft, also die Finanzabteilung hat oder der
- Bürgermeister, Amtsleitung?
- IP10: Ja, also Großteils Finanzabteilung und Kassier. (...) Das ist im Endeffekt/
- I: Ok. Oder wurde gemeinsam geplant? Wie war der Vorstand eingebunden?
- IP10: Ja, sicher, also bei den ganzen Besprechungen natürlich mit Vorstand,
- Abteilungsleiter, alle Abteilungsleiter und Amtsleiter, ja, die waren alle dabei
- bei den ganzen Gesprächen, ja.
- I: Ok. Gibt es zukünftig zusätzlichen Personal- oder Mehrstundenbedarf für den
- Rechnungsabschluss speziell?
- IP10: (...) Momentan, sage ich einmal, nicht wirklich. Man weiß, also wenn es sich
- nicht wirklich weiter entwickelt oder noch mehr Arbeit auf das Ganze zukommt,
- ist natürlich auch die Frage, wie genau dann das Inventar dann wieder erfasst
- werden muss. (...) Ob das, ja, also momentan ist es auch nicht geplant, dass ein
- zusätzliches Personal kommen wird.
- I: Ja, aber ich gehe davon aus, es war natürlich für die anderen Abteilungen
- dann ja auch ein Mehraufwand, oder?
- IP10: Nein, auf jeden Fall, sicher, ja. Also das ist für alle
- Verwaltungsmitarbeiter im Endeffekt Mehraufwand gewesen, ja.
- I: Ja, (...) ok. Dann kommen wir zum sechsten großen Kapitel, Sonstiges und
- Zukunft. Hauptfrage, was gibt es zur Umstellung noch zu berichten bzw. wie
- blickt man in die Zukunft? Erste Frage dazu, wie war das Echo der Bevölkerung
- auf die Umstellung bzw. gab es überhaupt Echo?
- IP10: (...) Von der Bevölkerung direkt, also natürlich, also direkt jetzt nicht,
- wenn man natürlich in ein Gespräch gekommen ist, die sich mit dem Ganzen
- beschäftigen, die haben teilweise immer irgendwo ein paar Brocken gehört, die
- haben schon gesagt, wieso, was ist da jetzt, was habt ihr mit dem überhaupt vor.
- Weil wie ich vorhin auch schon gesagt, wenn es eh Doppik gibt, wieso macht man
- dann sowas. Also das hat man schon gehört, ja.
- I: Ja. Gibt es Personen, die Einsicht nehmen in der Auflagefrist, oder?
- IP10: Seitdem ich da bin, hätte ich das noch nie gehabt, ja.
- I: Ok. Wie wurde der neue Rechnungsabschluss und die Eröffnungsbilanz im
- Gemeinderat aufgenommen?
- IP10: (...) Ja, sehr kritisch. Das Problem ist eben, weil sich keiner auskennt oder
- auskennt, natürlich, es fehlt teilweise das Interesse, das ist so, ja. Und in
- der Eröffnungsbilanz natürlich schon, also gut, dass das Ganze aufgenommen wird,
- nur für sie nicht verständlich ist einfach, warum Straßen bewertet werden, weil
- das ja keinen Wert darstellt in dem Sinn. Warum Gemeinde Abschreibungen hat und
*Anhang*

solche Sachen, also schon kritisch.

I: Ja. Gibt es Personen im Gemeinderat, die in einem Unternehmen tätig sind bzw.

die beschäftigt sind mit Abschlüssen nach UGB oder IFRS?

IP10: Ja, haben wir schon und ich meine, die sehen das natürlich auch gleich. Warum

so ein Zugang gewählt worden ist und nicht gleich eine Umstellung auf Doppik.

Ich meine, dass es jetzt für Gemeinde keine Doppik oder steuerlich hat es ja

überhaupt keine Auswirkung, von dem her ist es klar, dass das auch nicht

wirklich der richtige Zugang sein wird.

I: Ja, ok. Gibt es noch Pläne für die Zukunft in Bezug auf Rechnungsabschluss,

die Organisation in der eigenen Gemeinde zu verbessern oder umzustellen?

IP10: Ja, also das auf jeden Fall. Ich meine, beim Rechnungsabschluss ist es so,

dass bis dato nicht wirklich alles richtig eingebunden ist, bei uns auch in der

Finanzabteilung, weil das vom Aufwand, glaube ich, das hätte alles gesprengt,

wenn man das Ganze dann auch noch erweitern muss und wie auch immer. Aber auf

jeden Fall, also da soll schon jeder Bescheid wissen auch, um was es wirklich

oder was wichtig ist dabei.

I: Ja, ok. (...) Wie werden die laufenden Vermögensbuchungen organisatorisch

abgewickelt? Werden die laufend mitgebucht?

 IP10: Die werden laufend mitgebucht, genau. Also sobald ein Zugang ist und so und Abgang wird auch zeitnahe gebucht.

I: Ok. Und die digitale Welt nimmt uns immer mehr in Anspruch, wird in Ihrer

Gemeinde schon voll elektronisch verwaltet, ist das in Zukunft geplant bzw. wie

reagieren Mandatare darauf?

IP10: Also da sind, wir sind mehr oder weniger gerade in der Umstellung, wir sind

- gerade dabei, dass wir zumindest bei uns in der Buchhaltung noch alles voll
- digital, also wir sind die Ersten, dass da einmal alles wirklich elektronisch
- ist, von Rechnungen bis Lieferscheine, Angebote, also wirklich vom Beleg weg.
- Und dann sollte es natürlich sukzessive auch für die Abteilung weitergehen. Und
- dass die, also die Mandatare sind da sicher sehr interessiert, auch zum Beispiel
- bezogen auf den Prüfungsausschuss, weil man ansonsten jeden Beleg raussuchen
- muss oder wie auch immer.
- I: Ok. Wie unterschreibt der Bürgermeister, unterschreibt er schon elektronisch
- oder der Kassier oder unter/
- IP10: Genau, also das kommt jetzt dann, dass elektronisch unterschrieben wird.
- I: Ok und das ist kein Problem für diejenigen?
- IP10: Nein, also da müssen sie mit.
- I: Ok, ja, schön. Was waren die größten Herausforderungen bei der Umstellung?
- IP10: (...) Ja, also wie gesagt, wir sind mitten drinnen, das heißt, es ist schon
- eine große Herausforderung, dass wir die ganzen schulen, die ganzen anderen
- Abteilungen für die Rechnungsfreigabe und so weiter dazu bringt und dass die
- auch ein dementsprechendes Verantwortungsbewusstsein haben, dass sie für ihr
- Budget verantwortlich sind, weil es jetzt nicht mehr anders geht. Das ist schon
- eine große Herausforderung, ja.
- I: Sonst noch in anderer Weise Herausforderungen für die Abteilungen selber im
- Amt, für die Verwaltung?
- IP10: Elektronische Umstellung oder wie?
- I: Ja, grundsätzlich.
- IP10: Grundsätzlich, ja, die Sachen, es wird nicht einfacher werden, vor allem,
- weil es ja doch immer mehr oder weil wirklich alles nur mehr in das Rechtliche
- geht. Also man muss sich, glaube ich, bei fast jeder Kleinigkeit absichern,
- damit man (...), weil es doch auch Bürger gibt, die, ja, überall schauen, wo
- kann man irgendwie irgendwen anlehnen oder wie auch immer.
- I: Ja, ok. Welche ungeklärten Fragen gibt es noch gegenüber der Aufsichtsbehörde
- oder gegenüber dem EDV-Anbieter? Weil Sie vorher geredet haben davon, dass da
- noch Fragen offen sind.
- IP10: Ja, also wir haben das Problem mit Gold, gibt es keine Lösung, wo das
- reinkommt. Gibt es nichts. Wertpapiere haben wir ein Problem gehabt, das, also
- da sind wir unterschiedlicher Meinung, aber muss man eh so hinnehmen, wie es die
- Aufsichtsbehörde dann sagt. Und ja, ansonsten ist eh momentan mehr oder weniger zumindest Großteils alles beantwortet.
- I: Ja. Gibt es Wohngebäude, die die Gemeinde besitzt bzw. verwaltet in Pöllau?
- IP10: Ja.
- I: Ja, gibt/
- IP10: Selbstverwaltet meinen Sie?
- I: Ach so, haben Sie selbstverwaltet, also keinen Wohnbauträger oder was?
- IP10: Nein, wir haben es schon, also wir haben selbstverwaltet und ausgegliedert.
- Und da ist im Endeffekt, ja, also mit der Vorgabe, was wir vom Land gekriegt
- haben, mehr oder weniger (...) funktioniert es momentan.
- I: Ok, ja. Gibt es noch etwas, was Sie gerne erzählen möchten, was Ihnen wichtig
- ist, was nicht bisher zur Sprache gekommen ist?
- IP10: (...) Nein, ich glaube, da haben wir jetzt eh relativ viele Themen gehabt.
- I: Ich habe eigentlich versucht, alles abzudecken.
- IP10: Also ich glaube zumindest, alles in Bezug auf VRV jetzt, so wie es anfangs
- immer geheißen hat, dass es darum geht, dass es einheitlich ist und ganz
- Österreich gleich ist und wie auch immer, das ist einmal absolut nicht machbar
- oder ist definitiv nicht der Fall. Und teilweise ist es eben so, dass von
- Landesseite nicht einmal wirklich sie wissen, wie man jetzt mit welchen Sachen
- umgehen soll. Für die ganzen Gemeinden macht es das sicher sehr schwierig, wenn
- man da nicht wirklich Vorgaben kriegt und auch bei Nachfragen keine richtige
- Auskunft kriegt. Und da sicher noch Weiterentwicklungen geben wird und werden
- muss oder geben muss, weil, ja, ich glaube nicht, dass das schon ganz
- abgeschlossen ist, das ganze Projekt.
- I: Ja, es hat erst, glaube ich, gerade angefangen (unv.).
- IP10: Das glaube ich auch, ja. Geht aber, glaube ich, jedem gleich.
- I: Ja. Naja, dann sage ich einmal danke. Ich hätte noch ein paar Daten zum
- Erheben, also das, wie groß ist Pöllau? (...) Wie viele Einwohner hat das?
- IP10: Einwohner knapp 6.000.
- I: Knapp 6.000. (...) Sie sind die Leitung der Finanzabteilung, oder?
- IP10: Genau, ja.
- I: Finanz. Darf ich fragen, was für eine Ausbildung Sie gemacht haben? Ich
- glaube, ich habe eh schon/
- IP10: Also ich bin HAK gegangen, habe Betriebswirtschaft studiert, (...) bin dann (.
- ..) im, also ganz am Anfang war ich in einem Transportunternehmen tätig, dann
- bin ich zum Land gekommen in die Buchhaltung eben und dann zur Gemeinde.
- I: Ah, ok. Auf der KF BWL studiert oder Campus?
- IP10: Nein, nein, das ist, über das Bfi geht das, berufsbegleitend, das geht über
- die Hamburger Fernhochschule und ja, in Graz aber, ja, genau.
- I: Ja, also haben Sie online studiert sozusagen?
- IP10: Ja, genau. Also mit Präsenzunterricht, aber Großteils schon im Fernstudium,

ja.

- I: Wow, nicht schlecht, ok. Ja, also haben Sie eh privatwirtschaftlich auch
- einiges erlebt, glaube ich, dann.
- IP10: Ja/
- I: Und dann erst in den öffentlichen Dienst. Sind Sie ein Pöllauer, wohnen Sie
- in Pöllau?
- IP10: Ja.
- I: Aha, ok.
- IP10: Ja.
- I: Na, schön. Ja, dann sage ich herzlichen Dank für das Interview.
- IP10: Danke auch.
- I: Dass Sie sich Zeit genommen haben. Haben wir eh fast eine Stunde gebraucht.
- IP10: Ja.
- I: Dann geht es sich aus bis 5 Uhr Feierabend.
- IP10: Ja, genau, schön wäre es, ja.
- I: Noch weiterarbeiten?
- IP10: Ja, wir haben noch einen Prüfungsausschuss heute.
- I: Ui, ok. Na, dann wünsche ich viel Erfolg und nicht zu viel Aufregung.
- IP10: Ja, das sowieso, da bei den Sitzungen, glaube ich, nein, ist nicht so
- tragisch, werden wir schon schaffen.
- I: Ok, passt, danke schön.
- IP10: Passt, alles klar, danke.
- I: Wiederhören.
- IP10: Schönen Tag.
- I: Wiederschauen.